z/OS Communications Server

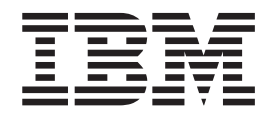

# ACF/TAP Trace Analysis Handbook

*Version 2 Release 1*

#### **Note:**

Before using this information and the product it supports, be sure to read the general information under ["Notices" on page](#page-262-0) [241.](#page-262-0)

#### **First edition (September 2013)**

This edition applies to version 2, release 1, modification 0 of z/OS (5650-ZOS), and to subsequent releases and modifications until otherwise indicated in new editions.

IBM welcomes your comments. You may send your comments to the following address.

International Business Machines Corporation

Attn: z/OS Communications Server Information Development

Department AKCA, Building 501

P.O. Box 12195, 3039 Cornwallis Road

Research Triangle Park, North Carolina 27709-2195

You can send us comments electronically by using one of the following methods:

#### **Fax (USA and Canada):**

1+919-254-1258

Send the fax to "Attn: z/OS Communications Server Information Development"

#### **Internet email:**

comsvrcf@us.ibm.com

#### **World Wide Web:**

<http://www.ibm.com/systems/z/os/zos/webqs.html>

If you would like a reply, be sure to include your name, address, telephone number, or FAX number. Make sure to include the following information in your comment or note:

- v Title and order number of this document
- v Page number or topic related to your comment

When you send information to IBM, you grant IBM a nonexclusive right to use or distribute the information in any way it believes appropriate without incurring any obligation to you.

#### **© Copyright IBM Corporation 2000, 2013.**

US Government Users Restricted Rights – Use, duplication or disclosure restricted by GSA ADP Schedule Contract with IBM Corp.

## **Contents**

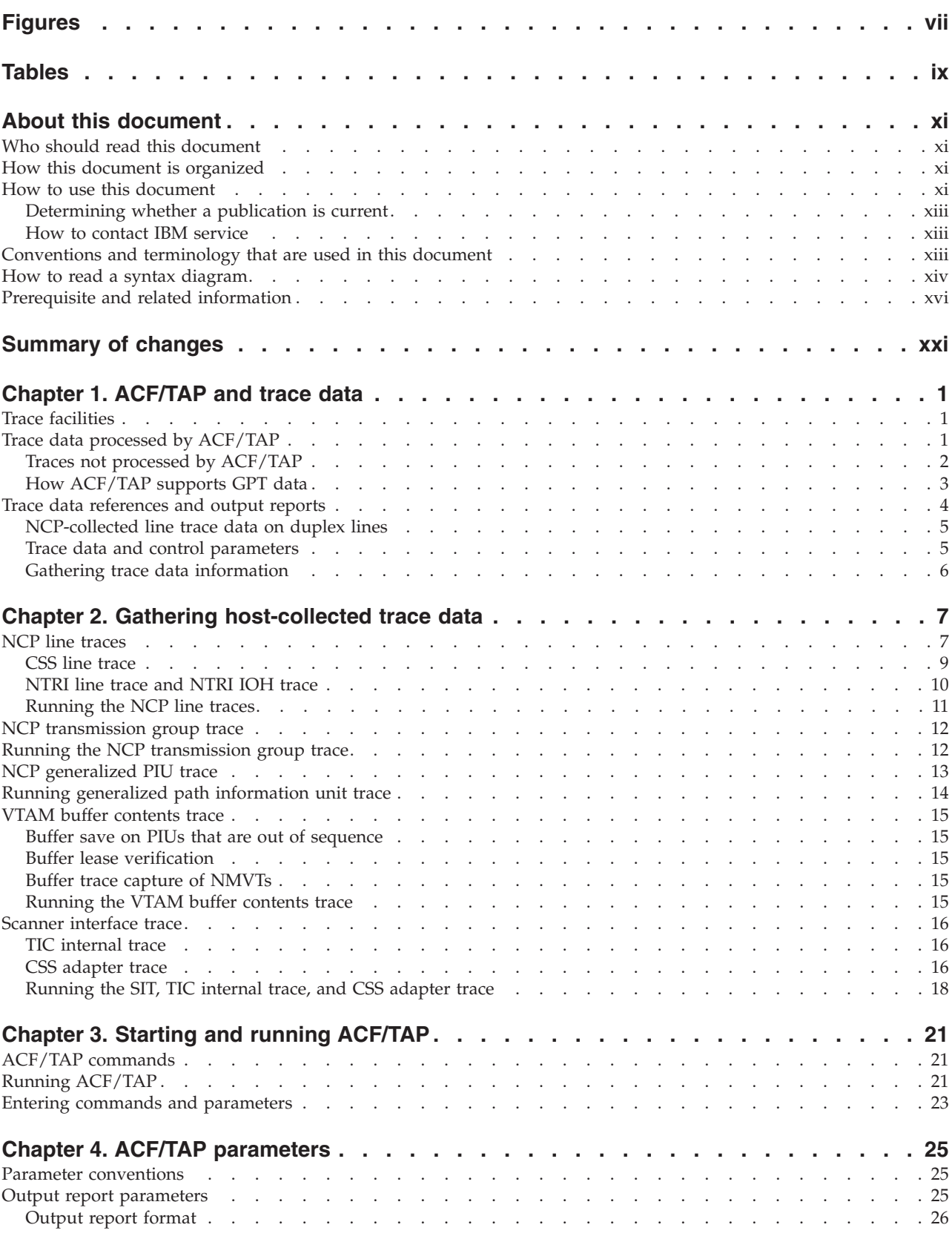

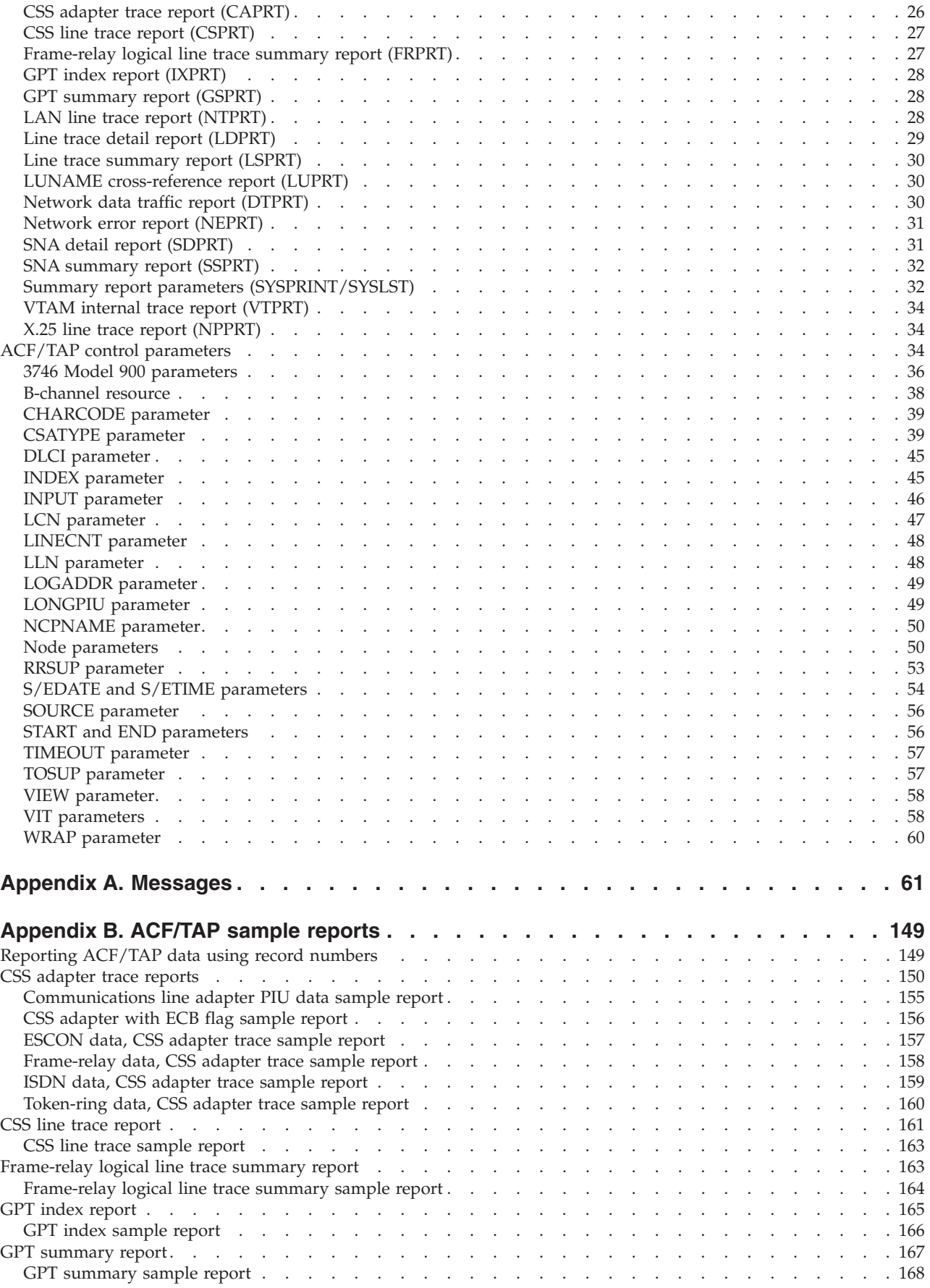

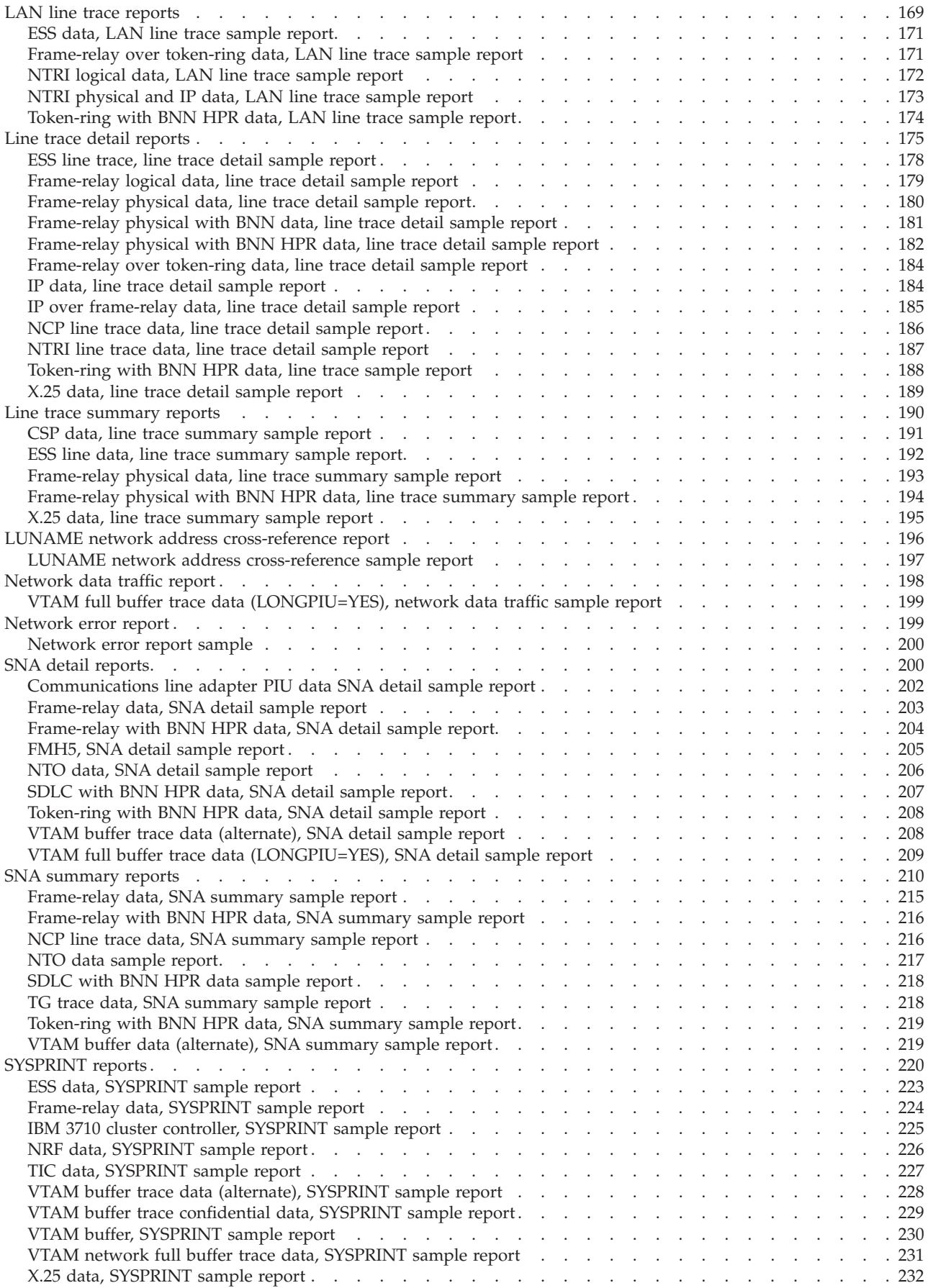

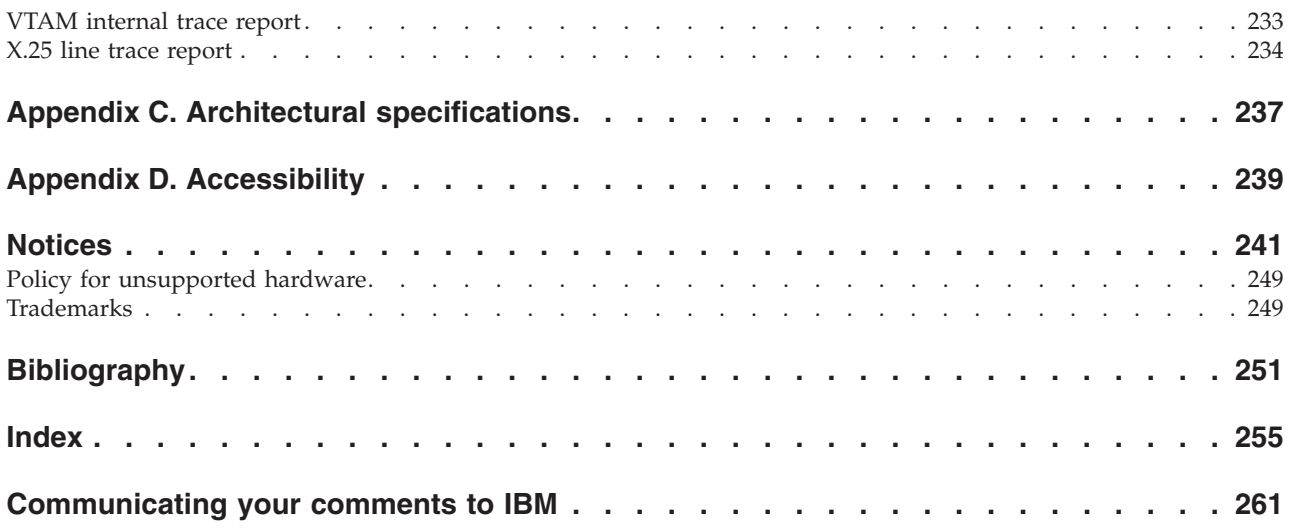

## <span id="page-6-0"></span>**Figures**

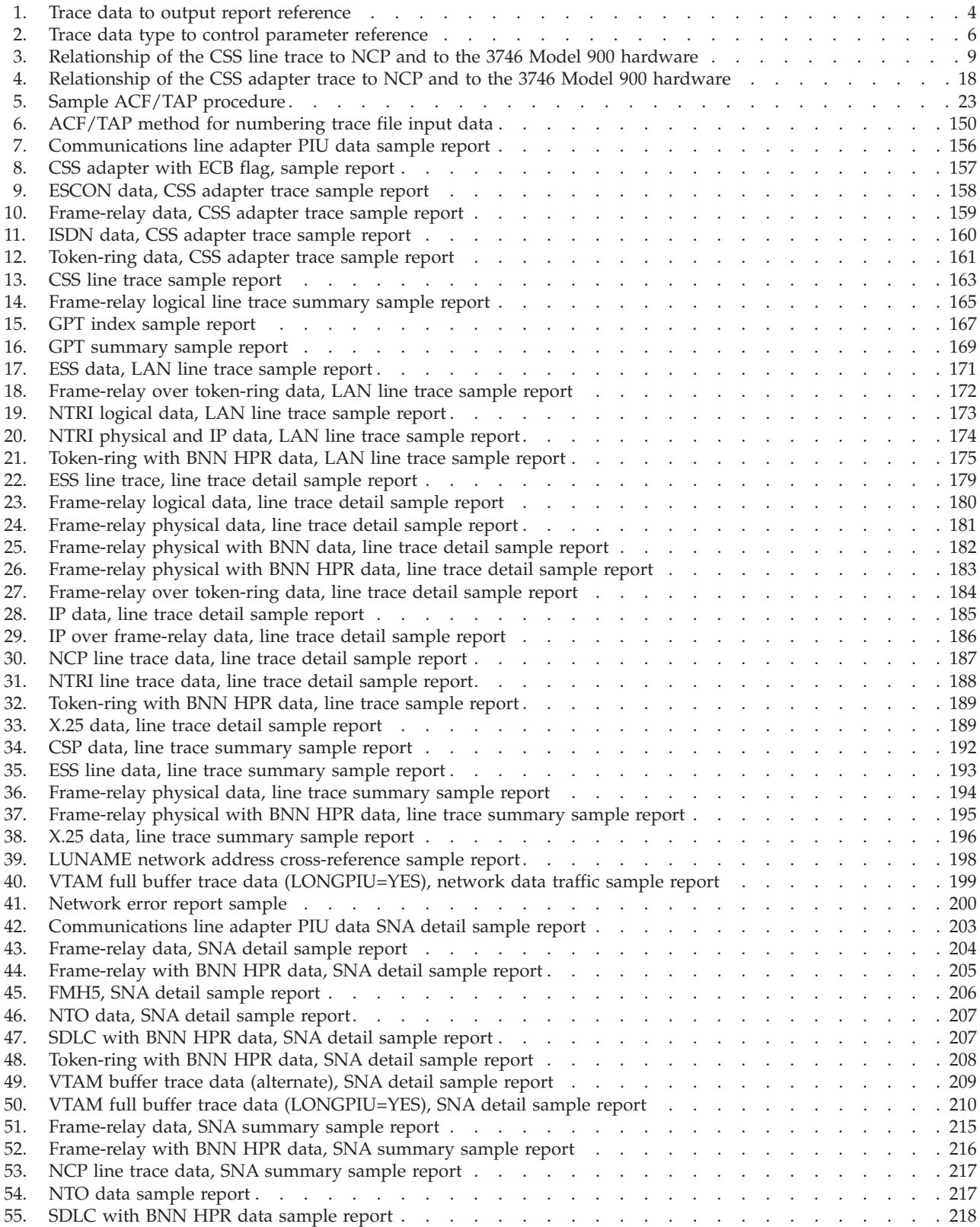

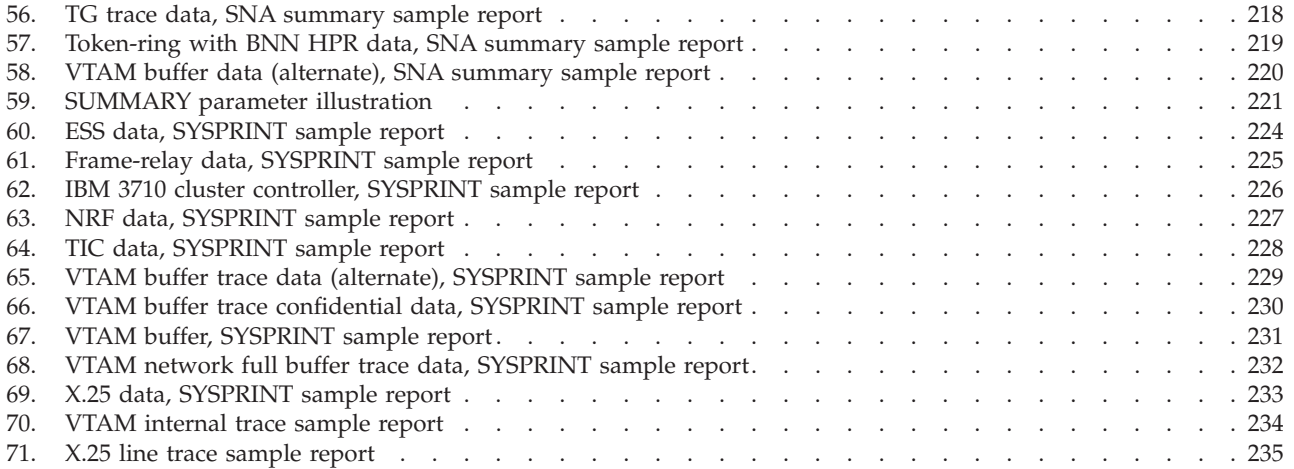

## <span id="page-8-0"></span>**Tables**

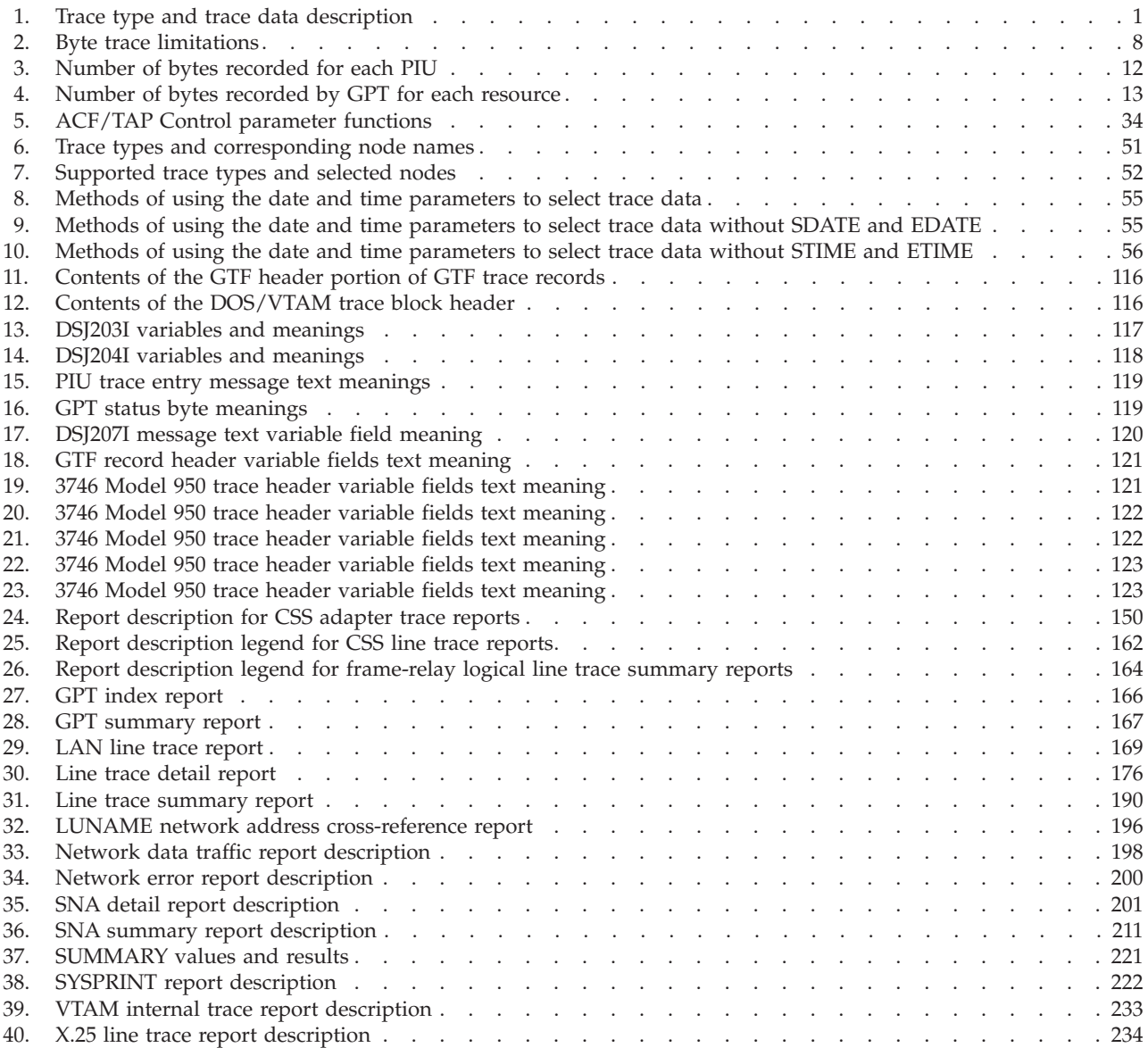

## <span id="page-10-0"></span>**About this document**

Use the Advanced Communications Function/Trace Analysis Program (ACF/TAP) service aid to produce reports for analyzing the trace data information. The information in this document helps in gathering the trace data collected and stored in the host processor.

The information in this document supports both IPv6 and IPv4. Unless explicitly noted, information describes IPv4 networking protocol. IPv6 support is qualified within the text.

## **Who should read this document**

This book is for programmers and program support personnel who are responsible for isolating, diagnosing, and debugging the network control program (NCP) and z/OS® Communications Server.

## **How this document is organized**

This document contains the following topics:

- [Chapter 1, "ACF/TAP and trace data," on page 1](#page-22-0) gives a brief overview of ACF/TAP and the trace data it supports and processes.
- [Chapter 2, "Gathering host-collected trace data," on page 7](#page-28-0) describes how to obtain the trace data to diagnose network problems.
- [Chapter 3, "Starting and running ACF/TAP," on page 21](#page-42-0) describes the commands and procedures to start and run ACF/TAP.
- [Chapter 4, "ACF/TAP parameters," on page 25](#page-46-0) describes the ACF/TAP output report and control parameters.
- [Appendix A, "Messages," on page 61](#page-82-0) contains ACF/TAP messages.
- [Appendix B, "ACF/TAP sample reports," on page 149](#page-170-0) provides a quick reference for the ACF/TAP report samples.
- [Appendix D, "Accessibility," on page 239](#page-260-0) describes accessibility features to help users with physical disabilities.
- v ["Notices" on page 241](#page-262-0) contains notices and trademarks that are used in this information.
- v ["Bibliography" on page 251](#page-272-0) contains descriptions of the information in the z/OS Communications Server library.

## **How to use this document**

For information about other types of traces and service aids, see z/OS Communications Server: SNA Diagnosis Vol 1, Techniques and Procedures and z/OS Communications Server: SNA Diagnosis Vol 2, FFST Dumps and the VIT. For additional help, contact the IBM® Support Center.

The following terms are used in this book:

#### **Port and Channel with LPDA**

In discussions concerning link problem determination aid (LPDA) for multiport and data multiplex mode (DMPX) modems, the terms port and

channel are synonymous. Although port is the more commonly used term, channel might be used in sections describing LPDA.

#### **IBM Special Products or User-Written Code**

This phrase refers to IBM special products such as Network Terminal Option (NTO), Network Routing Facility (NRF), X.25 NCP Packet Switching Interface (NPSI), or user-written code.

## **IBM 3745 Communication Controller Model Numbers**

The term IBM 3745 Communication Controller refers to all IBM 3745 models. When particular models are discussed, the appropriate model numbers are specified. Model numbers include, the following:

- $\cdot$  IBM 3745-130
- $\cdot$  3745-150
- $\cdot$  3745-160
- $\cdot$  3745-170
- $\cdot$  3745-17A
- $\cdot$  3745-210
- $\cdot$  3745-21A
- $3745 310$
- 3745-31A
- $\cdot$  3745-410
- $3745 41A$
- $\cdot$  3745-610
- $\cdot$  3745-61A.

#### **CSS, 37CS, and 3746 Model 900**

The terms connectivity subsystem (CSS) and 37CS refer to the 3746 Model 900 connectivity subsystem. This is an expansion frame that extends the connectivity and enhances the performance of the IBM 3745 Communication Controller.

#### **Token Ring**

NCP can connect to an IBM Token-Ring Network using the NCP/Token-Ring interconnection (NTRI) or the 3746 Model 900 connectivity subsystem attachment. This document uses the term token ring to refer to either type of connection.

#### **Frame Relay**

To support frame-relay networks, NCP can use a transmission subsystem (TSS) or high performance transmission subsystem (HPTSS) adapter on the 3745, or NCP can use a communication line processor (CLP) adapter on the 3746 Model 900 connectivity subsystem. Unless otherwise stated, this document uses the term frame relay to refer to a 3745 or a 3746 Model 900.

#### **Integrated Services Digital Network (ISDN)**

Integrated services digital network (ISDN) is a digital end-to-end telecommunication network that supports multiple services including, but not limited to, voice and data. ISDNs are used in public and private network architectures. Starting with NCP V7R5, the 3746 Model 900 connectivity subsystem (CSS) supports an interface into existing ISDN environments for SNA sessions routed through the CSS.

## <span id="page-12-0"></span>**Determining whether a publication is current**

As needed, IBM updates its publications with new and changed information. For a given publication, updates to the hardcopy and associated BookManager® softcopy are usually available at the same time. Sometimes, however, the updates to hardcopy and softcopy are available at different times. The following information describes how to determine if you are looking at the most current copy of a publication:

- v At the end of a publication's order number there is a dash followed by two digits, often referred to as the dash level. A publication with a higher dash level is more current than one with a lower dash level. For example, in the publication order number GC28-1747-07, the dash level 07 means that the publication is more current than previous levels, such as 05 or 04.
- v If a hardcopy publication and a softcopy publication have the same dash level, it is possible that the softcopy publication is more current than the hardcopy publication. Check the dates shown in the Summary of Changes. The softcopy publication might have a more recently dated Summary of Changes than the hardcopy publication.
- v To compare softcopy publications, you can check the last 2 characters of the publication's file name (also called the book name). The higher the number, the more recent the publication. Also, next to the publication titles in the CD-ROM booklet and the readme files, there is an asterisk (\*) that indicates whether a publication is new or changed.

## **How to contact IBM service**

For immediate assistance, visit this website: [http://www.software.ibm.com/](http://www.software.ibm.com/network/commserver/support/) [network/commserver/support/](http://www.software.ibm.com/network/commserver/support/)

Most problems can be resolved at this website, where you can submit questions and problem reports electronically, and access a variety of diagnosis information.

For telephone assistance in problem diagnosis and resolution (in the United States or Puerto Rico), call the IBM Software Support Center anytime (1-800-IBM-SERV). You will receive a return call within 8 business hours (Monday – Friday, 8:00 a.m. – 5:00 p.m., local customer time).

Outside the United States or Puerto Rico, contact your local IBM representative or your authorized IBM supplier.

If you would like to provide feedback on this publication, see ["Communicating](#page-282-0) [your comments to IBM" on page 261.](#page-282-0)

## **Conventions and terminology that are used in this document**

Commands in this book that can be used in both TSO and z/OS UNIX environments use the following conventions:

- When describing how to use the command in a TSO environment, the command is presented in uppercase (for example, NETSTAT).
- v When describing how to use the command in a z/OS UNIX environment, the command is presented in bold lowercase (for example, **netstat**).
- When referring to the command in a general way in text, the command is presented with an initial capital letter (for example, Netstat).

<span id="page-13-0"></span>All the exit routines described in this document are *installation-wide exit routines*. The installation-wide exit routines also called installation-wide exits, exit routines, and exits throughout this document.

The TPF logon manager, although included with VTAM®, is an application program; therefore, the logon manager is documented separately from VTAM.

Samples used in this book might not be updated for each release. Evaluate a sample carefully before applying it to your system.

**Note:** In this information, you might see the term RDMA network interface card (RNIC) that is used to refer to the IBM 10GbE RoCE Express feature.

For definitions of the terms and abbreviations that are used in this document, you can view the latest IBM terminology at [the IBM Terminology website.](http://www.ibm.com/software/globalization/terminology/index.jsp)

## **Clarification of notes**

Information traditionally qualified as Notes is further qualified as follows:

**Note** Supplemental detail

**Tip** Offers shortcuts or alternative ways of performing an action; a hint

#### **Guideline**

Customary way to perform a procedure

**Rule** Something you must do; limitations on your actions

#### **Restriction**

Indicates certain conditions are not supported; limitations on a product or facility

#### **Requirement**

Dependencies, prerequisites

**Result** Indicates the outcome

## **How to read a syntax diagram**

This section describes how to read the syntax diagrams used in this book.

• Read the diagrams from left-to-right, top-to-bottom, following the main path line. Each diagram begins on the left with double arrowheads  $(\rightarrow)$  and ends on the right with two arrowheads facing each other  $(\blacktriangleright \blacktriangleleft)$ .

 $\rightarrow$  Syntax Diagram  $\rightarrow$ 

v If a diagram is longer than one line, the first line ends with a single arrowhead  $(\triangleright)$  and the second line begins with a single arrowhead.

 $\rightarrow$  First Line  $\rightarrow$  OPERAND1-OPERAND2-OPERAND3-OPERAND4-OPERAND5-

 $\blacktriangleright$  Second Line  $\vdash$ 

• Required operands and values appear on the main path line.

 $\rightarrow$ -REQUIRED OPERAND-

You must code required operands and values.

If there is more than one mutually exclusive required operand or value to choose from, they are stacked vertically in alphanumeric order.

```
-REQUIRED OPERAND OR VALUE 1-
LREQUIRED OPERAND OR VALUE 2-
```
• Optional operands and values appear below the main path line.

OPERAND

 $\blacktriangleright$ 

You can choose not to code optional operands and values.

If there is more than one mutually exclusive optional operand or value to choose from, they are stacked vertically in alphanumeric order below the main path line.

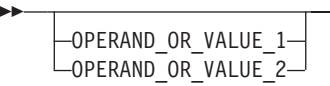

• An arrow returning to the left above an operand or value on the main path line means that the operand or value can be repeated. The comma means that each operand or value must be separated from the next by a comma.

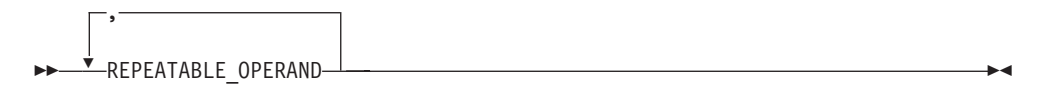

v An arrow returning to the left above a group of operands or values means more than one can be selected, or a single one can be repeated.

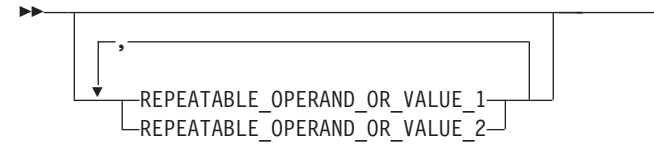

v A word in all uppercase is an operand or value you must spell exactly as shown. In this example, you must code *OPERAND*.

**Note:** VTAM and IP commands are not case sensitive. You can code them in uppercase or lowercase. If the operand is shown in both uppercase and lowercase, the uppercase portion is the abbreviation (for example, OPERand).

**DOPERAND-**

If an operand or value can be abbreviated, the abbreviation is described in the text associated with the syntax diagram.

v If a diagram shows a character that is not alphanumeric (such as parentheses, periods, commas, and equal signs), you must code the character as part of the syntax. In this example, you must code *OPERAND=(001,0.001)*.

 $\blacktriangleright$ 

 $\blacktriangleright$ 

 $\blacktriangleright$ 

 $\blacktriangleright$ 

<span id="page-15-0"></span> $\rightarrow$  -0PERAND-=- (-001-,-0.001-)-

v If a diagram shows a blank space, you must code the blank space as part of the syntax. In this example, you must code *OPERAND=(001 FIXED)*.

```
\rightarrow -0PERAND-=- (-001- -FIXED-)-
```
v Default operands and values appear above the main path line. VTAM uses the default if you omit the operand entirely.

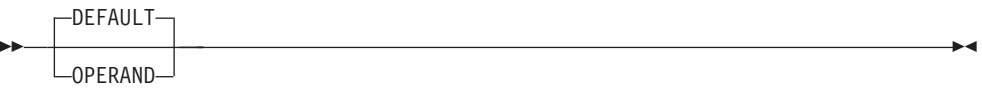

v A word in all lowercase italics is a *variable*. Where you see a variable in the syntax, you must replace it with one of its allowable names or values, as defined in the text.

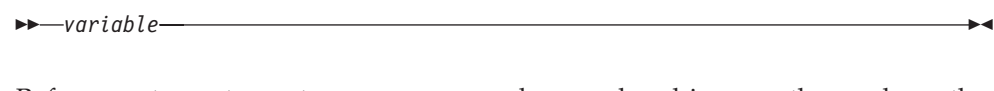

v References to syntax notes appear as numbers enclosed in parentheses above the line. Do not code the parentheses or the number.

**>>-OPERAND** (1) OPERAND -

#### **Notes:**

- 1 An example of a syntax note.
- Some diagrams contain *syntax fragments*, which serve to break up diagrams that are too long, too complex, or too repetitious. Syntax fragment names are in mixed case and are shown in the diagram and in the heading of the fragment. The fragment is placed below the main diagram.

Reference to Syntax Fragment -

#### **Syntax Fragment:**

 $[-1$ ST\_OPERAND-,-2ND\_OPERAND-,-3RD\_OPERAND-

## **Prerequisite and related information**

z/OS Communications Server function is described in the z/OS Communications Server library. Descriptions of those documents are listed in ["Bibliography" on](#page-272-0) [page 251,](#page-272-0) in the back of this document.

## **Required information**

Before using this product, you should be familiar with  $TCP/IP, VTAM, MVS^{\text{in}}$ , and UNIX System Services.

## **Softcopy information**

Softcopy publications are available in the following collection.

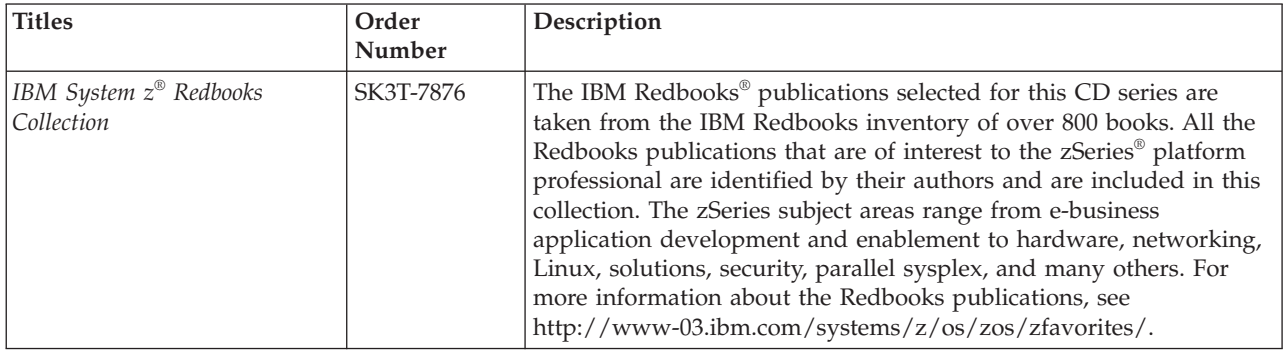

## **Other documents**

This information explains how z/OS references information in other documents.

When possible, this information uses cross-document links that go directly to the topic in reference using shortened versions of the document title. For complete titles and order numbers of the documents for all products that are part of z/OS, see z/OS Information Roadmap (SA23-2299). The Roadmap describes what level of documents are supplied with each release of z/OS Communications Server, and also describes each z/OS publication.

To find the complete z/OS library, including the z/OS Information Center, see [www.ibm.com/systems/z/os/zos/bkserv/.](http://www.ibm.com/systems/z/os/zos/bkserv/)

Relevant RFCs are listed in an appendix of the IP documents. Architectural specifications for the SNA protocol are listed in an appendix of the SNA documents.

The following table lists documents that might be helpful to readers.

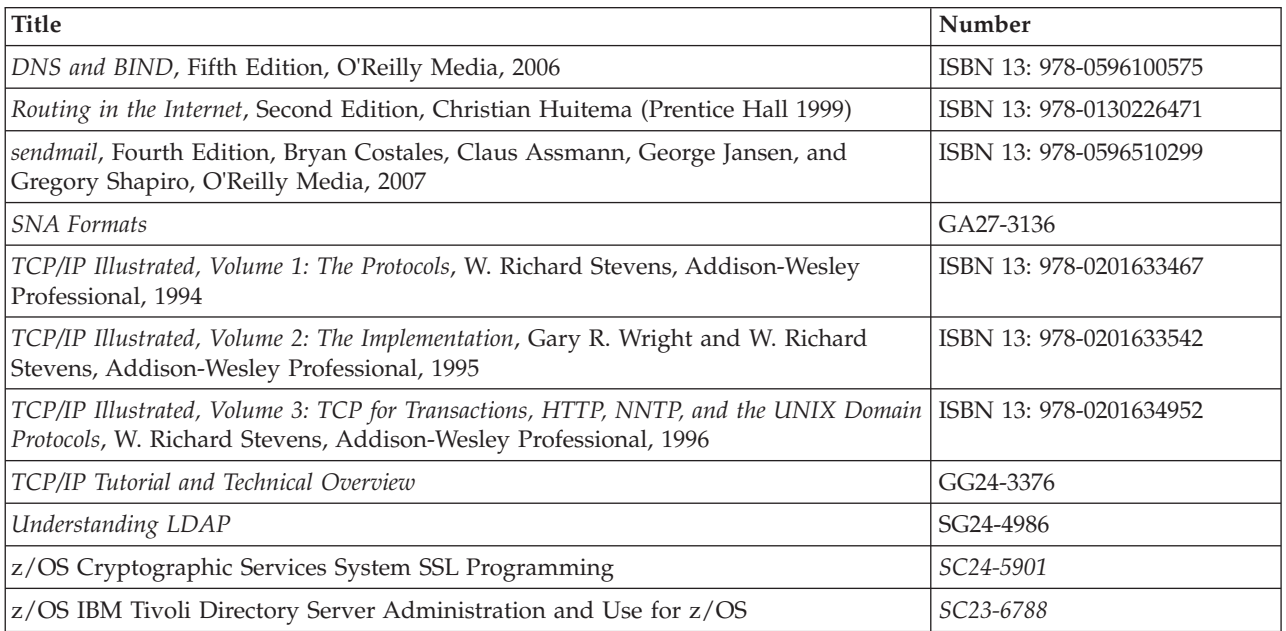

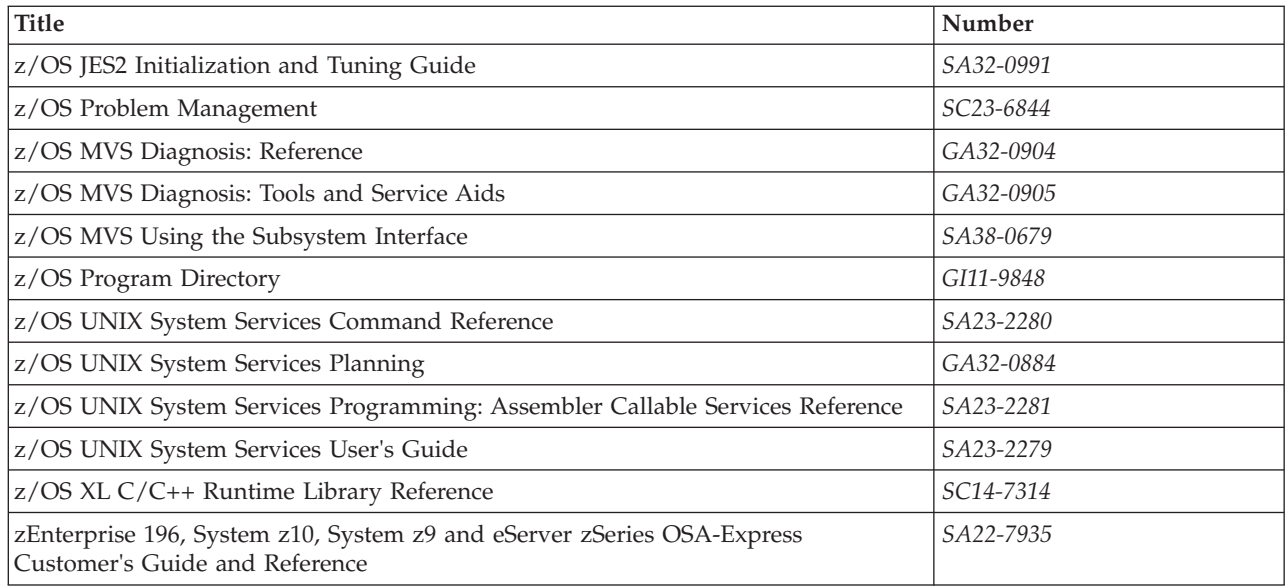

## **Redbooks publications**

The following Redbooks publications might help you as you implement z/OS Communications Server.

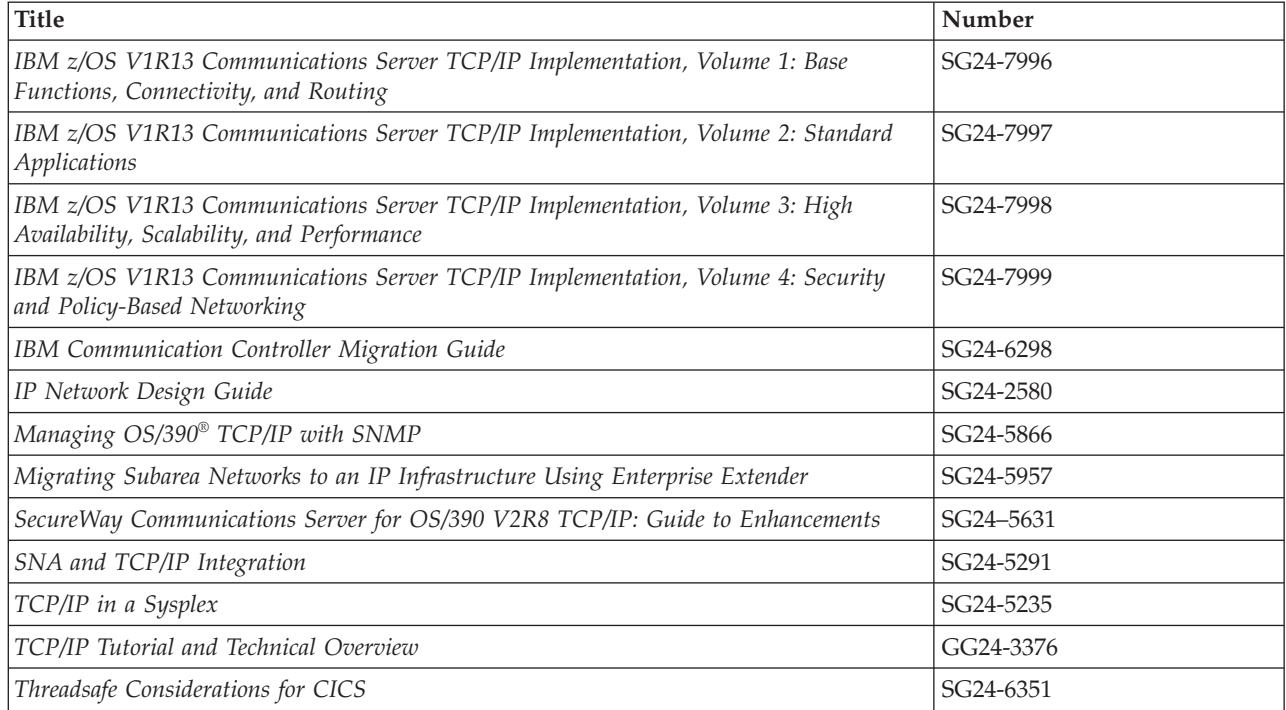

## **Where to find related information on the Internet**

## **z/OS**

This site provides information about z/OS Communications Server release availability, migration information, downloads, and links to information about z/OS technology

<http://www.ibm.com/systems/z/os/zos/>

#### **z/OS Internet Library**

Use this site to view and download z/OS Communications Server documentation

[www.ibm.com/systems/z/os/zos/bkserv/](http://www.ibm.com/systems/z/os/zos/bkserv/)

#### **IBM Communications Server product**

The primary home page for information about z/OS Communications Server

<http://www.software.ibm.com/network/commserver/>

#### **IBM Communications Server product support**

Use this site to submit and track problems and search the z/OS Communications Server knowledge base for Technotes, FAQs, white papers, and other z/OS Communications Server information

<http://www.software.ibm.com/network/commserver/support/>

#### **IBM Communications Server performance information**

This site contains links to the most recent Communications Server performance reports.

<http://www.ibm.com/support/docview.wss?uid=swg27005524>

#### **IBM Systems Center publications**

Use this site to view and order Redbooks publications, Redpapers™, and Technotes

[http://www.redbooks.ibm.com/](http://www.redbooks.ibm.com)

#### **IBM Systems Center flashes**

Search the Technical Sales Library for Techdocs (including Flashes, presentations, Technotes, FAQs, white papers, Customer Support Plans, and Skills Transfer information)

[http://www.ibm.com/support/techdocs/atsmastr.nsf](http://www.ibm.com/support/techdocs)

#### **RFCs**

Search for and view Request for Comments documents in this section of the Internet Engineering Task Force website, with links to the RFC repository and the IETF Working Groups web page

[http://www.ietf.org/rfc.html](http://www.rfc-editor.org/rfc.html)

### **Internet drafts**

View Internet-Drafts, which are working documents of the Internet Engineering Task Force (IETF) and other groups, in this section of the Internet Engineering Task Force website

<http://www.ietf.org/ID.html>

Information about web addresses can also be found in information APAR II11334.

**Note:** Any pointers in this publication to websites are provided for convenience only and do not serve as an endorsement of these websites.

## **DNS websites**

For more information about DNS, see the following USENET news groups and mailing addresses:

#### **USENET news groups**

comp.protocols.dns.bind

### **BIND mailing lists**

[https://lists.isc.org/mailman/listinfo](http://www.isc.org/ml-archives/)

#### **BIND Users**

- v Subscribe by sending mail to bind-users-request@isc.org.
- v Submit questions or answers to this forum by sending mail to bind-users@isc.org.

#### **BIND 9 Users (This list might not be maintained indefinitely.)**

- Subscribe by sending mail to bind9-users-request@isc.org.
- v Submit questions or answers to this forum by sending mail to bind9-users@isc.org.

## **The z/OS Basic Skills Information Center**

The z/OS Basic Skills Information Center is a web-based information resource intended to help users learn the basic concepts of z/OS, the operating system that runs most of the IBM mainframe computers in use today. The Information Center is designed to introduce a new generation of Information Technology professionals to basic concepts and help them prepare for a career as a z/OS professional, such as a z/OS systems programmer.

Specifically, the z/OS Basic Skills Information Center is intended to achieve the following objectives:

- Provide basic education and information about z/OS without charge
- Shorten the time it takes for people to become productive on the mainframe
- Make it easier for new people to learn  $z/OS$

To access the z/OS Basic Skills Information Center, open your web browser to the following website, which is available to all users (no login required): <http://publib.boulder.ibm.com/infocenter/zos/basics/index.jsp>

## <span id="page-20-0"></span>**Summary of changes**

This section describes the release enhancements that were made.

## **New in z/OS Version 2 Release 1**

For specifics on the enhancements for z/OS Version 2, Release 1, see the following publications:

- z/OS Summary of Message and Interface Changes
- z/OS Introduction and Release Guide
- z/OS Planning for Installation
- z/OS Migration

## <span id="page-22-0"></span>**Chapter 1. ACF/TAP and trace data**

Advanced Communication Function/Trace Analysis Program (ACF/TAP) is a service aid that functions as an application program. ACF/TAP operates independently of the VTAM access methods, but ACF/TAP cannot process a trace file when the access method is using the file.

The following types of trace data are produced by the VTAM and NCP trace facilities that ACF/TAP analyzes and formats into output reports:

- Buffer
- GPT data
- Line
- Network controller
- SIT (Scanner Interface Trace)
- TG (NCP Transmission Group Trace)
- VTAM Internal Traces (VIT)

ACF/TAP also highlights unusual conditions in the trace data information that might indicate possible error situations.

## **Trace facilities**

ACF/TAP uses trace data files as input. Therefore, it is necessary to create the trace data input files before running ACF/TAP.

**Tip:** Because a trace is only a representation of an event, the trace data might not completely describe the event as it occurred.

For the generalized trace facility (GTF) for MVS, before using a VTAM buffer contents trace, I/O trace, NCP line trace, or transmission group trace with VTAM, you must start GTF at the host operator's console. The data collected by GTF is analyzed by ACF/TAP only if VTAM is the access method. For more information about GTF, see z/OS MVS Diagnosis: Tools and Service Aids.

## **Trace data processed by ACF/TAP**

Table 1 lists the various trace types and the data that can be created using the trace facilities described in "Trace facilities."

After the trace data has been created, the applicable output reports can be produced. For information about output report parameters and the output report contents, see ["Output report parameters" on page 25.](#page-46-0)

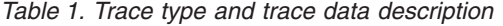

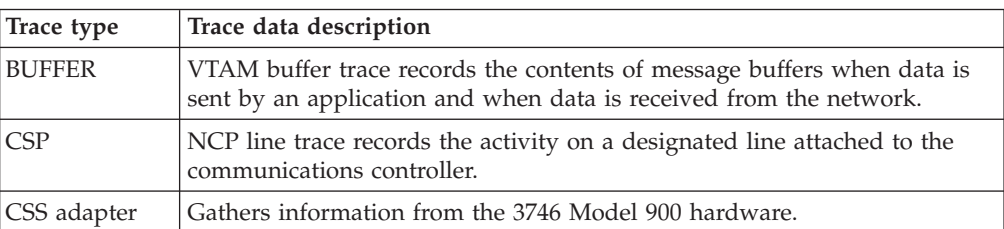

| Trace type  | Trace data description                                                                                                    |
|-------------|----------------------------------------------------------------------------------------------------|
| CSS line    | Records the data exchanged between NCP and the 3746 Model 900.                                                                                                    |
| <b>ENET</b> | Ethernet subsystem line and scanner traces record information flowing<br>between NCP and the Ethernet subsystem adapter on a designated line.                                                                                                    |
| FRLY        | Frame-relay line and scanner traces record the data flow on a designated<br>frame-relay line.                                                                                                    |
| <b>GPT</b>  | NCP generalized PIU trace records the flow of PIUs exchanged between<br>the NCP and its attached resources.                                                                                                    |
| NETCTLR     | Control unit trace for IBM 3710 Network Controller traces SDLC, BSC,<br>and S/S data link control frames sent or received by the controller.                                                                                                    |
| NRF         | Network Routing Facility records information about PIUs flowing in and<br>out of NRF and the processing taking place on those PIUs.                                                                                                    |
| NTO         | Network Terminal Option FID0 maps the PIUs that flow between NTO<br>and the NCP BSC/SS processor component on behalf of a specific NTO<br>line.                                                                                                    |
| NTO INT     | Network Terminal Option internal trace records the processing of all<br>control points as PIUs enter and leave NTO.                                                                                                    |
| NTRI        | NCP Token-Ring interconnection records the data flow on a designated<br>line in the token ring.                                                                                                    |
|             | Input/output halfword (IOH) trace records that are dedicated to a<br>particular token-ring interface coupler (TIC) and the token-ring<br>multiplexer that controls the TIC.                                                                                                    |
| SIT         | Scanner interface trace records the operating parameters of the line<br>whenever the IBM 3720, 3725 or 3745 sends or receives data. Records<br>outbound data after NCP processes it and inbound data before it is passed<br>to NCP.                                                           |
| TG          | NCP transmission group PIU trace records the activity on all lines<br>contained in a transmission group as if it were a single line.                                                                                                    |
| TIC         | Token-ring interface coupler internal trace gathers information about the<br>internal processes of the TIC and reports it to the host.                                                                                                    |
| <b>VIT</b>  | VTAM internal trace shows the sequence of internal events such as<br>scheduling of processes, storage management and the flow of internal<br>PIUs between VTAM components.                                                                                                    |
| X.25        | NCP Packet Switching Interface (NPSI) traces (NPSI V2 and later) assist<br>with NPSI/NCP communications problem determination specifies the<br>physical circuit trace allows you to record the activity of a specific<br>physical circuit that works with a communications scanner processor. |
| XI          | X.25 SNA Interconnection trace records the activity on a physical circuit<br>working with a communications scanner processor.                                                                                                    |

<span id="page-23-0"></span>*Table 1. Trace type and trace data description (continued)*

## **Traces not processed by ACF/TAP**

The following trace data cannot be processed by ACF/TAP:

- NCP channel adapter traces
- User buffer traces
- VTAM storage management service traces

## <span id="page-24-0"></span>**How ACF/TAP supports GPT data**

ACF/TAP supports NCP GPT data with the IXPRT, INPUT, and INDEX parameters. You can use all three parameters to selectively print the PIUs for single or multiple sessions or conversations.

## **Session and conversation index (IXPRT)**

Use the IXPRT parameter to create and print the session and conversation index from the GTF-collected data. Enter YES on the IXPRT parameter to allow ACF/TAP to read the trace data set and create a data set consisting of the new status records for dummy BINDs and the function management header 5 (FMH5) PIUs. The maximum record length of the data set is 254 bytes.

The records in the new data set are sorted and printed to produce a report listing the dummy BIND session start information (FQPCID and address pair) followed by the FMH5s that flowed on this session (where the FMH5s represent conversation initiations between transaction programs). FMH5s and dummy BINDs can be correlated by their OAF/DAF pair. The ACF/TAP record number is associated with the FMH5 entries for later use in selecting conversations to be printed. The entire FMH5 is displayed in hexadecimal, format and selected fields are parsed and displayed. These fields include transaction program name, fully qualified logical unit name, and conversation correlation (if present).

## **Session and conversion report**

After you have examined the index and decided which conversations to view, use IXPRT=NO or INPUT=GPT (or ALL) for a single conversation or use the INDEX parameter for multiple conversations. The INDEX parameter specifies multiple pairs of addresses, each with the starting record number.

ACF/TAP searches for the specified record, and from that point forward, prints each PIU whose OAF/DAF pair corresponds to the specified address pair. GPT traces the PIUs coming and going from a specified resource, so each of the specified addresses in the pair can be either OAF or DAF. This search continues until one of the following is found:

- Another FMH5 for the address pair (starting another conversation)
- A BIND for the address pair (the original session has ended, and a new one is being initiated)
- v A new status record for the dummy BIND (the original session has ended, and a new one has started)

Both the BIND and the status record for the dummy BIND are checked for the following states:

- v NCP is in an abnormal condition (slowdown, blocked virtual route) and is not tracing
- GPT is activated for a resource higher in the hierarchy for this logical unit, and the dummy BINDs are no longer being created (dummy BIND is lost and the BIND is captured)

## **ACF/TAP restrictions when using GPT data**

The ACF/TAP session index entry is created only for LU-LU sessions and the full FMH5 PIU (up to 254 bytes) is captured only when GPT has been activated for a specific logical unit. This means that when GPT is activated for a specific physical unit or link hierarchy, the PIUs flowing to and from all of the logical units subordinate to that physical unit or link are still captured and appear in the trace. However, only 40 bytes of the FMH5 are traced and the dummy BINDs that NCP

<span id="page-25-0"></span>creates to denote the start of a session (and that ACF/TAP uses to create the session index) are not created for any of the sessions in which the subordinate logical units are engaged. The underlying assumption for this restriction is that this index is useful only in finding problems at the logical unit level.

Two consecutive runs of ACF/TAP are required to selectively print PIUs from the ACF/TAP index. For the second run of ACF/TAP, except for the specification of the elements to be selected, no parameter changes are needed. The first run creates the index and the second run prints the selected PIUs.

There is no entry in the ACF/TAP index for LU-LU sessions that were not successfully initiated because NCP rejected the BIND, or the SLU rejected the BIND. The BIND and -RSP(BIND) or UNBIND are captured and appear in the trace in either case, but there is no corresponding index item for entry into the file.

## **Trace data references and output reports**

This topic contains a cross-reference of trace data to ACF/TAP output reports and a cross-reference of trace data to ACF/TAP control parameters.

Figure 1 shows the different types of trace data and the output report (or reports) to which the data can be formatted.

For a description of the trace data types, see ["Trace data processed by ACF/TAP"](#page-22-0) [on page 1.](#page-22-0) For information about the output reports and parameters see ["Output](#page-46-0) [report parameters" on page 25.](#page-46-0) For a list of sample reports see [Appendix B,](#page-170-0) ["ACF/TAP sample reports," on page 149.](#page-170-0) Although the format is different for each type of report, each report type has a standard format, regardless of the trace data displayed. Therefore, only a limited number of samples are provided for each particular report type.

|                                    |              |                       |               |          |         |             |      |                |                                            |             |          | <b>Trace Data Type</b> |      |          |                   |        |   |                |          |                  |          |
|------------------------------------|--------------|-----------------------|---------------|----------|---------|-------------|------|----------------|--------------------------------------------|-------------|----------|------------------------|------|----------|-------------------|--------|---|----------------|----------|------------------|----------|
|                                    |              | <b>INPUT=ALL</b>      |               |          |         |             |      |                |                                            |             |          |                        |      |          |                   |        |   |                |          |                  |          |
|                                    |              |                       |               |          |         |             |      |                |                                            |             |          |                        |      |          | <b>INPUT=LINE</b> |        |   |                |          |                  |          |
| <b>Report Names and Parameters</b> |              | <b>SNAIP</b><br>NYNET | <b>BUFFER</b> | GPT      | VETCTLR | <b>DINS</b> | SCAN | $\overline{5}$ | <b>ADAPTER</b><br>$\overline{\text{c}}$ ss | LINE<br>CSS | CSP      | ENET                   | FRLY | \<br>\RF | ξ                 | Ξ<br>ç | E | 늚              | ဥ        | $\frac{C}{\Box}$ | X25      |
| Summary: SYSPRINT/SYSLST           |              | X                     | X             | X        | X       | X           | X    | X              | X                                          | X           | X        | X                      | X    | X        | X                 | X      | X | X              | X        | X                | X        |
| CSS Adapter Trace:                 | CAPRT        |                       |               |          |         |             |      |                | X                                          |             |          |                        |      |          |                   |        |   |                |          |                  |          |
| CSS Line Trace:                    | <b>CSPRT</b> |                       |               |          |         |             |      |                |                                            | X           |          |                        |      |          |                   |        |   |                |          |                  |          |
| <b>GPT Index:</b>                  | <b>IXPRT</b> |                       |               | X        |         |             |      |                |                                            |             |          |                        |      |          |                   |        |   |                |          |                  |          |
| <b>GPT Summary:</b>                | <b>GSPRT</b> |                       |               | $\times$ |         |             |      |                |                                            |             |          |                        |      |          |                   |        |   |                |          |                  |          |
| <b>LAN Line Trace:</b>             | <b>NTPRT</b> |                       |               |          |         |             |      |                |                                            |             |          | X                      |      |          |                   |        | X |                |          |                  |          |
| Line Trace Detail:                 | LDPRT        |                       |               |          |         |             |      |                |                                            |             | X        | X                      | X    |          |                   |        | X | X              |          |                  | X        |
| Line Trace Summary:                | <b>LSPRT</b> |                       |               |          |         |             |      |                |                                            |             | X        | X                      | 3    |          |                   |        |   | $\overline{2}$ |          |                  | $\times$ |
| LUNAME - Ntwk Addr:                | LUPRT        |                       | $\times$      |          |         |             |      |                |                                            |             | $\times$ |                        |      |          |                   |        |   |                | $\times$ |                  |          |
| Network Data Traffic:              | <b>DTPRT</b> | X                     | X             | $\times$ |         | X           |      |                | X                                          | X           | $\times$ |                        | X    |          | X                 |        | X |                | $\times$ |                  |          |
| Network Error Analysis:            | <b>NEPRT</b> |                       | X             | $\times$ |         | X           |      |                | X                                          | X           | X        | X                      | X    |          | X                 |        | X |                | $\times$ |                  | X        |
| SNA Detail:                        | <b>SDPRT</b> | X                     | X             | $\times$ |         | X           |      |                | X                                          | X           | $\times$ |                        | 1    |          | X                 |        | X |                | $\times$ |                  |          |
| SNA Summary:                       | <b>SSPRT</b> | X                     | X             | $\times$ |         | X           |      |                | X                                          | X           | X        |                        | 1    |          | X                 |        | X |                | $\times$ |                  |          |
| VTAM Internal Trace:               | <b>VTPRT</b> |                       |               |          |         |             |      | X              |                                            |             |          |                        |      |          |                   |        |   |                |          |                  |          |
| X.25 Line Trace:                   | <b>NPPRT</b> |                       |               |          |         |             |      |                | $\times$                                   |             |          |                        |      |          |                   |        |   |                |          |                  | X        |
| FR Logical Line<br>Trace Summary:  | <b>FRPRT</b> |                       |               |          |         |             |      |                |                                            |             |          |                        | 3    |          |                   |        |   |                |          |                  |          |

*Figure 1. Trace data to output report reference*

#### <span id="page-26-0"></span>**Notes:**

- 1. For NCP V6R2 and later, data generated by frame-relay switching equipment (FRSE) functions does not appear on this report.
- 2. This trace data does not appear on this report when correlated duplex data is present.
- 3. Line trace summary data can be found for FR physical line trace on LSPRT and for FR logical line trace on FRPRT.

## **NCP-collected line trace data on duplex lines**

For NCP-collected line trace data on duplex lines other than CSS lines, NCP stores the information in separate buffers. One is for transmit and one is for receive. The buffer that fills first is transmitted to the host, so ACF/TAP sees the trace data in blocks and out of order. To sort the trace data and put it in sequential order, run the line trace summary report. You can then cross-reference the trace entries to one of the following four reports to collect information about the detail:

- $\cdot$  X.25 line trace
- Line trace detail
- SNA summary
- SNA detail

In the line trace summary report, use the element number to cross-reference trace data to the X.25 line trace and line trace detail reports. To cross-reference trace data to the SNA summary and SNA detail reports, use the message number in the line trace summary report.

## **Trace data and control parameters**

The following matrix [Figure 2 on page 6](#page-27-0) shows the trace data types and the control parameters that can be used in formatting the trace information. For a description of the trace data types, see ["Trace data processed by ACF/TAP" on page 1.](#page-22-0) For control parameter information, see ["ACF/TAP control parameters" on page 34.](#page-55-0)

<span id="page-27-0"></span>

|                           |                  |               |    |          |          |      |                | <b>Trace Data Type</b> |              |     |      |          |     |    |            |             |   |   |                    |     |
|---------------------------|------------------|---------------|----|----------|----------|------|----------------|------------------------|--------------|-----|------|----------|-----|----|------------|-------------|---|---|--------------------|-----|
|                           | <b>INPUT=ALL</b> |               |    |          |          |      |                |                        |              |     |      |          |     |    |            |             |   |   |                    |     |
|                           |                  |               |    |          |          |      |                |                        |              |     |      |          |     |    | INPUT=LINE |             |   |   |                    |     |
|                           | ANYNET SNA/IP    | <b>BUFFER</b> |    | NETCTLR  | RNIO     | SCAN |                | CSS ADAPTER            | CSS LINE     | CSP | ENET | FRLY     | NRF | PD | NTO INT    | <b>NTRI</b> |   |   |                    |     |
| <b>Control Parameters</b> |                  |               | ЪĒ |          |          |      | $\overline{5}$ |                        |              |     |      |          |     |    |            |             | 등 | 2 | $\frac{C}{\Gamma}$ | X25 |
| 3746 M900 Specific        |                  |               |    |          |          |      |                | X                      | X            |     |      |          |     |    |            |             |   |   |                    |     |
| CHARCODE                  | X                | X             | X  | X        | X        | X    | X              | $\times$               | X            | X   | X    | X        | X   | X  | X          | X           | X | X | X                  | X   |
| <b>CSATYPE</b>            |                  |               |    |          |          |      |                | $\mathsf{x}$           |              |     |      |          |     |    |            |             |   |   |                    |     |
| <b>DLCI</b>               |                  |               |    |          |          |      |                |                        |              |     |      | X        |     |    |            |             |   |   |                    |     |
| <b>INDEX</b>              |                  |               | X  |          |          |      |                |                        |              |     |      |          |     |    |            |             |   |   |                    |     |
| <b>LCN</b>                |                  |               |    |          |          |      |                |                        |              |     |      |          |     |    |            |             |   |   |                    | X   |
| LLN                       |                  |               |    |          |          |      |                |                        |              |     | X    |          |     |    |            | X           |   |   |                    |     |
| LOGADDR                   |                  |               |    |          |          |      |                |                        | X            |     |      |          |     |    |            |             |   |   |                    |     |
| <b>NCPNAME</b>            |                  |               | X  |          |          |      |                |                        |              |     |      |          |     |    |            |             |   |   |                    |     |
| <b>NODE</b>               |                  | X             |    | X        | $\times$ |      |                | X                      | X            | X   | X    | X        | X   | X  | X          | X           | X | X |                    | X   |
| <b>BFFRNODE</b>           |                  | X             |    |          |          |      |                |                        |              |     |      |          |     |    |            |             |   |   |                    |     |
| <b>CTLRNODE</b>           |                  |               |    | $\times$ |          |      |                |                        |              |     |      |          |     |    |            |             |   |   |                    |     |
| <b>GPTNODE</b>            |                  |               | X  |          |          |      |                |                        |              |     |      |          |     |    |            |             |   |   |                    |     |
| <b>LINENODE</b>           |                  |               |    |          |          |      |                | X                      | X            | X   | X    | X        | X   | X  | X          | X           | X | X | X                  | X   |
| <b>RNIONODE</b>           |                  |               |    |          | X        |      |                |                        |              |     |      |          |     |    |            |             |   |   |                    |     |
| <b>RRSUP</b>              |                  |               |    |          |          |      |                |                        |              | X   |      | $\times$ |     |    |            |             |   |   |                    | X   |
| SDATE/EDATE               | X                | X             | X  | $\times$ | X        | X    | X              | $\times$               | $\mathsf{X}$ | X   | X    | X        | X   | X  | X          | X           | X | X | X                  | X   |
| START/END                 |                  | X             |    |          | X        | X    |                |                        |              |     |      |          |     |    |            |             |   |   |                    |     |
| STIME/ETIME               | X                | X             | X  | X        | X        | X    | X              | $\times$               | X            | X   | X    | X        | X   | X  | X          | X           | X | X | X                  | X   |
| <b>TOSUP</b>              |                  |               |    |          |          |      |                |                        |              |     |      | X        |     |    |            |             |   |   |                    |     |
| <b>VIEW</b>               | X                | X             | X  | X        | X        | X    | X              | X                      | X            | X   | X    | X        | X   | X  | X          | X           | X | X | X                  | X   |
| <b>VITTYPE</b><br>VIT:    |                  |               |    |          |          |      | X              |                        |              |     |      |          |     |    |            |             |   |   |                    |     |
| <b>VITSTR</b>             |                  |               |    |          |          |      | X              |                        |              |     |      |          |     |    |            |             |   |   |                    |     |
| <b>VNAME</b>              |                  |               |    |          |          |      | X              |                        |              |     |      |          |     |    |            |             |   |   |                    |     |

*Figure 2. Trace data type to control parameter reference*

## **Gathering trace data information**

When working with the IBM Support Center on a problem, ACF/TAP output reports may be required to assist in the diagnosis. Therefore, before contacting the Support Center, obtain the applicable trace data output reports as shown in ["Trace](#page-22-0) [data processed by ACF/TAP" on page 1.](#page-22-0) If other reports are needed, an IBM representative should advise you as to which ones to create. For more information about sample reports, see [Appendix B, "ACF/TAP sample reports," on page 149.](#page-170-0)

Also, a SYSPRINT report should be printed (use SUMMARY=YES parameter) for each trace data set you need.

If you do not want to print the entire trace data file, selection parameters can be entered to create reports showing specific information. See ["ACF/TAP control](#page-55-0) [parameters" on page 34](#page-55-0) for a description of the parameters.

## <span id="page-28-0"></span>**Chapter 2. Gathering host-collected trace data**

You can use many service and documentation aids to diagnose suspected network errors. These aids help you examine the data flow through your network, which allows you to isolate and identify the source of network problems. If you determine that a problem has occurred, you can use these aids to gather information to help the IBM Support Center representatives assist you in resolving the problem.

The following traces collect and store data in the host processor:

- Network control program (NCP) line trace, NCP/Token-Ring interconnection (NTRI) line trace, NTRI input/output (IOH) trace, and CSS (connectivity subsystem) line trace
- NCP transmission group trace
- NCP generalized path information unit (PIU) trace (GPT)
- VTAM buffer contents trace
- Scanner interface trace (SIT), Token-ring interface coupler (TIC) trace, and connectivity subsystem (CSS) adapter trace

The access method and NCP share the function for these traces. The access method controls starting and stopping the traces, and NCP gathers the information in the trace records.

The advanced communications function/trace analysis program (ACF/TAP) processes trace data to produce output reports. For more information about ACF/TAP, see [Chapter 1, "ACF/TAP and trace data," on page 1.](#page-22-0) If you do not want to process traces using ACF/TAP, see z/OS Communications Server: SNA Operation.

## **NCP line traces**

An NCP line trace, CSS line trace, or NTRI line trace records activity on a designated line attached to the communication controller. If you run a line trace on an inactive line attached to the communication controller, the line trace does not collect any data.

The NCP line trace information in this topic is NCP version and release sensitive.

#### **NCP V5R3 and later**

NCP has a transmit and receive correlator in the status entries of the line trace data to show the order in which the *transmits* and *receives* occurred. ACF/TAP sorts the trace records by the correlator and formats them on the line trace summary report in the order of occurrence. NCP does not unblock blocked PIUs in the line trace data.

### **NCP V6R1 and later**

You can use the NCP line trace to trace the interface between NCP and an Ethernet-type subsystem (ESS) adapter or to trace frame-relay lines on a TSS or high-performance transmission subsystem (HPTSS) adapter.

The amount of data to be traced for frame-relay lines on HPTSS adapters is limited to a maximum of 58 bytes (before V7R5).

<span id="page-29-0"></span>Except for CSS lines, NCP collects all duplex trace data in two different chains of buffers before sending the trace data to the host. One chain contains a trace of activity over the transmit leg of duplex lines; the other chain traces the activity on the receive leg. When the host receives a record trace data (RECTRD) request/response unit (RU), the data is either all from a transmit leg or all from a receive leg.

**Restriction:** Only one NTRI line trace (physical or logical) can be active at a time.

#### **NCP V6R2 and later**

Use the CSS line trace to trace the interface between NCP and resources attached to the 3746 Model 900.

NCP does not support the NCP line trace for communication lines driven by user-written line control code, unless the user's adapter control blocks (UACBs) are compatible with the NCP's adapter control blocks (ACB). The request to start or stop the line trace is passed to the user-written I/O code. At that point, the user-written code must support the trace. NCP handles line trace requests for user-written line control if it is compatible and if you code COMPACB=YES on the GROUP definition statement. For more information about the UACB, see the *NCP and SSP Customization Guide*, LY43-0031 and *NCP and SSP Customization Reference*, LY43-0032.

For the NCP line trace, HPTSS, Ethernet-type LAN, and CSS lines are to be considered high-speed lines.

### **NCP V6R3 and later**

Synchronous data link control (SDLC) lines attached to the 3746 Model 900 with SPEED=1000000 or greater on the LINE definition statement are also considered as high speed.

#### **Restrictions:** (before V7R5)

- Only one high speed line can be traced at one time.
- The amount of data to be traced for high speed SDLC lines is limited to a maximum of 40 bytes.

#### **NCP V7R5 and later**

When you start a line trace you have the option to specify the number of bytes of data to trace. Starting with V7R5, the number of bytes of data that NCP can trace has been expanded. Table 2 lists the maximum number of bytes that NCP traces for a specific line type.

Starting with V7R5, you can activate more than one line trace even when a line trace is active for a high-speed line. The number of line traces that can be active at one time is limited by the LTRACE keyword on the BUILD statement, which has a maximum value of eight. For restrictions on NTRI line traces, see ["NTRI line trace and NTRI IOH trace" on page 10.](#page-31-0)

#### **NCP V7R7 and later**

You can activate a line trace for frame-relay logical lines on a transmission subsystem (TSS) or HPTSS adapter. Table 2 shows byte trace limitation values.

*Table 2. Byte trace limitations*

| Line type     | Maximum number of bytes |
|---------------|-------------------------|
| NTRI physical | 200                     |
| NTRI logical  | Unlimited               |

<span id="page-30-0"></span>*Table 2. Byte trace limitations (continued)*

| Line type                  | Maximum number of bytes |
|----------------------------|-------------------------|
| SDLC (TSS or HPTSS)        | Unlimited               |
| FR physical (TSS or HPTSS) | 200                     |
| FR logical (TSS or HPTSS)  | Unlimited               |
| <b>ESS</b>                 | Unlimited               |
| <b>CSS</b>                 | Unlimited               |

## **CSS line trace**

The CSS line trace records information from the data exchanged between NCP and the 3746 Model 900 and from the data in the following interface control blocks:

- CSS-processor-to-NCP dynamic parameter status area (LDPSA)
- CSS-processor-to-NCP parameter status area (LPSA)
- NCP-to-CSS-processor dynamic parameter status area (NDPSA)
- NCP-to-CSS-processor parameter status area (NPSA)

See ["CSS line trace report \(CSPRT\)" on page 27](#page-48-0) for a sample ACF/TAP report.

Figure 3 shows the relationship of the connectivity subsystem line trace to NCP and to the hardware. It also shows the CSS adapter trace trace-point sources. For more information, see ["CSS adapter trace" on page 16.](#page-37-0)

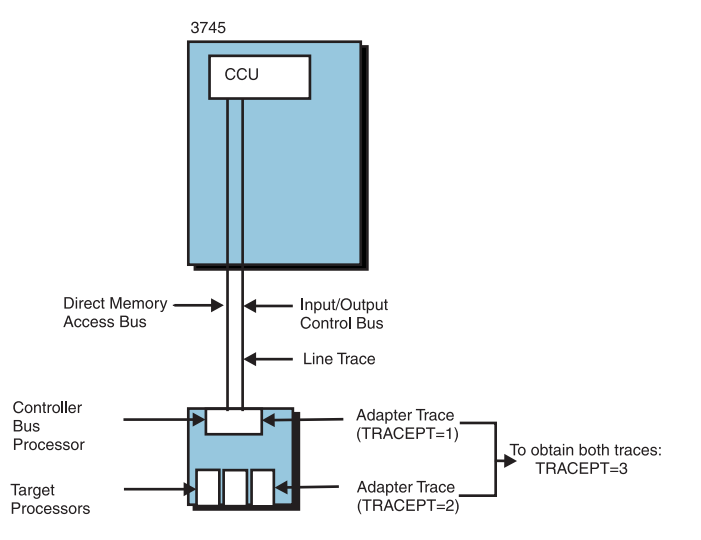

*Figure 3. Relationship of the CSS line trace to NCP and to the 3746 Model 900 hardware*

Activate and deactivate this trace from the VTAM console as a LINE.

You can request a trace of a logical or physical line. Physical line trace data includes commands for the physical line and for the associated logical lines. Logical line trace data includes only commands and associated data directed to logical resources for that line.

For integrated services digital network (ISDN), you can request a trace of a logical, B-channel, or physical line. Physical line trace data includes commands for the physical line, the associated B-channel lines, and the associated logical lines.

<span id="page-31-0"></span>B-channel line trace data includes commands for the B-channel line and the associated logical lines. Logical line trace data includes only commands for the logical line.

Before V7R5, a high-speed line trace can be activated only when no other line traces (high-speed or low-speed) are active. 3746 Model 900 lines that are considered high speed are the following:

- Logical and physical Enterprise systems connection (ESCON®) or token-ring lines
- v SDLC, frame-relay, or X.25 lines with SPEED=1048576 or greater on the LINE definition statement
- v A logical frame-relay line that does not have the SPEED keyword coded but has an associated physical line that is coded with SPEED=1048576 or greater.

Starting with V7R5, you can activate more than one CSS line trace even when a line trace is active for a high-speed line. The number of line traces that can be active at one time is limited by the LTRACE keyword on the BUILD statement, which has the maximum value 8.

For high-speed 3746 Model 900 lines, the amount of data to be traced for receive and transmit PIUs is limited to a maximum of 40 bytes. Starting with V7R5, the amount of data to be traced for the 3746 Model 900 lines is unlimited.

For the layout descriptions of the interface control blocks shown in the CSS line trace, see the *NCP and EP Reference Summary and Data Areas*, LY43-0030.

## **NTRI line trace and NTRI IOH trace**

You can run the NCP/Token-Ring interconnection (NTRI) physical line trace and NTRI IOH trace using the same methods as the NCP line trace. The NTRI physical line trace and the NTRI IOH trace always run at the same time. To trace IOHs only (no line trace data), specify 0 for the COUNT parameter of the trace activation command.

## **NCP V6R2 and later**

NTRI logical lines can also be traced. Only one type of NTRI line trace can be activated at a time. If an NTRI line trace is active, either physical or logical, a second activation request for NTRI physical or logical line trace is not allowed. The NTRI logical line trace can be activated on a logical line that is not active, but no data is traced until after a connection that uses the logical line has been established and link-level data is transmitted. For incoming connections, the following data is not traced:

- Test command sent by the device
- Test response sent by NCP
- First XID sent by the device

For outgoing connections, the test response from the adjacent station is not traced, but the test command sent by NCP and all other data that follows the test response from the adjacent station is traced.

The NTRI IOH trace records the IOHs dedicated to a particular TIC and the token-ring multiplexer (TRM) that controls the TIC. Only those IOHs issued by level 2 and level 3 NTRI code are traced. IOHs that are tried again by level 1 NTRI code are not traced, but because they are tried again, a box event record (BER) is produced and sent to the maintenance and operator subsystem (MOSS).

#### <span id="page-32-0"></span>**NCP V5R3 and later**

For the NTRI physical line trace, the COUNT parameter of the trace activation command specifies the amount of data to be traced. If the value of COUNT is a value in the range 200 to 254, 200 bytes are traced. If the value of COUNT is 255, 38 bytes (the default) are traced. Specify 0 for COUNT to trace IOHs only (no line trace data).

NTRI line trace and NTRI IOH trace elements appear in chronological order. When the trace elements are edited, the NTRI IOH trace elements get a specific header to distinguish them from the NTRI line trace elements. For information regarding the trace element formats, see *NCP and EP Reference Summary and Data Areas* LY43-0030.

## **Running the NCP line traces**

If you want to start the NCP or CSS line trace at the same time as the access method, request the trace in the access method during assembly; otherwise, list the trace and appropriate options from the system console during startup. For more information about starting the NCP or CSS line trace during startup, see z/OS Communications Server: SNA Operation.

If you want to start the NCP or CSS line trace from the host processor, issue the appropriate command for your access method after VTAM is started.

The ACTTRACE PIU of the NCP line trace activates the NTRI traces. The NTRI IOH trace starts automatically with the NTRI line trace. The DEACTTRACE PIU of the line trace, slowdown state, or ANS deactivates the NTRI traces.

You can activate VTAM traces when VTAM is started or as needed. Use the TRACE option on the START command to begin the trace when VTAM is started. Use the MODIFY TRACE command to begin the trace when VTAM is already running. The TRACE start option and the MODIFY TRACE command have additional parameters unique to the type of trace being started.

Before you start the line trace for VTAM, start the generalized trace facility (GTF) with the USR option; otherwise, none of the trace data is recorded. For information about starting GTF, see z/OS MVS Diagnosis: Tools and Service Aids.

You can stop the NCP, CSS, and NTRI line traces with the same procedure you used to start them. To stop the trace from the host processor, specify the NOTRACE parameter of the MODIFY command.

For more information about line traces, the TRACE option of the START command, and the MODIFY TRACE command, see z/OS Communications Server: SNA Operation.

To interpret and print trace data, see the ACF/TAP information in [Chapter 1,](#page-22-0) ["ACF/TAP and trace data," on page 1.](#page-22-0)

The PRDMP system service aid to print the NCP line trace data is not supported for the IBM 3720, 3725, and 3745 Communication Controllers. For more information about PRDMP, see z/OS Communications Server: SNA Diagnosis Vol 2, FFST Dumps and the VIT.

## <span id="page-33-0"></span>**NCP transmission group trace**

An NCP transmission group trace records the activity on all lines contained in a transmission group as if they were a single logical line, including lines in a token ring. The access method and NCP share this trace function. The access method controls, formats, and prints the trace, whereas NCP gathers the information in the trace records. For a detailed explanation of how this trace operates, see *NCP and EP Reference*, LY43-0029.

Table 3 shows the number of bytes the NCP transmission group trace records for each PIU.

| <b>Resource</b>                                                                                                    | Number of bytes recorded                                     |  |  |  |  |  |
|----------------------------------------------------------------------------------------------------|--------------------------------------------------------------|--|--|--|--|--|
| Middle or last segment PIUs                                                                                                    | (TH byte $16 = B'xxxx$ 0xxx'): (TH + 6 bytes)                |  |  |  |  |  |
| PIUs sent to/from a non-SNA device                                                                                                    | (TH byte $16 = B'xxxx0xxxx$ ): (TH + RH + 7<br>bytes)        |  |  |  |  |  |
| Function management data (FMD)<br>unformatted data PIUs                                                                                         | $(RH byte 00 = B'x00x 0xxx')$ : $(TH + RH)$<br>bytes)        |  |  |  |  |  |
| FMD formatted data PIUs                                                                                                    | $(RH b)$ byte $00 = B'x00x 1xxx'$ : $(TH + RH + 6$<br>bytes) |  |  |  |  |  |
| All other PIUs<br>$(TH + RH + RU$ bytes, not to exceed 4096<br>bytes for any single PIU) See table note.                                        |                                                              |  |  |  |  |  |
| Note: Because all PIUs that flow over a transmission group are FID4s, the transmission<br>group references are to the FID4 transmission header. |                                                              |  |  |  |  |  |

*Table 3. Number of bytes recorded for each PIU*

For NCP V5R3 and later, when blocked PIUs are received by NCP, the first PIU in the block is traced. Then the PIUs are unblocked and each of the PIUs are traced individually, which causes the first PIU in the block to be traced twice.

## **Running the NCP transmission group trace**

If you want to start the transmission group trace during startup, list the trace and appropriate options from the system console during startup. For more information about starting the NCP transmission group trace during startup, see z/OS Communications Server: SNA Operation.

If you want to start the trace from the host processor, issue the appropriate command for your access method after VTAM is started.

You can activate VTAM traces when VTAM is started or as needed. Use the TRACE option on the START command to begin the trace when VTAM is started. Use the MODIFY TRACE command to begin the trace when VTAM is already running. The TRACE start option and the MODIFY TRACE command have additional parameters unique to the type of trace being started.

Before you start the transmission group trace for VTAM, start the generalized trace facility (GTF) with the USR option; otherwise, none of the trace data is recorded. For information about starting GTF, see z/OS MVS Diagnosis: Tools and Service Aids.

<span id="page-34-0"></span>You can stop the NCP transmission group trace with the same procedure you used to start the trace. To stop the trace from the host processor, specify the NOTRACE parameter of the MODIFY command.

For more information about the transmission group trace, TRACE start option, and MODIFY TRACE command, see z/OS Communications Server: SNA Operation.

To interpret and print trace data, see ACF/TAP information in [Chapter 1,](#page-22-0) ["ACF/TAP and trace data," on page 1.](#page-22-0)

The PRDMP system service aid to print the NCP line trace data is not supported for the IBM 3720, 3725, and 3745 Communication Controllers. For more information about PRDMP, see z/OS Communications Server: SNA Diagnosis Vol 2, FFST Dumps and the VIT.

## **NCP generalized PIU trace**

The NCP GPT records the flow of path information units (PIUs) exchanged between NCP and its attached resources. It is similar to the NCP line trace except that it records only PIU activity. Also, it records status entries that show the exchange of ACTIVATION and DEACTIVATION commands for specific resources, virtual route inoperative (VRINOP) conditions, lost trace data (within NCP), and the start of a session for a specific logical unit. Trace data and status records are sent to the access method for logging and printing.

When you activate a generalized PIU trace (GPT), it works on a hierarchical basis, tracing the indicated resource and all resources below it. Starting or stopping the trace for a logical unit is done only for that resource. Running GPT for a physical unit traces PIUs for the physical unit and all the logical units associated with the physical unit. Running GPT for a link traces PIUs for the link, all physical units on the link, and all logical units associated with all the physical units.

The number of bytes GPT records differs according to resource type. The PIU is traced in FID4 format. However, if the PIU is a Function Management Header 5 (FMH5) ATTACH RU, GPT records a maximum of 254 bytes. These 254 bytes include 26 bytes of TH, 3 bytes of RH, and up to 225 bytes of FMH5 data. The FMH5 data traced by GPT does not include application data; application data is not traced by GPT. For GPT to trace FMH5 RUs, GPT must be activated for a logical unit. If GPT is activated for a physical unit or link, GPT records only 40 bytes of FMH5. GPT must be activated on the logical unit to produce the data necessary for the GPT index report created by ACF/TAP.

Table 4 shows how the number of bytes GPT records differs with each resource.

*Table 4. Number of bytes recorded by GPT for each resource*

| <b>Resource</b>                                    | Number of bytes recorded                            |
|----------------------------------------------------|-----------------------------------------------------|
| SNA peripheral logical unit                        | 40 (TH + RH + 11 bytes of RU) $^{1}$ , <sup>2</sup> |
| SNA peripheral physical unit                       | 40 (TH + RH + 11 bytes of RU) $^1$                  |
| <b>SNA</b> link                                    | 40 (TH + RH + 11 bytes of RU) $^1$                  |
| Binary synchronous communication (BSC)<br>terminal | 44 (TH + RH + 15 bytes of RU) $^1$                  |
| BSC communication controller                       | 44 (TH + RH + 15 bytes of RU) $^1$                  |
| <b>BSC</b> line                                    | 44 (TH + RH + 15 bytes of RU) $^1$                  |

| Resource                 | Number of bytes recorded                     |
|--------------------------|----------------------------------------------|
| Programmed logical unit  | $40$ (TH + RH + 11 bytes of RU) <sup>1</sup> |
| Programmed physical unit | 40 (TH + RH + 11 bytes of RU) $^1$           |
| Programmed virtual link  | $40$ (TH + RH + 11 bytes of RU) <sup>1</sup> |
| NCP physical unit        | $40$ (TH + RH + 11 bytes of RU) <sup>1</sup> |

<span id="page-35-0"></span>*Table 4. Number of bytes recorded by GPT for each resource (continued)*

<sup>1</sup> TH is 26 bytes; RH is 3 bytes.

² 40 bytes are traced if the dummy-bind required bit is off. If the dummy-bind-required bit is on, up to  $254$  bytes (TH  $+$  RH  $+$  up to  $225$  bytes of FMH5) are traced. The dummy-bind-required bit is turned on when GPT is activated for a specific logical unit in which the physical unit and line do not have GPT active. The dummy-bind-required bit is turned off when GPT is activated for the logical unit's physical unit or line or when GPT is deactivated.

Use GPT to verify that the communication controller sends and receives the correct data to and from a station. GPT can also be used for activate or deactivate, hung session or resource, or performance problems.

For NCP V4R2 and later, use GPT to determine the module that issued a negative response. The module name and offset is stored in the negative response buffer. GPT traces the module name and offset if the PIU is a negative response but does not return this information in the negative response itself, which looks exactly as it has in the past.

## **Running generalized path information unit trace**

Start generalized path information unit trace (GPT) from the host processor. Only one host processor at a time can start GPT. A request to start the trace from a second host processor is rejected if the trace is still active from another host processor. However, the same host processor can issue several start trace requests for different resources. Buffer and cycle utilization considerations limit the maximum number of resources that can be traced at the same time.

Stop the trace using the same procedure you used to start the trace. Specify the OFF parameter on the MODIFY command.

You can activate VTAM traces when VTAM is started or as needed. Use the TRACE option on the START command to begin the trace when VTAM is started. Use the MODIFY TRACE command to begin the trace when VTAM is already running. The TRACE start option and the MODIFY TRACE command have additional parameters unique to the type of trace being started.

Before you start GPT for VTAM, start the generalized trace facility (GTF) with the USR option. For information about starting GTF, see z/OS MVS Diagnosis: Tools and Service Aids.

For more information about GPT, the TRACE start option, and the MODIFY TRACE command, see z/OS Communications Server: SNA Operation.

To interpret and print trace data, see ACF/TAP information in [Chapter 1,](#page-22-0) ["ACF/TAP and trace data," on page 1.](#page-22-0)
# **VTAM buffer contents trace**

The VTAM buffer contents trace records the contents of message buffers as VTAM sends and receives PIUs. It confirms the order of data as it passes between an application program and a logical unit. It also records all data passing to and from an application program.

## **Buffer save on PIUs that are out of sequence**

This buffer save retains the head buffers of PIUs that arrive out of sequence on a virtual route. It provides important information contained in the head buffers of the first PIU that is out of sequence and the next 10 PIUs. These buffers are placed on an A-chain for easy access. Use these buffers to determine which product and module caused the PIUs to go out of sequence. If the virtual route is deactivated and reactivated or if a PIU is received in sequence after the 11th head buffer is saved on the A-chain, the head buffers on the A-chain are released.

## **Buffer lease verification**

As buffers are leased, an indicator records the reason for leasing. The data identifies the parameter or status area control block (PSA) for which the buffers are leased and some of the PSA status indicators. This buffer leasing information is saved in the beginning of the buffer's data section; however, it is overwritten unless the buffer is meant to contain the head buffer of the next PIU to be received.

# **Buffer trace capture of NMVTs**

You can run a VTAM buffer trace on an SSCP-PU session to capture network management vector transports (NMVTs) flowing between NCP and VTAM. This trace is useful when you do not have the NetView® program and you would like to obtain the NMVT alert data.

See *NCP and EP Reference Summary and Data Areas*, LY43-0030. for detailed alert data.

## **Running the VTAM buffer contents trace**

You can activate VTAM traces when VTAM is started or as needed. Use the TRACE option on the START command to begin the trace when VTAM is started, or use the MODIFY TRACE command to begin the trace when VTAM is already running. The trace start option and the MODIFY TRACE command have additional parameters unique to the type of trace being started. For more information about using the trace start option and the MODIFY TRACE command, see z/OS Communications Server: SNA Operation.

Before you start the VTAM buffer contents trace, start GTF with the USR option; otherwise, none of the trace data is recorded. For information about starting GTF, see z/OS MVS Diagnosis: Tools and Service Aids.

For more information about the VTAM buffer contents trace, the TRACE start option, and MODIFY TRACE command, see z/OS Communications Server: SNA Operation.

To interpret and print trace data, see ACF/TAP information in [Chapter 1,](#page-22-0) ["ACF/TAP and trace data," on page 1.](#page-22-0)

## **Scanner interface trace**

If your lines are attached to a 3746 Model 900, see "CSS adapter trace."

The access method, the scanner microcode, and NCP share the SIT. Although the access method controls the trace, the scanner microcode gathers information in the trace records and passes it to NCP. NCP then passes it to the host access method. Scanner interface trace (SIT) records the operating parameters of a line whenever the communication controller sends or receives data. SIT records outbound data after NCP processes it. It also records inbound data before it is passed to NCP. If you run SIT on an inactive line attached to the communication controller, this SIT does not collect data. See *NCP and EP Reference*, LY43-0029 for information about how SIT operates.

SIT or line traces can be active for up to eight half-duplex (HDX) lines or four full duplex (FDX) lines at a time for each communication controller. For high-speed links that use a type 2, type 3, or type 4B LIC, you can activate only two SIT or line traces for HDX lines on a scanner. For a high-speed link that is an FDX line and uses a type 2, type 3, or type 4B LIC, you can activate a SIT on only one scanner on an IBM 3745 at a time (one line trace for each communication controller). You can trace only 40 bytes of data for each IBM 3745 using HPTSS lines.

#### **Type 12 LIC**

Links that use a type 12 LIC are also considered high speed.

#### **ESS lines on the IBM 3745**

You can trace ESS lines on the IBM 3745; however, you can activate a SIT on only one scanner (one line trace for each communication controller) at a time. You can trace up to 254 bytes of data for each ESS line. When a count of X'FF' is specified, 42 bytes of data are traced for ESS lines.

The number of allowable active SITs is specified during NCP generation. In a multisystem network, where the communication controller is connected to more than one host processor, the number of active traces allowed is distributed among the connected host processors. As the number of active SITs increases, system performance becomes less efficient.

## **TIC internal trace**

The TIC internal trace gathers information about the internal processes of the TIC and reports it to the host. TIC replaces the communication scanner processor (CSP) in the IBM 3725 Communication Controller for communicating with the IBM token-ring network. Therefore, when you specify a SIT for an address that is a TIC instead of a scanner, you receive a TIC internal trace, unless you are using user-written code; the TIC internal trace is not supported for user- written code.

Activate and deactivate this trace from the VTAM console as a SIT. The TIC internal trace is supported for physical links only. For performance reasons, only one TIC internal trace and one NTRI line trace can be run on an NTRI resource at the same time. If you have a (LPDA) problem, you cannot use the TIC internal trace because the token ring is physically attached to the communication controllers.

## **CSS adapter trace**

The CSS adapter trace gathers information from the 3746 Model 900 hardware. The trace contains two types of information:

- Component-to-component inside the 3746 Model 900
- Information flowing from the 3746 Model 900 to your network

You can use this trace to record data from either or both of the following sources:

- The controller bus processor:
	- Controller bus and service processor (CBSP)
	- Controller bus and token ring processor (CBTRP))
- The target processor:
	- Token ring processor (TRP)
	- Communication line processor (CLP) which supports; SDLC, frame-relay, ISDN, and X.25 lines
	- ESCON processor (ESCP).

Activate and deactivate this trace from the VTAM console as a SIT.

CSS adapter trace can be started for a high speed line only when CSS adapter trace is not active for any other line (high speed or low speed). 3746 Model 900 lines that are considered high speed are:

- Logical and physical ESCON or token-ring lines
- SDLC, frame-relay, ISDN, or X.25 lines with SPEED=1048576 or greater on the LINE definition statement
- A logical frame-relay line that does not have the SPEED keyword coded but has an associated physical line that is coded with SPEED=1048576 or greater

You can request a trace of a logical or physical line. Physical line trace data includes commands for the physical line and for the associated logical lines. Logical line trace data includes only commands and associated data directed to logical resources for that line.

For integrated services digital network (ISDN), you can request a trace of a logical, B-channel, or physical line. Physical line trace data includes commands for the physical line, the associated B-channel lines, and the associated logical lines.

B-channel line trace data includes commands for the B-channel line and the associated logical lines. Logical line trace data includes only commands for the logical line.

The data from this trace helps you isolate a problem. You can use it with the CSS line trace data to determine if a problem is with NCP, the controller bus processor, or the target processor

When NCP enters pseudo-slowdown, it suspends the transfer of CSS SIT trace data from the CSS to NCP. As long as NCP continues to operate in pseudoslowdown, the CSS suspends all trace activity and enters a trace data lost message in the SIT trace data records. The SIT trace terminates if NCP enters slowdown, receives a deactivation request, or trace activity is suspended for more than three minutes. If NCP exits pseudo-slowdown to continue normal processing, it resumes the transfer of CSS SIT trace data from the CSS.

[Figure 4 on page 18](#page-39-0) shows the relationship of the 3746 Model 900 CSS adapter trace to NCP and to the hardware. For more information, see ["CSS line trace" on](#page-30-0) [page 9.](#page-30-0)

<span id="page-39-0"></span>Figure 4 also shows the MODIFY TRACE trace-point values for each of the two sources. You can request a trace of both sources by specifying TRACEPT=3 on the MODIFY TRACE command.

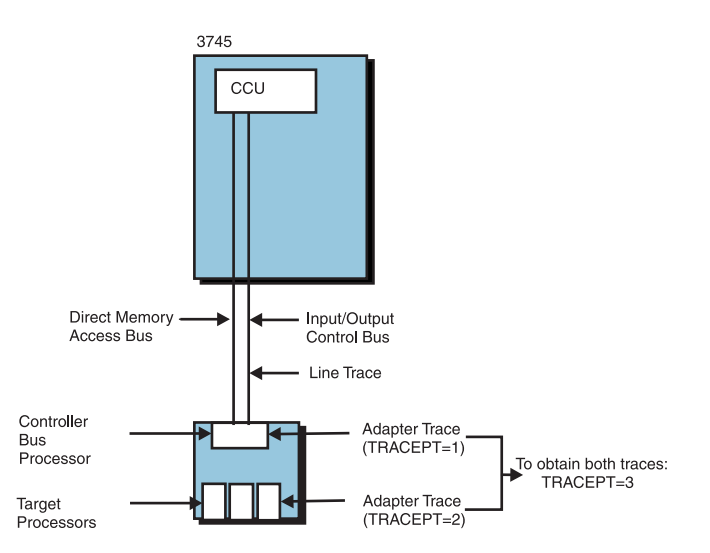

*Figure 4. Relationship of the CSS adapter trace to NCP and to the 3746 Model 900 hardware*

ISDN physical lines represent both the ISDN D-channel and the entire physical connection to the ISDN network. To collect only ISDN D-channel signaling information, TRACEPT=4 can be specified for an ISDN physical line.

For more information about the MODIFY TRACE command, see z/OS Communications Server: SNA Operation. For sample reports, see ["CSS adapter](#page-171-0) [trace reports" on page 150.](#page-171-0)

# **Running the SIT, TIC internal trace, and CSS adapter trace**

Start SIT from the host processor.

The ACTTRACE PIU for the SIT activates the TIC internal trace. When NTRI receives a DACTTRACE PIU to deactivate SIT, it deactivates the TIC internal trace.

The TIC internal trace is not deactivated in case of discontact (CLOSE) or deactlink SNA commands, but is deactivated in case of slowdown.

For CSS adapter trace, after a CSS adapter trace is started on a trace point, a second adapter trace cannot be started even if the request is for a different trace point. If running a CSS trace on a logical line, the logical line must be active.

**Restriction:** NCP does not support SIT for communication lines that are driven by user-written line-control code, unless the UACBs are compatible with NCP's ACBs. The request to start or stop SIT is passed to the user-written I/O code. At that point, user-written code must support the trace. NCP handles line trace requests for user-written line control if it is compatible and COMPACB=YES is specified on the GROUP definition statement.

You can activate VTAM traces when VTAM is started or as needed. Use the TRACE option on the START command to begin the trace when VTAM is started. Use the MODIFY TRACE command to begin the trace when VTAM is already

running. The TRACE start option and the MODIFY TRACE command have additional parameters that are unique to the type of trace.

For more information about SIT, the TRACE start option, and the MODIFY TRACE command, see z/OS Communications Server: SNA Operation. To interpret and print trace data, see ACF/TAP information in [Chapter 1, "ACF/TAP and trace](#page-22-0) [data," on page 1.](#page-22-0)

Before you start SIT for VTAM, start the GTF trace with the USR option. For information about GTF, see z/OS MVS Diagnosis: Tools and Service Aids.

# <span id="page-42-0"></span>**Chapter 3. Starting and running ACF/TAP**

This topic describes the commands and procedures to start and run ACF/TAP.

For information about output report and control parameters, see [Chapter 4,](#page-46-0) ["ACF/TAP parameters," on page 25.](#page-46-0)

# **ACF/TAP commands**

You can enter the following commands from the operator's console or include them in the data set or input file:

**GO** Use this command to start the process that produces output reports from trace files.

**Restriction:** You must make changes to output report and control parameters before entering this command.

LIST Use this command to display, on the operator console, all messages describing the current parameters.

#### **PROMPT**

Use this command to stop ACF/TAP from reading parameters from the data set or input file and displaying the DSJ081I message. This message notifies the user that a PROMPT command was issued from the data set or input file and requests additional input from the operator console.

- **QUIT** Use this command to stop ACF/TAP operation.
- **READ** Use this command to start reading parameters from the SYSIN data set or input file.

#### **RESET**

Use this command to reset all control parameters to their default values.

# **Running ACF/TAP**

Use the JCL sample in [Figure 5 on page 23](#page-44-0) to assist you in creating and tailoring ACF/TAP for your specific environment:

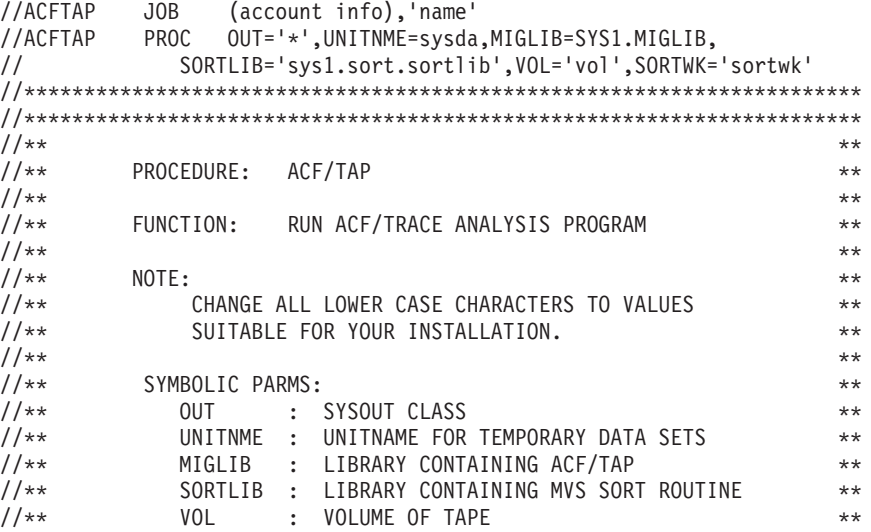

//\*\* SORTWK : UNIT NAME FOR SORT ROUTINE \*\* //\*\* \*\* //\*\* FOR MORE INFORMATION ABOUT THIS JCL SEE SNA ACF/TAP Trace \*\*  $\frac{7}{**}$  FOR MURE INFORMATION ABOUT THIS JUL SEE SNA AUFTIAT TRACE AN  $\frac{7}{**}$ //\*\*\*\*\*\*\*\*\*\*\*\*\*\*\*\*\*\*\*\*\*\*\*\*\*\*\*\*\*\*\*\*\*\*\*\*\*\*\*\*\*\*\*\*\*\*\*\*\*\*\*\*\*\*\*\*\*\*\*\*\*\*\*\*\*\*\*\*\*\* //ACFTAP EXEC PGM=ACFTAP,REGION=1M //\*\*\*\*\*\*\*\*\*\*\*\*\*\*\*\*\*\*\*\*\*\*\*\*\*\*\*\*\*\*\*\*\*\*\*\*\*\*\*\*\*\*\*\*\*\*\*\*\*\*\*\*\*\*\*\*\*\*\*\*\*\*\*\*\*\*\*\*\*\* //\*\* LIBRARY CONTAINING ACFTAP ROUTINE \*\* //\*\*\*\*\*\*\*\*\*\*\*\*\*\*\*\*\*\*\*\*\*\*\*\*\*\*\*\*\*\*\*\*\*\*\*\*\*\*\*\*\*\*\*\*\*\*\*\*\*\*\*\*\*\*\*\*\*\*\*\*\*\*\*\*\*\*\*\*\*\* //STEPLIB DD DSN=&MIGLIB,DISP=SHR \*\* //\*\*\*\*\*\*\*\*\*\*\*\*\*\*\*\*\*\*\*\*\*\*\*\*\*\*\*\*\*\*\*\*\*\*\*\*\*\*\*\*\*\*\*\*\*\*\*\*\*\*\*\*\*\*\*\*\*\*\*\*\*\*\*\*\*\*\*\*\*\* //\*\* LIBRARY CONTAINING MVS SORT ROUTINE \*\* //\*\*\*\*\*\*\*\*\*\*\*\*\*\*\*\*\*\*\*\*\*\*\*\*\*\*\*\*\*\*\*\*\*\*\*\*\*\*\*\*\*\*\*\*\*\*\*\*\*\*\*\*\*\*\*\*\*\*\*\*\*\*\*\*\*\*\*\*\*\* //SORTLIB DD DSN=&SORTLIB,DISP=SHR //\*\*\*\*\*\*\*\*\*\*\*\*\*\*\*\*\*\*\*\*\*\*\*\*\*\*\*\*\*\*\*\*\*\*\*\*\*\*\*\*\*\*\*\*\*\*\*\*\*\*\*\*\*\*\*\*\*\*\*\*\*\*\*\*\*\*\*\*\*\* //\*\* DATA SETS USED FOR SORTING \*\* //\*\*\*\*\*\*\*\*\*\*\*\*\*\*\*\*\*\*\*\*\*\*\*\*\*\*\*\*\*\*\*\*\*\*\*\*\*\*\*\*\*\*\*\*\*\*\*\*\*\*\*\*\*\*\*\*\*\*\*\*\*\*\*\*\*\*\*\*\*\* //SORTIN DD DSN=TAPSORTI.DATA.TAP,UNIT=&UNITNME, // SPACE=(CYL,(10,5)),DISP=(NEW,DELETE),<br>// SPACE=(CYL,(10,5)),DISP=(NEW,DELETE), // DCB=(RECFM=F,LRECL=364,BLKSIZE=364) //SORTOUT DD DSN=TAPSORTO.DATA.TAP,UNIT=&UNITNME, // SPACE=(CYL,(10,5)),DISP=(NEW,DELETE), // DCB=(RECFM=F,LRECL=364,BLKSIZE=364) //SORTWK01 DD DSN=&&TEMPD5,UNIT=&SORTWK, // SPACE=(CYL,(10,5),,CONTIG),<br>// DISP=(NEW,DELETE) DISP=(NEW,DELETE) //\*\*\*\*\*\*\*\*\*\*\*\*\*\*\*\*\*\*\*\*\*\*\*\*\*\*\*\*\*\*\*\*\*\*\*\*\*\*\*\*\*\*\*\*\*\*\*\*\*\*\*\*\*\*\*\*\*\*\*\*\*\*\*\*\*\*\*\*\*\* //\*\* TEMPORARY DATA SETS \*\* //\*\*\*\*\*\*\*\*\*\*\*\*\*\*\*\*\*\*\*\*\*\*\*\*\*\*\*\*\*\*\*\*\*\*\*\*\*\*\*\*\*\*\*\*\*\*\*\*\*\*\*\*\*\*\*\*\*\*\*\*\*\*\*\*\*\*\*\*\*\* //SYSTEMP1 DD DSN=TAPTEMP1.DATA.TAP,UNIT=&UNITNME, // SPACE=(CYL,(10,5)),DISP=(NEW,DELETE), // DCB=(RECFM=F,LRECL=284,BLKSIZE=284) //SYSTEMP2 DD DSN=TAPTEMP2.DATA.TAP,UNIT=&UNITNME, // SPACE=(CYL,(10,5)),DISP=(NEW,DELETE),<br>// DCB=(RECFM=F,LRECL=284,BLKSIZE=284) // DCB=(RECFM=F,LRECL=284,BLKSIZE=284) //\*\*\*\*\*\*\*\*\*\*\*\*\*\*\*\*\*\*\*\*\*\*\*\*\*\*\*\*\*\*\*\*\*\*\*\*\*\*\*\*\*\*\*\*\*\*\*\*\*\*\*\*\*\*\*\*\*\*\*\*\*\*\*\*\*\*\*\*\*\*  $//**$  DIAGNOSTIC OUTPUT  $**$ //\*\*\*\*\*\*\*\*\*\*\*\*\*\*\*\*\*\*\*\*\*\*\*\*\*\*\*\*\*\*\*\*\*\*\*\*\*\*\*\*\*\*\*\*\*\*\*\*\*\*\*\*\*\*\*\*\*\*\*\*\*\*\*\*\*\*\*\*\*\* //\*SYSUDUMP DD SYSOUT=&OUT //\*SYSABEND DD SYSOUT=&OUT //\*\*\*\*\*\*\*\*\*\*\*\*\*\*\*\*\*\*\*\*\*\*\*\*\*\*\*\*\*\*\*\*\*\*\*\*\*\*\*\*\*\*\*\*\*\*\*\*\*\*\*\*\*\*\*\*\*\*\*\*\*\*\*\*\*\*\*\*\*\*  $\frac{1}{x^{*}}$  ACFTAP REPORTS //\*\*\*\*\*\*\*\*\*\*\*\*\*\*\*\*\*\*\*\*\*\*\*\*\*\*\*\*\*\*\*\*\*\*\*\*\*\*\*\*\*\*\*\*\*\*\*\*\*\*\*\*\*\*\*\*\*\*\*\*\*\*\*\*\*\*\*\*\*\* //SYSLDPRT DD SYSOUT=&OUT //SYSLSPRT DD SYSOUT=&OUT //SYSGSPRT DD SYSOUT=&OUT //SYSSDPRT DD //SYSSSPRT DD SYSOUT=&OUT //SYSNEPRT DD SYSOUT=&OUT //SYSDTPRT DD SYSOUT=&OUT //SYSVTPRT DD SYSOUT=&OUT //SYSLUPRT DD SYSOUT=&OUT //SYSPRINT DD SYSOUT=&OUT //SYSIXPRT DD SYSOUT=&OUT //SYSNTPRT DD SYSOUT=&OUT //SYSNPPRT DD //SYSCSPRT DD SYSOUT=&OUT //SYSCAPRT DD SYSOUT=&OUT //SYSFRPRT DD SYSOUT=&OUT //\*\*\*\*\*\*\*\*\*\*\*\*\*\*\*\*\*\*\*\*\*\*\*\*\*\*\*\*\*\*\*\*\*\*\*\*\*\*\*\*\*\*\*\*\*\*\*\*\*\*\*\*\*\*\*\*\*\*\*\*\*\*\*\*\*\*\*\*\*\*  $//**$  TRACE INPUT FILE //\*\*\*\*\*\*\*\*\*\*\*\*\*\*\*\*\*\*\*\*\*\*\*\*\*\*\*\*\*\*\*\*\*\*\*\*\*\*\*\*\*\*\*\*\*\*\*\*\*\*\*\*\*\*\*\*\*\*\*\*\*\*\*\*\*\*\*\*\*\* //SYSTRACE DD DISP=(OLD,KEEP),UNIT=&UNITNME,VOL=SER=&VOL,LABEL=(,NL) //\*\*\*\*\*\*\*\*\*\*\*\*\*\*\*\*\*\*\*\*\*\*\*\*\*\*\*\*\*\*\*\*\*\*\*\*\*\*\*\*\*\*\*\*\*\*\*\*\*\*\*\*\*\*\*\*\*\*\*\*\*\*\*\*\*\*\*\*\*\* //\*\* SORT/MERGE MESSAGE DATASET //\*\*\*\*\*\*\*\*\*\*\*\*\*\*\*\*\*\*\*\*\*\*\*\*\*\*\*\*\*\*\*\*\*\*\*\*\*\*\*\*\*\*\*\*\*\*\*\*\*\*\*\*\*\*\*\*\*\*\*\*\*\*\*\*\*\*\*\*\*\* //SYSOUT DD SYSOUT=&OUT //\*\*\*\*\*\*\*\*\*\*\*\*\*\*\*\*\*\*\*\*\*\*\*\*\*\*\*\*\*\*\*\*\*\*\*\*\*\*\*\*\*\*\*\*\*\*\*\*\*\*\*\*\*\*\*\*\*\*\*\*\*\*\*\*\*\*\*\*\*\*

```
//PROCEND PEND //STEP1 EXEC ACFTAP
//**********************************************************************
\frac{1}{x^{*}} ACF/TAP PARAMETERS
//**********************************************************************
//SYSIN DD *
parameters
parameters
See the chapter of parameters for more information about ACF/TAP parameters
/*
```
*Figure 5. Sample ACF/TAP procedure*

#### **Notes:**

- 1. For the data set entries shown in lowercase, the specified information must be supplied.
- 2. ACF/TAP commands and parameters entered in the SYSIN data set must begin in column 1 (position 1).
- 3. The //SYSIN statement and control parameter data (for example, INPUT=LINE) can be omitted from the JCL. If it is, ACF/TAP prompts you to enter parameters from the operator's console.
- 4. ACF/TAP requires an MVS system sort program to produce the GPT index report (IXPRT) and the line trace summary report (LSPRT).
- 5. The SORTIN, SORTOUT, and SORTWK01 DD statements are required only if IXPRT=YES or if LSPRT=YES.

## **Entering commands and parameters**

When ACF/TAP starts, the following messages appear on the operator's console:

DSJ001I ACFTAP EXECUTION BEGINS DSJ021I PARAMETERS ARE RESET TO DEFAULT STATUS DSJ020A ENTER ACFTAP PARAMETERS OR READ, QUIT, LIST, GO, RESET

In response to these messages, enter reply xx,command or reply xx,parameter=value. Where the following values have these meanings:

*xx* Is the MVS system reply ID.

*command*

Is a valid ACF/TAP command.

*parameter = value*

Is a valid ACF/TAP parameter and value.

For more information about commands, see ["ACF/TAP commands" on page 21.](#page-42-0) For more information about parameters, see [Chapter 4, "ACF/TAP parameters," on](#page-46-0) [page 25.](#page-46-0)

If a READ command is entered, ACF/TAP runs the commands and parameters listed in the SYSIN data set. However, it is not necessary to enter the READ command from the operator's console before the SYSIN statement can be read. After the JCL is read or entered from the console, enter the GO and QUIT commands. You can enter these commands from the console or inserted in the JCL. If the QUIT command is entered immediately following the GO command, in the SYSIN data set, ACF/TAP does not prompt the system operator.

After each entry from the operator's console, ACF/TAP responds with the following messages:

DSJ020A ENTER ACFTAP PARAMETERS OR READ, QUIT, LIST, GO, RESET DSJ029I message text shows the entry from the console.

If you make a syntax error while entering parameters, message DSJ029I is followed by message DSJ028I.

The vertical indicator (1) points to the approximate location in message DSJ029I where ACF/TAP stopped scanning the entry because of a syntax error. However, if the parameters are read from the SYSIN data set and a syntax error is detected, message DSJ089I prints in place of message DSJ029I.

# <span id="page-46-0"></span>**Chapter 4. ACF/TAP parameters**

This topic describes the Advanced Communications Function/Trace Analysis Program (ACF/TAP) output report and control parameters. Using these parameters, you can obtain output reports with specific input trace data.

## **Parameter conventions**

The following conventions apply to the ACF/TAP control parameters unless otherwise specified:

- v If a parameter is not entered, ACF/TAP uses the previously entered value or the default value.
- Blanks and commas are delimiters.
- v At least one delimiter must appear between parameters.
- The maximum length of an input line is 72 characters.
- Multiple lines can be entered; however, no parameter can be continued from one line to another.
- v For YES or NO values the initials Y and N are not accepted. They must be entered as YES or NO.
- If you make a mistake when you are entering parameters, you can re-enter them. The parameter that is used is the last value that you enter. However, some parameters are cumulative and must be reset before you can correct them. Following is a list of these parameters:
	- BFFRNODE
	- GPTNODE
	- NODE
	- CSATYPE
	- LCN
	- CTLRNODE
	- LINENODE
	- VITTYPE
	- DLCI
	- LOGADDR

To reset a parameter to its default value, either enter the parameter without a value (parameter= ) or omit the parameter.

Input lines beginning with an asterisk (\*) are ignored and can be used as comment lines.

## **Output report parameters**

This topic describes the contents of the output reports and their parameters. You can request any number of reports each time you run ACF/TAP. See [Figure 1 on](#page-25-0) [page 4](#page-25-0) to see the trace data that can be produced on each report.

See ["Output report format" on page 26](#page-47-0) for information about NCP version and release levels and their affects on output report formatting.

# <span id="page-47-0"></span>**Output report format**

Some ACF/TAP output report data and formatting is dependent on the level of NCP that is installed. Use the following information to determine whether the NCP that you have installed is listed, and what affect it has on the output reports.

The trace data file element addresses are organized in the order of appearance in reports:

- LAN line trace (NTPRT)
- Line trace detail (LDPRT)
- Network data traffic (DTPRT)
- Network error (NEPRT)
- SNA detail (SDPRT)
- SNA summary (SSPRT)

Both Internet and SNA traffic, in support of Internet Protocol routing over token rings, are shown in:

- Line trace detail (LDPRT)
- LAN line trace (NTPRT)

Data for frame-relay peripheral links are formatted in:

- Line trace detail (LDPRT)
- Line trace summary (LSPRT)
- SNA detail (SDPRT)
- SNA summary (SSPRT)

VTAM full buffer trace and network qualified names features are formatted in full on the SYSPRINT report and truncated to a maximum of 256 bytes on all other applicable reports.

LONGPIU=YES can be specified when formatting a VTAM full buffer trace, and up to 4096 bytes of data is formatted on the applicable reports. The complete data is still printed on the SYSPRINT report if DUMP=YES is specified.

## **CSS adapter trace report (CAPRT)**

For each CSA line trace record, this report shows: trace record number, trace type, a hexadecimal format dump, and a translation of each element. Possible trace elements are:

- Controller bus adapter (CBA)
- Common and specific mappers (MAPR)
- ESCON adapter (ESCA)
- Token ring adapter (TRA)
- Communication line adapter (CLA)
- Controller bus processor (CBP)
- Frame-relay transmit, receive and internal trace (FRLY)
- v X.25 transmit and receive SIT (X25) ISDN adapter (ISDN)

Each element is interpreted for commands and error conditions.

ÞÞ CAPRT=YES CAPRT=NO

See ["CHARCODE parameter" on page 39](#page-60-0) for translation options.

**YES**

This is the default if a value is not specified or the parameters are reset. All data applicable to this report is formatted.

**NO** If this value is specified, the report is not processed.

# **CSS line trace report (CSPRT)**

For each CSS line trace record this report shows the trace record number, trace type, a hexadecimal format dump and a translation of each element. Each element is interpreted for commands and error conditions. Possible trace elements are:

- Extended control block flag byte (ECB)
- CSS processor-to-NCP dynamic parameter status area (LDPSA)
- CSS processor-to-NCP parameter area (LPARM)
- CSS processor-to-NCP parameter status area (LPSA)
- CSS processor-to-NCP status area (LSTAT)
- NCP-to-CSS processor dynamic parameter status area (NDPSA)
- NCP-to-CSS processor parameter area (NPARM)
- NCP-to-CSS processor parameter status area (NPSA)
- NCP-to-CSS processor status area (NSTAT)
- Receive data (RDATA)
- Transmit data (XDATA)

See ["CHARCODE parameter" on page 39](#page-60-0) for translation options.

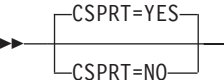

## **YES**

This is the default if a value is not specified or the parameters are reset. All data applicable to this report is formatted.

**NO** If this value is specified, the report is not processed.

# **Frame-relay logical line trace summary report (FRPRT)**

The frame-relay logical line trace summary report (FRPRT) displays a summary of the frame-relay logical line trace data.

See ["CHARCODE parameter" on page 39](#page-60-0) for translation options.

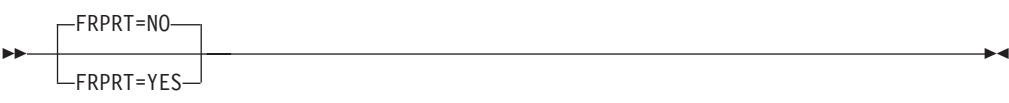

**NO** This is the default if a value is not specified or the parameters are reset. The report is not processed.

 $\blacktriangleright$ 

 $\blacktriangleright$ 

**YES**

If this value is specified, all data applicable to this report is formatted.

# **GPT index report (IXPRT)**

This report formats single conversations of independent logical units. It contains an index that shows session initiation and identification (dummy BINDs that contain the network address pair and fully qualified PCID), and conversation allocations (FMH5s) grouped by session. Each function management header 5 (FMH5) is accompanied by its ACF/TAP record number that isolates the conversation to be formatted.

If YES is specified, the value for all other output reports is set to NO, the INPUT parameter is set to GPT, and NODE selection processing is bypassed.

To produce this report a system sort program is required.

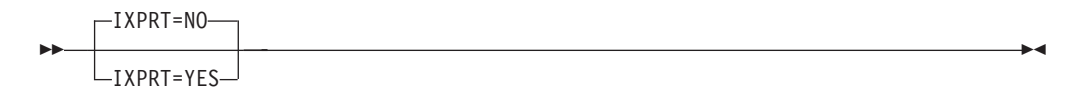

**NO** This is the default if a value is not specified or the parameters are reset. If this value is specified, the report is not processed.

#### **YES**

All data applicable to this report is formatted.

# **GPT summary report (GSPRT)**

This report produces a summary of each GPT status or data record. Each element is on a single line and contains the link, cluster, and resource addresses. Status elements are analyzed and contain a message describing the results. Data elements are shown in hexadecimal format and show the request/response unit command. See ["How ACF/TAP supports GPT data" on page 3](#page-24-0) for additional information about GPT support.

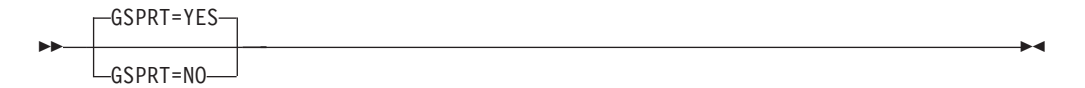

#### **YES**

This is the default if a value is not specified or the parameters are reset. All data applicable to this report is formatted.

**NO** If this value is specified, the report is not processed.

## **LAN line trace report (NTPRT)**

Depending on the formatted trace data, the following information is shown in the NTPRT report:

- Line address
- v Whether the data is *receive* or *transmit*
- v Destination and source addresses
- v Transmitter *send* and *receive* sequence numbers
- Routing information
- Whether it is a command or response

• Poll/Final bit.

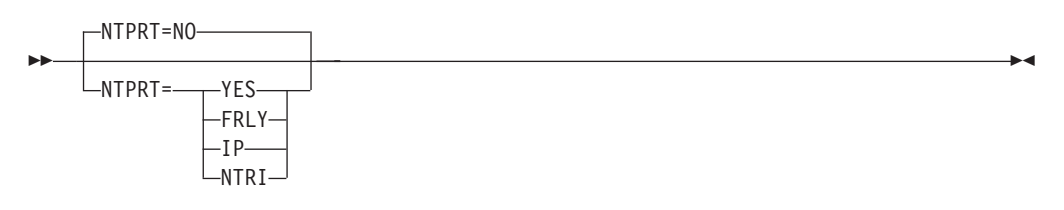

**NO** This is the default if a value is not specified or the parameters are reset. If this value is specified, the report is not processed.

#### **YES**

All FRTR, IP, and NTRI record types are selected for processing.

### **FRLY**

Only frame-relay token-ring record types are processed.

**IP** ENET (ARP and IP), 802.3, 802.3 (ARP and IP), token-ring (IP and ARP), and FRTR record types are processed.

### **NTRI**

Only NTRI (physical and logical) record types are processed.

# **Line trace detail report (LDPRT)**

This report shows Ethernet, frame-relay, IP, NCP, SIT, NTRI, or X.25 line trace data.

SIT and CSP normal mode trace elements are of variable length, depending on the element type. This report contains a detailed analysis of the status elements. Parameter, IOH, transmit, receive, and checkpoint elements are shown in hexadecimal format and character format. CSP character mode trace elements are shown in detail with one element per line.

NTRI trace elements are variable length IOH, transmit, and receive line trace elements. They are shown one element per line, in hexadecimal format and character format.

See ["CHARCODE parameter" on page 39](#page-60-0) for translation options.

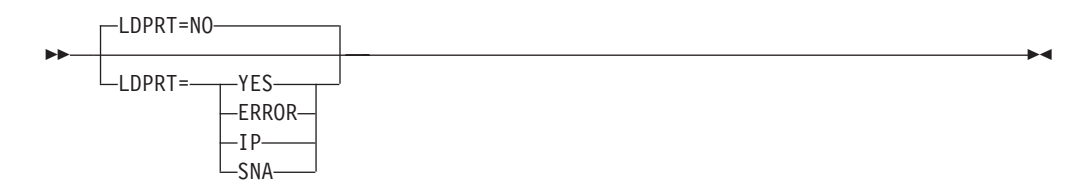

**NO** This is the default if a value is not specified or the parameters are reset. If this value is specified, the report is not processed.

#### **YES**

All data applicable to this report is formatted.

#### **ERROR**

Only ACF/TAP-defined error or exception conditions are reported. This option is not available for the normal-mode line trace or SIT.

**IP** Only frame-relay Internet Protocol (FRIP) and frame-relay address resolution protocol (FRARP) trace data is printed. Applicable to frame-relay physical trace data only.

**SNA**

Only FRTE-related trace data is printed.

## **Line trace summary report (LSPRT)**

This report displays a summary of the Ethernet, frame-relay physical, IP, NCP, SIT, NTRI, or X.25 line trace data.

To produce this report a system sort program is required.

See ["CHARCODE parameter" on page 39](#page-60-0) for translation options.

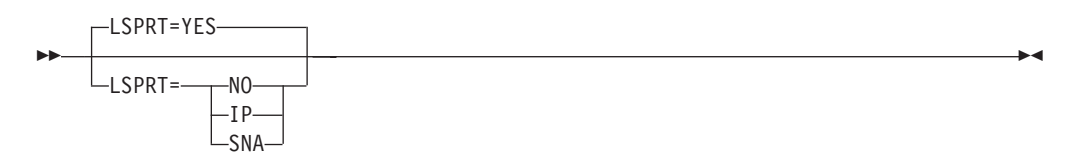

#### **YES**

This is the default if a value is not specified or the parameters are reset. All data applicable to this report is printed.

- **NO** If this value is specified, the report is not processed.
- **IP** Only frame-relay Internet Protocol (FRIP) and frame-relay address resolution protocol (FRARP) trace data is printed.

#### **SNA**

Only FRTE-related trace data is printed.

## **LUNAME cross-reference report (LUPRT)**

This report contains trace type, direction, FID, PLUNAME, SLUNAME, PCID, and timestamp information that ties network addresses together with logical unit names.

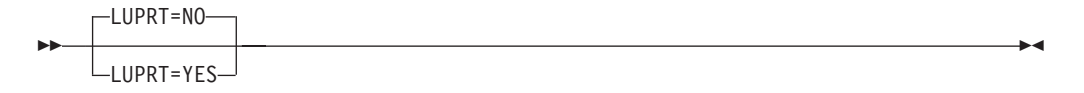

**NO** This is the default if a value is not specified or the parameters are reset. If this value is specified, the report is not processed.

#### **YES**

If specified, data is gathered from a bind PIU. If no bind PIUs are found in the trace data set, this report is not produced.

## **Network data traffic report (DTPRT)**

This report provides a hexadecimal format and character printout of request/response units (RU) that have data associated with them. Any data that remains after the analysis of the transmission header (TH), request/response (RH) and RU command bytes, is printed.

This report is not generated for the character-mode line trace.

See ["CHARCODE parameter" on page 39](#page-60-0) for translation options.

<span id="page-52-0"></span>ÞÞ DTPRT=YES DTPRT=NO

#### **YES**

All data applicable to this report is printed.

**NO** This is the default if a value is not specified or the parameters are reset. If this value is specified, the report is processed.

## **Network error report (NEPRT)**

This report lists the error messages and a one line summary (such as incorrect commands, sense codes, or BIND failures) of error conditions that have occurred in the network.

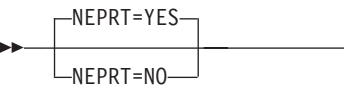

#### **YES**

All data applicable to this report is printed.

**NO** This is the default if a value is not specified or the parameters are reset. If this value is specified, the report is not processed. See ["Network error report" on](#page-220-0) [page 199](#page-220-0) for a description and sample of the report.

## **SNA detail report (SDPRT)**

This report provides an analysis of the SNA and SDLC message protocols and, depending on the trace data, includes the following information:

- Request/response header (RH)
- Request/response unit (RU) data
- SDLC command (SDLC CMD)
- Transmission header (TH)

This report is not generated for the character-mode line trace.

See ["CHARCODE parameter" on page 39](#page-60-0) for translation options.

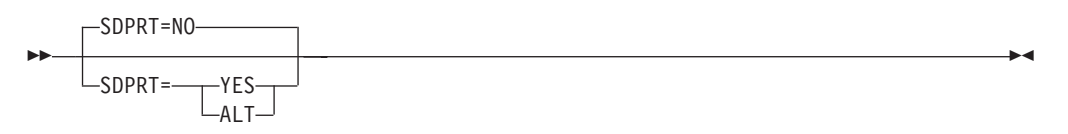

**NO** This is the default if a value is not specified or the parameters are reset. If this value is specified, the report is not processed.

#### **YES**

All data applicable to this report is printed.

#### **ALT**

If this value is specified when processing VTAM Buffer trace data or NCP line trace data, the alternate report format is used. See "SNA detail report (SDPRT)" for a description and sample of the report.

 $\blacktriangleright$ 

 $\blacktriangleright$ 

# <span id="page-53-0"></span>**SNA summary report (SSPRT)**

This report provides a summary of the SNA and SDLC protocols in a compact one-print- line-per-message format, with the exception of a FID4 PIU which has two lines. The information is shown in a vertical column format which makes it easier to scan the report for bit setting changes.

When ALT is coded, the format is two print lines per message and the FID4 has three print lines.

This report is not generated for the character-mode line trace.

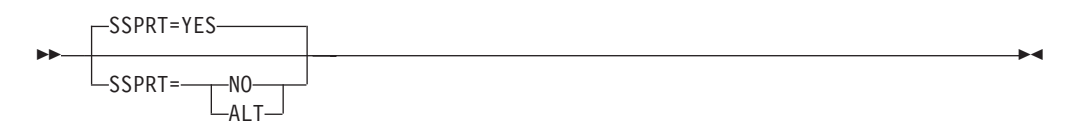

#### **YES**

All data applicable to this report is printed.

**NO** This is the default if a value is not specified or the parameters are reset. If this value is specified, the report is not processed.

#### **ALT**

If this value is specified when processing VTAM Buffer trace data or NCP line trace data, the alternate report format is used. See ["SNA detail report \(SDPRT\)"](#page-52-0) [on page 31](#page-52-0) for a description and sample of the report.

## **Summary report parameters (SYSPRINT/SYSLST)**

The SYSPRINT report provides a summary of the input records and a summary of the ACF/TAP parameters that are used in processing the trace data files. The SUMMARY, DUMP, and PRINT parameters are used to define the format of the SYSPRINT report.

For a description and examples of these reports, see ["SYSPRINT reports" on page](#page-241-0) [220.](#page-241-0)

See ["CHARCODE parameter" on page 39](#page-60-0) for translation options.

#### **Summary parameter**

This parameter causes the trace record summary to be generated.

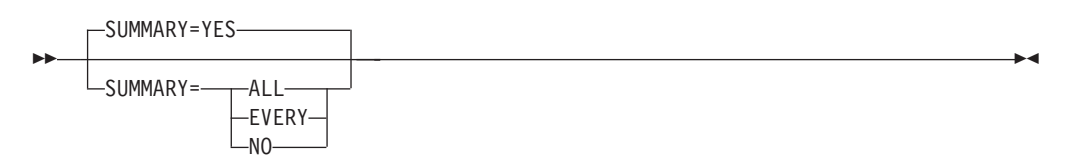

**Note:** The SUMMARY parameter defaults to ALL if INPUT=SCAN and SUMMARY=YES, NO or ALL. The SUMMARY parameter is not overridden if you specify SUMMARY=EVERY.

#### **YES**

This is the default unless INPUT=SCAN. Input trace records processed by ACF/TAP are summarized. When trace records are selectively processed

according to time, count, or nodename options, SUMMARY=ALL might produce more summary entries than SUMMARY=YES.

**ALL**

Specify this value to generate a summary of all processed and unprocessed trace records specified on the INPUT parameter. System control records are not summarized.

#### **EVERY**

Specify this value to cause ACF/TAP to summarize every trace record in the input data set, including system control records and record types that ACF/TAP does not process. Values specified on the INPUT parameter are disregarded.

**NO** If this value is specified, summary data is omitted from the SYSPRINT report.

## **DUMP parameter**

This parameter specifies whether dump data should be produced for the trace data file records.

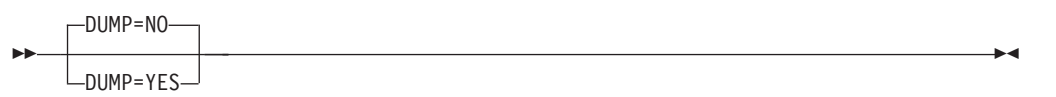

**NO** This is the default value if a value is not specified or the parameter is reset. Dump data is omitted from the SYSPRINT or SYSLST reports.

#### **YES**

If this value is specified, dump data that ACF/TAP processed is summarized. The output produced is dependent on the SUMMARY parameter value.

- If SUMMARY=ALL, all processed records are dumped based on input type.
- If SUMMARY=EVERY, all records in the trace file are dumped.
- If SUMMARY=NO or SUMMARY=YES, all selectively processed records are dumped based on input type, time, count, and node.

To view trace data that has been truncated on other trace reports, code DUMP=YES. When DUMP=YES is coded, the entire buffer trace record appears on the SYSPRINT report.

#### **PRINT parameter**

This parameter specifies whether the contents of the transmission header, request header, and request/response unit should be printed.

### **NCP V6R2 and later:**

PRINT is not a valid option for CSS resources.

#### **NCP V7R1 and later:**

PRINT is not a valid option for NTRI resources.

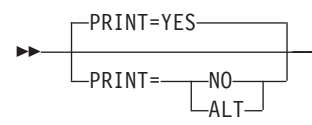

#### **YES**

This is the default if a value is not specified or the parameter is reset. Transmission header, request header, and request or response unit data is printed in the SYSPRINT report.

 $\blacktriangleright$ 

- **NO** If this value is specified, transmission header, request header, and request or response unit data is omitted from the SYSPRINT/SYSLST report.
- **ALT**

If this value is specified when processing VTAM Buffer trace data or NCP line trace data, the alternate report format is used. See ["SYSPRINT reports" on](#page-241-0) [page 220](#page-241-0) for a description and sample of the report.

# **VTAM internal trace report (VTPRT)**

This report shows the VTAM internal trace (VIT) elements. Each line contains a timestamp, the 32-byte trace element in hexadecimal format and character format.

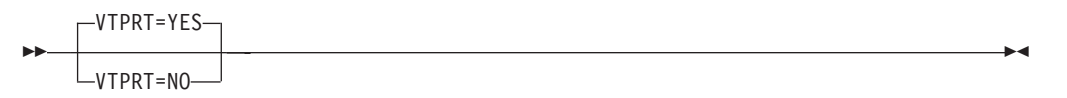

### **YES**

All data applicable to this report is printed.

**NO** This is the default if a value is not specified or the parameters are reset. If this value is specified, the report is not processed.

## **X.25 line trace report (NPPRT)**

This report describes the X.25 line trace elements. Each line contains direction, logical channel number (LCN), timestamp and a detailed analysis of the frame and packet headers.

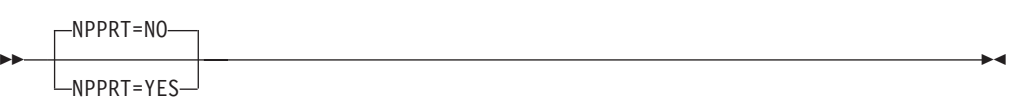

- **NO** This is the default if a value is not specified or the parameters are reset. If this value is specified, the report is not processed.
- **YES**

All data applicable to this report is printed.

## **ACF/TAP control parameters**

Table 5 describes the parameters that you can use to tailor your output reports for specific trace data. The table contains a short description of each control parameter and the location of detailed information.

| <b>Parameters</b> | <b>Function</b>                                                                                      | <b>See</b>                                |
|-------------------|----------------------------------------------------------------------------------------------------|-------------------------------------------|
| 3746 M900         | Select specific 3746 Model 900<br>trace records for the CSS<br>adapter or CSS line trace<br>reports. | "3746 Model 900 parameters"<br>on page 36 |
| <b>CHARCODE</b>   | Select EBCDIC or ASCII data<br>translation for any report that<br>translates hex data.               | "CHARCODE parameter" on<br>page 39        |
| <b>CSATYPE</b>    | Select type of trace records for<br>the CSS adapter trace report.                                    | "CSATYPE parameter" on page<br>39         |

*Table 5. ACF/TAP Control parameter functions*

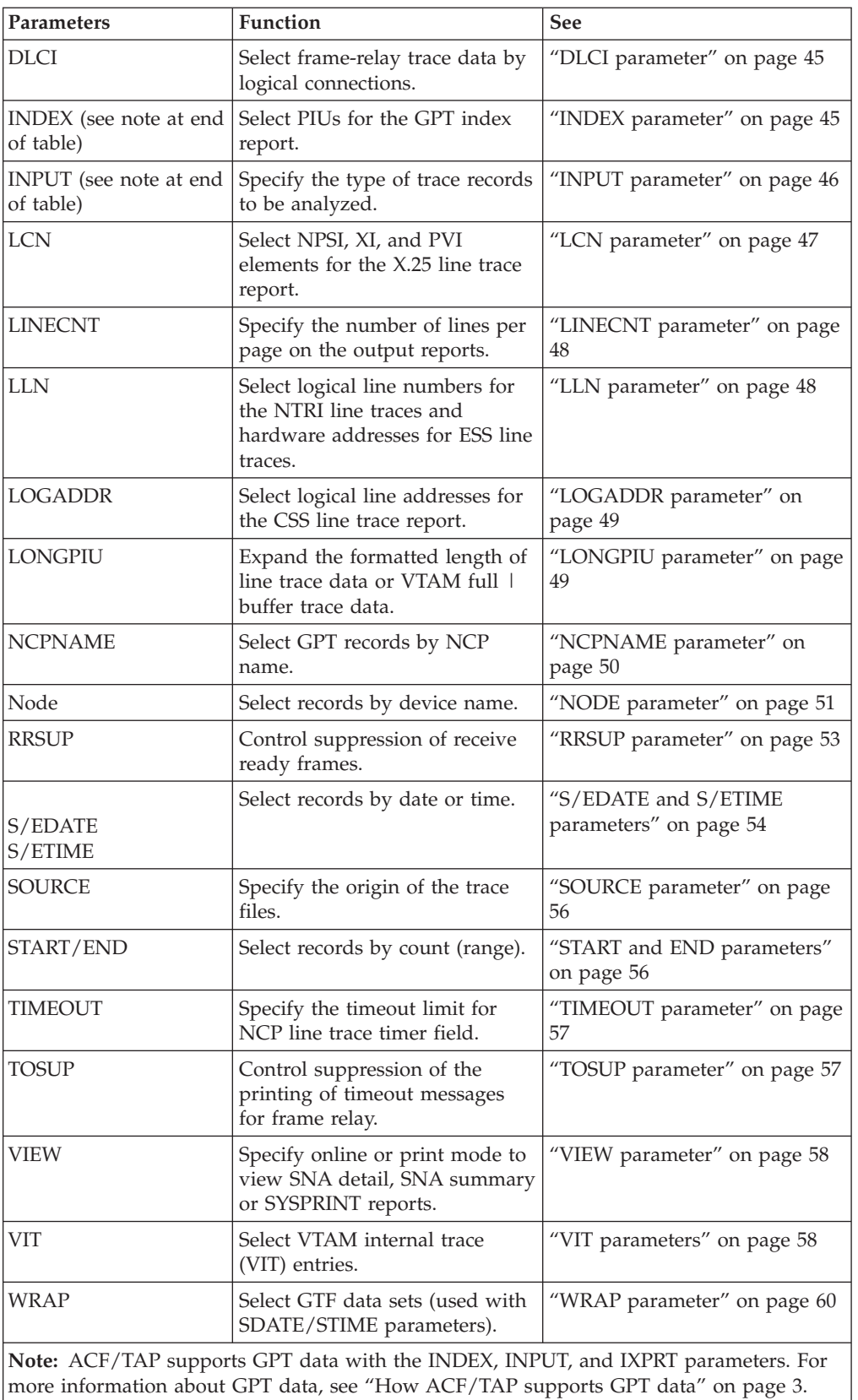

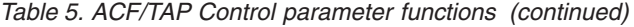

## <span id="page-57-0"></span>**3746 Model 900 parameters**

These parameters are valid for the 3746 Model 900 only. They are used for processing specific CSS adapter type records for the CSS adapter trace report (CAPRT), and CSS line trace type records for the CSS line trace report (CSPRT).

When these parameters are used with the CSATYPE parameter, the following occurs.

If the value on the CSATYPE parameter and the 3746 Model 900 parameters match, the trace data specified by the 3746 Model 900 parameter is displayed on the report. For example:

CSATYPE=TRA TRALMAC=xxxxxxxxxxxx

Only TRA-CPLR and TRA-LSA trace elements are displayed. No other TRA keys are displayed.

If the trace data set contains various types of data (MAPR, TRA, ESCON, CLA) and the parameters are coded:

CSATYPE=CBA TRALMAC=xxxxxxxxxxxx NCPLRID=xxxxxxxx

No data appears on the report because none of the 3746 Model 900 parameters matched the CSATYPE parameter value.

See the parameter description to determine what trace data is processed for each parameter.

If none of these parameters are selected, the records processed defaults to the values selected with the CSATYPE parameter.

When coding multiple parameters, they must be separated with a blank space or a comma.

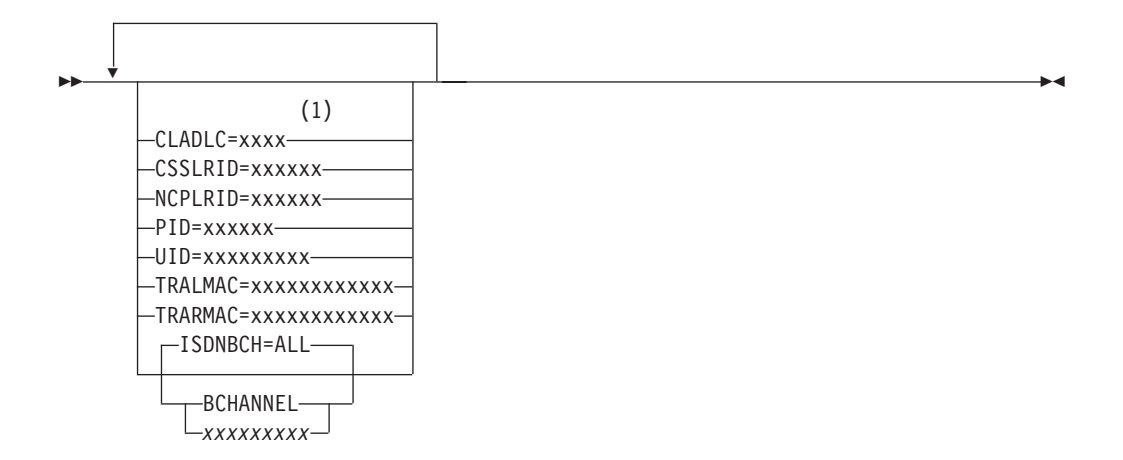

#### **Notes:**

1 Depending on the frame type, the CLADLC address can be 1 or 2 bytes long.

## **Parameter descriptions**

The record types listed under the parameter description are the trace data that is produced when the parameter is used.

#### **CLADLC**

Communications line adapter DLC address.

#### **CLA-PIU**

Inbound and outbound PIU at IFA level

### **CSSLRID**

CSS local resource ID.

#### **MAPR-LSA**

LSA primitives

#### **MAPR-SSA**

SSA primitives

## **LDPSA**

LIM to dynamic NCP PSA (CSPRT and CAPRT reports)

#### **NDPSA**

NCP to dynamic LIM PSA (CSPRT and CAPRT reports)

#### **NCPLRID**

NCP local resource ID.

### **MAPR-LSA**

LSA primitives

#### **MAPR-MSG**

CDIM messages

## **MAPR-SSA**

SSA primitives

## **LDPSA**

LIM to dynamic NCP PSA (CSPRT and CAPRT reports)

### **NDPSA**

NCP to dynamic LIM PSA (CSPRT and CAPRT reports)

## **PID**

Provider connection endpoint identifier.

#### **CLA-LSA**

Incoming and outbound LSA DL/PM primitive

#### **TRA-LSA**

DL\_LSA primitives traced in the enabler and sent from the enabler to LLC, and from the LLC to the enabler.

DL\_LSA primitives exchanged from a LSA user to the LLC sublayer, and from a LSA sublayer to a LSA user.

MAC\_LSA primitives exchanged with MAC sublayer.

#### **UID**

User connection endpoint identifier.

#### **CLA-LSA**

Incoming and outbound LSA DL/PM primitive

### **TRA-LSA**

DL\_LSA primitives traced in the enabler and sent from the enabler to LLC, and from the LLC to the enabler.

DL\_LSA primitives exchanged from a LSA user to the LLC sublayer, and from a LSA sublayer to a LSA user.

MAC\_LSA primitives exchanged with MAC sublayer.

#### **TRALMAC**

Token-ring receive and transmit frames.

#### **TRA-CPLR**

Token-ring receive and transmit frames.

#### **TRA-LSA**

DL\_LSA primitives traced in the enabler and sent from the enabler to LLC, and from the LLC to the enabler.

DL\_LSA primitives exchanged from a LSA user to the LLC sublayer, and from a LSA sublayer to a LSA user.

MAC\_LSA primitives exchanged with MAC sublayer.

#### **TRARMAC**

Remote MAC address.

#### **TRA-CPLR**

Token-ring receive and transmit frames.

#### **TRA-LSA**

DL\_LSA primitives that are traced in the enabler and sent from the enabler to LLC, and from the LLC to the enabler.

DL\_LSA primitives that are exchanged from a LSA user to the LLC sublayer, and from a LSA sublayer to a LSA user.

MAC\_LSA primitives that are exchanged with MAC sublayer.

#### **ISDNBCH**

This parameter applies to the CSPRT report.

This parameter applies to the processing of ISDN line trace data. When line trace is run for an ISDN physical line, ISDNBCH can be used to select only the data for a specific B-channel.

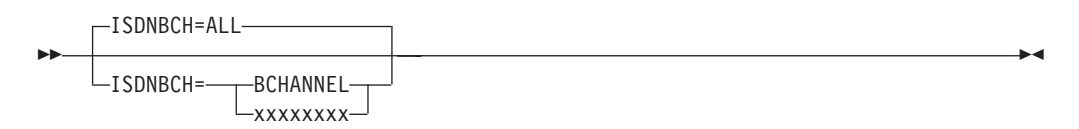

## **B-channel resource**

The following options are for B-channel resources.

**ALL** The default value if a value is not specified or the parameter is reset. All data is displayed.

#### **BCHANNEL**

Selects all ISDN B-channel data.

#### *xxxxxxxx*

Specifies the line name (in hexadecimal format) of the B-channel whose data is to be displayed.

# <span id="page-60-0"></span>**CHARCODE parameter**

Use this parameter to select EBCDIC or ASCII data translation for the following reports:

- CSS adapter or CSS line trace
- Line trace detail, line trace summary
- Frame-relay logical line trace summary
- Network data traffic
- SNA detail SYSPRINT
- VTAM internal trace

ACF/TAP translates the hex data using the EBCDIC or ASCII translate tables. However, the actual translated data depends on how the trace data was initially built. For example, if data was built in ASCII, and the EBCDIC value is used on the CHARCODE parameter, the translated data is unreadable.

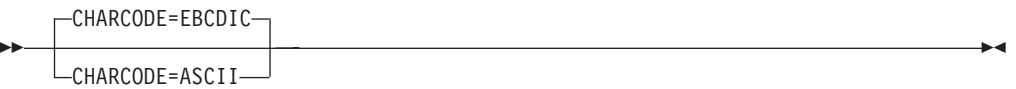

### **EBCDIC**

This is the default if a value is not specified or the parameter is reset. If this value is specified, hex data is translated to an EBCDIC format.

**ASCII** If this value is specified, hex data is translated to an ASCII format.

## **CSATYPE parameter**

Use this parameter to select the CSS adapter type records you want processed for the CSS adapter trace report (CAPRT).

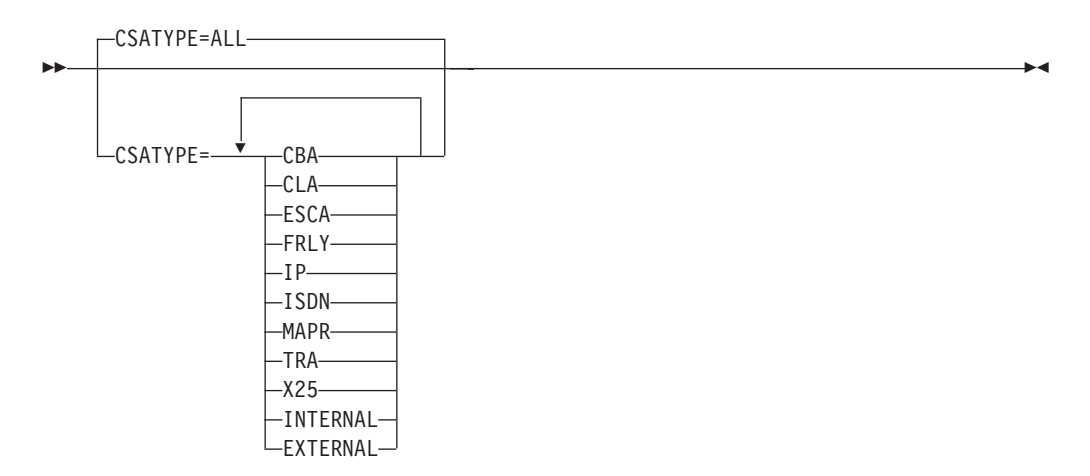

#### **Notes:**

- 1. See the value descriptions to determine what trace data is processed for the value you specified. If you want to process a specific CSA trace record type only, for example CBA-CHK, enter that value on the parameter.
- 2. Multiple values can be specified on the CSATYPE parameter but they must be separated by a blank space or comma (,). For example, code the following: csatype=cba-chk cba-cplr cla-chk

or

csatype=cba,cla,esca

**Restriction:** A maximum of 72 characters can be entered on the input line.

- **ALL** This is the default if a value is not specified or the parameter is reset. All CSA trace record types in the trace data set are processed with one run of ACF/TAP.
- **CBA** Controller bus adapter. The following data is processed:
	- Internal Data:

#### **CBA-CHK**

Checkpoint

#### **CBA-PROC**

- Processor
- External data:

#### **CBA-CPLR**

Coupler

- **CLA** Communications line adapter. All the following data is processed:
	- Internal data:

### **ESCA-CBP**

Controller bus processor

### **ESCA-CBC**

Controller bus coupler

### **ESCA-CCHK**

Coupler checkpoint

# **ESCA-DATA**

Messages

### **ESCA-DPSA**

DPSA messages

#### **ESCA-PCHK**

Processor checkpoint

• External data:

#### **ESCA-CPLR**

Coupler

## **ESCA-PIU**

Path information unit

- **FRLY** Frame relay. All the following CSS and frame relay (FRLY) data is processed.
	- Internal data:

#### **CSS-CBC**

Controller bus coupler

#### **CSS-CBP**

Controller bus processor

#### **CSS-CDIM**

CDIM messages

## **CSS-CHK**

Checkpoint

## **CSS-CSS**

Connectivity subsystem

## **CSS-LSA**

LSA primitives

## **CSS-MSG**

Messages

## **CSS-SSA**

SSA primitives

• External data:

## **FRLY-FRFH**

Frame-relay frame handler

## **FRLY-FRTE**

Frame-relay terminal equipment

## **FRLY-HPR**

High performance routing

## **FRLY-IP**

Internet Protocol

## **FRLY-LMI**

Local management interface

- **IP** Internet Protocol. All the following data is processed.
	- External data:

#### **IP-RECV**

IP receive data

### **IP-XMIT**

IP transmit data

**ISDN** Integrated services digital network. All the following data is processed.

#### • Internal data:

#### **CSS-CBC**

Controller bus coupler

### **CSS-CBP**

Controller bus processor

## **CSS-CDIM**

CDIM messages

## **CSS-CHK**

Checkpoint

#### **CSS-CSS**

Connectivity subsystem

#### **CSS-LSA**

LSA primitives

### **CSS-MSG**

Messages

#### **CSS-SSA**

SSA primitives

### **ISDN-CHK**

Checkpoint

• External data:

## **ISDN-LIC**

Line interface coupler

#### **ISDN-RECV**

ISDN Receive data

### **ISDN-XMIT**

ISDN Transmit data

### **MAPR**

Mapper. All the following common and specific mapper data is processed.

• Internal data:

### **MAPR-CBC**

Controller bus coupler

### **MAPR-CBP**

Controller bus processor

## **MAPR-CDIM**

CDIM messages

## **MAPR-LSA**

LSA primitives

## **MAPR-SSA**

SSA primitives

**TRA** Token ring adapter. All the following data is processed.

• Internal data:

### **TRA-CDIM**

CDIM messages

### **TRA-LSA**

LSA primitives

## **TRA-PSSA**

SSA primitives

• External data:

#### **TRA-CPLR**

Coupler

- **X25** X.25 adapter. All the following data is processed.
	- Internal data:

### **CSS-CBC**

Controller bus coupler

### **CSS-CBP**

Controller bus processor

#### **CSS-CDIM**

CDIM messages

## **CSS-CHK**

Checkpoint

#### **CSS-CSS**

Connectivity subsystem

## **CSS-LSA**

LSA primitives

## **CSS-MSG**

Messages

## **CSS-SSA**

SSA primitives

• External data:

## **X25-RECV**

X.25 Receive data

## **X25-XMIT**

X.25 Transmit data

## **INTERNAL**

If this operand is specified, the following data is processed:

## **CBA-CHK**

Checkpoint

## **CBA-PROC**

Processor

### **CLA-CHK**

Checkpoint

## **CLA-LSA**

LSA primitives

### **ESCA-CBP**

Controller bus processor

### **ESCA-CBC**

Controller bus coupler

### **ESCA-CCHK**

Coupler checkpoint

## **ESCA-DATA**

Messages

## **ESCA-DPSA**

DPSA messages

## **ESCA-PCHK**

Processor checkpoint

## **CSS-CBC**

Controller bus coupler

## **CSS-CBP**

Controller bus processor

#### **CSS-CDIM**

CDIM messages

## **CSS-CHK**

Checkpoint

## **CSS-CSS**

Connectivity subsystem

## **CSS-LSA**

LSA primitives

#### **CSS-MSG**

Messages

## **CSS-SSA**

SSA primitives

## **ISDN-CHK**

Checkpoint

## **MAPR-CBC**

Controller bus coupler

### **MAPR-CBP**

Controller bus processor

#### **MAPR-CDIM**

CDIM messages

### **MAPR-LSA**

LSA primitives

### **MAPR-SSA**

SSA primitives

## **TRA-LSA**

LSA primitives

## **TRA-PSSA**

SSA primitives

## **EXTERNAL**

If this value is specified, the following data is processed:

### **CBA-CPLR**

Coupler

### **CLA-MAC** MAC modem

## **CLA-PIU**

Path information unit

## **ESCA-CPLR**

Coupler

## **ESCA-PIU**

Path information unit

## **FRLY-FRFH**

Frame-relay frame handler

## **FRLY-FRTE**

Frame-relay terminal equipment

## **FRLY-HPR**

High performance routing

## **FRLY-LMI**

Local management interface

## **IP-RECV**

IP receive data

## **IP-XMIT**

IP transmit data

#### <span id="page-66-0"></span>**SDN-LICI**

Line interface coupler

**ISDN-RECV ISDN**

Receive data

## **ISDN-XMIT**

ISDN Transmit data

## **TRA-CPLR**

Coupler

# **X25-RECV**

X.25 Receive data

### **X25-XMIT**

X.25 Transmit data

# **DLCI parameter**

This parameter controls the selection of frame-relay trace data based on the data link connection identifier (DLCI) assigned to the frame-relay switch by the network provider. A single, list, or range of connection identifiers can be specified or all frame-relay trace data can be selected for processing. This parameter does not affect the line trace detail report (LDPRT). DLCI does not apply to a 3746 Model 900 frame-relay connection.

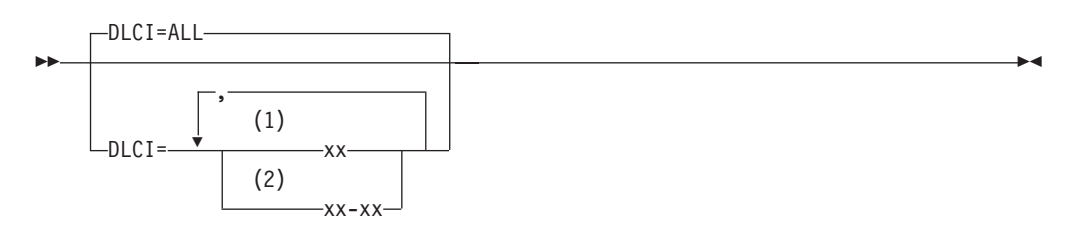

## **Notes:**

- 1 In hexadecimal format.
- 2 In hexadecimal format.
- **ALL** This is the default if a value is not specified or the parameter is reset. All frame-relay trace data is selected.
- *xx-xx* Specifies the DLCI of the frame-relay data to be selected. The DLCI parameter, entered in hexadecimal format, maps to the ADDR keyword on the PU definition statement. You can specify1-5 logical connections (separated by commas), or a range of DLCIs (separated by a dash). If a range of DLCIs is specified, the DLCIs specified and all logical connection identifiers that fall between them are selected.

## **INDEX parameter**

This parameter controls the selection of the PIUs to be formatted. When the INDEX parameter is specified, GPTNORE parameter (GPT trace data) selection processing is bypassed for GPT records. See ["GPTNODE parameter \(GPT trace data\)" on page](#page-73-0) [52](#page-73-0) for more information. A maximum of 20 index parameters can be selected. For more information about selecting PIUs for the GPT index report see ["How](#page-24-0) [ACF/TAP supports GPT data" on page 3.](#page-24-0)

<span id="page-67-0"></span> INDEX= *Anetaddr1,netaddr2 Bnetaddr1,netaddr2,nnnnnnn Innnnnnn*

### **A***netaddr1,netaddr2*

Specify a pair of network addresses between which PIUs are to be formatted. ACF/TAP selects all GPT elements with this address pair. The network address formats are *sssssssseeee*, where *ssssssss* is the subarea address, and *eeee* is the element address.

 $\blacktriangleright$ 

### **B***netaddr1,netaddr2,nnnnnnn*

Specify a pair of network addresses between which PIUs are to be formatted beginning at a particular GPT record number. ACF/TAP begins processing using the selected record number and continues until the end of the file is reached. The starting record number is *nnnnnnn*, and *netaddr1,netaddr2* is the address pair to be formatted. The record number (*nnnnnnn*) can be from 1 - 7 digits in length and does not need to be padded with zeros.

#### **I***nnnnnnn*

Specify a starting index number obtained from the GPT index report. It can be 1 - 7 digits in length and does not need to be padded with zeros. This option shows the conversation starting at the selected index number and continues to show the associated GPT entries until one of the following occurs:

- Another FMH5 is encountered for the selected address pair (the start of another conversation).
- v A BIND is encountered for the selected address pair. The original session has ended, and a new session is being initiated.
- v A new status record for a dummy BIND for the selected address pair is encountered. The original session has ended, and a new session is initiated.

## **INPUT parameter**

Use the INPUT parameter to specify the input file trace data that you want to be processed.

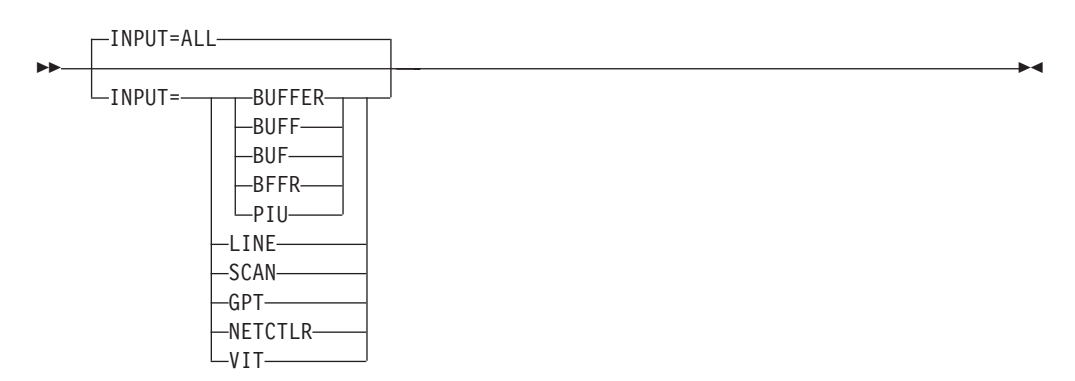

## **ALL**

This is the default if a value is not specified or the parameter is reset. All trace records types in the trace data set are processed with one run of ACF/TAP.

#### **BUFFER, BUFF, BUF, BFFR, PIU**

Specify this value to process a VTAM buffer trace. Any of the abbreviations listed here can be used.

#### **LINE**

Specifying this value causes the following trace records to be processed:

- <span id="page-68-0"></span>• NCP line
- $\cdot$  SIT
- Transmission group
- NTO internal and FIDO
- $\cdot$  NRF
- NTRI
- v TIC
- $\cdot$  X.25
- Frame-relay
- ESS trace
- CSS line and adapter traces

The NTRI line trace includes the NTRI IOH trace. When you activate an NTRI line trace, the IOH trace is automatically activated.

#### **SCAN**

Specify this value if you want only summary data to be collected for all trace records in the trace data set. Analysis is not done on the trace records, and only a SYSPRINT report is produced. If INPUT=SCAN, the SUMMARY parameter is set to ALL, unless you specify SUMMARY=EVERY.

For more SUMMARY parameter information, see ["Summary parameter" on](#page-53-0) [page 32.](#page-53-0) For information about messages DSJ201I and DSJ205I, see [Appendix A, "Messages," on page 61.](#page-82-0)

#### **GPT**

Specify this value to process the generalized PIU trace (GPT) records. If you specify this value, see the NCPNAME parameter in ["NCPNAME parameter"](#page-71-0) [on page 50.](#page-71-0)

## **NETCTLR**

Specify this value to process the network controller trace for the IBM 3710 Network Controller.

#### **VIT**

Specify this value to process the VTAM internal trace (VIT).

## **LCN parameter**

Use the logical channel numbers (LCN) parameter to select the NPSI, XI, and PVI elements for the X.25 line trace report.

Use the LINENODE parameter to select physical lines by specifying their names. If you do not specify LINENODE, ACF/TAP tests the NODE parameter. For more information, see ["NODE parameter" on page 51.](#page-72-0)

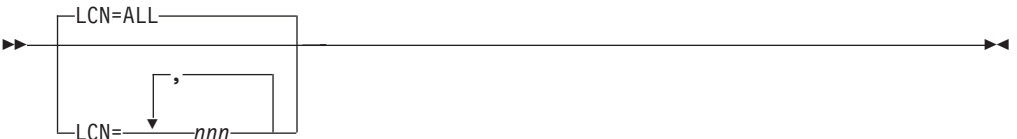

#### **ALL**

This is the default if a value is not specified or the parameter is reset. All the logical channel numbers (LCNs) in the trace data are selected in the sequence encountered. Use this value to select supervisory and unnumbered frames.

<span id="page-69-0"></span>**nnn**

Specify this value to determine the 3-digit logical channel addresses that are shown in the line trace report, sorted by LCN. Up to 10 logical channel addresses can be specified. However, system performance degrades with each additional logical channel address specified.

## **LINECNT parameter**

Use the LINECNT parameter to specify the number of lines per page for the output reports.

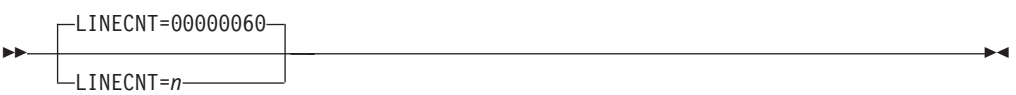

#### **00000060**

This is the default lines per page if a value is not specified or the parameter is reset.

*n* Specify the number of lines per page on the output reports. The minimum number of lines allowed is 25, and the maximum number of lines allowed is 99 999 999.

## **LLN parameter**

Use the LLN parameter to select the logical line numbers for NTRI line traces and hardware addresses for ESS line traces.

ÞÞ LLN=ALL LLN=*aaaaaaaaaaaa:bb*  $\blacktriangleright$ 

## **ALL**

This is the default if a value is not specified or the parameter is reset. All NTRI logical line numbers and ESS hardware addresses in the trace data are selected.

#### *aaaaaaaaaaaa:bb*

Use this value to specify which logical line number is selected.

#### *aaaaaaaaaaaa*

This value specifies the destination or source address of the NTRI line to be selected or the ESS hardware address (locally administered or universal) of the data to be traced. The address is a hexadecimal number in the range X'000000000000' - X'7FFFFFFFFFFE'.

*bb* This value specifies the system access point, the destination system address point (DSAP), or the source system address point (SSAP) of the logical line to be selected. When traces for multiple logical lines appear in the trace data set, you can select one for formatting by specifying the DA/DSAP or SA/SSAP pair. If either the destination address and DSAP pair or the source address and SSAP pair matches the logical line address specified, the element is formatted.

#### **Tips:**

- Specify two asterisks (\*\*) for the DSAP or SSAP to show all entries for a particular source or destination address.
- Use two asterisks in place of the service access point (SAP) for ESS data other than 802.3 snap encapsulated data because there are no SAPs.

# <span id="page-70-0"></span>**LOGADDR parameter**

This parameter controls the selection of logical line addresses for the CSS line trace report (CSPRT).

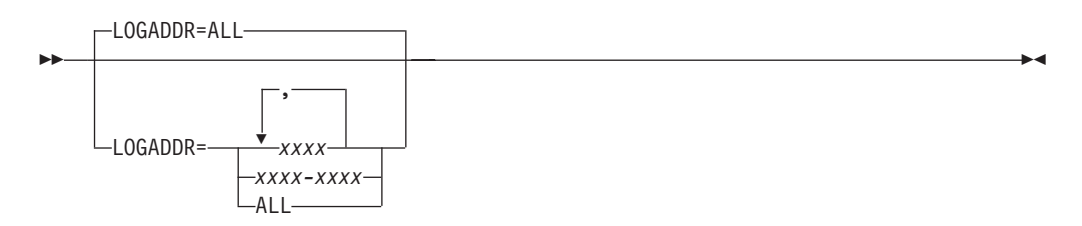

### **ALL**

This is the default if no value is specified or the parameter is reset. If you specify this value, all logical line addresses are processed.

*xxxx, xxxx-xxxx*

Specify 1 - 15 logical line addresses (separated by commas) or a range of logical line addresses (separated by a dash).

If either LINENODE or NODE is specified, LOGADDR further qualifies the selection criteria for the detail level report. Use the LINENODE parameter to select physical lines by specifying their names. If LINENODE is not specified, ACF/TAP tests the NODE parameter.

ACF/TAP does not use the LOGADDR parameter when it generates the SYSPRINT level report.

## **LONGPIU parameter**

This parameter controls the number of bytes that ACF/TAP uses to format line trace data or VTAM full buffer trace data.

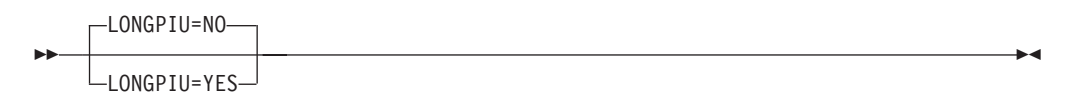

**NO** This is the default if a value is not specified or the parameter is reset. The length of the trace data is set to a maximum of 252 bytes.

#### **YES**

If you specify this value when formatting normal-mode line trace data, ACF/TAP can format up to 4092 bytes of data on the following reports:

- Line trace detail
- SNA detail
- Network data traffic
- Frame-relay logical line trace summary
- SYSPRINT

If you specify this value when formatting VTAM full buffer trace data, ACF/TAP can format up to 4096 bytes of data on the SNA detail, network data traffic, and SYSPRINT reports.

# <span id="page-71-0"></span>**NCPNAME parameter**

Use the NCPNAME parameter to specify the name of the NCP for which ACF/TAP is to format GPT records and is valid only when INPUT=GPT is specified.

NCPNAME=*nnnnnnnnnnnn* -

#### *nnnnnnnnnnnn*

Specify the name of the NCP for which ACF/TAP formats the GPT trace records. The name can be 1 - 12 characters in length, and the default is the first name found.

## **Node parameters**

Use the node parameters to select the following node parameters to process selected records based on the device name or network address:

- NODE
- BFFRNODE
- CTLRNODE
- GPTNODE
- LINENODE

ACF/TAP checks each specific node parameter, except GPTNODE, for the trace data records to be selected. If you do not specify selection values on the parameter, ACF/TAP uses the information specified on the NODE parameter. If you provide no selection criteria on the NODE parameter, the default value (ALL) is used.

If you do not specify the same selection criteria on the NODE parameter and a specific node parameter (for example LINENODE), the selection criteria on the NODE parameter is ignored.

For GPT processing, if you do not specify GPTNODE, node processing uses the first nonzero link address and not the value of the NODE parameter.

### **Notes for node parameters**

- You can specify several different nodes in your selection criteria.
- Processing records based on device name or network address is recommended when preparing complex trace reports.
- v If you are using VTAM network-qualified names buffer trace data, the GTF file can contain data from more than one VTAM application. You can request trace data from a selected network by specifying the qualifier for that network on either the NODE or BFFRNODE parameter.
- The device addresses for which trace records are processed are the output from the configuration report program (CRP). See *NCP, SSP, and EP Diagnosis Guide*, LY43-0033 for more information about the CRP.
- The node parameters are not valid for VIT; ACF/TAP ignores any value supplied.
- v All node selection processing is bypassed under the following circumstances:
	- IXPRT=YES
	- An INDEX parameter has been specified, and a GPT record is being processed.
<span id="page-72-0"></span>• During node processing, ACF/TAP processes the START and END parameters using a count value. ACF/TAP processes the node parameters while processing the STIME and ETIME parameters. Therefore, it is possible to select *n* records from a particular node occurring between certain time limits.

# **NODE parameter**

Use the node parameter in place of any other node parameter, except GPTNODE.

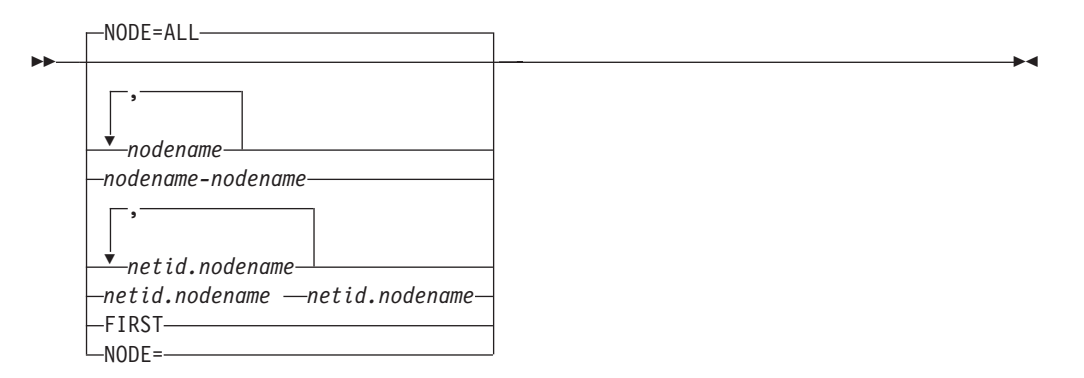

# **ALL**

This is the default if a value is not specified or the parameter is reset. All trace records for the trace data type specified are selected.

### *nodename*

This value selects the device name or network address. You can specify 1 - 15 individual device names or network addresses (*nnn,nnn,nnn*) or a range of device names or network addresses (*nnn-nnn*). If a range of devices or addresses is used, all devices or addresses that fall between, and including, the specified names are selected.

The *nodename* you specify depends on the type of trace used. Table 6 shows the trace type and the corresponding node name.

| <b>Trace</b>       | Node name                         |
|--------------------|-----------------------------------|
| VTAM buffer trace  | Alphanumeric origin name          |
| Line trace         | Alphanumeric line name            |
| 13710 control unit | Alphanumeric control unit name    |
| IO, GPT            | Alphanumeric origin address field |

*Table 6. Trace types and corresponding node names*

# *netid.nodename*

Specify this value to cause trace records for the specified network to be selected when a GTF file contains trace data from more than one VTAM application.

# *netid*

Specify the ID of the network to be selected. Use an asterisk (\*) to include all networks, or you can omit this value.

#### *nodename*

Specify the node name of the origin node being traced. Use an asterisk (\*) to include all node names. Code NODE=*nodename* to select the origin node name without specifying a qualifier.

This format is used for network qualified names buffer trace data.

# **FIRST**

If you specify this value, the first node found in the trace data set is selected. Table 7 shows supported trace types and the selected nodes.

*Table 7. Supported trace types and selected nodes*

| Line trace               | First line name found          |
|--------------------------|--------------------------------|
| Network controller trace | First control unit name found. |
| VTAM buffer trace        | First origin node name.        |

# **BFFRNODE parameter (buffer trace data)**

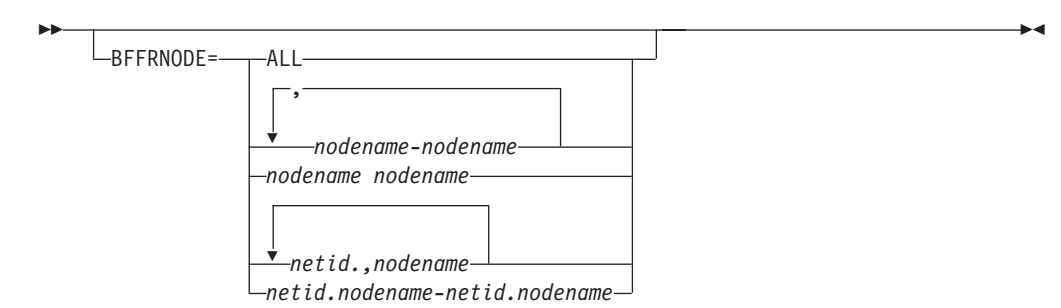

## **ALL**

Set this value to process all trace records for the specific trace data type.

# *nodename netid.nodename*

For a description of these values, see *nodename* and *netid.nodename* in ["NODE](#page-72-0) [parameter" on page 51.](#page-72-0)

# **CTLRNODE parameter (NETCTLR trace data)**

This parameter causes the network controller trace for the IBM 3710 Network Controller to be processed.

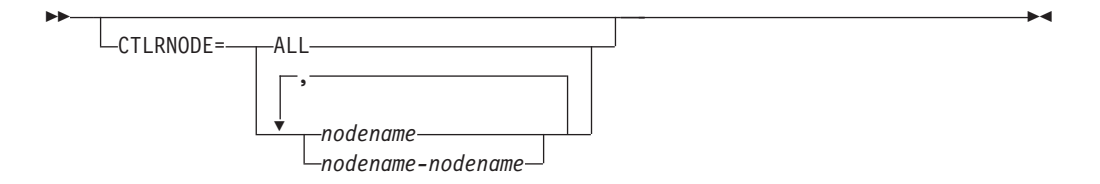

# **ALL**

Specify this value to process all trace records for the specific trace data type.

#### *nodename*

For a description of this value, see *nodename* in ["NODE parameter" on page 51.](#page-72-0)

# **GPTNODE parameter (GPT trace data)**

When the INDEX parameter (see ["INDEX parameter" on page 45\)](#page-66-0) is specified, GPTNODE selection values are ignored.

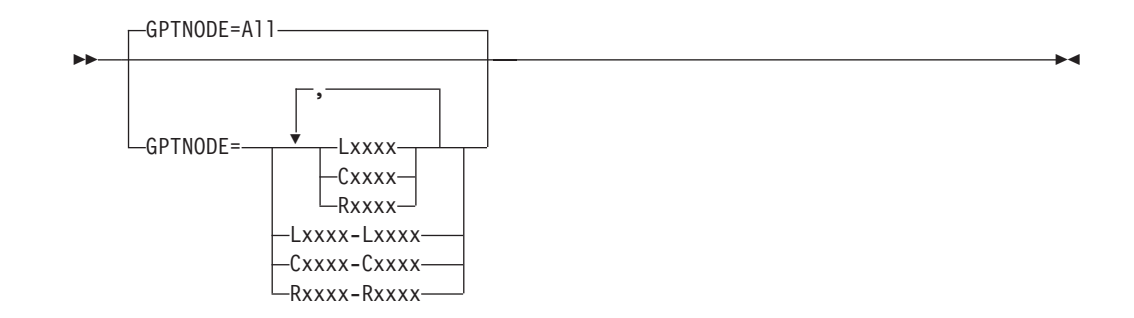

# **ALL**

This is the default if a value is not specified or the parameter is reset. All trace records are processed.

**Lxxxx**

**Cxxxx**

# **Rxxxx**

Specifies the device type and device address to be selected from the GPT data. The unique 4-character device address is preceded by an L (link), C (cluster), or R (resource), that identifies the device type. You can specify a list of 1 - 15 device type and address combinations (separated by commas).

You can specify 1 - 15 address hierarchies. However, specify only the highest element in the hierarchy for which you request trace data. For example, if you need to format trace data from the logical units with addresses of R0001 and R0002 attached to a cluster controller with an address of C0001, a node name of C0001 causes a hierarchy of information to be supplied for C0001, R0001, and R0002. You can also select a range of devices. Trace data from all devices with names that fall within the specified range are processed.

# **LINENODE parameter (line trace data)**

Use the LINENODE parameter to select physical lines by specifying their names. If LINENODE is not specified, ACF/TAP tests the NODE parameter.

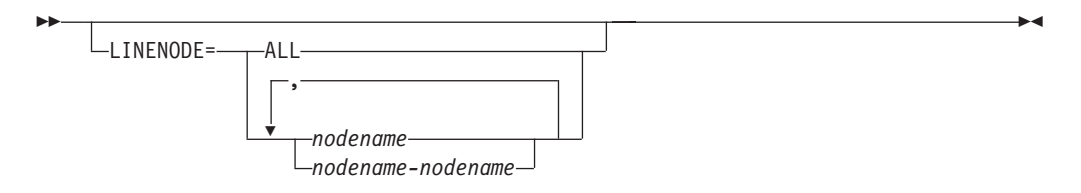

# **ALL**

All trace records for the specific trace data type are processed.

# *nodename*

For a description of this value, see *nodename* in ["NODE parameter" on page 51.](#page-72-0)

You can select multiple line names for the line trace. If you do not specify a line name, all identifiable names in the input file are used as a selection criteria for the remainder of the file. When selecting multiple lines, select lines of the same scanner type; otherwise, the output can be unpredictable.

# **RRSUP parameter**

Use the RRSUP parameter to control the suppression of receive ready (RR) and receive not ready (RNR) frames. The line trace detail report (LDPRT) is not affected except when RRSUP=YES and scanner data is type 3.

<span id="page-75-0"></span>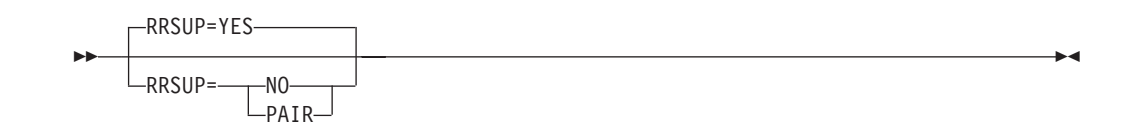

## **YES**

This is the default if a value is not specified or the parameter is reset. RR frames are suppressed.

**NO** This value allows RR frames to be shown on the trace output report.

#### **PAIR**

This setting suppresses specific RR sequence pairs (command and response) occurring after the first pair in some output reports. This does not affect the SNA summary and detail reports (SSPRT and SDPRT) for type 1 and type 2 scanners or the normal-mode line trace data. Because of NCP processing for the line trace for duplex lines, RRSUP=PAIR does not suppress duplex line trace data.

# **S/EDATE and S/ETIME parameters**

Use the S/EDATE and S/ETIME parameters to select trace records based on their date and time.

For more information, see ["WRAP parameter" on page 60](#page-81-0) when selecting GTF data sets, and see ["VIT parameters" on page 58](#page-79-0) when selecting VTAM internal trace (VIT) records.

If S/EDATE and S/ETIME values are not specified, record date and time stamps are ignored and the entire file is processed.

If SDATE and EDATE are not used, but STIME and ETIME are used, ETIME minus STIME must be less than 24 hours. The ETIME parameter might not be accurate when the input trace data contains VIT and at least one other type of trace data because the time stamps are not always sequential.

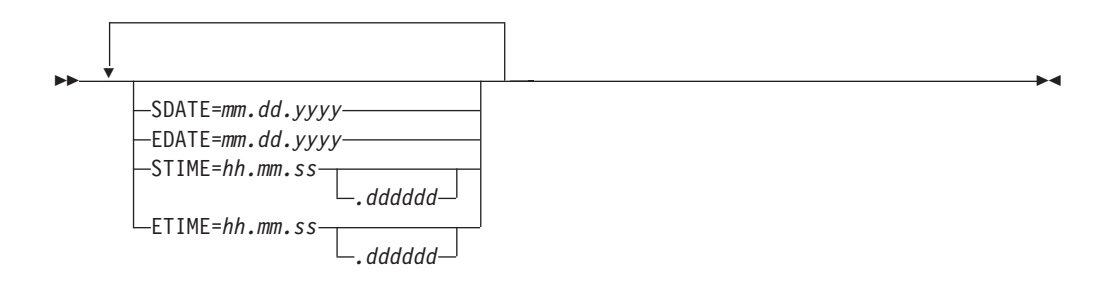

# **Notes:**

- SDATE is the start date.
- EDATE is the end date.
- STIME is the start time.
- v ETIME is the end time.

### *mm.dd.yyyy*

This value specifies the date as month (*mm*), day (*dd*), and year (*yyyy*). If you specify a 2-digit year, it is converted to a 4-digit year.

*hh.mm.ss.dddddd*

Specify the time in hours (*hh*), minutes (*mm*), and seconds (*ss*). If necessary, you can also specify microseconds (*dddddd*).

Table 8 shows different methods of using the date and time parameters to select trace data.

*Table 8. Methods of using the date and time parameters to select trace data*

| Specifying a parameter | Values to use                                                                                                    |
|------------------------|----------------------------------------------------------------------------------------------------|
| <b>STIME</b>           | <b>SDATE</b> Processing starts with the first record having a date and time that matches<br>or exceeds the SDATE and STIME values, and continues to end of file.                                                                                                    |
|                        | <b>EDATE</b> SDATE is set to the date of the first record in the file. Processing starts with<br>the first record having a date and time that matches or exceeds the SDATE<br>and STIME values, and continues until a record date exceeds the EDATE<br>value or until end of file.                  |
|                        | <b>SDATE</b> and <b>EDATE</b><br>Processing starts with the first record having a date and time that matches<br>or exceeds the SDATE and STIME values, and continues until a record date<br>exceeds the EDATE value or until end of file.                                                           |
| <b>ETIME</b>           | SDATE EDATE set to the same date as SDATE. Processing starts with the first<br>record having a date that matches or exceeds SDATE, and continues until a<br>record date and time exceeds the EDATE and ETIME values or until end of<br>file.                                                        |
|                        | EDATE SDATE set to the date of the first record. in the file. Processing starts with<br>the first record having a date that matches or exceeds SDATE, and<br>continues until a record date and time exceeds the EDATE and ETIME<br>values or until end of file.                                     |
|                        | <b>SDATE</b> and <b>EDATE</b><br>Processing starts with the first record having a date that matches or exceeds<br>SDATE, and continues until a record date and time exceeds the EDATE and<br>ETIME values or until end of file.                                                                     |
| STIME and ETIME        | SDATE EDATE set to the same date as SDATE. Processing starts with the first<br>record having a date and time that matches or exceeds the SDATE and<br>STIME values, and continues until a record date and time exceeds the<br>EDATE and ETIME values or until end of file.                          |
|                        | <b>EDATE</b> SDATE set to the date of the first record in the file. Processing starts with<br>the first record having a date and time that matches or exceeds the SDATE<br>and STIME values, and continues until a record date and time exceeds the<br>EDATE and ETIME values or until end of file. |
|                        | <b>SDATE</b> and <b>EDATE</b> :                                                                                                    |
|                        | Processing starts with the first record having a date and time that matches<br>or exceeds the SDATE and STIME values, and continues until a record date<br>and time exceeds the EDATE and ETIME values or until end of file.                                                                        |

Table 9 shows different methods of using the date and time parameters to select trace data without SDATE and EDATE.

*Table 9. Methods of using the date and time parameters to select trace data without SDATE and EDATE*

| Specifying a parameter | Results without SDATE and EDATE                                                                                                    |
|------------------------|----------------------------------------------------------------------------------------------------|
| <b>STIME</b>           | SDATE set to the date of the first record in the file. Processing starts with the first<br>record having a date and time that matches or exceeds the SDATE and STIME<br>values, and continues until end of file. |

*Table 9. Methods of using the date and time parameters to select trace data without SDATE and EDATE (continued)*

| Specifying a parameter | Results without SDATE and EDATE                                                                                                    |
|------------------------|----------------------------------------------------------------------------------------------------|
| <b>ETIME</b>           | SDATE set to the date of the first record in the file. EDATE set to the same date as<br>SDATE. Processing starts with the first record having a date value that matches or<br>exceeds the SDATE value, and continues until a record date and time exceeds the<br>EDATE and ETIME values or until end of file.               |
| <b>STIME</b> and ETIME | SDATE set to the date of the first record in the file. EDATE set to the same date as<br>SDATE. Processing starts with the first record having a date and time that matches<br>or exceeds the SDATE and STIME values, and continues until a record date and<br>time exceeds the EDATE and ETIME values or until end of file. |

Table 10 shows different methods of using the date and time parameters to select trace data without STIME and ETIME.

*Table 10. Methods of using the date and time parameters to select trace data without STIME and ETIME*

| Specifying a parameter        | Results without STIME and ETIME                                                                                                    |
|-------------------------------|----------------------------------------------------------------------------------------------------|
| <b>SDATE</b>                  | Starts with the first record having a date value that matches or exceeds the SDATE<br>value. Processes until end of file.                                                                                                    |
| <b>EDATE</b>                  | Sets the value of SDATE to equal the date of the first record that can be processed.<br>Starts with the first record having a date value that matches or exceeds the SDATE<br>value. Processes until a record's date value exceeds the EDATE value. |
| <b>SDATE</b> and <b>EDATE</b> | Starts with the first record having a date value that matches or exceeds SDATE's<br>value. Processes until the record date value exceeds the EDATE value.                                                                                           |

# **SOURCE parameter**

Use the Source parameter to indicate the format of the trace data source files. This value is dependent on the operating system and access method used.

VTAM produces the GTF SYS1.TRACE data set.

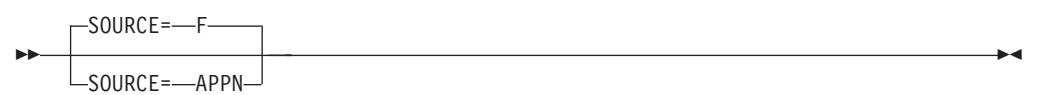

# **F (GTF)**

This is the default value if a value is not specified or the parameter is reset. Use this value if MVS trace data is in the MVS GTF format.

# **APPN**

Specify this value to format 3746 Model 950 trace data.

The product is used with the MVS operating system using the VTAM access method and traces gathered by way of GTF.

# **START and END parameters**

Use the START and END parameters to select records for processing based on ACF/TAP-assigned message counts.

For example:

START=*count* -

END=*count* -

#### *count*

This value specifies the ACF/TAP-assigned message count where selection of trace records for processing should start or end.

You can also specify starting and ending counts when a trace file is scanned (INPUT=SCAN). If you specify INPUT=SCAN, analysis is not done on trace records. The count limits apply to the number of records scanned. If you specify SUMMARY=EVERY, the count limits apply to every trace record on the file. If you do not specify the SUMMARY parameter, the scan count applies only to trace records that ACF/TAP can process.

# **Restrictions:**

- START and END are valid only for buffer traces.
- ACF/TAP processes only the records with message counts between those specified by START and END parameters.

# **TIMEOUT parameter**

Use the TIMEOUT parameter to specify the duration of the NCP line trace timer fields that ACF/TAP flags as an exception in the line trace summary report (LSPRT) and in the line trace detail report (LDPRT).

The following is an example:

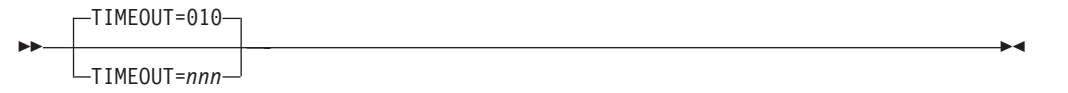

#### **010**

This is the default NCP timer duration if a value is not specified or the parameter is reset.

*nnn*

Specify a value in the range 000 (minimum) - 255 (maximum). If you specify 000 or 001, ACF/TAP eliminates the timeout exception.

The times that you specify represents tenths of a second.

# **TOSUP parameter**

Use the TOSUP parameter to suppress the printing of timeout messages generated by timeout conditions on any SDLC receive command. Instead of printing each message, ACF/TAP counts the number of messages and prints this count in the reports. Use this parameter primarily for frame-relay physical line trace data because of the numerous timeout messages generated in this environment and it affects the line trace summary report only.

The following is an example:

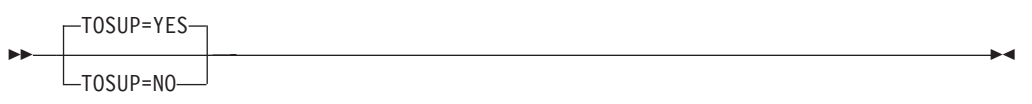

## **YES**

This is the default if a value is not specified or the parameter is reset. The

printing of timeout messages is suppressed for receive commands and only the number of messages received is reported.

**NO** This value allows messages generated by timeout conditions to be shown in the trace output report.

# <span id="page-79-0"></span>**VIEW parameter**

Use the VIEW parameter to view online or obtain a printout of the SNA detail, SNA summary, and SYSPRINT reports.

The following is an example:

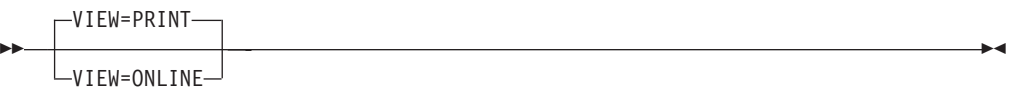

### **PRINT**

This is the default if a value is not specified or the parameter is reset. If you specify this value, ACF/TAP formats the following reports for printing:

- SNA detail
- SNA summary
- SYSPRINT

# **ONLINE**

If you specify this value, ACF/TAP formats the following reports for viewing at you online display:

- SNA detail
- SNA summary
- SYSPRINT

# **VIT parameters**

Use the VIT parameters (with the STIME and ETIME parameters) to select specific VIT entries. When entering your selection, or selections, the following parameter hierarchy must be followed:

- STIME and ETIME
- v VNAME
- VITTYPE
- VITSTR

See ["WRAP parameter" on page 60](#page-81-0) for a description of the time parameters.

# **VNAME parameter**

Use the VNAME parameter to specify the VTAM job name or ASCB address selection.

The following is an example:

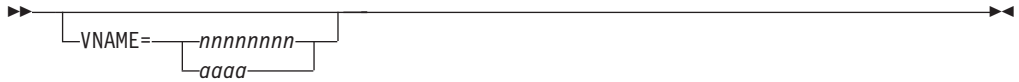

#### *nnnnnnnn*

Specifies the name of the VTAM job for which records are to be processed. The value of VNAME is compared against the job name in the GTF header when selecting records.

#### *aaaa*

Specifies the address of the ASCB for which records are to be processed. The value of VNAME is compared to the ASCB address in the GTF header when selecting records.

# **VITTYPE parameter**

Use the VITTYPE parameter to specify the VIT record IDs (entry types) to be processed.

The following is an example:

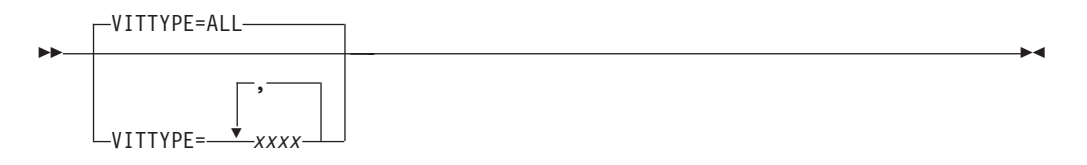

# **ALL**

This is the default if a value is not specified or the parameter is reset. This value specifies that all VIT record IDs are processed.

*xxxx*

This value identifies the specific record ID or IDs to be processed. You can specify 1 - 10 different VIT record IDs (entry types) with a maximum of 4 characters entered for each ID. The VIT record IDs can be found in z/OS Communications Server: SNA Diagnosis Vol 2, FFST Dumps and the VIT. You do not need to specify LOST entry types, because they always are shown. Entries are not selected for VITTYPE=RE, RELS, REQS, and RESM.

The description explains two types of examples.

# **VITTYPE=CPP**

All entries with record IDs prefixed by CPP are selected (CPP2, CPP3, CPP6).

### **VITTYPE=CPP2**

Only entries with a record ID of CPP2 are selected.

# **VITSTR parameter**

Use the VITSTR parameter to specify a hexadecimal format or character string to select VIT entries.

The following is an example:

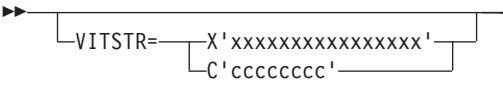

### **X'***xxxxxxxxxxxxxxxx***'**

Specifies a hexadecimal string with a maximum of 8 bytes. ACF/TAP selects VIT entries by scanning the trace records for this string.

 $\blacktriangleright$ 

# <span id="page-81-0"></span>**C'***cccccccc***'**

Specifies a character string with a maximum of 8 characters. ACF/TAP selects VIT entries by scanning the trace records for this string. If the string contains a single quotation mark ('), you must enter another single quotation mark immediately following the first quotation mark or ACF/TAP considers the second mark as the end of the character string. For example, DOESN'T must be entered as C'DOESN''T'. The ending quotation mark must be present, or a syntax error occurs.

# **WRAP parameter**

Use the WRAP parameter with the SDATE/EDATE and STIME/ETIME parameters to select GTF data sets. For information about the date and time parameters, see ["S/EDATE and S/ETIME parameters" on page 54.](#page-75-0)

The following is an example:

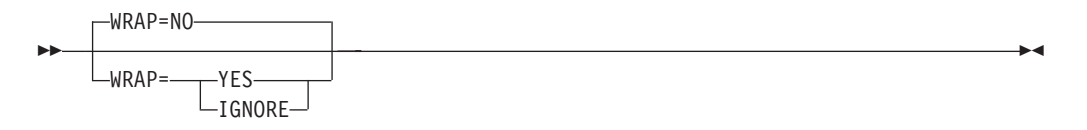

**NO** This is the default if a value is not specified or the parameter is reset. A GTF data set stops processing the first time a record is found with a date or time stamp greater than the values specified for EDATE and ETIME.

#### **YES**

Specify this value if you want the entire GTF data set scanned for records that match the selection criteria specified in the SDATE, STIME, EDATE, and ETIME settings. This provides support for wrapped GTF data sets.

If data within the requested time or date range appears twice in a wrapped GTF data set, use WRAP=YES to enable formatting of all data within the time requested range.

# **IGNORE**

This value has the same effect as WRAP=YES except that printing of wrap informational messages (as shown) is suppressed.

DSJ242I RECORD XXXXXXX CONTINUITY ERROR - TIMESTAMP WRAPAROUND

If you specify WRAP=YES or IGNORE, ACF/TAP continues processing wrapped GTF data sets after a specified EDATE or ETIME parameter is exceeded.

# **Appendix A. Messages**

# **DSJ000I ACFTAP INTERNAL ERROR - CODE:** *xxxxxxxx* **RET:** *yyyyyyyy*

Explanation: An undefined error code (*xxxxxxxx* in decimal) was supplied to the error print routine. The return code in hexadecimal format is *yyyyyyyy*.

**System action:** Processing continues.

**Operator response:** None.

**System programmer response:** No response is necessary.

**User response:** Not applicable.

**Problem determination:** Not applicable.

**Source:** None.

**Module:** DSJCEPRT on behalf of "unknown" to SYSPRINT or console.

**Routing code:** Not applicable.

**Descriptor code:** Not applicable.

**Automation:** Not applicable.

**Example:** None.

# **DSJ001I ACFTAP EXECUTION BEGINS**

**Explanation:** This message is issued as the first action to occur when the main routine (DSJCETAP) is entered.

**System action:** Processing continues.

**Operator response:** Not applicable.

**System programmer response:** No response is necessary.

**User response:** None.

**Problem determination:** Not applicable.

**Source:** None.

**Module:** DSJCEPRT on behalf of DSJCETAP to console.

**Routing code:** Not applicable.

**Descriptor code:** Not applicable.

**Automation:** Not applicable.

**Example:** None.

## **DSJ002I SYSTRACE/SYS008 INPUT FILE OPENED**

**Explanation:** This message is issued after the successful open of the trace input file.

**System action:** Processing continues.

**Operator response:** Not applicable.

**System programmer response:** No response is necessary.

**User response:** None.

**Problem determination:** Not applicable.

**Source:** None.

# **DSJ003I • DSJ005I**

**Module:** DSJCEPRT on behalf of DSJCETAP to SYSPRINT or console.

**Routing code:** Not applicable.

**Descriptor code:** Not applicable.

**Automation:** Not applicable.

**Example:** None.

### **DSJ003I SYSTRACE/SYS008 INPUT FILE CLOSED**

**Explanation:** This message is issued after the successful close of the trace input file.

**System action:** Processing continues.

**Operator response:** Not applicable.

**System programmer response:** No response is necessary.

**User response:** None.

**Problem determination:** Not applicable.

**Source:** None.

**Module:** DSJCEPRT on behalf of DSJCETAP to SYSPRINT or console.

**Routing code:** Not applicable.

**Descriptor code:** Not applicable.

**Automation:** Not applicable.

**Example:** None.

### **DSJ004I TRACE FILE PROCESSING BEGINS.....**

**Explanation:** This message is issued before the first input operation performed on the trace input file.

**System action:** Processing continues.

**Operator response:** None.

**System programmer response:** No response is necessary.

**User response:** Not applicable.

**Problem determination:** Not applicable.

**Source:** None.

**Module:** DSJCEPRT on behalf of DSJCETAP to SYSPRINT or console.

**Routing code:** Not applicable.

**Descriptor code:** Not applicable.

**Automation:** Not applicable.

**Example:** None.

### **DSJ005I TRACE FILE END OF FILE**

**Explanation:** This message is issued after an end-of-file condition on the trace input file.

**System action:** The trace file is closed with a rewind option, permitting reprocessing of the file if wanted. Either you are prompted for additional ACF/TAP parameters if the last parameter was from the system console, or additional parameters are read from the parameter input file if the last parameter was from the file.

**Operator response:** None.

**System programmer response:** Enter additional ACF/TAP parameters, as required, or enter QUIT to stop processing.

**User response:** Not applicable.

**Problem determination:** Not applicable.

**Source:** None.

**Module:** DSJCEPRT on behalf of DSJCETAP to SYSPRINT or console.

**Routing code:** Not applicable.

**Descriptor code:** Not applicable.

**Automation:** Not applicable.

**Example:** None.

# **DSJ006I INPUT SELECTION LIMIT(S) ACHIEVED**

**Explanation:** This message is issued when the input selection limits of time, count, or both are reached.

**System action:** The trace file is closed with a rewind option, permitting reprocessing of the file if wanted. Either you are prompted for additional ACF/TAP parameters if the last parameter was from the system console, or additional parameters are read from the parameter input file if the last parameter was from the file.

**Operator response:** None.

**System programmer response:** Examine the time and count input selection limits, correct the error condition, and rerun the job.

**User response:** Not applicable.

**Problem determination:** Not applicable.

**Source:** None.

**Module:** DSJCEPRT on behalf of DSJCETAP to SYSPRINT or console.

**Routing code:** Not applicable.

**Descriptor code:** Not applicable.

**Automation:** Not applicable.

**Example:** None.

## <span id="page-84-0"></span>**DSJ007I TRACE FILE PROCESSING COMPLETE WITH INPUT/OUTPUT ERROR(S)**

**Explanation:** An input operation on the trace input file was not successfully completed. The input record was skipped.

**System action:** DSJCETAP closes all files and stops immediately. This message is issued after the end-of-file condition occurs and is issued in place of DSJ005I or DSJ006I.

**Operator response:** None.

**System programmer response:** Examine SYNAD information, correct the error condition, and rerun the job. SYNAD information, preceded by message DSJ008I, is written to the system log by means of the WTL macro of ACF/TAP. See [DSJ231I.](#page-148-0)

**User response:** Not applicable.

**Problem determination:** Not applicable.

**Source:** None.

**Module:** DSJCEPRT on behalf of DSJCETAP to SYSPRINT or console.

**Routing code:** Not applicable.

**Descriptor code:** Not applicable.

**Automation:** Not applicable.

**Example:** None.

# **DSJ008I • DSJ011I**

#### **DSJ008I Message text**

**Explanation:** For further information about the SYNAD error field, see z/OS DFSMS Macro Instructions for Data Sets.

**System action:** Parameter file processing continues (see [DSJ025I\)](#page-91-0). Trace file processing continues (see [DSJ007I](#page-84-0) and [DSJ231I\)](#page-148-0). Output file processing stops immediately by means of the EROPT=ABE DCB option.

**Operator response:** None.

**System programmer response:** Examine the SYNAD error fields, correct the error condition, and rerun the job.

**User response:** Not applicable.

**Problem determination:** Not applicable.

**Source:** None.

**Module:** DSJCEIOF on behalf of DSJCEIOF to SYSPRINT.

**Routing code:** Not applicable.

**Descriptor code:** Not applicable.

**Automation:** Not applicable.

**Example:** None.

### **DSJ010I UNABLE TO OPEN SYSPRINT/SYSLST**

**Explanation:** The SYSPRINT data set cannot be opened.

**System action:** Processing is stopped immediately by the main routine.

**Operator response:** None.

**System programmer response:** Check for a missing JCL statement.

**User response:** Not applicable.

**Problem determination:** Not applicable.

**Source:** None.

**Module:** DSJCEPRT on behalf of DSJCETAP to console.

**Routing code:** Not applicable.

**Descriptor code:** Not applicable.

**Automation:** Not applicable.

**Example:** None.

### **DSJ011I UNABLE TO OPEN SYSSSPRT/SYS002**

**Explanation:** The named output print file could not be opened.

**System action:** Processing continues until all other output print files are opened. You are then prompted for additional parameters.

**Operator response:** None.

**System programmer response:** Do one of the following:

- v When prompted for additional parameters, enter QUIT to stop processing immediately, or set *xxxxx*=NO to ignore the data sets that could not be opened (*xxxxx* is SSPRT, SDPRT, LSPRT, LDPRT, NEPRT, GSPRT, or DTPRT).
- Check for a missing JCL statement.

**User response:** Not applicable.

**Problem determination:** Not applicable.

**Source:** None.

**Module:** DSJCEPRT on behalf of DSJCETAP to SYSPRINT or console.

**Routing code:** Not applicable.

**Descriptor code:** Not applicable.

**Automation:** Not applicable.

**Example:** None.

# **DSJ012I UNABLE TO OPEN SYSLSPRT/SYS003**

**Explanation:** The named output print file could not be opened.

**System action:** Processing continues until all other output print files are opened. You are then prompted for additional parameters.

**Operator response:** None.

**System programmer response:** Do one of the following:

- v When prompted for additional parameters, enter QUIT to stop processing immediately, or set *xxxxx*=NO to ignore the data sets that could not be opened (*xxxxx* is SSPRT, SDPRT, LSPRT, LDPRT, NEPRT, GSPRT, or DTPRT).
- Check for a missing JCL statement.

**User response:** Not applicable.

**Problem determination:** Not applicable.

**Source:** None.

**Module:** DSJCEPRT on behalf of DSJCETAP to SYSPRINT or console.

**Routing code:** Not applicable.

**Descriptor code:** Not applicable.

**Automation:** Not applicable.

**Example:** None.

## **DSJ013I UNABLE TO OPEN SYSNEPRT/SYS004**

**Explanation:** The named output print file could not be opened.

**System action:** Processing continues until all other output print files are opened. You are then prompted for additional parameters.

**Operator response:** None.

**System programmer response:** Do one of the following:

v When prompted for additional parameters, enter QUIT to stop processing immediately, or set *xxxxx*=NO to ignore the data sets that could not be opened (*xxxxx* is SSPRT, SDPRT, LSPRT, LDPRT, NEPRT, GSPRT, or DTPRT).

• Check for a missing JCL statement.

**User response:** Not applicable.

**Problem determination:** Not applicable.

**Source:** None.

**Module:** DSJCEPRT on behalf of DSJCETAP to SYSPRINT or console.

**Routing code:** Not applicable.

**Descriptor code:** Not applicable.

**Automation:** Not applicable.

**Example:** None.

# **DSJ014I • DSJ016I**

#### **DSJ014I UNABLE TO OPEN SYSDTPRT/SYS005**

**Explanation:** The named output print file could not be opened.

**System action:** Processing continues until all other output print files are opened. You are then prompted for additional parameters.

**Operator response:** None.

**System programmer response:** Do one of the following:

- v When prompted for additional parameters, enter QUIT to stop processing immediately, or set *xxxxx*=NO to ignore the data sets that could not be opened (*xxxxx* is SSPRT, SDPRT, LSPRT, LDPRT, NEPRT, GSPRT, or DTPRT).
- Check for a missing JCL statement.

**User response:** Not applicable.

**Problem determination:** Not applicable.

**Source:** None.

**Module:** DSJCEPRT on behalf of DSJCETAP to SYSPRINT or console.

**Routing code:** Not applicable.

**Descriptor code:** Not applicable.

**Automation:** Not applicable.

**Example:** None.

#### **DSJ015I UNABLE TO OPEN SYSSDPRT/SYS006**

**Explanation:** The named output print file could not be opened.

**System action:** Processing continues until all other output print files are opened. You are then prompted for additional parameters.

**Operator response:** None.

#### **System programmer response:** Do one of the following:

- v When prompted for additional parameters, enter QUIT to stop processing immediately, or set *xxxxx*=NO to ignore the data sets that could not be opened (*xxxxx* is SSPRT, SDPRT, LSPRT, LDPRT, NEPRT, GSPRT, or DTPRT).
- Check for a missing JCL statement.

**User response:** Not applicable.

**Problem determination:** Not applicable.

**Source:** None.

**Module:** DSJCEPRT on behalf of DSJCETAP to SYSPRINT or console.

**Routing code:** Not applicable.

**Descriptor code:** Not applicable.

**Automation:** Not applicable.

**Example:** None.

#### **DSJ016I UNABLE TO OPEN SYSLDPRT/SYS007**

**Explanation:** The named output print file could not be opened.

**System action:** Processing continues until all other output print files are opened. You are then prompted for additional parameters.

**Operator response:** None.

**System programmer response:** Do one of the following:

v When prompted for additional parameters, enter QUIT to stop processing immediately, or *xxxxx*=NO to ignore the data sets that could not be opened (*xxxxx* is SSPRT, SDPRT, LSPRT, LDPRT, NEPRT, GSPRT, or DTPRT).

• Check for a missing JCL statement.

**User response:** Not applicable.

**Problem determination:** Not applicable.

**Source:** None.

**Module:** DSJCEPRT on behalf of DSJCETAP to SYSPRINT or console.

**Routing code:** Not applicable.

**Descriptor code:** Not applicable.

**Automation:** Not applicable.

**Example:** None.

### **DSJ017I UNABLE TO OPEN SYSTRACE/SYS008**

**Explanation:** Either the trace input file could not be opened, or the trace input file was assigned IGN.

**System action:** The main routine stops immediately after closing the files that have been opened.

**Operator response:** None.

**System programmer response:** Check for a missing JCL statement.

**User response:** Not applicable.

**Problem determination:** Not applicable.

**Source:** None.

**Module:** DSJCEPRT on behalf of DSJCETAP to SYSPRINT or console.

**Routing code:** Not applicable.

**Descriptor code:** Not applicable.

**Automation:** Not applicable.

**Example:** None.

# **DSJ018I UNABLE TO OPEN SYSIN/SYSIPT**

**Explanation:** The parameter input file cannot be opened either initially or in response to a READ command issued to DSJCETAP from the console. The OPEN failed in response to a READ command from the console.

**System action:** Processing continues, and you are prompted for parameters.

**Operator response:** None.

**System programmer response:** Do one of the following:

- v Enter ACF/TAP parameters as required.
- Check for a missing JCL statement.

**System Action:**

The main routine stops immediately after closing the files that have been opened.

**User response:** Not applicable.

**Problem determination:** Not applicable.

**Source:** None.

**Module:** DSJCEPRT on behalf of DSJCPARM to SYSPRINT or console.

**Routing code:** Not applicable.

**Descriptor code:** Not applicable.

# **DSJ019I • DSJ020A**

**Automation:** Not applicable.

**Example:** None.

#### **DSJ019I UNABLE TO OPEN SYSVTPRT/SYS011**

**Explanation:** The trace output file could not be opened.

**System action:** Processing continues until all other output print files are opened. You are then prompted for additional parameters.

**Operator response:** None.

**System programmer response:** Do one of the following:

- v When prompted for additional parameters, enter QUIT to stop processing immediately, or VTPRT=NO to ignore the data set that could not be opened.
- Check for a missing JCL statement.

**User response:** Not applicable.

**Problem determination:** Not applicable.

**Source:** None.

**Module:** DSJCEPRT on behalf of DSJCETAP to SYSPRINT or console.

**Routing code:** Not applicable.

**Descriptor code:** Not applicable.

**Automation:** Not applicable.

**Example:** None.

### **DSJ020A ENTER ACFTAP PARAMETERS OR READ, QUIT, LIST, GO, RESET**

**Explanation:** You are prompted to enter input parameters or the commands READ, QUIT, LIST, GO, or RESET.

**System action:** Program waits for input from the console.

**Operator response:** None.

**System programmer response:** Enter input parameters or one of the following commands:

- v READ reads parameters from the parameter input file.
- QUIT stops the execution of ACF/TAP immediately.
- v LIST provides for a console listing of all parameters and their current values.
- v GO causes the input trace file to be processed by ACF/TAP.
- v RESET resets all parameters to their default values.

See ["ACF/TAP commands" on page 21](#page-42-0) for more information.

**User response:** Not applicable.

**Problem determination:** Not applicable.

**Source:** None.

**Module:** DSJCEPRT on behalf of DSJCPARM to SYSPRINT or console.

**Routing code:** Not applicable.

**Descriptor code:** Not applicable.

**Automation:** Not applicable.

**Example:** None.

# **DSJ021I PARAMETERS ARE RESET TO DEFAULT STATUS**

**Explanation:** One of the following has occurred:

- v The parameter input routine has been entered.
- The RESET command has been entered.

**System action:** Processing continues.

**Operator response:** None.

**System programmer response:** No response is necessary.

**User response:** Not applicable.

**Problem determination:** Not applicable.

**Source:** None.

**Module:** DSJCEPRT on behalf of DSJCPARM to SYSPRINT or console.

**Routing code:** Not applicable.

**Descriptor code:** Not applicable.

**Automation:** Not applicable.

**Example:** None.

### **DSJ022I SYSIN/SYSIPT PARAMETER INPUT FILE OPENED**

**Explanation:** The parameter input file has been successfully opened.

**System action:** Processing continues, and the following parameters are read from the parameter input file until a command is read:

- LIST is ignored.
- READ is ignored.
- v RESET causes the parameters to be reset to their default values.
- GO starts the processing of the trace input file.
- v QUIT causes the execution of ACF/TAP to stop immediately.
- v PROMPT causes the program to stop reading from the parameter input file and prompts you for additional input from the console.

**Operator response:** None.

**System programmer response:** No response is necessary.

**User response:** Not applicable.

**Problem determination:** Not applicable.

**Source:** None.

**Module:** DSJCEPRT on behalf of DSJCPARM to SYSPRINT or console.

**Routing code:** Not applicable.

**Descriptor code:** Not applicable.

**Automation:** Not applicable.

**Example:** None.

### **DSJ023I PARAMETER FILE INPUT COMPLETE**

**Explanation:** An end-of-file condition occurred on the parameter input file.

**System action:** Processing continues, and you are prompted for additional parameter input.

**Operator response:** None.

# **DSJ024I • DSJ025I**

**System programmer response:** Enter additional ACF/TAP parameters or commands from the console.

**User response:** Not applicable.

**Problem determination:** Not applicable.

**Source:** None.

**Module:** DSJCEPRT on behalf of DSJCPARM to SYSPRINT or console.

**Routing code:** Not applicable.

**Descriptor code:** Not applicable.

**Automation:** Not applicable.

**Example:** None.

### **DSJ024I PARAMETER FILE ALREADY ACCESSED**

**Explanation:** A READ command was entered after either an error condition or an end of file occurred on the parameter input file.

**System action:** Processing continues, and the READ command is ignored.

**Operator response:** None.

**System programmer response:** Enter additional ACF/TAP parameters or commands. Do not enter the READ command.

**User response:** Not applicable.

**Problem determination:** Not applicable.

**Source:** None.

**Module:** DSJCEPRT on behalf of DSJCPARM to SYSPRINT or console.

**Routing code:** Not applicable.

**Descriptor code:** Not applicable.

**Automation:** Not applicable.

**Example:** None.

# <span id="page-91-0"></span>**DSJ025I PERMANENT ERROR ON PARAMETER INPUT FILE**

**Explanation:** An input operation from the parameter input file was not successfully completed.

**System action:** Processing continues, and you are prompted for additional ACF/TAP parameters or commands.

**Operator response:** None.

**System programmer response:** Do one of the following:

v Enter additional ACF/TAP parameters or commands.

v Examine the SYNAD information, correct the error condition, and rerun the job.

**Note:** SYNAD information, preceded by message DSJ008I, is sent to the system log by means of the WTL macro.

**User response:** Not applicable.

**Problem determination:** Not applicable.

**Source:** None.

**Module:** DSJCEPRT on behalf of DSJCPARM to SYSPRINT or console.

**Routing code:** Not applicable.

**Descriptor code:** Not applicable.

**Automation:** Not applicable.

**Example:** None.

## **DSJ026I INVALID SYNTAX - REMAINDER OF RECORD IGNORED**

**Explanation:** A syntax error occurred in the parameter record currently being processed.

**System action:** Processing continues and the remainder of the record is ignored. A prompt for corrections is made if the input is from the parameter input file.

**Operator response:** None.

**System programmer response:** Enter correct ACF/TAP parameters or commands when prompted.

**Note:** This message is followed by two additional messages: Either DSJ029I if the input was from the console or DSJ089I if the input was from the parameter input file, and DSJ028I showing the approximate position where the syntax error occurred.

**User response:** Not applicable.

**Problem determination:** Not applicable.

**Source:** None.

**Module:** DSJCEPRT on behalf of DSJCPARM to SYSPRINT or console.

**Routing code:** Not applicable.

**Descriptor code:** Not applicable.

**Automation:** Not applicable.

**Example:** None.

# **DSJ027I UNABLE TO OPEN SYSGSPRT/SYS010**

**Explanation:** The named output print file could not be opened.

**System action:** Processing continues until all other output print files are opened. You are then prompted for additional parameters.

**Operator response:** None.

**System programmer response:** Do one of the following:

- v When prompted for additional parameters, enter QUIT to stop processing immediately, or set *xxxxx*=NO to ignore the data sets that could not be opened (*xxxxx* is SSPRT, SDPRT, LSPRT, LDPRT, NEPRT, GSPRT, or DTPRT).
- v Check for a missing JCL FILEDEF statement.

**User response:** Not applicable.

**Problem determination:** Not applicable.

**Source:** None.

**Module:** DSJCEPRT on behalf of DSJCETAP to SYSPRINT or console.

**Routing code:** Not applicable.

**Descriptor code:** Not applicable.

**Automation:** Not applicable.

**Example:** None.

#### **DSJ028I DSJCEPRT on behalf of DSJCPARM to SYSPRINT or console.**

**Explanation:** This message is always preceded by either message DSJ029I or DSJ089I. The vertical indicator (|) points to the approximate location in the message text of DSJ029I or DSJ089I where scanning of the input parameter stopped because of a syntax error.

**System action:** Processing continues and the current input parameter is ignored.

# **DSJ029I • DSJ030I**

**Operator response:** None. **System programmer response:** Enter the correct parameter when prompted. **User response:** Not applicable. **Problem determination:** Not applicable. **Source:** None. **Module:** DSJCEPRT on behalf of DSJCPARM to SYSPRINT or console. **Routing code:** Not applicable. **Descriptor code:** Not applicable. **Automation:** Not applicable.

**Example:** None.

#### **DSJ029I Message text**

**Explanation:** The message text shows the current input parameter value from the console.

**System action:** Processing continues.

**Note:** This message is sent to SYSPRINT for every input parameter from the console and is followed by message DSJ028I if an error is detected in the input.

**Operator response:** None.

**System programmer response:** No response is necessary.

**User response:** Not applicable.

**Problem determination:** Not applicable.

**Source:** None.

**Module:** DSJCEPRT on behalf of DSJCPARM to SYSPRINT or console.

**Routing code:** Not applicable.

**Descriptor code:** Not applicable.

**Automation:** Not applicable.

**Example:** None.

#### **DSJ030I** *yyyyyyyy* **INCORRECT FOR** *xxxxxxxx*

**Explanation:** The parameter value *yyyyyyyy* is not valid for the keyword *xxxxxxxx*. (*xxxxxxxx*=*yyyyyyyy* is not correct.)

**System action:** Processing continues.

**Operator response:** None.

**System programmer response:** Enter correct parameter when prompted for additional ACF/TAP parameters or commands. See [Chapter 4, "ACF/TAP parameters," on page 25](#page-46-0) for information about ACF/TAP parameters.

**User response:** Not applicable.

**Problem determination:** Not applicable.

**Source:** None.

**Module:** DSJCEPRT on behalf of DSJCPARM to SYSPRINT or console.

**Routing code:** Not applicable.

**Descriptor code:** Not applicable.

**Automation:** Not applicable.

**Example:** None.

### **DSJ031I INVALID KEYWORD:** *xxxxxxxx*

**Explanation:** The keyword *xxxxxxxx* is not recognized.

**System action:** Processing continues.

**Operator response:** None.

**System programmer response:** Enter correct parameter when prompted for additional ACF/TAP parameters or commands. See [Chapter 4, "ACF/TAP parameters," on page 25](#page-46-0) for information about ACF/TAP parameters.

**User response:** Not applicable.

**Problem determination:** Not applicable.

**Source:** None.

**Module:** DSJCEPRT on behalf of DSJCPARM to SYSPRINT or console.

**Routing code:** Not applicable.

**Descriptor code:** Not applicable.

**Automation:** Not applicable.

**Example:** None.

#### **DSJ032I INVALID PARAMETER:** *xxxxxxxx*

**Explanation:** The parameter value *xxxxxxxx* is not recognized.

**System action:** Processing continues.

**Operator response:** None.

**System programmer response:** Enter correct parameter when prompted for additional ACF/TAP parameters or commands. See [Chapter 4, "ACF/TAP parameters," on page 25](#page-46-0) for information about ACF/TAP parameters.

**User response:** Not applicable.

**Problem determination:** Not applicable.

**Source:** None.

**Module:** DSJCEPRT on behalf of DSJCPARM to SYSPRINT or console.

**Routing code:** Not applicable.

**Descriptor code:** Not applicable.

**Automation:** Not applicable.

**Example:** None.

#### **DSJ033I INVALID TIME LIMITS - IGNORED**

**Explanation:** The starting time (STIME) is greater than the ending time (ETIME) and the starting date (SDATE) is equal to the ending date (EDATE).

**System action:** Processing continues.

**Operator response:** None.

**System programmer response:** Enter correct time limits when prompted for additional ACF/TAP parameters or commands. See [Chapter 4, "ACF/TAP parameters," on page 25](#page-46-0) for information about ACF/TAP parameters or the interactions and default values for the SDATE, EDATE, STIME, and ETIME parameters.

**User response:** Not applicable.

**Problem determination:** Not applicable.

**Source:** None.

# **DSJ034I • DSJ036I**

**Module:** DSJCEPRT on behalf of DSJCPARM to SYSPRINT or console.

**Routing code:** Not applicable.

**Descriptor code:** Not applicable.

**Automation:** Not applicable.

**Example:** None.

#### **DSJ034I INVALID COUNT LIMITS - IGNORED**

**Explanation:** For the selection of trace records, the starting count (START) is greater than the ending count (END).

**System action:** Processing continues.

**Operator response:** None.

**System programmer response:** Enter the correct count limits when prompted for additional ACF/TAP parameters or commands. See [Chapter 4, "ACF/TAP parameters," on page 25](#page-46-0) for information about ACF/TAP parameters.

**User response:** Not applicable.

**Problem determination:** Not applicable.

**Source:** None.

**Module:** DSJCEPRT on behalf of DSJCPARM to SYSPRINT or console.

**Routing code:** Not applicable.

**Descriptor code:** Not applicable.

**Automation:** Not applicable.

**Example:** None.

#### **DSJ035I INVALID TIMEOUT LIMIT (0 To 255 ONLY)**

**Explanation:** The timeout limit (TIMEOUT) exceeded a value of 255 (25.5 seconds).

**System action:** The input is ignored, and the timeout limit is reset to the default value of 010 (1 second).

**Operator response:** None.

**System programmer response:** Enter correct timeout value when prompted for additional ACF/TAP parameters or commands. See [Chapter 4, "ACF/TAP parameters," on page 25](#page-46-0) for information about ACF/TAP parameters.

**User response:** Not applicable.

**Problem determination:** Not applicable.

**Source:** None.

**Module:** DSJCEPRT on behalf of DSJCPARM to SYSPRINT or console.

**Routing code:** Not applicable.

**Descriptor code:** Not applicable.

**Automation:** Not applicable.

**Example:** None.

#### **DSJ036I UNABLE TO OPEN SYSIXPRT/SYS012**

**Explanation:** The named output print file could not be opened.

**System action:** Processing continues until all other output print or sort/work files are opened. You are then prompted for additional parameters.

**Operator response:** None.

**System programmer response:** Do one of the following:

- v When prompted for additional parameters, enter QUIT to stop processing immediately, or xxxxx=NO to ignore the data sets that could not be opened.
- Check for a missing JCL statement.

**User response:** Not applicable.

**Problem determination:** Not applicable.

**Source:** None.

**Module:** DSJCEPRT on behalf of DSJCPARM to SYSPRINT or console.

**Routing code:** Not applicable.

**Descriptor code:** Not applicable.

**Automation:** Not applicable.

**Example:** None.

### **DSJ037I INVALID MAXSUBA (3, 7, 15, 31, 63, 127, 255 ONLY)**

**Explanation:** The specified MAXSUBA is not one of the seven valid values.

**System action:** Processing continues and the MAXSUBA value is reset to the default of 15.

**Operator response:** None.

**System programmer response:** Enter correct MAXSUBA when prompted for additional ACF/TAP parameters or commands. See [Chapter 4, "ACF/TAP parameters," on page 25](#page-46-0) for information about ACF/TAP parameters.

**User response:** Not applicable.

**Problem determination:** Not applicable.

**Source:** None.

**Module:** DSJCEPRT on behalf of DSJCPARM to SYSPRINT or console.

**Routing code:** Not applicable.

**Descriptor code:** Not applicable.

**Automation:** Not applicable.

**Example:** None.

#### **DSJ038I** *xxxx* **= (***sss***,***eeeee***) INVALID - IGNORED**

**Explanation:** The SSCP or CDRM (*xxxx*) subarea and element combination is not valid because of one of the following conditions:

- v The subarea (*sss*) is equal to 0 or greater than 255.
- v The element (*eeeeee*) is greater than 16381.
- v The element (*eeeeee*) is greater than the maximum number of elements possible with the specified MAXSUBA keyword value.

**System action:** Processing continues, and the address is not reset.

#### **Operator response:** None.

**System programmer response:** If the address is incorrect, enter the correct subarea and element for the SSCP or CDRM (see SSCP and CDRM parameters in *NCP, SSP, and EP Diagnosis Guide*, LY43-0033).

If the MAXSUBA value was incorrect, enter the correct MAXSUBA value (see the MAXSUBA parameter in *NCP, SSP, and EP Diagnosis Guide*, LY43-0033). After correcting MAXSUBA, the subarea and element address can be corrected.

To eliminate an SSCP or CDRM entry for a particular subarea (*sss*), enter SSCP=*sss* or CDRM=*sss*.

SSCP and CDRM addresses must be supplied to ACF/TAP so it can recognize and decode network services commands and responses (ACTLINK or SETCV). Network addresses for SSCP and CDRM components can be found in the following place:

# **DSJ039I • DSJ040I**

v For VTAM the network can be found in the network definition member of the partitioned data set SYS.VTAMLST.

**User response:** Not applicable.

**Problem determination:** Not applicable.

**Source:** None.

**Module:** DSJCEPRT on behalf of DSJCPARM to SYSPRINT or console.

**Routing code:** Not applicable.

**Descriptor code:** Not applicable.

**Automation:** Not applicable.

**Example:** None.

#### **DSJ039I INVALID LINECOUNT - IGNORED**

**Explanation:** The LINECNT limit was less than 25 lines per page.

**System action:** The input is ignored and the LINECNT parameter is reset to 60.

**Operator response:** None.

**System programmer response:** Enter correct LINECNT when prompted for additional ACF/TAP parameters or commands.

See [Chapter 4, "ACF/TAP parameters," on page 25](#page-46-0) for information about ACF/TAP parameters.

**User response:** Not applicable.

**Problem determination:** Not applicable.

**Source:** None.

**Module:** DSJCEPRT on behalf of DSJCPARM to SYSPRINT or console.

**Routing code:** Not applicable.

**Descriptor code:** Not applicable.

**Automation:** Not applicable.

**Example:** None.

### **DSJ040I INPUT IGNORED - MAX NUMBER OF INDEX PARAMETERS EXCEEDED (20)**

**Explanation:** More index parameters were specified than ACF/TAP can process.

**System action:** Only the first 20 index parameters specified are used. ACF/TAP ignores the remainder of the index parameters that were specified.

**Operator response:** None.

**System programmer response:** Run ACF/TAP a second time specifying the parameters that were ignored during the first run to obtain processing for all of the parameters that were originally specified.

**User response:** Not applicable.

**Problem determination:** Not applicable.

**Source:** None.

**Module:** DSJCEPRT on behalf of DSJCPARM to SYSPRINT or console.

**Routing code:** Not applicable.

**Descriptor code:** Not applicable.

**Automation:** Not applicable.

**Example:** None.

#### **DSJ041I UNABLE TO OPEN SYSNTPRT/SYS015**

**Explanation:** The named output print file could not be opened.

**System action:** Processing continues until all other output print or sort and work files are opened. You are then prompted for additional parameters.

**Operator response:** None.

**System programmer response:** Do one of the following:

- v When prompted for additional parameters, enter either QUIT to stop processing immediately, or xxxxx=NO to ignore the data sets that could not be opened.
- Check for a missing JCL statement.

**User response:** Not applicable.

**Problem determination:** Not applicable.

**Source:** None.

**Module:** DSJCEPRT on behalf of DSJCPARM to SYSPRINT or console.

**Routing code:** Not applicable.

**Descriptor code:** Not applicable.

**Automation:** Not applicable.

**Example:** None.

#### **DSJ042I UNABLE TO OPEN SYSNPPRT/SYS016**

**Explanation:** The named output print file could not be opened.

**System action:** Processing continues until all other output print or sort and work files are opened. You are then prompted for additional parameters.

**Operator response:** None.

**System programmer response:** Do one of the following:

- v When prompted for additional parameters, enter either QUIT to stop processing immediately, or xxxxx=NO to ignore the data sets that could not be opened.
- Check for a missing JCL statement.

**User response:** Not applicable.

**Problem determination:** Not applicable.

**Source:** None.

**Module:** DSJCEPRT on behalf of DSJCPARM to SYSPRINT or console.

**Routing code:** Not applicable.

**Descriptor code:** Not applicable.

**Automation:** Not applicable.

**Example:** None.

#### **DSJ043I UNABLE TO OPEN SORTIN/SYSW1PRT/SYS013**

**Explanation:** The named sort and work file could not be opened.

**System action:** The main routine stops immediately after closing the files that were opened.

**Operator response:** None.

**System programmer response:** Check for a missing JCL statement. Make sure that the sort and work files are defined in the JCL.

**User response:** Not applicable.

# **DSJ044I • DSJ045I**

**Problem determination:** Not applicable.

**Source:** None.

**Module:** DSJCEPRT on behalf of DSJCPARM to SYSPRINT or console.

**Routing code:** Not applicable.

**Descriptor code:** Not applicable.

**Automation:** Not applicable.

**Example:** None.

## **DSJ044I UNABLE TO OPEN SORTOUT/SYSW2PRT/SYS014**

**Explanation:** The named sort and work file could not be opened.

**System action:** The main routine stops immediately after closing the files that were opened.

**Operator response:** None.

**System programmer response:** Check for a missing JCL statement. Make sure that the sort and work files are defined in the JCL.

**User response:** Not applicable.

**Problem determination:** Not applicable.

**Source:** None.

**Module:** DSJCEPRT on behalf of DSJCPARM to SYSPRINT or console.

**Routing code:** Not applicable.

**Descriptor code:** Not applicable.

**Automation:** Not applicable.

**Example:** None.

#### **DSJ045I UNABLE TO OPEN SYSLUPRT/SYS017**

**Explanation:** The following occurred:

• The trace output file could not be opened.

**System action:** Processing continues until all other output print files are opened. You are then prompted for additional parameters.

**Operator response:** None.

**System programmer response:** Check for a missing JCL statement.

**User response:** Not applicable.

**Problem determination:** Not applicable.

**Source:** None.

**Module:** DSJCEPRT on behalf of DSJCPARM to SYSPRINT or console.

**Routing code:** Not applicable.

**Descriptor code:** Not applicable.

**Automation:** Not applicable.

**Example:** None.

#### **DSJ046I INVALID DATE PARAMETERS - IGNORED**

**Explanation:** The starting date (SDATE) is greater than the ending date (EDATE).

**System action:** Processing continues.

**Operator response:** None.

**System programmer response:** Enter correct date limits when prompted for additional ACF/TAP parameters or commands.

See [Chapter 4, "ACF/TAP parameters," on page 25](#page-46-0) for more information about either ACF/TAP parameters or interactions and default values for the SDATE and EDATE parameters.

**User response:** Not applicable.

**Problem determination:** Not applicable.

**Source:** None.

**Module:** DSJCEPRT on behalf of DSJCPARM to SYSPRINT or console.

**Routing code:** Not applicable.

**Descriptor code:** Not applicable.

**Automation:** Not applicable.

**Example:** None.

## **DSJ047I WRAP =** *x* **Y=YES N=NO I=IGNORE (WRAPPED DATA SET)**

**Explanation:** This message is issued to the console, along with message DSJ047I, messages DSJ090I to DSJ098I, messages DSJ275I to DSJ279I, and message DSJ290I. It is issued in response to either the LIST command entered at the console, or to SYSPRINT in response to the GO command issued from either the console or the parameter input file. When output is to SYSPRINT, the only messages printed are those whose default values were used, or those whose values were specified by the user and used during the processing of the trace file.

**System action:** Processing continues.

**Operator response:** None.

**System programmer response:** No response is necessary.

**User response:** Not applicable.

**Problem determination:** Not applicable.

**Source:** None.

**Module:** DSJCEPRT on behalf of DSJCPARM to SYSPRINT or console.

**Routing code:** Not applicable.

**Descriptor code:** Not applicable.

**Automation:** Not applicable.

**Example:** None.

### **DSJ048I NODE DEFAULTED ON GPT INPUT - TO SPECIFY NODES USE GPTNODE**

**Explanation:** The node parameter is not valid for INPUT=GPT. The parameter GPTNODE has been added to allow for node processing for GPT input.

**System action:** Processing continues.

**Operator response:** None.

**System programmer response:** Enter a node using GPTNODE or enter INPUT=ALL.

See [Chapter 4, "ACF/TAP parameters," on page 25](#page-46-0) for information about ACF/TAP parameters.

**User response:** Not applicable.

# **DSJ049I • DSJ050I**

**Problem determination:** Not applicable.

**Source:** None.

**Module:** DSJCEPRT on behalf of DSJCPARM to SYSPRINT or console.

**Routing code:** Not applicable.

**Descriptor code:** Not applicable.

**Automation:** Not applicable.

**Example:** None.

# **DSJ049I NCPNAME IS ONLY VALID WHEN INPUT=GPT OR INPUT=ALL**

**Explanation:** The NCPNAME parameter can be used only when INPUT=GPT or INPUT=ALL is specified.

**System action:** Processing continues.

**Operator response:** None.

**System programmer response:** Either reenter the command with an INPUT parameter of GPT or ALL, or do not use the NCPNAME parameter.

See [Chapter 4, "ACF/TAP parameters," on page 25](#page-46-0) for more information about the NCPNAME and INPUT parameters.

**User response:** Not applicable.

**Problem determination:** Not applicable.

**Source:** None.

**Module:** DSJCEPRT on behalf of DSJCPARM to SYSPRINT or console.

**Routing code:** Not applicable.

**Descriptor code:** Not applicable.

**Automation:** Not applicable.

**Example:** None.

## **DSJ050I ACFTAP PARAMETERS**

**Explanation:** This message is issued to the console, along with message DSJ047I, messages DSJ090I to DSJ098I, messages DSJ275I to DSJ279I, and message DSJ290I. It is issued in response to either the LIST command entered at the console, or to SYSPRINT in response to the GO command issued from either the console or the parameter input file. When output is to SYSPRINT, the only messages printed are those whose default values were used, or those whose values were specified by the user and used during the processing of the trace file.

**System action:** Processing continues.

**Operator response:** None.

**System programmer response:** No response is necessary.

**User response:** Not applicable.

**Problem determination:** Not applicable.

**Source:** None.

**Module:** DSJCEPRT on behalf of DSJCPARM to SYSPRINT or console.

**Routing code:** Not applicable.

**Descriptor code:** Not applicable.

**Automation:** Not applicable.

**Example:** None.

#### **DSJ051I INPUT = x S=SCAN L=LINE B=BUFFER(PIU) I=IO(RNIO) A=ALL G=GPT N=NETCTLR V=VIT**

**Explanation:** This message is issued to the console, along with message DSJ047I, messages DSJ090I to DSJ098I, messages DSJ275I to DSJ279I, and message DSJ290I. It is issued in response to either the LIST command entered at the console, or to SYSPRINT in response to the GO command issued from either the console or the parameter input file. When output is to SYSPRINT, the only messages printed are those whose default values were used, or those whose values were specified by the user and used during the processing of the trace file.

**System action:** Processing continues.

**Operator response:** None.

**System programmer response:** No response is necessary.

**User response:** Not applicable.

**Problem determination:** Not applicable.

**Source:** None.

**Module:** DSJCEPRT on behalf of DSJCPARM to SYSPRINT or console.

**Routing code:** Not applicable.

**Descriptor code:** Not applicable.

**Automation:** Not applicable.

**Example:** None.

### **DSJ052I SOURCE = x F=GTF D=DOS C=COMWRITE A=APPN**

**Explanation:** This message is issued to the console, along with message DSJ047I, messages DSJ090I to DSJ098I, messages DSJ275I to DSJ279I, and message DSJ290I. It is issued in response to either the LIST command entered at the console, or to SYSPRINT in response to the GO command issued from either the console or the parameter input file. When output is to SYSPRINT, the only messages printed are those whose default values were used, or those whose values were specified by the user and used during the processing of the trace file.

**System action:** Processing continues.

**Operator response:** None.

**System programmer response:** No response is necessary.

**User response:** Not applicable.

**Problem determination:** Not applicable.

**Source:** None.

**Module:** DSJCEPRT on behalf of DSJCPARM to SYSPRINT or console.

**Routing code:** Not applicable.

**Descriptor code:** Not applicable.

**Automation:** Not applicable.

**Example:** None.

# **DSJ053I LDPRT = x Y=YES N=NO E=ERROR I=IP S=SNA (LINE TRACE DETAIL)**

**Explanation:** This message is issued to the console, along with message DSJ047I, messages DSJ090I to DSJ098I, messages DSJ275I to DSJ279I, and message DSJ290I. It is issued in response to either the LIST command entered at the console, or to SYSPRINT in response to the GO command issued from either the console or the parameter input file. When output is to SYSPRINT, the only messages printed are those whose default values were used, or those whose values were specified by the user and used during the processing of the trace file.

**System action:** Processing continues.

**Operator response:** None.

# **DSJ054I • DSJ055I**

**System programmer response:** No response is necessary.

**User response:** Not applicable.

**Problem determination:** Not applicable.

**Source:** None.

**Module:** DSJCEPRT on behalf of DSJCPARM to SYSPRINT or console.

**Routing code:** Not applicable.

**Descriptor code:** Not applicable.

**Automation:** Not applicable.

**Example:** None.

#### **DSJ054I LSPRT = x Y=YES N=NO I=IP S=SNA (LINE TRACE SUMMARY)**

**Explanation:** This message is issued to the console, along with message DSJ047I, messages DSJ090I to DSJ098I, messages DSJ275I to DSJ279I, and message DSJ290I. It is issued in response to either the LIST command entered at the console, or to SYSPRINT in response to the GO command issued from either the console or the parameter input file. When output is to SYSPRINT, the only messages printed are those whose default values were used, or those whose values were specified by the user and used during the processing of the trace file.

**System action:** Processing continues.

**Operator response:** None.

**System programmer response:** No response is necessary.

**User response:** Not applicable.

**Problem determination:** Not applicable.

**Source:** None.

**Module:** DSJCEPRT on behalf of DSJCPARM to SYSPRINT or console.

**Routing code:** Not applicable.

**Descriptor code:** Not applicable.

**Automation:** Not applicable.

**Example:** None.

## **DSJ055I SDPRT = x Y=YES N=NO (SNA DETAIL)**

**Explanation:** This message is issued to the console, along with message DSJ047I, messages DSJ090I to DSJ098I, messages DSJ275I to DSJ279I, and message DSJ290I. It is issued in response to either the LIST command entered at the console, or to SYSPRINT in response to the GO command issued from either the console or the parameter input file. When output is to SYSPRINT, the only messages printed are those whose default values were used, or those whose values were specified by the user and used during the processing of the trace file.

**System action:** Processing continues.

**Operator response:** None.

**System programmer response:** No response is necessary.

**User response:** Not applicable.

**Problem determination:** Not applicable.

**Source:** None.

**Module:** DSJCEPRT on behalf of DSJCPARM to SYSPRINT or console.

**Routing code:** Not applicable.

**Descriptor code:** Not applicable.

**Automation:** Not applicable.

**Example:** None.

### **DSJ056I SSPRT = x Y=YES N=NO (SNA SUMMARY)**

**Explanation:** This message is issued to the console, along with message DSJ047I, messages DSJ090I to DSJ098I, messages DSJ275I to DSJ279I, and message DSJ290I. It is issued in response to either the LIST command entered at the console, or to SYSPRINT in response to the GO command issued from either the console or the parameter input file. When output is to SYSPRINT, the only messages printed are those whose default values were used, or those whose values were specified by the user and used during the processing of the trace file.

**System action:** Processing continues.

**Operator response:** None.

**System programmer response:** No response is necessary.

**User response:** Not applicable.

**Problem determination:** Not applicable.

**Source:** None.

**Module:** DSJCEPRT on behalf of DSJCPARM to SYSPRINT or console.

**Routing code:** Not applicable.

**Descriptor code:** Not applicable.

**Automation:** Not applicable.

**Example:** None.

### **DSJ057I DTPRT = x Y=YES N=NO (NETWORK DATA TRAFFIC)**

**Explanation:** This message is issued to the console, along with message DSJ047I, messages DSJ090I to DSJ098I, messages DSJ275I to DSJ279I, and message DSJ290I. It is issued in response to either the LIST command entered at the console, or to SYSPRINT in response to the GO command issued from either the console or the parameter input file. When output is to SYSPRINT, the only messages printed are those whose default values were used, or those whose values were specified by the user and used during the processing of the trace file.

**System action:** Processing continues.

**Operator response:** None.

**System programmer response:** No response is necessary.

**User response:** Not applicable.

**Problem determination:** Not applicable.

**Source:** None.

**Module:** DSJCEPRT on behalf of DSJCPARM to SYSPRINT or console.

**Routing code:** Not applicable.

**Descriptor code:** Not applicable.

**Automation:** Not applicable.

**Example:** None.

### **DSJ058I NEPRT = x Y=YES N=NO (NETWORK ERROR)**

**Explanation:** This message is issued to the console, along with message DSJ047I, messages DSJ090I to DSJ098I, messages DSJ275I to DSJ279I, and message DSJ290I. It is issued in response to either the LIST command entered at the console, or to SYSPRINT in response to the GO command issued from either the console or the parameter input file. When output is to SYSPRINT, the only messages printed are those whose default values were used, or those whose values were specified by the user and used during the processing of the trace file.

# **DSJ059I • DSJ060I**

**System action:** Processing continues. **Operator response:** None. **System programmer response:** No response is necessary. **User response:** Not applicable. **Problem determination:** Not applicable. **Source:** None. **Module:** DSJCEPRT on behalf of DSJCPARM to SYSPRINT or console. **Routing code:** Not applicable. **Descriptor code:** Not applicable. **Automation:** Not applicable.

**Example:** None.

#### **DSJ059I SUMMARY = x Y=YES N=NO A=ALL E=EVERY (INPUT SUMMARY)**

**Explanation:** This message is issued to the console, along with message DSJ047I, messages DSJ090I to DSJ098I, messages DSJ275I to DSJ279I, and message DSJ290I. It is issued in response to either the LIST command entered at the console, or to SYSPRINT in response to the GO command issued from either the console or the parameter input file. When output is to SYSPRINT, the only messages printed are those whose default values were used, or those whose values were specified by the user and used during the processing of the trace file.

**System action:** Processing continues.

**Operator response:** None.

**System programmer response:** No response is necessary.

**User response:** Not applicable.

**Problem determination:** Not applicable.

**Source:** None.

**Module:** DSJCEPRT on behalf of DSJCPARM to SYSPRINT or console.

**Routing code:** Not applicable.

**Descriptor code:** Not applicable.

**Automation:** Not applicable.

**Example:** None.

#### $DS[060I$  DUMP =  $x$  Y=YES N=NO (TRACE RECORD DUMP))

**Explanation:** This message is issued to the console, along with message DSJ047I, messages DSJ090I to DSJ098I, messages DSJ275I to DSJ279I, and message DSJ290I. It is issued in response to either the LIST command entered at the console, or to SYSPRINT in response to the GO command issued from either the console or the parameter input file. When output is to SYSPRINT, the only messages printed are those whose default values were used, or those whose values were specified by the user and used during the processing of the trace file.

**System action:** Processing continues.

**Operator response:** None.

**System programmer response:** No response is necessary.

**User response:** Not applicable.

**Problem determination:** Not applicable.

**Source:** None.

**Module:** DSJCEPRT on behalf of DSJCPARM to SYSPRINT or console.

**Routing code:** Not applicable.

**Descriptor code:** Not applicable.

**Automation:** Not applicable.

**Example:** None.

# **DSJ061I START =** *nnnnnnnn* **(SELECT START COUNT)**

**Explanation:** This message is issued to the console, along with message DSJ047I, messages DSJ090I to DSJ098I, messages DSJ275I to DSJ279I, and message DSJ290I. It is issued in response to either the LIST command entered at the console, or to SYSPRINT in response to the GO command issued from either the console or the parameter input file. When output is to SYSPRINT, the only messages printed are those whose default values were used, or those whose values were specified by the user and used during the processing of the trace file.

**System action:** Processing continues.

**Operator response:** None.

**System programmer response:** No response is necessary.

**User response:** Not applicable.

**Problem determination:** Not applicable.

**Source:** None.

**Module:** DSJCEPRT on behalf of DSJCPARM to SYSPRINT or console.

**Routing code:** Not applicable.

**Descriptor code:** Not applicable.

**Automation:** Not applicable.

**Example:** None.

# **DSJ062I END =** *nnnnnnnn* **(SELECT END COUNT)**

**Explanation:** This message is issued to the console, along with message DSJ047I, messages DSJ090I to DSJ098I, messages DSJ275I to DSJ279I, and message DSJ290I. It is issued in response to either the LIST command entered at the console, or to SYSPRINT in response to the GO command issued from either the console or the parameter input file. When output is to SYSPRINT, the only messages printed are those whose default values were used, or those whose values were specified by the user and used during the processing of the trace file.

**System action:** Processing continues.

**Operator response:** None.

**System programmer response:** No response is necessary.

**User response:** Not applicable.

**Problem determination:** Not applicable.

**Source:** None.

**Module:** DSJCEPRT on behalf of DSJCPARM to SYSPRINT or console.

**Routing code:** Not applicable.

**Descriptor code:** Not applicable.

**Automation:** Not applicable.

**Example:** None.

# **DSJ063I • DSJ065I**

#### **DSJ063I STIME =** *hh***:***mm***:***ss***:000000 (SELECT START TIME)**

**Explanation:** This message is issued to the console, along with message DSJ047I, messages DSJ090I to DSJ098I, messages DSJ275I to DSJ279I, and message DSJ290I. It is issued in response to either the LIST command entered at the console, or to SYSPRINT in response to the GO command issued from either the console or the parameter input file. When output is to SYSPRINT, the only messages printed are those whose default values were used, or those whose values were specified by the user and used during the processing of the trace file.

**System action:** Processing continues.

**Operator response:** None.

**System programmer response:** No response is necessary.

**User response:** Not applicable.

**Problem determination:** Not applicable.

**Source:** None.

**Module:** DSJCEPRT on behalf of DSJCPARM to SYSPRINT or console.

**Routing code:** Not applicable.

**Descriptor code:** Not applicable.

**Automation:** Not applicable.

**Example:** None.

#### **DSJ064I ETIME =** *hh***:***mm***:***ss***:000000 (SELECT END TIME)**

**Explanation:** This message is issued to the console, along with message DSJ047I, messages DSJ090I to DSJ098I, messages DSJ275I to DSJ279I, and message DSJ290I. It is issued in response to either the LIST command entered at the console, or to SYSPRINT in response to the GO command issued from either the console or the parameter input file. When output is to SYSPRINT, the only messages printed are those whose default values were used, or those whose values were specified by the user and used during the processing of the trace file.

**System action:** Processing continues.

**Operator response:** None.

**System programmer response:** No response is necessary.

**User response:** Not applicable.

**Problem determination:** Not applicable.

**Source:** None.

**Module:** DSJCEPRT on behalf of DSJCPARM to SYSPRINT or console.

**Routing code:** Not applicable.

**Descriptor code:** Not applicable.

**Automation:** Not applicable.

**Example:** None.

#### **DSJ065I NODE = (REFLECTS USER SELECTION)**

**Explanation:** This message is issued to the console, along with message DSJ047I, messages DSJ090I to DSJ098I, messages DSJ275I to DSJ279I, and message DSJ290I. It is issued in response to either the LIST command entered at the console, or to SYSPRINT in response to the GO command issued from either the console or the parameter input file. When output is to SYSPRINT, the only messages printed are those whose default values were used, or those whose values were specified by the user and used during the processing of the trace file.

**System action:** Processing continues.

**Operator response:** None.
**System programmer response:** No response is necessary.

**User response:** Not applicable.

**Problem determination:** Not applicable.

**Source:** None.

**Module:** DSJCEPRT on behalf of DSJCPARM to SYSPRINT or console.

**Routing code:** Not applicable.

**Descriptor code:** Not applicable.

**Automation:** Not applicable.

**Example:** None.

## **DSJ066I MAXSUBA =** *nnn* **(3, 7, 15, 31, 63, 127, 255)**

**Explanation:** This message is issued to the console, along with message DSJ047I, messages DSJ090I to DSJ098I, messages DSJ275I to DSJ279I, and message DSJ290I. It is issued in response to either the LIST command entered at the console, or to SYSPRINT in response to the GO command issued from either the console or the parameter input file. When output is to SYSPRINT, the only messages printed are those whose default values were used, or those whose values were specified by the user and used during the processing of the trace file.

**System action:** Processing continues.

**Operator response:** None.

**System programmer response:** No response is necessary.

**User response:** Not applicable.

**Problem determination:** Not applicable.

**Source:** None.

**Module:** DSJCEPRT on behalf of DSJCPARM to SYSPRINT or console.

**Routing code:** Not applicable.

**Descriptor code:** Not applicable.

**Automation:** Not applicable.

**Example:** None.

#### **DSJ067I SSCP = (***xxx***,***xxxxx***)**

**Explanation:** This message is issued to the console, along with message DSJ047I, messages DSJ090I to DSJ098I, messages DSJ275I to DSJ279I, and message DSJ290I. It is issued in response to either the LIST command entered at the console, or to SYSPRINT in response to the GO command issued from either the console or the parameter input file. When output is to SYSPRINT, the only messages printed are those whose default values were used, or those whose values were specified by the user and used during the processing of the trace file.

**System action:** Processing continues.

**Operator response:** None.

**System programmer response:** No response is necessary.

**User response:** Not applicable.

**Problem determination:** Not applicable.

**Source:** None.

**Module:** DSJCEPRT on behalf of DSJCPARM to SYSPRINT or console.

**Routing code:** Not applicable.

**Descriptor code:** Not applicable.

# **DSJ068I • DSJ070I**

**Automation:** Not applicable.

**Example:** None.

**DSJ068I CDRM = (***xxx***,***xxxxx***)**

**Explanation:** This message is issued to the console, along with message DSJ047I, messages DSJ090I to DSJ098I, messages DSJ275I to DSJ279I, and message DSJ290I. It is issued in response to either the LIST command entered at the console, or to SYSPRINT in response to the GO command issued from either the console or the parameter input file. When output is to SYSPRINT, the only messages printed are those whose default values were used, or those whose values were specified by the user and used during the processing of the trace file.

**System action:** Processing continues.

**Operator response:** None.

**System programmer response:** No response is necessary.

**User response:** Not applicable.

**Problem determination:** Not applicable.

**Source:** None

**Module:** DSJCEPRT on behalf of DSJCPARM to SYSPRINT or console.

**Routing code:** Not applicable.

**Descriptor code:** Not applicable.

**Automation:** Not applicable.

**Example:** None.

### **DSJ069I LINECNT =** *nnnnnnnn* **(25 to 99999999)**

**Explanation:** This message is issued to the console, along with message DSJ047I, messages DSJ090I to DSJ098I, messages DSJ275I to DSJ279I, and message DSJ290I. This message is issued in response to either an LIST command that was entered at the console, or to SYSPRINT in response to the GO command issued from either the console or the parameter input file. When output is to SYSPRINT, the only messages printed are those that use the default values, or those whose values were specified by the user and used during the processing of the trace file.

**System action:** Processing continues.

**Operator response:** None.

**System programmer response:** No response is necessary.

**User response:** Not applicable.

**Problem determination:** Not applicable.

**Source:** None

**Module:** DSJCEPRT on behalf of DSJCPARM to SYSPRINT or console.

**Routing code:** Not applicable.

**Descriptor code:** Not applicable.

**Automation:** Not applicable.

**Example:** None.

## **DSJ070I RRSUP =** *x* **P=PAIR N=NO Y=YES**

**Explanation:** This message is issued to the console, along with message DSJ047I, messages DSJ090I to DSJ098I, messages DSJ275I to DSJ279I, and message DSJ290I. This message is issued in response to either an LIST command that was entered at the console, or to SYSPRINT in response to the GO command issued from either the console or the parameter input file. When output is to SYSPRINT, the only messages printed are those that use default values, or those whose values were specified by the user and used during the processing of the trace file.

**System action:** Processing continues. **Operator response:** None. **System programmer response:** No response is necessary. **User response:** Not applicable. **Problem determination:** Not applicable. **Source:** None **Module:** DSJCEPRT on behalf of DSJCPARM to SYSPRINT or console. **Routing code:** Not applicable. **Descriptor code:** Not applicable. **Automation:** Not applicable. **Example:** None.

## **DSJ071I TIMEOUT =** *nnn* **(0 to 255)**

**Explanation:** This message is issued to the console, along with message DSJ047I, messages DSJ090I to DSJ098I, messages DSJ275I to DSJ279I, and message DSJ290I. This message is issued in response to either an LIST command that was entered at the console, or to SYSPRINT in response to the GO command issued from either the console or the parameter input file. When output is to SYSPRINT, the only messages printed are those that use default values, or those whose values were specified by the user and used during the processing of the trace file.

**System action:** Processing continues.

**Operator response:** None.

**System programmer response:** No response is necessary.

**User response:** Not applicable.

**Problem determination:** Not applicable.

**Source:** None

**Module:** DSJCEPRT on behalf of DSJCPARM to SYSPRINT or console.

**Routing code:** Not applicable.

**Descriptor code:** Not applicable.

**Automation:** Not applicable.

**Example:** None.

### **DSJ072I UNIT =** *uuuu* **(TAPE DISK)**

**Explanation:** This message is issued to the console, along with message DSJ047I, messages DSJ090I to DSJ098I, messages DSJ275I to DSJ279I, and message DSJ290I. This message is issued in response to either the LIST command entered at the console, or to SYSPRINT in response to the GO command issued from either the console or the parameter input file. When output is to SYSPRINT, the only messages printed are those that use default values, or those whose values were specified by the user and used during the processing of the trace file.

**System action:** Processing continues.

**Operator response:** None.

**System programmer response:** No response is necessary.

**User response:** Not applicable.

**Problem determination:** Not applicable.

**Source:** None

**Module:** DSJCEPRT on behalf of DSJCPARM to SYSPRINT or console.

# **DSJ073I • DSJ074I**

**Routing code:** Not applicable. **Descriptor code:** Not applicable.

**Automation:** Not applicable.

**Example:** None.

# **DSJ073I PRINT =** *x* **N=NO Y=YES (TRACE DATA TO SYSPRINT/SYSLST)**

**Explanation:** This message is issued to the console, along with message DSJ047I, messages DSJ090I to DSJ098I, messages DSJ275I to DSJ279I, and message DSJ290I. This message is issued in response to either an LIST command entered at the console, or to SYSPRINT in response to the GO command issued from either the console or the parameter input file. When output is to SYSPRINT, the only messages printed are those that use default values, or those whose values were specified by the user and used during the processing of the trace file.

**System action:** Processing continues.

**Operator response:** None.

**System programmer response:** No response is necessary.

**User response:** Not applicable.

**Problem determination:** Not applicable.

**Source:** None

**Module:** DSJCEPRT on behalf of DSJCPARM to SYSPRINT or console.

**Routing code:** Not applicable.

**Descriptor code:** Not applicable.

**Automation:** Not applicable.

**Example:** None.

# **DSJ074I VTPRT =** *x* **Y=YES N=NO (VIT REPORT)**

**Explanation:** This message is issued to the console, along with message DSJ047I, messages DSJ090I to DSJ098I, messages DSJ275I to DSJ279I, and message DSJ290I. This message is issued in response to either an LIST command entered at the console, or to SYSPRINT in response to the GO command issued from either the console or the parameter input file. When output is to SYSPRINT, the only messages printed are those that use default values, or those whose values were specified by the user and used during the processing of the trace file.

**System action:** Processing continues.

**Operator response:** None.

**System programmer response:** No response is necessary.

**User response:** Not applicable.

**Problem determination:** Not applicable.

**Source:** None

**Module:** DSJCEPRT on behalf of DSJCPARM to SYSPRINT or console.

**Routing code:** Not applicable.

**Descriptor code:** Not applicable.

**Automation:** Not applicable.

**Example:** None.

## **DSJ075I NCPNAME = (SELECT NCPNAME OR FIRST NAME)**

**Explanation:** This message is issued to the console, along with message DSJ047I, messages DSJ090I to DSJ098I, messages DSJ275I to DSJ279I, and message DSJ290I. This message is issued in response to either an LIST command entered at the console, or to SYSPRINT in response to the GO command issued from either the console or the parameter input file. When output is to SYSPRINT, the only messages printed are those that use default values, or those whose values were specified by the user and used during the processing of the trace file.

**System action:** Processing continues.

**Operator response:** None.

**System programmer response:** No response is necessary.

**User response:** Not applicable.

**Problem determination:** Not applicable.

**Source:** None

**Module:** DSJCEPRT on behalf of DSJCPARM to SYSPRINT or console.

**Routing code:** Not applicable.

**Descriptor code:** Not applicable.

**Automation:** Not applicable.

**Example:** None.

### **DSJ076I GSPRT =** *x* **Y=YES N=NO (GPT SUMMARY)**

**Explanation:** This message is issued to the console, along with message DSJ047I, messages DSJ090I to DSJ098I, messages DSJ275I to DSJ279I, and message DSJ290I. This message is issued in response to either an LIST command entered at the console, or to SYSPRINT in response to the GO command issued from either the console or the parameter input file. When output is to SYSPRINT, the only messages printed are those that use default values, or those whose values were specified by the user and used during the processing of the trace file.

**System action:** Processing continues.

**Operator response:** None.

**System programmer response:** No response is necessary.

**User response:** Not applicable.

**Problem determination:** Not applicable.

**Source:** None

**Module:** DSJCEPRT on behalf of DSJCPARM to SYSPRINT or console.

**Routing code:** Not applicable.

**Descriptor code:** Not applicable.

**Automation:** Not applicable.

**Example:** None.

# **DSJ077I VITTYPE =** *xxxxxxxx*

**Explanation:** This message is issued to the console, along with message DSJ047I, messages DSJ090I to DSJ098I, messages DSJ275I to DSJ279I, and message DSJ290I. This message is issued in response to either an LIST command entered at the console, or to SYSPRINT in response to the GO command issued from either the console or the parameter input file. When output is to SYSPRINT, the only messages printed are those that use default values, or those whose values were specified by the user and used during the processing of the trace file.

**System action:** Processing continues.

**Operator response:** None.

# **DSJ078I • DSJ079I**

**System programmer response:** No response is necessary.

**User response:** Not applicable.

**Problem determination:** Not applicable.

**Source:** None

**Module:** DSJCEPRT on behalf of DSJCPARM to SYSPRINT or console.

**Routing code:** Not applicable.

**Descriptor code:** Not applicable.

**Automation:** Not applicable.

**Example:** None.

#### **DSJ078I VITSTR = (c'character string'/x'hex string')**

**Explanation:** This message is issued to the console, along with message DSJ047I, messages DSJ090I to DSJ098I, messages DSJ275I to DSJ279I, and message DSJ290I. This message is issued in response to either LIST command entered at the console, or to SYSPRINT in response to the GO command issued from either the console or the parameter input file. When output is to SYSPRINT, the only messages printed are those that use default values, or those whose values were specified by the user and used during the processing of the trace file.

**System action:** Processing continues.

**Operator response:** None.

**System programmer response:** No response is necessary.

**User response:** Not applicable.

**Problem determination:** None.

**Source:** None.

**Module:** None.

**Routing code:** Not applicable.

**Descriptor code:** Not applicable.

**Automation:** Not applicable.

**Example:** None.

# **DSJ079I VNAME = (VTAM** *jobname***/ASCB** *address***)**

**Explanation:** This message is issued to the console, along with message DSJ047I, messages DSJ090I to DSJ098I, messages DSJ275I to DSJ279I, and message DSJ290I. This message is issued in response to either an LIST command entered at the console, or to SYSPRINT in response to the GO command issued from either the console or the parameter input file. When output is to SYSPRINT, the only messages printed are those that use default values, or those whose values were specified by the user and used during the processing of the trace file.

**System action:** Processing continues.

**Operator response:** None.

**System programmer response:** No response is necessary.

**User response:** Not applicable.

**Problem determination:** Not applicable.

**Source:** None

**Module:** DSJCEPRT on behalf of DSJCPARM to SYSPRINT or console.

**Routing code:** Not applicable.

**Descriptor code:** Not applicable.

**Automation:** Not applicable.

**Example:** None.

### **DSJ080I PARAMETERS IN INPUT IN ERROR**

**Explanation:** If parameters are entered incorrectly, you can correct the error. This message is issued to indicate the reason why additional parameters are being requested.

**System action:** Processing continues and you are prompted for additional input from the console.

**Operator response:** None.

**System programmer response:** Enter additional ACF/TAP parameters or commands.

**User response:** None.

**Problem determination:** None.

**Source:** None.

**Module:** DSJCEPRT on behalf of DSJCPARM to SYSPRINT or console.

**Routing code:** Not applicable.

**Descriptor code:** Not applicable.

**Automation:** Not applicable.

**Example:** None.

### **DSJ081I PROMPT COMMAND ISSUED FROM SYSIN/SYSIPT**

**Explanation:** The PROMPT command was issued from the parameter input file.

**System action:** Processing continues and you are prompted for additional input from the console.

**Operator response:** None.

**System programmer response:** Enter additional ACF/TAP parameters or commands.

**User response:** None.

**Problem determination:** None.

**Source:** None.

**Module:** DSJCEPRT on behalf of DSJCPARM to SYSPRINT or console.

**Routing code:** Not applicable.

**Descriptor code:** Not applicable.

**Automation:** Not applicable.

**Example:** None.

#### **DSJ082I GO COMMAND ISSUED FROM SYSIN/SYSIPT**

**Explanation:** The GO command was issued from the parameter input file.

**System action:** Parameter input stops immediately, and trace file processing begins.

**Operator response:** None.

**System programmer response:** No response is necessary.

**User response:** None.

**Problem determination:** None.

**Source:** None.

**Module:** DSJCEPRT on behalf of DSJCPARM to SYSPRINT or console.

# **DSJ083I • DSJ085I**

**Routing code:** Not applicable. **Descriptor code:** Not applicable. **Automation:** Not applicable.

**Example:** None.

## **DSJ083I QUIT COMMAND ISSUED FROM SYSIN/SYSIPT**

**Explanation:** This message informs you that the QUIT command was issued from the parameter input file.

**System action:** Parameter input and program execution stop immediately.

**Operator response:** None.

**System programmer response:** No response is necessary.

**User response:** None.

**Problem determination:** None.

**Source:** None.

**Module:** DSJCEPRT on behalf of DSJCPARM to SYSPRINT or console.

**Routing code:** Not applicable.

**Descriptor code:** Not applicable.

**Automation:** Not applicable.

**Example:** None.

### **DSJ084I LIST COMMAND FROM SYSIN/SYSIPT IGNORED**

**Explanation:** The LIST command was issued from the parameter input file.

**System action:** The LIST command from the parameter input file is ignored.

**Operator response:** None.

**System programmer response:** No response is necessary.

**User response:** None.

**Problem determination:** None.

**Source:** None.

**Module:** DSJCEPRT on behalf of DSJCPARM to SYSPRINT or console.

**Routing code:** Not applicable.

**Descriptor code:** Not applicable.

**Automation:** Not applicable.

**Example:** None.

### **DSJ085I READ COMMAND FROM SYSIN/SYSIPT IGNORED**

**Explanation:** The READ command was issued from the parameter input file.

**System action:** The READ command from the parameter input file is ignored.

**Operator response:** None.

**System programmer response:** No response is necessary.

**User response:** None.

**Problem determination:** None.

**Source:** None.

**Module:** DSJCEPRT on behalf of DSJCPARM to SYSPRINT or console.

**Routing code:** Not applicable.

**Descriptor code:** Not applicable.

**Automation:** Not applicable.

**Example:** None.

### **DSJ086I RESET COMMAND ISSUED FROM SYSIN/SYSIPT**

**Explanation:** The RESET command was issued from the parameter input file.

**System action:** All ACF/TAP parameters are reset to their default values.

**Operator response:** None.

**System programmer response:** No response is necessary.

**User response:** None

**Problem determination:** None.

**Source:** None.

**Module:** DSJCEPRT on behalf of DSJCPARM to SYSPRINT or console.

**Routing code:** Not applicable.

**Descriptor code:** Not applicable.

**Automation:** Not applicable.

**Example:** None.

## **DSJ088I INDEX = INDEX( ) OAF/DAF( )**

**Explanation:** This message is issued to the console, along with message DSJ047I, messages DSJ050I to DSJ079I, messages DSJ275I to DSJ279I, and message DSJ290I. It is issued in response to either the LIST command entered at the console or to SYSPRINT in response to the GO command issued from either the console or the parameter input file. When output is to SYSPRINT, the only messages printed are those whose default values were used, or those whose values were specified by the user and used during the processing of the trace file.

**System action:** Processing continues.

**Operator response:** None.

**System programmer response:** No response is necessary.

**User response:** None.

**Problem determination:** None.

**Source:** None.

**Module:** DSJCEPRT on behalf of DSJPARM to SYSPRINT or console.

**Routing code:** Not applicable.

**Descriptor code:** Not applicable.

**Automation:** Not applicable.

**Example:** None.

**DSJ089I** *message text*

**Explanation:** The message text shows the current parameter value read from the parameter input file. This message is output to SYSPRINT for every parameter read from the parameter input file and is followed by DSJ028I if a syntax error is detected in the input.

**System action:** Processing continues.

# **DSJ090I • DSJ091I**

**Note:** This message is output to SYSPRINT for every parameter read from the parameter input file and is followed by message DSJ028I if a syntax error is detected in the input.

**Operator response:** None. **System programmer response:** No response is necessary. **User response:** Not applicable. **Problem determination:** Not applicable. **Source:** None **Module:** DSJCEPRT on behalf of DSJCPARM to SYSPRINT or console. **Routing code:** Not applicable. **Descriptor code:** Not applicable. **Automation:** Not applicable.

**Example:** None.

### **DSJ090I NTPRT =** *x* **Y=YES N=NO F=FRTR I=IP N=NTRI (NTRI REPORT)**

**Explanation:** This message is issued to the console, along with message DSJ047I, messages DSJ050I to DSJ079I, messages DSJ275I to DSJ279I, and message DSJ290I. This message is issued in response to either an LIST command entered at the console or to SYSPRINT in response to the GO command issued from either the console or the parameter input file. When output is to SYSPRINT, the only messages printed are those that use default values, or those whose values were specified by the user and used during the processing of the trace file.

**System action:** Processing continues.

**Operator response:** None.

**System programmer response:** No response is necessary.

**User response:** None.

**Problem determination:** None.

**Source:** None.

**Module:** DSJCEPRT on behalf of DSJPARM to SYSPRINT or console.

**Routing code:** None.

**Descriptor code:** None.

**Automation:** None.

**Example:** None.

## **DSJ091I LLN = (LOGICAL LINE NUMBER)**

**Explanation:** This message is issued to the console, along with message DSJ047I, messages DSJ050I to DSJ079I, messages DSJ275I to DSJ279I, and message DSJ290I. This message is issued in response to either an LIST command entered at the console or to SYSPRINT in response to the GO command issued from either the console or the parameter input file. When output is to SYSPRINT, the only messages printed are those that use default values, or those whose values were specified by the user and used during the processing of the trace file.

**System action:** Processing continues.

**Operator response:** None.

**System programmer response:** No response is necessary.

**User response:** None.

**Problem determination:** None.

**Source:** None.

**Module:** DSJCEPRT on behalf of DSJPARM to SYSPRINT or console.

**96** z/OS V2R1.0 Communications Server: ACF/TAP Trace Analysis Handbook

**Routing code:** None. **Descriptor code:** None. **Automation:** None.

**Example:** None.

## **DSJ092I NPPRT =** *x* **Y=YES N=NO (X.25 REPORT)**

**Explanation:** This message is issued to the console, along with message DSJ047I, messages DSJ050I to DSJ079I, messages DSJ275I to DSJ279I, and message DSJ290I. This message is issued in response to either an LIST command entered at the console or to SYSPRINT in response to the GO command issued from either the console or the parameter input file. When output is to SYSPRINT, the only messages printed are those that use default values, or those whose values were specified by the user and used during the processing of the trace file.

**System action:** Processing continues.

**Operator response:** None.

**System programmer response:** No response is necessary.

**User response:** None.

**Problem determination:** None.

**Source:** None.

**Module:** DSJCEPRT on behalf of DSJPARM to SYSPRINT or console.

**Routing code:** None.

**Descriptor code:** None.

**Automation:** None.

**Example:** None.

# **DSJ093I LCN = (LOGICAL CHANNEL NUMBER)**

**Explanation:** This message is issued to the console, along with message DSJ047I, messages DSJ050I to DSJ079I, messages DSJ275I to DSJ279I, and message DSJ290I. This message is issued in response to either an LIST command entered at the console or to SYSPRINT in response to the GO command issued from either the console or the parameter input file. When output is to SYSPRINT, the only messages printed are those that use default values, or those whose values were specified by the user and used during the processing of the trace file.

**System action:** Processing continues.

**Operator response:** None.

**System programmer response:** No response is necessary.

**User response:** None.

**Problem determination:** None.

**Source:** None.

**Module:** DSJCEPRT on behalf of DSJPARM to SYSPRINT or console.

**Routing code:** None.

**Descriptor code:** None.

**Automation:** None.

**Example:** None.

# **DSJ094I • DSJ096I**

#### **DSJ094I IXPRT =** *x* **Y=YES N=NO (INDEX REPORT)**

**Explanation:** This message is issued to the console, along with message DSJ047I, messages DSJ050I to DSJ079I, messages DSJ275I to DSJ279I, and message DSJ290I. This message is issued in response to either an LIST command entered at the console or to SYSPRINT in response to the GO command issued from either the console or the parameter input file. When output is to SYSPRINT, the only messages printed are those that use default values, or those whose values were specified by the user and used during the processing of the trace file.

**System action:** Processing continues.

**Operator response:** None.

**System programmer response:** No response is necessary.

**User response:** None.

**Problem determination:** None.

**Source:** None.

**Module:** DSJCEPRT on behalf of DSJPARM to SYSPRINT or console.

**Routing code:** None.

**Descriptor code:** None.

**Automation:** None.

**Example:** None.

#### **DSJ095I LUPRT =** *x* **Y=YES N=NO (LUNAME-NETADDRESS XREF)**

**Explanation:** This message is issued to the console, along with message DSJ047I, messages DSJ050I to DSJ079I, messages DSJ275I to DSJ279I, and message DSJ290I. This message is issued in response to either an LIST command entered at the console or to SYSPRINT in response to the GO command issued from either the console or the parameter input file. When output is to SYSPRINT, the only messages printed are those that use default values, or those whose values were specified by the user and used during the processing of the trace file.

**System action:** Processing continues.

**Operator response:** None.

**System programmer response:** No response is necessary.

**User response:** None.

**Problem determination:** None.

**Source:** None.

**Module:** DSJCEPRT on behalf of DSJPARM to SYSPRINT or console.

**Routing code:** None.

**Descriptor code:** None.

**Automation:** None.

**Example:** None.

## **DSJ096I LONGPIU =** *x* **Y=YES N=NO (MAXIMUM DATA LENGTH Y=4092 N=252)**

**Explanation:** This message is issued to the console, along with message DSJ047I, messages DSJ050I to DSJ079I, messages DSJ275I to DSJ279I, and message DSJ290I. This message is issued in response to either an LIST command entered at the console or to SYSPRINT in response to the GO command issued from either the console or the parameter input file. When output is to SYSPRINT, the only messages printed are those that use default values, or those whose values were specified by the user and used during the processing of the trace file.

**System action:** Processing continues.

**Operator response:** None.

**System programmer response:** No response is necessary.

**User response:** None.

**Problem determination:** None.

**Source:** None.

**Module:** DSJCEPRT on behalf of DSJPARM to SYSPRINT or console.

**Routing code:** None.

**Descriptor code:** None.

**Automation:** None.

**Example:** None.

## **DSJ097I SDATE =** *mm.dd.yy* **(SELECT START DATE)**

**Explanation:** This message is issued to the console, along with message DSJ047I, messages DSJ050I to DSJ079I, messages DSJ275I to DSJ279I, and message DSJ290I. This message is issued in response to either an LIST command entered at the console or to SYSPRINT in response to the GO command issued from either the console or the parameter input file. When output is to SYSPRINT, the only messages printed are those that use default values were used, or those whose values were specified by the user and used during the processing of the trace file.

**System action:** Processing continues.

**Operator response:** None.

**System programmer response:** No response is necessary.

**User response:** None.

**Problem determination:** None.

**Source:** None.

**Module:** DSJCEPRT on behalf of DSJPARM to SYSPRINT or console.

**Routing code:** None.

**Descriptor code:** None.

**Automation:** None.

**Example:** None.

# **DSJ098I EDATE =** *mm.dd.yy* **(SELECT END DATE)**

**Explanation:** This message is issued to the console, along with message DSJ047I, messages DSJ050I to DSJ079I, messages DSJ275I to DSJ279I, and message DSJ290I. This message is issued in response to either an LIST command entered at the console or to SYSPRINT in response to the GO command issued from either the console or the parameter input file. When output is to SYSPRINT, the only messages printed are those that use default values, or those whose values were specified by the user and used during the processing of the trace file.

**System action:** Processing continues.

**Operator response:** None.

**System programmer response:** No response is necessary.

**User response:** None.

**Problem determination:** None.

**Source:** None.

**Module:** DSJCEPRT on behalf of DSJPARM to SYSPRINT or console.

**Routing code:** None.

**Descriptor code:** None.

**Automation:** None.

**Example:** None.

#### **DSJ099I ACFTAP TERMINATES**

**Explanation:** This message is issued as the last action to occur when the main routine (DSJCETAP) has completely executed.

**System action:** Processing continues.

**Operator response:** None.

**System programmer response:** No response is necessary.

**User response:** None.

**Problem determination:** None.

**Source:** None.

**Module:** DSJCEPRT on behalf of DSJCETAP to console.

**Routing code:** None.

**Descriptor code:** None.

**Automation:** None.

**Example:** None.

#### **DSJ100I MESSAGE** *xxxxxxx* **ACFTAP INTERNAL ERROR CODE:** *yyyyyyyy* **RET:** *zzzzzzzz*

**Explanation:** An undefined error code (*yyyyyyyy* in decimal) was supplied to the network error print routine. *xxxxxxx* is the message number that is assigned by ACF/TAP, and *zzzzzzzz* is the return code in hexadecimal format.

**System action:** Processing continues.

**Operator response:** None.

**System programmer response:** No response is necessary.

**User response:** None.

**Problem determination:** None.

**Source:** None.

**Module:** DSJYEMIT on behalf of "unknown" to SYSPRINT and SYSNEPRT.

**Routing code:** None.

**Descriptor code:** None.

**Automation:** None.

**Example:** None.

### **DSJ101I MESSAGE** *xxxxxxx* **INCOMPLETE BASIC LINK UNIT**

**Explanation:** Insufficient data remains in the current trace entry to permit processing of the SDLC frame (address, control and BCC) bytes. *xxxxxxx* is the message number that is assigned by ACF/TAP.

**System action:** No further processing is performed on the message.

**Operator response:** None.

**System programmer response:** Examine the trace data to determine the cause of the error condition.

**User response:** None.

**Problem determination:** None.

**Source:** None.

**Module:** DSJYEMIT on behalf of DSJRSDLC to SYSPRINT and SYSNEPRT.

**Routing code:** None.

**Descriptor code:** None.

**Automation:** None.

**Example:** None.

# **DSJ102I This message number can have one of three messages. See explanation for the possible messages.**

**Explanation:** One of the following messages is displayed for this message number:

- v MESSAGE/ELEMENT *xxxxxxx* SDLC REJ FRAME REJECT
- v MESSAGE *xxxxxxx* SDLC REJ FRAME REJECT
	- Line trace for type 1 or 2 scanner.
- v ELEMENT *xxxxxxx* SDLC REJ FRAME REJECT
	- Line trace for type 3 scanner.

The occurrence of the SDLC reject command (REJ) is noted. The value *xxxxxxx* is the message or element number that is assigned by ACF/TAP.

**System action:** No further processing is performed on the message.

**Operator response:** None.

**System programmer response:** Examine the trace data to determine the cause of the error condition.

**User response:** None.

**Problem determination:** None.

**Source:** None.

**Module:** DSJYEMIT on behalf of DSJRASCM to SYSPRINT and SYSNEPRT.

**Routing code:** None.

**Descriptor code:** None.

**Automation:** None.

**Example:** None.

### **DSJ104I This message number can have one of three messages. See explanation for the possible messages.**

**Explanation:** One of the following messages appears for this message number:

- v MESSAGE/ELEMENT *xxxxxxx* SDLC CMDR COMMAND REJECT
- v MESSAGE *xxxxxxx* SDLC CMDR COMMAND REJECT
	- Line trace for type 1 or 2 scanner.
- v ELEMENT *xxxxxxx* SDLC CMDR COMMAND REJECT
	- Line trace for type 3 scanner.

The occurrence of the SDLC command reject (CMDR) is noted. *xxxxxxx* is the ACF/TAP-assigned message number of the trace entry currently being processed.

**System action:** No further processing is performed on the message.

**Operator response:** None.

**System programmer response:** Examine the trace data to determine the cause of the error condition.

**User response:** None.

**Problem determination:** None.

**Source:** None.

# **DSJ105I • DSJ106I**

**Module:** DSJYEMIT on behalf of DSJRASCM to SYSPRINT and SYSNEPRT.

**Routing code:** None.

**Descriptor code:** None.

**Automation:** None.

**Example:** None.

# **DSJ105I This message number can have one of three messages. See explanation for the possible messages.**

**Explanation:** One of the following messages is displayed for this message number:

- v MESSAGE/ELEMENT *xxxxxxx* INVALID SDLC SUPERVISORY FRAME
- v MESSAGE *xxxxxxx* INVALID SDLC SUPERVISORY FRAME
	- Line trace for type 1 or 2 scanner.
- v ELEMENT *xxxxxxx* INVALID SDLC SUPERVISORY FRAME
	- Line trace for type 3 scanner.

The SDLC supervisory frame command is not defined. The value *xxxxxxx* is the message or element number that is assigned by ACF/TAP.

**System action:** No further processing is performed on the message.

**Operator response:** None.

**System programmer response:** Examine the trace data to determine the cause of the error condition.

For form 2 messages, see the type 3 scanner status element in ["Line trace summary report \(LSPRT\)" on page 30](#page-51-0) or ["Line trace detail report \(LDPRT\)" on page 29.](#page-50-0)

**User response:** None.

**Problem determination:** None.

**Source:** None.

**Module:** DSJYEMIT on behalf of DSJRASCM to SYSPRINT and SYSNEPRT.

**Routing code:** None.

**Descriptor code:** None.

**Automation:** None.

**Example:** None.

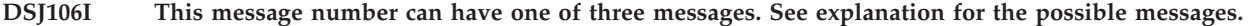

Explanation: One of the following messages is displayed for this message number:

v MESSAGE *xxxxxxx* INVALID SDLC NONSEQUENCED FRAME

- v MESSAGE *xxxxxxx* INVALID SDLC NONSEQUENCED FRAME
	- Line trace for type 1 or 2 scanner.
- v ELEMENT *xxxxxxx* INVALID SDLC NONSEQUENCED FRAME
	- Line trace for type 3 scanner.

The SDLC nonsequenced frame command is not valid. The value *xxxxxxx* is the message or element number that is assigned by ACF/TAP.

**System action:** No further processing is performed on the message.

**Operator response:** None.

**System programmer response:** Examine the trace data to determine the cause of the error condition.

**User response:** None.

**Problem determination:** None.

**Source:** None.

**Module:** DSJYEMIT on behalf of DSJRASCM to SYSPRINT and SYSNEPRT.

**Routing code:** None.

**Descriptor code:** None.

**Automation:** None.

**Example:** None.

# **DSJ110I MESSAGE** *xxxxxxx* **INCOMPLETE TRANSMISSION HEADER**

**Explanation:** Insufficient data remains in the current trace entry to permit processing of the transmission header. The value *xxxxxxx* is the message number (that is assigned by ACF/TAP) of the trace entry currently being processed.

**System action:** No further processing is performed on the message.

**Operator response:** None.

**System programmer response:** Examine the trace data to determine the cause of the error condition.

**User response:** None.

**Problem determination:** None.

**Source:** None.

**Module:** DSJYEMIT on behalf of DSJRANTH to SYSPRINT and SYSNEPRT.

**Routing code:** None.

**Descriptor code:** None.

**Automation:** None.

**Example:** None.

# **DSJ111I MESSAGE** *xxxxxxx* **INVALID TRANSMISSION HEADER FIELD**

**Explanation:** The transmission header format identifier is not 0, 1, 2, 3, or 4. The value *xxxxxxx* is the message number assigned by ACF/TAP.

**System action:** No further processing is performed on the message.

**Operator response:** None.

**System programmer response:** Trace data should be examined to determine the cause of the error condition.

See *System Network Architecture - Network Products Formats* LY43-0081 for more information.

**User response:** None.

**Problem determination:** None.

**Source:** None.

**Module:** DSJYEMIT on behalf of DSJRANTH to SYSPRINT and SYSNEPRT.

**Routing code:** None.

**Descriptor code:** None.

**Automation:** None.

**Example:** None.

# **DSJ112I • DSJ114I**

## **DSJ112I ELEMENT** *xxxxxxx* **TRUNCATED NTRI ENTRY TYPE**

**Explanation:** ACF/TAP detected a truncated entry type in the NTRI line trace element being processed. The value *xxxxxxx* is the element number (that is assigned by ACF/TAP) of the trace entry being processed.

**System action:** No further processing is performed on the element.

**Operator response:** None.

**System programmer response:** Trace data should be examined to determine the cause of the error condition.

**User response:** None.

**Problem determination:** None.

**Source:** None.

**Module:** DSJYEMIT on behalf of DSJNTITR to SYSPRINT and SYSNEPRT.

**Routing code:** None.

**Descriptor code:** None.

**Automation:** None.

**Example:** None.

#### **DSJ113I ELEMENT** *xxxxxxx* **TRUNCATED NTRI FRAME**

**Explanation:** In the NTRI line trace element that is being processed, ACF/TAP detected a truncated LLC frame. The value *xxxxxxx* is the ACF/TAP-assigned element number of the trace entry that is being processed.

**System action:** No further processing is performed on the element.

**Operator response:** None.

**System programmer response:** Examine the trace data to determine the cause of the error condition.

**User response:** None.

**Problem determination:** None.

**Source:** None.

**Module:** DSJYEMIT on behalf of DSJNTITR to SYSPRINT and SYSNEPRT.

**Routing code:** None.

**Descriptor code:** None.

**Automation:** None.

**Example:** None.

#### **DSJ114I ELEMENT** *xxxxxxx* **LLC REJECT**

**Explanation:** In the NTRI line trace element that is being processed, ACF/TAP detected an LLC frame reject. The value *xxxxxxx* is the ACF/TAP-assigned element number of the trace entry that is being processed.

**System action:** Processing continues.

**Operator response:** None.

**System programmer response:** Examine the trace data should to determine the cause of the error condition.

**User response:** None.

**Problem determination:** None.

**Source:** None.

**Module:** DSJYEMIT on behalf of DSJLNCTL to SYSNEPRT.

**Routing code:** None.

**Descriptor code:** None.

**Automation:** None.

**Example:** None.

## **DSJ115I ELEMENT** *xxxxxxx* **INVALID LLC NONSEQUENCED FRAME**

**Explanation:** In the NTRI line trace element being processed, ACF/TAP detected an LLC nonsequenced frame that was not valid. The value *xxxxxxx* is the element number of the trace entry being processed. This value is assigned by ACF/TAP.

**System action:** No further processing is performed on the element.

**Operator response:** None.

**System programmer response:** Trace data should be examined to determine the cause of the error condition.

**User response:** Not applicable.

**Problem determination:** Not applicable.

**Source:** None.

**Module:** DSJYEMIT on behalf of DSJLNCTL to SYSNEPRT.

**Routing code:** Not applicable.

**Descriptor code:** Not applicable.

**Automation:** Not applicable.

**Example:** None.

#### **DSJ116I ELEMENT** *xxxxxxx* **LLC CMDR - COMMAND REJECT**

**Explanation:** In the NTRI line trace element being processed, ACF/TAP detected an LLC command reject. The value *xxxxxxx* is the element number of the trace entry being processed. This value is assigned by ACF/TAP.

**System action:** Processing continues.

**Operator response:** None.

**System programmer response:** Trace data should be examined to determine the cause of the error condition.

**User response:** Not applicable.

**Problem determination:** Not applicable.

**Source:** None.

**Module:** DSJYEMIT on behalf of DSJLCTL to SYSNEPRT.

**Routing code:** Not applicable.

**Descriptor code:** Not applicable.

**Automation:** Not applicable.

**Example:** None.

# **DSJ117I ELEMENT** *xxxxxxx* **PACKET CMDR - COMMAND REJECT**

**Explanation:** In the X.25 packet header being processed, ACF/TAP detected a packet command reject. The value *xxxxxxx* is the element number of the trace entry being processed. This value is assigned by ACF/TAP.

**System action:** Processing continues.

**Operator response:** None.

**System programmer response:** Trace data should be examined to determine the cause of the error condition.

**User response:** Not applicable.

# **DSJ118I • DSJ119I**

**Problem determination:** Not applicable.

**Source:** None.

**Module:** DSJYEMIT on behalf of DSJLNCTL to SYSPRINT and SYSNEPRT.

**Routing code:** Not applicable.

**Descriptor code:** Not applicable.

**Automation:** Not applicable.

**Example:** None.

# **DSJ118I ELEMENT** *xxxxxxx* **INVALID LLC SUPERVISORY FRAME**

**Explanation:** In the NTRI line trace element being processed, ACF/TAP detected an LLC supervisory frame that is not valid. The value *xxxxxxx* is the element number of the trace entry being processed. This value is assigned by ACF/TAP.

**System action:** No further processing is performed on the element.

**Operator response:** None.

**System programmer response:** Trace data should be examined to determine the cause of the error condition.

**User response:** Not applicable.

**Problem determination:** Not applicable.

**Source:** None.

**Module:** DSJYEMIT on behalf of DSJLNCTL to SYSNEPRT.

**Routing code:** Not applicable.

**Descriptor code:** Not applicable.

**Automation:** Not applicable.

**Example:** None.

# **DSJ119I ELEMENT** *xxxxxxx* **INVALID PACKET HEADER COMMAND**

**Explanation:** In the X.25 packet header being processed, ACF/TAP detected a packet header command that is not valid. The value *xxxxxxx* is the element number of the trace entry being processed. This value is assigned by ACF/TAP.

**System action:** No further processing is performed on the element.

**Operator response:** None.

**System programmer response:** Trace data should be examined to determine the cause of the error condition.

**User response:** Not applicable.

**Problem determination:** Not applicable.

**Source:** None.

**Module:** DSJYEMIT on behalf of DSJLNCTL to SYSPRINT and SYSNEPRT.

**Routing code:** Not applicable.

**Descriptor code:** Not applicable.

**Automation:** Not applicable.

**Example:** None.

#### **DSJ120I MESSAGE** *xxxxxxx* **INCOMPLETE REQUEST HEADER**

**Explanation:** Insufficient data remains in the current trace entry to permit processing of the request header (RH). The ACF/TAP-assigned sequence number is *xxxxxxx*.

**System action:** No further processing is performed on the message.

**Operator response:** None.

**System programmer response:** Examine the trace data to determine the cause of the error condition.

**User response:** Not applicable.

**Problem determination:** Not applicable.

**Source:** None.

**Module:** DSJYEMIT on behalf of DSJRANRH to SYSPRINT and SYSNEPRT.

**Routing code:** Not applicable.

**Descriptor code:** Not applicable.

**Automation:** Not applicable.

**Example:** None.

#### **DSJ121I MESSAGE** *xxxxxxx* **INVALID REQUEST HEADER FIELD**

**Explanation:** No check is made of the reserved or restricted bits in the request header.

**System action:** Processing continues.

**Operator response:** None.

**System programmer response:** No response is necessary.

**User response:** Not applicable.

**Problem determination:** Not applicable.

**Source:** None.

**Module:** DSJYEMIT on behalf of DSJRANRH to SYSPRINT and SYSNEPRT.

**Routing code:** Not applicable.

**Descriptor code:** Not applicable.

**Automation:** Not applicable.

**Example:** None.

### **DSJ122I MESSAGE** *xxxxxxx* **INCOMPLETE NETWORK CONTROL/SC/DFC COMMAND**

**Explanation:** Insufficient data remains in the current trace entry to permit processing of the session control, network control, or data flow control (DFC) command byte. The value *xxxxxxx* is the ACF/TAP-assigned message number of the trace entry that is currently being processed.

**System action:** No further processing is performed on the message.

**Operator response:** None.

**System programmer response:** Examine the trace data to determine the cause of the error condition.

**User response:** Not applicable.

**Problem determination:** Not applicable.

**Source:** None.

**Module:** DSJYEMIT on behalf of DSJRANRU to SYSPRINT and SYSNEPRT.

**Routing code:** Not applicable.

# **DSJ123I • DSJ125I**

**Descriptor code:** Not applicable.

**Automation:** Not applicable.

**Example:** None.

## **DSJ123I MESSAGE** *xxxxxxx* **INCOMPLETE NETWORK SERVICES RESPONSE UNIT**

**Explanation:** Insufficient data remains in the current trace entry to permit processing of the header bytes of the network services formatted FM data to or from an SSCP or CDRM. The value *xxxxxxx* is the element number of the trace entry being processed. This value is assigned by ACF/TAP.

**System action:** No further processing is performed on the message.

**Operator response:** None.

**System programmer response:** Examine the trace data to determine the cause of the error condition.

**User response:** Not applicable.

**Problem determination:** Not applicable.

**Source:** None.

**Module:** DSJYEMIT on behalf of DSJRANRU to SYSPRINT and SYSNEPRT.

**Routing code:** Not applicable.

**Descriptor code:** Not applicable.

**Automation:** Not applicable.

**Example:** None.

#### **DSJ124I MESSAGE** *xxxxxxx* **UNDEFINED SESSION CONTROL/NETWORK CONTROL/DFC COMMAND**

**Explanation:** The session control, network control, or data flow control (DFC) command is not defined to DSJCETAP. The value *xxxxxxx* is the element number of the trace entry being processed. This value is assigned by ACF/TAP.

**System action:** No further processing is performed on the message.

**Operator response:** None.

**System programmer response:** See *System Network Architecture - Network Products Formats* LY43-0081 for more information.

**User response:** Not applicable.

**Problem determination:** Not applicable.

**Source:** None.

**Module:** DSJYEMIT on behalf of DSJRANRU to SYSPRINT and SYSNEPRT.

**Routing code:** Not applicable.

**Descriptor code:** Not applicable.

**Automation:** Not applicable.

**Example:** None.

### **DSJ125I MESSAGE** *xxxxxxx* **UNDEFINED NETWORK SERVICES COMMAND**

**Explanation:** The network services command is not defined in DSJCETAP. The value *xxxxxxx* is the ACF/TAP-assigned message number of the trace entry that is currently being processed.

**System action:** No further processing is performed on the message.

**Operator response:** None.

**System programmer response:** See *System Network Architecture - Network Products Formats* LY43-0081 for more information.

**User response:** Not applicable.

**Problem determination:** Not applicable.

**Source:** None.

**Module:** DSJYEMIT on behalf of DSJRANRU to SYSPRINT and SYSNEPRT.

**Routing code:** Not applicable.

**Descriptor code:** Not applicable.

**Automation:** Not applicable.

**Example:** None.

## **DSJ126I MESSAGE** *xxxxxxx* **SENSE DATA FIELD PRESENT** *sssssssseeee....eeee*

**Explanation:** The presence of channel sense data (*ssssssss*) in the trace entry is noted. The value *xxxxxxx* is the element number of the trace entry being processed. This value is assigned by ACF/TAP. The value *eeee* is the English translation of the sense code.

**System action:** Processing of the trace entry continues.

**Operator response:** None.

**System programmer response:** Examine the trace data to determine the cause of the error condition. See *NCP and EP Reference Summary and Data Areas, Volume 2* for information about channel sense data.

**User response:** Not applicable.

**Problem determination:** Not applicable.

**Source:** None.

**Module:** DSJYEMIT on behalf of DSJRSENS to SYSPRINT and SYSNEPRT.

**Routing code:** Not applicable.

**Descriptor code:** Not applicable.

**Automation:** Not applicable.

**Example:** None.

## **DSJ127I MESSAGE** *xxxxxxx* **INVALID OAF/DAF ADDRESS**

**Explanation:** A formatted function management (FM) data path information unit (PIU) contained an OAF/DAF address for subarea 0 with a nonzero element address. The value *xxxxxxx* is the element number of the trace entry being processed. This value is assigned by ACF/TAP.

**System action:** Processing of the trace data continues.

**Operator response:** None.

**System programmer response:** Verify that the correct MAXSUBA parameter has been specified, because making an incorrect specification or allowing the default can cause this message to be issued. See *System Network Architecture - Network Products Formats* LY43-0081 for more information.

**User response:** Not applicable.

**Problem determination:** Not applicable.

**Source:** None.

**Module:** DSJYEMIT on behalf of DSJRANRU to SYSPRINT and SYSNEPRT.

**Routing code:** Not applicable.

**Descriptor code:** Not applicable.

# **DSJ128I • DSJ130I**

**Automation:** Not applicable.

**Example:** None.

## **DSJ128I MESSAGE** *xxxxxxx* **INCOMPLETE SENSE DATA FIELD**

**Explanation:** Insufficient data remains in the current trace entry to permit processing of the sense data bytes. The value *xxxxxxx* is the element number of the trace entry being processed. This value is assigned by ACF/TAP.

**System action:** No further processing is performed on the message.

**Operator response:** None.

**System programmer response:** Examine the trace data to determine the cause of the error condition.

**User response:** Not applicable.

**Problem determination:** Not applicable.

**Source:** None.

**Module:** DSJYEMIT on behalf of DSJRANRH to SYSPRINT and SYSNEPRT.

**Routing code:** Not applicable.

**Descriptor code:** Not applicable.

**Automation:** Not applicable.

**Example:** None.

## **DSJ129I MESSAGE** *xxxxxxx* **UNDEFINED SENSE DATA FIELD**

**Explanation:** The sense bytes are not defined to DSJCETAP. The value *xxxxxxx* is the element number of the trace entry being processed. This value is assigned by ACF/TAP.

**System action:** No further processing is performed on the message.

**Operator response:** None.

**System programmer response:** See *System Network Architecture - Network Products Formats* LY43-0081 for more information.

**User response:** Not applicable.

**Problem determination:** Not applicable.

**Source:** None.

**Module:** DSJYEMIT on behalf of DSJRSENS to SYSPRINT and SYSNEPRT.

**Routing code:** Not applicable.

**Descriptor code:** Not applicable.

**Automation:** Not applicable.

**Example:** None.

### **DSJ130I MESSAGE** *xxxxxxx* **INCOMPLETE FID0 BTU CMD/MODIFIER**

**Explanation:** Insufficient data remains in the current trace entry to permit processing of the FID0 basic transmission unit (BTU) bytes. The value *xxxxxxx* is the element number of the trace entry being processed. This value is assigned by ACF/TAP. This message appears only if the SNA detail report is run.

**System action:** No further processing is performed on the message.

**Operator response:** None.

**System programmer response:** Examine the trace data to determine the cause of the error condition. See *System Network Architecture - Network Products Formats* LY43-0081 for more information.

**User response:** Not applicable.

**Problem determination:** Not applicable.

**Source:** None.

**Module:** DSJYEMIT on behalf of DSJRANRH to SYSPRINT and SYSNEPRT.

**Routing code:** Not applicable.

**Descriptor code:** Not applicable.

**Automation:** Not applicable.

**Example:** None.

# **DSJ131I MESSAGE** *xxxxxxx* **INVALID FID0 BTU CMD/MODIFIER**

**Explanation:** The basic transmission unit command or response is not defined to DSJCETAP. The value *xxxxxxx* is the element number of the trace entry being processed. This value is assigned by ACF/TAP. This message appears only if the SNA detail report is run.

**System action:** No further processing is performed on the message.

**Operator response:** None.

**System programmer response:** Examine the trace data to determine the cause of the error condition. See *System Network Architecture - Network Products Formats* LY43-0081 for more information.

**User response:** Not applicable.

**Problem determination:** Not applicable.

**Source:** None.

**Module:** DSJYEMIT on behalf of DSJRANRH to SYSPRINT and SYSNEPRT.

**Routing code:** Not applicable.

**Descriptor code:** Not applicable.

**Automation:** Not applicable.

**Example:** None.

## **DSJ140I MESSAGE** *xxxxxxx* **NETWORK SERVICES PROCEDURE ERROR**

**Explanation:** The occurrence of the NSPE network services request unit is noted.

**System action:** Processing of the trace data continues.

**Operator response:** None.

**System programmer response:** Examine the trace data to determine the cause of the error condition. See *System Network Architecture - Network Products Formats* LY43-0081 for more information.

**User response:** Not applicable.

**Problem determination:** Not applicable.

**Source:** None.

**Module:** DSJYEMIT on behalf of DSJRANRH to SYSPRINT and SYSNEPRT.

**Routing code:** Not applicable.

**Descriptor code:** Not applicable.

**Automation:** Not applicable.

**Example:** None.

# **DSJ141I • DSJ143I**

#### **DSJ141I MESSAGE** *xxxxxxx* **BIND FAILURE**

**Explanation:** The occurrence of the BINDF network services request unit is noted. The value *xxxxxxx* is the ACF/TAP-assigned message number of the trace entry that is currently being processed.

**System action:** Processing of the trace data continues.

**Operator response:** None.

**System programmer response:** Examine the trace data to determine the cause of the error condition. See *System Network Architecture - Network Products Formats* LY43-0081 for more information.

**User response:** Not applicable.

**Problem determination:** Not applicable.

**Source:** None.

**Module:** DSJYEMIT on behalf of DSJRAFMH to SYSPRINT and SYSNEPRT.

**Routing code:** Not applicable.

**Descriptor code:** Not applicable.

**Automation:** Not applicable.

**Example:** None.

#### **DSJ142I MESSAGE** *xxxxxxx* **UNBIND FAILURE**

**Explanation:** The occurrence of the UNBINDF network services request unit is noted.

**System action:** Processing of the trace data continues.

**Operator response:** None.

**System programmer response:** Examine the trace data to determine the cause of the error condition. See *System Network Architecture - Network Products Formats* LY43-0081 for more information.

**User response:** Not applicable.

**Problem determination:** Not applicable.

**Source:** None.

**Module:** DSJYEMIT on behalf of DSJRAFMH to SYSPRINT and SYSNEPRT.

**Routing code:** Not applicable.

**Descriptor code:** Not applicable.

**Automation:** Not applicable.

**Example:** None.

#### **DSJ143I MESSAGE** *xxxxxxx* **INOPERATIVE**

**Explanation:** The occurrence of the INOP network services request is noted. The value *xxxxxxx* is the ACF/TAP-assigned message number of the trace entry that is currently being processed.

**System action:** Processing of the trace data continues.

**Operator response:** None.

**System programmer response:** Examine the trace data to determine the cause of the error condition. See *System Network Architecture - Network Products Formats* LY43-0081 for more information.

**User response:** Not applicable.

**Problem determination:** Not applicable.

**Source:** None.

**Module:** DSJYEMIT on behalf of DSJRANRH to SYSPRINT and SYSNEPRT.

**Routing code:** Not applicable.

**Descriptor code:** Not applicable.

**Automation:** Not applicable.

**Example:** None.

## **DSJ144I MESSAGE** *xxxxxxx* **LOST PATH**

**Explanation:** The occurrence of the LOSTPATH network control command is noted.

**System action:** Processing of the trace data continues.

**Operator response:** None.

**System programmer response:** Examine the trace data to determine the cause of the error condition. See *System Network Architecture - Network Products Formats* LY43-0081 for more information.

**User response:** Not applicable.

**Problem determination:** Not applicable.

**Source:** None.

**Module:** DSJYEMIT on behalf of DSJRANRU to SYSPRINT and SYSNEPRT.

**Routing code:** Not applicable.

**Descriptor code:** Not applicable.

**Automation:** Not applicable.

**Example:** None.

# **DSJ145I MESSAGE** *xxxxxxx* **LOST SUBAREA**

**Explanation:** The occurrence of the lost subarea network control command is noted.

**System action:** Processing of the trace data continues.

**Operator response:** None.

**System programmer response:** Examine the trace data to determine the cause of the error condition. See *System Network Architecture - Network Products Formats* LY43-0081 for more information.

**User response:** Not applicable.

**Problem determination:** Not applicable.

**Source:** None.

**Module:** DSJYEMIT on behalf of DSJRANRH to SYSPRINT and SYSNEPRT.

**Routing code:** Not applicable.

**Descriptor code:** Not applicable.

**Automation:** Not applicable.

**Example:** None.

# **DSJ146I MESSAGE** *xxxxxxx* **REQUEST RECOVERY (RQR)**

**Explanation:** The occurrence of the RQR session control command is noted. The value *xxxxxxx* is the ACF/TAP-assigned message number of the trace entry that is currently being processed.

**System action:** Processing of the trace data continues.

**Operator response:** None.

**System programmer response:** Examine the trace data to determine the cause of the error condition. See *System Network Architecture - Network Products Formats* LY43-0081 for more information.

# **DSJ147I • DSJ148I**

**User response:** Not applicable.

**Problem determination:** Not applicable.

**Source:** None.

**Module:** DSJYEMIT on behalf of DSJRANRH to SYSPRINT and SYSNEPRT.

**Routing code:** Not applicable.

**Descriptor code:** Not applicable.

**Automation:** Not applicable.

**Example:** None.

# **DSJ147I MESSAGE** *xxxxxxx* **X-DOMAIN SESSION SETUP FAILURE**

**Explanation:** The occurrence of the CDSESSF network services request unit is noted. The value *xxxxxxx* is the ACF/TAP-assigned message number of the trace entry that is currently being processed.

**System action:** Processing of the trace data continues.

**Operator response:** None.

**System programmer response:** Examine the trace data to determine the cause of the error condition. See *System Network Architecture - Network Products Formats* LY43-0081 for more information.

**User response:** Not applicable.

**Problem determination:** Not applicable.

**Source:** None.

**Module:** DSJYEMIT on behalf of DSJRAFMH to SYSPRINT and SYSNEPRT.

**Routing code:** Not applicable.

**Descriptor code:** Not applicable.

**Automation:** Not applicable.

**Example:** None.

# **DSJ148I MESSAGE** *xxxxxxx* **X-DOMAIN SESSION TAKEDOWN FAIL**

**Explanation:** The occurrence of the CDSESSTF network services request unit is noted. The value *xxxxxxx* is the ACF/TAP-assigned message number of the trace entry that is currently being processed.

**System action:** Processing of the trace data continues.

**Operator response:** None.

**System programmer response:** Examine the trace data to determine the cause of the error condition. See *System Network Architecture - Network Products Formats* LY43-0081 for more information.

**User response:** Not applicable.

**Problem determination:** Not applicable.

**Source:** None.

**Module:** DSJYEMIT on behalf of DSJRAFMH to SYSPRINT and SYSNEPRT.

**Routing code:** Not applicable.

**Descriptor code:** Not applicable.

**Automation:** Not applicable.

**Example:** None.

## **DSJ149I MESSAGE** *xxxxxxx* **NETWORK MANAGEMENT VECTOR TRANSPORT**

**Explanation:** The occurrence of a network management vector transport RU is noted. The value *xxxxxxx* is the ACF/TAP-assigned message number of the trace entry that is currently being processed. The major vector key is examined and the type of NMVT is identified on the different reports.

**System action:** Processing of the trace data continues.

**Operator response:** None.

**System programmer response:** Examine the NMVT for further information. See *System Network Architecture - Network Products Formats* LY43-0081 for more information.

**User response:** Not applicable.

**Problem determination:** Not applicable.

**Source:** None.

**Module:** DSJYEMIT on behalf of DSJRAFMH to SYSPRINT and SYSNEPRT.

**Routing code:** Not applicable.

**Descriptor code:** Not applicable.

**Automation:** Not applicable.

**Example:** None.

## **DSJ199I MESSAGE** *xxxxxxx* **TRACE DATA MAY BE DISCONTINUOUS**

**Explanation:** A continuity error condition was detected in the input data. This message reflects the continuity error to the analysis portion of ACF/TAP.

**Note:** This message prints with message DSJ230I and one of the following messages:

- DSJ241I
- DSJ242I
- DSJ243I
- $\cdot$  DSJ244I
- $\cdot$  DSJ245I
- DSJ248I
- DSJ249I

**System action:** ACF/TAP internal buffers are reset to avoid merging unrelated pieces of data. Suppression of receive ready (RR) pairs in SDLC line trace is reset.

**Operator response:** None.

**System programmer response:** When analyzing trace data, be aware of the continuity situation.

**User response:** Not applicable.

**Problem determination:** Not applicable.

**Source:** None.

**Module:** DSJYEMIT on behalf of DSJRDRVR to SYSPRINT and SYSNEPRT.

**Routing code:** Not applicable.

**Descriptor code:** Not applicable.

**Automation:** Not applicable.

**Example:** None.

# **DSJ201I GTF RECORD** *nnnnnnn* **LENG(***lllll***) D(***mm:dd:yy***) T(***hh:mm:ss:dddddd***) AID(***aa***) FID(***ff***) EID(***eeee***)** *ttttttttttttt*

**Explanation:** This message describes the contents of the GTF header portion of GTF trace records. Table 11 lists the variable fields in the message text and what it means.

| Variable  | Meaning                                                                                                    |
|-----------|----------------------------------------------------------------------------------------------------|
| nnnnnnn   | ACF/TAP-assigned input record number                                                                             |
|           | Input record length                                                                                              |
| mm:dd:yy  | Time-stamp date field from the input record or from the last GTF time-stamp control record                       |
| hh:mm:ss  | Time-stamp time field from the input record or from the last GTF time-stamp control record                       |
| l aa      | GTF AID (action identifier) field                                                                                |
| f f       | GTF FID (format identifier) field                                                                                |
| eeee      | GTF EID (event identifier) field                                                                                 |
| ttttttttt | Literal describing recognized records: (VTAM BUFFER, USER BUFFER, and NCP TRACE,<br>NETCTLR TRACE, or VIT TRACE) |

*Table 11. Contents of the GTF header portion of GTF trace records*

In certain situations, the contents of the GTF trace record headers, with non-VTAM GTF trace records, can be valuable in problem determination.

**System action:** Processing continues.

**Operator response:** None.

**System programmer response:** Information about GTF can be found in z/OS MVS Diagnosis: Tools and Service Aids.

**User response:** Not applicable.

**Problem determination:** Not applicable.

**Source:** None.

**Module:** DSJCEPRT on behalf of DSJTDRVR to SYSPRINT.

**Routing code:** Not applicable.

**Descriptor code:** Not applicable.

**Automation:** Not applicable.

**Example:** None.

# **DSJ202I DOS BLOCK** *nnnnnnn* **LENG(***lllll***) LRC(***vvvvv***) ID(***iiiii***) SEQ(***sssss***) COUNT(***ccccc***)**

**Explanation:** This message describes the contents of the DOS/VTAM trace block header. Table 12 lists the variable fields in the message text and what it means.

*Table 12. Contents of the DOS/VTAM trace block header*

| Variable            | Meaning                                            |
|---------------------|----------------------------------------------------|
| nnnnnn              | ACF/TAP-assigned input record number               |
| III1                | Block length from the block header                 |
| v v v v v           | Lost trace block count                             |
| iiiii               | Trace block identifier, normally "TRACE"           |
| <i><b>SSSSS</b></i> | Trace block sequence number                        |
| cccc                | Count of the VTAM trace records in the trace block |

**Operator response:** None.

**System programmer response:** You can find detailed information about the DOS/VTAM trace file contents in z/OS Communications Server: SNA Network Implementation Guide.

**User response:** Not applicable.

**Problem determination:** Not applicable.

**Source:** None.

**Module:** DSJCEPRT on behalf of DSJTDRVR to SYSPRINT.

**Routing code:** Not applicable.

**Descriptor code:** Not applicable.

**Automation:** Not applicable.

**Example:** None.

## **DSJ203I This message number can have one of three messages. See explanation for the possible messages.**

**Explanation:** One of the following messages is displayed for this message number:

- v VTAM TRACE *nnnnnnn* LENG(*lllll*) D(*mm:dd:yy*) T(*hh:mm:ss:dddddd*) LRC(*ii/o*o) *tttttttttttt* dir *eeeeeee* S(*nnnnnnnn.ssssssss*) D(*aaaaaaaa.dddddddd*)
- v VTAM TRACE *nnnnnnn* LENG(*lllll*) D(*mm:dd:yy*) T(*hh:mm:ss:dddddd*) LRC(*ii/oo*) *tttttttttttt* dir *eeeeeee* S(*nnnnnnnn.ssssssss*) D(*aaaaaaaa.dddddddd*) SEGMENT(*ggggggggg*)
- v VTAM TRACE *nnnnnnn* LENG(*lllll*) D(*mm:dd:yy*) T(*hh:mm:ss:dddddd*) *tttttttttttt* dir *eeeeeee* IP ORIGIN(*o.oo.oo.ooo*) IP DESTINATION(*i.ii.ii.iii*) ORIGIN PORT(*ppppp*) DESTINATION PORT(*rrrrr*)

These messages describe the content of the VTAM record header.

Table 13 lists the variable fields in the message text and what it means.

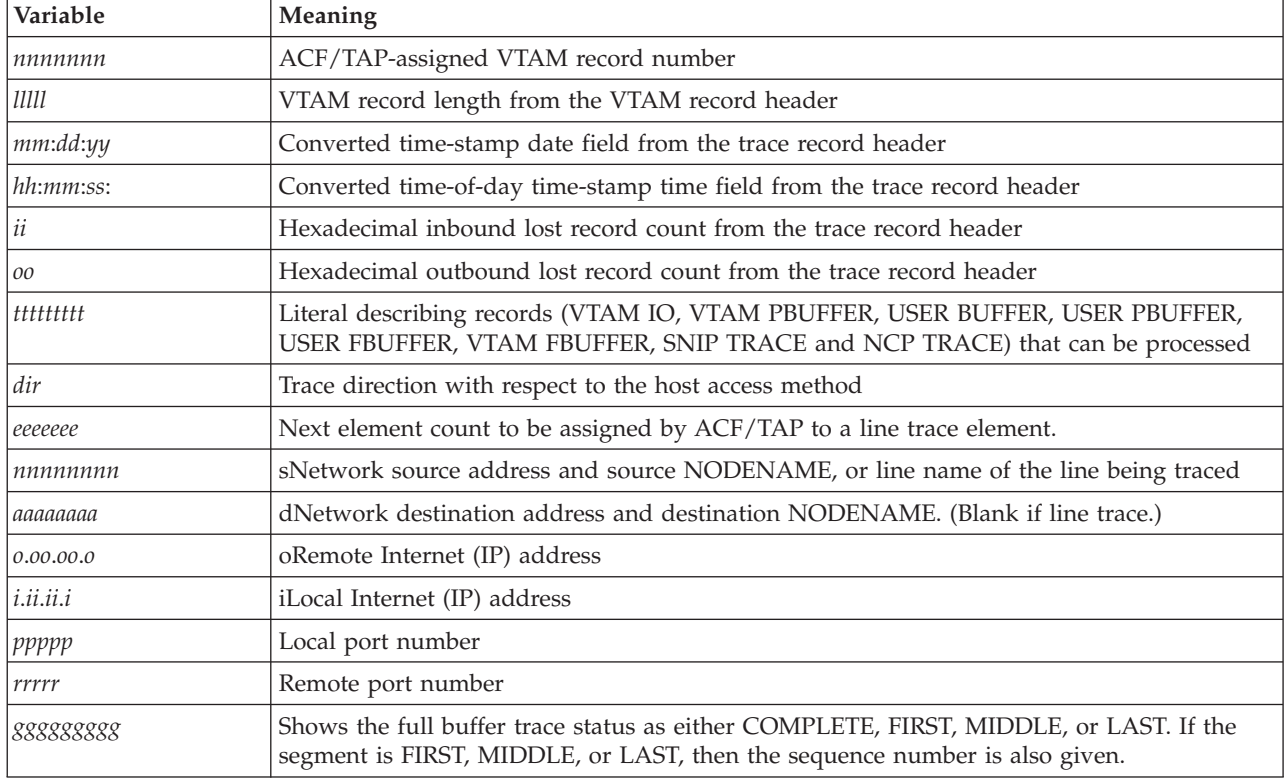

*Table 13. DSJ203I variables and meanings*

**Operator response:** None.

**System programmer response:** Information about VTAM trace file contents can be found in the appropriate VTAM installation manual.

**User response:** Not applicable.

**Problem determination:** Not applicable.

**Source:** None.

**Module:** DSJCEPRT on behalf of DSJTDRVR to SYSPRINT.

**Routing code:** Not applicable.

**Descriptor code:** Not applicable.

**Automation:** Not applicable.

**Example:** None.

# **DSJ204I This message number can have one of two messages. See Explanation for the possible messages.**

**Explanation:** One of the following messages is displayed for this message number:

- v LINE TRACE *nnnnnnn* TYPE(*tt*) LINE(*llll*) *dddd* DUPLEX *bbbbb* ]*sssssssss*[ *llllllll* TIME(*mm*) EP(*ee*) STATUS(*ss*) *wwwwwwww eeeeeee*
	- Trace Type: Line trace header.
- v GPIU TRACE *nnnnnnn* TYPE(tt) NCPADDR(*aaaa*) STATUS(*ss*)
	- Trace Type: Generalized PIU trace header.

Both of these messages describe the contents of the record trace header information returned by NCP to the host access method as part of the line trace or generalized PIU trace data. Table 14 lists the variable fields in the message text and what it means.

| Variable  | Meaning                                                                                                    |
|-----------|----------------------------------------------------------------------------------------------------|
| nnnnnn    | ACF/TAP-assigned VTAM record number                                                                                                    |
| tt        | RU1WT byte returned as part of the record line trace or generalized PIU trace header                                                                                      |
| III       | Hexadecimal format network address of the line that is being traced                                                                                                    |
| .dddd     | HALF or FULL duplex                                                                                                    |
| bbbbb     | CSB-3 if the line trace is being performed on a line attached to a type 3 scanner                                                                                         |
| SSSSSSSSS | SECONDARY, PRIMARY, LIM, or COUPLER.<br>٠<br>SECONDARY or PRIMARY, depending on whether the link is traced as the secondary or<br>primary SDLC station.                   |
|           | LIM or COUPLER, CSS trace point indication for the link level trace (LLT).                                                                                                |
| 11111111  | TRANSMIT or RECEIVE if the line is a duplex line, otherwise, blank. This field indicates<br>which leg of the link (inbound or outbound) is represented by the trace data. |
| mm        | RU1TH (25.5 second timer) returned as part of the record line trace header                                                                                                |
| ee        | RU1SCA byte returned as part of the record line trace header                                                                                                    |
| SS        | RU1RTT byte returned as part of the record line trace or generalized PIU trace header                                                                                     |
| wwwwwwww  | SLOWDOWN if the slowdown indicator is on in the record line trace header                                                                                                  |
| еееееее   | Next element count to be assigned by ACF/TAP to a line trace element                                                                                                    |
| aaaa      | Address of NCP                                                                                                    |

*Table 14. DSJ204I variables and meanings*

**Operator response:** None.

**System programmer response:** Information about DOS/VTAM trace file contents can be found in z/OS Communications Server: SNA Network Implementation Guide.

**User response:** Not applicable.

**Problem determination:** Not applicable.

**Source:** None.

**Module:** DSJCEPRT on behalf of DSJTDRVR to SYSPRINT.

**Routing code:** Not applicable.

**Descriptor code:** Not applicable.

**Automation:** Not applicable.

**Example:** None.

## **DSJ206I RECORD** *nnnnnnn* **ELEMENT** *eeeeeee* **LINK(***llll***) CLUSTER(***cccc***) RESOURCE(***rrrr***) RESOURCE TYPE(***ttttttttttttt***) STATUS DATA(***ss***)**

**Explanation:** This message explains the contents of the generalized PIU trace entry.

Table 15 lists the variable fields in the message text and what it means.

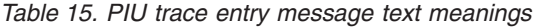

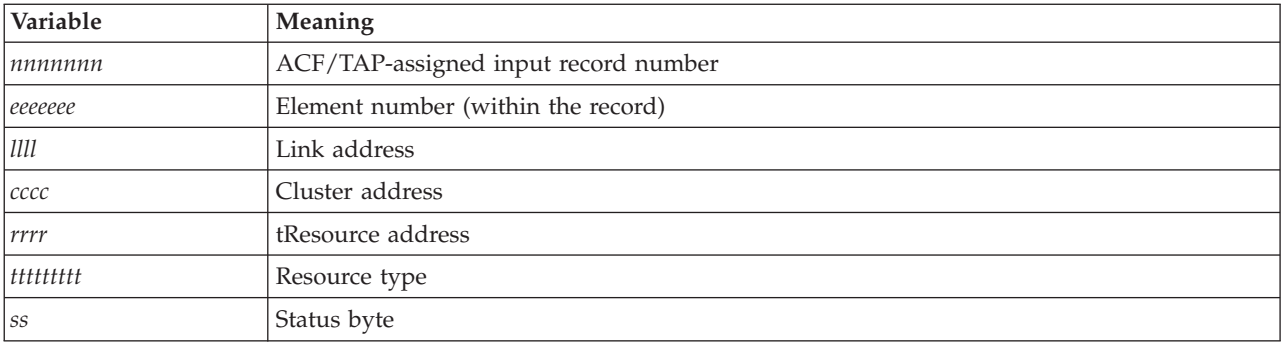

Interpret the GPT status byte as shown in Table 16.

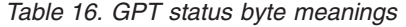

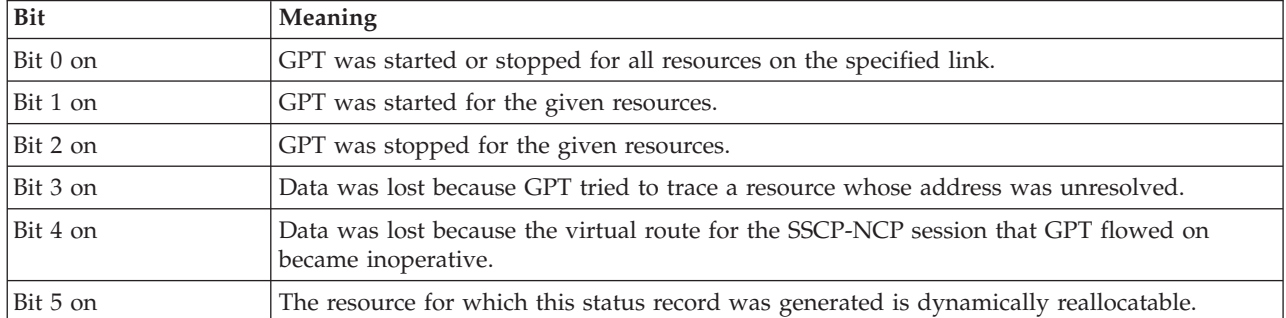

**System action:** Processing continues.

**Operator response:** None.

**System programmer response:** No response is necessary.

**User response:** Not applicable.

**Problem determination:** Not applicable.

# **DSJ207I • DSJ208I**

**Source:** None.

**Module:** DSJCEPRT on behalf of DSJTDRVR to SYSPRINT.

**Routing code:** Not applicable.

**Descriptor code:** Not applicable.

**Automation:** Not applicable.

**Example:** None.

# **DSJ207I RECORD** *nnnnnnn* **ELEMENT** *eeeeeee* **OSAF-OEF** *oooooooo-ffff* **DSAF-DEF** *dddddddd-gggg* **PCID** *pppppppppppppppp* **CPNAME** *cccccccccccccccccc*

**Explanation:** This message explains the contents of the generalized PIU trace entry.

Table 17 lists the variable fields in the message text and what it means.

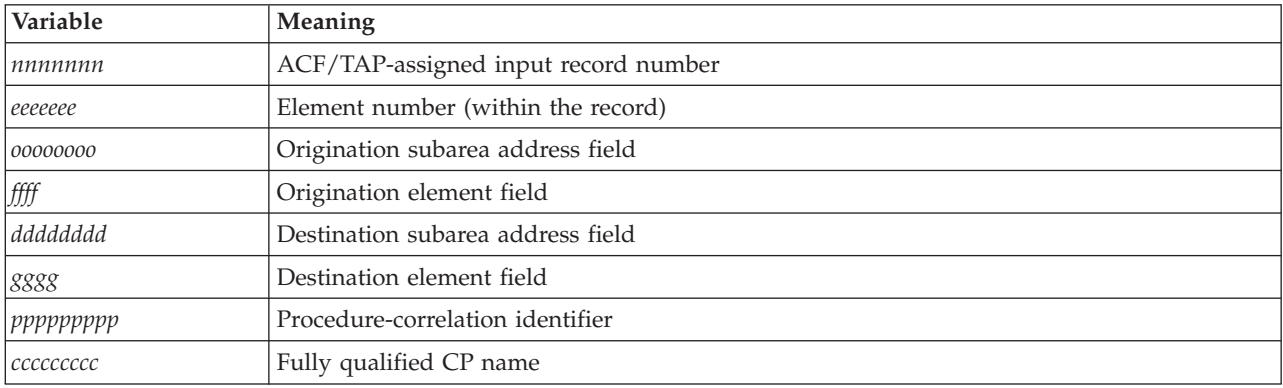

*Table 17. DSJ207I message text variable field meaning*

**System action:** Processing continues.

Messages DSJ220I to DSJ229I describe the state of the GTF trace file as determined by the bit settings in the first time-stamp control record encountered in the file.

**Operator response:** None.

**System programmer response:** No response is necessary.

**User response:** Not applicable.

**Problem determination:** Not applicable.

**Source:** None.

**Module:** DSJCEPRT on behalf of DSJGPTTR to SYSPRINT.

**Routing code:** Not applicable.

**Descriptor code:** Not applicable.

**Automation:** Not applicable.

**Example:** None.

# **DSJ208I GTF RECORD** *nnnnnnn* **CONSISTS OF** *aaaaaa* **SEGMENT OF VTAM RECORD** *ooooooo* **WITH (***xxxxx***) BYTES OF (***yyyyy***) TOTAL**

**Explanation:** The contents of the VTAM record from the GTF record header are provided.

[Table 18 on page 121](#page-142-0) lists the variable fields in the message text and what it means.

| Variable               | Meaning                                  |
|------------------------|------------------------------------------|
| nnnnnnn                | GTF record count                         |
| <i>aaaaaa</i>          | FIRST, MIDDLE, or LAST                   |
| 00000000               | VTAM record count                        |
| $\chi\chi\chi\chi\chi$ | GTF record length                        |
| yyyyy                  | The value in the GTF Total Length field. |

<span id="page-142-0"></span>*Table 18. GTF record header variable fields text meaning*

**Operator response:** None.

**System programmer response:** Information about GTF can be found in z/OS MVS Diagnosis: Tools and Service Aids.

**User response:** Not applicable.

**Problem determination:** Not applicable.

**Source:** None.

**Module:** DSJCEPRT on behalf of DSJCGBLK to SYSPRINT.

**Routing code:** Not applicable.

**Descriptor code:** Not applicable.

**Automation:** Not applicable.

**Example:** None.

# **DSJ209I APPN HEADER RECORD** *rrrrrrr* **LENG (***llllllllll***)D(***mm.dd.yyyy***)T(***hh.mm.ss***)**

**Explanation:** This message describes the following fields of the 3746 Model 950 trace header.

Table 19 lists the variable fields in the message text and what it means.

*Table 19. 3746 Model 950 trace header variable fields text meaning*

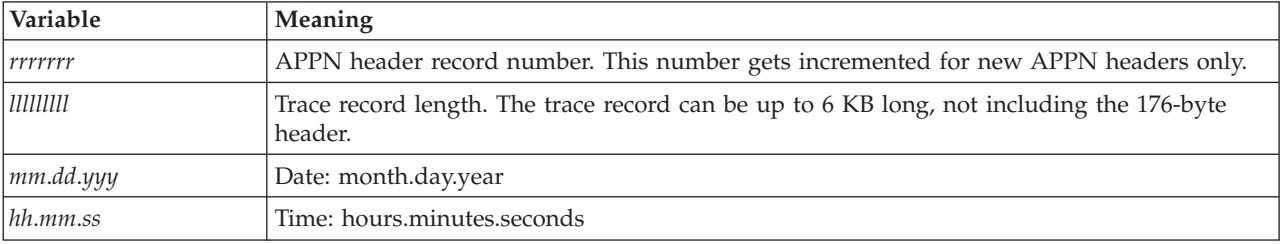

**System action:** Processing continues.

**Operator response:** None.

**System programmer response:** For information about the 3746 Model 950 trace file contents, see the 3746 Model 950 trace formats in [Chapter 4, "ACF/TAP parameters," on page 25.](#page-46-0)

**User response:** Not applicable.

**Problem determination:** Not applicable.

**Source:** None.

**Module:** DSJCABLK

**Routing code:** Not applicable.

**Descriptor code:** Not applicable.

# **DSJ210I • DSJ211I**

**Automation:** Not applicable.

**Example:** None.

**DSJ210I APPN RECORD** *eeeeeee* **LENG (***ggggg***) UNIT ADDR (***uuuuuuuu***) LINE ADDR (***aaaa***)**

**Explanation:** This message describes the following fields of the 3746 Model 950 trace header.

*Table 20. 3746 Model 950 trace header variable fields text meaning*

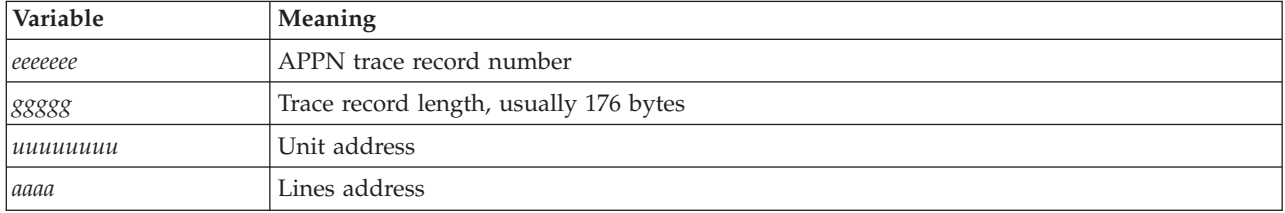

**System action:** Processing continues.

**Operator response:** None.

**System programmer response:** For information about the 3746 Model 950 trace file contents, see the 3746 Model 950 trace formats in [Chapter 4, "ACF/TAP parameters," on page 25.](#page-46-0)

**User response:** Not applicable.

**Problem determination:** Not applicable.

**Source:** None.

**Module:** DSJCABLK

**Routing code:** Not applicable.

**Descriptor code:** Not applicable.

**Automation:** Not applicable.

**Example:** None.

## **DSJ211I STOP CAUSE (***cc***) PROCESSOR NAME (***pppppppp pppppppp pppppppp pppppppp***)**

**Explanation:** This message describes the following fields of the 3746 Model 950 trace header.

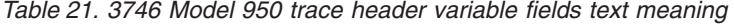

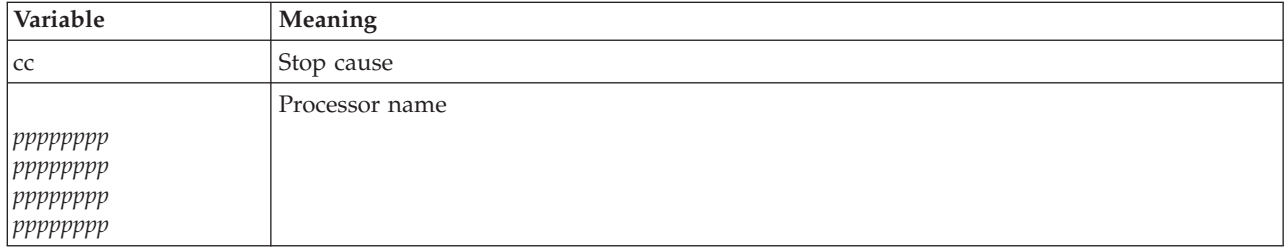

**System action:** Processing continues.

**Operator response:** None.

**System programmer response:** For information about the 3746 Model 950 trace file contents, see the 3746 Model 950 trace formats in [Chapter 4, "ACF/TAP parameters," on page 25.](#page-46-0)

**User response:** Not applicable.

**Problem determination:** Not applicable.

**Source:** None.
**Module:** DSJCABLK **Routing code:** Not applicable.

**Descriptor code:** Not applicable.

**Automation:** Not applicable.

**Example:** None.

## **DSJ212I (***xxxxxxxx xxxxxxx***....)**

**Explanation:** This message describes the following fields of the 3746 Model 950 trace header.

### *Table 22. 3746 Model 950 trace header variable fields text meaning*

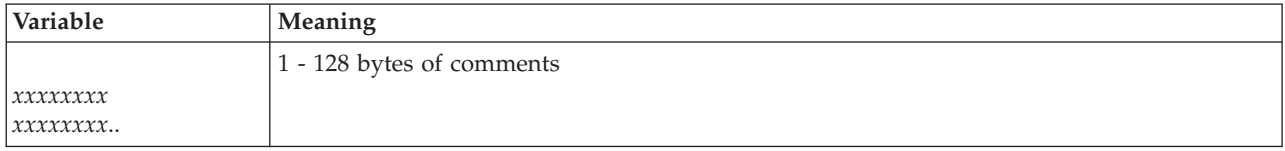

**System action:** Processing continues.

**Operator response:** None.

**User response:** Not applicable.

For information about the 3746 Model 950 trace file contents, see the 3746 Model 950 trace formats in [Chapter 4,](#page-46-0) ["ACF/TAP parameters," on page 25.](#page-46-0)

**Problem determination:** Not applicable.

**Source:** None.

**Module:** DSJCABLK

**Routing code:** Not applicable.

**Descriptor code:** Not applicable.

**Automation:** Not applicable.

**Example:** None.

### **DSJ213I APPN RECORD** *rrrrrr* **LEN (***lllll***) FULL DUPLEX CSA 950 APPN TRACE**

**Explanation:** This message describes the contents of the 3746 Model 950 trace record and appears with each 176 bytes of data.

*Table 23. 3746 Model 950 trace header variable fields text meaning*

| <i><u><b>Variable</b></u></i> | <b>Meaning</b>                  |
|-------------------------------|---------------------------------|
| rrrrr                         | APPN trace record number        |
| III1                          | Length of each APPN data record |

**System action:** Processing continues.

**Operator response:** None.

**System programmer response:** For information about the 3746 Model 950 trace file contents, see the 3746 Model 950 trace formats in [Chapter 4, "ACF/TAP parameters," on page 25.](#page-46-0)

**User response:** Not applicable.

**Problem determination:** Not applicable.

**Source:** None.

**Module:** DSJCABLK

## **DSJ220I • DSJ223I**

**Routing code:** Not applicable.

**Descriptor code:** Not applicable.

**Automation:** Not applicable.

**Example:** None.

#### **DSJ220I TRACE FILE RECORDED BY MVS GTF**

**Explanation:** The trace file was recorded by MVS GTF. AID(00) FID(04) VS1 (SVS/VS1) AID(00) FID(01) VS2 (MVS/VS2) **System action:** Processing continues. **Operator response:** None. **System programmer response:** No response is necessary. **User response:** Not applicable. **Problem determination:** Not applicable. **Source:** None. **Module:** DSJCEPRT on behalf of DSJCGBLK to SYSPRINT or console. **Routing code:** Not applicable. **Descriptor code:** Not applicable.

**Automation:** Not applicable.

**Example:** None.

#### **DSJ222I GTF MINIMAL TRACE RECORDING MODE**

**Explanation:** The first time-stamp record encountered caused the GTF trace recording mode to be set to minimal. The recording mode can be set to minimal or comprehensive.

**System action:** Processing continues.

**Operator response:** None.

**System programmer response:** No response is necessary.

**User response:** Not applicable.

**Problem determination:** Not applicable.

**Source:** None.

**Module:** DSJCEPRT on behalf of DSJCGBLK to SYSPRINT or console.

**Routing code:** Not applicable.

**Descriptor code:** Not applicable.

**Automation:** Not applicable.

**Example:** None.

#### **DSJ223I GTF COMPREHENSIVE TRACE RECORDING MODE**

**Explanation:** The first time-stamp record encountered caused the GTF trace recording mode to be set to comprehensive. The recording mode can be set to minimal or comprehensive. DSJCETAP does not print the JOBNAME or address space identifier, which is included in GTF trace records in comprehensive recording mode.

**System action:** Processing continues.

**Operator response:** None.

**System programmer response:** No response is necessary.

**User response:** Not applicable.

**Problem determination:** Not applicable.

**Source:** None.

**Module:** DSJCEPRT on behalf of DSJCGBLK to SYSPRINT or console.

**Routing code:** Not applicable.

**Descriptor code:** Not applicable.

**Automation:** Not applicable.

**Example:** None.

#### **DSJ224I GTF TRACE RECORDS ARE TIMESTAMPED**

**Explanation:** The first time-stamp record encountered caused the GTF time/notice time-stamp option to be set to time stamp individual GTF trace records. If individual records are time stamped, they are shown as having the same time that GTF recorded the record.

**System action:** Processing continues.

**Operator response:** None.

**System programmer response:** No response is necessary.

**User response:** Not applicable.

**Problem determination:** Not applicable.

**Source:** None.

**Module:** DSJCEPRT on behalf of DSJCGBLK to SYSPRINT or console.

**Routing code:** Not applicable.

**Descriptor code:** Not applicable.

**Automation:** Not applicable.

**Example:** None.

#### **DSJ225I GTF TRACE RECORDS ARE NOT TIMESTAMPED**

**Explanation:** The first time-stamp record encountered caused the GTF time/notice time-stamp option to be set to not time stamp individual GTF trace records. If individual trace records are not time stamped, they are shown as having the same time as the last time-stamp control record.

**System action:** Processing continues.

**Operator response:** None.

**System programmer response:** No response is necessary.

**User response:** Not applicable.

**Problem determination:** Not applicable.

**Source:** None.

**Module:** DSJCEPRT on behalf of DSJCGBLK to SYSPRINT or console.

**Routing code:** Not applicable.

**Descriptor code:** Not applicable.

**Automation:** Not applicable.

**Example:** None.

## **DSJ227I • DSJ229I**

#### **DSJ227I GTF RNIO OPTION NEEDED FOR VTAM TRACE TYPE=RNIO**

**Explanation:** The first time-stamp record encountered caused the GTF RNIO option to be turned off.

**System action:** Processing continues. **Operator response:** None. **System programmer response:** No response is necessary. **User response:** Not applicable. **Problem determination:** Not applicable. **Source:** None.

**Module:** DSJCEPRT on behalf of DSJCGBLK to SYSPRINT or console.

**Routing code:** Not applicable.

**Descriptor code:** Not applicable.

**Automation:** Not applicable.

**Example:** None.

## **DSJ228I GTF USR OPTION IN EFFECT**

**Explanation:** The first time-stamp record encountered caused the GTF USR option to be set. Detailed information about GTF can be found in the service aids manual for your operating system.

**System action:** Processing continues.

**Operator response:** None.

**System programmer response:** No response is necessary.

**User response:** Not applicable.

**Problem determination:** Not applicable.

**Source:** None.

**Module:** DSJCEPRT on behalf of DSJCGBLK to SYSPRINT or console.

**Routing code:** Not applicable.

**Descriptor code:** Not applicable.

**Automation:** Not applicable.

**Example:** None.

#### **DSJ229I GTF USR OPTION NEEDED FOR VTAM TRACE TYPE=LINE AND TYPE=BUF**

**Explanation:** The first time-stamp record encountered caused the GTF USR option to be turned off. Detailed information about GTF can be found in the service aids manual for your operating system.

**System action:** Processing continues.

**Operator response:** None.

**System programmer response:** No response is necessary.

**User response:** Not applicable.

**Problem determination:** Not applicable.

**Source:** None.

**Module:** DSJCEPRT on behalf of DSJCGBLK to SYSPRINT or console.

**Routing code:** Not applicable.

**Descriptor code:** Not applicable.

**Automation:** Not applicable.

**Example:** None.

#### <span id="page-148-0"></span>**DSJ230I TRACE BUFFERS RESET DUE TO CONTINUITY ERROR**

**Explanation:** Trace buffers are reinitialized to prevent erroneous analysis of trace data.

**System action:** Processing of the trace record continues.

**Operator response:** None.

**System programmer response:** No response is necessary.

**User response:** Not applicable.

**Problem determination:** Not applicable.

**Source:** None.

**Module:** DSJCEPRT on behalf of DSJTRGET to SYSPRINT or console.

**Note:** This message also prints with message DSJ199I and one of the following messages: DSJ241I, DSJ242I, DSJ243I, DSJ244I, DSJ245I, DSJ248I, or DSJ249I.

**Routing code:** Not applicable.

**Descriptor code:** Not applicable.

**Automation:** Not applicable.

**Example:** None.

### **DSJ231I INPUT ERROR ON TRACE FILE**

**Explanation:** ACF/TAP information preceded by message DSJ008I is sent as output to the system log by means of the WTL macro.

**System action:** The input trace record is skipped. Processing continues with the next trace record.

**Operator response:** None.

**System programmer response:** See [DSJ007I](#page-84-0) and [DSJ008I.](#page-85-0)

**User response:** Not applicable.

**Problem determination:** Not applicable.

**Source:** None.

**Module:** DSJCEPRT on behalf of DSJTRGET to SYSPRINT.

**Routing code:** Not applicable.

**Descriptor code:** Not applicable.

**Automation:** Not applicable.

**Example:** None.

## **DSJ233I NO SESSION/CONVERSATION INDEX DATA TO SORT**

**Explanation:** No trace records marking parallel sessions or conversations were found in the GPT trace data.

**System action:** ACF/TAP ends normally.

**Operator response:** None.

**System programmer response:** Start GPT on the appropriate logical unit before the session is started so that the parallel session or conversation-unique data or both can be captured.

**User response:** Not applicable.

## **DSJ234I • DSJ236I**

**Problem determination:** Not applicable.

**Source:** None.

**Module:** DSJCEPRT on behalf of DSJGSORT to SYSPRINT.

**Routing code:** Not applicable.

**Descriptor code:** Not applicable.

**Automation:** Not applicable.

**Example:** None.

## **DSJ234I CMS FILE ERROR (***xxx***) READING SORT IN**

**Explanation:** A CMS file system error occurred while reading an ACF/TAP work file. The CMS file system error code is *xxx*.

**System action:** ACF/TAP ends.

**Operator response:** None.

**System programmer response:** Use the CMS file system error code to determine the cause of the error.

**User response:** Not applicable.

**Problem determination:** Not applicable.

**Source:** None.

**Module:** DSJCEPRT on behalf of DSJGSORT or DSJLSORT to SYSPRINT.

**Routing code:** Not applicable.

**Descriptor code:** Not applicable.

**Automation:** Not applicable.

**Example:** None.

#### **DSJ235I SORTIN AND SORTOUT HAVE IDENTICAL FILEIDS**

**Explanation:** The user-supplied FILEDEFS for SORTIN and SORTOUT specify the same FILEID. The sort program that ACF/TAP uses cannot sort a file in place.

**System action:** ACF/TAP ends.

**Operator response:** None.

**System programmer response:** Change SORTIN and SORTOUT FILEDEFS so they specify different FILEIDS.

**User response:** Not applicable.

**Problem determination:** Not applicable.

**Source:** None.

**Module:** DSJCEPRT on behalf of DSJGSORT or DSJLSORT to SYSPRINT.

**Routing code:** Not applicable.

**Descriptor code:** Not applicable.

**Automation:** Not applicable.

**Example:** None.

#### **DSJ236I CMS FILE ERROR (***xxx***) WRITING SORTOUT**

**Explanation:** A CMS file system error occurred while writing an ACF/TAP work file. The CMS file system error code is *xxx*.

**System action:** ACF/TAP ends.

**Operator response:** None. **System programmer response:** Use the CMS file system error code to determine the cause of the error. **User response:** Not applicable. **Problem determination:** Not applicable. **Source:** None. **Module:** DSJCEPRT on behalf of DSJGSORT or DSJLSORT to SYSPRINT. **Routing code:** Not applicable. **Descriptor code:** Not applicable. **Automation:** Not applicable. **Example:** None.

#### **DSJ237I CMS GETMAIN FOR (***xxxxxxxx***) BYTES FAILED**

**Explanation:** A GETMAIN for *xxxxxxxx* bytes of storage failed

**System action:** ACF/TAP ends.

**Operator response:** None.

**System programmer response:** Either increase your virtual storage to allow for the successful operation of the GETMAIN, or limit the amount of GPT data to be formatted by using the SDATE, EDATE, STIME, ETIME selection parameters.

**User response:** Not applicable.

**Problem determination:** Not applicable.

**Source:** None.

**Module:** DSJCEPRT on behalf of DSJGSORT or DSJLSORT to SYSPRINT.

**Routing code:** Not applicable.

**Descriptor code:** Not applicable.

**Automation:** Not applicable.

**Example:** None.

#### <span id="page-150-0"></span>**DSJ238I NUMBER OF PROCESSABLE PARALLEL SESSIONS EXCEEDED**

**Explanation:** ACF/TAP can process only a limited number of parallel sessions during each run.

**System action:** Processing of the trace file continues.

**Operator response:** None.

**System programmer response:** Use the SDATE, EDATE, STIME, and ETIME parameters to limit the amount of GPT data formatted.

**User response:** Not applicable.

**Problem determination:** Not applicable.

**Source:** None.

**Module:** DSJCEPRT on behalf of DSJINDEX to SYSPRINT.

**Routing code:** Not applicable.

**Descriptor code:** Not applicable.

**Automation:** Not applicable.

**Example:** None.

## **DSJ239I • DSJ241I**

#### **DSJ239I PCID'S COULD NOT BE DETERMINED FOR ONE (OR MORE) FMH5(S)**

**Explanation:** ACF/TAP could not determine the sessions on which the subsequent FMH5 allocates flowed. This message can be accompanied by message DSJ238I on the SYSPRINT report.

**System action:** Processing of GPT session data continues.

**Operator response:** None.

**System programmer response:** If message DSJ238I appears on the SYSPRINT report, see the Programmer Response in [DSJ238I.](#page-150-0) If message DSJ238I does not appear, there is no corrective action that can be taken.

**User response:** Not applicable.

**Problem determination:** Not applicable.

**Source:** None.

**Module:** DSJGSORT to SYSIXPRT, and DSJCEPRT on behalf of DSJGSORT to SYSPRINT.

**Routing code:** Not applicable.

**Descriptor code:** Not applicable.

**Automation:** Not applicable.

**Example:** None.

#### **DSJ240I RECORD** *xxxxxxx* **IGNORED VS1(SVS) / VS2 GTF INDETERMINATE**

**Explanation:** GTF records cannot be processed until ACF/TAP determines if the trace file was recorded by VS1-GTF or VS2-GTF. The determination is made by searching the file for time-stamp control records that are system unique. All trace records are ignored until a time-stamp control record is found. The value *xxxxxxx* is the record number of the current input record assigned by ACF/TAP.

**System action:** Processing of the trace file continues.

**Operator response:** None.

**System programmer response:** No response is necessary.

**User response:** Not applicable.

**Problem determination:** Not applicable.

**Source:** None.

**Module:** DSJCEPRT on behalf of DSJCGBLK to SYSPRINT.

**Routing code:** Not applicable.

**Descriptor code:** Not applicable.

**Automation:** Not applicable.

**Example:** None.

## **DSJ241I RECORD** *xxxxxxx* **CONTINUITY ERROR - LOST RECORD INDICATOR**

**Explanation:** One of the following has occurred:

- v A GTF lost-event record was encountered in the input file.
- v A nonzero lost-event record indicator was encountered in a DOS VTAM trace block header.
- v A nonzero inbound or outbound lost-record indicator was encountered in a VTAM trace record header.

This message prints with message DSJ199I, see [DSJ199I.](#page-136-0) Also see [DSJ230I.](#page-148-0)

**System action:** Processing of the trace record continues.

**Operator response:** None.

**System programmer response:** No response is necessary.

**User response:** Not applicable.

**Problem determination:** Not applicable.

**Source:** None.

**Module:** DSJCEPRT on behalf of DSJCDBLK, DSJCGBLK, or DSJCVBLK to SYSPRINT.

**Routing code:** Not applicable.

**Descriptor code:** Not applicable.

**Automation:** Not applicable.

**Example:** None.

### **DSJ242I RECORD** *xxxxxxx* **CONTINUITY ERROR - TIMESTAMP WRAPAROUND**

**Explanation:** The time-stamp in the current GTF or VTAM trace record header contains a time value that is earlier than a previously encountered time. The value *xxxxxxx* is the record number of the current input record. This value is assigned by ACF/TAP.

This message prints with messages [DSJ199I](#page-136-0) and [DSJ230I.](#page-148-0)

**System action:** Processing of the trace record continues.

**Operator response:** None.

**System programmer response:** No response is necessary.

**User response:** Not applicable.

**Problem determination:** Not applicable.

**Source:** None.

**Module:** DSJCEPRT on behalf of DSJCDBLK, DSJCGBLK, or DSJCTBLK to SYSPRINT.

**Routing code:** Not applicable.

**Descriptor code:** Not applicable.

**Automation:** Not applicable.

**Example:** None.

#### **DSJ243I RECORD** *xxxxxxx* **CONTINUITY ERROR - SEQUENCE NUMBER WRAPAROUND**

**Explanation:** The sequence number in the current DOS/VTAM trace record header contains a sequence value that occurs earlier than a previously encountered sequence. The value *xxxxxxx* is the record number of the current input record. This value is assigned by ACF/TAP.

This message prints with messages [DSJ199I](#page-136-0) and [DSJ230I.](#page-148-0)

**System action:** Processing of the trace record continues.

**Operator response:** None.

**System programmer response:** No response is necessary.

**User response:** Not applicable.

**Problem determination:** Not applicable.

**Source:** None.

**Module:** DSJCEPRT on behalf of DSJCDBLK, or DSJCTBLK to SYSPRINT.

**Routing code:** Not applicable.

**Descriptor code:** Not applicable.

**Automation:** Not applicable.

**Example:** None.

#### **DSJ244I RECORD** *xxxxxxx* **CONTINUITY ERROR - LOST SEQUENCE NUMBER**

**Explanation:** The sequence number in the current DOS/VTAM trace record header contains a sequence value that is not 1 greater than the previous sequence number. The value *xxxxxxx* is the record number of the current input record. This value is assigned by ACF/TAP.

This message prints with messages [DSJ199I](#page-136-0) and [DSJ230I.](#page-148-0)

**System action:** Processing of the trace record continues.

**Operator response:** None.

**System programmer response:** No response is necessary.

**User response:** Not applicable.

**Problem determination:** Not applicable.

**Source:** None.

**Module:** DSJCEPRT on behalf of DSJCDBLK or DSJCTBLK to SYSPRINT.

**Routing code:** Not applicable.

**Descriptor code:** Not applicable.

**Automation:** Not applicable.

**Example:** None.

#### **DSJ245I RECORD** *xxxxxxx* **CONTINUITY ERROR - DATA TRUNCATED**

**Explanation:** Line trace data has been truncated at the end of a COMWRITE trace segment. The value *xxxxxxx* is the record number of the current input record. This value is assigned by ACF/TAP.

This message prints with messages [DSJ199I](#page-136-0) and [DSJ230I.](#page-148-0)

**System action:** Processing of the trace record continues.

**Operator response:** None.

**System programmer response:** No response is necessary.

**User response:** Not applicable.

**Problem determination:** Not applicable.

**Source:** None.

**Module:** DSJCEPRT on behalf of DSJCTBLK to SYSPRINT.

**Routing code:** Not applicable.

**Descriptor code:** Not applicable.

**Automation:** Not applicable.

**Example:** None.

#### **DSJ246I RECORD** *xxxxxxx* **SUPPRESSED - CONFIDENTIAL/ENCRYPTED TEXT INDICATED**

**Explanation:** The VTAM trace header indicates that confidential or encrypted text is included. The value *xxxxxxx* is the record number of the current input record. This value is assigned by ACF/TAP.

**System action:** Trace data in the trace record is blanked. No trace data is analyzed.

**Operator response:** None.

**System programmer response:** No response is necessary.

**User response:** Not applicable.

**Problem determination:** Not applicable.

**Source:** None.

**132** z/OS V2R1.0 Communications Server: ACF/TAP Trace Analysis Handbook

**Module:** DSJCEPRT on behalf of DSJCVBLK to SYSPRINT.

**Routing code:** Not applicable.

**Descriptor code:** Not applicable.

**Automation:** Not applicable.

**Example:** None.

## **DSJ247I RECORD** *xxxxxxx* **REMAINING DATA IGNORED - LINE TRACE DATA ERROR**

**Explanation:** The input line trace data is incorrectly formed. The last line trace element in the trace record is incomplete, or it extends beyond the remaining record length.

**System action:** Processing continues with the next trace record.

**Operator response:** None.

**System programmer response:** Examine the input data to determine the cause of the error condition.

**User response:** Not applicable.

**Problem determination:** Not applicable.

**Source:** None.

**Module:** DSJCEPRT on behalf of DSJLDRVR or DSJTLGET to SYSPRINT.

**Routing code:** Not applicable.

**Descriptor code:** Not applicable.

**Automation:** Not applicable.

**Example:** None.

#### **DSJ248I RECORD** *xxxxxxx* **CONTINUITY - LINE TRACE TERMINATED**

**Explanation:** The last-record indicator was on in the record line trace header returned by the NCP with line trace data. The value *xxxxxxx* is the sequence number of the current input record. This value is assigned by ACF/TAP. The last record indicator is set when a DEACTIVATE TRACE has been received. Therefore, it is normal for ACF/TAP to issue this message for the last record or records of a trace data set.

**System action:** Processing of the trace record continues.

**Operator response:** None.

**System programmer response:** No response is necessary.

**User response:** Not applicable.

**Problem determination:** Not applicable.

**Source:** None.

**Module:** DSJCEPRT on behalf of DSJCLNTR to SYSPRINT.

**Routing code:** Not applicable.

**Descriptor code:** Not applicable.

**Automation:** Not applicable.

**Example:** None.

### **DSJ249I RECORD** *xxxxxxx* **CONTINUITY - LINE TRACE TERMINATED (SLOWDOWN or HARDWARE ERROR)**

**Explanation:** The last-record indicator was set in the record line trace header returned by the NCP with line trace data. The NCP line trace stopped immediately because of NCP slowdown or a hardware error. The value *xxxxxxx* is the record number of the current input record. This value is assigned by ACF/TAP.

## **DSJ250I • DSJ251I**

**System action:** Processing of the trace record continues. This message prints with messages [DSJ199I](#page-136-0) and [DSJ230I.](#page-148-0) **Operator response:** None. **System programmer response:** No response is necessary. **User response:** Not applicable. **Problem determination:** Not applicable. **Source:** None. **Module:** DSJCEPRT on behalf of DSJCLNTR to SYSPRINT. **Routing code:** Not applicable. **Descriptor code:** Not applicable. **Automation:** Not applicable. **Example:** None.

#### **DSJ250I REMAINING DATA LENGTH CANNOT CONTAIN HEADER**

**Explanation:** The input record was too short to contain a complete VTAM trace header.

**System action:** The record is ignored, and trace file processing continues.

**Operator response:** None.

**System programmer response:** No response is necessary.

**User response:** Not applicable.

**Problem determination:** Not applicable.

**Source:** None.

**Module:** DSJCEPRT on behalf of DSJCVBLK to SYSPRINT.

**Routing code:** Not applicable.

**Descriptor code:** Not applicable.

**Automation:** Not applicable.

**Example:** None.

#### **DSJ251I RECORD** *xxxxxxx* **- GTF AND VTAM TRACE HEADERS INCONGRUENT**

**Explanation:** The type or direction flags in the VTAM trace record header did not correspond to the equivalent flags in the GTF trace record header. The value *xxxxxxx* is the record number of the current input record that is assigned by ACF/TAP.

**System action:** Processing of the trace record continues. The VTAM flags take precedence over the GTF flags.

**Operator response:** None.

**System programmer response:** No response is necessary.

**User response:** Not applicable.

**Problem determination:** Not applicable.

**Source:** None.

**Module:** DSJCEPRT on behalf of DSJCVBLK to SYSPRINT.

**Routing code:** Not applicable.

**Descriptor code:** Not applicable.

**Automation:** Not applicable.

**Example:** None.

#### **DSJ252I RECORD** *xxxxxxx* **REMAINING DATA SUPPRESSED - CONFIDENTIAL/ENCRYPTED TEXT INDICATED**

**Explanation:** The VTAM trace header indicates confidential or encrypted text is included. The value *xxxxxxx* is the record number of the current input record. This value is assigned by ACF/TAP.

**System action:** Confidential or encrypted trace data in the trace record is blanked. Only header information is analyzed. No trace data is analyzed.

**Operator response:** None.

**System programmer response:** No response is necessary.

**User response:** Not applicable.

**Problem determination:** Not applicable.

**Source:** None.

**Module:** DSJCEPRT on behalf of DSJCVBLK to SYSPRINT.

**Routing code:** Not applicable.

**Descriptor code:** Not applicable.

**Automation:** Not applicable.

**Example:** None.

### **DSJ253I RECORD** *xxxxxxx* **IGNORED - TOO SHORT TO CONTAIN BLOCK HEADER**

**Explanation:** The input record is not large enough to contain a complete TCAM trace block header. The value *xxxxxxx* is the record number of the current input record. This value is assigned by ACF/TAP.

**System action:** The trace record is ignored.

**Operator response:** None.

**System programmer response:** No response is necessary.

**User response:** Not applicable.

**Problem determination:** Not applicable.

**Source:** None.

**Module:** DSJCEPRT on behalf of DSJCTBLK to SYSPRINT.

**Routing code:** Not applicable.

**Descriptor code:** Not applicable.

**Automation:** Not applicable.

**Example:** None.

#### **DSJ257I RECORD** *xxxxxxx* **- SEQUENCE NUMBER UNCHANGED**

**Explanation:** The sequence number in the current DOS/VTAM trace record header contains a sequence value that is equal to the previous sequence number. The value *xxxxxxx* is the record number of the current sequence number that is assigned by ACF/TAP.

**System action:** Processing of the record continues.

**Operator response:** None.

**System programmer response:** No response is necessary.

**User response:** Not applicable.

**Problem determination:** Not applicable.

## **DSJ258I • DSJ261I**

**Source:** None.

**Module:** DSJCEPRT on behalf of DSJCTBLK to SYSPRINT.

**Routing code:** Not applicable.

**Descriptor code:** Not applicable.

**Automation:** Not applicable.

**Example:** None.

#### **DSJ258I RECORD xxxxxxx IGNORED - BLOCK IDENTIFIER NOT TRACE**

**Explanation:** The block identifier in the DOS VTAM trace block header is not TRACE. The value *xxxxxxx* is the record number of the current input record. This value is assigned by ACF/TAP.

**System action:** The trace block is ignored.

**Operator response:** None.

**System programmer response:** No response is necessary.

**User response:** Not applicable.

**Problem determination:** Not applicable.

**Source:** None.

**Module:** DSJCEPRT on behalf of DSJCDBLK to SYSPRINT.

**Routing code:** Not applicable.

**Descriptor code:** Not applicable.

**Automation:** Not applicable.

**Example:** None.

#### **DSJ260I RECORD** *xxxxxxx* **LENGTH ERROR - LAST PIU ENTRY NOT 32 BYTES**

**Explanation:** The last PIU-trace entry in the TCAM PIU trace segment is not 32 bytes in length. The value *xxxxxxx* is the record number of the current input record. This value is assigned by ACF/TAP.

**System action:** The remainder of the record is ignored.

**Operator response:** None.

**System programmer response:** Examine the remaining data in the trace block to make sure that it does not contain useful trace information.

**User response:** Not applicable.

**Problem determination:** Not applicable.

**Source:** None.

**Module:** DSJCEPRT on behalf of DSJCTBLK to SYSPRINT.

**Routing code:** Not applicable.

**Descriptor code:** Not applicable.

**Automation:** Not applicable.

**Example:** None.

#### **DSJ261I RECORD** *xxxxxxx* **LENGTH ERROR - INCOMPLETE LINE TRACE HEADER**

**Explanation:** The line trace data remaining after record header processing is too short to contain a complete RLTRU header. The value *xxxxxxx* is the record number of the current input record. This value is assigned by ACF/TAP.

**System action:** The line trace entry is ignored.

**Operator response:** None. **System programmer response:** No response is necessary. **User response:** Not applicable. **Problem determination:** Not applicable. **Source:** None. **Module:** DSJCEPRT on behalf of DSJCLNTR to SYSPRINT. **Routing code:** Not applicable. **Descriptor code:** Not applicable. **Automation:** Not applicable. **Example:** None.

## **DSJ262I RECORD** *xxxxxxx* **IGNORED - LINE TRACE NOT INDICATED IN HEADER**

**Explanation:** The status byte of the record line trace header returned by NCP with line trace data did not indicate line trace. The value *xxxxxxx* is the record number of the current input record. This value is assigned by ACF/TAP.

**System action:** The trace record is ignored.

**Operator response:** None.

**System programmer response:** No response is necessary.

**User response:** Not applicable.

**Problem determination:** Not applicable.

**Source:** None.

**Module:** DSJCEPRT on behalf of DSJCLNTR to SYSPRINT.

**Routing code:** Not applicable.

**Descriptor code:** Not applicable.

**Automation:** Not applicable.

**Example:** None.

## **DSJ263I RECORD** *xxxxxxx* **IGNORED - TOO SHORT TO CONTAIN LENGTH FIELD**

**Explanation:** Insufficient data remains in the TCAM trace record to contain a line trace entry length field. The value *xxxxxxx* is the record number of the current input record. This value is assigned by ACF/TAP.

**System action:** The trace record is ignored.

**Operator response:** None.

**System programmer response:** No response is necessary.

**User response:** Not applicable.

**Problem determination:** Not applicable.

**Source:** None.

**Module:** DSJCEPRT on behalf of DSJCTBLK to SYSPRINT.

**Routing code:** Not applicable.

**Descriptor code:** Not applicable.

**Automation:** Not applicable.

**Example:** None.

## **DSJ264I • DSJ266I**

#### **DSJ264I RECORD** *xxxxxxx* **IGNORED - LINE TRACE STATUS LENGTH ERROR**

**Explanation:** The line trace element was detected as status but was found to be not valid. The length of the status element is not divisible by 8. The value *xxxxxxx* is the record number of the current input record. This value is assigned by ACF/TAP.

**System action:** The trace record is ignored.

**Operator response:** None.

**System programmer response:** No response is necessary.

**User response:** Not applicable.

**Problem determination:** Not applicable.

**Source:** None.

**Module:** DSJCEPRT on behalf of DSJLPNQL to SYSPRINT.

**Routing code:** Not applicable.

**Descriptor code:** Not applicable.

**Automation:** Not applicable.

**Example:** None.

#### **DSJ265I RECORD** *xxxxxxxx* **IGNORED - CONTINUITY ERROR DUE TO SPANNED RECORD**

**Explanation:** The current record that ACF/TAP is processing (record *xxxxxxxx*) should not be a spanned record. However, the spanned record indicator in the VTAM header is on, indicating a spanned record. Because ACF/TAP has no information about the previous records, the spanned record must be ignored to prevent erroneous results.

**System action:** ACF/TAP ignores the record and continues processing.

**Operator response:** None.

**System programmer response:** When analyzing the trace data, be aware that the data is not continuous.

**User response:** Not applicable.

**Problem determination:** Not applicable.

**Source:** None.

**Module:** DSJCEPRT on behalf of DSJCHMTR to SYSPRINT or SYSLIST.

**Routing code:** Not applicable.

**Descriptor code:** Not applicable.

**Automation:** Not applicable.

**Example:** None.

#### **DSJ266I RECORD** *xxxxxxxx* **RECTRD ENDED - aaa HARDWARE ERROR FOR A** *xxx*

**Explanation:** This is the last record in the trace data because of a CSP or CSS hardware error for a SIT or TIC trace.

**System action:** Processing continues.

**Operator response:** None.

**System programmer response:** Notify your IBM representative for assistance.

**User response:** Not applicable.

**Problem determination:** Not applicable.

**Source:** None.

**Module:** DSJCEPRT on behalf of DSJCLNTR to SYSPRINT.

**Routing code:** Not applicable.

**138** z/OS V2R1.0 Communications Server: ACF/TAP Trace Analysis Handbook

## **DSJ267I • DSJ273I**

**Descriptor code:** Not applicable. **Automation:** Not applicable. **Example:** None.

#### **DSJ267I RECORD** *xxxxxxxx* **RECTRD ENDED - aaa RESOURCE UNAVAILABLE FOR A** *xxx*

**Explanation:** This is the last record in the SIT or TIC trace data because a CSP or CSS resource is unavailable.

**System action:** Processing continues.

**Operator response:** None.

**System programmer response:** Notify your IBM representative for assistance.

**User response:** Not applicable.

**Problem determination:** Not applicable.

**Source:** None.

**Module:** DSJCEPRT on behalf of DSJCLNTR to SYSPRINT.

**Routing code:** Not applicable.

**Descriptor code:** Not applicable.

**Automation:** Not applicable.

**Example:** None.

## **DSJ271I ELEMENT** *xxxxxxx* **IGNORED - INVALID LINE TRACE ELEMENT identifier**

**Explanation:** The element identifier on the line trace is not valid.

**System action:** Processing continues.

**Operator response:** None.

**System programmer response:** Examine the trace data to determine the cause of the error.

**User response:** Not applicable.

**Problem determination:** Not applicable.

**Source:** None.

**Module:** DSJCEPRT on behalf of DSJLNCSP to SYSPRINT.

**Routing code:** Not applicable.

**Descriptor code:** Not applicable.

**Automation:** Not applicable.

**Example:** None.

#### **DSJ273I Message** *xxxxxxx* **INVALID MESSAGE LENGTH OF ZERO**

**Explanation:** A program other than ACF/TAP has sent a record with a length element of zero. This error indicates a problem with the program sending the element. The value *xxxxxxx* is the message number.

**System action:** The remainder of the record is ignored to prevent erroneous results.

**Operator response:** None.

**System programmer response:** Examine the trace data to determine which program produced the error.

**User response:** Not applicable.

**Problem determination:** Not applicable.

**Source:** None.

## **DSJ274I • DSJ275I**

**Module:** DSJCEPRT on behalf of DSJNTITR to SYSNEPRT

**Routing code:** Not applicable.

**Descriptor code:** Not applicable.

**Automation:** Not applicable.

**Example:** None.

#### **DSJ274I Message** *xxxxxxx* **INVALID MESSAGE IDENTIFIER**

**Explanation:** A program other than ACF/TAP has sent a record with an element ID that is not valid. This error indicates a problem with the program that has sent the element.

The value *xxxxxxx* is the message number.

**System action:** The remainder of the record is ignored to prevent erroneous results.

**Operator response:** None.

**System programmer response:** Examine the trace data to determine which program produced the error.

**User response:** Not applicable.

**Problem determination:** Not applicable.

**Source:** None.

**Module:** DSJCEPRT on behalf of DSJNTITR to SYSPRINT or console.

**Routing code:** Not applicable.

**Descriptor code:** Not applicable.

**Automation:** Not applicable.

**Example:** None.

#### **DSJ275I LINENODE=***user selection criteria*

**Explanation:** Messages DSJ275I-DSJ279I and DSJ290I are issued either to the console in response to the LIST command entered at the console, or to SYSPRINT in response to the GO command issued from either the console or the parameter input file. When output is to the console, all of the messages listed are produced. When output is to SYSPRINT, the only messages printed are those whose default values were used, or those whose values were specified by the user and used during the processing of the trace file.

**System action:** Processing continues.

**Operator response:** None.

**System programmer response:** For information about setting of the parameters, see [Chapter 4, "ACF/TAP](#page-46-0) [parameters," on page 25.](#page-46-0)

**User response:** Not applicable.

**Problem determination:** Not applicable.

**Source:** None.

**Module:** None.

**Routing code:** Not applicable.

**Descriptor code:** Not applicable.

**Automation:** Not applicable.

**Example:** None.

#### **DSJ276I GPTNODE=user selection criteria**

**Explanation:** Messages DSJ275I-DSJ279I and DSJ290I are issued either to the console in response to the LIST command entered at the console, or to SYSPRINT in response to the GO command issued from either the console or the parameter input file. When output is to the console, all of the messages listed are produced. When output is to SYSPRINT, the only messages printed are those whose default values were used, or those whose values were specified by the user and used during the processing of the trace file.

**System action:** None.

**Operator response:** Processing continues.

**System programmer response:** For information about setting the parameters, see [Chapter 4, "ACF/TAP](#page-46-0) [parameters," on page 25.](#page-46-0)

**User response:** Not applicable.

**Problem determination:** Not applicable.

**Source:** None.

**Module:** None.

**Routing code:** Not applicable.

**Descriptor code:** Not applicable.

**Automation:** Not applicable.

**Example:** None.

#### **DSJ277I BFFRNODE=user selection criteria**

**Explanation:** Messages DSJ275I-DSJ279I and DSJ290I are issued either to the console in response to the LIST command entered at the console, or to SYSPRINT in response to the GO command issued from either the console or the parameter input file. When output is to the console, all of the messages listed are produced. When output is to SYSPRINT, the only messages printed are those whose default values were used, or those whose values were specified by the user and used during the processing of the trace file.

**System action:** Processing continues.

**Operator response:** None.

**System programmer response:** For information about setting the parameters, see [Chapter 4, "ACF/TAP](#page-46-0) [parameters," on page 25.](#page-46-0)

**User response:** Not applicable.

**Problem determination:** Not applicable.

**Source:** None.

**Module:** None.

**Routing code:** Not applicable.

**Descriptor code:** Not applicable.

**Automation:** Not applicable.

**Example:** None.

#### **DSJ278I RNIONODE=user selection criteria**

**Explanation:** Messages DSJ275I-DSJ279I and DSJ290I are issued either to the console in response to the LIST command entered at the console, or to SYSPRINT in response to the GO command issued from either the console or the parameter input file. When output is to the console, all of the messages listed are produced. When output is to SYSPRINT, the only messages printed are those whose default values were used, or those whose values were specified by the user and used during the processing of the trace file.

**System action:** Processing continues.

## **DSJ279I • DSJ282I**

#### **Operator response:** None.

**System programmer response:** For information about setting the parameters, see [Chapter 4, "ACF/TAP](#page-46-0) [parameters," on page 25.](#page-46-0)

**User response:** Not applicable.

**Problem determination:** Not applicable.

**Source:** None.

**Module:** None.

**Routing code:** Not applicable.

**Descriptor code:** Not applicable.

**Automation:** Not applicable.

**Example:** None.

#### **DSJ279I CTLRNODE=user selection criteria**

**Explanation:** Messages DSJ275I-DSJ279I and DSJ290I are issued either to the console in response to the LIST command entered at the console, or to SYSPRINT in response to the GO command issued from either the console or the parameter input file. When output is to the console, all of the messages listed are produced. When output is to SYSPRINT, the only messages printed are those whose default values were used, or those whose values were specified by the user and used during the processing of the trace file.

**System action:** Processing continues.

**Operator response:** None.

**System programmer response:** For information about setting the parameters, see [Chapter 4, "ACF/TAP](#page-46-0) [parameters," on page 25.](#page-46-0)

**User response:** Not applicable.

**Problem determination:** Not applicable.

**Source:** None.

**Module:** DSJCEPRT on behalf of DSJCPARM to SYSPRINT or console.

**Routing code:** Not applicable.

**Descriptor code:** Not applicable.

**Automation:** Not applicable.

**Example:** None.

#### **DSJ282I NO CORRELATED FULL DUPLEX DATA FOUND. SEE SYSPRINT, LDPRT FOR LINE DATA**

**Explanation:** The line trace summary report was requested. LSPRT is produced for controllers that contain scanner 3 or 3x, or for correlated duplex SDLC and X.25 data. No data of these types was found.

**System action:** Processing continues.

**Operator response:** None.

**System programmer response:** No response is necessary.

**User response:** Not applicable.

**Problem determination:** Not applicable.

**Source:** None.

**Module:** DSJTDRVR

**Routing code:** Not applicable.

**Descriptor code:** Not applicable.

**Automation:** Not applicable.

**Example:** None.

#### **DSJ283I DATA ELEMENT xxxxxxx HAS LENGTH OF ZERO - POSSIBLE LOST DATA**

**Explanation:** Line trace data element number xxxxxxx was encountered with a length field of zero. There might be a problem with NCP in that it might not have traced some data.

**System action:** Processing continues.

**Operator response:** None.

**System programmer response:** Examine the trace data to determine the cause of the error.

**User response:** Not applicable.

**Problem determination:** Not applicable.

**Source:** None.

**Module:** DSJCEPRT on behalf of DSJCPARM to SYSPRINT or console.

**Routing code:** Not applicable.

**Descriptor code:** Not applicable.

**Automation:** Not applicable.

**Example:** None.

#### **DSJ284I LOGADDR =** *nnnn***....***nnnn* **(LOGICAL LINE ADDRESS)**

**Explanation:** This message lists the logical line addresses selected for the connectivity subsystem line trace report (CSPRT). *nnnn*....*nnnn* contains one of the following:

v A list of logical line addresses (*nnnn*,*nnnn*,...)

- v A range of logical line addresses (*nnnn*-*nnnn*)
- ALL for all logical lines selected.

**System action:** Processing continues.

**Operator response:** None.

**System programmer response:** No response is necessary.

**User response:** Not applicable.

**Problem determination:** Not applicable.

**Source:** None.

**Module:** DSJCEPRT on behalf of DSJCPARM to SYSPRINT or console.

**Routing code:** Not applicable.

**Descriptor code:** Not applicable.

**Automation:** Not applicable.

**Example:** None.

#### **DSJ285I UNABLE TO OPEN SYSCSPRT/SYS018**

**Explanation:** The named output print file could not be opened.

**System action:** The main routine terminates after closing the files that were opened.

**Operator response:** None.

**System programmer response:** Take one of the following actions:

v When prompted for additional parameters, enter QUIT to stop processing immediately, or *xxxxx*=NO to ignore the data sets that could not be opened (*xxxxx* is SSPRT, SDPRT, LSPRT, LDPRT, NEPRT, GSPRT, or DTPRT).

## **DSJ286I • DSJ287I**

• Check for a missing JCL statement.

**User response:** Not applicable.

**Problem determination:** Not applicable.

**Source:** None.

**Module:** DSJCEPRT on behalf of DSJCETAP to SYSPRINT or console.

**Routing code:** Not applicable.

**Descriptor code:** Not applicable.

**Automation:** Not applicable.

**Example:** None.

#### **DSJ286I UNABLE TO OPEN SYSTEMP1/SYS019**

**Explanation:** The named output print file could not be opened.

**System action:** The main routine terminates after closing the files that were opened.

**Operator response:** None.

**System programmer response:** Do one of the following:

- v When prompted for additional parameters, enter QUIT to stop processing immediately, or *xxxxx*=NO to ignore the data sets that could not be opened (*xxxxx* is SSPRT, SDPRT, LSPRT, LDPRT, NEPRT, GSPRT, or DTPRT).
- Check for a missing JCL statement.

**User response:** Not applicable.

**Problem determination:** Not applicable.

**Source:** None.

**Module:** DSJCEPRT on behalf of DSJCETAP to SYSPRINT or console.

**Routing code:** Not applicable.

**Descriptor code:** Not applicable.

**Automation:** Not applicable.

**Example:** None.

#### **DSJ287I UNABLE TO OPEN SYSTEMP2/SYS020**

**Explanation:** The named output print file could not be opened.

**System action:** The main routine terminates after closing the files that were opened.

**Operator response:** None.

**System programmer response:** Take one of the following actions:

- v When prompted for additional parameters, enter QUIT to stop processing immediately, or *xxxxx*=NO to ignore the data sets that could not be opened (*xxxxx* is SSPRT, SDPRT, LSPRT, LDPRT, NEPRT, GSPRT, or DTPRT).
- Check for a missing JCL statement.

**User response:** Not applicable.

**Problem determination:** The named output print file could not be opened, or the trace output file was assigned IGN.

**Source:** None.

**Module:** DSJCEPRT on behalf of DSJCETAP to SYSPRINT or console.

**Routing code:** Not applicable.

**Descriptor code:** Not applicable.

**Automation:** Not applicable.

**Example:** None.

#### **DSJ288I CAPRT = x Y=YES N=NO**

**Explanation:** This message indicates whether the connectivity subsystem adapter trace report (CAPRT) was selected.

**System action:** Processing continues.

**Operator response:** None.

**System programmer response:** No response is necessary.

**User response:** Not applicable.

**Problem determination:** Not applicable.

**Source:** None.

**Module:** DSJCEPRT on behalf of DSJCPARM to SYSPRINT or console.

**Routing code:** Not applicable.

**Descriptor code:** Not applicable.

**Automation:** Not applicable.

**Example:** None.

#### **DSJ289I CSATYPE = ALL**

**Explanation:** This message indicates the selection of trace types for the connectivity subsystem adapter trace report (CAPRT). See [Chapter 4, "ACF/TAP parameters," on page 25](#page-46-0) for all valid values of this parameter. ALL is the default value and causes all CSA trace elements to appear on the CAPRT.

**System action:** Processing continues.

**Operator response:** None.

**System programmer response:** No response is necessary.

**User response:** Not applicable.

**Problem determination:** Not applicable.

**Source:** None.

**Module:** DSJCEPRT on behalf of DSJCPARM to SYSPRINT or console.

**Routing code:** Not applicable.

**Descriptor code:** Not applicable.

**Automation:** Not applicable.

**Example:** None.

#### **DSJ290I DLCI=user selection criteria (DATA LINK CONNECTION IDENTIFIER)**

**Explanation:** Messages DSJ275I-DSJ279I and DSJ290I are issued either to the console in response to the LIST command entered at the console, or to SYSPRINT in response to the GO command issued from either the console or the parameter input file. When output is to the console, all of the messages listed are produced. When output is to SYSPRINT, the only messages printed are those whose default values were used, or those whose values were specified by the user and used during the processing of the trace file.

**System action:** Processing continues.

**Operator response:** None.

**System programmer response:** No response is necessary.

**User response:** Not applicable.

## **DSJ291I • DSJ292I**

**Problem determination:** Not applicable.

**Source:** None.

**Module:** None.

**Routing code:** Not applicable.

**Descriptor code:** Not applicable.

**Automation:** Not applicable.

**Example:** None.

## **DSJ291I UNABLE TO OPEN SYSCAPRT/SYS021:**

**Explanation:** The named output print file could not be opened.

**System action:** The main routine terminates after closing the files that were opened.

**Operator response:** None.

**System programmer response:** Take one of the following actions:

- v When prompted for additional parameters, enter QUIT to stop processing immediately, or *xxxxx*=NO to ignore the data sets that could not be opened. The value *xxxxx* is SSPRT, SDPRT, LSPRT, LDPRT, NEPRT, GSPRT, or DTPRT.
- Check for a missing JCL statement.

**User response:** Not applicable.

**Problem determination:** Not applicable.

**Source:** None.

**Module:** DSJCEPRT on behalf of DSJCPARM to SYSPRINT or console.

**Routing code:** Not applicable.

**Descriptor code:** Not applicable.

**Automation:** Not applicable.

**Example:** None.

#### **DSJ292I CSPRT = x Y=YES N=NO**

**Explanation:** This message indicates whether the connectivity subsystem line trace report (CSPRT) was selected.

**System action:** Processing continues.

**Operator response:** None.

**System programmer response:** No response is necessary.

**User response:** Not applicable.

**Problem determination:** Not applicable.

**Source:** None.

**Module:** DSJCEPRT on behalf of DSJCPARM to SYSPRINT or console.

**Routing code:** Not applicable.

**Descriptor code:** Not applicable.

**Automation:** Not applicable.

**Example:** None.

#### **DSJ293I** TOSUP =  $x Y = YES N = NO$  (TIMEOUT SUPPRESSION)

**Explanation:** This message indicates whether TIMEOUT messages are suppressed in the line trace detail report (LDPRT) or the line trace summary report (LSPRT).

**System action:** Processing continues.

**Operator response:** None.

**System programmer response:** No response is necessary.

**User response:** Not applicable.

**Problem determination:** Not applicable.

**Source:** None.

**Module:** DSJCEPRT on behalf of DSJCPARM to SYSPRINT or console.

**Routing code:** Not applicable.

**Descriptor code:** Not applicable.

**Automation:** Not applicable.

**Example:** None.

#### **DSJ304I** FRPRT =  $x$  **Y=YES** N=NO

**Explanation:** This message indicates whether the frame-relay logical line trace summary report (FRPRT) was selected.

**System action:** Processing continues.

**Operator response:** None.

**System programmer response:** No response is necessary.

**User response:** Not applicable.

**Problem determination:** Not applicable.

**Source:** None.

**Module:** DSJCEPRT on behalf of DSJCPARM to SYSPRINT or console.

**Routing code:** Not applicable.

**Descriptor code:** Not applicable.

**Automation:** Not applicable.

**Example:** None.

## **DSJ305I UNABLE TO OPEN SYSFRPRT/SYS022**

**Explanation:** The named output print file could not be opened.

**System action:** Processing continues until all other output print files are opened. You are then prompted for additional parameters.

**Operator response:** None.

**System programmer response:** Take one of the following actions:

- When prompted for additional parameters, enter QUIT to stop processing immediately, or FRPRT=NO to ignore the data set that could not be opened.
- Check for a missing JCL statement.

**User response:** Not applicable.

**Problem determination:** Not applicable.

**Source:** None.

**Module:** DSJCEPRT on behalf of DSJCPARM to SYSPRINT or console. **Routing code:** Not applicable. **Descriptor code:** Not applicable. **Automation:** Not applicable. **Example:** None.

## **Appendix B. ACF/TAP sample reports**

After you create a trace file, ACF/TAP processes it and prepares various types of reports. The reports range from a general log of every trace record to a detailed report of specific trace records. This topic includes samples of each report and a description of its contents.

For line trace data that is collected by network control program (NCP) on duplex lines other than CSS lines, NCP stores the information in separate buffers: one for transmit and one for receive. The buffer that fills up first is transmitted to the host; ACF/TAP sees the trace data in blocks and out of order. To sort the trace data and put it in sequential order, run the line trace summary report. You can then cross-reference the trace entries to one of the following four reports to view the details:

- $\cdot$  X.25 line trace
- Line trace detail
- SNA summary
- SNA detail

In the line trace summary report, use the element number to cross-reference trace data to the X.25 line trace and line trace detail reports. To cross-reference trace data to the SNA summary and SNA detail reports, use the message number in the line trace summary report.

## **Reporting ACF/TAP data using record numbers**

When ACF/TAP processes trace data files, it sequentially numbers the records in several different ways. The numbering makes it easy to cross-reference the same record in different types of reports. [Figure 6 on page 150](#page-171-0) shows an example of a VTAM trace file with different types of trace records on it.

### **Notes:**

- 1. ACF/TAP sequentially numbers every record on a trace file, even if the record is a type that ACF/TAP does not process. This absolute sequence number appears only on the SYSPRINT log.
- 2. ACF/TAP sequentially numbers every record that it processes (SUMMARY=EVERY) or can process (SUMMARY=YES or ALL) when it scans the file (INPUT=SCAN). ACF/TAP tests the count select limits (START=count; END=count) against this process number. See ["START and END parameters"](#page-77-0) [on page 56](#page-77-0) for more information.
- 3. ACF/TAP sequentially numbers each PIU and buffer trace record that it can process. ACF/TAP tests the count select limits against the host trace record number. Every PIU that ACF/TAP analyzes is called a message and is assigned a message number.
- 4. A line trace record consists of multiple NCP line trace events of variable length, depending on the type of communication scanner. ACF/TAP sequentially numbers each NCP line trace event and refers to it by an element number. A GPT record can consist of multiple events of variable length. ACF/TAP sequentially numbers each GPT event and refers to it by an element number.

5. A line trace message can consist of multiple elements that can span one or more records. Each message that is assembled from the line trace data is assigned a message number. A line trace record can contain more than one message.

<span id="page-171-0"></span>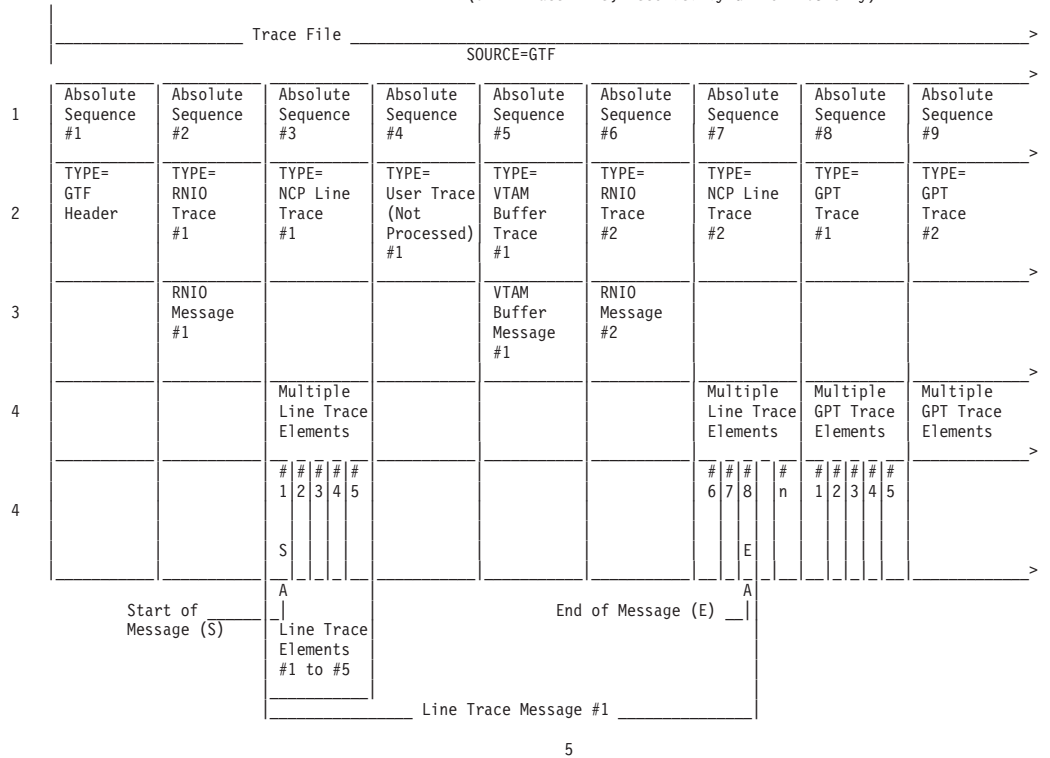

(VTAM Trace File, Recorded by GTF on MVS only)

*Figure 6. ACF/TAP method for numbering trace file input data*

## **CSS adapter trace reports**

This topic includes CSS adapter trace reports. See the following figures:

- [Figure 7 on page 156](#page-177-0)
- [Figure 8 on page 157](#page-178-0)
- [Figure 9 on page 158](#page-179-0)
- [Figure 10 on page 159](#page-180-0)
- [Figure 11 on page 160](#page-181-0)
- [Figure 12 on page 161](#page-182-0)

Table 24 describes the column headers and the trace data that are contained in this report type. To locate this information in the sample reports, match the numbers (n) listed in this table to the corresponding numbers (n) shown in the sample reports.

*Table 24. Report description for CSS adapter trace reports*

| Reference number (n) | Report column headers and the trace data                                                                                   |
|----------------------|----------------------------------------------------------------------------------------------------|
|                      | The page heading contains the report name, report parameter, and the date on which the<br>report was printed or displayed. |

*Table 24. Report description for CSS adapter trace reports (continued)*

| Reference number (n) | Report column headers and the trace data                                                                                                    |  |  |  |  |
|----------------------|----------------------------------------------------------------------------------------------------|--|--|--|--|
| $\overline{2}$       | <b>RECORD/TYPE</b><br>The record is the sequence number that ACF/TAP assigns of the physical line<br>trace record that ACF/TAP was processing when this line was printed. Entries<br>following the sequence number show the type of data being traced, which<br>includes the following:<br>Internal data<br>Controller bus adapter: |  |  |  |  |
|                      | <b>CBS-CHK</b>                                                                                                    |  |  |  |  |
|                      | Checkpoint<br><b>CBA-PROC</b><br>Processor                                                                                                    |  |  |  |  |
|                      | Communication line adapter:                                                                                                    |  |  |  |  |
|                      | <b>CLA-CHK</b><br>Checkpoint                                                                                                    |  |  |  |  |
|                      | <b>CLA-LSA</b><br>LSA primitives                                                                                                    |  |  |  |  |
|                      | ESCON adapter:                                                                                                    |  |  |  |  |
|                      | <b>ESCA-CBC</b><br>With controller bus coupler                                                                                                    |  |  |  |  |
|                      | <b>ESCA-CBP</b><br>With controller bus processor                                                                                                    |  |  |  |  |
|                      | <b>ESCA-DATA</b><br>Data messages                                                                                                    |  |  |  |  |
|                      | <b>ESCA-DPSA</b><br>DPSA messages                                                                                                    |  |  |  |  |
|                      | <b>ESCA-PCHK</b><br>Processor checkpoint                                                                                                    |  |  |  |  |
|                      | <b>ESCA-CCHK</b><br>Coupler checkpoint                                                                                                    |  |  |  |  |
|                      | Frame-Relay, ISDN, and X.25:                                                                                                    |  |  |  |  |
|                      | <b>CSS-CBC</b><br>Controller bus coupler                                                                                                    |  |  |  |  |
|                      | <b>CSS-CBP</b><br>Controller bus processor                                                                                                    |  |  |  |  |
|                      | <b>CSS-CDIM</b><br>CDIM messages                                                                                                    |  |  |  |  |
|                      | <b>CSS-CHK</b><br>Checkpoint                                                                                                    |  |  |  |  |
|                      | <b>CSS-CSS</b><br>Connectivity subsystem                                                                                                    |  |  |  |  |
|                      | <b>CSS-LSA</b><br>LSA primitives                                                                                                    |  |  |  |  |

*Table 24. Report description for CSS adapter trace reports (continued)*

| Reference number (n) | Report column headers and the trace data         |  |  |  |
|----------------------|--------------------------------------------------|--|--|--|
| 2 (Continued)        | <b>CSS-MSG</b><br>Messages                       |  |  |  |
|                      | <b>CSS-SSA</b><br>SSA primitives                 |  |  |  |
|                      | <b>ISDN-CHK</b><br>Checkpoint (ISDN only)        |  |  |  |
|                      | Mapper:                                          |  |  |  |
|                      | <b>MAPR-CBC</b><br>With controller bus coupler   |  |  |  |
|                      | <b>MAPR-CBP</b><br>With controller bus processor |  |  |  |
|                      | <b>MAPR-CDIM</b><br>CDIM messages                |  |  |  |
|                      | <b>MAPR-LSA</b><br>LSA primitives                |  |  |  |
|                      | <b>MAPR-MSG</b><br>Messages                      |  |  |  |
|                      | <b>MAPR-SSA</b><br>SSA primitives                |  |  |  |

*Table 24. Report description for CSS adapter trace reports (continued)*

| Reference number (n) | Report column headers and the trace data           |
|----------------------|----------------------------------------------------|
| 2 (Continued)        |                                                    |
|                      | Token ring adapter                                 |
|                      | <b>TRA-PSSA</b><br>SSA primitives                  |
|                      |                                                    |
|                      | <b>TRA-LSA</b><br>LSA primitives                   |
|                      | <b>TRA-CDIM</b><br>CDIM messages                   |
|                      | External data<br>Controller bus adapter:           |
|                      | <b>CBA-CPLR</b><br>Coupler                         |
|                      | Communication line adapter:                        |
|                      | <b>CLA-PIU</b><br>Path information unit            |
|                      | <b>CLA-MAC</b><br>MAC MODEM                        |
|                      | ESCON adapter:                                     |
|                      | <b>ESCA-PIU</b><br>Path information unit           |
|                      | <b>ECSA-CPLR</b><br>Coupler                        |
|                      | Frame relay:                                       |
|                      | <b>FRLY-FRFH</b><br>Frame-relay frame handler      |
|                      | <b>FRLY-FRTE</b><br>Frame-relay terminal equipment |
|                      | <b>FRLY-HPR</b><br>High performance routing        |
|                      | <b>FRLY-IP</b>                                     |
|                      | Internet Protocol                                  |
|                      | <b>FRLY-LMI</b><br>Local management interface      |
|                      | Internet Protocol:                                 |
|                      | <b>IP-RECV</b><br>Receive data                     |
|                      | <b>IP-XMIT</b><br>Transmit data                    |

*Table 24. Report description for CSS adapter trace reports (continued)*

| Reference number (n) | Report column headers and the trace data                                                                                                    |  |  |  |  |
|----------------------|----------------------------------------------------------------------------------------------------|--|--|--|--|
| 2 (Continued)        | ISDN:                                                                                                    |  |  |  |  |
|                      | <b>ISDN-LIC</b>                                                                                                    |  |  |  |  |
|                      | Line interface data                                                                                                    |  |  |  |  |
|                      | <b>ISDN-RECV</b>                                                                                                    |  |  |  |  |
|                      | Receive data                                                                                                    |  |  |  |  |
|                      | <b>ISDN-XMIT</b><br>Transmit data                                                                                                    |  |  |  |  |
|                      | Token ring adapter:                                                                                                    |  |  |  |  |
|                      | <b>TRA-CPLR</b>                                                                                                    |  |  |  |  |
|                      | Coupler                                                                                                    |  |  |  |  |
|                      | X.25 adapter:                                                                                                    |  |  |  |  |
|                      | $X.25-RECV$                                                                                                    |  |  |  |  |
|                      | Receive                                                                                                    |  |  |  |  |
|                      | $X.25 - XMIT$<br>Transmit                                                                                                    |  |  |  |  |
| 3                    | <b>ELEM ADDRESS</b>                                                                                                    |  |  |  |  |
|                      | The element address of the physical line that was being traced.                                                                                                    |  |  |  |  |
| 4                    | <b>HOST LINK</b><br>The logical line number of the line that was being traced.                                                                                                    |  |  |  |  |
| 5                    | <b>HOST STATION</b><br>The logical station number of the station that was being traced.                                                                                                    |  |  |  |  |
| 6                    | <b>ADAPTER-ID</b><br>The logical adapter number given by the NCP in the TRACE START NDPSA.                                                                                                    |  |  |  |  |
| 7                    | <b>LINE-ADDRESS</b><br>The relative line number in the processor of the line that was being traced.                                                                                                    |  |  |  |  |
| 8                    | <b>CBA-ID</b><br>The logical adapter number of the controller bus adapter.                                                                                                    |  |  |  |  |
| 9                    | <b>COMMAND QUALIFIER</b><br>The command and qualifier that was being processed when the trace record was<br>written.                                                                                                    |  |  |  |  |
| 10                   | <b>TIME</b><br>The time that elapsed (in hexadecimal format) between the entries, to the<br>nearest 100 milliseconds. The time is measured from the activation of the trace<br>to the second-level interrupt represented by each entry. |  |  |  |  |
| 11                   | <b>SEQ</b><br>The sequence counter from the CSS control block that is being displayed.                                                                                                    |  |  |  |  |
| 12                   | <b>HEX</b><br>The hexadecimal trace entry from the control block.                                                                                                    |  |  |  |  |
| 13                   | <b>TRANSLATION</b><br>The EBCDIC equivalent of the hexadecimal trace data.                                                                                                    |  |  |  |  |
| 14                   | Pertinent fields are extracted from the preceding trace entry and are displayed on a<br>separate line as field names, followed by their corresponding values in parentheses.                                                            |  |  |  |  |

| Reference number (n)   |                                           | Report column headers and the trace data                          |  |  |  |  |  |
|------------------------|-------------------------------------------|-------------------------------------------------------------------|--|--|--|--|--|
| 15 CSS token-ring data |                                           | The command identifier for transmit or receive token-ring frames. |  |  |  |  |  |
| reports only           | The following are examples:               |                                                                   |  |  |  |  |  |
|                        | XMT RR .C,F, NR=74<br>RCV RR .R, F, NR=48 |                                                                   |  |  |  |  |  |
|                        | where:                                    |                                                                   |  |  |  |  |  |
|                        | <b>XMT</b>                                | Transmit frame                                                    |  |  |  |  |  |
|                        | <b>RCV</b>                                | Receive frame                                                     |  |  |  |  |  |
|                        |                                           | <b>Information frame</b>                                          |  |  |  |  |  |
|                        |                                           | <b>Supervisory frame</b><br>RR, RNR, REJ                          |  |  |  |  |  |
|                        |                                           | Unnumbered frame<br>DM, DISC, FRMR, SABME, SIM, TEST, UA, XID     |  |  |  |  |  |
|                        | C                                         | Command                                                           |  |  |  |  |  |
|                        | R                                         | Response                                                          |  |  |  |  |  |
|                        | P                                         | Poll                                                              |  |  |  |  |  |
|                        | F                                         | Final                                                             |  |  |  |  |  |
|                        | <b>NR</b>                                 | Number of information and supervisory frames received             |  |  |  |  |  |
|                        | <b>NS</b>                                 | Number of information and supervisory frames sent                 |  |  |  |  |  |
|                        | Blank                                     | Unnumbered frame                                                  |  |  |  |  |  |

*Table 24. Report description for CSS adapter trace reports (continued)*

For more information about gathering data for this trace, see [Chapter 2, "Gathering](#page-28-0) [host-collected trace data," on page 7.](#page-28-0)

For a detailed description of the column headers and trace data, reference the numbers (n) shown in the sample report to the corresponding numbers (n) listed in [Figure 7 on page 156](#page-177-0) through [Figure 12 on page 161,](#page-182-0) see [Table 24 on page 150.](#page-171-0)

## **Communications line adapter PIU data sample report**

<span id="page-177-0"></span>

|                                                               | <b>VTAM</b>                            | HOST LINK 4.                                 | 1<br>ADVANCED COMMUNICATIONS FUNCTION<br>TRACE ANALYSIS PROGRAM<br>CONNECTIVITY SUBSYSTEM ADAPTER TRACE (CAPRT) DATE: mm:dd:yyyy PAGE:00001 |               |                                                                                                    |                                                                                                    |                   |
|---------------------------------------------------------------|----------------------------------------|----------------------------------------------|----------------------------------------------------------------------------------------------------|---------------|----------------------------------------------------------------------------------------------------|----------------------------------------------------------------------------------------------------|-------------------|
| RECORD/<br>TYPE<br>$\mathbf{2}^{\prime}$<br>000130<br>CLA-LSA | ELEM<br>ADDR<br>$\overline{3}$<br>000D | HOST STATION 5<br>.ADAPTER-ID 6<br>V V V V V | .LINE-ADDRESS 7<br>.CBA-ID 8<br>9<br>COMMAND QUALIFIER TIME SEQ HEX<br>DLC ID REQUEST<br>INCOMING LSA DL PRIM P.ID (28710004)               | 10 11<br>DB76 | 12<br>ICI: 000C0C20 00056002 28710004                                                                          |                                                                                                    | 13<br>TRANSLATION |
| CLA-PIU                                                       |                                        |                                              | XMIT U-FRAME XID<br>MSG NUM 000001 ADDRESS (C1) CONTROL (BF) PIU LENGTH (0002)<br>$C/R (R)$ $P/F (P)$                                       | DB78          | 00020001 209800C1 BF                                                                                           |                                                                                                    | $\ldots$ .q.A.    |
| CLA-MAC                                                       |                                        |                                              | MODEM OUT<br>PHYSICAL PORT NUMBER (02)                                                                                                    | DB78          | 0201D2                                                                                                    |                                                                                                    | $\ldots$ K        |
| 000145<br>CLA-LSA                                             | 000D                                   |                                              | DLC ID CONFIRM<br>OUTGOING LSA DL PRIM U.ID (80800000)                                                                                      | DB78          | ICI: 0018CC20 01056001 80800000 00065000 -&.<br>ID: 01808004 01818000 00000030 30303030 a<br>00000000 00000000 | $00065000 00000000$<br>$00000000 00000000 00000000 000000000$<br>$00000000 00000000 00000000 000000000$<br>$00000000 00000000 00000000 000000000$<br>$00000000 00000000 00000000 000000000$<br>00000000 00000000 15530301 00040200<br>19560301 00040200 00040300 00040400<br>$00000000 00000000 00000000 000000000$<br>$00000000 00000000 00000000 000000000$<br>$00000000 00000000 00000000 000000000$<br>TRUNCATED DATA, SEE SYSPRINT FOR ENTIRE DATA | .                 |
| CLA-MAC                                                       |                                        |                                              | MODEM IN<br>PHYSICAL PORT NUMBER (02)                                                                                                    | DB78          | 0201C0                                                                                                    |                                                                                                    | $\cdots$          |
| CLA-PIU                                                       |                                        |                                              | XMIT U-FRAME XID DB98<br>MSG NUM 000002 ADDRESS (C1) CONTROL (BF) PIU LENGTH (0002)<br>$C/R (R)$ $P/F (P)$                                  |               | 00020001 201800C1 BF                                                                                           |                                                                                                    | . A .             |
| CLA-PIU                                                       |                                        |                                              | XMIT U-FRAME XID<br>MSG NUM 000003 ADDRESS (C1) CONTROL (BF) PIU LENGTH (0002)<br>$C/R (R)$ $P/F (P)$                                       | DBB8          | 00020001 201800C1 BF                                                                                           |                                                                                                    | . A .             |
| CLA-PIU                                                       |                                        |                                              | XMIT U-FRAME XID<br>MSG NUM 000004 ADDRESS (C1) CONTROL (BF) PIU LENGTH (0002)<br>$C/R (R)$ $P/F (P)$                                       | DBD8          | 00020001 201800C1 BF                                                                                           |                                                                                                    | . A .             |

*Figure 7. Communications line adapter PIU data sample report*

# **CSS adapter with ECB flag sample report**

<span id="page-178-0"></span>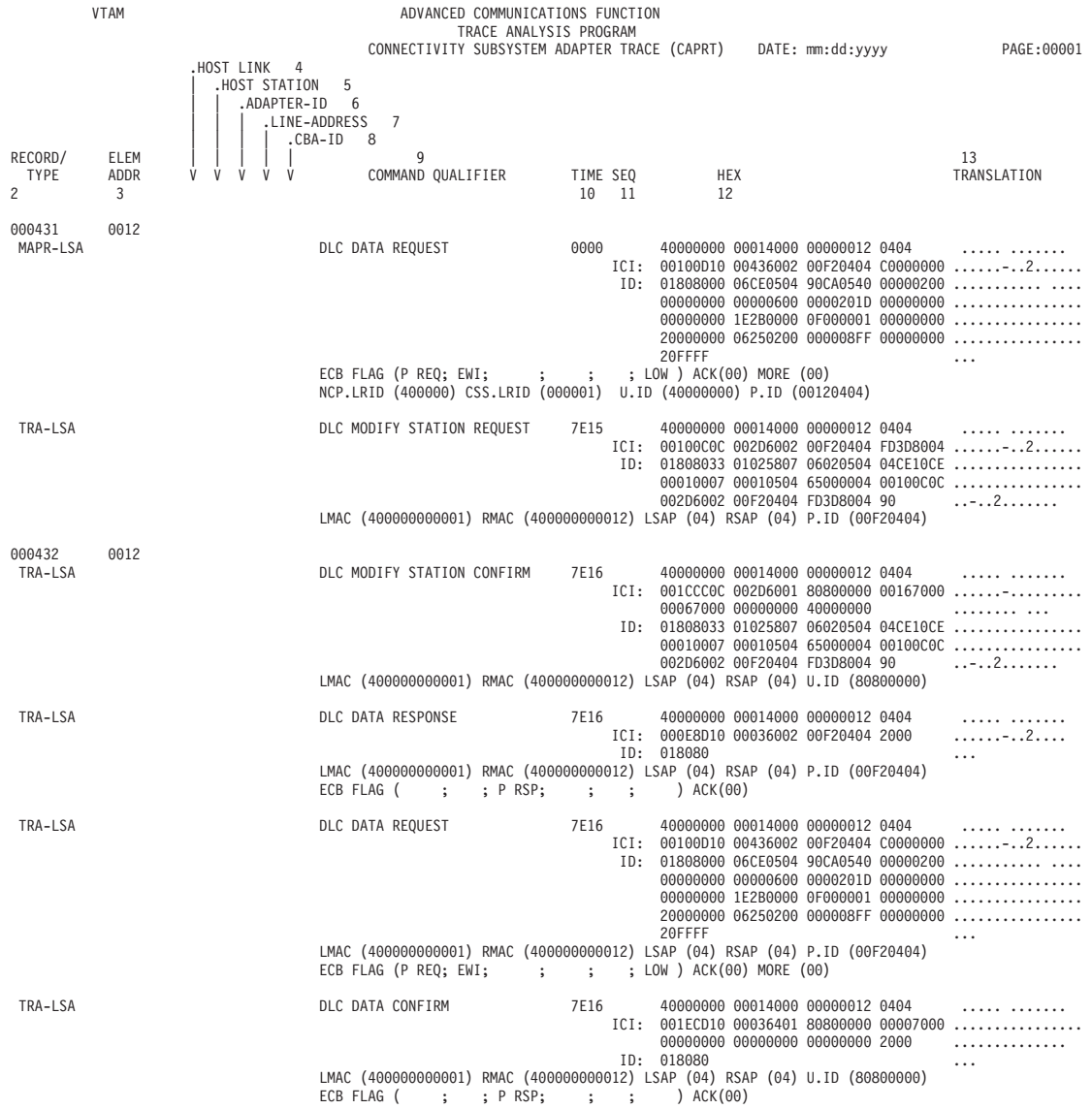

*Figure 8. CSS adapter with ECB flag, sample report*

## **ESCON data, CSS adapter trace sample report**

The report shown in [Figure 9 on page 158](#page-179-0) applies to NCP V6R2 and later releases.

<span id="page-179-0"></span>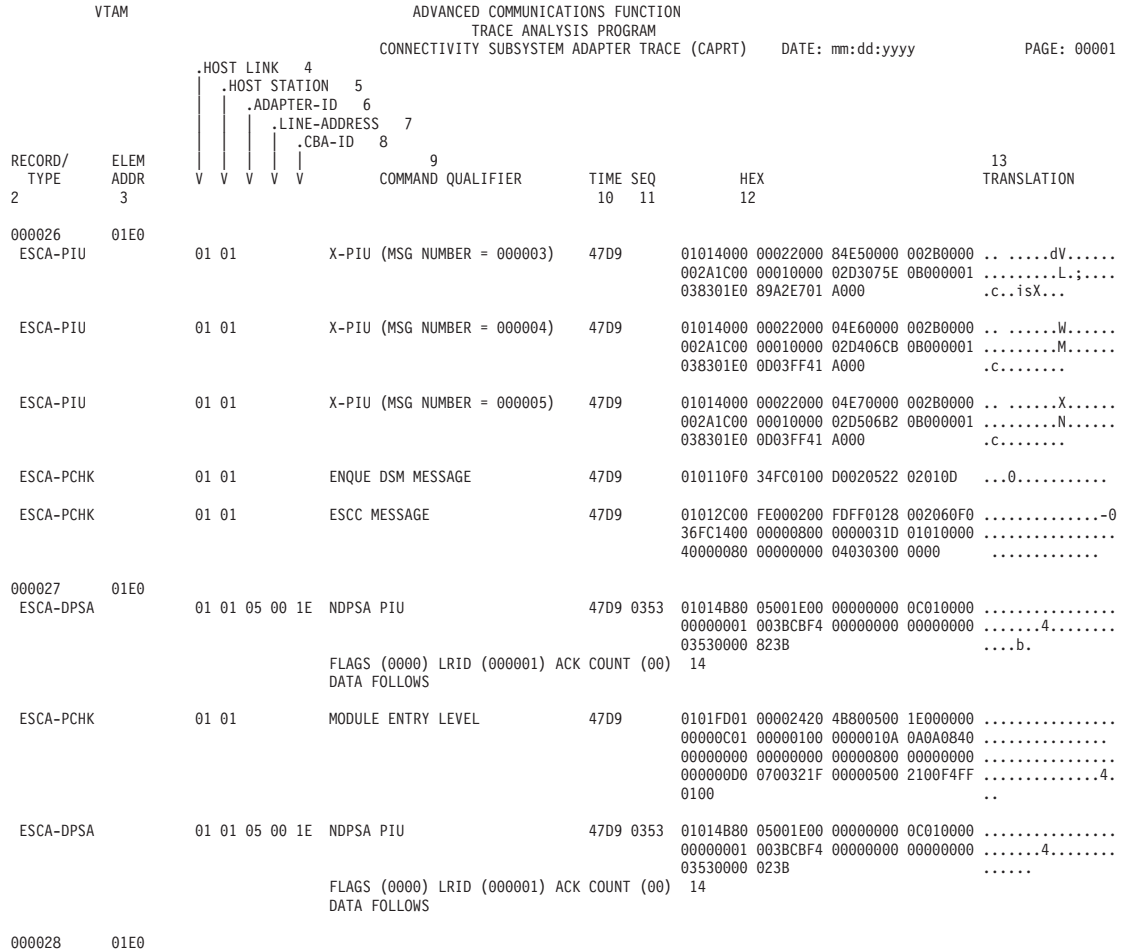

*Figure 9. ESCON data, CSS adapter trace sample report*

# **Frame-relay data, CSS adapter trace sample report**
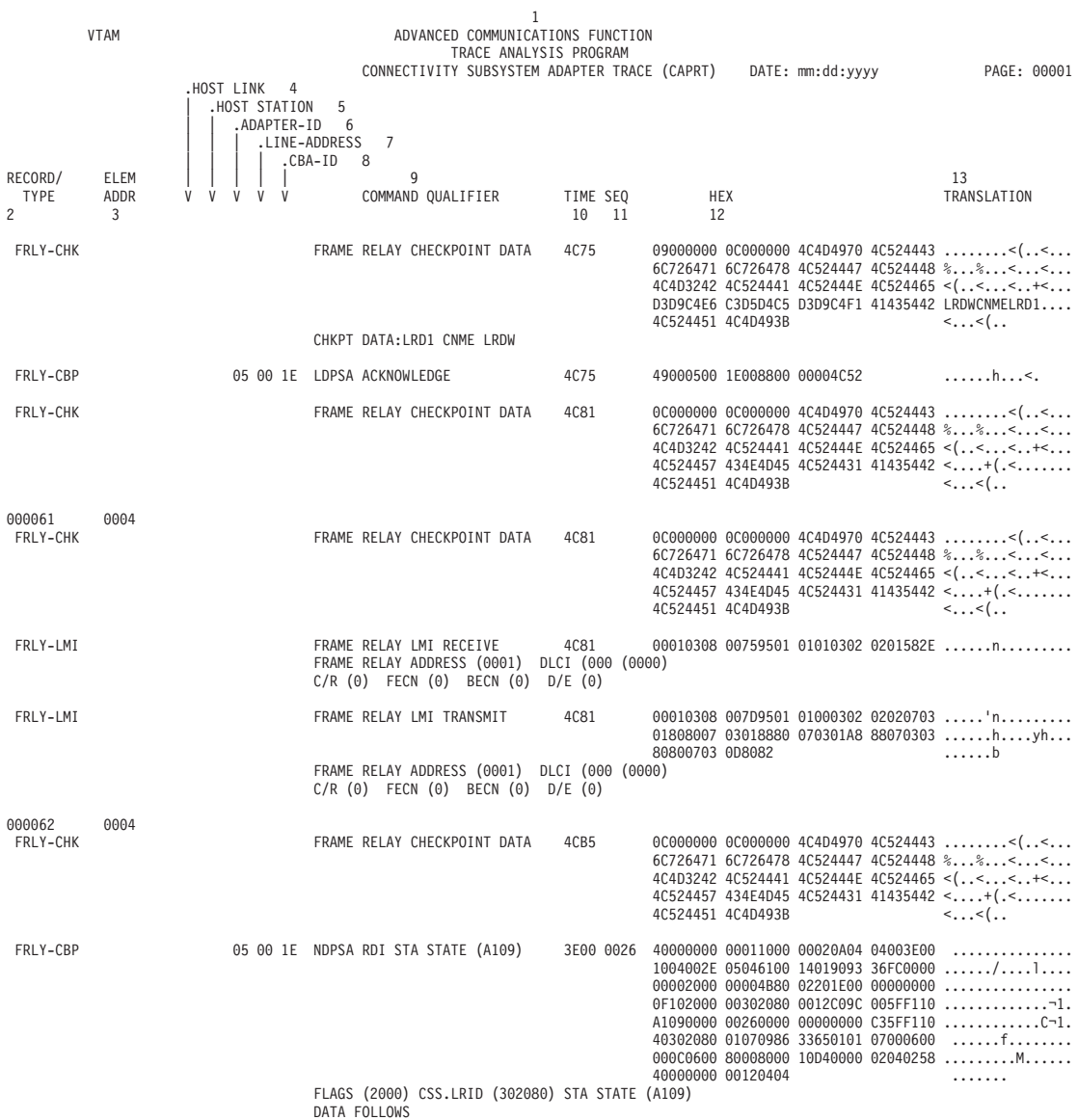

*Figure 10. Frame-relay data, CSS adapter trace sample report*

# **ISDN data, CSS adapter trace sample report**

|                                   | <b>VTAM</b>       |                                                                                                |                             | ADVANCED COMMUNICATIONS FUNCTION<br>TRACE ANALYSIS PROGRAM |                        | CONNECTIVITY SUBSYSTEM ADAPTER TRACE (CAPRT) DATE: mm:dd:yyyy |  |                                                                                                    |
|-----------------------------------|-------------------|------------------------------------------------------------------------------------------------|-----------------------------|------------------------------------------------------------|------------------------|---------------------------------------------------------------|--|----------------------------------------------------------------------------------------------------|
| RECORD/<br>TYPE<br>$\overline{c}$ | ELEM<br>ADDR<br>3 | .HOST LINK 4<br>.HOST STATION<br>5<br>.ADAPTER-ID 6<br>.LINE-ADDRESS 7<br>.CBA-ID<br>V V V V V | 8<br>9<br>COMMAND QUALIFIER |                                                            | TIME SEQ<br>10<br>- 11 | HEX<br>12                                                     |  | 13<br>TRANSLATION                                                                                                    |
| 000036<br>ISDN-XMIT               | 00F4              |                                                                                                | ISDN LAPD XMIT              | D1A9                                                       |                        | 028000                                                        |  | 002D0000 20080001 00000802 000105A1<br>04028890 1801A36C 08803737 37313030 HT%<br>306D0280 00700880 37373732 30303071<br>$\cdots$ |
| 000040<br>ISDN-XMIT               | 00F4              |                                                                                                | ISDN LAPD XMIT              | D1AA                                                       |                        | 028000                                                        |  | 002D0000 20080001 02000802 000205A1<br>04028890 1801A36C 08803737 37313030 HT%<br>306D0280 03700880 37373732 30303071<br>$\cdots$ |
| 000043<br>ISDN-XMIT               | 00F4              |                                                                                                | ISDN LAPD XMIT              | D1AA                                                       |                        | 028000                                                        |  | 002D0000 20080001 04000802 000305A1<br>04028890 1801A36C 08803737 37313030 HT%<br>306D0280 04700880 37373732 30303071<br>$\cdots$ |
| 000047<br>ISDN-XMIT               | 00F4              |                                                                                                | ISDN LAPD XMIT              | D1AB                                                       |                        | 028000                                                        |  | 002D0000 20080001 06000802 000405A1<br>04028890 1801A36C 08803737 37313030 HT%<br>306D0280 05700880 37373732 30303071<br>$\cdots$ |
| 000053<br>ISDN-XMIT               | 00F4              |                                                                                                | ISDN LAPD XMIT              | D1AB                                                       |                        | 028000                                                        |  | 002D0000 20080001 08000802 000505A1<br>04028890 1801A36C 08803737 37313030 HT%<br>306D0280 06700880 37373732 30303071<br>$\cdots$ |
| 000056<br>ISDN-XMIT               | 00F4              |                                                                                                | ISDN LAPD XMIT              | D1AC                                                       |                        | 028000                                                        |  | 002D0000 20080001 0A000802 000605A1<br>04028890 1801A36C 08803737 37313030 HT%<br>306D0280 07700880 37373732 30303071<br>$\cdots$ |
| 000057<br>ISDN-RECV               | 00F4              |                                                                                                | ISDN LAPD RECV              | D1AC                                                       |                        | 03A9839F<br>20080402 010102                                   |  | 000E2100 20010201 000A0802 80010218<br>$ZC$ .<br>37D80017 D1AC0000 00000001 00040001 .QJ<br>.                                     |

*Figure 11. ISDN data, CSS adapter trace sample report*

# **Token-ring data, CSS adapter trace sample report**

|                                   | <b>VTAM</b>       |                                                 |               |        |                             |    | 1<br>ADVANCED COMMUNICATIONS FUNCTION                                  |                   |               |                      |                  |                                                                                               |
|-----------------------------------|-------------------|-------------------------------------------------|---------------|--------|-----------------------------|----|------------------------------------------------------------------------|-------------------|---------------|----------------------|------------------|-----------------------------------------------------------------------------------------------|
|                                   |                   | .HOST LINK 4<br>HOST STATION.                   | 5             |        |                             |    | TRACE ANALYSIS PROGRAM<br>CONNECTIVITY SUBSYSTEM ADAPTER TRACE (CAPRT) |                   |               |                      | DATE: mm:dd:yyyy | PAGE: 00001                                                                                   |
| RECORD/<br>TYPE<br>$\overline{c}$ | ELEM<br>ADDR<br>3 | .ADAPTER-ID<br>.LINE-ADDRESS<br>V<br>V V V<br>V | .CBA-ID       | 6<br>8 | 7<br>9<br>COMMAND QUALIFIER |    |                                                                        | TIME SEQ<br>10 11 | HEX<br>12     |                      |                  | 13<br>TRANSLATION                                                                             |
| 000005<br>TRA-CDIM                | 0012              |                                                 |               |        | CDIM MSG (TIME OUT)         |    |                                                                        | 22A0              |               | 01102D1E FC80CF04 04 |                  | .                                                                                             |
| TRA-CPLR                          |                   |                                                 | XMT RR        |        | .C.P.                       |    | $,NR=74$                                                               | 22A0              |               |                      |                  | 03014000 00000001 10005A90 97D18405  !.pJd.<br>00120080 00401000 5A9097D1 40000000  !.pJ      |
|                                   |                   |                                                 |               |        | CONTROL FIELD (01E9)        |    | TYPE (LLC FRAME) LMAC (400000000001) RMAC (10005A9097D1) 14            |                   | 00018080 01E9 |                      |                  | . Z                                                                                           |
| TRA-CPLR                          |                   |                                                 |               |        | END OF TRANSMISSION         |    |                                                                        | 22A0              | 00050000 00   |                      |                  | 01DF7B01 10000000 0070D536 FC000100 $\ldots$ #N<br>1.1.1.1                                    |
| TRA-CPLR                          |                   |                                                 | <b>RCV RR</b> |        | ,R,F                        |    | $NR = 48$                                                              | 22A0              | D1808101 91   |                      |                  | 01000100 00815900 0000005E 8E0E0000 a;<br>12140010 40400000 00000110 005A9097  !.p<br>J.a.j   |
|                                   |                   |                                                 |               |        | CONTROL FIELD (0191)        |    | LMAC (400000000001) RMAC (10005A9097D1)                                |                   |               |                      |                  |                                                                                               |
| 000009<br>TRA-CDIM                | 0012              |                                                 |               |        | CDIM MSG (TIME OUT)         |    |                                                                        | 23A0              |               | 01102D1E FC80CF04 04 |                  | .                                                                                             |
| TRA-CPLR                          |                   |                                                 | XMT RR        |        | .C.P.                       |    | $NR=74$                                                                | 23A0              |               |                      |                  | 03014000 00000001 10005A90 97D18405 !.pJd.<br>00120080 00401000 5A9097D1 40000000  !.pJ       |
|                                   |                   |                                                 |               |        | CONTROL FIELD (01E9)        |    | TYPE (LLC FRAME) LMAC (400000000001) RMAC (10005A9097D1)               |                   | 00018080 01E9 |                      |                  | $\ldots$ . Z                                                                                  |
| TRA-CPLR                          |                   |                                                 |               |        | END OF TRANSMISSION         |    |                                                                        | 23A0              | 00080000 00   |                      |                  | 013F7C01 10000000 0070DB36 FC000100 0<br>1.1.1.1                                              |
| TRA-CPLR                          |                   |                                                 | RCV RR        |        | .R.F.                       |    | $NR = 48$                                                              | 23A0              | D1808101 91   |                      |                  | 01000100 00815A00 0000004E 6E0E0000 a!+><br>12140010 40400000 00000110 005A9097  !.p<br>J.a.j |
|                                   |                   |                                                 |               |        | CONTROL FIELD (0191)        |    | LMAC (400000000001) RMAC (10005A9097D1)                                |                   |               |                      |                  |                                                                                               |
| 000011<br>TRA-CDIM                | 0012              |                                                 |               |        | CDIM MSG (TIME OUT)         |    |                                                                        | 24A0              |               | 01102D1E FC80CF04 04 |                  | .                                                                                             |
| TRA-CPLR                          |                   |                                                 | XMT RR        |        | .C.F,                       | 15 | $NR=74$                                                                | 24A0              |               |                      |                  | 03014000 00000001 10005A90 97D18405  !.pJd.<br>00120080 00401000 5A9097D1 40000000  !.pJ      |
|                                   |                   |                                                 |               |        | CONTROL FIELD (01E9)        |    | TYPE (LLC FRAME) LMAC (400000000001) RMAC (10005A9097D1)               |                   | 00018080 01E9 |                      |                  | . Z                                                                                           |
| TRA-CPLR                          |                   |                                                 |               |        | END OF TRANSMISSION         |    |                                                                        | 24A0              | 00080000 00   |                      |                  | 018C7C01 10000000 0040E036 FC000100 0<br>                                                     |

*Figure 12. Token-ring data, CSS adapter trace sample report*

### **CSS line trace report**

The selection parameter is CSPRT, which applies to NCP V6R2 and later releases.

[Figure 13 on page 163](#page-184-0) shows a sample report.

[Table 25 on page 162](#page-183-0) describes the column headers and the trace data contained in this report type. To locate this information about the sample reports, match the numbers (n) listed in this table to the corresponding numbers (n) shown in the sample reports.

<span id="page-183-0"></span>*Table 25. Report description legend for CSS line trace reports*

| Reference number (n) | Report column headers and the trace data                                                                                                    |                                                                                                    |  |  |  |  |  |  |
|----------------------|----------------------------------------------------------------------------------------------------|----------------------------------------------------------------------------------------------------|--|--|--|--|--|--|
| 1                    | The page heading contains the report name, report parameter, and the date the report<br>was printed or displayed.                                                                                                    |                                                                                                    |  |  |  |  |  |  |
| 2                    | <b>RECORD/MESSAGE</b><br>The record is the ACF/TAP-assigned sequence number of the physical line trace<br>record that ACF/TAP was processing when this line was printed. The message<br>number is an ACF/TAP assigned number that identifies the PIU for correlation<br>with SNA detail and SNA summary reports. |                                                                                                    |  |  |  |  |  |  |
| 3                    | TYPE                                                                                                    | For CSS type line trace entries, this field always contains CSS.                                                                                                    |  |  |  |  |  |  |
| 4                    | <b>LINE ADDRESS</b><br>The element address of the physical line that was being traced.                                                                                                    |                                                                                                    |  |  |  |  |  |  |
| 5                    | <b>LOGICAL LINE</b><br>The element address of the logical line being traced. For physical line trace<br>entries, the log line field contains a zero value.                                                                                                    |                                                                                                    |  |  |  |  |  |  |
| 6                    | ID                                                                                                    | Identifies the control block that is displayed in the trace entry.                                                                                                    |  |  |  |  |  |  |
|                      |                                                                                                    | <b>ECB</b><br>Extended control block flag byte.                                                                                                    |  |  |  |  |  |  |
|                      |                                                                                                    | <b>LDPSA</b><br>CSS processor-to-NCP parameter dynamic status area                                                                                                    |  |  |  |  |  |  |
|                      |                                                                                                    | <b>LPARM</b><br>CSS processor-to-NCP status area                                                                                                    |  |  |  |  |  |  |
|                      |                                                                                                    | <b>LPSA</b><br>CSS processor-to-NCP parameter status area                                                                                                    |  |  |  |  |  |  |
|                      |                                                                                                    | LSTAT CSS processor-to-NCP status area                                                                                                    |  |  |  |  |  |  |
|                      |                                                                                                    | <b>NDPSA</b><br>NCP-to-CSS processor dynamic status area                                                                                                    |  |  |  |  |  |  |
|                      |                                                                                                    | <b>NPARM</b><br>NCP-to-CSS processor parameter area                                                                                                    |  |  |  |  |  |  |
|                      |                                                                                                    | <b>NDPSA</b><br>NCP-to-CSS processor parameter status area                                                                                                    |  |  |  |  |  |  |
|                      |                                                                                                    | NSTAT NCP-to-CSS processor status area                                                                                                    |  |  |  |  |  |  |
|                      |                                                                                                    | <b>RDATA</b><br>Receive data                                                                                                    |  |  |  |  |  |  |
|                      |                                                                                                    | <b>XDATA</b><br>Transmit data                                                                                                    |  |  |  |  |  |  |
| 7                    |                                                                                                    | <b>COMMAND QUALIFIER</b><br>The command and qualifier being processed when the trace record was written.                                                                                                    |  |  |  |  |  |  |
| 8                    | <b>TIME</b>                                                                                                    | The relative elapsed time (in hexadecimal) between the entries to the nearest 100<br>milliseconds. The time is measured from the activation of the trace to the level 2<br>interrupt represented by each entry. |  |  |  |  |  |  |
| 9                    | <b>SEQ</b>                                                                                                    | The sequence counter from the control block being displayed.                                                                                                    |  |  |  |  |  |  |
| 10                   | <b>HEX</b>                                                                                                    | The hexadecimal trace entry from the control block.                                                                                                    |  |  |  |  |  |  |
| 11                   |                                                                                                    | <b>TRANSLATION</b><br>This is the EBCDIC equivalent of the hexadecimal trace data.                                                                                                    |  |  |  |  |  |  |

<span id="page-184-0"></span>*Table 25. Report description legend for CSS line trace reports (continued)*

| Reference number (n) | Report column headers and the trace data                                                                                                    |
|----------------------|----------------------------------------------------------------------------------------------------|
| 12                   | Pertinent fields extracted from the preceding trace entry and displayed on a separate line<br>as field names, followed by their corresponding values in parentheses. |

For a detailed description of the column headers and trace data, reference the numbers (n) shown on the sample report to the corresponding numbers (n) listed in [Table 25 on page 162.](#page-183-0)

For more information about gathering data for this trace, see [Chapter 2, "Gathering](#page-28-0) [host-collected trace data," on page 7.](#page-28-0)

#### **CSS line trace sample report**

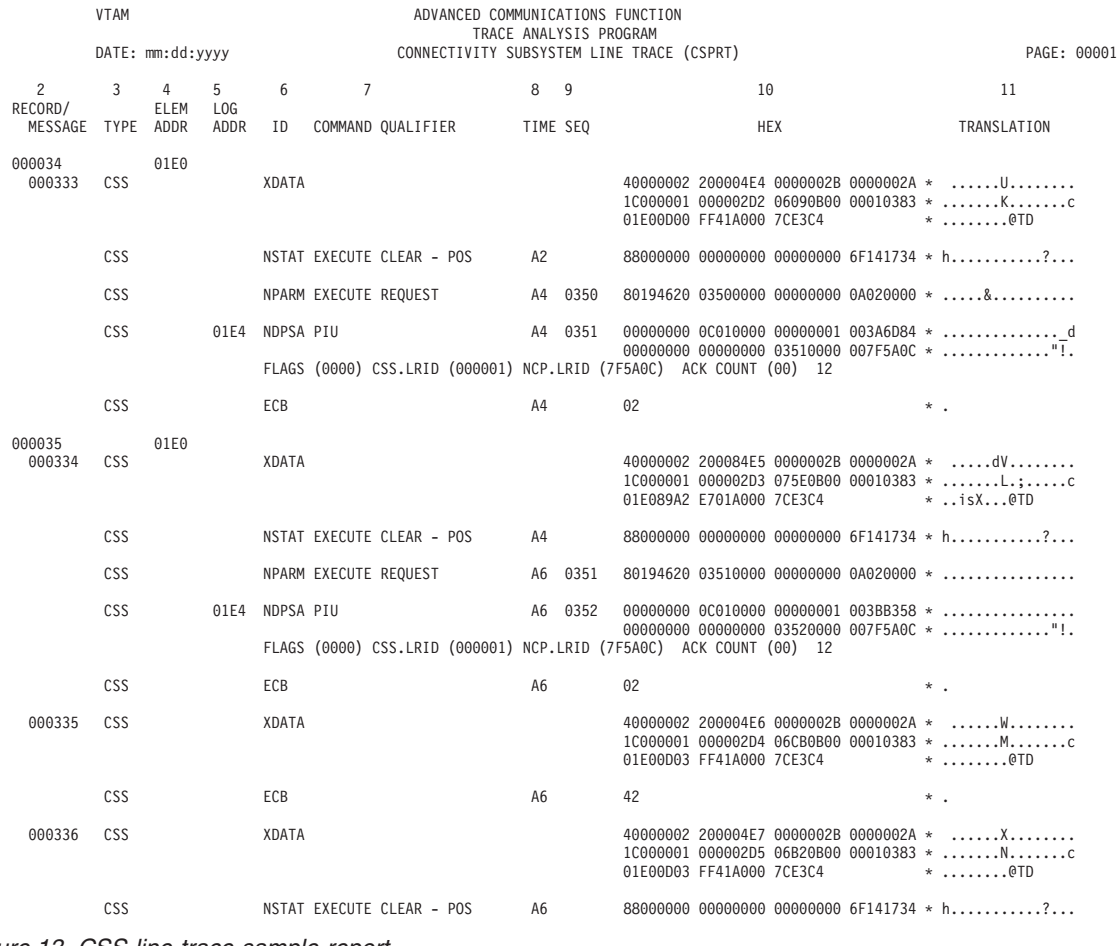

*Figure 13. CSS line trace sample report*

#### **Frame-relay logical line trace summary report**

The selection parameter is FRPRT.

[Figure 14 on page 165](#page-186-0) shows a sample report.

This topic contains a legend for interpreting frame-relay logical line trace summary report information in a sample report.

Table 26 describes the column headers and the trace data contained in this report type. To locate this information about the sample reports, reference the numbers (n) listed in this table to the corresponding numbers (n) shown in the sample report.

*Table 26. Report description legend for frame-relay logical line trace summary reports*

| Reference number (n) |                  | Report column headers and the trace data                                                                          |  |  |  |  |  |  |
|----------------------|------------------|----------------------------------------------------------------------------------------------------|--|--|--|--|--|--|
| 1                    |                  | The page heading contains the report name, report parameter, and the date the report<br>was printed or displayed. |  |  |  |  |  |  |
| $\overline{2}$       |                  | <b>MESSAGE NUMBER</b><br>This is a cross-reference to message numbers in other ACF/TAP reports.                   |  |  |  |  |  |  |
| 3                    |                  | <b>ELEMENT NUMBER</b><br>This is a cross-reference to element numbers in other ACF/TAP reports.                   |  |  |  |  |  |  |
| 4                    | <b>LINE ADDR</b> | The element address of the physical line that was being traced.                                                   |  |  |  |  |  |  |
| 5                    |                  | Address and control information:                                                                                  |  |  |  |  |  |  |
|                      |                  | <b>CMND</b> Command                                                                                               |  |  |  |  |  |  |
|                      | <b>CNTL</b>      | Control bytes                                                                                                    |  |  |  |  |  |  |
|                      | <b>DLCI</b>      | Data Link connection identifier                                                                                   |  |  |  |  |  |  |
|                      |                  | <b>IDENT</b> Element identifier                                                                                   |  |  |  |  |  |  |
|                      | <b>NR</b>        | Number received                                                                                                   |  |  |  |  |  |  |
|                      | <b>NS</b>        | Number sent                                                                                                    |  |  |  |  |  |  |
|                      | <b>PF</b>        | Poll/final                                                                                                    |  |  |  |  |  |  |
|                      | <b>TIME</b>      | Timestamp                                                                                                    |  |  |  |  |  |  |
| 16                   | HEX:             | The trace data for the line trace element, in hexadecimal.                                                        |  |  |  |  |  |  |
| 7                    |                  | DATA TRANSLATION/EXCEPTION STATUS<br>This is the EBCDIC equivalent of the hexadecimal trace data.                 |  |  |  |  |  |  |

For more information about gathering data for this trace, see [Chapter 2, "Gathering](#page-28-0) [host-collected trace data," on page 7.](#page-28-0)

### **Frame-relay logical line trace summary sample report**

<span id="page-186-0"></span>

|                | <b>VTAM</b>                                |                  |      |                                     |  |                       |           |           | 1     | ADVANCED COMMUNICATIONS FUNCTION             |                                 |   |                                       |                                                                                                    |
|----------------|--------------------------------------------|------------------|------|-------------------------------------|--|-----------------------|-----------|-----------|-------|----------------------------------------------|---------------------------------|---|---------------------------------------|----------------------------------------------------------------------------------------------------|
|                |                                            |                  |      |                                     |  |                       |           |           |       | TRACE ANALYSIS PROGRAM                       |                                 |   |                                       |                                                                                                    |
|                |                                            | DATE: mm:dd:yyyy |      |                                     |  |                       |           |           |       | FR LOGICAL LINE TRACE SUMMARY (FRPRT)        |                                 |   |                                       | PAGE: 00001                                                                                             |
| $\overline{c}$ | 3                                          | 4                | 5    |                                     |  |                       |           |           |       |                                              |                                 | 6 |                                       | 7                                                                                                    |
|                | MESSAGE ELEMENT LINE<br>NUMBER NUMBER ADDR |                  | DLCI | CNTL NR NS PF CMND                  |  |                       |           | TIME      | IDENT |                                              | <b>HEX</b>                      |   |                                       | DATA TRANSLATION/<br><b>EXCEPTION STATUS</b>                                                            |
|                | 000001 000001                              | 0028             | 0010 |                                     |  | 000002 RECEIVE-READY, |           |           |       | 000000 RECEIVE-NOT-READY ELEMENTS SUPPRESSED |                                 |   |                                       |                                                                                                    |
|                | 000003 000003 0028                         |                  | 0010 | C4C2 61 62                          |  |                       |           | INFO C92B | DATAX |                                              |                                 |   |                                       | 06010308 4C807081 0404C4C2 48000000 * <adb< td=""></adb<>                                               |
|                |                                            |                  |      |                                     |  |                       |           |           |       |                                              |                                 |   |                                       | 00620000 00000047 0000000C 1D000000 *<br>00000000 00282B00 000B0000 010001FF *                          |
|                |                                            |                  |      |                                     |  |                       |           |           |       |                                              |                                 |   |                                       | 00000001 40000000 000BFF00 082A0000 *                                                                   |
|                |                                            |                  |      |                                     |  |                       |           |           |       |                                              | 00000000 0000B08D F9AF6B1E 4201 |   |                                       | $*$ 9                                                                                                   |
| 000004         | 000004 0028                                |                  | 0010 | C <sub>2</sub> C <sub>6</sub> 63 61 |  |                       |           | INFO C92B | DATAR |                                              |                                 |   |                                       | 04010308 4C807081 0404C2C6 48000000 * <abf< td=""></abf<>                                               |
|                |                                            |                  |      |                                     |  |                       |           |           |       |                                              |                                 |   |                                       | 00610000 0000000C 00000047 1D000000 * ./<br>00000000 00342B00 000C0000 010003FF *                       |
|                |                                            |                  |      |                                     |  |                       |           |           |       |                                              |                                 |   |                                       | 00000001 00000000 000BD000 082A082A *                                                                   |
|                |                                            |                  |      |                                     |  |                       |           |           |       |                                              |                                 |   |                                       | 00000000 0000B08D F9AF6B1E 42010000 * 9.,                                                               |
|                |                                            |                  |      |                                     |  |                       |           |           |       |                                              | 00000001 00000000 0100          |   |                                       | $*$                                                                                                    |
|                | 000005 000005 0028 0010                    |                  |      | C6C4 62 63                          |  |                       |           | INFO C92E | DATAX |                                              |                                 |   |                                       | 06010308 4C807081 0404C6C4 48000000 * <afd< td=""></afd<>                                               |
|                |                                            |                  |      |                                     |  |                       |           |           |       |                                              |                                 |   |                                       | 00630000 00000001 0000000B 1D000000 *<br>00000000 00162B80 000D0000 0100D000 *                          |
|                |                                            |                  |      |                                     |  |                       |           |           |       |                                              | 80000000 002D000F 00000000      |   |                                       | $*$                                                                                                    |
| 000006         | 000006 0028                                |                  | 0010 | C4C8 64 62                          |  |                       |           | INFO C92E | DATAR |                                              |                                 |   |                                       | 04010308 4C807081 0404C4C8 48000000 * <adh< td=""></adh<>                                               |
|                |                                            |                  |      |                                     |  |                       |           |           |       |                                              |                                 |   |                                       | 00624000 0000000B 00000001 1D000000 *                                                                   |
|                |                                            |                  |      |                                     |  |                       |           |           |       |                                              | 00000000 0004AB80 000D          |   |                                       |                                                                                                    |
| 000007         | 000007                                     | 0028             | 0010 | C8C6 63 64                          |  |                       |           | INFO C930 | DATAX |                                              |                                 |   |                                       | 06010308 4C807081 0404C8C6 41000000 * <ahf<br><math>1064400000000001000000001100000000*</math></ahf<br> |
|                |                                            |                  |      |                                     |  |                       |           |           |       | 00000000 0000                                |                                 |   |                                       | $*$                                                                                                    |
| 000008         | 000008 0028                                |                  | 0010 | CAC6 63 65                          |  |                       |           | INFO C933 | DATAX |                                              |                                 |   |                                       | 06010308 4C807081 0404CAC6 40000000 * <af <="" td=""></af>                                              |
|                |                                            |                  |      |                                     |  |                       |           |           |       |                                              |                                 |   |                                       | $2065800000000001000000000110000033 *  \dots \dots \dots$                                               |
|                |                                            |                  |      |                                     |  |                       |           |           |       |                                              |                                 |   |                                       | 004004BF 006A6B80 00310103 03B1A030 *,                                                                  |
|                |                                            |                  |      |                                     |  |                       |           |           |       |                                              |                                 |   |                                       | 42008700 00870000 00000000 00000000 * gg<br>00000000 07C5C3C8 D6C1F1F1 000007C5 *  ECHOA11 E            |
|                |                                            |                  |      |                                     |  |                       |           |           |       |                                              |                                 |   |                                       | C3C8D6C1 F0F16012 D9B38956 242B85CD * CHOA01-.R.ie.                                                     |
|                |                                            |                  |      |                                     |  |                       |           |           |       |                                              |                                 |   |                                       | 09D5C5E3 C14BC1F1 F1D50E0D F3D5C5E3 * .NETA.A11N3NET                                                    |
|                |                                            |                  |      |                                     |  |                       |           |           |       |                                              |                                 |   |                                       | C14BC5C3 C8D6C1F1 F12C0A01 08404040 * A.ECHOA11                                                         |
|                |                                            |                  |      |                                     |  |                       |           | INFO C933 |       |                                              |                                 |   | 40404040 402D0908 C9D5E3C5 D9C1C3E3 * | INTERACT                                                                                                |
| 000009         | 000009 0028                                |                  | 0010 | C6CC 66 63                          |  |                       |           |           | DATAR |                                              |                                 |   |                                       | 04010308 4C807081 0404C6CC 41000000 * <af<br>10634000 0000000B 00000001 1D000000 *  </af<br>            |
|                |                                            |                  |      |                                     |  |                       |           |           |       | 00000000 0000                                |                                 |   |                                       | $*$                                                                                                    |
|                | 000010 000010 0028                         |                  | 0010 | C8CC 66 64                          |  |                       |           | INFO C934 | DATAR |                                              |                                 |   |                                       | 04010308 4C807081 0404C8CC 40000000 *  < a. . H.                                                        |
|                |                                            |                  |      |                                     |  |                       |           |           |       |                                              |                                 |   |                                       | 20648000 0000000B 00000001 1D000040 *                                                                   |
|                |                                            |                  |      |                                     |  |                       |           |           |       |                                              |                                 |   |                                       | 003304BF 0036EB80 00310100 00000000 *                                                                   |
|                |                                            |                  |      |                                     |  |                       |           |           |       |                                              |                                 |   |                                       | 00000000 00000000 6012D9B3 8956242B * R.i                                                               |
|                |                                            |                  |      |                                     |  |                       |           |           |       |                                              | 85CD09D5 C5E3C14B C1F1F1D5      |   |                                       | * eNETA.A11N                                                                                            |
|                | 000011 000011 0028                         |                  | 0010 | CCCA 65 66                          |  |                       |           | INFO C935 | DATAX |                                              |                                 |   |                                       | 06010308 4C807081 0404CCCA 41000000 * <a< td=""></a<>                                                   |
|                |                                            |                  |      |                                     |  |                       |           |           |       |                                              |                                 |   |                                       | 10664000 00000001 0000000B 1D000000 *<br>$*$                                                            |
|                | 000012 000012 0028                         |                  | 0010 | CACE 67 65                          |  |                       | INFO C937 |           | DATAR | 00000000 0000                                |                                 |   |                                       | 04010308  4C807081  0404CACE  40000002  * <a <="" td=""></a>                                            |
|                |                                            |                  |      |                                     |  |                       |           |           |       |                                              |                                 |   |                                       | 00650000 0000000C 00000047 1D000000 *                                                                   |
|                |                                            |                  |      |                                     |  |                       |           |           |       |                                              |                                 |   |                                       | 00000000 002A2B00 00090000 010001FF *                                                                   |
|                |                                            |                  |      |                                     |  |                       |           |           |       |                                              |                                 |   |                                       | 0000000B 00000000 0001FF00 082A0000 *                                                                   |
|                | 000013 000013 0028                         |                  | 0010 | CECC 66 67                          |  |                       | INFO C937 |           | DATAX |                                              |                                 |   |                                       | 00000001 00010003 8DE1BE00 800000C4 * D<br>06010308 4C807081 0404CECC 48000001 * <a< td=""></a<>        |
|                |                                            |                  |      |                                     |  |                       |           |           |       |                                              |                                 |   |                                       | 00670000 00000001 0000000B 1D000000 *                                                                   |
|                |                                            |                  |      |                                     |  |                       |           |           |       |                                              |                                 |   |                                       | 00000000 00162B80 000D0000 0100D000 *                                                                   |
|                |                                            |                  |      |                                     |  |                       |           |           |       |                                              | 80000000 002D000F 00000000      |   |                                       | $*$                                                                                                    |

*Figure 14. Frame-relay logical line trace summary sample report*

### **GPT index report**

The selection parameter is IXPRT.

**Requirement:** A system sort program is required to produce this report.

[Figure 15 on page 167](#page-188-0) shows a sample report.

This topic contains a legend for interpreting GPT index report information.

[Table 27 on page 166](#page-187-0) describes the column headers and the trace data contained in this report type. To locate this information about the sample reports, reference the numbers (n) listed in this table to the corresponding numbers (n) shown in the sample report.

<span id="page-187-0"></span>*Table 27. GPT index report*

| Reference number (n) | Report column headers and the trace data                                                                                                    |  |  |  |  |  |  |
|----------------------|----------------------------------------------------------------------------------------------------|--|--|--|--|--|--|
| 1                    | The page heading contains the report name, report parameter, and the date the report<br>was printed or displayed.                                                                           |  |  |  |  |  |  |
| 2                    | <b>SESSION</b><br>This column specifies SESSION for session data or an index number ( <i>mnnnnnnn</i> )<br>that is the record number containing the function management header 5<br>(FMH5). |  |  |  |  |  |  |
| 4                    | The procedure correlation ID that uniquely identifies the session. This item also<br><b>PCID</b><br>appears if the column header appears as an index number.                                |  |  |  |  |  |  |
|                      | When the column header displays as session, the following information appears on the report:                                                                                                |  |  |  |  |  |  |
| 3                    | The address pair of the dummy bind.                                                                                                    |  |  |  |  |  |  |
| 5                    | The fully qualified control point name consisting of the network ID and the SSCP name.                                                                                                    |  |  |  |  |  |  |
|                      | When the column header appears as an index number, the following information appears:                                                                                                    |  |  |  |  |  |  |
| 6                    | The address pair of the attached FMH5.                                                                                                    |  |  |  |  |  |  |
|                      | <b>TPN</b><br>The transaction program name, with its EBCDIC translation directly beneath it.                                                                                                |  |  |  |  |  |  |
| 8                    | <b>LU NAME</b><br>The network name of the logical unit that initiated the conversation.                                                                                                    |  |  |  |  |  |  |
| 9                    | <b>CONV CORR</b><br>The conversation correlator (if present).                                                                                                    |  |  |  |  |  |  |
| 10                   | Functional management header 5.<br>FMH <sub>5</sub>                                                                                                    |  |  |  |  |  |  |

**Notes:**

1. If your NCP does not support type 2.1 nodes, when you activate the GPT for a logical unit, NCP traces all PIUs flowing to and from that logical unit. For LU-LU session traffic, this trace is limited to the PIUs flowing over the single allowable LU-LU session for that logical unit.

2. If your NCP supports type 2.1 nodes and multiple sessions, when you activate GPT for an independent logical unit, NCP traces all PIUs flowing to and from that logical unit for the multiple allowable LU-LU sessions for those independent logical units. Each session can be between the same logical unit end points (parallel sessions) or different logical unit end points.

Previously, NCP traced only the single conversation as it flowed over the single LU-LU session. For independent logical units, NCP can trace the multiple conversations as they flow over the unit's multiple sessions.

- 3. To select and format single conversations of independent logical units specify IXPRT=YES. This produces the index, which shows session initiation and identification (dummy binds, which contain the network address pair and fully qualified PCID). The index also contains conversation allocations (FMH5s) grouped by session. Each function management header 5 (FMH5) is accompanied by its ACF/TAP record number that isolates the conversation to be formatted.
- 4. To format a single conversation, re-run ACF/TAP using the parameters IXPRT=NO, INPUT=GPT (or ALL), and INDEX set to the ACF/TAP record number of the appropriate FMH5. See ["INDEX parameter" on page 45](#page-66-0) for more information about the INDEX parameter. Activate the GPT specifically on the independent logical unit to obtain the dummy binds that you need to produce the data file that is processed for the index report.

For more information about gathering data for this trace, see [Chapter 2, "Gathering](#page-28-0) [host-collected trace data," on page 7.](#page-28-0)

### **GPT index sample report**

<span id="page-188-0"></span>

|                                    | <b>VTAM</b>              | 1<br>ADVANCED COMMUNICATIONS FUNCTION<br>TRACE ANALYSIS PROGRAM                                                                                                    |
|------------------------------------|--------------------------|----------------------------------------------------------------------------------------------------|
|                                    | DATE: mm:dd:yyyy         | INDEX REPORT (IXPRT)<br>Page: 00001                                                                                                    |
| $2^{\circ}$<br>SESSION<br>00001326 |                          | 04F-EF(00000004 005F) DAF-EF(0000000C 0062) PCID(271F2E0F14F3BDED) CP NAME(NET1 .104002AA)<br>0AF-EF(00000004 005F) DAF-EF(0000000C 0062) PCID(271F2E0F14F3BDED)<br>(06F1)<br><b>TPN</b>                                                                                                    |
| SESSION<br>SESSION<br>SESSION      | FMH <sub>5</sub><br>F100 | $* 1*$<br>40000300 20000000 0000000C 00000004 1E000062 005F0001 00100A91 000D0502 FF0003D0 00000206<br>0AF-EF(00000004 0060) DAF-EF(0000000C 0062)<br>PCID(271F2E0F14F3BDEE) CP NAME(NET1<br>.I04002AA)<br>0AF-EF(00000004 0061) DAF-EF(00404040 0062)<br>PCID(404040404040404040) CP NAME( T1 .I04002AA)<br>0AF-EF(00000004 005E) DAF-EF(0000000C 0061)<br>PCID(EC4749259D2C5695) CP NAME(NET1<br>.NET1CD12)                             |
| $\overline{c}$<br>00001671         |                          | OAF-EF(0000000C 0061) DAF-EF(00000004 005E) PCID(EC4749259D2C5695)<br>$\overline{7}$<br><b>TPN</b><br>(06F1)<br>$*F1*$                                                                                                    |
|                                    | 10                       | 8<br>LU NAME (CICS12)<br>9<br>CONV CORR (60F9F9F9)                                                                                                    |
| SESSION<br>00001672                | FMH <sub>5</sub>         | 40000201 00038005 00000004 0000000C 1C00005E 00610002 00400B95 A0240502 FF0003D0 00000206<br>F1001108 C3C9C3E2 F1F24040 533A0314 73AC0001 0460F9F9 F900<br>OAF-EF(00000004 005E) DAF-EF(0000000C 0075) PCID(EC4749259D2C5696) CP NAME(NET1 .NETICD12)<br>0AF-EF(0000000C 0075) DAF-EF(00000004 005E) PCID(EC4749259D2C5696)<br>(C5E5D6D2E3E2E3C14BC9C3C6D3C9C2D9)<br>TPN<br>*EVOKTSTA.ICFLIBR*<br>LU NAME (CICS12)<br>CONV CORR(60F9F9F7) |
|                                    | FMH <sub>5</sub>         | 40000201 00038008 00000004 0000000C 1C00005E 00750002<br>00350A95 80320502 FF0003D1 000010C5<br>E5D6D2E3 E2E3C14B C9C3C6D3 C9C2D900 1108C3C9 C3E2F1F2 40405318 70425AB6 00010460 F9F9F700                                                                                                    |

*Figure 15. GPT index sample report*

### **GPT summary report**

The selection parameter is GSPRT.

This topic contains a legend for interpreting GPT summary report information.

[Figure 16 on page 169](#page-190-0) shows a summary report.

Table 28 describes the column headers and the trace data contained in this report type. To locate this information about the sample reports, reference the numbers (n) listed in this table to the corresponding numbers (n) shown in the sample reports.

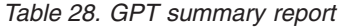

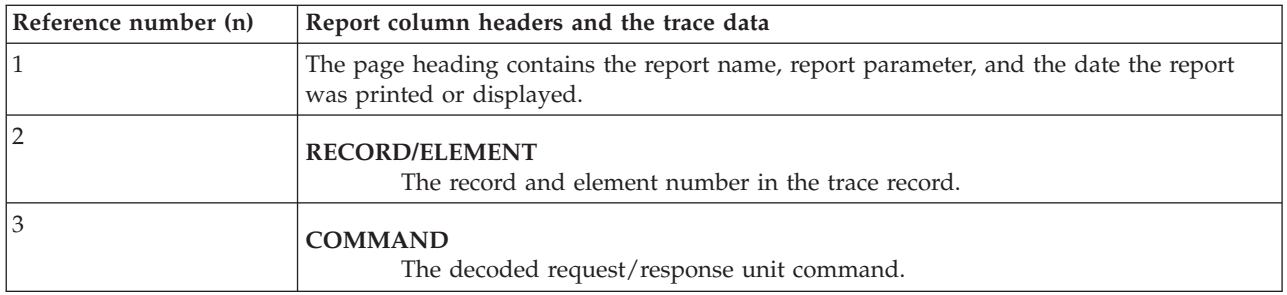

*Table 28. GPT summary report (continued)*

| Reference number (n) | Report column headers and the trace data                                                                                                    |
|----------------------|----------------------------------------------------------------------------------------------------|
| $\overline{4}$       | <b>RQ/RSP</b><br>The setting of the request/response indicator in the request header of a data<br>entry:                                                                                                    |
|                      | Request<br>Q                                                                                                    |
|                      | S<br>Response                                                                                                    |
|                      | Positive response<br>÷.                                                                                                    |
|                      | Negative response                                                                                                    |
| 5                    | RESOURCE ID (LINK CLST RSRC)<br>The resource ID of the entry's resource.                                                                                                    |
| 6                    | DATA/STATUS:                                                                                                    |
|                      | D<br>Data entry                                                                                                    |
|                      | S<br>Status entry<br>For more information about status entries, see message DSJ206I in Appendix A,<br>"Messages," on page 61.                                                                                                    |
|                      | The message DR RESOURCE appears for status entries when the resource for which the<br>status record was generated is dynamically reallocatable. Even though the generation<br>definition can generate an LU 6.2's address, VTAM can also dynamically create or delete<br>additional addresses for the LU 6.2 as parallel sessions are added or deleted. Therefore,<br>DR RESOURCE could appear for an LU 6.2 even when the generation definition<br>determined its address. See Table 4 on page 13 for more information about tracing<br>parallel LU 6.2 sessions. |
| 7                    | <b>GPT</b> trace text<br>A status entry is in character format and the data entry text in hexadecimal<br>format and can be up to and including 44 bytes of the traced PIU. The<br>transmission header, request header, and request/response unit are separated by<br>blanks.                                                                                                    |
| 8                    | The resource type for the status entries.                                                                                                    |

For more information about gathering data for this trace, see [Chapter 2, "Gathering](#page-28-0) [host-collected trace data," on page 7.](#page-28-0)

# **GPT summary sample report**

<span id="page-190-0"></span>

|                |                  |             |                |                |               |                                                                                          | 1                      |             |                 |             |
|----------------|------------------|-------------|----------------|----------------|---------------|------------------------------------------------------------------------------------------|------------------------|-------------|-----------------|-------------|
|                | <b>VTAM</b>      |             |                |                |               | ADVANCED COMMUNICATIONS FUNCTION                                                         |                        |             |                 |             |
|                |                  |             |                |                |               |                                                                                          | TRACE ANALYSIS PROGRAM |             |                 |             |
|                | DATE: mm:dd:yyyy |             |                |                |               | GENERALIZED PIU TRACE SUMMARY (GSPRT)                                                    |                        |             | NCPNAME=SY3604C | PAGE: 00001 |
| $\overline{c}$ | 3                | 4           | 5              |                | 6             |                                                                                          |                        |             |                 |             |
| RECORD/        |                  | RQ/         | RESOURCE ID    |                | DATA/         |                                                                                          |                        |             |                 |             |
| <b>ELEMENT</b> | COMMAND          | <b>RSP</b>  |                | LINK CLST RSRC | <b>STATUS</b> |                                                                                          |                        |             |                 |             |
|                |                  |             |                |                |               | 7                                                                                        |                        | 8           |                 |             |
| 0001326        |                  |             |                |                |               |                                                                                          |                        |             |                 |             |
| 0000001        |                  |             |                | 0007 0038 005E | $S$ 40        | <b>START</b>                                                                             |                        |             |                 | SNA LU      |
| 0000002        |                  |             |                | 0007 0038 005F | $S$ 44        | <b>START</b>                                                                             |                        | DR RESOURCE |                 | SNA LU      |
| 0000003 BIND   |                  | 0           |                | 0007 0038 005F |               | D 400003002000000000000000000000041F000062005F00000076 6B8000 31001307B0B050B3008485     |                        |             |                 |             |
| 0000004 BIND   |                  | $+S$        | 0007 0038 005F |                |               | D 4000020000018000000000040000000C1D00005F006200000058 EB8000 31001307B0B050B3008085     |                        |             |                 |             |
| 0000005        |                  |             |                | 0007 0038 005F | $S$ $00$      |                                                                                          |                        |             |                 | SNA LU      |
| 0000006 ATTACH |                  | $\Omega$    |                | 0007 0038 005F |               | D 4000030020000000000000000000000041E000062005F00010010 0A9100 0D0502FF0003D00000206F100 |                        |             |                 |             |
| 0001327        |                  |             |                |                |               |                                                                                          |                        |             |                 |             |
|                | 0000007 IPR/IPM  | $+$ S       | 0007 0038 005F |                |               | D 40000200001000100000004000000000001F00005F006200010006 830100 0D0004                   |                        |             |                 |             |
| 0000008        |                  | $\mathbf 0$ | 0007 0038 005F |                |               | D 400003002000000000000000000000041E000062005F0002001C 019120 0019121002000001000004     |                        |             |                 |             |
|                | 0000009 IPR/IPM  | $+S$        | 0007 0038 005F |                |               | D 40000200000180020000000400000000001F00005F006200020006 830100 010004                   |                        |             |                 |             |
| 0000010        |                  | 0           | 0007 0038 005F |                |               | 0 400002000010003000000040000000100005F00620001001C 039101 001912100A000001000004        |                        |             |                 |             |
| 0001328        |                  |             |                |                |               |                                                                                          |                        |             |                 |             |
|                | 0000011 IPR/IPM  | $+$ S       | 0007 0038 005F |                |               | D 400003002000000000000000000000041D000062005F00000006 830100 000002                     |                        |             |                 |             |
| 0000012 BIS    |                  | $\Omega$    | 0007 0038 005F |                |               | D 4000030020000000000000000000000041E000062005E00030004 4B9000 70                        |                        |             |                 |             |
| 0000013 BIS    |                  | 0           | 0007 0038 005F |                |               | D 40000200000180040000000400000000C1C00005F006200020004 4BB500 70                        |                        |             |                 |             |
| 0001355        |                  |             |                |                |               |                                                                                          |                        |             |                 |             |
|                | 0000014 TPR/TPM  | $+$ S       | 0007 0038 005F |                |               | D 4000030020000000000000000000000041D000062005F00000006 830100 000003                    |                        |             |                 |             |
| 0000015        |                  |             |                | 0007 0038 0060 | $S$ 44        | <b>START</b>                                                                             |                        | DR RESOURCE |                 | SNA LU      |
| 0000016 UNBIND |                  | $\Omega$    |                | 0007 0038 005F |               | D 400003002000000000000000000000041F000062005F00000021 6B8000 3201000000006016271F2E     |                        |             |                 |             |
| 0000017 BIND   |                  | $\Omega$    | 0007 0038 0060 |                |               | D 400003002000000000000000000000041F000062006000000076 6B8000 31001307B0B050B3008487     |                        |             |                 |             |
| 0000018        |                  |             | 0007 0038 0061 |                | $S$ 44        | <b>START</b>                                                                             |                        | DR RESOURCE |                 | SNA LU      |
| 0000019 UNBIND |                  | $+5$        | 0007 0038 005F |                |               | D 40000200000100050000000400000000C1D00005F006200000004 EB8000 32                        |                        |             |                 |             |
| 0001356        |                  |             |                |                |               |                                                                                          |                        |             |                 |             |
| 0000020 BIND   |                  | 0           |                | 0007 0038 0061 |               | D 400003002000000000000000000000041F000062006100000076 6B8000 31001307B0B050B3008487     |                        |             |                 |             |
| 0000021        |                  |             |                | 0007 0038 005F | $S$ 24        | ST <sub>OP</sub>                                                                         |                        | DR RESOURCE |                 | SNA LU      |
| 0000022 BIND   |                  | $+5$        | 0007 0038 0060 |                |               | D 400002000001800600000040000000C1D00006000620000058 EB8000 31001307B0B050B3008085       |                        |             |                 |             |
| 0000023        |                  |             | 0007 0038 0060 |                | $S$ $00$      |                                                                                          |                        |             |                 | SNA LU      |
| 0000024 BIND   |                  | $+$ S       | 0007 0038 0061 |                |               | D 420002000010007000000040000000C1D000061006200000058 EB8000 31001307B0B050B3008085      |                        |             |                 |             |
|                |                  |             |                |                |               |                                                                                          |                        |             |                 |             |

*Figure 16. GPT summary sample report*

#### **LAN line trace reports**

The selection parameter is NTPRT.

This topic contains LAN line trace reports. See the following figures:

- [Figure 17 on page 171](#page-192-0)
- [Figure 18 on page 172](#page-193-0)
- [Figure 19 on page 173](#page-194-0)
- [Figure 20 on page 174](#page-195-0)
- [Figure 21 on page 175](#page-196-0)

This topic contains a legend for interpreting LAN line trace report information.

ACF/TAP formats data for the user-specified logical line address if either the DA and DSAP data, or the SA and SSAP data, matches the values specified on the LLN parameter. You can specify 1 logical line address or ALL.

Table 29 describes the column headers and the trace data contained in this report type. To locate this information about the sample reports, reference the numbers (n) listed in this table to the corresponding numbers (n) shown in the sample reports.

*Table 29. LAN line trace report*

| Reference number (n) | Report column headers and the trace data                                                                          |
|----------------------|----------------------------------------------------------------------------------------------------|
|                      | The page heading contains the report name, report parameter, and the date the report<br>was printed or displayed. |

*Table 29. LAN line trace report (continued)*

| Reference number (n) |             | Report column headers and the trace data                                                                                                    |
|----------------------|-------------|----------------------------------------------------------------------------------------------------|
| $\overline{2}$       |             | <b>RECORD/ELEMENT</b><br>Cross-reference to the data with the line trace detail and the SYSPRINT reports.                                                                                                    |
| 3                    |             | LINE ADDRESS/TYPE<br>The address of the physical line and the type of element traced:<br>• For ESS data, the following addresses apply:<br>- ENET ARP<br>- ENET IP<br>$-802.3$<br>$-802.3$ ARP<br>$-802.3$ IP<br>• For NTRI data, the following addresses apply:<br>- NTRI PHY<br>- NTRI LOG<br>• For IP data, the following addresses apply:<br>- T-R ARP<br>$-$ T-R IP |
| 4                    | R/T         | Indicates whether the element is a receive $(R)$ or transmit $(T)$ element.                                                                                                    |
| 5                    |             | DA Destination address<br>This destination address and the destination system access point (DSAP) make<br>up the logical destination address.                                                                                                    |
| 6                    |             | <b>SA Source Address</b><br>This source address and the source system access point (SSAP) make up the<br>logical source address.                                                                                                    |
| 7                    | <b>DSAP</b> | This is the destination system access point. For ESS data, this field contains<br>X'AA' for 802.3 snap encapsulated; otherwise it is blank. For IP data, this field<br>also contains X'AA'.                                                                                                    |
| 8                    | <b>SSAP</b> | This is the source system access point. For ESS data, this field contains X'AA' for<br>802.3 snap encapsulated; otherwise, it is blank. For IP data, this field also<br>contains X'AA'                                                                                                    |
| 9                    | <b>NS</b>   | Transmitter send-sequence number valid only for I-frames. For ESS or IP data,<br>this field is blank.                                                                                                    |
| 10                   | <b>NR</b>   | Transmitter receive-sequence number valid only for I-frames and S-frames. For<br>ESS or IP data, this field is blank.                                                                                                    |
| 11                   | RI          | Indicates whether routing information is present. For ESS data, this field is<br>blank.<br>$Y =$<br>Represents Yes, and the routing information is present.<br>$N=$<br>Represents No, and the routing information is not present.                                                                                                    |
| 12                   | C/R         | This field indicates whether the data is a command $(C)$ or response $(R)$ . For ESS<br>data or IP data, this field is blank.                                                                                                    |

<span id="page-192-0"></span>*Table 29. LAN line trace report (continued)*

| Reference number (n) | Report column headers and the trace data                                                                                                    |
|----------------------|----------------------------------------------------------------------------------------------------|
| 13                   | P/F<br>An S in this field indicates the poll or final bit are set; otherwise, the field is<br>blank. For ESS or IP data, this field is blank.                                                                                                    |
| 14                   | <b>CMD</b><br>Interpretation of a U-frame or S-frame command or response. For ESS or IP<br>data, this field is blank.                                                                                                    |
| 15                   | <b>TIME</b><br>The chronological order for frames that have been processed. This is an NCP<br>internal time and not the system time. The format is mmm:ss.t, where mmm is<br>minutes, $ss$ is seconds, and $t$ is tenths of seconds.<br>Because the TIME stamp is contained in a 2-byte field, the highest possible value is<br>109:13.5. A time stamp one-tenth of a second later wraps to 0:00.0.<br>The TIME value appears only in LAN line trace data for logical lines. |
| 16                   | <b>HEX</b><br>A hexadecimal dump of the trace element.                                                                                                    |

# **ESS data, LAN line trace sample report**

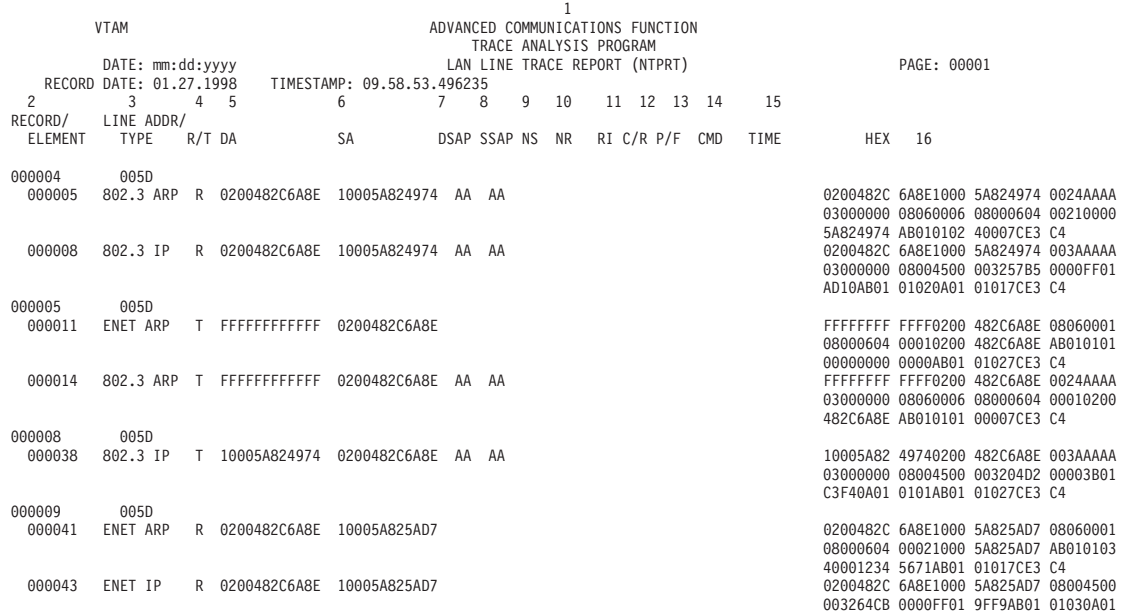

*Figure 17. ESS data, LAN line trace sample report*

# **Frame-relay over token-ring data, LAN line trace sample report**

<span id="page-193-0"></span>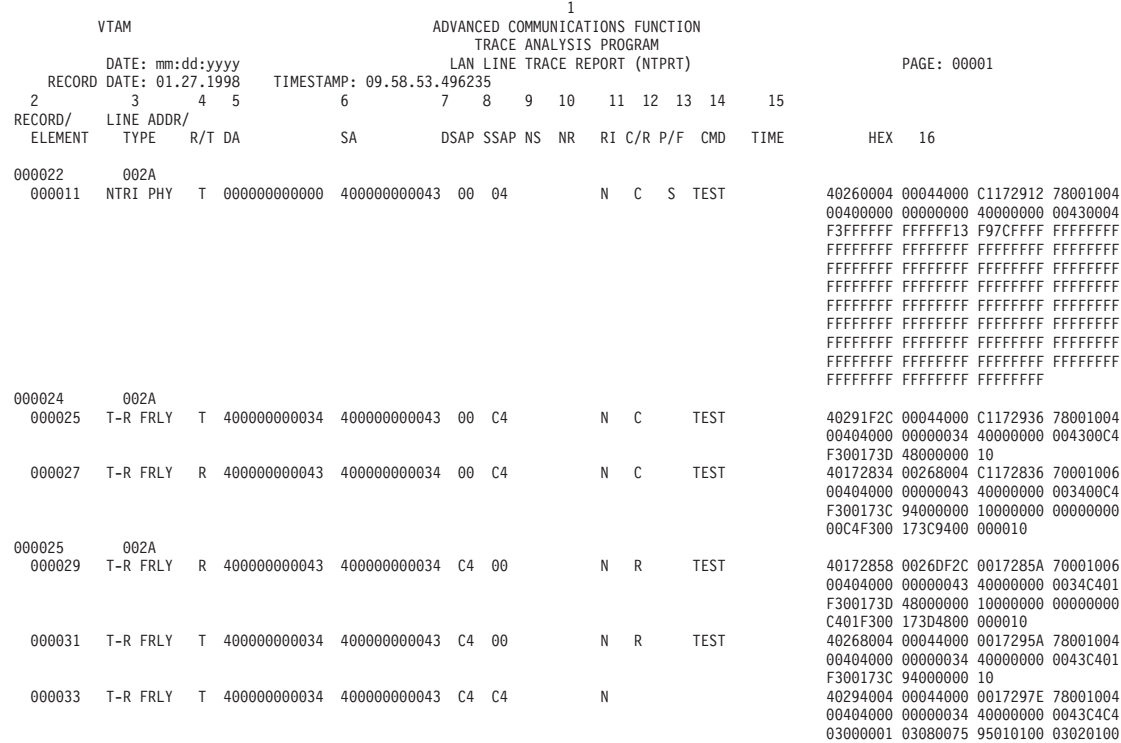

*Figure 18. Frame-relay over token-ring data, LAN line trace sample report*

# **NTRI logical data, LAN line trace sample report**

<span id="page-194-0"></span>

|                         |                  |                  |        |                                               |                            |                 |                        |   | 1         |                                  |           |      |                  |                      |                                                                                     |  |
|-------------------------|------------------|------------------|--------|-----------------------------------------------|----------------------------|-----------------|------------------------|---|-----------|----------------------------------|-----------|------|------------------|----------------------|-------------------------------------------------------------------------------------|--|
|                         | <b>VTAM</b>      |                  |        |                                               |                            |                 | TRACE ANALYSIS PROGRAM |   |           | ADVANCED COMMUNICATIONS FUNCTION |           |      |                  |                      |                                                                                     |  |
|                         |                  | DATE: mm:dd:yyyy |        |                                               |                            |                 |                        |   |           | LAN LINE TRACE REPORT (NTPRT)    |           |      |                  |                      | PAGE: 00001                                                                         |  |
| RECORD DATE: 01.26.1998 |                  |                  |        |                                               | TIMESTAMP: 16.48.23.020946 |                 |                        |   |           |                                  |           |      |                  |                      |                                                                                     |  |
| $\overline{c}$          | 3                |                  |        | $4\overline{5}$                               | 6                          | 6               | 8                      | 9 | 10        | 11 12 13 14                      |           | 15   |                  |                      |                                                                                     |  |
| RECORD/                 |                  | LINE ADDR/       |        |                                               |                            |                 |                        |   |           |                                  |           |      |                  |                      |                                                                                     |  |
| <b>ELEMENT</b>          | TYPE             |                  | R/T DA |                                               | <b>SA</b>                  | DSAP SSAP NS NR |                        |   |           | RI C/R P/F CMD                   |           | TIME |                  | <b>HEX 16</b>        |                                                                                     |  |
| 001752                  | 02BB             |                  |        |                                               |                            |                 |                        |   |           |                                  |           |      |                  |                      |                                                                                     |  |
| 000636                  | NTRI LOG         |                  |        | T 400000003492 400000003390 04 04 104 030 N C |                            |                 |                        |   |           |                                  | INFO      |      |                  |                      | 070:59.7 00404000 00003492 40000000 33900404                                        |  |
|                         |                  |                  |        |                                               |                            |                 |                        |   |           |                                  |           |      |                  |                      | D03C4000 00002F8E 0CB20000 00200000                                                 |  |
|                         |                  |                  |        |                                               |                            |                 |                        |   |           |                                  |           |      |                  |                      | 00321C00 02770457 05AB0003 838000                                                   |  |
| 000637                  | NTRI LOG         |                  |        | T 400000003492                                | 400000003390               |                 | 04 04 105 030 N C      |   |           |                                  | INFO      |      |                  |                      | 070:59.7 00404000 00003492 40000000 33900404<br>D23C4000 00002F93 0CB60000 00200000 |  |
|                         |                  |                  |        |                                               |                            |                 |                        |   |           |                                  |           |      |                  |                      | 00321C00 02770457 05AC000D 0380C015                                                 |  |
|                         |                  |                  |        |                                               |                            |                 |                        |   |           |                                  |           |      |                  | 00000000 000000C5 C3 |                                                                                     |  |
| 000638                  | NTRI LOG         |                  |        | R 400000003390                                | 400000003492               |                 | $04$ $04$              |   | 104 N     | R                                | <b>RR</b> |      |                  |                      | 070:59.7 18404000 00003390 40000000 34920405                                        |  |
|                         |                  |                  |        |                                               |                            |                 |                        |   |           |                                  |           |      | 01D <sub>0</sub> |                      |                                                                                     |  |
| 000639                  | NTRI LOG         |                  |        | R 400000003390                                | 400000003492               |                 | 04 04                  |   | 105 N     | R                                | <b>RR</b> |      | 01D2             |                      | 070:59.7 18404000 00003390 40000000 34920405                                        |  |
| 000640                  | NTRI LOG         |                  |        | R 400000003390                                | 400000003492               |                 | 04 04                  |   | 106 N     | $\mathsf{R}$                     | <b>RR</b> |      |                  |                      | 070:59.7 18404000 00003390 40000000 34920405                                        |  |
|                         |                  |                  |        |                                               |                            |                 |                        |   |           |                                  |           |      | 01D4             |                      |                                                                                     |  |
| 001754                  | 02BB             |                  |        |                                               |                            |                 |                        |   |           |                                  |           |      |                  |                      |                                                                                     |  |
| 000641                  | NTRI LOG         |                  |        | R 400000003390                                | 400000003492               |                 | 04 04                  |   | 030 106 N | $\mathbb{C}$                     | INFO      |      |                  |                      | 080:00.1 18404000 00003390 40000000 34920404<br>3CD44040 1110AEF9 00FB0000 00320000 |  |
|                         |                  |                  |        |                                               |                            |                 |                        |   |           |                                  |           |      |                  |                      | 00201C00 045B02C1 04D20C3F 00000000                                                 |  |
|                         |                  |                  |        |                                               |                            |                 |                        |   |           |                                  |           |      |                  |                      | 00000000 00000000 00000000 00000000                                                 |  |
|                         |                  |                  |        |                                               |                            |                 |                        |   |           |                                  |           |      |                  |                      | 00000000 00000000 00000000 00000000                                                 |  |
|                         |                  |                  |        |                                               |                            |                 |                        |   |           |                                  |           |      |                  |                      | 00000000 00000000 00000000 00000000                                                 |  |
|                         |                  |                  |        |                                               |                            |                 |                        |   |           |                                  |           |      |                  |                      | 00000000 00000000 00000000 00000000                                                 |  |
|                         |                  |                  |        |                                               |                            |                 |                        |   |           |                                  |           |      |                  |                      | 00000000 00000000 00000000 00000000                                                 |  |
|                         |                  |                  |        |                                               |                            |                 |                        |   |           |                                  |           |      |                  |                      | 00000000 00000000 00000000 00000000                                                 |  |
|                         |                  |                  |        |                                               |                            |                 |                        |   |           |                                  |           |      |                  |                      | 00000000 00000000 00000000 00000000                                                 |  |
|                         |                  |                  |        |                                               |                            |                 |                        |   |           |                                  |           |      |                  |                      | 00000000 00000000 00000000 00000000                                                 |  |
|                         |                  |                  |        |                                               |                            |                 |                        |   |           |                                  |           |      |                  |                      | 00000000 00000000 00000000 00000000<br>00000000 00000000 00000000 00000000          |  |
|                         |                  |                  |        |                                               |                            |                 |                        |   |           |                                  |           |      |                  |                      | 00000000 00000000 00000000 00000000                                                 |  |
|                         |                  |                  |        |                                               |                            |                 |                        |   |           |                                  |           |      |                  |                      | 00000000 00000000 00000000 00000000                                                 |  |
|                         |                  |                  |        |                                               |                            |                 |                        |   |           |                                  |           |      |                  |                      | 00000000 00000000 00000000 0000                                                     |  |
|                         |                  |                  |        |                                               |                            |                 |                        |   |           |                                  |           |      | TRUNCATED DATA,  |                      |                                                                                     |  |
|                         |                  |                  |        |                                               |                            |                 |                        |   |           |                                  |           |      |                  |                      | SEE SYSPRINT FOR ENTIRE DATA                                                        |  |
| 001768<br>000642        | 02BB<br>NTRI LOG |                  |        | T 400000003492                                | 400000003390               |                 | 04 04                  |   | 031 N     | R                                | <b>RR</b> |      |                  |                      | 080:00.1 00404000 00003492 40000000 33900405                                        |  |
|                         |                  |                  |        |                                               |                            |                 |                        |   |           |                                  |           |      | 013E             |                      |                                                                                     |  |

*Figure 19. NTRI logical data, LAN line trace sample report*

# **NTRI physical and IP data, LAN line trace sample report**

<span id="page-195-0"></span>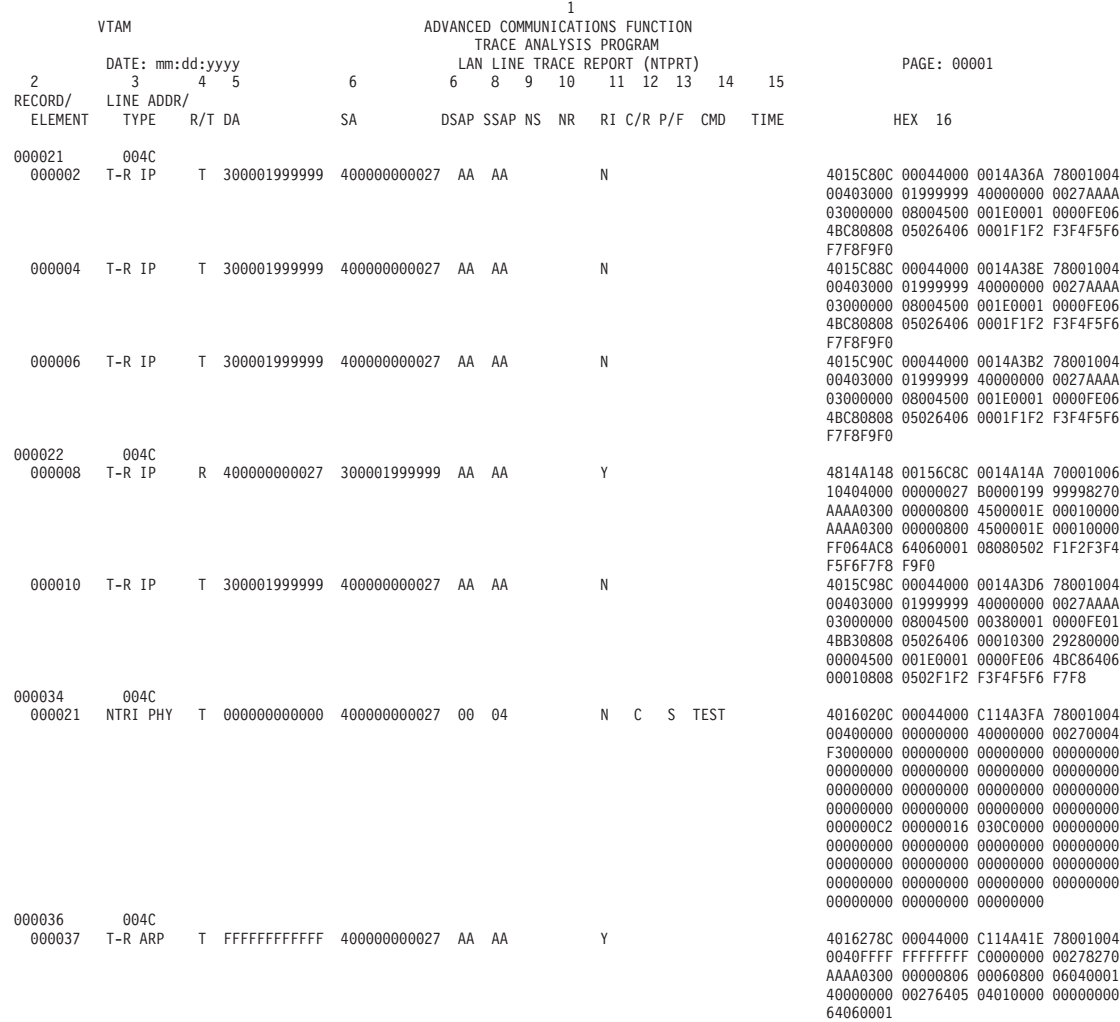

*Figure 20. NTRI physical and IP data, LAN line trace sample report*

# **Token-ring with BNN HPR data, LAN line trace sample report**

<span id="page-196-0"></span>

|                           |             |                           |                                                            |                                   |                            |             |                     |   | 1                             |     |              |            |           |    |      |                                                                                                    |
|---------------------------|-------------|---------------------------|------------------------------------------------------------|-----------------------------------|----------------------------|-------------|---------------------|---|-------------------------------|-----|--------------|------------|-----------|----|------|----------------------------------------------------------------------------------------------------|
|                           | <b>VTAM</b> |                           | ADVANCED COMMUNICATIONS FUNCTION<br>TRACE ANALYSIS PROGRAM |                                   |                            |             |                     |   |                               |     |              |            |           |    |      |                                                                                                    |
|                           |             | DATE: mm:dd:yyyy          |                                                            |                                   |                            |             |                     |   | LAN LINE TRACE REPORT (NTPRT) |     |              |            |           |    |      | PAGE: 00001                                                                                                    |
| RECORD DATE: 01.26.1998   |             |                           |                                                            |                                   | TIMESTAMP: 16.48.20.174416 |             |                     |   |                               |     |              |            |           |    |      |                                                                                                    |
| $\overline{c}$            |             | 3                         | $4\quad 5$                                                 |                                   | 6                          | $7^{\circ}$ | 8                   | 9 | 10                            |     |              | 11 12 13   |           | 14 | 15   |                                                                                                    |
| RECORD/<br><b>ELEMENT</b> |             | LINE ADDR/<br><b>TYPE</b> | R/T DA                                                     |                                   | <b>SA</b>                  |             | <b>DSAP SSAP NS</b> |   | <b>NR</b>                     |     |              | RI C/R P/F | CMD       |    | TIME | <b>HEX 16</b>                                                                                                    |
| 000006<br>000002          |             | 0048<br>NTRI PHY          |                                                            | R 400000000036 400001999998 C8 04 |                            |             |                     |   |                               | N C |              |            | UI NLP    |    |      | 40168B10 00175F88 00168B12 70001006<br>10404000 00000036 40000199 9998C804<br>03C201C0 002702FF 00010203 04050607<br>C80403C2 01C00027 02FF0001 02030405                           |
| 000004                    |             | NTRI PHY                  |                                                            | R 400000000036                    | 400001999998               |             | 04 04               |   | 000 000                       | - N | C.           |            | I NLP     |    |      | 06070809 101112C2 D5D5<br>40168B34 00176030 00168B36 70001006<br>10404000 00000036 40000199 99980404<br>0000C201 C0002702 FF000102 03040506<br>04040000 C201C000 2702FF00 01020304 |
| 000006                    |             | NTRI PHY                  |                                                            | T 400001999998                    | 400000000036               |             | $04$ 04             |   | 001 N                         |     | R            |            | <b>RR</b> |    |      | 05060708 09101112 C2D5D5<br>40175A9C 00044000 00168D7A 78001004<br>00404000 01999998 40000000 00360405<br>0102                                                                     |
| 000007<br>000008          |             | 0048<br>NTRI PHY          |                                                            | T 400001999998                    | 400000000036               |             | $C8$ $C8$           |   |                               | N   | $\mathbb{C}$ |            | UI NLP    |    |      | 40175AF0 00044000 00168D9E 78001004<br>00404000 01999998 40000000 0036C8C8<br>03C20102 FF000102 03040506 07080910                                                                  |
| 000010                    |             | NTRI PHY                  |                                                            | T 400001999998                    | 400000000036               |             | $C8$ $C8$           |   |                               | N   | C.           |            | UI NLP    |    |      | 1112C2D5 D5<br>40175B44 00044000 00168DC2 78001004<br>00404000 01999998 40000000 0036C8C8<br>03C20102 FF000102 03040506 07080910<br>1112C2D5 D5                                    |
| 000012                    |             | NTRI PHY                  |                                                            | R 400000000036                    | 400001999998               |             | $C8$ $04$           |   |                               | N   | C.           |            | UI NLP    |    |      | 40168B58 0017612C 00168B5A 70001006<br>10404000 00000036 40000199 9998C804<br>03C201C0 002702FF 00010203 04050607<br>C80403C2 01C00027 02FF0001 02030405<br>06070809 101112C2 D5D5 |

*Figure 21. Token-ring with BNN HPR data, LAN line trace sample report*

#### **Line trace detail reports**

The selection parameter is LDPRT.

This topic contains line trace detail reports. See the following figures:

- [Figure 22 on page 179](#page-200-0)
- [Figure 23 on page 180](#page-201-0)
- [Figure 24 on page 181](#page-202-0)
- [Figure 25 on page 182](#page-203-0)
- [Figure 26 on page 183](#page-204-0)
- [Figure 27 on page 184](#page-205-0)
- [Figure 28 on page 185](#page-206-0)
- [Figure 29 on page 186](#page-207-0)
- [Figure 30 on page 187](#page-208-0)
- [Figure 31 on page 188](#page-209-0)
- [Figure 32 on page 189](#page-210-0)
- [Figure 33 on page 189](#page-210-0)

[Table 30 on page 176](#page-197-0) describes the column headers and the trace data contained in this report type. To locate this information about the sample reports, reference the numbers (n) listed in this table to the corresponding numbers (n) shown in the sample reports.

<span id="page-197-0"></span>*Table 30. Line trace detail report*

| Reference number (n) |                  |                      | Report column headers and the trace data                                                                                                    |  |  |  |  |  |  |  |  |  |  |
|----------------------|------------------|----------------------|----------------------------------------------------------------------------------------------------|--|--|--|--|--|--|--|--|--|--|
| $\mathbf{1}$         |                  |                      | The page heading contains the report name, report parameter, and the date the report<br>was printed or displayed.                                                                                                    |  |  |  |  |  |  |  |  |  |  |
| $\overline{2}$       |                  | <b>RECORD NUMBER</b> | The ACF/TAP-assigned sequence number of the physical line trace record that<br>was being processed when this line was printed or displayed.                                                                               |  |  |  |  |  |  |  |  |  |  |
| 3                    | <b>TYPE</b>      |                      |                                                                                                    |  |  |  |  |  |  |  |  |  |  |
|                      |                  | CSP                  | NCP line trace data                                                                                                    |  |  |  |  |  |  |  |  |  |  |
|                      |                  | <b>ENET</b>          | ESS line trace data                                                                                                    |  |  |  |  |  |  |  |  |  |  |
|                      |                  | <b>ESIT</b>          | ESS SIT data                                                                                                    |  |  |  |  |  |  |  |  |  |  |
|                      |                  | <b>FRLY</b>          | Frame-relay line trace data                                                                                                    |  |  |  |  |  |  |  |  |  |  |
|                      |                  | <b>FSIT</b>          | Frame-relay SIT data                                                                                                    |  |  |  |  |  |  |  |  |  |  |
|                      |                  | <b>NTRI</b>          | Line trace data from NTRI                                                                                                    |  |  |  |  |  |  |  |  |  |  |
|                      |                  | <b>SIT</b>           | Scanner interface trace data                                                                                                    |  |  |  |  |  |  |  |  |  |  |
|                      |                  | X.25                 | X.25 trace data                                                                                                    |  |  |  |  |  |  |  |  |  |  |
| 4                    | <b>LINE ADDR</b> |                      |                                                                                                    |  |  |  |  |  |  |  |  |  |  |
| 5                    |                  |                      | Specifies the following trace data types of the record:<br>The element address of the line that was being traced.<br><b>ELEMENT NUMBER</b><br>The sequence number of an NCP line trace element from the input trace file. |  |  |  |  |  |  |  |  |  |  |

*Table 30. Line trace detail report (continued)*

| Reference number (n) | Report column headers and the trace data                                                                                                    |
|----------------------|----------------------------------------------------------------------------------------------------|
| 6                    | <b>ID-COMMAND</b><br>The instruction (ID) or command that was being processed when the trace<br>record was written. The COMMAND part of this field--only entered on STAT<br>entries. |
|                      | The ID information includes the following:                                                                                                    |
|                      | <b>CHKPT</b>                                                                                                    |
|                      | Checkpoint entry.<br><b>IOH</b>                                                                                                    |
|                      | Input/output halfword data (see Note).<br>The parameter part of the PSA with no command entry.<br><b>PARM</b>                                                                        |
|                      | <b>RDATA</b><br>Receive data.                                                                                                    |
|                      | <b>STAT</b><br>The status part of the PSA with a command entry.                                                                                                    |
|                      | <b>XDATA</b>                                                                                                    |
|                      | Transmit data.<br>Note: IOH consists of the tag address (TA) and the tag data (TD) fields of the<br>IOH instruction sent to the scanner (for type of SIT).                           |
|                      | The information for both ID and command includes the following:                                                                                                    |
|                      | <b>COUNT</b><br>Get counter entry from the ESS line trace data.                                                                                                    |
|                      | <b>NTRI IOH</b><br>NTRI I/O halfword.                                                                                                    |
|                      | <b>NTRI LINE</b><br>Receive or transmit data from NTRI.                                                                                                    |
|                      | <b>RCV CTRLWORD</b><br>Receive control word from the SIT data.                                                                                                    |
|                      | <b>RDATA FRSE</b><br>Receive data from frame-relay switching equipment.                                                                                                    |
|                      | <b>RDATA FRTE</b><br>Receive data from frame-relay terminal equipment.                                                                                                    |
|                      | <b>RDATA LMI</b><br>Receive data from local management interface connection.                                                                                                    |
|                      | <b>T-R IP ARP</b><br>Receive or transmit an ARP frame over an NTRI connection.                                                                                                    |
|                      | <b>T-R IP LINE</b><br>Receive or transmit IP data over an NTRI connection.                                                                                                    |
|                      | <b>XDATA FRSE</b><br>Transmit data from frame-relay switching equipment.                                                                                                    |
|                      | <b>XDATA FRTE</b><br>Transmit data from frame-relay terminal equipment.                                                                                                    |
|                      | <b>XDATA LMI</b><br>Transmit data from local management interface connection.                                                                                                    |

*Table 30. Line trace detail report (continued)*

| Reference number (n) | Report column headers and the trace data                                                                                                    |
|----------------------|----------------------------------------------------------------------------------------------------|
| 6 (Continued)        | <b>XMIT CTRLWORD</b><br>Transmit control word from the SIT data.<br>For a list of valid commands, see NCP and EP Reference Summary and Data Areas,<br>LY43-0030.                                                                                                    |
| 7                    | <b>ENTRY TYPE/SCANNER STATE</b>                                                                                                    |
|                      | • For STAT entries, this is the mode the scanner was in when the trace record<br>data was recorded.                                                                                                    |
|                      | • For NTRI line entries, this is the type of data.                                                                                                    |
| 8                    | <b>TIME</b><br>The relative elapsed time (in hexadecimal) between the entries to the nearest 100<br>milliseconds. The time is measured from trace activation to the level 2 interrupt<br>that is represented by each entry.<br>For SIT and NTRI, this field is blank. |
| 9                    | <b>TCC</b><br>The transmission correlation counter used to correlate SIT and NCP line trace<br>entries for the same event.<br>For NTRI, this field is blank.                                                                                                    |
| 10                   | <b>HEX</b><br>The hexadecimal trace entry from the PSA control block.                                                                                                    |
| 11                   | <b>TRANSLATION</b><br>This is the EBCDIC equivalent of the hexadecimal trace data.                                                                                                    |

For more information about gathering data for these traces, see [Chapter 2,](#page-28-0) ["Gathering host-collected trace data," on page 7.](#page-28-0)

# **ESS line trace, line trace detail sample report**

<span id="page-200-0"></span>

| <b>VTAM</b>                                                 |                     |                                   |             |       |       |                           | ADVANCED COMMUNICATIONS FUNCTION             |            |             |                                                                      |
|-------------------------------------------------------------|---------------------|-----------------------------------|-------------|-------|-------|---------------------------|----------------------------------------------|------------|-------------|----------------------------------------------------------------------|
|                                                             |                     | DATE: mm:dd:yyyy                  |             |       |       | TRACE ANALYSIS PROGRAM    |                                              |            |             |                                                                      |
|                                                             | TIMESTAMP: 09.58.27 |                                   |             |       |       | LINE TRACE DETAIL (LDPRT) |                                              |            | PAGE: 00001 |                                                                      |
| $\overline{c}$                                              | $3 \t4 \t5$         | 6 7 8 9                           |             |       |       |                           |                                              | 10         |             | 11                                                                   |
| RECORD                                                      | LINE ELEMNT         |                                   | ENTRY TYPE/ |       |       |                           |                                              |            |             |                                                                      |
| NUMBER TYPE ADDR NUMBER ID - COMMAND SCANNER STATE TIME TCC |                     |                                   |             |       |       |                           |                                              | <b>HEX</b> |             | TRANSLATION                                                          |
|                                                             |                     |                                   |             |       |       |                           |                                              |            |             |                                                                      |
| 000002 ENET 005D 000001 PARM                                |                     |                                   |             |       |       |                           | 82 00 00002200 16137090 00000000 00000000    |            |             | $*$                                                                  |
|                                                             |                     |                                   |             |       |       |                           |                                              |            |             | $*$                                                                  |
| 000004 ENET 005D 000003 PARM                                |                     |                                   |             |       |       |                           |                                              |            |             | $*$                                                                  |
|                                                             |                     | 000004 STAT RECEIVE EOF DAT STORD |             |       |       |                           | 4C530000 A413718C 00000000 00000003          |            |             | $* <$ u                                                              |
|                                                             | 000005 RDATA        |                                   |             |       |       |                           |                                              |            |             | 0200482C 6A8E1000 5A824974 0024AAAA 03000000 * !b                    |
|                                                             |                     |                                   |             |       |       |                           |                                              |            |             | 08060006 08000604 00021000 5A824974 AB010102 $*$ !b                  |
|                                                             |                     |                                   |             |       |       | 40007CE3 C4               |                                              |            |             | $*$ . $0$ TD                                                         |
|                                                             | 000006 PARM         |                                   |             |       | 75 02 |                           | 02002200 16137288 00000000 00000000          |            |             | $*$ h<br>$*$ <qd< td=""></qd<>                                       |
|                                                             |                     | 000007 STAT RECEIVE EOF DAT STORD |             |       |       |                           | 4C530000 98137384 00000000 00000005          |            |             |                                                                      |
|                                                             | 000008 RDATA        |                                   |             |       |       |                           |                                              |            |             | 0200482C 6A8E1000 5A824974 003AAAAA 03000000 * !b                    |
|                                                             |                     |                                   |             |       |       |                           |                                              |            |             | 08004500 003257B5 0000FF01 AD10AB01 01020A01 *<br>$T$ <sub>0.1</sub> |
| 000005 ENET 005D 000009 PARM                                |                     |                                   |             |       |       | 01017CE3 C4               | 75 00 00002200 0E13B770 3178317C 00000000    |            |             | $*$ 0.                                                               |
|                                                             |                     | 000010 STAT XMT DATA XMIT STARTED |             |       |       |                           | 46510000 00000000 800FD700 00000001          |            |             | $*$ P                                                                |
|                                                             | 000011 XDATA        |                                   |             |       |       |                           |                                              |            |             | FFFFFFFF FFFF0200 482C6A8E 08060001 08000604 *                       |
|                                                             |                     |                                   |             |       |       |                           |                                              |            |             | 00010200 482C6A8E AB010101 00000000 0000AB01 *                       |
|                                                             |                     |                                   |             |       |       | 01027CE3 C4               |                                              |            |             | $*$ @TD                                                              |
|                                                             | 000012 PARM         |                                   |             |       |       |                           | 75 01 01002200 1613B86C 3178317C 00000000    |            |             |                                                                      |
|                                                             |                     | 000013 STAT XMT DATA XMIT STARTED |             |       |       |                           | 46510000 00000000 800FD700 00000002          |            |             | $*$ P                                                                |
|                                                             | 000014 XDATA        |                                   |             |       |       |                           |                                              |            |             | FFFFFFFF FFFF0200 482C6A8E 0024AAAA 03000000 *                       |
|                                                             |                     |                                   |             |       |       |                           |                                              |            |             | 08060006 08000604 00010200 482C6A8E AB010101 *                       |
|                                                             |                     |                                   |             |       |       | 00007CE3 C4               |                                              |            |             | $\star$ 0TD                                                          |
|                                                             | 000015 PARM         |                                   |             | 75 02 |       |                           | 02002200 16135CE0 3178317C 00000000          |            |             | $*$ $*$ 0                                                            |
| 000006 ESIT 004B 000016 CHKPT                               |                     |                                   |             |       |       | A5C10FC0                  |                                              |            |             | $* VA.$ .                                                            |
|                                                             | 000017 CHKPT        |                                   |             |       |       | A5E22FC0                  |                                              |            |             | $* vS$                                                               |
|                                                             | 000018 CHKPT        |                                   |             |       |       | B1CC0FC0                  |                                              |            |             | $*$                                                                  |
|                                                             |                     | 000019 STAT RECEIVE TIMEOUT       |             |       |       |                           | 00530080 00000000                            |            |             | $*$                                                                  |
|                                                             | 000021 CHKPT        | 000020 IOH RECEIVE                |             |       |       | 21005301                  |                                              |            |             | $*$<br>$*$ u                                                         |
|                                                             | 000022 CHKPT        |                                   |             |       |       |                           | A4000F80<br>A4310FC0<br>00 00002200 16108374 |            |             | $* u$                                                                |
|                                                             | 000023 PARM         |                                   |             |       |       |                           |                                              |            |             |                                                                      |
|                                                             |                     | 000024 RECV CTRLWORD              |             |       |       |                           | 00108374 00002216 16108374                   |            |             | $\begin{array}{c} \ldots \\ \star \\ \vdots \end{array}$             |
|                                                             |                     | 000025 IOH XMT DATA               |             |       |       | 21005100                  |                                              |            |             | $*$                                                                  |
|                                                             | 000026 CHKPT        |                                   |             |       |       | B5000E80                  |                                              |            |             | $*$                                                                  |
|                                                             | 000027 PARM         |                                   |             |       | 00    |                           | 00002200 0E10D81C                            |            |             | $*$ Q.<br>$*$ 0                                                      |
|                                                             |                     | 000028 XMIT CTRLWORD              |             |       |       |                           | 0010D81C 0000220E                            |            |             | $*$                                                                  |
|                                                             | 000029 CHKPT        |                                   |             |       |       | B56F0ED0                  |                                              |            |             | $*$ . ?                                                              |
|                                                             | 000030 XDATA        |                                   |             |       |       |                           |                                              |            |             | 02608C40 3EB10200 482C6A46 08004500 001C04D2 * .-.                   |
|                                                             |                     |                                   |             |       |       |                           |                                              |            |             | 00003B01 CD0A0A01 0101A201 01020800 2FA50662 *                       |
|                                                             |                     |                                   |             |       |       | C1F82A00                  |                                              |            |             | $* A8$                                                               |
|                                                             |                     | 000031 STAT XMT DATA XMIT STARTED |             |       |       | 46510000 0000             |                                              |            |             | $*$                                                                  |
|                                                             | 000032 CHKPT        |                                   |             |       |       | A47F1FD0                  |                                              |            |             | $*$ $u$ "                                                            |

*Figure 22. ESS line trace, line trace detail sample report*

# **Frame-relay logical data, line trace detail sample report**

<span id="page-201-0"></span>

| <b>VTAM</b>                             |                                                 |             |                      | 1<br>ADVANCED COMMUNICATIONS FUNCTION                    |                        |                                                                        |                                          |                                                                                                    |
|-----------------------------------------|-------------------------------------------------|-------------|----------------------|----------------------------------------------------------|------------------------|------------------------------------------------------------------------|------------------------------------------|----------------------------------------------------------------------------------------------------|
| DATE: mm:dd:yyyy<br>TIMESTAMP: 15.33.36 |                                                 |             |                      | TRACE ANALYSIS PROGRAM<br>LINE TRACE DETAIL (LDPRT)      |                        |                                                                        |                                          | PAGE: 00001                                                                                                    |
| $\overline{c}$<br>3<br>$\overline{4}$   | 5<br>6                                          | 7           | 8 9                  |                                                          |                        | 10                                                                     |                                          | 11                                                                                                    |
| RECORD<br>LINE ELEMNT<br>NUMBER TYPE    | ADDR NUMBER ID - COMMAND SCANNER STATE TIME TCC | ENTRY TYPE/ |                      |                                                          |                        | <b>HEX</b>                                                             |                                          | TRANSLATION                                                                                                    |
| 000002 FRLY 0028 000001 RDATA FRTE      | 000002 XDATA FRTE<br>000003 XDATA FRTE          |             | C694<br>C694<br>C92B | 04010308 4C807081 040401C5<br>06010308 4C807081 040501C3 |                        |                                                                        |                                          | $*$ $<$ aE<br>$*$ $<$ a C<br>06010308 4C807081 0404C4C2 48000000 00620000 * <adb< td=""></adb<>                                                                                                    |
|                                         |                                                 |             |                      |                                                          |                        | 082A0000 00000000 0000B08D F9AF6B1E 4201                               |                                          | $00000047$ 0000000C 1D000000 00000000 00282B00 *<br>000B0000 010001FF 00000001 40000000 000BFF00 *<br>* 9.,                                                                                                    |
|                                         | 000004 RDATA FRTE                               |             | C92B                 |                                                          |                        |                                                                        |                                          | 04010308 4C807081 0404C2C6 48000000 00610000 * <abf <br="">0000000C 00000047 1D000000 00000000 00342B00 * <br/>000C0000 010003FF 00000001 00000000 000BD000 * <br/>082A082A 00000000 0000B08D F9AF6B1E 42010000 * 9.,</abf>                                                                                            |
| 000003 FRLY 0028 000005 XDATA FRTE      |                                                 |             | C92E                 |                                                          | 00000001 00000000 0100 |                                                                        |                                          | $*$<br>06010308 4C807081 0404C6C4 48000000 00630000 * <afd<br>00000001 0000000B 1D000000 00000000 00162B80 <math>*</math> </afd<br>                                                                                                    |
|                                         | 000006 RDATA FRTE                               |             | C92E                 | 000D                                                     |                        |                                                                        |                                          | 000D0000 0100D000 80000000 002D000F 00000000 *<br>04010308 4C807081 0404C4C8 48000000 00624000 * <adh .<br="">0000000B 00000001 1D000000 00000000 0004AB80 <math>*</math> <br/><math>*</math></adh>                                                                                                    |
|                                         | 000007 XDATA FRTE                               |             | C930                 |                                                          |                        |                                                                        | 00000001 0000000B 1D000000 00000000 0000 | 06010308 4C807081 0404C8C6 41000000 10644000 * <ahf .<="" td=""></ahf>                                                                                                    |
| 000004 FRLY 0028 000008 XDATA FRTE      |                                                 |             | C933                 |                                                          |                        |                                                                        |                                          | 06010308 4C807081 0404CAC6 40000000 20658000 * <af <br="">00000001 0000000B 1D000033 004004BF 006A6B80 * </af>                                                                                                    |
|                                         |                                                 |             |                      | D9C1C3E3                                                 |                        |                                                                        |                                          | 00310103 03B1A030 42008700 00870000 00000000 * gg<br>00000000 00000000 07C5C3C8 D6C1F1F1 000007C5 * ECHOA11E<br>C3C8D6C1 F0F16012 D9B38956 242B85CD 09D5C5E3 * CHOA01-.R.ieNET<br>C14BC1F1 F1D50E0D F3D5C5E3 C14BC5C3 C8D6C1F1 * A.A11N3NETA.ECHOA1<br>F12C0A01 08404040 40404040 402D0908 C9D5E3C5 * 1 INTE<br>* RACT |
|                                         | 000009 RDATA FRTE                               |             | C933                 |                                                          |                        | 0000000B 00000001 1D000000 00000000 0000                               |                                          | 04010308 4C807081 0404C6CC 41000000 10634000 * <af<br>* </af<br>                                                                                                    |
| 000005 FRLY 0028 000010 RDATA FRTE      |                                                 |             | C934                 |                                                          |                        |                                                                        |                                          | 04010308 4C807081 0404C8CC 40000000 20648000 * <ah. <br="">0000000B 00000001 1D000040 003304BF 0036EB80 *  <br/>00000000 00000000 00000000 6012D9B3 8956242B * R.i</ah.>                                                                                                    |
|                                         | 000011 XDATA FRTE                               |             | C935                 |                                                          |                        | 85CD09D5 C5E3C14B C1F1F1D5<br>00000001 0000000B 1D000000 00000000 0000 |                                          | * eNETA.A11N<br>06010308  4C807081  0404CCCA  41000000  10664000  * <a<br>* </a<br>                                                                                                    |
|                                         | 000012 RDATA FRTE                               |             | C937                 |                                                          |                        |                                                                        |                                          | 04010308 4C807081 0404CACE 40000002 00650000 * <a <br="">0000000C 00000047 1D000000 00000000 002A2B00 <math>*</math> <br/>00090000 010001FF 0000000B 00000000 0001FF00 * </a>                                                                                                    |
|                                         | 000013 XDATA FRTE                               |             | C937                 |                                                          |                        |                                                                        |                                          | 082A0000 00000001 00010003 8DE1BE00 800000C4 * D<br>06010308  4C807081  0404CECC  48000001  00670000 * <a<br>00000001 0000000B 1D000000 00000000 00162B80 * <br/>000D0000 0100D000 80000000 002D000F 00000000 * </a<br>                                                                                                |
| 000006 FRLY 0028 000014 XDATA FRTE      |                                                 |             | C937                 | 00A0                                                     |                        |                                                                        |                                          | 06010308 4C807081 0404D0CC 40000000 20680001 * <a <br="">00000001 0000000B 1D000033 004004C0 00046B80 <math>*</math> <br/><math>*</math>.</a>                                                                                                    |
|                                         | 000015 RDATA FRTE                               |             | C938                 | 000D                                                     |                        |                                                                        |                                          | 04010308  4C807081  0404CCD2  48000001  00664000  * <ak .<br="">0000000B 00000001 1D000000 00000000 0004AB80 <math>*</math> <br/><math>*</math></ak>                                                                                                    |
|                                         | 000016 RDATA FRTE                               |             | C938                 | 00A0                                                     |                        |                                                                        |                                          | 04010308 4C807081 0404CED2 40000000 20670001 * <ak <br="">0000000B 00000001 1D000040 003304C0 0004EB80 *  <br/><math>\cdot \cdot</math></ak>                                                                                                    |

*Figure 23. Frame-relay logical data, line trace detail sample report*

# **Frame-relay physical data, line trace detail sample report**

<span id="page-202-0"></span>

|                                                             |                   |                                                         |  |       | VTAM ADVANCED COMMUNICATIONS FUNCTION<br>DATE: mm:dd:yyyy<br>TIMESTAMP: 14.58.04<br>3 4 5 6 7 8 9 10<br>DATE: LINE ELEMNT<br>2 LINE ELEMNT<br>2 LINE COMMUNICATIONS FUNCTION<br>2 LINE COMMUNICATIONS FROM THE TRACE DETAIL (LDPRT)<br>2 JUNE |            |  |           |                                                                   |
|-------------------------------------------------------------|-------------------|---------------------------------------------------------|--|-------|----------------------------------------------------------------------------------------------------|------------|--|-----------|-------------------------------------------------------------------|
|                                                             |                   |                                                         |  |       |                                                                                                    |            |  |           |                                                                   |
|                                                             |                   |                                                         |  |       |                                                                                                    |            |  |           |                                                                   |
|                                                             |                   |                                                         |  |       |                                                                                                    |            |  |           |                                                                   |
| $2^{\circ}$                                                 |                   |                                                         |  |       |                                                                                                    |            |  |           | 11                                                                |
| RECORD                                                      |                   |                                                         |  |       |                                                                                                    |            |  |           |                                                                   |
| NUMBER TYPE ADDR NUMBER ID - COMMAND SCANNER STATE TIME TCC |                   |                                                         |  |       |                                                                                                    | <b>HEX</b> |  |           | TRANSLATION                                                       |
|                                                             |                   |                                                         |  |       |                                                                                                    |            |  |           |                                                                   |
|                                                             |                   |                                                         |  |       |                                                                                                    |            |  |           |                                                                   |
|                                                             |                   |                                                         |  |       |                                                                                                    |            |  |           |                                                                   |
|                                                             |                   |                                                         |  |       |                                                                                                    |            |  |           |                                                                   |
|                                                             |                   |                                                         |  |       |                                                                                                    |            |  |           |                                                                   |
|                                                             |                   |                                                         |  |       |                                                                                                    |            |  |           |                                                                   |
|                                                             |                   |                                                         |  |       |                                                                                                    |            |  |           |                                                                   |
|                                                             |                   |                                                         |  |       |                                                                                                    |            |  |           |                                                                   |
|                                                             |                   |                                                         |  |       |                                                                                                    |            |  |           |                                                                   |
|                                                             |                   |                                                         |  |       |                                                                                                    |            |  |           |                                                                   |
|                                                             |                   |                                                         |  |       |                                                                                                    |            |  |           |                                                                   |
|                                                             |                   |                                                         |  |       |                                                                                                    |            |  |           |                                                                   |
|                                                             |                   |                                                         |  |       |                                                                                                    |            |  |           |                                                                   |
|                                                             |                   |                                                         |  |       |                                                                                                    |            |  |           |                                                                   |
|                                                             |                   |                                                         |  |       |                                                                                                    |            |  |           |                                                                   |
|                                                             |                   |                                                         |  |       |                                                                                                    |            |  |           |                                                                   |
|                                                             |                   |                                                         |  |       |                                                                                                    |            |  |           |                                                                   |
|                                                             |                   |                                                         |  |       |                                                                                                    |            |  |           |                                                                   |
|                                                             |                   |                                                         |  |       |                                                                                                    |            |  |           |                                                                   |
|                                                             |                   |                                                         |  |       |                                                                                                    |            |  |           |                                                                   |
|                                                             |                   |                                                         |  |       |                                                                                                    |            |  |           |                                                                   |
|                                                             |                   |                                                         |  |       |                                                                                                    |            |  |           |                                                                   |
|                                                             |                   |                                                         |  |       |                                                                                                    |            |  |           |                                                                   |
|                                                             |                   |                                                         |  |       |                                                                                                    |            |  |           |                                                                   |
|                                                             |                   |                                                         |  |       |                                                                                                    |            |  |           |                                                                   |
|                                                             |                   |                                                         |  |       |                                                                                                    |            |  |           |                                                                   |
|                                                             |                   |                                                         |  |       | C <sub>4</sub>                                                                                                    |            |  | $\star$ D |                                                                   |
|                                                             |                   | 000072 PARM                                             |  | 65 08 |                                                                                                    |            |  |           | 08080000 10125D30 50205024 000501AC * ).&.&                       |
|                                                             |                   |                                                         |  |       |                                                                                                    |            |  |           |                                                                   |
|                                                             |                   | 000073 STAT XMIT DAT CMND COMPLETE<br>000074 XDATA FRTE |  |       |                                                                                                    |            |  |           |                                                                   |
|                                                             |                   |                                                         |  |       |                                                                                                    |            |  |           | 0000000E 00000052 1C000274 00350001 00A00000 *                    |
|                                                             |                   |                                                         |  |       |                                                                                                    |            |  |           |                                                                   |
|                                                             |                   |                                                         |  |       | C4                                                                                                    |            |  | $\star$ D |                                                                   |
| 000012 FRLY 0001 000075 XDATA FRTE                          |                   |                                                         |  |       |                                                                                                    |            |  |           | 06410308 4C807081 04040607 40C00000 20470004 * <a <="" td=""></a> |
|                                                             |                   |                                                         |  |       |                                                                                                    |            |  |           | 0000000E 00000052 1C000274 00350001 00A00000 *                    |
|                                                             |                   |                                                         |  |       |                                                                                                    |            |  |           |                                                                   |
|                                                             |                   |                                                         |  |       | C <sub>4</sub>                                                                                                    |            |  | $\star$ D |                                                                   |
|                                                             | 000076 PARM       |                                                         |  | 65 09 |                                                                                                    |            |  |           |                                                                   |
|                                                             |                   | 000077 STAT XMIT DAT CMND COMPLETE                      |  |       |                                                                                                    |            |  |           |                                                                   |
|                                                             | 000078 XDATA FRTE |                                                         |  |       |                                                                                                    |            |  |           | 06210308 4C807081 04040609 40C00000 20460004 * <a <="" td=""></a> |
|                                                             |                   |                                                         |  |       |                                                                                                    |            |  |           | 0000000E 00000052 1C000274 00350001 00A00000 *                    |
|                                                             |                   |                                                         |  |       |                                                                                                    |            |  |           |                                                                   |
|                                                             |                   |                                                         |  |       | C <sub>4</sub>                                                                                                    |            |  | $\star$ D |                                                                   |

*Figure 24. Frame-relay physical data, line trace detail sample report*

## **Frame-relay physical with BNN data, line trace detail sample report**

<span id="page-203-0"></span>

|                |             |                |                     |                                                             |             |                |       |       | $\mathbf{1}$                     |                                     |            |  |                                                                     |  |
|----------------|-------------|----------------|---------------------|-------------------------------------------------------------|-------------|----------------|-------|-------|----------------------------------|-------------------------------------|------------|--|---------------------------------------------------------------------|--|
|                | <b>VTAM</b> |                |                     |                                                             |             |                |       |       | ADVANCED COMMUNICATIONS FUNCTION |                                     |            |  |                                                                     |  |
|                |             |                |                     |                                                             |             |                |       |       | TRACE ANALYSIS PROGRAM           |                                     |            |  |                                                                     |  |
|                |             |                | DATE: mm:dd:yyyy    |                                                             |             |                |       |       | LINE TRACE DETAIL (LDPRT)        |                                     |            |  | PAGE: 00001                                                         |  |
|                |             |                | TIMESTAMP: 14.58.04 |                                                             |             |                |       |       |                                  |                                     |            |  |                                                                     |  |
| $\overline{c}$ | 3           | $\overline{4}$ | .5                  | 6                                                           |             | $\overline{7}$ | 8 9   |       |                                  |                                     | 10         |  | 11                                                                  |  |
| RECORD         |             |                | LINE ELEMNT         |                                                             | ENTRY TYPE/ |                |       |       |                                  |                                     |            |  |                                                                     |  |
|                |             |                |                     | NUMBER TYPE ADDR NUMBER ID - COMMAND SCANNER STATE TIME TCC |             |                |       |       |                                  |                                     | <b>HEX</b> |  | TRANSLATION                                                         |  |
| 000005 FRLY    |             |                | 0001 000001 PARM    |                                                             |             |                |       | 39 FD |                                  | FD0C0000 00476524 00000000 00000000 |            |  | $*$                                                                 |  |
|                |             |                |                     | 000002 STAT RECEIVE END OF FRAME                            |             |                |       |       |                                  | 4C130000 0048A21C 00000000 0000C3DF |            |  | $*$ <c.< td=""><td></td></c.<>                                      |  |
|                |             |                |                     |                                                             |             |                |       |       |                                  |                                     |            |  |                                                                     |  |
|                |             |                | 000003 RDATA FRTE   |                                                             |             |                |       |       |                                  |                                     |            |  | 08010300 800080C2 00074000 00000000 40000000 * B                    |  |
|                |             |                |                     |                                                             |             |                |       |       |                                  |                                     |            |  | 0000FFFF 04042AB8 2C002201 013C0300 00C440C1 *  A                   |  |
|                |             |                |                     |                                                             |             |                |       |       |                                  |                                     |            |  | C2C3C4C5 C6C7C8C9 D1D2D3D4 D5D6D7D8 D9E27CE3 * BCDEFGHIJKLMNOPQRS@T |  |
|                |             |                |                     |                                                             |             |                |       |       | C <sub>4</sub>                   |                                     |            |  | $\star$ D                                                           |  |
|                |             |                | 000004 PARM         |                                                             |             |                | 39 FE |       |                                  | FE0C0000 004542D0 00000000 00000000 |            |  | $*$                                                                 |  |
|                |             |                |                     | 000005 STAT RECEIVE END OF FRAME                            |             |                |       |       |                                  | 4C130000 004542D0 00000000 0000C3E1 |            |  | $*$ <c.< td=""><td></td></c.<>                                      |  |
|                |             |                | 000006 RDATA FRTE   |                                                             |             |                |       |       |                                  | 08010308 4C807082 044001BA          |            |  | $*$ $<$ b.                                                          |  |
|                |             |                | 000007 PARM         |                                                             |             |                | 39 FF |       |                                  | FF0C0000 0049CD5C 00000000 00000000 |            |  | $**$                                                                |  |
|                |             |                |                     | 000008 STAT RECEIVE END OF FRAME                            |             |                |       |       |                                  | 4C130000 0049CD5C 00000000 0000C3E2 |            |  | $*$ <*CS                                                            |  |
|                |             |                | 000009 RDATA        |                                                             |             |                |       |       |                                  | DATA LNGTH = 0 - POSSIBLE LOST DATA |            |  |                                                                     |  |
| 000006 FRLY    |             |                | 0001 000010 PARM    |                                                             |             |                | 39 00 |       |                                  | 00000000 00475048 00000000 00000000 |            |  | * *                                                                 |  |
|                |             |                |                     | 000011 STAT RECEIVE END OF FRAME                            |             |                |       |       |                                  | 4C130000 0045B6F8 00000000 0000C3E3 |            |  | $*$ <8CT                                                            |  |
|                |             |                | 000012 XDATA FRTE   |                                                             |             |                |       |       |                                  |                                     |            |  | $0.080103008008002000740000000000400000000*8$                       |  |
|                |             |                |                     |                                                             |             |                |       |       |                                  |                                     |            |  | 0000FFFF 04042CBC C1D7D3F8 F440F0F3 F1F640C1 * APL84 0316 A         |  |
|                |             |                |                     |                                                             |             |                |       |       | C2C3C4C5 7CE3C4                  |                                     |            |  | * BCDE@TD                                                           |  |
| 000007 FRLY    |             |                | 0001 000013 PARM    |                                                             |             |                | 39 01 |       |                                  | 010C0000 00467DD0 00000000 00000000 |            |  | $*$ <sup>1</sup>                                                    |  |
|                |             |                |                     | 000014 STAT RECEIVE END OF FRAME                            |             |                |       |       |                                  | 4C130000 00467DD0 00000000 0000C3E4 |            |  | $*$ <'CU                                                            |  |
|                |             |                | 000015 RDATA FRTE   |                                                             |             |                |       |       |                                  | 08010308 4C807082 040501BE          |            |  | $*$ $<$ $b$                                                         |  |
|                |             |                | 000016 PARM         |                                                             |             |                |       | 39 02 |                                  | 020C0000 004774E4 00000000 00000000 |            |  | $*$ U                                                               |  |
|                |             |                |                     | 000017 STAT RECEIVE END OF FRAME                            |             |                |       |       |                                  | 4C130000 004774E4 00000000 0000C3E5 |            |  | $* <$ UCV                                                           |  |
|                |             |                | 000018 RDATA FRTE   |                                                             |             |                |       |       |                                  | 08010308 4C807082 040501C0          |            |  | $*$ $\leq$ $b$                                                      |  |

*Figure 25. Frame-relay physical with BNN data, line trace detail sample report*

## **Frame-relay physical with BNN HPR data, line trace detail sample report**

<span id="page-204-0"></span>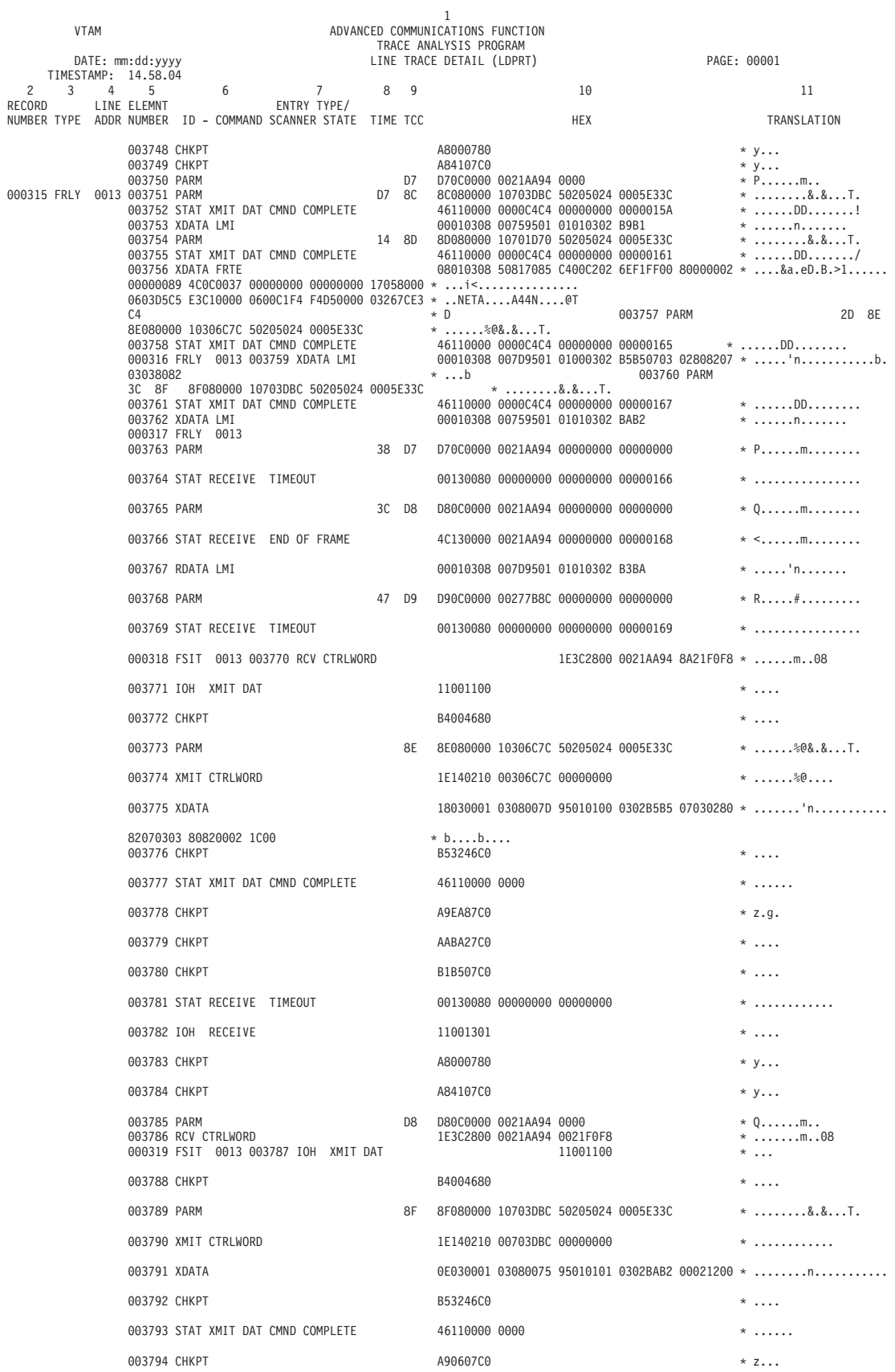

*Figure 26. Frame-relay physical with BNN HPR data, line trace detail sample report*

### <span id="page-205-0"></span>**Frame-relay over token-ring data, line trace detail sample report**

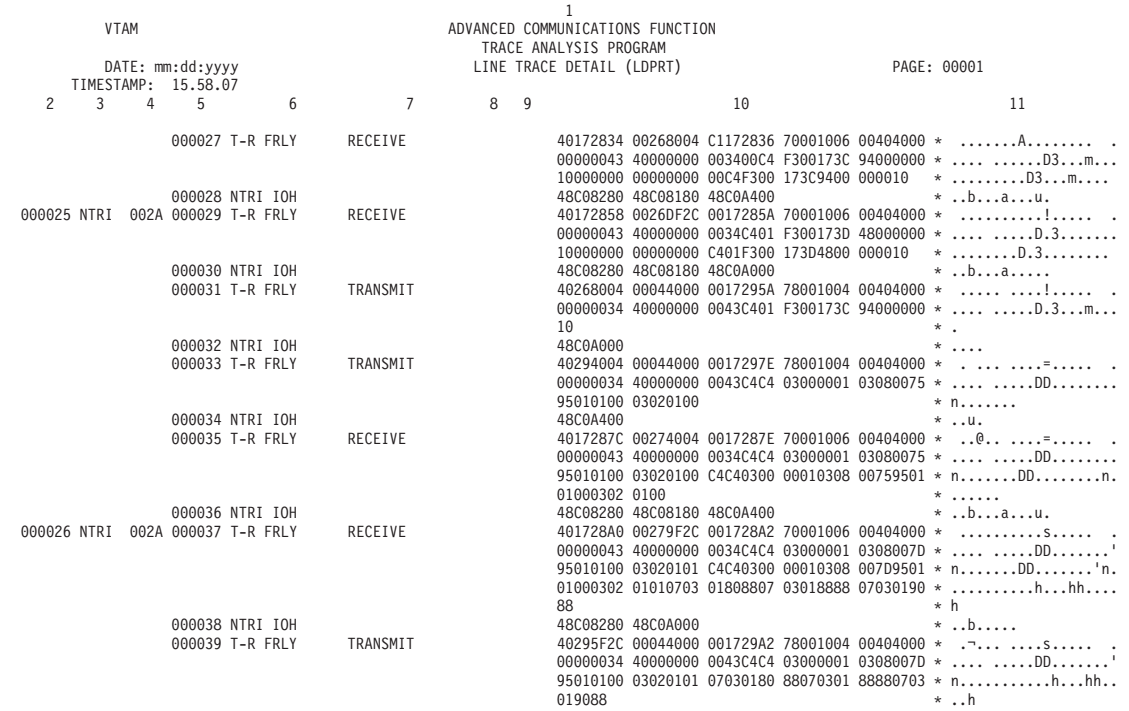

*Figure 27. Frame-relay over token-ring data, line trace detail sample report*

### **IP data, line trace detail sample report**

[Figure 28 on page 185](#page-206-0) applies to NCP V7R1 or later and shows a sample of IP line trace obtained on an NTRI line.

<span id="page-206-0"></span>

| <b>VTAM</b>                                                 |                  |                                                                                                    |                                         |     | 1<br>ADVANCED COMMUNICATIONS FUNCTION |                                                                                                    |            |  |             |                                                                                                    |
|-------------------------------------------------------------|------------------|----------------------------------------------------------------------------------------------------|-----------------------------------------|-----|---------------------------------------|----------------------------------------------------------------------------------------------------|------------|--|-------------|----------------------------------------------------------------------------------------------------|
|                                                             |                  |                                                                                                    |                                         |     | TRACE ANALYSIS PROGRAM                |                                                                                                    |            |  |             |                                                                                                    |
| TIMESTAMP: 11.03.08                                         | DATE: mm:dd:yyyy |                                                                                                    |                                         |     | LINE TRACE DETAIL (LDPRT)             |                                                                                                    |            |  | PAGE: 00001 |                                                                                                    |
|                                                             |                  |                                                                                                    |                                         |     |                                       |                                                                                                    |            |  |             |                                                                                                    |
| $\mathbf{2}$<br>3<br>$\overline{4}$<br>RECORD               | 5<br>LINE ELEMNT | 6                                                                                                    | $\overline{7}$<br>ENTRY TYPE/           | 8 9 |                                       |                                                                                                    | 10         |  |             | 11                                                                                                    |
| NUMBER TYPE ADDR NUMBER ID - COMMAND SCANNER STATE TIME TCC |                  |                                                                                                    |                                         |     |                                       |                                                                                                    | <b>HEX</b> |  |             | TRANSLATION                                                                                                    |
| 000021 NTRI 004C 000001 NTRI IOH                            |                  | 000002 T-R IP LINE TRANSMIT                                                                          |                                         |     | 48D0A000                              |                                                                                                    |            |  |             | $*$<br>4015C80C 00044000 0014A36A 78001004 00403000 * .H t<br>01999999 40000000 0027AAAA 03000000 08004500 * .rrr<br>001E0001 0000FE06 4BC80808 05026406 0001F1F2 * H12                                                                                                    |
|                                                             |                  | 000003 NTRI IOH<br>000004 T-R IP LINE                                                                | TRANSMIT                                |     | 48D0A000                              | F3F4F5F6 F7F8F9F0                                                                                                    |            |  |             | * 34567890<br>$*$<br>4015C88C 00044000 0014A38E 78001004 00403000 * .H t                                                                                                    |
|                                                             |                  | 000005 NTRI IOH                                                                                      |                                         |     |                                       | F3F4F5F6 F7F8F9F0<br>48D08180 48D0A000                                                                                                    |            |  |             | 01999999 40000000 0027AAAA 03000000 08004500 * .rrr<br>001E0001 0000FE06 4BC80808 05026406 0001F1F2 * H12<br>* 34567890<br>$*$ a                                                                                                    |
|                                                             |                  | 000006 T-R IP LINE TRANSMIT                                                                          |                                         |     |                                       | F3F4F5F6 F7F8F9F0                                                                                                    |            |  |             | 4015C90C 00044000 0014A3B2 78001004 00403000 * .I t<br>01999999 40000000 0027AAAA 03000000 08004500 * .rrr<br>001E0001 0000FE06 4BC80808 05026406 0001F1F2 * H12<br>* 34567890                                                                                                    |
| 000022 NTRI 004C 000008 T-R IP LINE RECEIVE                 |                  | 000007 NTRI IOH                                                                                      |                                         |     | 48D0A400                              |                                                                                                    |            |  |             | $*$ u.                                                                                                    |
|                                                             |                  |                                                                                                    |                                         |     | F5F6F7F8 F9F0                         |                                                                                                    |            |  |             | 00000027 B0000199 99998270 AAAA0300 00000800 * rrrb<br>4500001E 00010000 AAAA0300 00000800 4500001E *<br>00010000 FF064AC8 64060001 08080502 F1F2F3F4 *  ¢H 1234<br>* 567890                                                                                                    |
|                                                             |                  | 000009 NTRI IOH<br>000010 T-R IP LINE TRANSMIT                                                       |                                         |     |                                       | 48D08280 48D08180 48D0A000<br>00010808 0502F1F2 F3F4F5F6 F7F8                                                                                                    |            |  |             | $*$ ba<br>4015C98C 00044000 0014A3D6 78001004 00403000 * .I t0<br>01999999 40000000 0027AAAA 03000000 08004500 * .rrr<br>00380001 0000FE01 4BB30808 05026406 00010300 *<br>29280000 00004500 001E0001 0000FE06 4BC86406 * H<br>$*$ 12345678                                                                                                    |
| 000033 NTRI 004C 000011 NTRI IOH                            |                  |                                                                                                    |                                         |     | 48D0A000                              |                                                                                                    |            |  |             | 48250688 48240888 48250888 48240088 48900000 * hhhh<br>48250088 48240888 48250888 48240088 48D10040 * hhhh.J.<br>48900200 4850FF50 48500102 48500304 48502010 * &.&.&&&<br>48500040 48500080 48500505 48500014 48509E3E * .&. .&&&&<br>48500014 48509E44 48D09080 48D10000 48900206 * .&&J<br>481102C2 489000AA 48D09880 48D0A000 48A52000 * Bqv<br>$*$ |
|                                                             |                  | 000012 T-R IP LINE<br>000013 T-R IP LINE<br>000014 NTRI IOH<br>000015 T-R IP LINE<br>000016 NTRI IOH | <b>OPEN</b><br>SCB CLEAR<br><b>OPEN</b> |     |                                       | 40000000 00038000 00000000 00000303<br>40000000 00000000 00000000 000003CB<br>48D09880 48A52000 48D0A000<br>40000000 00000000 00000000 00002343<br>48D09880 48A52000 48D0A000 |            |  |             | $*$<br>$*$<br>$*qv$<br>$*qv$                                                                                                    |
|                                                             |                  | 000017 T-R IP LINE<br>000018 NTRI IOH                                                                | <b>OPEN</b>                             |     |                                       | 40000000 00000000 00000000 00001363<br>48D08680 48D08880 48A52000 48D0A000                                                                                                    |            |  |             | $*$<br>$*fhv$                                                                                                    |

*Figure 28. IP data, line trace detail sample report*

# **IP over frame-relay data, line trace detail sample report**

The report shown in [Figure 29 on page 186](#page-207-0) applies to NCP V7R1 or later releases and shows a sample of IP line trace obtained on an NTRI line.

<span id="page-207-0"></span>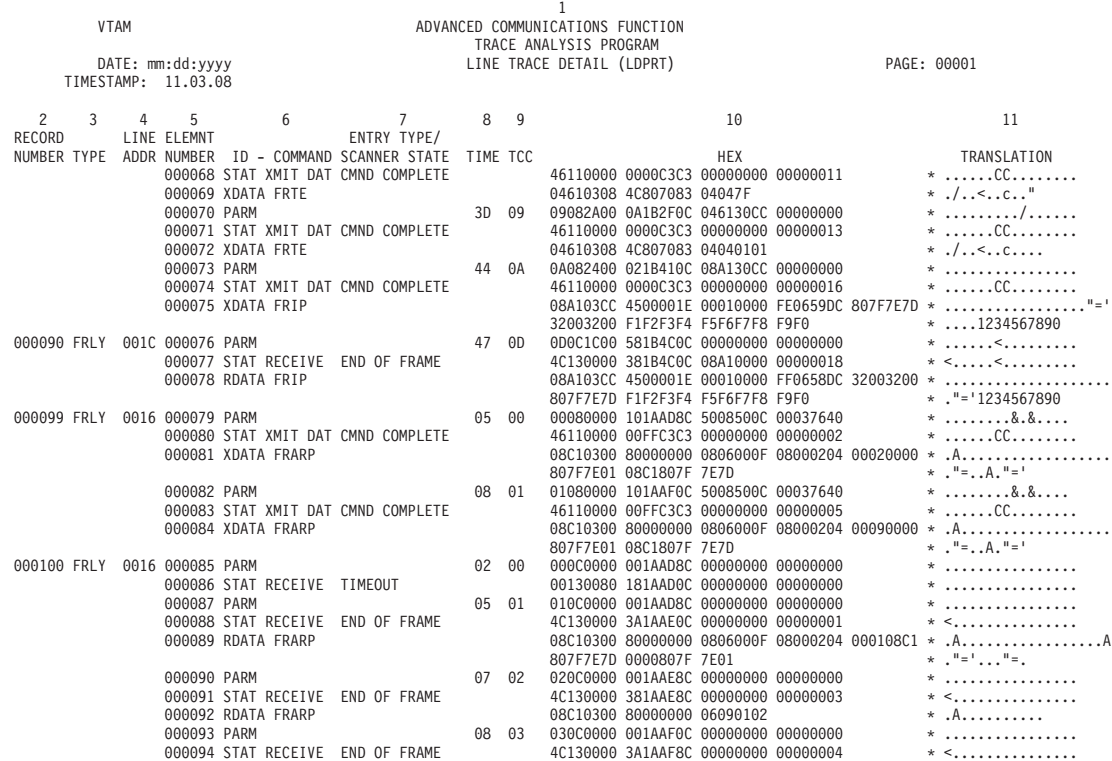

*Figure 29. IP over frame-relay data, line trace detail sample report*

**NCP line trace data, line trace detail sample report**

<span id="page-208-0"></span>

|                       | <b>VTAM</b> |                |                                         |                                                 |             |                |                |                | 1<br>ADVANCED COMMUNICATIONS FUNCTION               |                          |                                                                            |                                                |                              |  |
|-----------------------|-------------|----------------|-----------------------------------------|-------------------------------------------------|-------------|----------------|----------------|----------------|-----------------------------------------------------|--------------------------|----------------------------------------------------------------------------|------------------------------------------------|------------------------------|--|
|                       |             |                |                                         |                                                 |             |                |                |                | TRACE ANALYSIS PROGRAM<br>LINE TRACE DETAIL (LDPRT) |                          |                                                                            |                                                | PAGE: 00001                  |  |
|                       |             |                | DATE: mm:dd:yyyy<br>TIMESTAMP: 16.41.14 |                                                 |             |                |                |                |                                                     |                          |                                                                            |                                                |                              |  |
| $\overline{c}$        | 3           | $\overline{4}$ | 5                                       | 6                                               |             | $\overline{7}$ | 8              | 9              |                                                     |                          | 10                                                                         |                                                | 11                           |  |
| RECORD<br>NUMBER TYPE |             |                | LINE ELEMNT                             | ADDR NUMBER ID - COMMAND SCANNER STATE TIME TCC | ENTRY TYPE/ |                |                |                |                                                     |                          | <b>HEX</b>                                                                 |                                                | TRANSLATION                  |  |
| 000002 CSP            |             |                | 0005 000001 PARM                        |                                                 |             |                | 79             | 00             |                                                     |                          | 00000000 00000000 C1000000 00000000                                        |                                                | * A                          |  |
|                       |             |                |                                         | 000002 STAT RECEIVE END OF FRAME                |             |                |                |                |                                                     |                          | 44130000 00000000 C1730000 00000003                                        |                                                | <u>. A.</u>                  |  |
|                       |             |                | 000003 PARM                             | 000004 STAT RECEIVE END OF FRAME                |             |                | 7A 01          |                |                                                     |                          | 01000000 00000000 C1000000 00000000<br>44130000 00000000 C1110000 00000005 |                                                | <u>. A.</u><br>* A           |  |
|                       |             |                | 000005 PARM                             |                                                 |             |                | 7B             | 02             |                                                     |                          | 02000000 00000000 C1000000 00000000                                        |                                                |                              |  |
|                       |             |                | 000007 PARM                             | 000006 STAT RECEIVE END OF FRAME                |             |                | 85             | 03             |                                                     |                          | 44130000 00000000 C1110000 00000007<br>03000000 00000000 C1000000 00000000 |                                                | . A<br>. A                   |  |
|                       |             |                |                                         | 000008 STAT RECEIVE BUFFER REQ                  |             |                |                |                |                                                     |                          | 40130000 00000000 C1300000 0000000A                                        |                                                | . A.                         |  |
|                       |             |                | 000009 PARM                             |                                                 |             |                | 85             | 04             |                                                     |                          | 04002600 2E120284 C1000000 00000000                                        |                                                | . dA                         |  |
| 000003 CSP            |             |                | 0005 000011 RDATA                       | 000010 STAT RCV CONT END OF FRAME               |             |                |                |                |                                                     |                          | 4C140000 11120284 C1300000 0000000B                                        | 2D000000 0020EB80 00111140 40404040 40404000 * | $*$ <da<br>.</da<br>         |  |
|                       |             |                |                                         |                                                 |             |                |                |                |                                                     | 00070100 00000000 00     |                                                                            |                                                | .                            |  |
|                       |             |                | 000012 PARM                             |                                                 |             |                | 8F             | 05             |                                                     |                          | 05000000 00000000 C1000000 00000000                                        |                                                | * A                          |  |
|                       |             |                | 000014 PARM                             | 000013 STAT RECEIVE BUFFER REQ                  |             |                | 8F             | 06             |                                                     |                          | 40130000 00000000 C1720000 0000000F<br>06002600 2E12C2E4 C1000000 00000000 |                                                | . A<br>. BUA                 |  |
|                       |             |                |                                         | 000015 STAT RCV CONT END OF FRAME               |             |                |                |                |                                                     |                          | 4C140000 2312C2E4 C1720000 00000010                                        |                                                | $* < \dots .$ BUA            |  |
|                       |             |                | 000016 RDATA                            |                                                 |             |                |                |                |                                                     | 2D000002 0021EB80 000D01 |                                                                            |                                                | .                            |  |
|                       |             |                | 000017 PARM                             | 000018 STAT RECEIVE BUFFER REQ                  |             |                | 99             | 07             |                                                     |                          | 07000000 00000000 C1000000 00000000<br>40130000 00000000 C1740000 00000012 |                                                | * A<br>. A.                  |  |
|                       |             |                | 000019 PARM                             |                                                 |             |                | 99             | 08             |                                                     |                          | 08002600 2E132464 C1000000 00000000                                        |                                                | . A                          |  |
|                       |             |                |                                         | 000020 STAT RCV CONT END OF FRAME               |             |                |                |                |                                                     |                          | 4C140000 23132464 C1740000 00000013                                        |                                                | * <a< td=""><td></td></a<>   |  |
| 000004 CSP            |             |                | 000021 RDATA<br>0005 000022 PARM        |                                                 |             |                | A <sub>2</sub> | 09             |                                                     | 2D000003 0022EB80 000D01 | 09000000 00000000 C1000000 00000000                                        |                                                | .<br>* A                     |  |
|                       |             |                |                                         | 000023 STAT RECEIVE END OF FRAME                |             |                |                |                |                                                     |                          | 44130000 00000000 C1710000 00000015                                        |                                                | <u>. A.</u>                  |  |
|                       |             |                | 000024 PARM                             |                                                 |             |                | AC             | 0A             |                                                     |                          | 0A000000 00000000 C1000000 00000000                                        |                                                | . A                          |  |
|                       |             |                | 000026 PARM                             | 000025 STAT RECEIVE END OF FRAME                |             |                | B6             | 0B             |                                                     |                          | 44130000 00000000 C1710000 00000017<br>0B000000 00000000 C1000000 00000000 |                                                | $*$ A<br>. A                 |  |
|                       |             |                |                                         | 000027 STAT RECEIVE END OF FRAME                |             |                |                |                |                                                     |                          | 44130000 00000000 C1710000 00000019                                        |                                                | . A                          |  |
|                       |             |                | 000028 PARM                             |                                                 |             |                | CO             | 0C             |                                                     |                          | 00000000 00000000 01000000 00000000                                        |                                                | * A                          |  |
|                       |             |                | 000030 PARM                             | 000029 STAT RECEIVE END OF FRAME                |             |                | CA             | 0 <sub>D</sub> |                                                     |                          | 44130000 00000000 C1710000 0000001B<br>0D000000 00000000 C1000000 00000000 |                                                | <u>. A.</u><br><u>. A.</u>   |  |
|                       |             |                |                                         | 000031 STAT RECEIVE END OF FRAME                |             |                |                |                |                                                     |                          | 44130000 00000000 C1710000 0000001D                                        |                                                | * A                          |  |
| 000005 CSP            |             |                | 0005 000032 PARM                        |                                                 |             |                | D <sub>4</sub> | 0E             |                                                     |                          | 0E000000 00000000 C1000000 00000000                                        |                                                | . A                          |  |
|                       |             |                | 000034 PARM                             | 000033 STAT RECEIVE END OF FRAME                |             |                | DF             | 0F             |                                                     |                          | 44130000 00000000 C1710000 0000001F<br>0F000000 00000000 C1000000 00000000 |                                                | <u>. A.</u><br>. A           |  |
|                       |             |                |                                         | 000035 STAT RECEIVE BUFFER REQ                  |             |                |                |                |                                                     |                          | 40130000 00000000 C1960000 00000022                                        |                                                | . Ao                         |  |
|                       |             |                | 000036 PARM                             | 000037 STAT RCV CONT END OF FRAME               |             |                | DF             | 10             |                                                     |                          | 10002600 2E1447C4 C1000000 00000000<br>4C140000 241447C4 C1960000 00000023 |                                                | . DA<br>$* <$ DAo            |  |
|                       |             |                | 000038 RDATA                            |                                                 |             |                |                |                |                                                     | 2D000102 0023EB80 0031   |                                                                            |                                                | $*$                          |  |
|                       |             |                | 000039 PARM                             |                                                 |             |                | E8             | 11             |                                                     |                          | 11000000 00000000 C1000000 00000000                                        |                                                | . A                          |  |
|                       |             |                | 000041 PARM                             | 000040 STAT RECEIVE END OF FRAME                |             |                | F2 12          |                |                                                     |                          | 44130000 00000000 C1910000 00000025<br>12000000 00000000 C1000000 00000000 |                                                | . Aj<br>* A                  |  |
|                       |             |                |                                         | 000042 STAT RECEIVE END OF FRAME                |             |                |                |                |                                                     |                          | 44130000 00000000 C1910000 00000027                                        |                                                | . Aj                         |  |
| 000006 CSP            |             |                | 0005 000043 PARM                        |                                                 |             |                | FD.            | - 13           |                                                     |                          | 13000000 00000000 C1000000 00000000                                        |                                                |                              |  |
|                       |             |                | 000045 PARM                             | 000044 STAT RECEIVE BUFFER REQ                  |             |                | FD.            | - 14           |                                                     |                          | 40130000 00000000 C1B80000 0000002A<br>14002600 2E162A64 C1000000 00000000 |                                                | <u>. A.</u>                  |  |
|                       |             |                |                                         | 000046 STAT RCV CONT END OF FRAME               |             |                |                |                |                                                     |                          | 4C140000 24162A64 C1B80000 0000002B                                        |                                                | $*$ <a< td=""><td></td></a<> |  |
|                       |             |                | 000047 RDATA                            |                                                 |             |                |                |                |                                                     |                          |                                                                            |                                                |                              |  |

*Figure 30. NCP line trace data, line trace detail sample report*

# **NTRI line trace data, line trace detail sample report**

<span id="page-209-0"></span>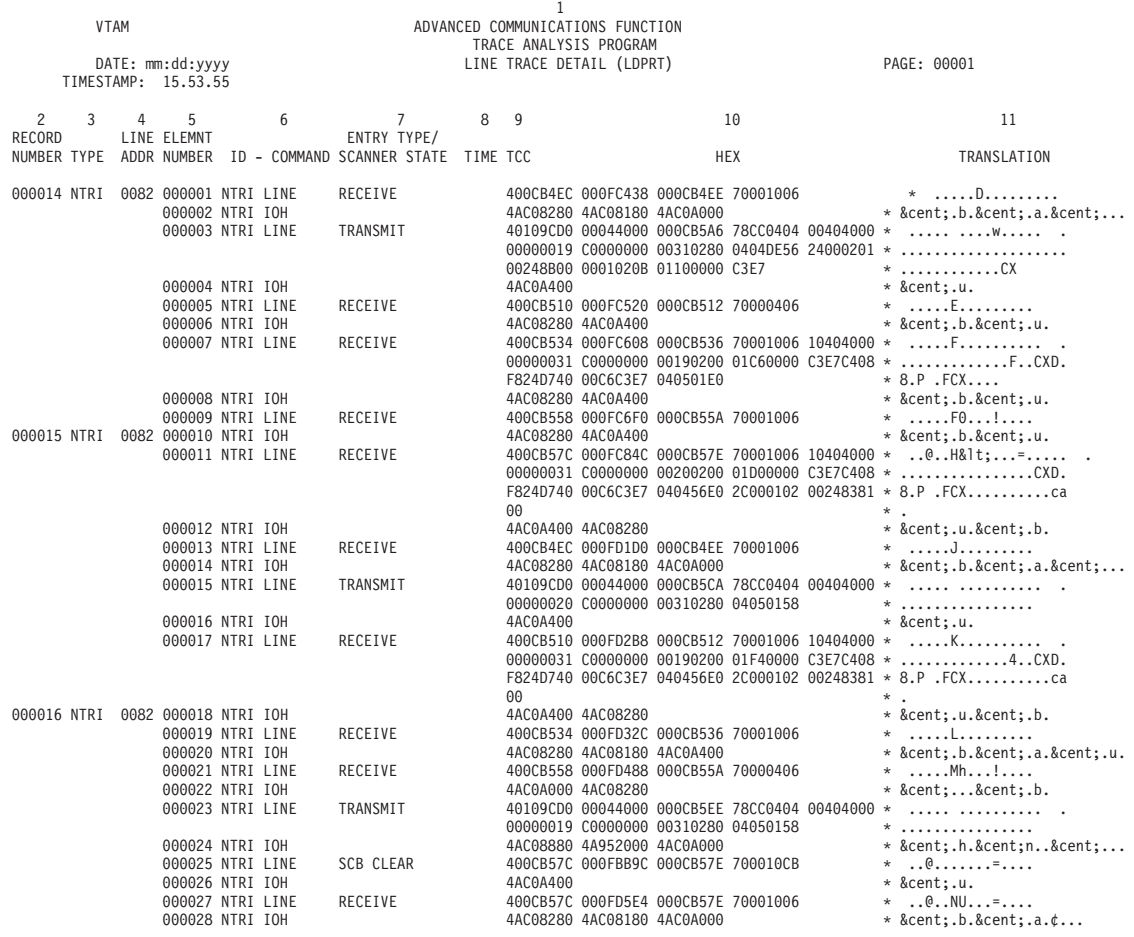

*Figure 31. NTRI line trace data, line trace detail sample report*

# **Token-ring with BNN HPR data, line trace sample report**

<span id="page-210-0"></span>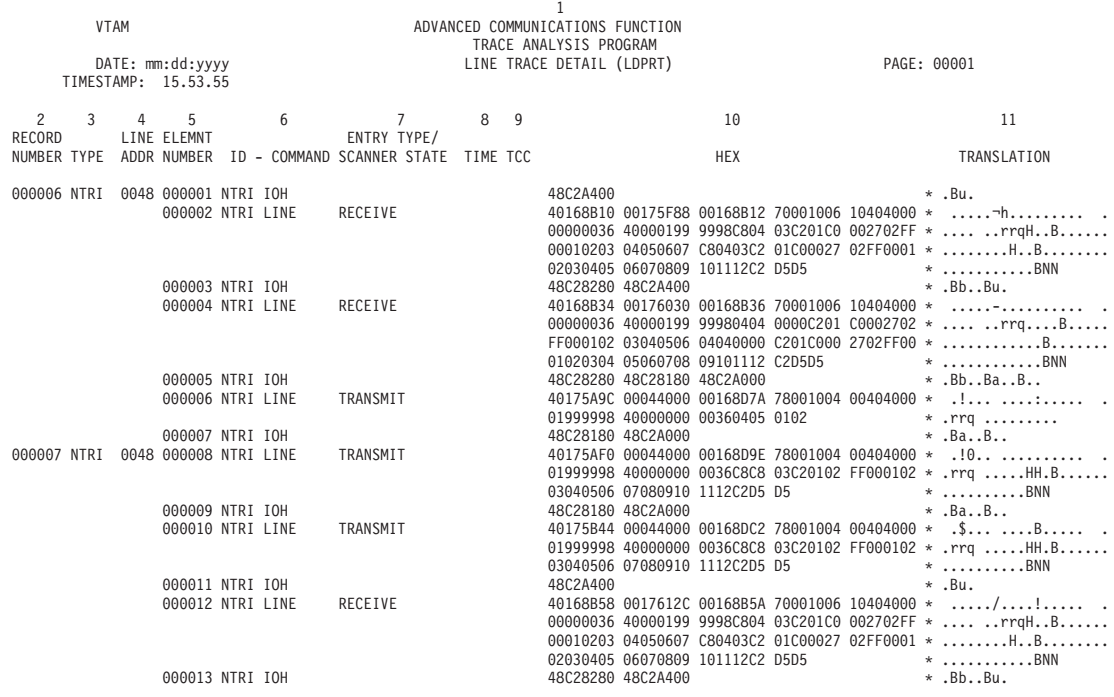

*Figure 32. Token-ring with BNN HPR data, line trace sample report*

# **X.25 data, line trace detail sample report**

The sample report shown in Figure 33 lists only errors and exceptions for X.25 line trace data. It is produced using the same input data as the line trace summary report. For more information, see ["INPUT parameter" on page 46.](#page-67-0)

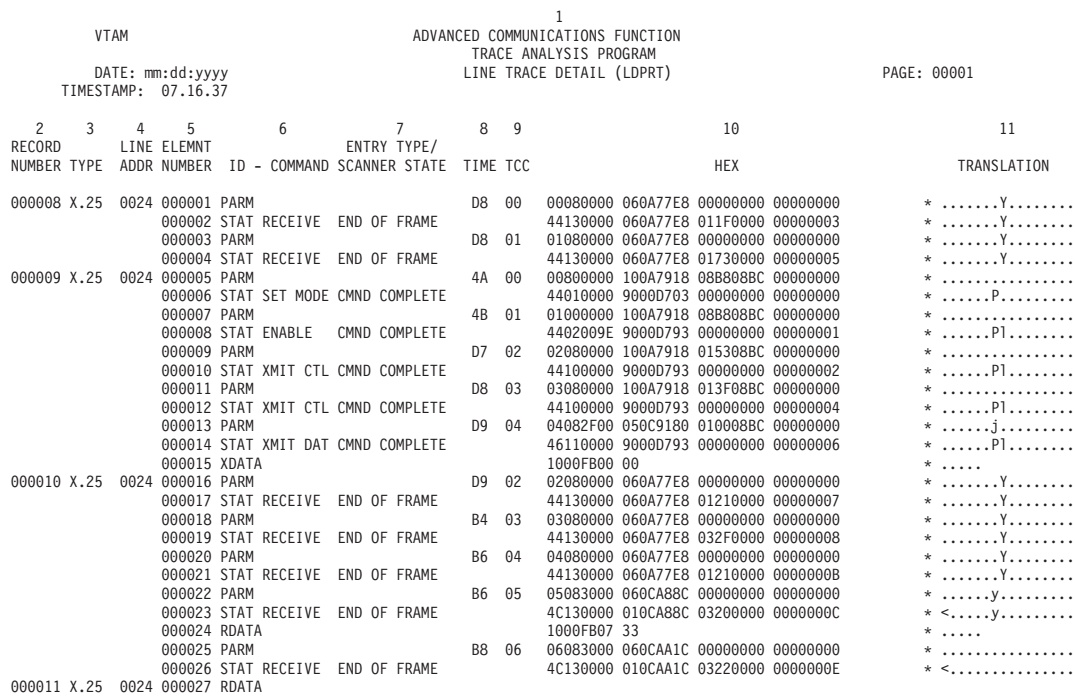

*Figure 33. X.25 data, line trace detail sample report*

### **Line trace summary reports**

The selection parameter is LSPRT for NCP V4R3.1 and later.

**Requirement:** A system sort program is required to produce this report.

This topic includes line trace summary reports. See the following figures:

- [Figure 34 on page 192](#page-213-0)
- [Figure 35 on page 193](#page-214-0)
- [Figure 36 on page 194](#page-215-0)
- [Figure 38 on page 196](#page-217-0)

Table 31 describes the column headers and the trace data contained in this report type. To locate this information about the sample reports, reference the numbers (n) listed in this table to the corresponding numbers (n) shown in the sample reports.

*Table 31. Line trace summary report*

| Reference number (n) | Report column headers and the trace data                                                                                                    |
|----------------------|----------------------------------------------------------------------------------------------------|
|                      | The page heading contains the report name, report parameter, and the date the report<br>was printed or displayed.                                                                                                    |
|                      | <b>LINE</b><br>The element address of the line being traced.                                                                                                    |
| 3                    | The NCP-assigned correlator number that puts line trace events in chronological<br><b>CORR</b><br>order.<br>Note: When receive ready suppression (RRSUP=YES) or timeout suppression (TOSUP) is<br>on, the correlator numbers of those Receive Ready/Receive-Not-Ready frames and<br>timeout frames are not seen in the line trace summary report. |
| 4                    | <b>RECORD ELEMENT</b><br>This is a cross-reference to record or message numbers in other ACF/TAP<br>reports.                                                                                                    |
| 5                    | <b>ELEMENT NUMBER</b><br>The ACF/TAP-assigned sequence number of the last complete element shown<br>on this line.                                                                                                    |

*Table 31. Line trace summary report (continued)*

| Reference number (n) | Report column headers and the trace data |                                                                                                    |  |  |  |  |  |  |  |  |  |  |
|----------------------|------------------------------------------|----------------------------------------------------------------------------------------------------|--|--|--|--|--|--|--|--|--|--|
| 6                    | Address and control information:         |                                                                                                    |  |  |  |  |  |  |  |  |  |  |
|                      | <b>ADDR</b> Address byte                 |                                                                                                    |  |  |  |  |  |  |  |  |  |  |
|                      |                                          | <b>CMND</b> Command                                                                                                    |  |  |  |  |  |  |  |  |  |  |
|                      | CNTL                                     | Control bytes                                                                                                    |  |  |  |  |  |  |  |  |  |  |
|                      |                                          | <b>IDENT</b> Element identifier                                                                                                    |  |  |  |  |  |  |  |  |  |  |
|                      | <b>NR</b>                                | Number received                                                                                                    |  |  |  |  |  |  |  |  |  |  |
|                      | <b>NS</b>                                | Number sent                                                                                                    |  |  |  |  |  |  |  |  |  |  |
|                      | <b>PF</b>                                | Poll/Final                                                                                                    |  |  |  |  |  |  |  |  |  |  |
|                      | <b>TCC</b>                               | Transmission correlation count                                                                                                    |  |  |  |  |  |  |  |  |  |  |
|                      | <b>TIME</b>                              | Timestamp<br>Note: In some cases, the address information in this report does not agree with the<br>address displayed on the line trace device or in the generation definition. The scanner<br>might change the address because of the way it passes data to NCP. However, the<br>scanner interface trace displays the correct address. |  |  |  |  |  |  |  |  |  |  |
| $\overline{7}$       | <b>HEX</b>                               | The trace data for the line trace element, in hexadecimal.                                                                                                    |  |  |  |  |  |  |  |  |  |  |
| 8                    |                                          | <b>DATA TRANSLATION/EXCEPTION STATUS</b><br>This is the EBCDIC equivalent of the hexadecimal trace data.                                                                                                    |  |  |  |  |  |  |  |  |  |  |

For more information about gathering data for the CSP data trace, ESS line data trace, frame-relay physical data trace, frame-relay physical with BNN HPR data trace, and X.25 data trace, see [Chapter 2, "Gathering host-collected trace data," on](#page-28-0) [page 7.](#page-28-0)

### **CSP data, line trace summary sample report**

For the report shown in [Figure 34 on page 192,](#page-213-0) the selection parameters are LSPRT=YES (Default), INPUT=LINE, or ALL. If correlated CSP data is not present, this report is blank.

<span id="page-213-0"></span>

|                |                                                                                         |                                  |                |    |                    |         |    |             |       |       | 1              |                                                                    |                                       |                |  |         |                                        |
|----------------|-----------------------------------------------------------------------------------------|----------------------------------|----------------|----|--------------------|---------|----|-------------|-------|-------|----------------|--------------------------------------------------------------------|---------------------------------------|----------------|--|---------|----------------------------------------|
|                | <b>VTAM</b>                                                                             | ADVANCED COMMUNICATIONS FUNCTION |                |    |                    |         |    |             |       |       |                |                                                                    |                                       |                |  |         |                                        |
|                | TRACE ANALYSIS PROGRAM<br>LINE TRACE SUMMARY (LSPRT)<br>PAGE: 00001<br>DATE: mm:dd:yyyy |                                  |                |    |                    |         |    |             |       |       |                |                                                                    |                                       |                |  |         |                                        |
|                |                                                                                         |                                  |                |    |                    |         |    |             |       |       |                |                                                                    |                                       |                |  |         |                                        |
| $\overline{c}$ | SDLC $LINE = 0005$<br>TRACE NUMBER 0000<br>PRIMARY                                      |                                  |                |    |                    |         |    |             |       |       |                |                                                                    |                                       |                |  |         |                                        |
|                |                                                                                         |                                  |                |    |                    |         |    |             |       |       |                |                                                                    |                                       |                |  |         |                                        |
| 3              | $4 \quad \Box$                                                                          | $5^{\circ}$                      | 6              |    |                    |         |    |             |       |       |                |                                                                    |                                       | $\overline{7}$ |  |         | 8                                      |
|                | MESSAGE ELEMNT                                                                          |                                  |                |    |                    |         |    |             |       |       |                |                                                                    |                                       |                |  |         | DATA TRANSLATION/                      |
| <b>CORR</b>    | NUMBER NUMBER                                                                           |                                  | ADDR           |    | CNTL NR NS PF CMND |         |    |             |       |       | TIME TCC IDENT |                                                                    |                                       | <b>HEX</b>     |  |         | <b>EXCEPTION STATUS</b>                |
|                |                                                                                         |                                  |                |    |                    |         |    |             |       |       |                |                                                                    |                                       |                |  |         |                                        |
| 00000002       | 000022                                                                                  | 000052 C1                        |                | 93 |                    |         | P  | <b>SNRM</b> | 79 02 |       | PARMX          |                                                                    | 02040000 00000000 C1930894            |                |  |         |                                        |
|                |                                                                                         | 000053                           |                |    |                    |         |    |             |       |       | <b>STATX</b>   |                                                                    | 44100000 9000D3C3 00000000 00000002 * |                |  |         |                                        |
| 00000003       | 000001                                                                                  | 000001                           |                |    |                    |         |    |             |       | 79 00 | PARMR          |                                                                    | 00000000 00000000 C1000000            |                |  |         |                                        |
|                |                                                                                         | 000002                           | C <sub>1</sub> | 73 |                    |         | P. | <b>NSA</b>  |       |       | <b>STATR</b>   |                                                                    | 44130000 00000000 C1730000 00000003 * |                |  |         |                                        |
| 00000004       | 000023                                                                                  | 000054                           |                |    |                    |         |    |             |       |       |                | 000004 RECEIVE-READY, 000000 RECEIVE-NOT-READY ELEMENTS SUPPRESSED |                                       |                |  |         |                                        |
| 00000008       | 000025                                                                                  | 000058                           | C1             | 00 |                    | 00 00   |    | INFO 83 05  |       |       | <b>PARMX</b>   |                                                                    | 05002600 1211A104 C1000894            |                |  |         |                                        |
|                |                                                                                         | 000059                           |                |    |                    |         |    |             |       |       | <b>STATX</b>   |                                                                    | 46110000 9000D3C3 00000000 00000008 * |                |  |         |                                        |
|                |                                                                                         | 000060                           |                |    |                    |         |    |             |       |       | DATAX          |                                                                    |                                       |                |  |         | $2D0000000000206B8000110201050000000*$ |
|                |                                                                                         |                                  |                |    |                    |         |    |             |       |       |                | 0025                                                               |                                       |                |  |         | $*$ .                                  |
| 00000009       | 000026                                                                                  | 000061                           |                |    |                    |         |    |             |       |       |                | 000001 RECEIVE-READY, 000000 RECEIVE-NOT-READY ELEMENTS SUPPRESSED |                                       |                |  |         |                                        |
| 00000010       | 000004                                                                                  | 000007                           |                |    |                    |         |    |             |       | 85 03 | PARMR          |                                                                    | 03000000 00000000 C1000000            |                |  |         |                                        |
|                |                                                                                         | 000008                           | C <sub>1</sub> | 30 |                    | 01 00 P |    | INFO        |       |       | <b>STATR</b>   |                                                                    | 40130000 00000000 C1300000 0000000A * |                |  |         |                                        |
| 00000011       | 000005                                                                                  | 000009                           |                |    |                    |         |    |             |       | 85 04 | PARMR          |                                                                    | 04002600 2E120284 C1000000            |                |  |         |                                        |
|                |                                                                                         | 000010                           | C <sub>1</sub> | 30 |                    | 01 00 P |    | INFO        |       |       | <b>STATR</b>   |                                                                    | 4C140000 11120284 C1300000 0000000B * |                |  |         |                                        |
|                |                                                                                         | 000011                           |                |    |                    |         |    |             |       |       | DATAR          |                                                                    | 2D000000 0020EB80 00111140 40404040 * |                |  |         |                                        |
|                |                                                                                         |                                  |                |    |                    |         |    |             |       |       |                |                                                                    | 40404000 00070100 00000000 00         |                |  |         |                                        |
| 00000012       | 000027                                                                                  | 000063                           | C1             | 22 | 01 01              |         |    | INFO 8C 07  |       |       | <b>PARMX</b>   |                                                                    | 07002600 0C1202E4 C1220894            |                |  | $\star$ |                                        |
|                |                                                                                         | 000064                           |                |    |                    |         |    |             |       |       | <b>STATX</b>   |                                                                    | 46110000 9000D3C3 00000000 0000000C * |                |  |         |                                        |
|                |                                                                                         | 000065                           |                |    |                    |         |    |             |       |       | <b>DATAX</b>   |                                                                    | 2D000200 00216B80 000D0201            |                |  |         |                                        |
| 00000013       | 000028                                                                                  | 000066                           | C1             | 24 | 01                 | 02      |    | INFO 8E 08  |       |       | <b>PARMX</b>   |                                                                    | 08002600 0C1262E4 C1240894            |                |  |         |                                        |
|                |                                                                                         | 000067                           |                |    |                    |         |    |             |       |       | <b>STATX</b>   |                                                                    | 46110000 9000D3C3 00000000 0000000D * |                |  |         |                                        |
|                |                                                                                         | 000068                           |                |    |                    |         |    |             |       |       | DATAX          |                                                                    | 2D000300 00226B80 000D0201            |                |  |         | $*$ ,                                  |

*Figure 34. CSP data, line trace summary sample report*

### **ESS line data, line trace summary sample report**

For the report shown in [Figure 35 on page 193,](#page-214-0) the selection parameter is LSPRT=YES (default).

<span id="page-214-0"></span>

|                 | <b>VTAM</b>                            |                                               |   | ADVANCED COMMUNICATIONS FUNCTION |  |  |  |  |         |         |                                                                     |                                                                                                    |  |  |  |
|-----------------|----------------------------------------|-----------------------------------------------|---|----------------------------------|--|--|--|--|---------|---------|---------------------------------------------------------------------|----------------------------------------------------------------------------------------------------|--|--|--|
|                 | DATE: mm:dd:yyyy                       |                                               |   |                                  |  |  |  |  |         |         | TRACE ANALYSIS PROGRAM<br>LINE TRACE SUMMARY (LSPRT)<br>PAGE: 00001 |                                                                                                    |  |  |  |
|                 | $\overline{c}$<br>ETHERNET LINE = 005D |                                               |   | PRIMARY TRACE NUMBER 0000        |  |  |  |  |         |         |                                                                     |                                                                                                    |  |  |  |
| 3               | 4                                      | 5                                             | 6 |                                  |  |  |  |  |         |         |                                                                     | $7^{\circ}$<br>8                                                                                                    |  |  |  |
| <b>CORR</b>     | RECORD ELEMNT<br>NUMBER                | NUMBER ADDR CNTL NR NS PF CMND TIME TCC IDENT |   |                                  |  |  |  |  |         |         |                                                                     | DATA TRANSLATION/<br>HEX<br>EXCEPTION STATUS                                                                                                    |  |  |  |
| 00000000 000003 |                                        | 000007<br>000008<br>000009                    |   |                                  |  |  |  |  | CB 00   |         | PARMX<br><b>STATX</b><br>DATAX                                      | 00002200 0E10ACCC 3178317C F0F0F0F0 *<br>46510000 00000000 800FD700 00000000 * XMIT STARTED<br>FFFFFFFF FFFF0200 482C6A8E 08067CE3 *  @T<br>C <sub>4</sub><br>$\star$ D      |  |  |  |
| 00000001 000003 |                                        | 000010<br>000011<br>000012                    |   |                                  |  |  |  |  |         | $CB$ 01 | PARMX<br><b>STATX</b><br>DATAX                                      | 01002200 1610ADC8 3178317C F0F0F0F0 *<br>46510000 00000000 800FD700 00000001 * XMIT STARTED<br>FFFFFFFF FFFF0200 482C6A8E 00247CE3 *  @T<br>C <sub>4</sub><br>$\star$ D      |  |  |  |
| 00000002 000002 |                                        | 000001<br>000002<br>000003                    |   |                                  |  |  |  |  | CB 00   |         | <b>PARMR</b><br><b>STATR</b><br>DATAR                               | 00002200 1610EEC0 00000000 F0F0F0F0 *<br>4C530000 A410EFBC 00000000 00000002 * EOF DAT STORD<br>0200482C 6A8E1000 5A824974 00247CE3 * !b@T<br>C <sub>4</sub><br>$\star$ D    |  |  |  |
| 00000003 000003 |                                        | 000013<br>000014<br>000015                    |   |                                  |  |  |  |  | $CB$ 02 |         | PARMX<br><b>STATX</b><br><b>DATAX</b>                               | 02002200 1610B1B8 3178317C F0F0F0F0 *<br>46510000 00000000 800FD700 00000003 * XMIT STARTED<br>10005A82 49740200 482C6A8E 006C7CE3 * !b %@T<br>C <sub>4</sub><br>$*$ $\Box$  |  |  |  |
| 00000004 000002 |                                        | 000004<br>000005<br>000006                    |   |                                  |  |  |  |  | CB 01   |         | <b>PARMR</b><br><b>STATR</b><br>DATAR                               | 01002200 1610F0B8 00000000 F0F0F0F0 *<br>4C530000 6610F1B4 00000000 00000004 * EOF DAT STORD<br>0200482C 6A8E1000 5A824974 006C7CE3 * !b%@T<br>$\star$ D<br>C <sub>4</sub>   |  |  |  |
| 00000005 000006 |                                        | 000016<br>000017<br>000018                    |   |                                  |  |  |  |  | AA 02   |         | PARMR<br><b>STATR</b><br>DATAR                                      | 02002200 1610F5A4 00000000 F0F0F0F0 *<br>4C530000 9C10F6A0 00000000 00000005 * EOF DAT STORD<br>0200482C 6A8E1000 5A825AD7 08007CE3 * !b!P@T<br>$*$ D<br>C <sub>4</sub>      |  |  |  |
| 00000006 000007 |                                        | 000022<br>000023<br>000024                    |   |                                  |  |  |  |  | AA 03   |         | PARMX<br><b>STATX</b><br><b>DATAX</b>                               | 03002200 0E10EEC0 3178317C F0F0F0F0 *<br>46510000 00000000 800FD700 00000006 * XMIT STARTED<br>FFFFFFFF FFFF0200 482C6A8E 08067CE3 * 0T<br>C <sub>4</sub><br>$\star$ D       |  |  |  |
| 00000007 000007 |                                        | 000025<br>000026<br>000027                    |   |                                  |  |  |  |  | AA 04   |         | PARMX<br><b>STATX</b><br>DATAX                                      | 04002200 1610EFBC 3178317C FOFOFOF0 *<br>46510000 00000000 800FD700 00000007 * XMIT STARTED<br>FFFFFFFF FFFF0200 482C6A8E 00247CE3 * 0T<br>C <sub>4</sub><br>$*$ D           |  |  |  |
| 00000008 000006 |                                        | 000019<br>000020<br>000021                    |   |                                  |  |  |  |  | AA 03   |         | <b>PARMR</b><br><b>STATR</b><br>DATAR                               | 03002200 1610F79C 00000000 F0F0F0F0 *<br>4C530000 9C10F898 00000000 00000008 * EOF DAT STORD<br>0200482C 6A8E1000 5A825AD7 08067CE3 * !b!P@T<br>C <sub>4</sub><br>$\star$ D  |  |  |  |
| 00000009 000007 |                                        | 000028<br>000029<br>000030                    |   |                                  |  |  |  |  | AA 05   |         | PARMX<br><b>STATX</b><br>DATAX                                      | 05002200 0E113C84 3178317C F0F0F0F0 *<br>46510000 00000000 800FD700 00000009 * XMIT STARTED<br>10005A82 5AD70200 482C6A8E 08007CE3 * !b!P @T<br>C <sub>4</sub><br>$*$ D      |  |  |  |
| 00000010 000008 |                                        | 000031<br>000032<br>000033                    |   |                                  |  |  |  |  | D2 04   |         | PARMR<br><b>STATR</b><br>DATAR                                      | 04002200 161120F4 00000000 F0F0F0F0 *<br>4C530000 951121F0 00000000 0000000A * EOF DAT STORD<br>0200482C 6A8E1000 5A825AD7 08007CE3 * !b!P0T<br>C <sub>4</sub><br>$*$ $\Box$ |  |  |  |

*Figure 35. ESS line data, line trace summary sample report*

### **Frame-relay physical data, line trace summary sample report**

For the report shown in [Figure 36 on page 194,](#page-215-0) the selection parameter is LSPRT=YES (default).

<span id="page-215-0"></span>

|                         | 1                                                                         |        |         |                       |  |  |                   |      |       |            |                |                                              |                               |                |                                       |                                                             |
|-------------------------|---------------------------------------------------------------------------|--------|---------|-----------------------|--|--|-------------------|------|-------|------------|----------------|----------------------------------------------|-------------------------------|----------------|---------------------------------------|-------------------------------------------------------------|
|                         | ADVANCED COMMUNICATIONS FUNCTION<br><b>VTAM</b><br>TRACE ANALYSIS PROGRAM |        |         |                       |  |  |                   |      |       |            |                |                                              |                               |                |                                       |                                                             |
|                         | LINE TRACE SUMMARY (LSPRT)<br>DATE: mm:dd:yyyy                            |        |         |                       |  |  |                   |      |       |            |                |                                              |                               | PAGE: 00001    |                                       |                                                             |
|                         | $\overline{\mathbf{c}}$                                                   |        |         |                       |  |  |                   |      |       |            |                |                                              |                               |                |                                       |                                                             |
| FRAME RELAY LINE = 0001 |                                                                           |        | PRIMARY |                       |  |  | TRACE NUMBER 0000 |      |       |            |                |                                              |                               |                |                                       |                                                             |
| 3                       | 4                                                                         | 5      | 6       |                       |  |  |                   |      |       |            |                |                                              |                               | $\overline{7}$ |                                       | 8                                                           |
|                         | MESSAGE ELEMNT                                                            |        |         |                       |  |  |                   |      |       |            |                |                                              |                               |                |                                       | DATA TRANSLATION/                                           |
| <b>CORR</b>             | NUMBER NUMBER                                                             |        | ADDR    | CNTL NR NS PF CMND    |  |  |                   |      |       |            | TIME TCC IDENT |                                              |                               | <b>HEX</b>     |                                       | <b>EXCEPTION STATUS</b>                                     |
| 00000014                | 000008                                                                    | 000026 |         |                       |  |  |                   |      | 62    | $\Theta$ B | <b>PARMR</b>   |                                              | 0B0C0000 00174190 00000000    |                | $\star$                               |                                                             |
|                         |                                                                           | 000027 | 0025    |                       |  |  |                   |      |       |            | <b>STATR</b>   |                                              |                               |                | 4C130000 00174BA4 00000000 0000000E * |                                                             |
|                         |                                                                           | 000028 |         | 1404 02 0A            |  |  |                   | INFO |       |            | DATAR          |                                              |                               |                |                                       | 08510308 4C807081 04041404 40C01110 *  3                    |
|                         |                                                                           |        |         |                       |  |  |                   |      |       |            |                |                                              |                               |                |                                       | 2067000A 00000052 0000000E 1C000035 *                       |
|                         |                                                                           |        |         |                       |  |  |                   |      |       |            |                |                                              |                               |                |                                       | 02CF0001 00E40000 00000000 000000000 * U                    |
|                         |                                                                           |        |         |                       |  |  |                   |      |       |            |                |                                              | 00000000 00000000 00007CE3 C4 |                |                                       | $*$ @TD                                                     |
| 00000015 000009         |                                                                           | 000029 |         |                       |  |  |                   |      | 62 OC |            | PARMR          |                                              | 0C0C0000 00174E54 00000000    |                | $\star$                               |                                                             |
|                         |                                                                           | 000030 | 0025    |                       |  |  |                   |      |       |            | <b>STATR</b>   |                                              |                               |                | 4C130000 00174FAC 00000000 0000000F * |                                                             |
|                         |                                                                           | 000031 |         | 1604 02 0B            |  |  |                   | INFO |       |            | DATAR          |                                              |                               |                |                                       | 08510308 4C807081 04041604 40C01110 *  < a                  |
|                         |                                                                           |        |         |                       |  |  |                   |      |       |            |                |                                              |                               |                |                                       | 2079000A 00000052 0000000E 1C000035 *                       |
|                         |                                                                           |        |         |                       |  |  |                   |      |       |            |                |                                              |                               |                |                                       | 02CF0001 00E40000 00000000 000000000 * U                    |
|                         |                                                                           |        |         |                       |  |  |                   |      |       |            |                |                                              | 00000000 00000000 00007CE3 C4 |                |                                       | $*$ @TD                                                     |
| 00000017                | 000016                                                                    | 000059 |         | 000007 RECEIVE-READY, |  |  |                   |      |       |            |                | 000000 RECEIVE-NOT-READY ELEMENTS SUPPRESSED |                               |                |                                       |                                                             |
| 00000026                | 000018                                                                    | 000072 | 0016    |                       |  |  |                   |      | 65 08 |            | PARMX          |                                              | 08080000 10125D30 50205024    |                | $\star$                               |                                                             |
|                         |                                                                           | 000073 |         |                       |  |  |                   |      |       |            | <b>STATX</b>   |                                              |                               |                | 46110000 0000D4C4 00000000 0000001A * |                                                             |
|                         |                                                                           | 000074 |         | 0607 03 03 P          |  |  |                   | INFO |       |            | DATAX          |                                              |                               |                |                                       | 06610308 4C807081 04040607 40C00000 * ./ <a <="" td=""></a> |
|                         |                                                                           |        |         |                       |  |  |                   |      |       |            |                |                                              |                               |                |                                       | 20480004 0000000E 00000052 1C000274 *                       |
|                         |                                                                           |        |         |                       |  |  |                   |      |       |            |                |                                              | 00000000 00000000 00007CE3 C4 |                |                                       | $*$ @TD                                                     |
|                         |                                                                           | 000075 |         | 0607 03 03 P          |  |  |                   | INFO |       |            | DATAX          |                                              |                               |                |                                       | $06410308$ 4C807081 04040607 40C00000 *  3                  |
|                         |                                                                           |        |         |                       |  |  |                   |      |       |            |                |                                              |                               |                |                                       | 20470004 0000000E 00000052 1C000274 *                       |
|                         |                                                                           |        |         |                       |  |  |                   |      |       |            |                |                                              |                               |                |                                       |                                                             |
|                         |                                                                           |        |         |                       |  |  |                   |      |       |            |                |                                              | 00000000 00000000 00007CE3 C4 |                |                                       | $*$ 0TD                                                     |
| 00000027                | 000020                                                                    | 000079 |         | 000013 RECEIVE-READY, |  |  |                   |      |       |            |                | 000000 RECEIVE-NOT-READY ELEMENTS SUPPRESSED |                               |                |                                       |                                                             |
| 00000042                | 000034                                                                    | 000154 | 0028    |                       |  |  |                   |      | 66    | $\Theta$ E | <b>PARMX</b>   |                                              | 0E080000 10125678 50205024    |                | $\star$                               |                                                             |
|                         |                                                                           | 000155 |         |                       |  |  |                   |      |       |            | <b>STATX</b>   |                                              |                               |                | 46110000 0000D4C4 00000000 0000002A * |                                                             |
|                         |                                                                           | 000156 |         | 0607 03 03 P          |  |  |                   | INFO |       |            | <b>DATAX</b>   |                                              |                               |                |                                       | 0A810308 4C807081 04040607 40C00000 * .a < a                |
|                         |                                                                           |        |         |                       |  |  |                   |      |       |            |                |                                              |                               |                |                                       |                                                             |

*Figure 36. Frame-relay physical data, line trace summary sample report*

## **Frame-relay physical with BNN HPR data, line trace summary sample report**
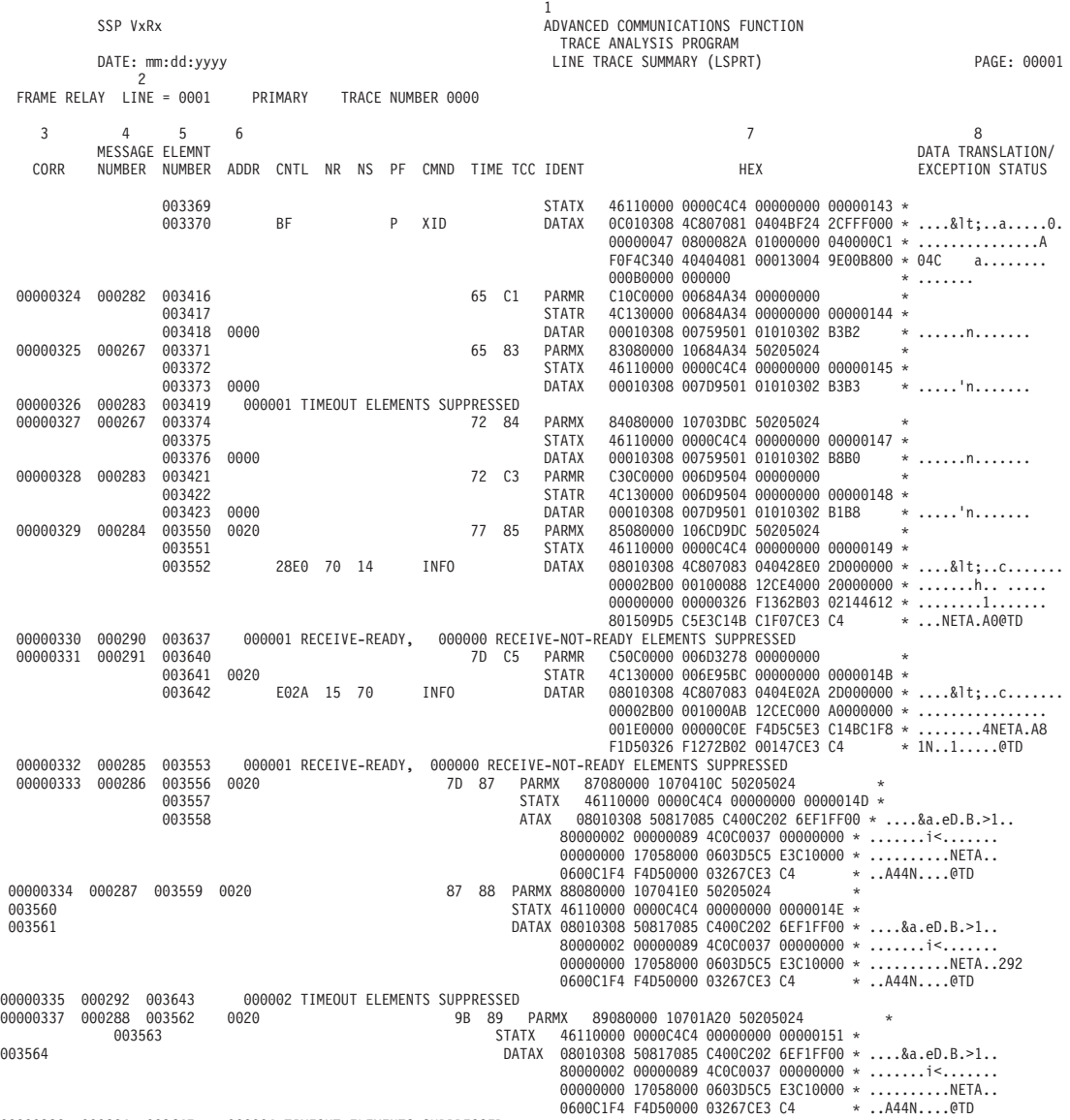

00000338 000294 003647 000004 TIMEOUT ELEMENTS SUPPRESSED

*Figure 37. Frame-relay physical with BNN HPR data, line trace summary sample report*

# **X.25 data, line trace summary sample report**

|                |               |                  |         |    |                       |    |   |             |                |    | 1                      |                                              |                            |                                       |         |                         |
|----------------|---------------|------------------|---------|----|-----------------------|----|---|-------------|----------------|----|------------------------|----------------------------------------------|----------------------------|---------------------------------------|---------|-------------------------|
|                | <b>VTAM</b>   |                  |         |    |                       |    |   |             |                |    | TRACE ANALYSIS PROGRAM | ADVANCED COMMUNICATIONS FUNCTION             |                            |                                       |         |                         |
|                |               | DATE: mm:dd:yyyy |         |    |                       |    |   |             |                |    |                        | LINE TRACE SUMMARY (LSPRT)                   |                            |                                       |         | PAGE: 00001             |
| $\overline{c}$ |               |                  |         |    |                       |    |   |             |                |    |                        |                                              |                            |                                       |         |                         |
| X.25           | $LINE = 0024$ |                  | PRIMARY |    | TRACE NUMBER 0000     |    |   |             |                |    |                        |                                              |                            |                                       |         |                         |
| 3              | 4             | 5                | 6       |    |                       |    |   |             |                |    |                        |                                              | $\overline{7}$             |                                       |         | 8                       |
|                | RECORD        | ELEMNT           |         |    |                       |    |   |             |                |    |                        |                                              |                            |                                       |         | DATA TRANSLATION/       |
| <b>CORR</b>    | NUMBER        | NUMBER           | ADDR    |    | CNTL NR NS PF         |    |   | CMND        |                |    | TIME TCC IDENT         |                                              | <b>HEX</b>                 |                                       |         | <b>EXCEPTION STATUS</b> |
| 00000002       | 000009        | 000009           | 01      | 53 |                       |    | F | DISC        | D7             | 02 | PARMX                  |                                              | 02080000 100A7918 015308BC |                                       | $\ast$  |                         |
|                |               | 000010           |         |    |                       |    |   |             |                |    | <b>STATX</b>           |                                              |                            | 44100000 9000D793 00000000 00000002 * |         |                         |
| 00000003       | 000008        | 000001           |         |    |                       |    |   |             | D <sub>8</sub> | 00 | <b>PARMR</b>           |                                              | 00080000 060A77E8 00000000 |                                       |         |                         |
|                |               | 000002           | 01      | 1F |                       |    | F | DM          |                |    | <b>STATR</b>           |                                              |                            | 44130000 060A77E8 011F0000 00000003 * |         |                         |
| 00000004       | 000009        | 000011           | 01      | 3F |                       |    | F | SABM        | D <sub>8</sub> | 03 | <b>PARMX</b>           |                                              | 03080000 100A7918 013F08BC |                                       | $\star$ |                         |
|                |               | 000012           |         |    |                       |    |   |             |                |    | <b>STATX</b>           |                                              |                            | 44100000 9000D793 00000000 00000004 * |         |                         |
| 00000005       | 000008        | 000003           |         |    |                       |    |   |             | D <sub>8</sub> | 01 | <b>PARMR</b>           |                                              | 01080000 060A77E8 00000000 |                                       |         |                         |
|                |               | 000004           | 01      | 73 |                       |    | F | <b>UA</b>   |                |    | <b>STATR</b>           |                                              |                            | 44130000 060A77E8 01730000 00000005 * |         |                         |
| 00000006       | 000009        | 000013           | 01      | 00 | 00                    | 00 |   | INFO        | D <sub>9</sub> | 04 | <b>PARMX</b>           |                                              | 04082F00 050C9180 010008BC |                                       | *       |                         |
|                |               | 000014           |         |    |                       |    |   |             |                |    | <b>STATX</b>           |                                              |                            | 46110000 9000D793 00000000 00000006 * |         |                         |
|                |               | 000015           |         |    |                       |    |   |             |                |    | <b>DATAX</b>           | 1000FB00 00                                  |                            |                                       |         | $*$                     |
| 00000007       | 000010        | 000016           |         |    | 000001 RECEIVE-READY, |    |   |             |                |    |                        | 000000 RECEIVE-NOT-READY ELEMENTS SUPPRESSED |                            |                                       |         |                         |
| 00000008       | 000010        | 000018           |         |    |                       |    |   |             | <b>B4</b>      | 03 | <b>PARMR</b>           |                                              | 03080000 060A77E8 00000000 |                                       | $\star$ |                         |
|                |               | 000019           | 0.3     | 2F |                       |    |   | SABM        |                |    | <b>STATR</b>           |                                              |                            | 44130000 060A77E8 032F0000 00000008 * |         |                         |
| 00000009       | 000012        | 000028           | 03      | 63 |                       |    |   | UA          | <b>B4</b>      | 05 | <b>PARMX</b>           |                                              | 05082F00 050C9180 036308BC |                                       |         |                         |
|                |               | 000029           |         |    |                       |    |   |             |                |    | <b>STATX</b>           |                                              |                            | 44100000 9000D793 00000000 00000009 * |         |                         |
| 00000010       | 000012        | 000030           | 01      | 00 | 00                    | 00 |   | <b>INFO</b> | B <sub>6</sub> | 06 | <b>PARMX</b>           |                                              | 06082F00 050CA1E8 010008BC |                                       | $\star$ |                         |
|                |               | 000031           |         |    |                       |    |   |             |                |    | <b>STATX</b>           |                                              |                            | 46110000 9000D793 00000000 0000000A * |         |                         |
|                |               | 000032           |         |    |                       |    |   |             |                |    | DATAX                  | 1000FB00 00                                  |                            |                                       |         |                         |

*Figure 38. X.25 data, line trace summary sample report*

## **LUNAME network address cross-reference report**

The selection parameter is LUPRT.

This report associates network addresses with logical unit names.

[Figure 39 on page 198](#page-219-0) shows a sample report.

ACF/TAP supports VTAM full buffer trace data but prints a maximum of 256 bytes per record. Starting with SSP V4R8, the control parameter LONGPIU=YES can be specified, and up to 4096 bytes of VTAM full buffer trace data per PIU is printed. This could be 4096 bytes from one GTF record or 4096 bytes reassembled from multiple GTF records.

The SYSPRINT report displays the complete buffer trace data when DUMP=YES is specified. For more information, see the information about the buffer contents trace in z/OS Communications Server: SNA Diagnosis Vol 2, FFST Dumps and the VIT.

Table 32 describes the column headers and the trace data contained in this report type. To locate this information about the sample reports, reference the numbers (n) listed in this table to the corresponding numbers (n) shown in the sample report.

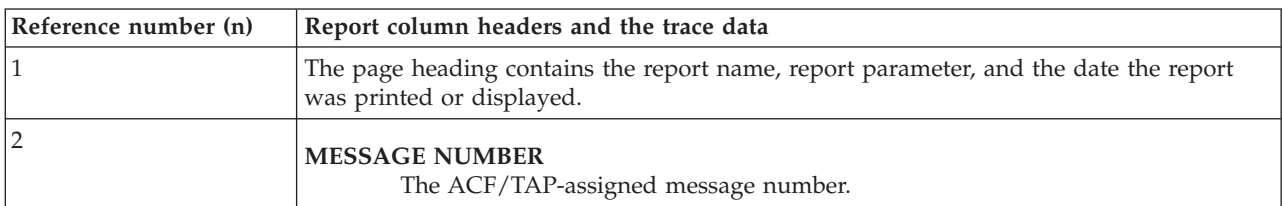

*Table 32. LUNAME network address cross-reference report*

| Reference number (n)      |              |                          | Report column headers and the trace data                                                                                                    |  |  |  |  |  |  |
|---------------------------|--------------|--------------------------|----------------------------------------------------------------------------------------------------|--|--|--|--|--|--|
| $\ensuremath{\mathsf{3}}$ | <b>TYPE</b>  |                          | Trace information displayed:                                                                                                    |  |  |  |  |  |  |
|                           |              | L                        | Line                                                                                                    |  |  |  |  |  |  |
|                           |              | B                        | Buffer or PIU                                                                                                    |  |  |  |  |  |  |
|                           |              | т                        | TG Trace                                                                                                    |  |  |  |  |  |  |
|                           |              | N                        | NTO Trace                                                                                                    |  |  |  |  |  |  |
| 4                         | <b>DIR</b>   |                          | Message direction as it pertains to the host for buffer trace, and to NCP for line<br>trace. The following values are available:                                                                                                    |  |  |  |  |  |  |
|                           |              | I                        | In                                                                                                    |  |  |  |  |  |  |
|                           |              | O                        | Out                                                                                                    |  |  |  |  |  |  |
| 5                         |              | Form identifier (FID)    | One of the following transmission header types:                                                                                                    |  |  |  |  |  |  |
|                           |              | 2                        | FID <sub>2</sub>                                                                                                    |  |  |  |  |  |  |
|                           |              | 4                        | FID4                                                                                                    |  |  |  |  |  |  |
| 6                         |              | <b>OSAF-OEF DSAF-DEF</b> | A 4-byte subarea address followed by a 2-byte element origin address on the<br>first line, and the destination addresses on the second line.                                                                                                    |  |  |  |  |  |  |
| $\overline{7}$            |              | <b>LFSID/OAF DAF</b>     | 17-bit FID2 LFSID                                                                                                    |  |  |  |  |  |  |
| 8                         | <b>SEQNO</b> |                          | The transmission header sequence number in hexadecimal.                                                                                                    |  |  |  |  |  |  |
| $ 9\rangle$               |              | PLUNAME/SLUNAME          | The primary logical unit name (PLUNAME) appears on the first line, and the<br>secondary logical unit name (SLUNAME) appears on the second line. For more<br>information about PLUNAME/SLUNAME, see the BIND RU description in the<br>z/OS Communications Server: SNA Network Implementation Guide. |  |  |  |  |  |  |
| 10                        | <b>PCID</b>  |                          | The procedure correlation ID identifies the session. This item also appears if the<br>column header appears as an index number.                                                                                                    |  |  |  |  |  |  |
| $11\,$                    | <b>DATE</b>  |                          | The date in the trace record.                                                                                                    |  |  |  |  |  |  |
| 12                        | <b>TIME</b>  |                          | The time in the trace report.                                                                                                    |  |  |  |  |  |  |

*Table 32. LUNAME network address cross-reference report (continued)*

# **LUNAME network address cross-reference sample report**

<span id="page-219-0"></span>

|         | <b>VTAM</b>  |                  |                |                                |                    |                             | ADVANCED COMMUNICATIONS FUNCTION<br>TRACE ANALYSIS PROGRAM |                  |             |                            |  |  |
|---------|--------------|------------------|----------------|--------------------------------|--------------------|-----------------------------|------------------------------------------------------------|------------------|-------------|----------------------------|--|--|
|         |              | DATE: mm:dd:yyyy |                |                                |                    |                             | LUNAME-NETWORK ADDRESS XREF (LUPRT)                        |                  | PAGE: 00001 |                            |  |  |
| 2       | 3            | 4                | 5              | 6                              | $7\overline{ }$    | 8                           | 9                                                          | 10               | 11          | 12                         |  |  |
| MESSAGE |              |                  |                | OSAF-OEF                       | LFSID /            |                             | PLUNAME                                                    |                  |             |                            |  |  |
| NUMBER  | TYPE         | DIR              | <b>FID</b>     | DSAF-DEF                       | OAF DAF<br>------- | <b>SEQNO</b><br>$- - - - -$ | SLUNAME                                                    | PCID             | DATE        | TIME                       |  |  |
| 0000068 | B            | $\Omega$         | 4              | 0000000C 0061<br>00000004 0013 |                    | 000E                        | NET1.CICS12<br>NET1.104002AA                               | EC474925AD0E318A | 06.04.1999  | 16.31.40.878245            |  |  |
| 0000096 | $\mathsf{L}$ | $\Omega$         | $\overline{c}$ |                                | 0 01 01            | 000E                        | NET1.CICS12<br>NET1.104002AA                               | EC474925AD0E318A |             | 06.04.1999 16.31.42.890604 |  |  |
| 0000127 | B            | $\Omega$         | 4              | 0000000C 0078<br>00000004 0013 |                    | 000F                        | NET1.CICS12<br>NET1.104002AA                               | EC474925AD0E318B |             | 06.04.1999 16.31.46.138200 |  |  |
| 0000128 | B            | $\Omega$         | 4              | 0000000C 007A<br>00000004 0013 |                    | 0010                        | NET1.CICS12<br>NET1.I04002AA                               | EC474925AD0E318C | 06.04.1999  | 16.31.46.168836            |  |  |
| 0000137 | $\mathsf{L}$ | $\Omega$         | $\overline{c}$ |                                | 0 01 02            | 000F                        | NET1.CICS12<br>NET1.104002AA                               | EC474925AD0E318B | 06.04.1999  | 16.31.46.589638            |  |  |
| 0000138 | $\mathsf{L}$ | $\mathbf 0$      | $\overline{c}$ |                                | 00103              | 0010                        | NET1.CICS12<br>NET1.I04002AA                               | EC474925AD0E318C |             | 06.04.1999 16.31.46.589685 |  |  |
| 0000157 | B            | $\mathbf{I}$     | 4              | 00000004 006B<br>0000000C 0062 |                    | 0000                        | I04002AA<br>CICS12                                         | 271F2E0F134C281D | 06.04.1999  | 16.31.49.117787            |  |  |
| 0000162 | $\mathsf{L}$ | $\mathsf{L}$     | $\overline{c}$ |                                | 1 01 01            | 0000                        | T04002AA<br>CICS12                                         | 271F2E0F134C281D | 06.04.1999  | 16.31.49.303153            |  |  |
| 0000170 | L            | $\mathbf{I}$     | $\overline{c}$ |                                | 1 01 02            | 0000                        | I04002AA<br>CICS12                                         | 271F2E0F134C281E |             | 06.04.1999 16.31.49.303248 |  |  |
| 0000174 | B            |                  | 4              | 00000004 006C<br>0000000C 0062 |                    | 0000                        | I04002AA<br>CICS12                                         | 271F2E0F134C281E | 06.04.1999  | 16.31.49.592254            |  |  |

*Figure 39. LUNAME network address cross-reference sample report*

#### **Network data traffic report**

The selection parameter is DTPRT.

[Figure 40 on page 199](#page-220-0) shows a sample report.

This report is a hexadecimal and character format printout of the request and response units that have data associated with them. ACF/TAP formats only the data that remains following the analysis of the transmission header, request header, and request and response unit command bytes, and a summary of any network commands.

ACF/TAP supports VTAM full buffer trace data but prints a maximum of 256 bytes per record. Starting with SSP V4R8, the control parameter LONGPIU=YES can be specified, and up to 4096 bytes of VTAM full buffer trace data per PIU will be printed. This could be 4096 bytes from one GTF record or 4096 bytes reassembled from multiple GTF records.

The SYSPRINT report displays the complete buffer trace data when DUMP=YES is specified. For further information, see the information about the buffer contents trace in z/OS Communications Server: SNA Diagnosis Vol 2, FFST Dumps and the VIT.

| Reference number (n) | Report column headers and the trace data                                                                          |
|----------------------|----------------------------------------------------------------------------------------------------|
|                      | The page heading contains the report name, report parameter, and the date the report<br>was printed or displayed. |
| $\overline{2}$       | <b>MESSAGE NUMBER</b><br>The ACF/TAP-assigned sequence number.                                                    |
| 3                    | <b>GROUP SUMMARY</b><br>The source of the data.                                                                   |

*Table 33. Network data traffic report description*

<span id="page-220-0"></span>*Table 33. Network data traffic report description (continued)*

| Reference number (n) | Report column headers and the trace data                       |
|----------------------|----------------------------------------------------------------|
|                      | <b>MESSAGE DATA</b><br>Data in hexadecimal format.             |
|                      | This is the EBCDIC equivalent of the hexadecimal message data. |
| 16                   | <b>ENTRY SUMMARY</b><br>The summary of any network commands.   |

## **VTAM full buffer trace data (LONGPIU=YES), network data traffic sample report**

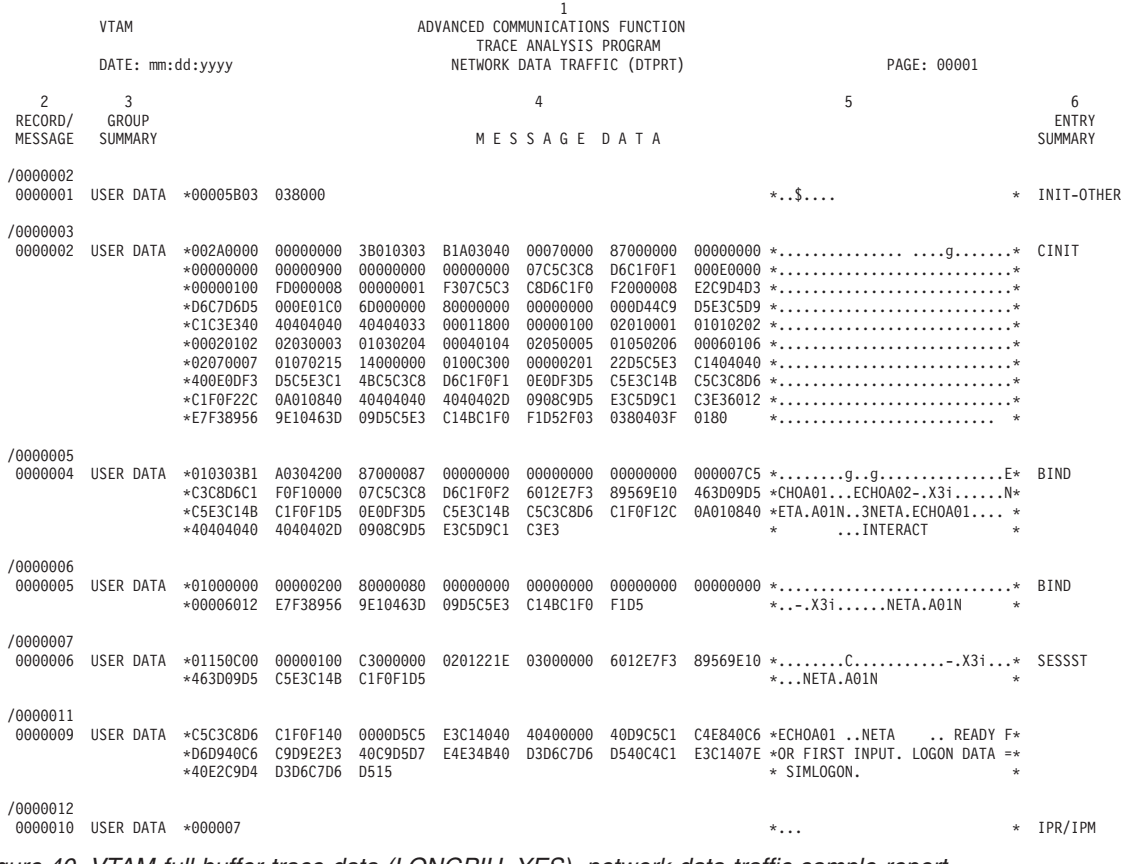

*Figure 40. VTAM full buffer trace data (LONGPIU=YES), network data traffic sample report*

#### **Network error report**

The selection parameter is NEPRT.

[Figure 41 on page 200](#page-221-0) shows a sample report.

This report lists the error messages and a one line summary (such as incorrect commands, sense codes, or BIND failures) of error conditions that have occurred in the network. See [Figure 1 on page 4](#page-25-0) to see the trace data that can be produced on each report.

<span id="page-221-0"></span>ACF/TAP supports VTAM full buffer trace data but prints a maximum of 256 bytes per record. Starting with SSP V4R8, the control parameter LONGPIU=YES can be specified, and up to 4096 bytes of VTAM full buffer trace data per PIU are printed. This could be 4096 bytes from one GTF record or 4096 bytes reassembled from multiple GTF records.

The SYSPRINT report displays the complete buffer trace data when DUMP=YES is specified. For more information, see the information about the buffer contents trace in z/OS Communications Server: SNA Diagnosis Vol 2, FFST Dumps and the VIT.

Table 34 describes the column headers and the trace data contained in this report type. To locate this information about the sample reports, reference the numbers (n) listed in this table to the corresponding numbers (n) shown in the sample report.

*Table 34. Network error report description*

| Reference number (n) | Report column headers and the trace data                                                                                                   |
|----------------------|----------------------------------------------------------------------------------------------------|
|                      | The page heading contains the report name, report parameter, and the date the report<br>was printed or displayed.                          |
|                      | <b>ERROR</b><br>Identification of error messages. Messages DSJ100I through DSJ199I are<br>described in Appendix A, "Messages," on page 61. |
|                      | <b>MESSAGE NUMBER</b><br>The ACF/TAP-assigned sequence number.                                                                             |
|                      | <b>ADDITIONAL INFORMATION</b><br>The sense data in hexadecimal format for message DS[126I.                                                 |
|                      | <b>SUMMARY</b><br>A single keyword that summarizes the error condition. It is self-explanatory.                                            |

## **Network error report sample**

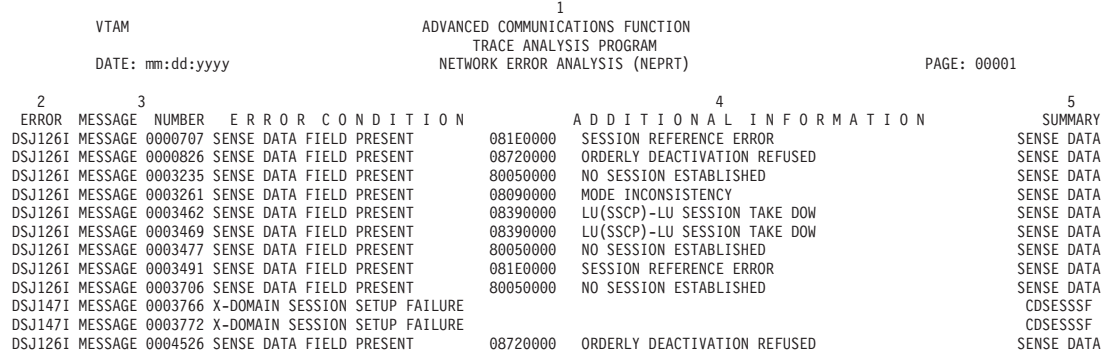

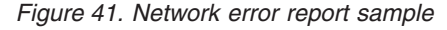

#### **SNA detail reports**

The selection parameter is SDPRT.

This topic contains SNA detail reports. See the following figures:

- [Figure 42 on page 203](#page-224-0)
- [Figure 43 on page 204](#page-225-0)
- [Figure 44 on page 205](#page-226-0)
- [Figure 45 on page 206](#page-227-0)
- [Figure 54 on page 217](#page-238-0)
- [Figure 47 on page 207](#page-228-0)
- [Figure 48 on page 208](#page-229-0)
- [Figure 49 on page 209](#page-230-0)
- [Figure 50 on page 210](#page-231-0)

This report lists the error messages and a one line summary (such as incorrect commands, sense codes, or BIND failures) of error conditions that have occurred in the network. See [Figure 1 on page 4](#page-25-0) to see the trace data that can be produced on each report.

For INPUT=BUFFER or PIU, ACF/TAP produces one group of lines for each record. For INPUT=BUFFER or PIU, if LONGPIU=YES is specified, ACF/TAP produces one group of lines for each assembled message. For NCP line trace, ACF/TAP produces one group of lines for each assembled message. Each entry group shows a complete ACF/TAP analysis of the SNA and SDLC protocols used in the message.

The number of lines on each page can vary slightly from the assigned line count when you specify LONGPIU=YES.

Table 35 describes the column headers and the trace data contained in this report type. To locate this information about the sample reports, reference the numbers (n) listed in this table to the corresponding numbers (n) shown in the sample reports.

| <b>Report description</b> | Report column headers and the trace data                                                                      |
|---------------------------|----------------------------------------------------------------------------------------------------|
|                           | This heading contains the report name, report parameter, and the date the report was<br>printed or displayed. |
|                           | <b>MESSAGE NUMBER</b><br>The ACF/TAP-assigned sequence number for this message.                               |

*Table 35. SNA detail report description*

*Table 35. SNA detail report description (continued)*

| Report description | Report column headers and the trace data                                                              |  |  |  |  |  |  |  |  |
|--------------------|----------------------------------------------------------------------------------------------------|--|--|--|--|--|--|--|--|
| 3                  | <b>GROUP SUMMARY</b>                                                                                  |  |  |  |  |  |  |  |  |
|                    | <b>TIMESTAMP</b><br>(Alternate report only) Includes network addresses and network names.             |  |  |  |  |  |  |  |  |
|                    | <b>DATA FLOW</b><br>Flow of data for indicated message.                                               |  |  |  |  |  |  |  |  |
|                    | <b>ANR</b><br>Automatic network routing.                                                              |  |  |  |  |  |  |  |  |
|                    | <b>NLP</b><br>Network layer packet.                                                                   |  |  |  |  |  |  |  |  |
|                    | R <sub>H</sub><br>Request response header                                                             |  |  |  |  |  |  |  |  |
|                    | RU<br>Request/response unit                                                                           |  |  |  |  |  |  |  |  |
|                    | SDLC ADDR/CMD SDLC address/command<br>(Alternate report)                                              |  |  |  |  |  |  |  |  |
|                    | Transmission header<br><b>TH</b><br>Alternate report only:                                            |  |  |  |  |  |  |  |  |
|                    | CV<br>Control vector.                                                                                 |  |  |  |  |  |  |  |  |
|                    | <b>UD</b><br>User data                                                                                |  |  |  |  |  |  |  |  |
|                    | <b>CONTINUED</b><br>Indicates a continuation of previous data                                         |  |  |  |  |  |  |  |  |
|                    | <b>USER DATA</b><br>Standard report only                                                              |  |  |  |  |  |  |  |  |
| $\overline{4}$     | <b>DESCRIPTIVE ANALYSIS</b><br>Detailed description of data listed under GROUP SUMMARY in this table. |  |  |  |  |  |  |  |  |
| 5                  | <b>ENTRY SUMMARY</b><br>A summary of any network commands.                                            |  |  |  |  |  |  |  |  |

## **Communications line adapter PIU data SNA detail sample report**

For more information about the report shown in [Figure 42 on page 203,](#page-224-0) see ["CSS](#page-171-0) [adapter trace reports" on page 150.](#page-171-0)

<span id="page-224-0"></span>

|                    | <b>VTAM</b>   |                  |                                                        |  |  | TRACE ANALYSIS PROGRAM | ADVANCED COMMUNICATIONS FUNCTION            |                                                                        |             |              |
|--------------------|---------------|------------------|--------------------------------------------------------|--|--|------------------------|---------------------------------------------|------------------------------------------------------------------------|-------------|--------------|
|                    |               | DATE: mm:dd:yyyy |                                                        |  |  |                        | SYSTEMS NETWORK ARCHITECTURE DETAIL (SDPRT) |                                                                        | PAGE: 00001 |              |
| $\overline{2}$     | $\mathcal{E}$ |                  |                                                        |  |  | 4                      |                                             |                                                                        |             | 5            |
| RECORD/            | GROUP         |                  |                                                        |  |  |                        |                                             |                                                                        |             | <b>ENTRY</b> |
| MESSAGE<br>0000130 | SUMMARY       |                  |                                                        |  |  |                        | DESCRIPTIVE ANALYSIS                        |                                                                        |             | SUMMARY      |
| 0000001 DATA FLOW  |               | $C1$ BF          |                                                        |  |  |                        |                                             |                                                                        |             |              |
|                    | SDLC CMND     |                  |                                                        |  |  |                        |                                             | SDLC UNNUMBERED RESPONSE XID - EXCHANGE IDENTIFICATION POLL/FINAL = ON |             | XID          |
| 0000145            |               |                  |                                                        |  |  |                        |                                             |                                                                        |             |              |
| 0000002 DATA FLOW  |               | C1 BF            |                                                        |  |  |                        |                                             |                                                                        |             |              |
|                    | SDLC CMND     |                  | SDLC UNNUMBERED RESPONSE XID - EXCHANGE IDENTIFICATION |  |  |                        |                                             | POLL/FINAL = ON                                                        |             | XID          |
| 0000003 DATA FLOW  |               | C1 BF            |                                                        |  |  |                        |                                             |                                                                        |             |              |
|                    | SDLC CMND     |                  | SDLC UNNUMBERED RESPONSE                               |  |  |                        | XID - EXCHANGE IDENTIFICATION               | $POLL/FINAL = ON$                                                      |             | XID          |
| 0000004 DATA FLOW  |               | $C1$ BF          |                                                        |  |  |                        |                                             |                                                                        |             |              |
|                    | SDLC CMND     |                  | SDLC UNNUMBERED RESPONSE                               |  |  |                        | XID - EXCHANGE IDENTIFICATION               | $POLL/FINAL = ON$                                                      |             | XID          |
| 0000005 DATA FLOW  |               | C1 BF            |                                                        |  |  |                        |                                             |                                                                        |             |              |
|                    | SDLC CMND     |                  | SDLC UNNUMBERED RESPONSE                               |  |  |                        | XID - EXCHANGE IDENTIFICATION               | $POLL/FINAL = ON$                                                      |             | XID          |
| 0000148            |               |                  |                                                        |  |  |                        |                                             |                                                                        |             |              |
| 0000006 DATA FLOW  |               | C1 BF            |                                                        |  |  |                        |                                             |                                                                        |             |              |
|                    | SDLC CMND     |                  | SDLC UNNUMBERED RESPONSE XID - EXCHANGE IDENTIFICATION |  |  |                        |                                             | POLL/FINAL = ON                                                        |             | XID          |
| 0000007 DATA FLOW  |               | C1 BF            |                                                        |  |  |                        |                                             |                                                                        |             |              |
|                    | SDLC CMND     |                  | SDLC UNNUMBERED RESPONSE                               |  |  |                        | XID - EXCHANGE IDENTIFICATION               | $POLL/FINAL = ON$                                                      |             | XID          |
| 0000008 DATA FLOW  |               | C1 BF            |                                                        |  |  |                        |                                             |                                                                        |             |              |
|                    | SDLC CMND     |                  | SDLC UNNUMBERED RESPONSE                               |  |  |                        | XID - EXCHANGE IDENTIFICATION               | $POLL/FINAL = ON$                                                      |             | XID          |
| 0000009 DATA FLOW  |               | C1 BF            |                                                        |  |  |                        |                                             |                                                                        |             |              |
|                    | SDLC CMND     |                  | SDLC UNNUMBERED RESPONSE                               |  |  |                        | XID - EXCHANGE IDENTIFICATION               | $POLL/FINAL = ON$                                                      |             | XID          |
| 0000010 DATA FLOW  |               | C1 BF            |                                                        |  |  |                        |                                             |                                                                        |             |              |
|                    | SDLC CMND     |                  | SDLC UNNUMBERED RESPONSE                               |  |  |                        | XID - EXCHANGE IDENTIFICATION               | $POLL/FINAL = ON$                                                      |             | XID          |

*Figure 42. Communications line adapter PIU data SNA detail sample report*

## **Frame-relay data, SNA detail sample report**

ACF/TAP treats frame-relay switching equipment (FRSE) data as non-SNA; therefore, FRSE data does not appear on the report shown in [Figure 43 on page](#page-225-0) [204.](#page-225-0)

<span id="page-225-0"></span>

|              | <b>VTAM</b>                    |                                           | ADVANCED COMMUNICATIONS FUNCTION                                                                                                    |              |
|--------------|--------------------------------|-------------------------------------------|----------------------------------------------------------------------------------------------------|--------------|
|              |                                |                                           | TRACE ANALYSIS PROGRAM                                                                                                    |              |
|              |                                |                                           |                                                                                                    |              |
| $\mathbf{2}$ | 3                              |                                           | 4                                                                                                    | 5            |
| RECORD/      | GROUP                          |                                           |                                                                                                    | <b>ENTRY</b> |
|              | MESSAGE SUMMARY                |                                           | DESCRIPTIVE ANALYSIS                                                                                                    | SUMMARY      |
| 0000013      |                                |                                           |                                                                                                    |              |
|              | 0000010 DATA FLOW              | 03 OF 01 DO                               | 40 00 11 11 20 00 00 00 00 00 00 03 00 00 00 14 10 00 00 00 00 00 00 04 00 0B 8B 80 00 01 02 0A 00                                                                                                    |              |
|              |                                |                                           |                                                                                                    |              |
|              | TH 00-02                       |                                           | IERN: 01 ERN: 01 *                                                                                                    |              |
|              | TH 03-04                       |                                           |                                                                                                    |              |
|              | TH 04-06                       |                                           |                                                                                                    |              |
|              | TH 06-                         |                                           |                                                                                                    |              |
|              | TH<br>$-25$                    |                                           |                                                                                                    |              |
|              | RH 00-02                       |                                           |                                                                                                    |              |
|              |                                |                                           | VR NUMBER (VRN): 1 * VRCWI: INC TG KLUKUK KLUGI UNIT ON THE VR SEQUENCE NUMBER: 0004 *<br>VRCWI: R VRRMI: 0 * SINGLY SEQUENCED DATA<br>VR PACING: NONE * ORIGIN: 00000001 400000001 * SNF SEQUENCE NUMBER: 0004 *<br>SNF SEQUENCE NUMBE |              |
|              | RU 00-                         |                                           |                                                                                                    | ACTLINK      |
|              | 0000010 USER DATA *            |                                           | $\star$                                                                                                    |              |
| 0000029      | 0000025 DATA FLOW              |                                           | 00 10 BF 24 2C FF F0 00 00 00 00 40 08 00 08 3A 02 00 00 00 15 00 00 D2 E3 F3 E2 C1 F2 F1 40 81 00                                                                                                    |              |
|              |                                | 01 30 04 26 00 B8 00 00 07 00 00 00 00 00 |                                                                                                    |              |
|              | SDLC CMND                      |                                           | SDLC UNNUMBERED COMMAND XID - EXCHANGE IDENTIFICATION POLL/FINAL = ON                                                                                                    | XID          |
|              | 0000027 DATA FLOW              |                                           | 00 10 BF 24 2C FF F0 00 00 00 00 40 08 00 08 3A 02 00 00 00 15 00 00 D2 E3 F3 E2 C1 F2 F1 40 81 00                                                                                                    |              |
|              |                                | 01 30 04 26 00 B8 00 00 07 00 00 00 00 00 |                                                                                                    |              |
|              | SDLC CMND                      | SDLC UNNUMBERED COMMAND                   | XID - EXCHANGE IDENTIFICATION POLL/FINAL = ON                                                                                                    | XID          |
| 0000030      |                                |                                           |                                                                                                    |              |
|              | 0000029 DATA FLOW              |                                           | 00 10 BF 24 2C FF F0 00 00 00 00 40 08 00 08 3A 02 00 00 00 15 00 00 D2 E3 F3 E2 C1 F2 F1 40 81 00                                                                                                    |              |
|              |                                | 01 30 04 26 00 B8 00 00 07 00 00 00 00 00 |                                                                                                    |              |
|              | SDLC CMND                      | SDLC UNNUMBERED COMMAND                   | XID - EXCHANGE IDENTIFICATION POLL/FINAL = ON                                                                                                    | XID          |
| 0000031      | 0000031 DATA FLOW              |                                           | 00 10 BF 24 2C FF F0 00 00 00 00 40 08 00 08 3A 02 00 00 00 15 00 00 D2 E3 F3 E2 C1 F2 F1 40 81 00                                                                                                    |              |
|              |                                | 01 30 04 26 00 B8 00 00 07 00 00 00 00 00 |                                                                                                    |              |
|              | SDLC CMND                      | SDLC UNNUMBERED COMMAND                   | XID - EXCHANGE IDENTIFICATION POLL/FINAL = ON                                                                                                    | XID          |
|              | 0000033 DATA FLOW              |                                           | 00 10 BF 24 2C FF F0 00 00 00 00 40 08 00 08 3A 02 00 00 00 15 00 00 D2 E3 F3 E2 C1 F2 F1 40 81 00                                                                                                    |              |
|              |                                | 01 30 04 26 00 B8 00 00 07 00 00 00 00 00 |                                                                                                    |              |
|              | SDLC CMND                      | SDLC UNNUMBERED COMMAND                   | XID - EXCHANGE IDENTIFICATION POLL/FINAL = ON                                                                                                    | XID          |
| 0000032      |                                |                                           |                                                                                                    |              |
|              | 0000035 DATA FLOW              |                                           | 00 10 BF 24 2C FF F0 00 00 00 00 40 08 00 08 3A 02 00 00 00 15 00 00 D2 E3 F3 E2 C1 F2 F1 40 81 00                                                                                                    |              |
|              |                                | 01 30 04 26 00 B8 00 00 07 00 00 00 00 00 |                                                                                                    | XID          |
|              | SDLC CMND<br>0000037 DATA FLOW | SDLC UNNUMBERED COMMAND                   | XID - EXCHANGE IDENTIFICATION<br>$POLL/FINAL = ON$<br>00 10 BF 24 2C FF F0 00 00 00 00 40 08 00 08 3A 02 00 00 00 15 00 00 D2 E3 F3 E2 C1 F2 F1 40 81 00                                                                                |              |
|              |                                | 01 30 04 26 00 B8 00 00 07 00 00 00 00 00 |                                                                                                    |              |
|              | SDLC CMND                      |                                           | SDLC UNNUMBERED COMMAND XID - EXCHANGE IDENTIFICATION POLL/FINAL = ON                                                                                                    | XID          |
| 0000034      |                                |                                           |                                                                                                    |              |
|              | 0000039 DATA FLOW              |                                           | 00 10 BF 24 2C FF F0 00 00 00 00 40 08 00 08 3A 02 00 00 00 15 00 00 D2 E3 F3 E2 C1 F2 F1 40 81 00                                                                                                    |              |
|              |                                | 01 30 04 26 00 B8 00 00 07 00 00 00 00 00 |                                                                                                    |              |
|              | SDLC CMND                      | SDLC UNNUMBERED COMMAND                   | XID - EXCHANGE IDENTIFICATION<br>$POLL/FINAL = ON$                                                                                                    | XID          |

*Figure 43. Frame-relay data, SNA detail sample report*

# **Frame-relay with BNN HPR data, SNA detail sample report**

<span id="page-226-0"></span>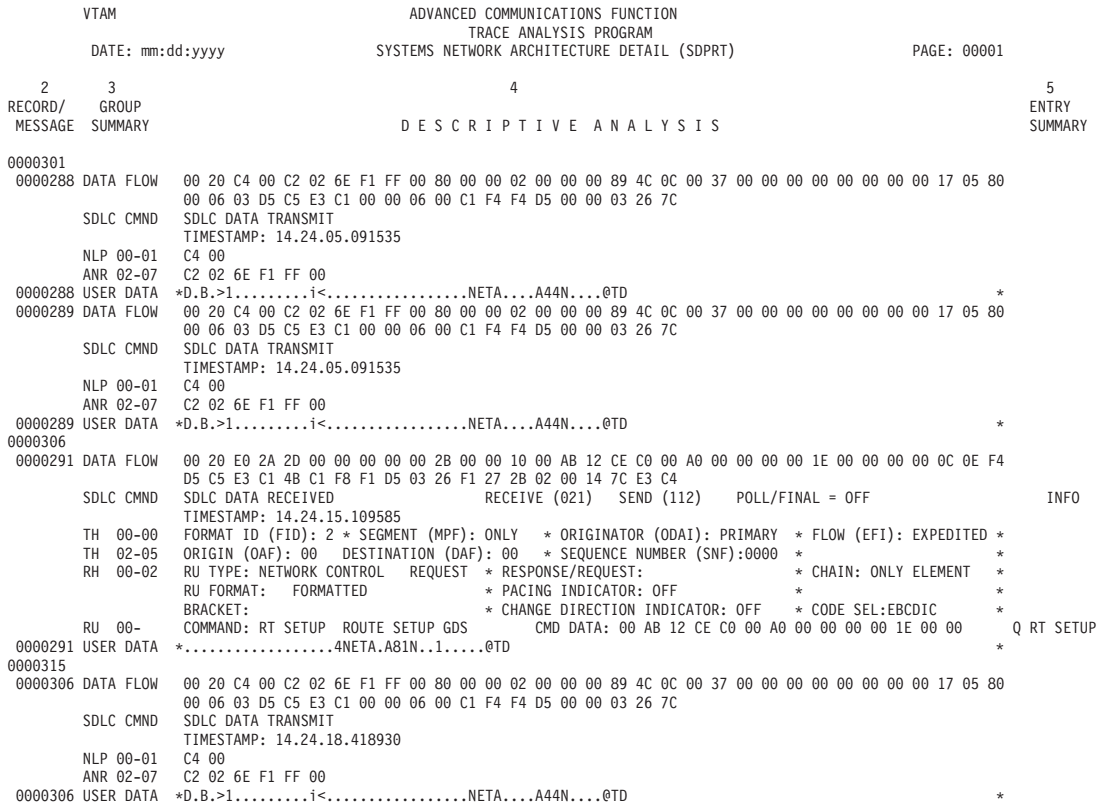

*Figure 44. Frame-relay with BNN HPR data, SNA detail sample report*

**FMH5, SNA detail sample report**

The report shown in [Figure 45 on page 206](#page-227-0) shows the FMH5 format RUs.

<span id="page-227-0"></span>

|                   | <b>VTAM</b>             |                      | ADVANCED COMMUNICATIONS FUNCTION                                                                                                    |                    |
|-------------------|-------------------------|----------------------|----------------------------------------------------------------------------------------------------|--------------------|
|                   |                         |                      | TRACE ANALYSIS PROGRAM                                                                                                    |                    |
|                   |                         |                      | DATE: mm:dd:yyyy SYSTEMS NETWORK ARCHITECTURE DETAIL (SDPRT) PAGE: 00001                                                                                            |                    |
| $\overline{2}$    | $\overline{\mathbf{3}}$ |                      | $\overline{4}$                                                                                                    | 5                  |
| RECORD/           |                         | GROUP                |                                                                                                    | <b>ENTRY</b>       |
| MESSAGE SUMMARY   |                         |                      | DESCRIPTIVE ANALYSIS                                                                                                    | SUMMARY            |
| 0000271 DATA FLOW |                         |                      | C191                                                                                                    |                    |
|                   |                         | SDLC CMND            | SDLC SUPERVISORY RESPONSE<br>RECEIVE READY<br>RECEIVE (004) POLL/FINAL = ON                                                                                         | <b>RR</b>          |
| 0000272 DATA FLOW |                         |                      | C1 31                                                                                                    |                    |
|                   |                         | SDLC CMND            | SDLC SUPERVISORY RESPONSE<br>RECEIVE READY<br>RECEIVE (001) POLL/FINAL = ON                                                                                         | <b>RR</b>          |
| 0000273 DATA FLOW |                         |                      | C191                                                                                                    |                    |
|                   |                         | SDLC CMND            | SDLC SUPERVISORY RESPONSE<br>RECEIVE (004) POLL/FINAL = ON<br>RECEIVE READY                                                                                         | <b>RR</b>          |
| 0000403           |                         |                      |                                                                                                    |                    |
| 0000274 DATA FLOW |                         | SDLC CMND            | C131<br>SDLC SUPERVISORY RESPONSE<br>RECEIVE READY<br>RECEIVE (001) POLL/FINAL = ON                                                                                 | <b>RR</b>          |
| 0000275 DATA FLOW |                         |                      | C191                                                                                                    |                    |
|                   |                         | SDLC CMND            | SDLC SUPERVISORY RESPONSE<br>RECEIVE READY<br>RECEIVE (004) POLL/FINAL = ON                                                                                         | <b>RR</b>          |
| 0000276 DATA FLOW |                         |                      | C131                                                                                                    |                    |
|                   |                         | SDLC CMND            | SDLC SUPERVISORY RESPONSE<br>RECEIVE READY<br>RECEIVE (001) POLL/FINAL = ON                                                                                         | <b>RR</b>          |
| 0000277 DATA FLOW |                         |                      | C191                                                                                                    |                    |
|                   |                         | SDLC CMND            | SDLC SUPERVISORY RESPONSE<br>RECEIVE READY<br>RECEIVE (004) POLL/FINAL = ON                                                                                         | <b>RR</b>          |
| 0000404           |                         |                      |                                                                                                    |                    |
| 0000278 DATA FLOW |                         |                      | C1 31                                                                                                    |                    |
|                   |                         | SDLC CMND            | SDLC SUPERVISORY RESPONSE RECEIVE READY RECEIVE (001) POLL/FINAL = ON                                                                                               | <b>RR</b>          |
| 0000279 DATA FLOW |                         |                      | C1 82 2C 00 00 02 00 01 0B 91 20 0E 05 02 FF 00 03 D0 00 00 04 22 F0 F0 F1 00 0C 12 C1 00 00 00 06                                                                  |                    |
|                   |                         |                      | F6 BC 40 00                                                                                                    |                    |
|                   |                         | SDLC CMND            | SDLC DATA TRANSMITTED<br>RECEIVE (004) SEND (001) POLL/FINAL = OFF                                                                                                  | INFO               |
|                   |                         |                      | TIMESTAMP: 17.27.42.865900                                                                                                    |                    |
|                   |                         | TH 00-00<br>TH 02-05 | FORMAT ID (FID): 2 * SEGMENT (MPF): ONLY * ORIGINATOR (ODAI): PRIMARY * FLOW (EFI): NORMAL<br>ORIGIN (OAF): 02 DESTINATION (DAF): 00 * SEQUENCE NUMBER (SNF):0001 * | $\star$<br>$\star$ |
|                   |                         | RH 00-02             | RU TYPE: FM DATA FLOW REQUEST * RESPONSE/REQUEST: DR1 ERI * CHAIN: ONLY ELEMENT                                                                                     | $\star$            |
|                   |                         |                      | RU FORMAT: FORMATTED * PACING INDICATOR: ON<br>$\star$                                                                                                    | $\ast$             |
|                   |                         |                      | * CHANGE DIRECTION INDICATOR: ON * CODE SEL:EBCDIC<br>BRACKET:                                                                                                    | $\star$            |
|                   |                         | RU 00-03             | FMH5 LENGTH (OE) FMH5 TYPE(05) FMH5 COMMAND (02FF) ATTACH                                                                                                    |                    |
|                   |                         | $04 - 04$            | SECURITY INDICATOR = (0) USER ID VERIFIED PIP(0) PIP NOT PRESENT FOLLOWING FMH5                                                                                     |                    |
|                   |                         | $05 - 06$            | FIXED LENGTH PARAMETER(03) RESOURSE TYPE(D0) BASIC CONVERSION                                                                                                    |                    |
|                   |                         | $07 - 08$            | SYNCHRONIZATION LEVEL(00) NONE                                                                                                    |                    |
|                   |                         | $09 -$               | TRANSACTION PROGRAM NAME FIELD = 22F0F0F1                                                                                                    |                    |
|                   |                         |                      |                                                                                                    |                    |

*Figure 45. FMH5, SNA detail sample report*

## **NTO data, SNA detail sample report**

The report shown in [Figure 46 on page 207](#page-228-0) is a composite that shows FID0, FID1, FID2, and FID3.

<span id="page-228-0"></span>

|                              | <b>VTAM</b> |                      | ADVANCED COMMUNICATIONS FUNCTION                                                                                                    |          |
|------------------------------|-------------|----------------------|----------------------------------------------------------------------------------------------------|----------|
|                              |             |                      | TRACE ANALYSIS PROGRAM                                                                                                    |          |
|                              |             |                      | DATE: mm:dd:yyyy SYSTEMS NETWORK ARCHITECTURE DETAIL (SDPRT) PAGE: 00001                                                                                                    |          |
| $2^{\circ}$                  | 3           |                      | $\overline{4}$                                                                                                    | 5        |
| RECORD/                      |             | GROUP                |                                                                                                    | ENTRY    |
| MESSAGE SUMMARY              |             |                      | DESCRIPTIVE ANALYSIS                                                                                                    | SUMMARY  |
| 0000004<br>0000003 DATA FLOW |             |                      | 00 00 00 06 00 12 29 84 00 0A 03 80 00 00 08 50 00 80 00 00 00 00 00 0A DF EA 00 00 00 00 00 00 00 00                                                                                                    |          |
|                              |             |                      | 00 00 00 00 00 00                                                                                                    |          |
|                              |             |                      | TIMESTAMP: 10.26.51.084360                                                                                                    |          |
|                              |             | TH 00-00             | FORMAT ID (FID): 0 * SEGMENT (MPF): ONLY *<br>* FLOW (EFI): NORMAL                                                                                                    |          |
|                              |             | TH 02-09             | ORIGIN (OAF): 0012 DESTINATION (DAF): 0006 * SEQUENCE NUMBER (SNF):2984 * COUNT (DCF): 00010<br>$\star$                                                                                                    |          |
|                              |             | RH 00-02             | RU TYPE: FM DATA FLOW REQUEST * RESPONSE/REQUEST: DR1 * CHAIN: ONLY ELEMENT<br>$\star$                                                                                                    |          |
|                              |             |                      | $\star$<br>$\star$                                                                                                    |          |
|                              |             | RU 00-06             | UNIVERSITY OF THE CHANGE DIRECTION INDICATOR: OFF AND UNIVERSITY ON THE CONTROL COMMAND: 08 CONTROL MODIFIER: 50-RESET CONDITIONAL COMMAND: 08 CONTROL MODIFIER: 50-RESET CONDITIONAL FLAGS: 00 P<br>FLAGS: 00 80 | RST COND |
|                              |             |                      |                                                                                                    |          |
|                              |             |                      | RESET ERROR LOCK                                                                                                    |          |
|                              |             |                      | RESPONSE: 00 NORMAL PHASE: 0-BTU VALIDATION CODE: 00 INVALID BIT CONFIGURATION<br>EXTENDED: 00                                                                                                    |          |
|                              |             |                      | LEADING GRAPHICS: NO LINE STATUS(I): 0-CONTROL MODE (F): TIME OUT<br>0000003 USER DATA *<br>$\star$                                                                                                    |          |
| 0000006                      |             |                      |                                                                                                    |          |
| 0000005 DATA FLOW            |             |                      | 0E 00 00 12 00 06 29 83 00 0A 8B 90 00 8D 05 04 50 00 BE 8C C5 C3 C8 0D EB D2 40 40 40 05 C5 E3                                                                                                    |          |
|                              |             |                      | C1 40 40 40 40 40                                                                                                    |          |
|                              |             |                      | TIMESTAMP: 10.26.51.188949                                                                                                    |          |
|                              |             | TH 00-00             | FORMAT ID (FID): 0 * SEGMENT (MPF): ONLY * * * * * * * FLOW (EFI): NORMAL                                                                                                    |          |
|                              |             | TH 02-09<br>RH 00-02 | ORIGIN (OAF): 0006 DESTINATION (DAF): 0012 * SEQUENCE NUMBER (SNF):2983 * COUNT (DCF): 00010 *<br>RU TYPE: FM DATA FLOW -RESPONSE* RESPONSE/REQUEST: DR1 ERI * CHAIN: ONLY ELEMENT<br>$\star$                     |          |
|                              |             |                      | RU FORMAT: FORMATTED * PACING INDICATOR: OFF<br>$\star$<br>$\star$                                                                                                    |          |
|                              |             | RU 00-06             | COMMAND: 05 INVITE<br>FUNCTION FLAGS: 01010000 MODIFIER: 04-INVITE TRANSMISSION WITH DISC FLAGS: 50 00<br>BTU FLAGS: 00000000                                                                                     | INV DISC |
|                              |             |                      |                                                                                                    |          |
|                              |             |                      | FIRST BLOCK OF MESSAGE                                                                                                    |          |
|                              |             |                      | HEADER PREFIX<br>RESPONSE: BE ERROR PHASE: 1-DATA LINK I/O CODE: CMD REJ - LINE DEACT/CMD RSET EXTENDED: 8C                                                                                                    |          |
|                              |             |                      | LEADING GRAPHICS: NO LINE STATUS(I): 4-SPECIAL (F): RESET HAS OCCURED                                                                                                    |          |
|                              |             |                      | 0000005 USER DATA *ECHK<br>NETA<br>$\star$                                                                                                    |          |
| 0000008                      |             |                      |                                                                                                    |          |
| 0000007 DATA FLOW            |             |                      | 0 E 0 0 0 0 12 0 0 0 6 29 84 0 0 0 A 8B 80 00 8E 08 50 00 80 60 00 00 00 00 0A DF EA 00 00 00 00 00 00 00 00 0                                                                                                    |          |
|                              |             |                      | 00 00 00 00 00 00                                                                                                    |          |
|                              |             | TH 00-00             | TIMESTAMP: 10.26.51.190167<br>FORMAT ID (FID): 0 * SEGMENT (MPF): ONLY * * * * * FLOW (EFI): NORMAL                                                                                                    |          |
|                              |             | TH 02-09             | ORIGIN (OAF): 0006 DESTINATION (DAF): 0012 * SEQUENCE NUMBER (SNF):2984 * COUNT (DCF): 00010<br>$\star$                                                                                                    |          |

*Figure 46. NTO data, SNA detail sample report*

# **SDLC with BNN HPR data, SNA detail sample report**

|                        | <b>VTAM</b>                                         | ADVANCED COMMUNICATIONS FUNCTION<br>TRACE ANALYSIS PROGRAM                                                                                                    |                       |
|------------------------|-----------------------------------------------------|----------------------------------------------------------------------------------------------------|-----------------------|
|                        |                                                     | DATE: mm:dd:yyyy SYSTEMS NETWORK ARCHITECTURE DETAIL (SDPRT)<br>PAGE: 00001                                                                                                    |                       |
| $2^{\circ}$<br>RECORD/ | $\overline{3}$<br>GROUP<br>MESSAGE SUMMARY          | 4<br>DESCRIPTIVE ANALYSIS                                                                                                    | 5<br>ENTRY<br>SUMMARY |
| 0000003                |                                                     | ELEMENTS SUPPRESSED                                                                                                    |                       |
|                        | 0000007 DATA FLOW<br>SDLC CMND<br>0000008 DATA FLOW | C122<br>SDLC DATA RECEIVED                        RECEIVE (001)   SEND (001)   POLL/FINAL = OFF<br>C1 22 2C 00 01 01 00 01 03 C4 E4 D4 D4 E8 40 C4 C1 E3 C1 40 C3 D6 D4 D4 C1 D5 C4                                                                                                    | <b>INFO</b>           |
|                        | SDLC CMND                                           | SDLC DATA RECEIVED <b>RECEIVE (001)</b> SEND (001) POLL/FINAL = OFF<br>TIMESTAMP: 12.02.59.652537                                                                                                    | INFO                  |
|                        | TH 00-00<br>TH 02-05<br>RH 00-02                    | FORMAT ID (FID): 2 * SEGMENT (MPF): ONLY * ORIGINATOR (ODAI): PRIMARY * FLOW (EFI): NORMAL<br>$\star$<br>ORIGIN (OAF): 01 DESTINATION (DAF): 01 * SEQUENCE NUMBER (SNF):0001 *<br>$\star$<br>RU TYPE: FM DATA FLOW REQUEST * RESPONSE/REQUEST: DR1 * CHAIN: ONLY ELEMENT<br>$\star$<br>RU FORMAT: UNFORMATTED<br>* PACING INDICATOR: OFF * *<br>$\star$<br>BRACKET ; BEGIN BRACKET END BRACKET * CHANGE DIRECTION INDICATOR: ON * CODE SEL ; EBCDIC<br>$\star$ |                       |
|                        | 0000008 USER DATA                                   | *MMY DATA COMMAND<br>÷<br>0000008 RR 0000000 RNR<br>ELEMENTS SUPPRESSED                                                                                                    |                       |
| 0000004                | 0000017 DATA FLOW C1 44<br>SDLC CMND                | SDLC DATA RECEIVED <b>RECEIVE (002)</b> SEND (002) POLL/FINAL = OFF                                                                                                    | INFO                  |
| 0000005                | 0000018 DATA FLOW<br>SDLC CMND                      | SDLC DATA RECEIVED<br>RECEIVE (002) SEND (002) POLL/FINAL = OFF<br>TIMESTAMP: 12.02.59.652603                                                                                                    | INFO                  |
|                        | NLP 00-01<br>ANR 02-06                              | C201<br>C1 00 62 02 FF<br>THIS IS A BNN ROUTING LABEL DEF = 0062 TPF = MEDIUM                                                                                                    |                       |
|                        |                                                     | 0000018 USER DATA *B.A<br>$\star$<br>0000007 RR 0000000 RNR<br>ELEMENTS SUPPRESSED                                                                                                    |                       |

*Figure 47. SDLC with BNN HPR data, SNA detail sample report*

## **Token-ring with BNN HPR data, SNA detail sample report**

<span id="page-229-0"></span>VTAM ADVANCED COMMUNICATIONS FUNCTION TRACE ANALYSIS PROGRAM DATE: mm:dd:yyyy SYSTEMS NETWORK ARCHITECTURE DETAIL (SDPRT) PAGE: 00001  $2 \qquad 3 \qquad 4 \qquad 5$ RECORD/ GROUP ENTRY ENTRY ENTRY ENTRY ENTRY ENTRY ENTRY ENTRY ENTRY ENTRY ENTRY ENTRY ENTRY ENTRY ENTRY ENTRY MESSAGE SUMMARY SUMMARY DESCRIPTIVE ANALYSIS SUMMARY SUMMARY ANR 02-06 C0 00 56 02 FF THIS IS A BNN ROUTING LABEL DEF = 0056 TPF = LOW<br>0000010 USER DATA \*B...................BNN<br>0000011 DATA FLOW C2 01 C0 00 56 02 FF 00 01 02 03 04 05 06 07 08 09 10 11 12 C2 D5 D5 SDLC CMND SDLC DATA RECEIVED TIMESTAMP: 15.41.17.792787 NLP 00-01 C2 01 ANR 02-06 C0 00 56 02 FF THIS IS A BNN ROUTING LABEL DEF = 0056 TPF = LOW 0000011 USER DATA \*B.....................BNN 0000009 0000012 DATA FLOW 00 10 04 00 C2 01 C0 00 56 02 FF 00 01 02 03 04 05 06 07 08 09 10 11 12 C2 D5 D5 SOLC COMPONENT COMPONENT COMPONENT COMPONENT CONTROL DATA RECEIVED AND THE INFORMATION CONTROL INFORMATION CONTROL INFORMATION CONTROL INFORMATION CONTROL IN THE CONTROL OF THE CONTROL OF THE CONTROL OF THE CONTROL OF THE TIMESTAMP: 15.41.17.792843 NLP 00-01 C2 01 ANR 02-06 C0 00 56 02 FF THIS IS A BNN ROUTING LABEL DEF = 0056 TPF = LOW 0000012 USER DATA \*B.....................BNN

*Figure 48. Token-ring with BNN HPR data, SNA detail sample report*

## **VTAM buffer trace data (alternate), SNA detail sample report**

ACF/TAP supports VTAM full buffer trace data, but prints a maximum of 256 bytes per record. Starting with SSP V4R8, the control parameter LONGPIU=YES can be specified, and up to 4096 bytes of VTAM full buffer trace data per PIU is printed. This could be 4096 bytes from one GTF record or 4096 bytes reassembled from multiple GTF records.

The SYSPRINT report shown in [Figure 49 on page 209](#page-230-0) displays the complete buffer trace data when DUMP=YES is specified. For more information, see the buffer contents information in z/OS Communications Server: SNA Diagnosis Vol 2, FFST Dumps and the VIT.

<span id="page-230-0"></span>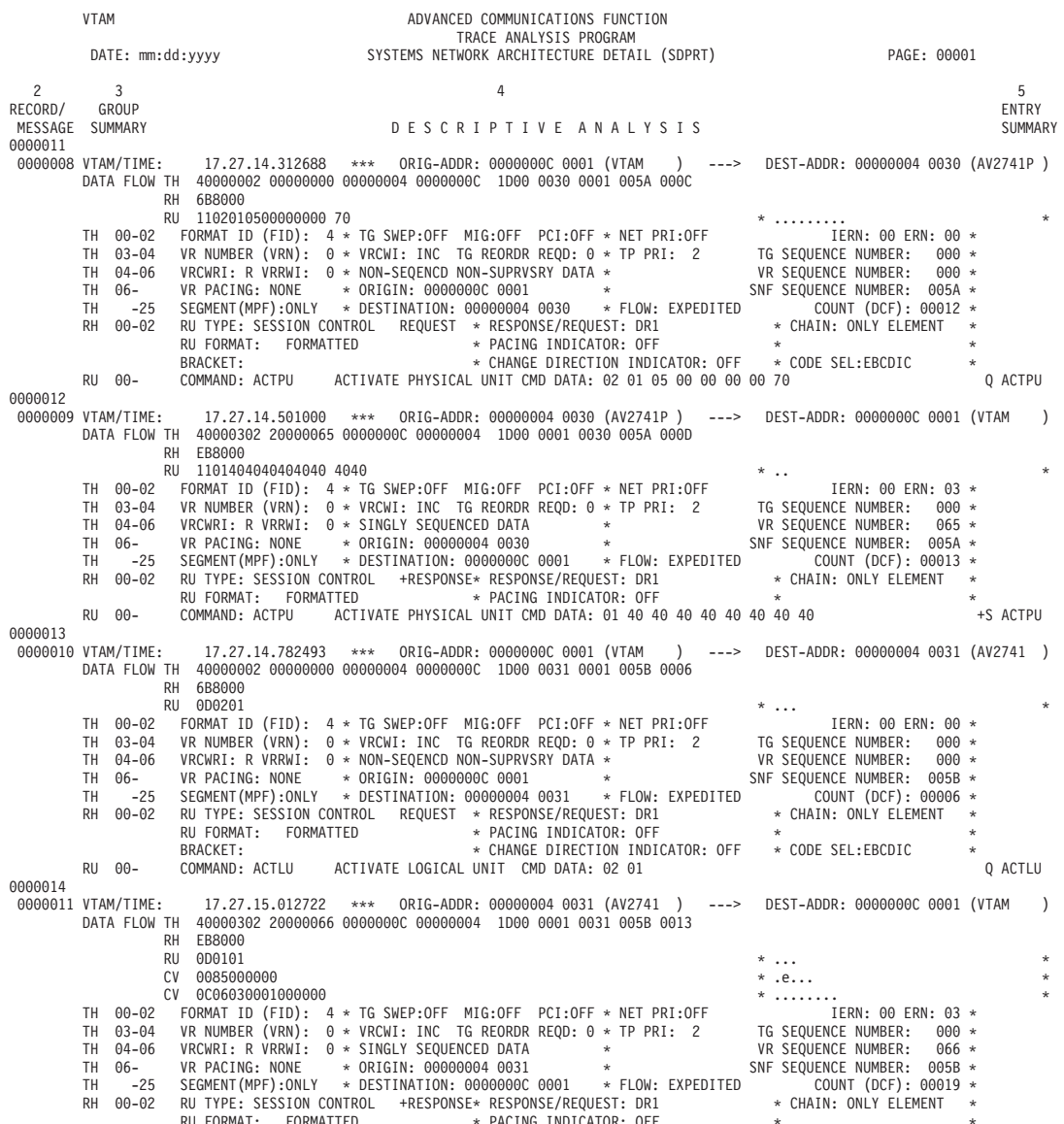

RU FORMAT: FORMATTED \* PACING INDICATOR: OFF \* \* RU 00- COMMAND: ACTLU ACTIVATE LOGICAL UNIT CMD DATA: 01 01 00 85 00 00 00 0C 06 03 00 01 00 00 +S ACTLU

*Figure 49. VTAM buffer trace data (alternate), SNA detail sample report*

## **VTAM full buffer trace data (LONGPIU=YES), SNA detail sample report**

<span id="page-231-0"></span>

| <b>VTAM</b>                                                          | 1<br>ADVANCED COMMUNICATIONS FUNCTION                                                                                                    |                       |
|----------------------------------------------------------------------|----------------------------------------------------------------------------------------------------|-----------------------|
|                                                                      | TRACE ANALYSIS PROGRAM<br>DATE: mm:dd:yyyy          SYSTEMS NETWORK ARCHITECTURE DETAIL (SDPRT)           PAGE: 00001                                                                                                    |                       |
|                                                                      |                                                                                                    |                       |
| $\mathbf{2}$<br>$\mathcal{E}$<br>RECORD/<br>GROUP<br>MESSAGE SUMMARY | 4<br>DESCRIPTIVE ANALYSIS                                                                                                    | 5<br>ENTRY<br>SUMMARY |
| 0000002                                                              |                                                                                                    |                       |
| 0000001 DATA FLOW                                                    | 00 5B 03 03 80 00<br>TIMESTAMP: 14.59.43.045760                                                                                                    |                       |
| TH 00-02<br>TH 03-04<br>TH 04-06<br>TH 06-<br>TH.<br>$-25$           | FORMAT ID (FID): $4 \times 76$ SWEP:OFF MIG:OFF PCI:OFF $\times$ NET PRI:OFF IERN: 00 ERN: 00 ERN: 0 + VRCWI: INC TG REORDR REQD: 0 + TP PRI: 0 TG SEQUENCE NUMBER:<br>IERN: 00 ERN: 00 *<br>$000 *$<br>VR SEQUENCE NUMBER:<br>$000 *$<br>SNF SEQUENCE NUMBER: 0007 *<br>COUNT (DCF): 00013 *                                                                                                    |                       |
| RH 00-02                                                             | +RESPONSE* RESPONSE/REQUEST: DR1 * CHAIN: ONLY ELEMENT<br>RU TYPE: FM DATA FLOW<br>$\star$<br>RU FORMAT: FORMATTED * PACING INDICATOR: OFF<br>$\star$                                                                                                    |                       |
| RU 00-                                                               | LOGICAL SSCP SERVICES: 06 - SESSION SERVICES COMMAND: 80 - INITIATE OTHER                                                                                                    | INIT-OTHER            |
| 0000001 USER DATA *\$                                                | $\star$                                                                                                    |                       |
| 0000003                                                              |                                                                                                    |                       |
| 0000002 DATA FLOW                                                    | 09 00 00 00 00 00 00 00 00 00 07 C5 C3 C8 D6 C1 F0 F1 00 0E 00 00 00 00 01 00 FD 00 08 00 00 00 00<br>01 F3 07 C5 C3 C8 D6 C1 F0 F2 00 00 08 E2 C9 D4 D3 D6 C7 D6 D5 00 0E 01 C0 6D 00 00 00 80 00 00 00<br>00 00 00 00 00 00 01 44 C9 D5 E3 C5 D9 C1 C3 E3 40 40 40 40 40 40 40 40 33 00 01 18 00 00 00 01 00 02<br>01 00 01 01 01 02 02 00 02 01 02 02 03 00 03 01 03 02 04 00 04 01 04 02 05 00 05 01 05 02 06 00 06<br>01 06 02 07 00 07 01 07 02 15 14 00 00 00 01 00 C3 00 00 00 02 01 22 D5 C5 E3 C1 40 40 40 40 0E 0D<br>F3 D5 C5 E3 C1 4B C5 C3 C8 D6 C1 F0 F1 0E 0D F3 D5 C5 E3 C1 4B C5 C3 C8 D6 C1 F0 F2 2C 0A 01 08 40<br>40 40 40 40 40 40 40 2D 09 08 C9 D5 E3 C5 D9 C1 C3 E3 60 12 E7 F3 89 56 9E 10 46 3D 09 D5 C5 E3 C1<br>4B C1 F0 F1 D5 2F 03 03 80 40 3F 01 80 |                       |
| TH 00-02<br>TH 03-04<br>TH 04-06<br>TH 06-<br>TH<br>$-25$            | TIMESTAMP: 14.59.43.046607<br>FORMAT ID (FID): 4 * TG SWEP:OFF MIG:OFF PCI:OFF * NET PRI:OFF TE IERN: 00 ERN: 00 €RN: 00 *<br>VR NUMBER (VRN): 0 * VRCWI: INC TG REORDR REOD: 0 * TP PRI: 0 TG SEQUENCE NUMBER: 000 *<br>VRCWRI: R VRRWI: 0 * NON-SEQUENCE NUMBER<br>SEGMENT(MPF):ONLY * DESTINATION: 00000001 00FD * FLOW: NORMAL<br>COUNT (DCF): $00284$ *                                                                                                    |                       |
| RH 00-02                                                             | REQUEST * RESPONSE/REQUEST: DR1 * CHAIN: ONLY ELEMENT * * PACING INDICATOR: OFF * * * * * * *<br>RU TYPE: FM DATA FLOW REQUES!<br>BRACKET:<br>* CHANGE DIRECTION INDICATOR: OFF * CODE SEL:EBCDIC<br>$\star$                                                                                                    |                       |
| RU 00-                                                               | LOGICAL SSCP SERVICES: 06 - SESSION SERVICES COMMAND: 01 - CONTROL INITIATE                                                                                                    | CINIT                 |
|                                                                      |                                                                                                    |                       |

*Figure 50. VTAM full buffer trace data (LONGPIU=YES), SNA detail sample report*

#### **SNA summary reports**

The selection parameter is SSPRT.

This topic contains SNA summary reports. See the following figures:

- [Figure 44 on page 205](#page-226-0)
- [Figure 52 on page 216](#page-237-0)
- [Figure 53 on page 217](#page-238-0)
- [Figure 46 on page 207](#page-228-0)
- [Figure 55 on page 218](#page-239-0)
- [Figure 56 on page 218](#page-239-0)
- [Figure 57 on page 219](#page-240-0)
- [Figure 58 on page 220](#page-241-0)

ACF/TAP formats the report in a compact one-line-per-message format but still contains the essential SNA and SDLC protocol information. The information about this report is presented in a vertical format so changes in a bit setting, from transmission to transmission can be easily detected.

The report title lines identify the definition of each column; single characters or blanks identify the setting of each field.

Table 36 describes the column headers and the trace data contained in this report type. To locate this information about the sample reports, reference the numbers (n) listed in this table to the corresponding numbers (n) shown in the sample reports.

| Reference number (n) | Report column headers and the trace data                                                                          |   |                                                                            |  |  |  |
|----------------------|----------------------------------------------------------------------------------------------------|---|----------------------------------------------------------------------------|--|--|--|
| 1                    | The page heading contains the report name, report parameter, and the date the report<br>was printed or displayed. |   |                                                                            |  |  |  |
| 2                    | <b>MESSAGE NUMBER</b><br>The ACF/TAP-assigned number for this message.                                            |   |                                                                            |  |  |  |
| 3                    | <b>TYPE</b><br>This field indicates the trace type:                                                               |   |                                                                            |  |  |  |
|                      |                                                                                                    | B | Buffer or PIU                                                              |  |  |  |
|                      |                                                                                                    | G | <b>GPT</b>                                                                 |  |  |  |
|                      |                                                                                                    | L | Line                                                                       |  |  |  |
|                      |                                                                                                    | N | NTO trace                                                                  |  |  |  |
|                      |                                                                                                    | T | TG trace                                                                   |  |  |  |
| $\overline{4}$       | <b>DIRECTION</b>                                                                                                  |   | Direction pertains to the host for buffer trace and to NCP for line trace. |  |  |  |
|                      |                                                                                                    | I | Inbound                                                                    |  |  |  |
|                      | Outbound<br>$\mathbf O$                                                                                           |   |                                                                            |  |  |  |

*Table 36. SNA summary report description*

*Table 36. SNA summary report description (continued)*

| Reference number (n) |                                    | Report column headers and the trace data                                             |                                                                                                |  |
|----------------------|------------------------------------|--------------------------------------------------------------------------------------|------------------------------------------------------------------------------------------------|--|
| 5                    | <b>SDLC ADDRESS</b>                | (TIME/SDLC: Alternate (ALT) report)                                                  |                                                                                                |  |
|                      |                                    | TIME (Alternate report only)<br>Timestamp for the entry.                             |                                                                                                |  |
|                      |                                    | <b>SDLC ADDRESS</b><br>The A field of the SDLC F-A-C-BCC-F frame.                    |                                                                                                |  |
|                      | <b>CMND/RESP</b>                   | SDLC frame type.                                                                     |                                                                                                |  |
|                      |                                    | $\mathsf{C}$<br>Command                                                              |                                                                                                |  |
|                      |                                    | $\mathbb{R}$                                                                         | Response                                                                                       |  |
|                      |                                    | <b>POLL/FINAL</b><br>Setting of SDLC poll/final bit in the SDLC "C" (command) field. |                                                                                                |  |
|                      |                                    | S                                                                                    | Bit is set.                                                                                    |  |
|                      |                                    | <b>Blank</b>                                                                         | Bit is not set.                                                                                |  |
|                      | <b>RECEIVE</b>                     |                                                                                      | The receive count in decimal from the SDLC "C" field for information<br>and supervisory frames |  |
|                      | <b>SEND</b><br>supervisory frames. |                                                                                      | Send count in decimal from the SDLC "C" field for information and                              |  |
|                      | <b>TYPE CMD</b>                    |                                                                                      | SDLC command type.                                                                             |  |
|                      |                                    | $\mathbf{I}$                                                                         | Information frame.                                                                             |  |
|                      |                                    | ${\bf S}$                                                                            | Supervisory frame.                                                                             |  |
|                      |                                    | $\mathbb N$                                                                          | Nonsequenced frame.                                                                            |  |

*Table 36. SNA summary report description (continued)*

| Reference number (n)                           | Report column headers and the trace data                                                               |  |  |  |  |
|------------------------------------------------|----------------------------------------------------------------------------------------------------|--|--|--|--|
| 6                                              | <b>TRANSMISSION HEADER</b>                                                                             |  |  |  |  |
|                                                | This header includes the following fields:                                                             |  |  |  |  |
|                                                | <b>FORMAT IDENTIFIER (FID)</b><br>Transmission header type.                                            |  |  |  |  |
|                                                | <b>FIDO</b><br>$\bf{0}$                                                                                |  |  |  |  |
|                                                | FID1<br>1                                                                                              |  |  |  |  |
|                                                | $\overline{2}$<br>FID <sub>2</sub>                                                                     |  |  |  |  |
|                                                | 3<br>FID <sub>3</sub>                                                                                  |  |  |  |  |
|                                                | FID4<br>4                                                                                              |  |  |  |  |
|                                                | $\mathsf{C}$<br>NLP (HPR)                                                                              |  |  |  |  |
|                                                | F/M/L/ ( = ENTIRE) SEGMENT<br>Mapping indicator.                                                       |  |  |  |  |
|                                                | $\mathbf F$<br>First segment                                                                           |  |  |  |  |
|                                                | M<br>Middle segment                                                                                    |  |  |  |  |
|                                                | L<br>Last segment                                                                                      |  |  |  |  |
|                                                | <b>Blank</b><br>Entire segment                                                                         |  |  |  |  |
|                                                | <b>EXPEDITED</b>                                                                                       |  |  |  |  |
|                                                | E<br>Expedited                                                                                         |  |  |  |  |
|                                                | <b>Blank</b><br>Not expedited                                                                          |  |  |  |  |
|                                                | NETWORK NAMES (Alternate report only)<br>This is the network name associated with the network address. |  |  |  |  |
|                                                | <b>NETWORK ADDRESSES</b>                                                                               |  |  |  |  |
|                                                | • 2-byte (FID0 and FID1) network addresses                                                             |  |  |  |  |
|                                                | • 1-byte (FID2) network addresses (or 17-bit FID2 LFSID)                                               |  |  |  |  |
|                                                | • 4-byte subarea fields and the 2-byte element addresses (FID4) in the TH.                             |  |  |  |  |
|                                                | The origin address always precedes the destination address (FID2).                                     |  |  |  |  |
|                                                | <b>SEQNO</b>                                                                                           |  |  |  |  |
|                                                | Transmission header sequence number in hexadecimal.                                                    |  |  |  |  |
|                                                | <b>COUNT</b><br>Transmission header data count field converted to decimal.                             |  |  |  |  |
| FROM/TO PU (FID3)<br>Local session identifier. |                                                                                                    |  |  |  |  |
|                                                | FID3 LSID<br>SSCP/LU identifier.                                                                       |  |  |  |  |
|                                                | ${\bf S}$<br><b>SSCP</b>                                                                               |  |  |  |  |
|                                                | Logical unit<br><b>Blank</b>                                                                           |  |  |  |  |
|                                                | FROM/TO SSCP (FID0):<br>PU/LU indicator                                                                |  |  |  |  |
|                                                | ${\bf P}$<br>Physical unit                                                                             |  |  |  |  |
|                                                | Logical unit<br><b>Blank</b>                                                                           |  |  |  |  |
|                                                |                                                                                                    |  |  |  |  |

*Table 36. SNA summary report description (continued)*

| Reference number (n) | Report column headers and the trace data                                                                  |                                                                                                    |                                           |  |  |
|----------------------|----------------------------------------------------------------------------------------------------|----------------------------------------------------------------------------------------------------|-------------------------------------------|--|--|
| 7                    | <b>REQUEST HEADER</b>                                                                                     | This header includes the following fields:                                                                                                    |                                           |  |  |
|                      |                                                                                                    | REQUEST(Q)/RESPONSE(S)<br>Setting of request or response indicator in the request header of a data<br>entry. This can be one of the following values: |                                           |  |  |
|                      |                                                                                                    | Q                                                                                                    | Request                                   |  |  |
|                      |                                                                                                    | S<br>Response                                                                                                    |                                           |  |  |
|                      |                                                                                                    | +                                                                                                    | Positive response                         |  |  |
|                      |                                                                                                    |                                                                                                    | Negative response                         |  |  |
|                      | SC/DFC/NC/ (=FMDATA) RU<br>Request or response unit category. This can be one of the following<br>values: |                                                                                                    |                                           |  |  |
|                      |                                                                                                    | S                                                                                                    | Session control                           |  |  |
|                      |                                                                                                    | D                                                                                                    | Data flow control                         |  |  |
|                      |                                                                                                    | N                                                                                                    | Network control                           |  |  |
|                      |                                                                                                    | <b>Blank</b>                                                                                                    | FM data                                   |  |  |
|                      | <b>FORMATTED</b><br>Format indicator. This can be one of the following values:                            |                                                                                                    |                                           |  |  |
|                      | F                                                                                                    | Formatted.                                                                                                    |                                           |  |  |
|                      | <b>Blank</b>                                                                                              | Unformatted                                                                                                    |                                           |  |  |
|                      | F/M/L( = ONLY) CHAIN<br>Chaining control. It can have one of the following values:                        |                                                                                                    |                                           |  |  |
|                      | ${\bf F}$                                                                                                 |                                                                                                    | First request or response unit in chain.  |  |  |
|                      | M                                                                                                    |                                                                                                    | Middle request or response unit in chain. |  |  |
|                      | L                                                                                                    |                                                                                                    | Last request or response unit in chain.   |  |  |
|                      | <b>Blank</b>                                                                                              |                                                                                                    | Only request or response unit in chain.   |  |  |
|                      | <b>REQUEST/RESPONSES</b><br>Response bits settings. It can have one of the following values:              |                                                                                                    |                                           |  |  |
|                      | DR1                                                                                                    | FME bit is set.                                                                                                    |                                           |  |  |
|                      | DR <sub>2</sub><br>RN bit is set.                                                                         |                                                                                                    |                                           |  |  |
|                      |                                                                                                    | <b>EXCEPTION</b><br>Exception bit is set.                                                                                                    |                                           |  |  |
|                      | <b>Blank</b>                                                                                              | No bits are set.                                                                                                    |                                           |  |  |
| PACING INDICATOR     |                                                                                                    |                                                                                                    |                                           |  |  |
|                      | ${\bf P}$                                                                                                 | Bit is set.                                                                                                    |                                           |  |  |
|                      | <b>Blank</b>                                                                                              | Bit is not set.                                                                                                    |                                           |  |  |
|                      |                                                                                                    |                                                                                                    |                                           |  |  |

*Table 36. SNA summary report description (continued)*

| Reference number (n) | Report column headers and the trace data |                                                                                                    |  |  |  |
|----------------------|------------------------------------------|----------------------------------------------------------------------------------------------------|--|--|--|
| 7 (Continued)        |                                          | <b>BEGIN BRACKET INDICATOR</b>                                                                                                    |  |  |  |
|                      | B                                        | Bit is set.                                                                                                    |  |  |  |
|                      | <b>Blank</b>                             | Bit is not set.                                                                                                    |  |  |  |
|                      | <b>END BRACKET INDICATOR</b>             |                                                                                                    |  |  |  |
|                      | E                                        | Bit is set.                                                                                                    |  |  |  |
|                      | $\mathsf{C}$                             | Conditional end bracket is set.                                                                                                    |  |  |  |
|                      | <b>Blank</b>                             | Neither bit is set.                                                                                                    |  |  |  |
|                      | <b>CHANGE DIRECTION IND (Indicator):</b> |                                                                                                    |  |  |  |
|                      | S                                        | bit is not set.                                                                                                    |  |  |  |
|                      | <b>Blank</b>                             | Bit is not set.                                                                                                    |  |  |  |
|                      | <b>ALT CODE</b>                          | Code selection indicator. It can have the following values:                                                                                                    |  |  |  |
|                      | $\mathbf{A}$                             | Bit is set.                                                                                                    |  |  |  |
|                      | <b>Blank</b>                             | Bit is not set.                                                                                                    |  |  |  |
|                      | <b>COMMAND</b>                           | The abbreviation of the network control, session control, or data flow control<br>command or response, or the abbreviation of the FM data of an SSCP network<br>services command or response, or the BTU command of a BSC device. |  |  |  |
|                      |                                          | SENSE The 4 bytes of sense data if the sense data bit is set in the request header.                                                                                                    |  |  |  |

## **Frame-relay data, SNA summary sample report**

ACF/TAP treats frame-relay switching equipment (FRSE) data as non-SNA; therefore, FRSE data does not appear on the report shown in Figure 51.

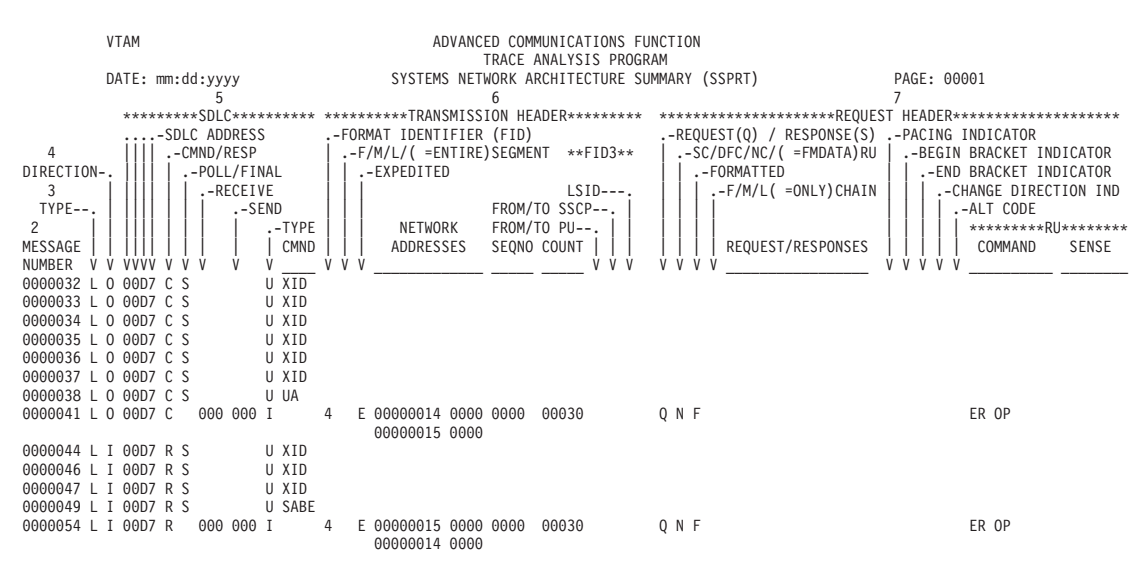

*Figure 51. Frame-relay data, SNA summary sample report*

## **Frame-relay with BNN HPR data, SNA summary sample report**

<span id="page-237-0"></span>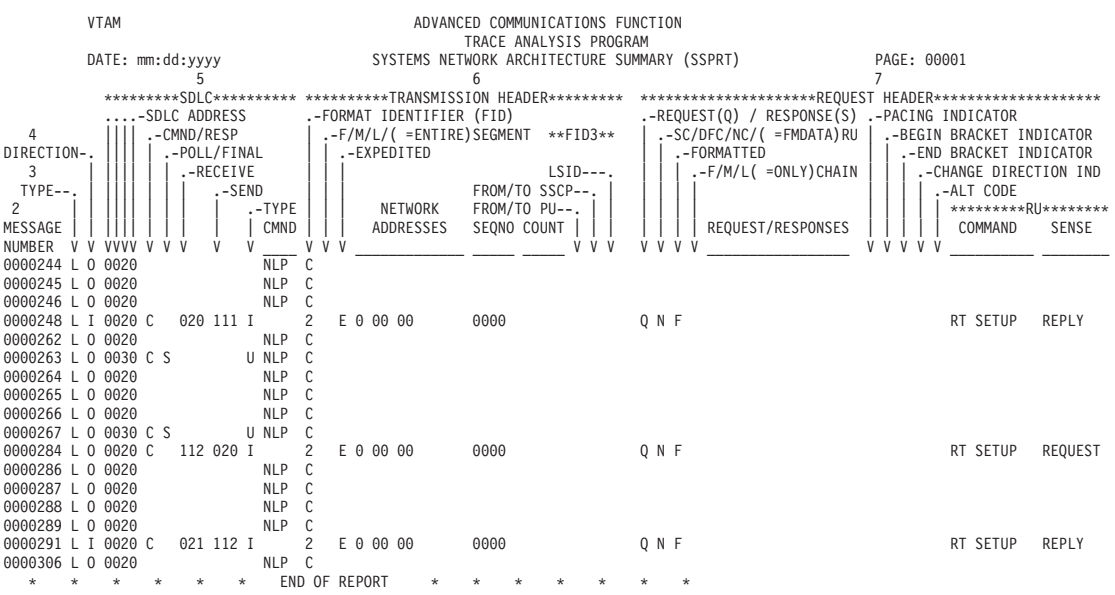

*Figure 52. Frame-relay with BNN HPR data, SNA summary sample report*

## **NCP line trace data, SNA summary sample report**

<span id="page-238-0"></span>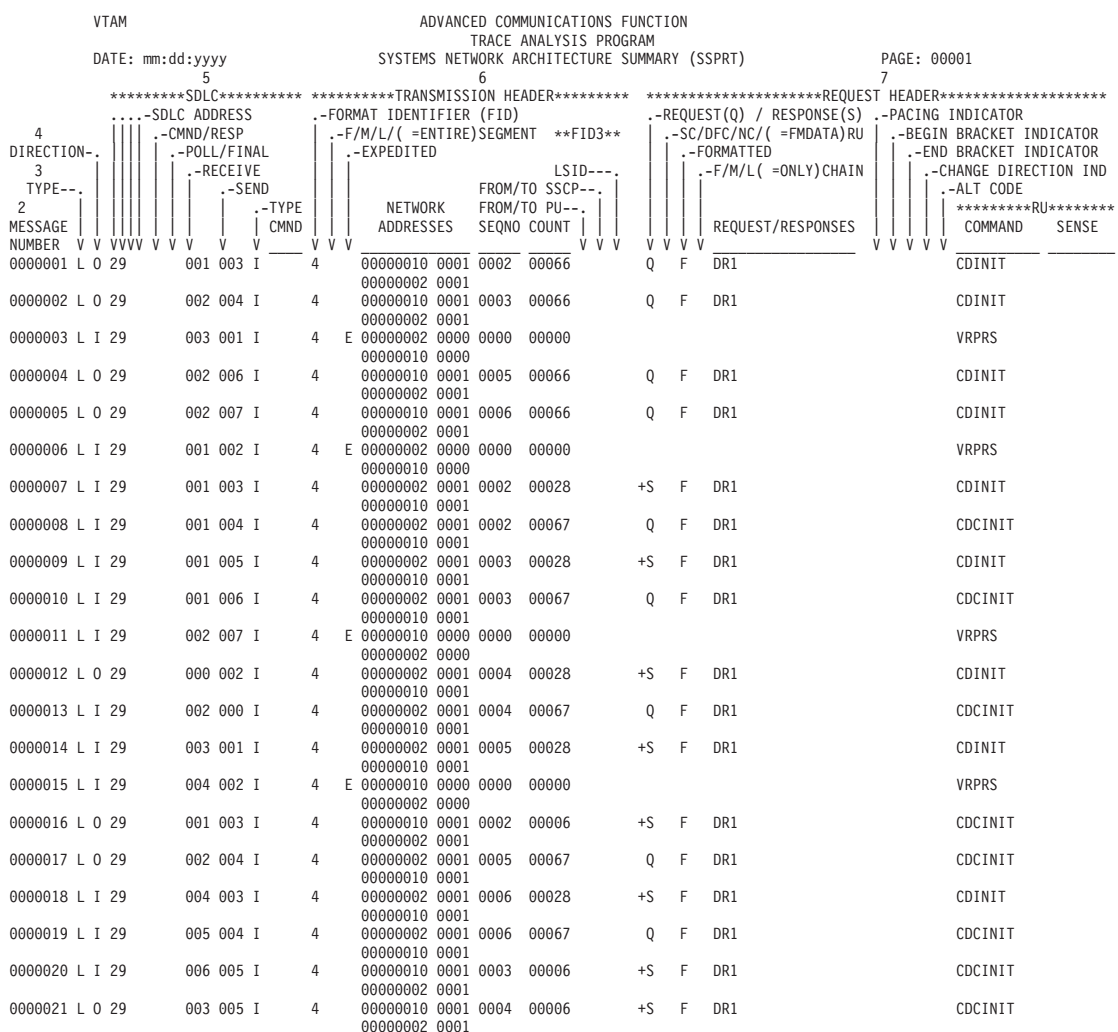

*Figure 53. NCP line trace data, SNA summary sample report*

## **NTO data sample report**

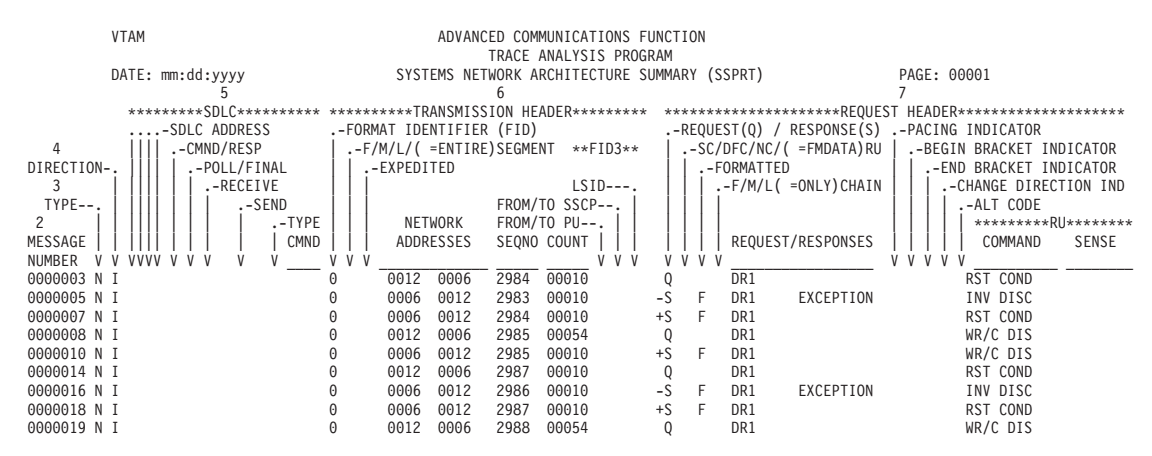

*Figure 54. NTO data sample report*

## **SDLC with BNN HPR data sample report**

<span id="page-239-0"></span>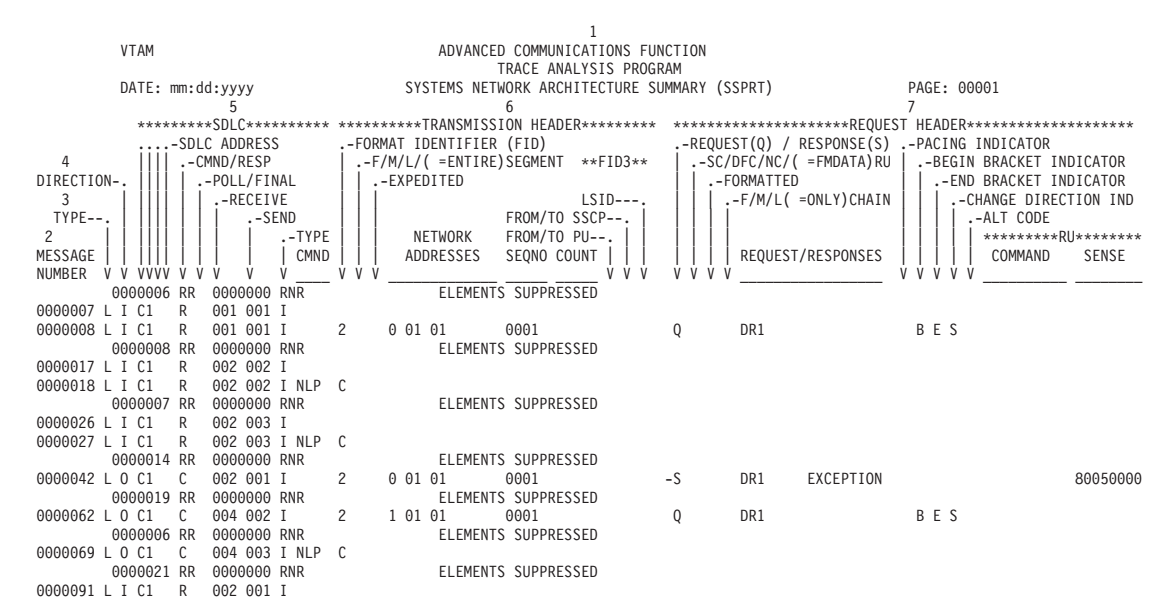

*Figure 55. SDLC with BNN HPR data sample report*

## **TG trace data, SNA summary sample report**

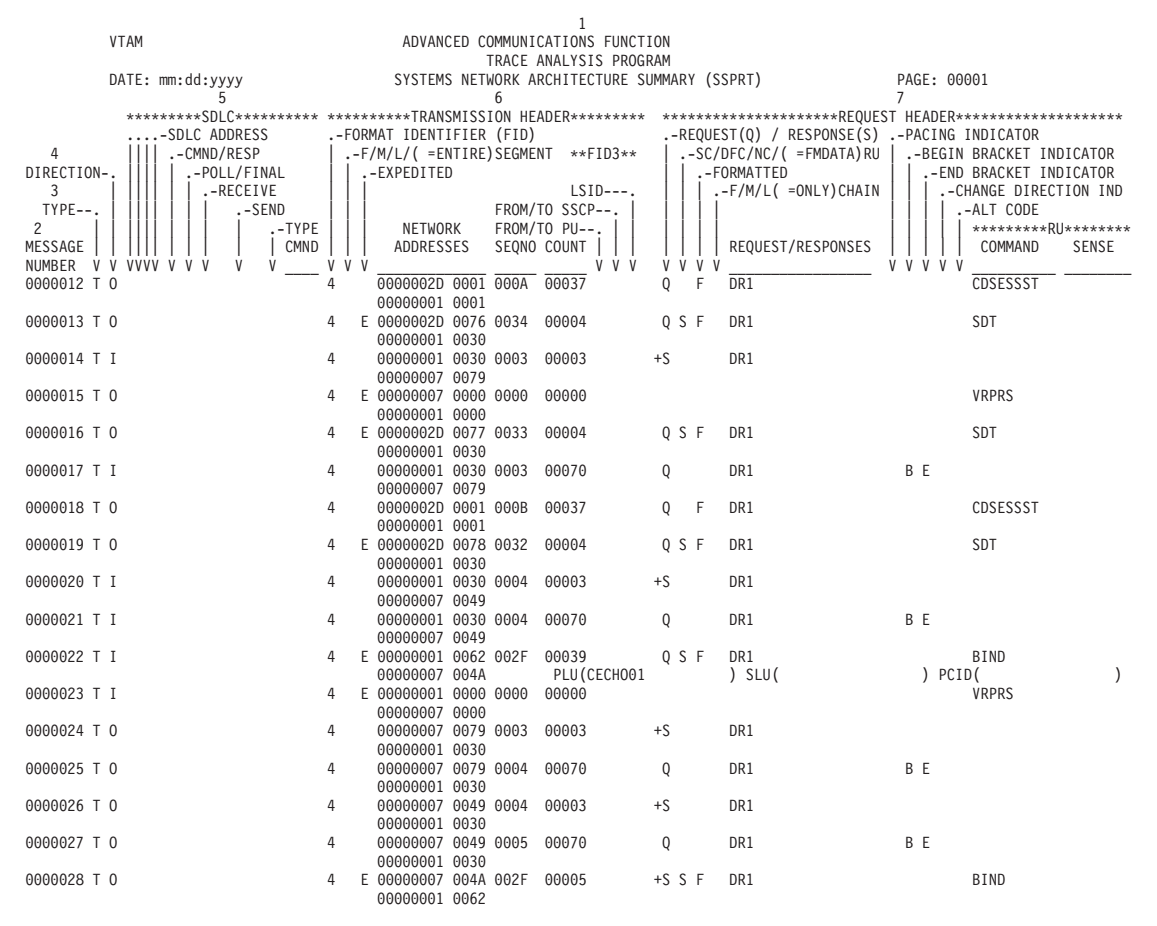

*Figure 56. TG trace data, SNA summary sample report*

## **Token-ring with BNN HPR data, SNA summary sample report**

<span id="page-240-0"></span>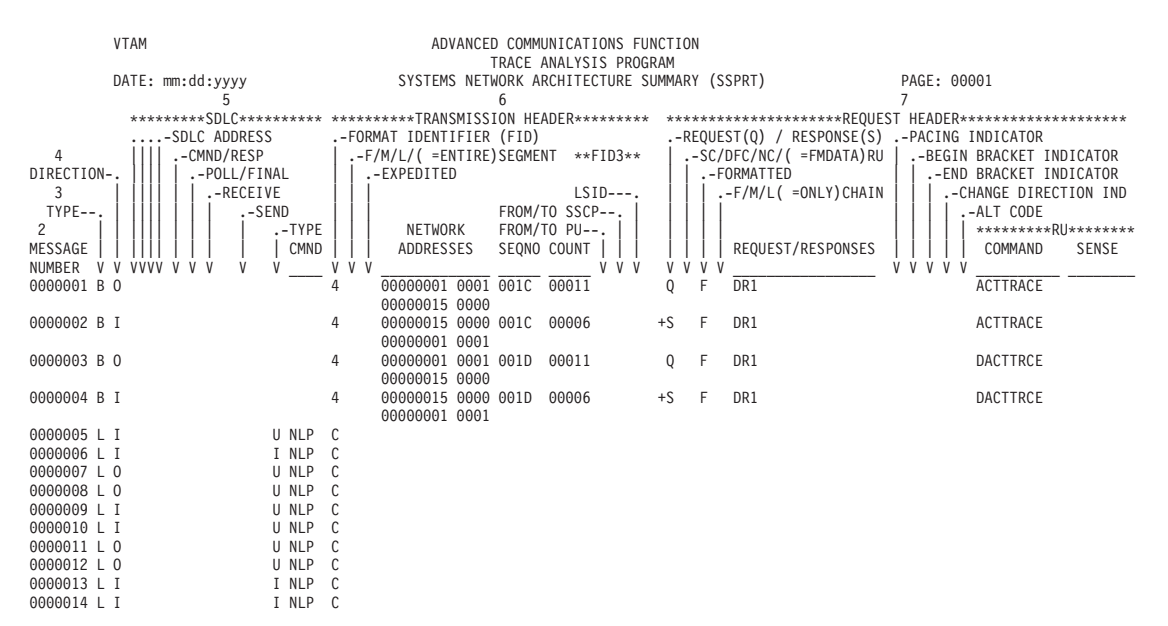

*Figure 57. Token-ring with BNN HPR data, SNA summary sample report*

## **VTAM buffer data (alternate), SNA summary sample report**

<span id="page-241-0"></span>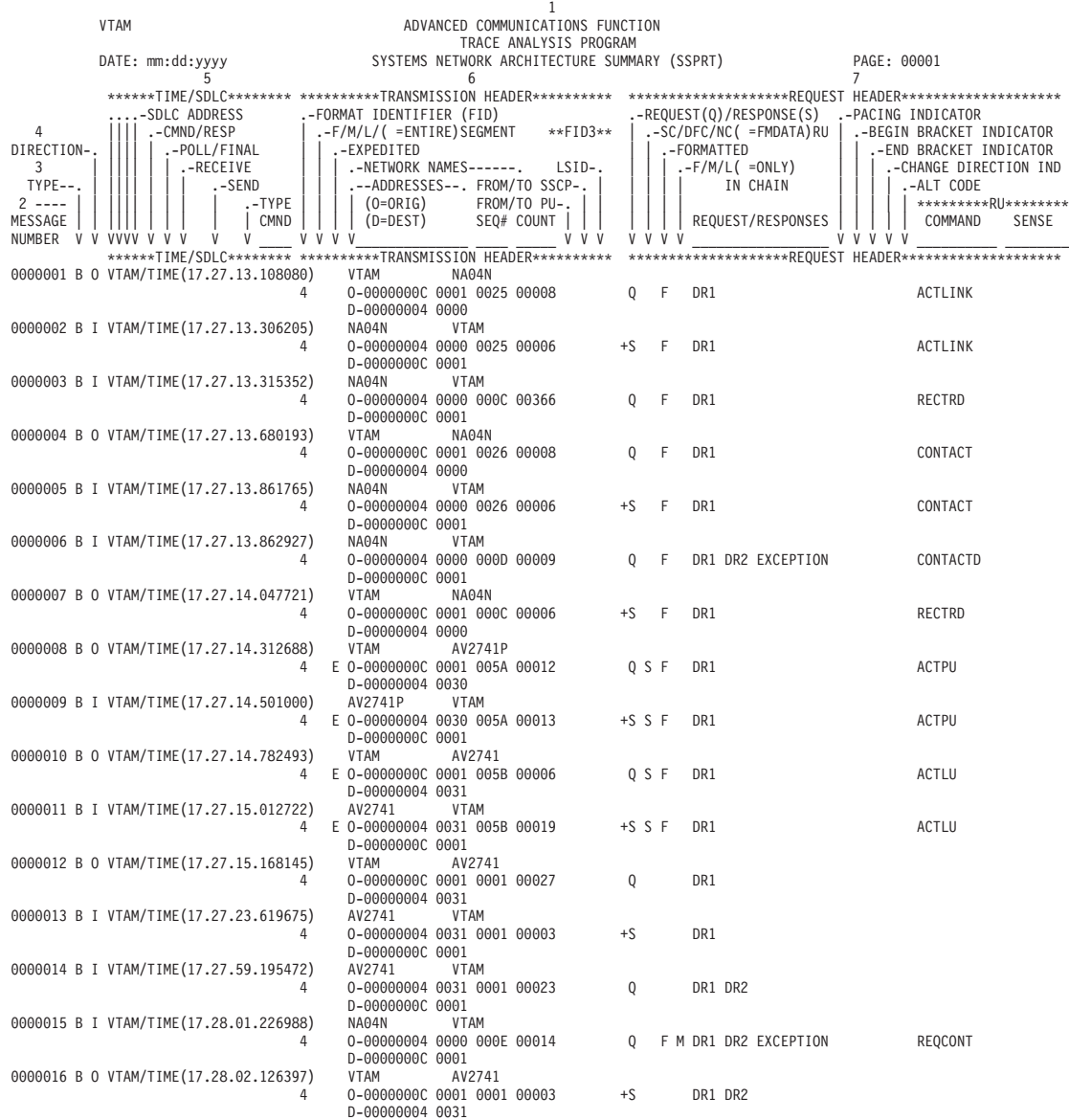

*Figure 58. VTAM buffer data (alternate), SNA summary sample report*

ACF/TAP supports VTAM full buffer trace data, but prints a maximum of 256 bytes per record. Starting with SSP V4R8, the control parameter LONGPIU=YES can be specified, and up to and including 4096 bytes of VTAM full buffer trace data per PIU are printed. This could be 4096 bytes from one GTF record or 4096 bytes reassembled from multiple GTF records.

The SYSPRINT report displays the complete buffer trace data when DUMP=YES is specified. For more information about the buffer contents trace, see z/OS Communications Server: SNA Diagnosis Vol 2, FFST Dumps and the VIT.

## **SYSPRINT reports**

The SYSPRINT reports contain the following information:

- v A summary of the ACF/TAP control parameters used in processing the trace file
- Operational and status messages
- Network error messages (from the network error report)

The SYSPRINT reports can optionally contain the following information:

- TIC trace data (when INPUT=LINE and TIC trace data is present)
- 3710 trace data (when INPUT=NETCTLR and 3710 trace data is present)
- A summary of each trace record on a trace file, even if ACF/TAP did not process the trace record
- A summary of records specified by:
	- INPUT=*type*
	- START=*count*
	- END=*count*
	- STIME=*hh.mm.ss*
	- ETIME=*hh.mm.ss*
	- SDATE=*mmddyyyy*
	- EDATE=*mmddyyyy*
	- NODE=*nodename*
- PIU summary (PRINT=YES)
- A hexadecimal dump of each trace record.

Table 37 shows the result of specifying a particular SUMMARY value.

*Table 37. SUMMARY values and results*

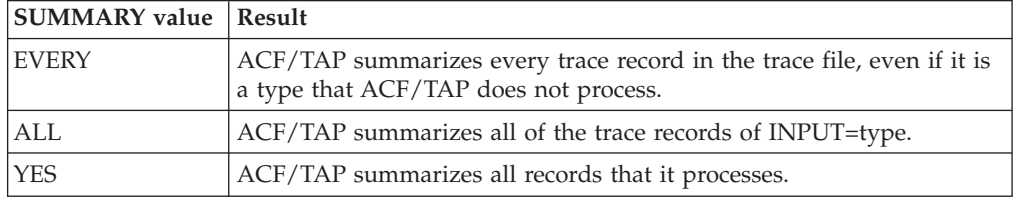

When records are selectively processed by time, date, count, or nodename, SUMMARY=ALL might produce more summary records than SUMMARY=YES. This is illustrated in Figure 59.

#### SUMMARY=EVERY SUMMARY=ALL

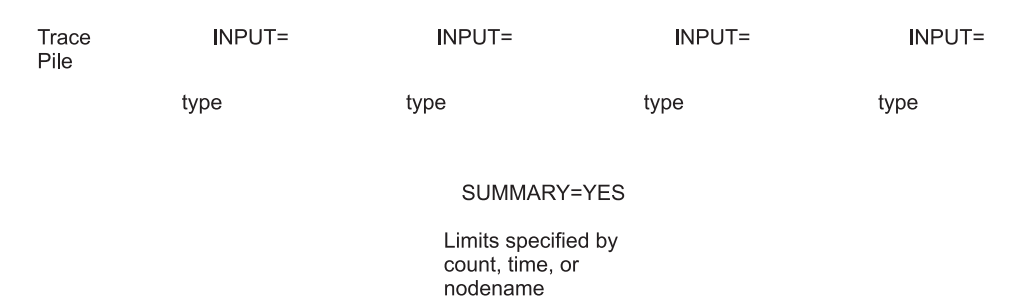

#### *Figure 59. SUMMARY parameter illustration*

Depending on the input source, the format of the summary record of each trace record is different. In all cases, ACF/TAP includes the timestamp, if present, in the trace record. ACF/TAP also includes other helpful source-dependent information, such as GTF, resource identifier (RID), format identifier (FID), and element identifier (EID).

ACF/TAP includes two sequence numbers in the trace file summary. One number is the ACF/TAP-assigned absolute sequence number, and the other number is the ACF/TAP-assigned process number (which is the same as the message number except for line trace records). For a line trace, the sequence number identifies the trace data block.

This topic contains SYSPRINT reports. See the following figures:

- [Figure 60 on page 224](#page-245-0)
- [Figure 61 on page 225](#page-246-0)
- [Figure 62 on page 226](#page-247-0)
- [Figure 63 on page 227](#page-248-0)
- [Figure 64 on page 228](#page-249-0)
- [Figure 65 on page 229](#page-250-0)
- [Figure 66 on page 230](#page-251-0)
- [Figure 67 on page 231](#page-252-0)
- [Figure 68 on page 232](#page-253-0)
- [Figure 69 on page 233](#page-254-0)

You can determine message sequence numbers of frames within the block data from the line trace summary report and the line trace detail report.

Table 38 describes the column headers and the trace data contained in this report type. To locate this information about the sample reports, reference the numbers (n) listed in this table to the corresponding numbers (n) shown in the sample reports.

| Reference number (n) | Report column headers and the trace data                                                                                                    |
|----------------------|----------------------------------------------------------------------------------------------------|
| 1                    | The page heading contains the report name, report parameter, and the date the report<br>was printed or displayed.                                                  |
|                      | Start-up messages and control parameters. For Figure 61 on page 225, the parameters in<br>effect for the SYSPRINT were SUMMARY=YES and PRINT=YES.                  |
|                      | Because SUMMARY=YES was specified, records summarized were selected based on the<br>parameters INPUT, START, END, and NODE.                                        |
| 3                    | Information about the trace file. See Appendix A, "Messages," on page 61.                                                                                          |
|                      | DSJ201I is an example of a GTF FID message.                                                                                                    |
| 4                    | DSJ201I Message<br>This is the trace record description.                                                                                                    |
| 5                    | The contents of TH, RH, and RU. The result unless PRINT=NO is specified.                                                                                           |
|                      | For BSC devices, the first byte (2 characters) of the request/response unit is a pad byte.<br>The actual request or response unit begins with the third character. |
| <sup>6</sup>         | Direction (transmit or receive).                                                                                                    |

*Table 38. SYSPRINT report description*

*Table 38. SYSPRINT report description (continued)*

| Reference number (n) | Report column headers and the trace data                                                                                                    |  |  |
|----------------------|----------------------------------------------------------------------------------------------------|--|--|
| 7                    | Hexadecimal dump of the data vector. For SDLC MOD 8 and SDLC MOD 128, the station<br>address and control character are separated by a blank for clarity. For example: |  |  |
|                      | - AA CC DDDDDDDD<br>MOD 8<br>MOD 128 - AA CC DDDDDDDD (for unnumbered frames)<br>MOD 128 - AA CC CC DDDDDDDD (for numbered frames)<br>BSC/SS<br>- DDDDDDDD            |  |  |
|                      | where:                                                                                                    |  |  |
|                      | Station address<br>AA                                                                                                    |  |  |
|                      | <b>CC</b><br>Control character                                                                                                    |  |  |
|                      | DD<br>Data                                                                                                    |  |  |
| 8                    | The EBCDIC translation of the data vector's hexadecimal dump.                                                                                                    |  |  |
| $ 9\rangle$          | The line name.                                                                                                    |  |  |
| 10                   | The physical unit name of the device that is being traced.                                                                                                    |  |  |
| 11                   | The line adapter status.                                                                                                    |  |  |
| 12                   | Element number<br>The ACF/TAP-assigned sequence number.                                                                                                    |  |  |
| 13                   | Trace type<br>Identification of TIC, LINE, BUFFER, or NRF trace.                                                                                                    |  |  |
| 14                   | A hexadecimal dump of the trace element with EBCDIC translation to the right.                                                                                         |  |  |

# **ESS data, SYSPRINT sample report**

<span id="page-245-0"></span>

| 1                                                                                                    |
|----------------------------------------------------------------------------------------------------|
| ADVANCED COMMUNICATIONS FUNCTION<br>VTAM                                                                                                    |
| PAGE: 00002<br>DATE: mm:dd:yyyy<br>TRACE ANALYSIS PROGRAM                                                                                                    |
| DSJ002I SYSTRACE/SYS008 INPUT FILE OPENED                                                                                                    |
| DSJ004I TRACE FILE PROCESSING BEGINS                                                                                                    |
| DSJ220I TRACE FILE RECORDED BY MVS GTF                                                                                                    |
| 3<br>DSJ223I GTF COMPREHENSIVE TRACE RECORDING MODE                                                                                                    |
| DSJ224I GTF TRACE RECORDS ARE TIMESTAMPED                                                                                                    |
| DSJ228I GTF USR OPTION IN EFFECT                                                                                                    |
| DSJ226I GTF RNIO OPTION IN EFFECT                                                                                                    |
| SOURCE 001<br>FMID HBB4410<br>GRS SYSTEM HOST6                                                                                                    |
| GTS VERSION 001<br>RELEASE LEVEL SP4.1.0<br>CPUID FF17324730900000                                                                                                    |
| 4<br><b>NCP TRACE</b>                                                                                                    |
| DSJ201I GTF RECORD 0000002 LENG(00111) D(09.27.1991) T(09.58.27.990756) AID(FF) FID(FD) EID(EFE4)                                                                     |
| DSJ203I VTAM TRACE 0000001 LENG(00083) D(09.27.1991) T(09.58.27.990558) LRC(00/00) L(ET31L71 )<br><b>NCP TRACE</b><br>0000000<br>ΙN                                   |
| DSJ204I LINE TRACE 0000001 TYPE(89) LINE(005D) FULL DUPLEX ETHERNET<br>RECEIVE TIME(FF) EP(C5) STATUS(81)<br>0000000                                                  |
| 14                                                                                                    |
| 56D7B34E 4202EFE4 00F87480<br>D5C5E3E3 C3D74040<br>REC. 0000002 *<br>006F0000<br>FFFDA48F<br>$00530000 * .?uP.+U.8NETTCP  *$                                          |
| C5E3F3F1<br>D3F7F140<br>00000000<br>00000000<br>$\star$<br>08A00000<br>A48F56D7<br>B341E202                                                                           |
| 81800CD7<br>00108200<br>00220016<br>13709000<br>00000000<br>000000E2 00100100 * )i.EaPbS *<br>5D89FFC5<br>$\star$                                                     |
| 53008000<br>00000000<br>00000000 000000<br>$*$<br>$\star$<br>$\star$                                                                                                  |
| DSJ201I GTF RECORD 0000004 LENG(00249) D(09.27.1991) T(09.58.53.496386) AID(FF) FID(FD) EID(EFE4)<br><b>NCP TRACE</b>                                                 |
| NCP TRACE<br>DSJ203I VTAM TRACE 0000003 LENG(00221) D(09.27.1991) T(09.58.53.496235) LRC(00/00) L(ET31L71)<br><b>IN</b><br>0000000                                    |
| DSJ204I LINE TRACE 0000003 TYPE(89) LINE(005D) FULL DUPLEX ETHERNET<br>RECEIVE TIME(FE) EP(C5) STATUS(81)<br>0000002                                                  |
| FFFDA48F 56F00644 2400EFE4 00F87480 D5C5E3E3 C3D74040 00DD0000 * .9u0U.8NETTCP  *<br>REC. 0000004 *<br>00F90000                                                       |
| D3F7F140<br>0000000<br>08A00000<br>A48F56F0<br>063AB600<br>C5E3F3F1<br>00000000<br>$\star$                                                                            |
| 5D89FEC5<br>81800CD7<br>00107501<br>00220016<br>13709000<br>00000000<br>000000E2<br>$^{\star}$                                                                        |
| 82497400 $*$ uR!b $*$<br>530000A4<br>13718C00<br>00000000<br>000003D9<br>002D0002<br>00482C6A 8E10005A<br>$\star$                                                     |
| 007CE3C4 * !b . @TD *<br>00000008<br>06000608<br>00060400<br>0210005A<br>824974AB<br>01010240<br>24AAAA03<br>$\star$                                                  |
| D7001075<br>02002200<br>16137288<br>00000000<br>00000000<br>E2001001 4C530000<br>98137384 * PhSqd *<br>$\star$                                                        |
| 5A824974 003AAAAA 03000000 * R!b *<br>00000000<br>00000005<br>D9002D00<br>0200482C<br>6A8E1000<br>$\ast$                                                              |
| 08004500<br>003257B5 0000FF01 AD10AB01 01020A01 01017CE3 C4<br>* @TD<br>$\star$<br>$\star$                                                                            |
| DSJ201I GTF RECORD 0000005 LENG(00284) D(09.27.1991) T(09.58.53.643057) AID(FF) FID(FD) EID(EFE4)<br><b>NCP TRACE</b>                                                 |
| DSJ203I VTAM TRACE 0000004 LENG(00256) D(09.27.1991) T(09.58.53.643012) LRC(00/00) L(ET31L71 )<br><b>NCP TRACE</b><br><b>IN</b><br>0000000                            |
| TRANSMIT TIME(FE) EP(C5) STATUS(C1)<br>DSJ204I LINE TRACE 0000004 TYPE(89) LINE (005D) FULL DUPLEX ETHERNET<br>0000008                                                |
| FFFDA48F 56F02A13 1301EFE4 00F87480 D5C5E3E3 C3D74040 01000000 * u0U.8NETTCP  *<br>REC. 0000005 *<br>011C0000                                                         |
| $\star$                                                                                                    |
| 08A00000<br>A48F56F0<br>2A104201 C5E3F3F1<br>D3F7F140<br>00000000<br>00000000<br>01038300 $*$ u0ET31L71  *<br>5D89FEC5<br>C1800CD7<br>00107500<br>0022000E<br>$\star$ |
| 13B77031<br>78317C00<br>000000E2                                                                                                    |
| 002D00FF<br>2C6A8E08 * PX *<br>51000000<br>00000080<br>0FD70000<br>000001E7<br><b>FFFFFFFF</b><br>FF020048<br>$\ast$                                                  |
| 06000108<br>00060400<br>01020048<br>2C6A8EAB<br>01010100<br>00000000<br>00AB0101<br>$^{\star}$                                                                        |
| 1613B86C<br>3178317C<br>00000000<br>E2001001<br>46510000<br>00000000<br>D7001075<br>01002200<br>$\star$                                                               |
| <b>FFFFFFFFF</b><br>482C6A8E<br>$*$ PX *<br>800FD700<br>00000002<br>E7002D00<br>FFFF0200<br>0024AAAA<br>03000000<br>$\star$                                           |
| 08060006<br>08000604<br>00010200<br>482C6A8E<br>AB010101<br>00007CE3<br>C4D70010<br>75020022 * 0TDP *<br>$\star$                                                      |
| E0317831 7C000000 00E20010<br>01465100<br>00800FD7<br>* *@SP<br>0016135C<br>00000000<br>$\star$<br>$^{\star}$                                                         |
| DSJ201I GTF RECORD 0000006 LENG(00284) D(09.27.1991) T(09.58.53.657304) AID(FF) FID(FD) EID(EFE4)<br><b>NCP TRACE</b>                                                 |
| DSJ203I VTAM TRACE 0000005 LENG(00256) D(09.27.1991) T(16.55.49.657239) LRC(00/00) L(ET31L62)<br><b>NCP TRACE</b><br>0000000<br>ΙN                                    |
| TRANSMIT TIME(AB) EP(C5) STATUS(C1)<br>0000000<br>DSJ204I LINE TRACE 0000005 TYPE(0D) LINE(004B) FULL DUPLEX ETHERNET SIT                                             |
| REC. 0000006 * 011C0000<br>FFFDA4B6 ADF2E31F 2901EFE4 00F84300                                                                                                    |
| 01038300 $*$ u2TET31L62 c. $*$<br>08A00000<br>A4B6ADF2<br>E3120101 C5E3F3F1<br>D3F6F240<br>00000000<br>00000000<br>$^{\star}$                                         |
| C18000C3<br>000500A5<br>C10FC0C3<br>000500A5<br>E22FC0C3<br>000500B1<br>$CCOFCOEZ * EACVACVSCS *$<br>4B0DABC5<br>$\ast$                                               |
| 00090000<br>000000C9<br>005301C3<br>000500A4<br>000500A4 * ICuCu *<br>53008000<br>00050021<br>000F80C3<br>$\star$                                                     |
| 310FC0D7<br>00090000<br>00220016<br>108374C3<br>D90D0000<br>10837400<br>00221616<br>$^{\star}$                                                                        |
| 00090000<br>0022000E<br>* CPQ.CX *<br>00050021<br>005100C3<br>000500B5<br>000E80D7<br>10D81CC3<br>E7090000<br>$^{\star}$                                              |
| 10D81C00<br>00220EC3<br>000500B5<br>6F0ED0E7<br>002D0002<br>608C403E<br>B1020048<br>$*$ .0C?X-.  *<br>2C6A4608<br>$\star$                                             |
| 00450000<br>1C04D200<br>01A20101<br>0208002F<br>A50662C1<br>F82A00E2 * KsvA8S *<br>003B01CD<br>0A0A0101<br>$\star$                                                    |
| 00070046<br>51000000<br>00C30005<br>00A47F1F<br>D0D9002D<br>00020048<br>2C6A4602<br>* Cu"R<br>$\star$<br>$\star$                                                      |

*Figure 60. ESS data, SYSPRINT sample report*

# **Frame-relay data, SYSPRINT sample report**

<span id="page-246-0"></span>1 VTAM ADVANCED COMMUNICATIONS FUNCTION DATE: mm:dd:yyyy TRACE ANALYSIS PROGRAM PAGE: 00002 DSJ002I SYSTRACE/SYS008 INPUT FILE OPENED DSJ004I TRACE FILE PROCESSING BEGINS..... DSJ220I TRACE FILE RECORDED BY MVS GTF DSJ223I GTF COMPREHENSIVE TRACE RECORDING MODE 3 DSJ224I GTF TRACE RECORDS ARE TIMESTAMPED DSJ228I GTF USR OPTION IN EFFECT DSJ226I GTF RNIO OPTION IN EFFECT<br>SOURCE 001 GTS VERSION 001 RELEASE LEVEL SP4.1.0 FMID HBB4410 GRS SYSTEM TCPIP\$T1 CPUID FF47324730900000  $\overline{A}$ DSJ201I GTF RECORD 0000002 LENG(00284) D(12.13.1991) T(11.40.41.372163) AID(FF) FID(FD) EID(EFE4) NCP TRACE DSJ203I VTAM TRACE 0000001 LENG(00256) D(12.13.1991) T(11.40.41.372144) LRC(00/00) L(A04F129 ) NCP TRACE IN 0000000 DSJ204I LINE TRACE 0000001 TYPE(89) LINE(0415) FULL DUPLEX FRAME RELAY RECEIVE TIME(94) EP(D4) STATUS(81) 0000000 14 REC. 0000002 \* 011C0000 FFFDA4F0 3D4D70E0 3704EFE4 00F53A80 D5C5E3F1 F1F0E240 01000000 \* ......u0.(.....U.5..NET110S .... \* \* 08800000 A4F03D4D 70DF0F04 C1F0F4C6 F1F2F940 00000000 00000000 01038304 \* ....u0.(....A04F129 ..........c. \* \* 158994D4 81900C00 80000000 00240304 05000000 77D70010 58763C10 0068364A \* .imMa................P.........¢ \* \* 60000000 00000000 00E20010 01001300 80000000 00240304 05000000 78D70010 \* -........S...................P.. \* \* 64773C10 0068364A 60000000 00000000 00E20010 01001300 80000000 00240304 \* .......¢-........S.............. \* \* 05000000 79D70010 6C783C10 0068364A 60000000 00000000 00E20010 014C1300 \* .....P..%......¢-........S...<.. \*  $60240304$  04000000 7BD9001F 00302E40 00111020 \* 0001F41D 00000100 01000000 03830100 D700106D 793C1000 6821D73C 00000000 \* ..4..........c..P..\_......P..... \* 12 \* 00000000 E2001001 4C130000 5D21D844 24030404 0000007C D9002B00 \* ....S...<...).Q........@R... \* 0000003 LINE TRACE IN LINE(A04F129 ) (DOO00003 LINE COORDER LINE ADAPTIC PRAME SDLC 0090302E INFORMATION FRAME RECEIVE(023) SEND(024) TH 4000111020180003000000001000001F41D000001000100000003 5 ERN(1) VRN(1) TP PRI(0) VR SEQ(003) TG SEQ(018) SEQ(0000) COUNT(00003) RH 830100 FM PACE +RSP IPR/IPM RU (1990)<br>DSJ2011 GTF RECORD 0000003 LENG(00284) D(12.13.1991) T(11.40.41.372260) AID(FF) FID(FD) EID(EFE4) MCP TRACE<br>DSJ203I VTAM TRACE 0000002 LENG(00256) D(12.13.1991) T(11.40.41.372242) LRC(00/00) L(A04F129 ) MCP TRACE \* 0100DF8B 80008186 41300100 00C6207C E3C4D700 106D7A3C 10006821 D31C0000 \* ......af.....F.@TDP..\_:.....L... \*<br>\* 00000000 0000E200 10014C13 00005821 DA542403 04040000 007DD900 2B00342E \* ......S...<..............'R..... \*  $\frac{40001110}{1000E7F3} \quad \frac{201A8005}{89567CE3} \quad \frac{00000001}{100000001} \quad \frac{000000001}{707B3C10} \quad \frac{00683548}{90683548} \quad \frac{90000000}{90000000} \quad \frac{000000000}{100000000}$ \* 1000E7F3 89567CE3 C4D70010 707B3C10 00683548 90000000 00000000 00E20010 \* ..X3i.@TDP...#...............S.. \* \* 014C1300 004C3548 90240304 04000000 81D9001C 00363441 00111010 1B400500 \* .<...<..........aR........... .. \* \* 00000100 0001F41D 00000000 00000000 00D70010 787C3C10 006833B9 LINE TRACE IN LINE(A04F129 ) (DIC 0090322E LINE(A04F129 ) SDLC 0090322E INFORMATION FRAME RECEIVE(023) SEND(025) TH 400011102019000400000001000001F41C0000010001000100DF OSAF OEF(000001F4 0001) DSAF DEF(00000001 0001) ERN(1) VRN(1) TP PRI(0) VR SEQ(004) TG SEQ(019) SEQ(0001) COUNT(00223) RH 8B8000 FM DR1 FMT +RSP CDINIT RU NS(818641) 30010000C6207CE3C44040 0000005 LINE TRACE IN LINE(A04F129 ) (SDLC 0090342E ) RECEIVE(023) SEND(026)<br>OSAF OEF(000001F4 0001) DSAF DEF(00000001 0001) TH 40001110201A8005000000000000001F41C00000100010001006C ERN(1) VRN(1) TP PRI(0) VR SEQ(005) TG SEQ(01A) SEQ(0001) COUNT(00108) RH 0B8100 FM DR1 PACE FMT REQ CDCINIT RU NS(81864B) 1000E7F389567CE3C4D700 0000006 LINE TRACE IN LINE(A04F129 ) (0000006 LINE CADE) SDLC 00903634 INFORMATION FRAME RECEIVE(026) SEND(027) TH 41001110101B400500000001000001F41D000000000000000000 EXP OSAF OEF(000001F4 0000) DSAF DEF(00000001 0000) ERN(1) VRN(1) TP PRI(0) VR SEQ(005) TG SEQ(01B) SEQ(0000) COUNT(00000) DATA DATA DATA DESCRIPTION DATA

*Figure 61. Frame-relay data, SYSPRINT sample report*

#### **IBM 3710 cluster controller, SYSPRINT sample report**

<span id="page-247-0"></span>

| ADVANCED COMMUNICATIONS FUNCTION<br>VTAM<br>DATE: mm:dd:yyyy<br>TRACE ANALYSIS PROGRAM<br>DSJ002I SYSTRACE/SYS008 INPUT FILE OPENED<br>DSJ004I TRACE FILE PROCESSING BEGINS                                                                                                    | PAGE: 00002       |
|----------------------------------------------------------------------------------------------------|-------------------|
|                                                                                                    |                   |
| DSJ221I TRACE FILE RECORDED BY VS1 OR SVS GTF<br>DSJ223I GTF COMPREHENSIVE TRACE RECORDING MODE<br>3<br>DSJ225I GTF TRACE RECORDS ARE NOT TIMESTAMPED<br>DSJ229I GTF USR OPTION NEEDED FOR VTAM TRACE TYPE=LINE AND TYPE=BUF<br>DSJ227I GTF RNIO OPTION NEEDED FOR VTAM TRACE TYPE=RNIO<br>DSJ201I GTF RECORD 0000005 LENG(00547)<br>AID(FF) FID(FD) EID(EFF2)<br>NCP TRACE                                                                                                    |                   |
| DSJ203I VTAM TRACE 0000001 LENG(00539) D(03.19.1991) T(14.47.20.564714) LRC(00/00) C(<br>$\overline{\phantom{a}}$<br>14                                                                                                    | NETCTLR TR<br>I N |
| REC. 0000005 *<br>02230000 FFFDEFF2 021B0000<br>40404040<br>0AA00000 97109F93 ACBEA200<br>$40404040 * \ldots \ldots \ldots$<br>$* 00000000$<br>00000000<br>00080000<br>000114C3<br>F1D3D5C3<br>C8D440C3<br>C8C1D4C5 * c1C1LNCHM CHAME<br>010383F1<br>80000103 $*$ LEOAA.bA<br>* D3C5D680<br>021469C1<br>51000210<br>28C15182 061469C1<br>542C0000<br>0000000B<br>83000008<br>00000000<br>021028C1<br>71800214<br>69C15100<br>021028C1<br>71800214<br>69C15100 $*$ cAAAA<br>$\star$<br>021028C1 71800214 69C15100<br>021028C1 71800214 69C15100<br>021028C1<br>$71800214$ * $A$ $A$ $A$ $A$ $A$<br>$\ast$<br>69C15100<br>021028C1<br>71800214<br>69C15100<br>021028C1 71800214<br>69C15100<br>021028C1 $*$ .AAAAAA<br>$\star$<br>71800214 69C15100<br>021028C1<br>71800214<br>69C15100<br>021028C1<br>71800214<br>69C15100 $*$ AAAAA<br>$\star$<br>021028C1 71800214<br>69C15100<br>021028C1<br>71800214<br>69C15100<br>021028C1<br>$71800214$ * $A$ $A$ $A$ $A$ $A$<br>$\star$<br>69C15100<br>00000000<br>00000000<br>00000000<br>00000000<br>00000000<br>00000000<br>$00000000$ * $.A.$<br>$^{\star}$<br>00000000<br>00000000<br>00000000<br>00000000<br>00000000<br>00000000<br>00000000<br>00000000<br>$\ast$<br>00000000<br>00000000<br>00000000<br>00000000<br>00000000<br>00000000<br>00000000<br>00000000<br>$\ast$<br>00000000<br>00000000<br>00000000<br>00000000<br>00000000<br>00000000<br>00000000<br>00000000<br>$\ast$<br>00000000<br>00000000<br>0000000<br>00000000<br>00000000<br>00000000<br>00000000<br>00000000<br>$\star$<br>00000000<br>00000000<br>00000000<br>0000000<br>0000000<br>00000000<br>00000000<br>00000000<br>$\star$<br>00000000<br>00000000<br>00000000<br>0000000<br>00000000<br>00000000<br>00000000<br>00001469<br>$\star$<br>$1028C171 * AAAAAAAA$<br>C1510002<br>$*$ C1510002<br>1028C171<br>80021469<br>C1510002<br>1028C171<br>80021469<br>C1510002 1028C171 80021469<br>C1510002 1028C171 80021469<br>$C1510002$ * AAAAA<br>* 80021469<br>$* 1028C1$<br>* A | $*$<br>$*$<br>$*$ |
| 9<br>11<br>STATUS (00)<br>8<br>$\overline{7}$                                                                                                    |                   |
| TRANSMIT 00002 1469 C1 51<br>$* A. *$<br>$* A. *$<br>RECEIVE 00002 1028<br>C1 51<br>TRANSMIT 00518 1469 C1 54<br>2000000 00000B80 00010383 00000800 0000<br>* AC *<br>RECEIVE 00002 1028<br>C1 71<br>$* A. *$<br>TRANSMIT 00002 1469<br>C1 51<br>* A. *<br>RECEIVE 00002<br>$* A. *$<br>1028<br>C1 71<br>TRANSMIT 00002<br>$* A. *$<br>1469<br>C1 <sub>51</sub><br>RECEIVE 00002 1028<br>$* A. *$<br>C1 71<br>TRANSMIT 00002 1469<br>* A. *<br>C1 51<br>RECEIVE 00002 1028<br>$* A. *$<br>C1 71<br>TRANSMIT 00002 1469<br>$* A. *$<br>C1 51<br>RECEIVE 00002 1028<br>$* A. *$<br>C1 71<br>TRANSMIT 00002 1469<br>C1 <sub>51</sub><br>* A. *<br>RECEIVE 00002 1028<br>C1 71<br>$* A. *$<br>TRANSMIT 00002 1469 C1 51                                                                                                    |                   |

*Figure 62. IBM 3710 cluster controller, SYSPRINT sample report*

# **NRF data, SYSPRINT sample report**

<span id="page-248-0"></span>

| <b>VTAM</b><br>DATE: mm:dd:yyyy                                                                                                    | 1<br>ADVANCED COMMUNICATIONS FUNCTION<br>TRACE ANALYSIS PROGRAM                                                                                                    | PAGE: 00002                                                                                                    |
|----------------------------------------------------------------------------------------------------|----------------------------------------------------------------------------------------------------|----------------------------------------------------------------------------------------------------|
| DSJ002I SYSTRACE/SYS008 INPUT FILE OPENED<br>DSJ004I TRACE FILE PROCESSING BEGINS<br>DSJ220I TRACE FILE RECORDED BY MVS GTF<br>DSJ223I GTF COMPREHENSIVE TRACE RECORDING MODE<br>DSJ224I GTF TRACE RECORDS ARE TIMESTAMPED<br>DSJ228I GTF USR OPTION IN EFFECT<br>DSJ226I GTF RNIO OPTION IN EFFECT<br>4                                                                                                    | 3                                                                                                    |                                                                                                    |
| DSJ201I GTF RECORD 0000004 LENG(00105) D(02.21.1991) T(11.02.54.694896) AID(FF) FID(FD) EID(EFE4)<br>DSJ203I VTAM TRACE 0000003 LENG(00077) D(02.21.1991) T(11.02.54.690696) LRC(00/00) L(CRFLINE )<br>DSJ204I LINE TRACE 0000004 TYPE(89) LINE(509E)                                                                                                    | <b>NRF</b><br>TIME(B7)<br>14                                                                                                    | <b>NCP TRACE</b><br>0000000<br>NCP TRACE<br>ΙN<br>STATUS (01)<br>0000000                                           |
| REC. 0000004 * 00690000 FFFD96EE 7B0E2CDF 0460EFE4 00FD5218 D5C5E3F8 F2404040 004D0000 * 0.#-.UNET82 .(<br>* 08800000 96EE7B0E 2BD88E40<br>9E89B7D9 01000C80 2050B2D0 01000200 0E0B8000<br>$\star$<br>* B8000000<br>00000F68 8C<br>12                                                                                                    | C3D9C6D3 C9D5C540<br>00000000<br>81062900                                                                                                    | 00000000 01038350 * o.#Q. CRFLINE c&<br>00D70321 $C200080C$ * .i.R&aPB<br>$*$                                      |
| LINE(CRFLINE)<br>0000001 NRF TRACE<br>DATA                                                                                                    | 50B2D001 0002000E 0B800081 06290000 D70321C2 00080CB8 00000000 000F688C * &aPB                                                                                                    |                                                                                                    |
| DSJ201I GTF RECORD 0000005 LENG(00105) D(02.21.1991) T(11.02.54.699556) AID(FF) FID(FD) EID(EFE4)<br>DSJ203I VTAM TRACE 0000004 LENG(00077) D(02.21.1991) T(11.02.54.697190) LRC(00/00) L(CRFLINE)<br>DSJ204I LINE TRACE 0000005 TYPE(89) LINE(509E)<br>REC. 0000005 * 00690000 FFFD96EE 7B0E2E02 4240EFE4 00FD5218 D5C5E3F8 F2404040 004D0000 * NET82 .(<br>* FF00080C<br>B8000F68 8C                           | <b>NRF</b><br>TIME (B7)<br>* 08800000 96EE7B0E 2D6E6800 C3D9C6D3 C9D5C54000000000 00000000 01038350 * o.#>CRFLINE c&<br>* 9E89B7D9 01000C80 20D00150 B2000200 068B8000 81062900 00E20321 0DFFFFFF *.i.R&aS | <b>NCP TRACE</b><br><b>NCP TRACE</b><br>0000001<br>T N<br>STATUS (01)<br>0000000<br>$*$                            |
| LINE(CRFLINE)<br>0000002 NRF TRACE<br>DATA                                                                                                    | D00150B2 00020006 8B800081 06290000 E203210D FFFFFFFF 00080CB8 000F688C * &aS                                                                                                    |                                                                                                    |
| DSJ201I GTF RECORD 0000006 LENG(00105) D(02.21.1991) T(11.02.57.819206) AID(FF) FID(FD) EID(EFE4)<br>DSJ203I VTAM TRACE 0000005 LENG(00077) D(02.21.1991) T(11.02.57.816220) LRC(00/00) L(CRFLINE )<br>DSJ204I LINE TRACE 0000006 TYPE(89) LINE(509E)<br>REC. 0000006 * 00690000 FFFD96EE 7B1127A4 6260EFE4 00FD5218 D5C5E3F8 F2404040 004D0000 *   .UNET82 .(<br>* 08800000 96EE7B11 26E9C460 C3D9C6D3 C9D5C540 | <b>NRF</b><br>TIME (D4)<br>00000000                                                                                                    | NCP TRACE<br>0000002<br><b>NCP TRACE</b><br>ΙN<br>STATUS (01)<br>0000000<br>00000000 01038350 *  o.#ZD-CRFLINE  c& |
| 9E89D4D9 01000C80 2050B250 7C000100 056B0000<br>$\star$<br>* B8000000 00000F80 1C<br>0000003 NRF TRACE<br>LINE(CRFLINE)<br>50B2507C 00010005 6B000032 0F000000 D7030FC2 00080CB8<br>DATA                                                                                                    | 320F0000<br>00000000                                                                                                    | 00D7030F $C200080C$ * .iMR&.1,PB<br>$*$<br>000F801C $* 8.1PB$                                                      |

*Figure 63. NRF data, SYSPRINT sample report*

**TIC data, SYSPRINT sample report**

<span id="page-249-0"></span>

| <b>VTAM</b>                                                                                                    |                                              | ADVANCED COMMUNICATIONS FUNCTION |          |                            |                  |  |
|----------------------------------------------------------------------------------------------------|----------------------------------------------|----------------------------------|----------|----------------------------|------------------|--|
| DATE: mm: dd:yyyy                                                                                                    |                                              | TRACE ANALYSIS PROGRAM           |          |                            | PAGE: 00002      |  |
| DSJ002I SYSTRACE/SYS008 INPUT FILE OPENED                                                                                                 |                                              |                                  |          |                            |                  |  |
| DSJ004I TRACE FILE PROCESSING BEGINS                                                                                                    |                                              |                                  |          |                            |                  |  |
| DSJ220I TRACE FILE RECORDED BY MVS GTF                                                                                                    |                                              |                                  |          |                            |                  |  |
| DSJ223I GTF COMPREHENSIVE TRACE RECORDING MODE                                                                                            | 3                                            |                                  |          |                            |                  |  |
| DSJ224I GTF TRACE RECORDS ARE TIMESTAMPED                                                                                                 |                                              |                                  |          |                            |                  |  |
| DSJ228I GTF USR OPTION IN EFFECT                                                                                                    |                                              |                                  |          |                            |                  |  |
| DSJ226I GTF RNIO OPTION IN EFFECT                                                                                                    |                                              |                                  |          |                            |                  |  |
| 4                                                                                                    |                                              |                                  |          |                            |                  |  |
| DSJ201I GTF RECORD 0000002 LENG(00284) D(03.21.1991) T(15.53.53.933257) AID(FF) FID(FD) EID(EFE4)                                         |                                              |                                  |          | <b>NCP TRACE</b>           |                  |  |
| DSJ203I VTAM TRACE 0000001 LENG(00256) D(03.21.1991) T(15.53.53.931944) LRC(00/00) L(DNTRIP1)                                             |                                              |                                  |          | <b>NCP TRACE</b>           | 0000000<br>ΙN    |  |
| DSJ204I LINE TRACE 0000002 TYPE(89) LINE(0082)<br>TIC INTERNAL TRACE<br>TIME(FF) EP(C6) STATUS(81)<br>0000000                             |                                              |                                  |          |                            |                  |  |
| 14                                                                                                    |                                              |                                  |          |                            |                  |  |
| REC. 0000002 *<br>011C0000<br>FFFD9AA9                                                                                                    | 9680EFE4<br>03B1743C                         | 00FEF080<br>D5C5E3D5             | E3D9C940 | $01000000$ * zoU0.NETNTRI  |                  |  |
| 08A00000<br>9AA903B1<br>$\star$                                                                                                    | 73EA8A00<br>C4D5E3D9                         | C9D7F140<br>00000000             | 00000000 | 01038300                   |                  |  |
| 8289FFC6<br>81000000<br>$\star$                                                                                                    | 54DB05B9<br>42CB0000                         | 40DB09C2<br>64CB0705             | 10CB007F | BFDB02B9                   | $*$ bi. Fa  B "  |  |
| 42CB007F<br>BFDB05B9<br>$^{\star}$                                                                                                    | 42CB0C00<br>00CB00FF                         | FFDB06B9<br>42CB00FF             | FFDB06B9 | 42CB00FF                   | $*$ "            |  |
| FFDB07B9<br>42CB060F<br>$\ast$                                                                                                    | 90CB060F<br>90CB060F                         | 90CB0904<br>04CB00FF             | FFDB0AB9 | 420054CB                   | *                |  |
| 00FFFFDB<br>09B942CB<br>$\star$                                                                                                    | 007FBFDB<br>02B942CB                         | 070580CB<br>007FBFDB             | 02B942CB | 007FBFDB                   | * """            |  |
| 05B942CB<br>0C0000CB<br>$\star$                                                                                                    | 00FFFFDB<br>06B942CB                         | 00FFFFDB<br>000740CB             | 070740CB | 007FBFDB                   |                  |  |
| 02B942CB<br>007FBFDB<br>$\star$                                                                                                    | 05B942CB<br>0C0000CB                         | 54DB09B9<br>00FFFF00             | 42CB0705 | 10CB007F                   | * "              |  |
| BFDB07B9<br>42CB0607<br>12<br>13<br>$\star$                                                                                               | 40CB007F<br>BFDB02B9                         | 42CB007F<br>BFDB05B9             | 42CB0C00 |                            | *  ""<br>$*$ B"" |  |
| 0000001 TIC<br>DB05B942<br>CB000040                                                                                                    | DB09C264<br>CB070510                         | CB007FBF<br>DB02B942             | CB007FBF | DB05B942                   |                  |  |
| CB0C0000<br>CB00FFFF<br>CB060F90<br>CB060F90                                                                                              | DB06B942<br>CB00FFFF<br>CB090404<br>CB00FFFF | CB00FFFF<br>DB06B942<br>DB0AB942 | DB07B942 | CB060F90<br>*              |                  |  |
| 0000002 TIC<br>CB00FFFF<br>DB09B942                                                                                                    | CB007FBF<br>DB02B942                         | CB070580<br>CB007FBF             | DB02B942 | CB007FBF                   |                  |  |
| CB0C0000<br>DB05B942                                                                                                    | DB06B942<br>CB00FFFF                         | CB00FFFF<br>DB000740             | CB070740 | CB007FBF                   |                  |  |
| DB02B942                                                                                                    | DB05B942 CB0C0000                            | CB00FFFF                         |          |                            |                  |  |
| CB007FBF<br>DSJ201I GTF RECORD 0000003 LENG(00284) D(03.21.1991) T(15.53.53.936038) AID(FF) FID(FD) EID(EFE4)<br><b>NCP TRACE</b>         |                                              |                                  |          |                            |                  |  |
| DSJ203I VTAM TRACE 0000002 LENG(00256) D(03.21.1991) T(15.53.53.934083) LRC(00/00) L(DNTRIP1)<br><b>NCP TRACE</b><br><b>IN</b><br>0000002 |                                              |                                  |          |                            |                  |  |
| DSJ204I LINE TRACE 0000003 TYPE(89) LINE(0082)                                                                                            |                                              | TIC INTERNAL TRACE               |          | TIME(FF) EP(C6) STATUS(81) | 0000000          |  |
| REC. 0000003 *<br>011C0000<br>FFFD9AA9                                                                                                    | 03B174EA 6E00EFE4                            | D5C5E3D5<br>00FEF080             | E3D9C940 | $01000000$ * z>U0.NETNTRI  |                  |  |
| 08800000<br>9AA903B1<br>$\star$                                                                                                    | 74703620<br>C4D5E3D9                         | C9D7F140<br>0000000              | 00000000 | 01038300                   |                  |  |
| 8289FFC6 81000000<br>$\star$                                                                                                    | CB00FFFF<br>DB06B942                         | CB060740<br>CB060740             | CB090404 | CB00FFFF                   |                  |  |
| DB06B942<br>CB00FFFF<br>$\star$                                                                                                    | DB0AB942<br>CB00FFFF                         | DB02B942<br>0054CB00             | FFFFDB09 | B942CB07                   | *                |  |
| 0580CB00<br>7FBFDB02<br>$\ast$                                                                                                    | B942CB00<br>7FBFDB05                         | B942CB0C<br>0000CB00             | FFFFDB00 | 06D0CB07                   | * ""             |  |
| 06D0CB00<br>7FBFDB06<br>$\star$                                                                                                    | 7FBFDB02<br>B942CB00                         | B942CB00<br>7FBFDB05             | B942CB0C | 0000CB00                   |                  |  |
| FFFFDB06<br>B942CB00<br>$\star$                                                                                                    | DB09B942<br>FFFF0054                         | CB070510<br>CB007FBF             | DB02B942 | CB007FBF                   |                  |  |
| DB05B942<br>CB0C0000<br>$\star$                                                                                                    | CB00FFFF<br>DB06B942                         | CB00FFFF<br>DB07B942             | CB0606D0 | CB0606D0                   | *                |  |
| CB0606D0<br>CB090404<br>$\star$                                                                                                    | CB00FFFF<br>DB0AB942                         | CB00FFFF<br>DB02B942             | CB00FFFF |                            |                  |  |
| 0000003 TIC<br>DB09B942<br>CB070510                                                                                                    | CB007FBF<br>DB07B942                         | CB060740<br>CB007FBF             | DB02B942 | CB007FBF                   |                  |  |
| DB05B942<br>CB0C0000                                                                                                    | CB00FFFF<br>DB06B942                         | CB060740<br>CB060740             | CB090404 | CB00FFFF                   | $*$              |  |
| CB00FFFF<br>DB06B942                                                                                                    | DB0AB942<br>CB00FFFF                         | DB02B942                         |          | $*$                        |                  |  |
| 0000004 TIC<br>CB00FFFF<br>DB09B942                                                                                                    | CB070580<br>CB007FBF                         | DB02B942<br>CB007FBF             | DB05B942 | *"".<br>CB0C0000           |                  |  |
| CB00FFFF<br>DB0006D0                                                                                                    | CB0706D0<br>CB007FBF                         | DB06B942<br>CB007FBF             | DB02B942 | CB007FBF                   | *""".            |  |
| DB05B942 CB0C0000                                                                                                    | CB00FFFF DB06B942 CB00FFFF                   |                                  |          | *                          |                  |  |
| DSJ201I GTF RECORD 0000004 LENG(00284) D(03.21.1991) T(15.53.53.947047) AID(FF) FID(FD) EID(EFE4)<br><b>NCP TRACE</b>                     |                                              |                                  |          |                            |                  |  |
| DSJ203I VTAM TRACE 0000003 LENG(00256) D(03.21.1991) T(15.53.53.938613) LRC(00/00) L(DNTRIP1 )<br><b>NCP TRACE</b><br>ΙN<br>0000004       |                                              |                                  |          |                            |                  |  |
| DSJ204I LINE TRACE 0000004 TYPE(89) LINE(0082)                                                                                            |                                              | TIC INTERNAL TRACE               |          | TIME(FF) EP(C6) STATUS(81) | 0000000          |  |
| REC. 0000004 * 011C0000 FFFD9AA9 03B1779A 7220EFE4 00FEF080 D5C5E3D5 E3D9C940 01000000 * zU0.NETNTRI                                      |                                              |                                  |          |                            |                  |  |

*Figure 64. TIC data, SYSPRINT sample report*

# **VTAM buffer trace data (alternate), SYSPRINT sample report**

<span id="page-250-0"></span>1 VTAM ADVANCED COMMUNICATIONS FUNCTION DATE: mm:dd:yyyy TRACE ANALYSIS PROGRAM PAGE: 00002 DSJ002I SYSTRACE/SYS008 INPUT FILE OPENED DSJ004I TRACE FILE PROCESSING BEGINS..... DSJ220I TRACE FILE RECORDED BY MVS GTF DSJ223I GTF COMPREHENSIVE TRACE RECORDING MODE 3 DSJ224I GTF TRACE RECORDS ARE TIMESTAMPED DSJ228I GTF USR OPTION IN EFFECT DSJ226I GTF RNIO OPTION IN EFFECT 4<br>DSJ201I GTF RECORD 0000002 LENG(00094) D(06.01.1991) T(17.27.13.109204) AID(FF) FID(FD) EID(EFEF) VTAM BUFFER<br>DSJ203I VTAM TRACE 0000001 LENG(00066) D(06.01.1991) T(17.27.13.108080) LRC(00/00) 14 \* .... REC. 0000002 \* 005E0000 FFFD976D BFE9F28D 4C60EFEF 00FA9300 D5C5E3F8 F4D74040 00420000 \* :;....p\_.Z2.--....1.NET84P<br>\* ... NTAM NA04N ... \* 2000000 976DBFE9 F2470000 E5E3C1D4 40404040 D5C1F0F4 D5404040 40000002 \* ... 12 \* 00000000 00000004 0000000C 1C000000 00010025 00080B80 0001020A 002F \* ..............................\* 0000001 BFFR TRACE OUT ORIGIN(VTAM ) DESTINATION(NA04N ) DATE(06.01.1991) VTAM/TIME(17.27.13.108080) TH 4000000200000000000000040000000C1C000000000100250008 OSAF OEF(0000000C 0001) DSAF DEF(00000004 0000) ERN(0) VRN(0) TP PRI(2) VR SEQ(000) TG SEQ(000) SEQ(0025) COUNT(00008) 5 RH 0B8000 FM DR1 FMT REQ ACTLINK RU CODE NS(01020A)<br>RU DATA 01020A002F \* ..... \*<br>DSJ201I GTF RECORD 0000003 LENG(00092) D(06.01.1991) T(17.27.13.306346) AID(FF) FID(FD) EID(EFEF) VTAM BUFFER 0532031 VTAM TRACE 0000002 LENG(00064) D(06.01.1991) T(17.27.13.306205) LRC(00/00) VTAM PBUFFER IN 0000001<br>0532031 VTAM PBUFFER DO NORON D(06.01.1991) T(17.27.13.306205) LRC(00/00) VTAM PBUFFER IN 0000001<br>0762031 VTAM PBU ERN(3) VRN(0) TP PRI(2) VR SEQ(061) TG SEQ(000) SEQ(0025) COUNT(00006) RH 8B8000 FM DR1 FMT +RSP ACTLINK RU CODE NS(01020A) RU DATA 01020A<br>DSJ2011 GTF RECORD 0000004 LENG(00284) D(06.01.1991) T(17.27.13.315511) AID(FF) FID(FD) EID(EFEF) VTAM BUFFER<br>DSJ203I VTAM TRACE 0000003 LENG(00256) D(06.01.1991) T(17.27.13.315352) LRC(00/00) \* .... REC. 0000004 \* 011C0000 FFFD976D BFEA24EB 7C40EFEF 00FA9300 D5C5E3F8 F4D74040 01000000 .REC. 0000004 \*<br>\* .... A.NAO4 YTAM YTAM (19800000 976DBFEA 24E18480 D5C1F0F4 D540400 976DBFEA 24E18480 0976DB000 976DBC 976DBC<br>\* \* 0001000A 8FC00000 00000000 00000F20 00000000 00000000 40000302 20000000 \* ........................ ....... \*  $\begin{array}{cccccccccccc} 0000000C & 00000004 & 1C000001 & 00000024 & 00068B80 & 00010302 & 0F220000 & 000000000 \\ 00004000 & 02020002 & 80680000 & 00040000 & 000C1C00 & 000000001 & 00250008 & 0B800001 \end{array}$  $02020002$  80680000 00040000 000C1C00 00000001 00250008 0B800001  $*$  .. ........................... \* 020A002F 0F1A0000 00000000 00004000 03022000 00000000 000C0000 00041C00 \* .............. ................. \* \* 00000000 00000000 07220000 00000000 00014000 00522000 00000000 00040000 \* .................. ............. \* \* 00041C00 00000001 00020008 0B800001 020A000D 0F220000 00000000 \* ............................ \* 0000003 BFFR TRACE IN ORIGIN(NA04N ) DESTINATION(VTAM ) DATE(06.01.1991) VTAM/TIME(17.27.13.315352) TH 40000302200000620000000C000000041C0000010000000C016E OSAF OEF(00000004 0000) DSAF DEF(0000000C 0001) ERN(3) VRN(0) TP PRI(2) VR SEQ(062) TG SEQ(000) SEQ(000C) COUNT(00366) RH 0B8000 FM DR1 FMT REQ RECTRD RU CODE NS(010383) RU DATA 0103830000400000 01000A8FC0000000 00000000000F2000 0000000000000040 \* ..c.. ......................... \* 0003022000000000 00000C000000041C 0000010000002400 068B80000103020F \* ................................ \* 2200000000000000 0040000202000280 6800000004000000 0C1C000000000100 \* ......... ...................... \* 2500080B80000102 0A002F0F1A000000 0000000000400003 0220000000000000 \* ..................... .......... \* 0C000000041C0000 0000000000000007 2200000000000000 0140000052200000 \* ......................... ...... \* 0000000004000000 041C000000000100 0200080B80000102 0A000D0F22000000 \* ................................ \* 000000 **\*** ... \* \* ... \* \* \* ... \* \* ... \* \* ... \* \* ... \* \* ... \* \* ... \* \* ... \* \* ... \* \* ... \* \* ... \* \* ... \* \* ... \* \* ... \* \* ... \* \* ... \* \* ... \* \* ... \* \* ... \* \* ... \* \* ... \* \* ... \* ... \* ... \* ... \* ... \* ... DSJ265I RECORD 0000005 IGNORED - CONTINUITY ERROR DUE TO SPANNED RECORD DSJ265I RECORD 0000006 IGNORED - CONTINUITY ERROR DUE TO SPANNED RECORD DSJ201I GTF RECORD 0000007 LENG(00094) D(06.01.1991) T(17.27.13.680318) AID(FF) FID(FD) EID(EFEF) VTAM BUFFER

*Figure 65. VTAM buffer trace data (alternate), SYSPRINT sample report*

## **VTAM buffer trace confidential data, SYSPRINT sample report**

<span id="page-251-0"></span>1 VTAM ADVANCED COMMUNICATIONS FUNCTION DSJ002I SYSTRE: mm:dd:yyyy<br>DSJ002I SYSTRACE/SYS008 INPUT FILE OPENED<br>DSJ004I TRACE FILE PROCESSING BEGINS..... DSJ220I TRACE FILE RECORDED BY MVS GTF DSJ223I GTF COMPREHENSIVE TRACE RECORDING MODE 3 DSJ224I GTF TRACE RECORDS ARE TIMESTAMPED DSJ228I GTF USR OPTION IN EFFECT DSJ226I GTF RNIO OPTION IN EFFECT SOURCE 001 GTS VERSION 001 RELEASE LEVEL SP5.2.2 FMID JBB5522 GRS SYSTEM A01G550 CPUID FF07791096720000" 4 DSJ201I GTF RECORD 0000199 LENG(00105) D(03.30.1999) T(15.08.43.234815) AID(FF) FID(FD) EID(EFEF) VTAM BUFFER<br>DSJ203I VTAM TRACE 0000001 LENG(00077) D(03.30.1999) T(15.08.43.234749) LRC(00/00) DSJ203I S(NETA .A01A721 ) D(NETA .TSO0002 ) SEGMENT(COMPLETE) 12 13<br>000001 BFFR TRACE IN 000001 BFFR TRACE IN ORIGIN(A01A721 ) DESTINATION(TSO0002 ) TIME(15.08.43.234749) DATE(03.30.1999) 5 TH 400000000000000000000002000000021C000147033A000B0003 OSAF OEF(00000002 033A) DSAF DEF(00000002 0147) ERN(0) VRN(0) TP PRI(0) VR SEQ(000) TG SEQ(000) SEQ(000B) COUNT(00003) RH 838000 FM DR1 +RSP DSJ252I RECORD 0000199 - REMAINING DATA SUPRESSED - CONFIDENTIAL/ENCRYPTED TEXT INDICATED DSJ201I GTF RECORD 0000200 LENG(00105) D(03.30.1999) T(15.08.43.234982) AID(FF) FID(FD) EID(EFEF) WTAM BUFFER<br>DSJ203I VTAM TRACE 0000002 LENG(00077) D(03.30.1999) T(15.08.43.234972) LRC(00/00)<br>DSJ203I VTAM FBUFFER IN O0000 0000002 BFFR TRACE IN ORIGIN(A01A721 ) DESTINATION(TSO0002 ) TIME(15.08.43.234977) DATE(03.30.1999) TH 400000000000000000000002000000021C000147033A0004000A OSAF OEF(00000002 033A) DSAF DEF(00000002 0147) ERN(0) VRN(0) TP PRI(0) VR SEQ(000) TG SEQ(000) SEQ(0004) COUNT(00010) RH 030000 FM REQ DSJ252I RECORD 0000200 - REMAINING DATA SUPRESSED - CONFIDENTIAL/ENCRYPTED TEXT INDICATED DSJ201I GTF RECORD 0000201 LENG(00105) D(03.30.1999) T(15.08.44.576215) AID(FF) FID(FD) EID(EFEF) WTAM BUFFER<br>DSJ203I VTAM TRACE 0000003 LENG(00077) D(03.30.1999) T(15.08.44.576196) LRC(00/00)<br>DSJ203I VTAM FBUFFER OUT 0000 0000003 BFFR TRACE OUT ORIGIN(TSO0002 ) DESTINATION(A01A721 ) TIME(15.08.44.576196) DATE(03.30.1999) TH 400000000000000000000002000000021C00033A0147000C049D OSAF OEF(00000002 0147) DSAF DEF(00000002 033A) ERN(0) VRN(0) TP PRI(0) VR SEQ(000) TG SEQ(000) SEQ(000C) COUNT(01181) RH 038000 FM DR1 REQ DSJ252I RECORD 0000201 - REMAINING DATA SUPRESSED - CONFIDENTIAL/ENCRYPTED TEXT INDICATED DSJ201I GTF RECORD 0000202 LENG(00105) D(03.30.1999) T(15.08.58.504714) AID(FF) FID(FD) EID(EFEF) VTAM BUFFER DSJ203I VTAM TRACE 0000004 LENG(00077) D(03.30.1999) T(15.08.58.504693) LRC(00/00)<br>DSJ203I S(NETA .A01A721 ) D(NETA .TS00002 ) SEGMENT(COMPL TS00002 ) SEGMENT(COMPLETE) 0000004 BFFR TRACE IN ORIGIN(A01A721 ) DESTINATION(TSO0002 ) TIME(15.08.58.504693) DATE(03.30.1999) TH 400000000000000000000002000000021C000147033A000C0003 OSAF OEF(00000002 033A) DSAF DEF(00000002 0147) ERN(0) VRN(0) TP PRI(0) VR SEQ(000) TG SEQ(000) SEQ(000C) COUNT(00003) RH 838000 FM DR1 +RSP DSJ252I RECORD 0000202 - REMAINING DATA SUPRESSED - CONFIDENTIAL/ENCRYPTED TEXT INDICATED

*Figure 66. VTAM buffer trace confidential data, SYSPRINT sample report*

## **VTAM buffer, SYSPRINT sample report**

The SYSPRINT report shown in [Figure 67 on page 231](#page-252-0) displays the complete buffer trace data when DUMP=YES is specified. For further information, see the information about the buffer contents trace in z/OS Communications Server: SNA Diagnosis Vol 2, FFST Dumps and the VIT.
<span id="page-252-0"></span>1 VTAM ADVANCED COMMUNICATIONS FUNCTION DATE: mm:dd:yyyy TRACE ANALYSIS PROGRAM PAGE: 00002 DSJ002I SYSTRACE/SYS008 INPUT FILE OPENED DSJ004I TRACE FILE PROCESSING BEGINS..... DSJ232I GCS TRACE DATASET DSJ223I GTF COMPREHENSIVE TRACE RECORDING MODE 3 DSJ224I GTF TRACE RECORDS ARE TIMESTAMPED DSJ229I GTF USR OPTION NEEDED FOR VTAM TRACE TYPE=LINE AND TYPE=BUF DSJ227I GTF RNIO OPTION NEEDED FOR VTAM TRACE TYPE=RNIO 4 3a DSJ201I GTF RECORD 0000002 LENG(00072) D(06.26.1991) T(17.53.26.160638) AID(FF) FID(FD) EID(EFE1) GCS VTAM  $14$ REC. 0000002 \* 00480000 E5E3C1D4 40404040 003C0000 FFFD9957 E783E44F E000EFE1 00000000 \* ....VTAM ......r.XcU|........ \* E5E3C1D4 40404040 D4E2C740 230B7DFA F3F1F5C9 000B7EEE D9C1E3C9 C5E7E3F0 \* VTAM MSG ..'.315I..=.RATIEXT0 \* F0F0C1D7 C940E2D4 \* 00API SM DSJ201I GTF RECORD 0000003 LENG(00072) D(06.26.1991) T(17.53.26.206962) AID(FF) FID(FD) EID(EFE1) GCS VTAM REC. 0000003 \* 00480000 E5E3C1D4 40404040 003C0000 FFFD9957 E783EF9F 2000EFE1 00000000 \* ....VTAM ......r.Xc.......... \* E5E3C1D4 40404040 D7D6E2E3 23A1C91E 00000000 00000000 00000000 00000000 \* VTAM POST..I................. \* FFFFFFFC 8088B010 \* .....h.. DSJ201I GTF RECORD 0000004 LENG(00072) D(06.26.1991) T(17.53.26.264562) AID(FF) FID(FD) EID(EFE1) GCS VTAM REC. 0000004 \* 00480000 E5E3C1D4 40404040 003C0000 FFFD9957 E783FDAF 2000EFE1 00000000 \* ....VTAM ......r.Xc.......... \* E5E3C1D4 40404040 E5E3C1D3 23A0FBB6 0009C4D0 000000E6 00000178 00000000 \* VTAM VTAL......D....W \* 00000000 00000000 \* ........ DSJ201I GTF RECORD 0000438 LENG(00082) D(06.26.1991) T(17.54.47.342759) AID(FF) FID(00) EID(8100) VTAM RNIO IN REC. 0000438 \*RA0052000001E5E3C1D4034040404026004600007.FF00995727E7D1502A00700081000000000000(0\*0....VTAM ......R.XJ&...a..... \* 0000E5E3 C1D44040 40404000 00002000 00510000 00010000 00040E00 0006000E \* ..VTAM ..................... 12 \* 00000012 8880000F 01035000 62180000 0024<br>0000001 RNIO TRACE IN ORIGIN(00000004) DESTINATION(00000001) TIME(17.54.47.342759) DATE(06.26.1991) OROM<br>TH 40000000200000510000001000000040E000006000E00000012 5 ERN(0) VRN(0) TP PRI(0) VR SEQ(051) TG SEQ(000) SEQ(0000) COUNT(00018) RH 8B8000 FM DR1 FM DR1 FM DR1 FM DR1 FMT +RSP RD TRANS<br>RU 0F010350006218<br>GTF RECORD 0000467 LENG(00116) D(06 26 1001) T/17 E4 E1 060770) ASSOCIES RU 0F010350006218 DSJ201I GTF RECORD 0000467 LENG(00116) D(06.26.1991) T(17.54.51.263770) AID(FF) FID(FD) EID(EFEF) GCS VTAM DSJ203I VTAM TRACE 0000002 LENG(00076) D(06.26.1991) T(17.54.51.245220) LRC(00/00) S(LAXRN ) D(VM ) VTAM BUFFER IN 0000001 REC. 0000467 \* 00740000 E5E3C1D4 40404040 00680000 FFFD9957 E7D50D71 A000EFEF 00000000 \* ....VTAM ......R.XN.......... \* E5E3C1D4 40404040 004C0000 03800000 9957E7D5 08EA4000 D3C1E7D9 D5404040 \* VTAM .<......r.XN.. . \* E5D44040 40404040 40000000 20000051 00000001 00000004 0E000006 000E0000 \* W<br>FEDI4B080 000E0103 50000621 404097D55 60115860 .<br>0000002 BFFR TRACE IN 0012880 000F0103 50006218 4040407D55 60115860<br>TH 4000000020000051000000 RU 0F010350006218 40407D5B60115B60 DSJ201I GTF RECORD 0000641 LENG(00296) D(06.26.1991) T(17.55.06.569734) AID(FF) FID(FD) EID(EFEF) GCS VTAM DSJ203I VTAM TRACE 0000005 LENG(00256) D(06.26.1991) T(17.55.06.561974) LRC(00/00) S(VM ) D(LAXRN ) VTAM BUFFER OUT 0000002 REC. 0000641 \* 01280000 E5E3C1D4 40404040 011C0000 FFFD9957 E7E3A640 6000EFEF 00000000 \* ....VTAM ......R.XTW -....... \* E5E3C1D4 40404040 01000000 03000000 9957E7E3 A45B6000 E5D44040 40404040 \* VTAM ........r.XTu\$-.VM \* D3C1E7D9 D5404040 40000000 00000000 00000004 00000001 0C00000E 00060002 \* LAXRN ....................... \* 011E0380 00060202 10000000 27F5C311 5B5F1DC1 13115D6B 1D60C3D7 40D9C5C1 \* .............5C.\$&lnot;.A..),.-CPREA \* C4404040 E2C3C1D9 C5C45A40 401D6011 40404011 C150C595 A3859940 96958540 \* D SCARED! .-. .A&En \* 968640A3 88854086 96939396 A6899587 40839694 94819584 A27A11C2 604011C3 \* of the following commands:.B- .C \* F0404040 D3D6C7D6 D540A4A2 85998984 40404040 40404040 40404040 404DC5A7 \* 0 LOGON userid (Ex \* 81949793 857A4040 D3D6C7D6 D540E5D4 E4E2C5D9 F15D11C5 40404040 C4C9C1D3 \* ample: LOGON VMUSER1).E DIAL \* 40A4A285 99898440 40404040 40404040 40404040 404DC5A7 81949793 857A4040 \* userid (Example: \* C4C9C1D3 40E5D4E4 \* DIAL VMU

*Figure 67. VTAM buffer, SYSPRINT sample report*

### **VTAM network full buffer trace data, SYSPRINT sample report**

<span id="page-253-0"></span>1 VTAM ADVANCED COMMUNICATIONS FUNCTION DATE: mm:dd:yyyy TRACE ANALYSIS PROGRAM PAGE: 00002 DSJ002I SYSTRACE/SYS008 INPUT FILE OPENED DSJ004I TRACE FILE PROCESSING BEGINS..... DSJ220I TRACE FILE RECORDED BY MVS GTF DSJ223I GTF COMPREHENSIVE TRACE RECORDING MODE 3 DSJ224I GTF TRACE RECORDS ARE TIMESTAMPED DSJ228I GTF USR OPTION IN EFFECT DSJ226I GTF RNIO OPTION IN EFFECT SOURCE 001 GTS VERSION 001 RELEASE LEVEL SP4.1.0 FMID HBB4410 GRS SYSTEM SP41D23 CPUID FF17324730900000 4 DSJ201I GTF RECORD 0000158 LENG(00108) D(12.19.1991) T(17.21.26.170329) AID(FF) FID(FD) EID(EFEF) VTAM BUFFER DSJ203I VTAM TRACE 0000001 LENG(00080) D(12.19.1991) T(17.21.26.170128) LRC(00/00) VTAM FBUFFER IN 0000000 DSJ203I S(NETA .SSCP1A ) D(NETA .APPL1 ) SEGMENT(COMPLETE) 14 REC. 0000158 \* 006C0000 FFFDA4F8 2211E2AD 9F01EFEF 00F74480 E5E3C1D4 C1D7D7D3 00500020 \* .%....U8..S......7..VTAMAPPL.&.. \* \* 0CB00000 A4F82211 E2A10B01 E2E2C3D7 FIC14040 C1D7D7D3 F1404040 D5C5E3C1 \*....u8..S...SSCP1A APPL1 NETA \*<br>\* 40404040 D5C5E3C1 40404040 40000000 00000000 00000001 00000001 1D000015 \* NETA .................... \* 12 \* 00010007 00066B80 000D02F1 \* ......,....1 \* 0000001 BFFR TRACE IN ORIGIN(SSCP1A ) DESTINATION(APPL1 ) TIME(17.21.26.170128) DATE(12.19.1991) TH 400000000000000000000001000000011D000015000100070006 EXP OSAF OEF(00000001 0001) DSAF DEF(00000001 0015) 5 ERN(0) VRN(0) TP PRI(0) VR SEQ(000) TG SEQ(000) SEQ(0007) COUNT(00006) RH 6B8000 SC DR1 FMT REQ ACTLU RU SC/NC/DF(0D) 02F1 DSJ2011 GTF RECORD 0000159 LENG(00130) D(12.19.1991) T(17.21.26.173758) AID(FF) FID(FD) EID(EFEF) VTAM BUFFER<br>DSJ2031 VTAM TRACE 0000002 LENG(00102) D(12.19.1991) T(17.21.26.173726) LRC(00/00) VTAM FBUFFER OUT 0000001<br>DSJ \* 40404040 D5C5E3C1 40404040 40000000 00000000 00000001 00000001 1D000001 \* NETA ........................<br>\* 00150007 001CEB80 000D01F1 0000C000 000C0F31 00000000 A2000000 00000000 \* ...........1...........s........ \* \* 0080 \* .. \* 0000002 BFFR TRACE OUT ORIGIN(APPL1 ) DESTINATION(SSCP1A ) TIME(17.21.26.173726) DATE(12.19.1991) TH 400000000000000000000001000000011D00000100150007001C EXP OSAF OEF(00000001 0015) DSAF DEF(00000001 0001) ERN(0) VRN(0) TP PRI(0) VR SEQ(000) TG SEQ(000) SEQ(0007) COUNT(00028) RH EB8000 SC DR1 FMT +RSP ACTLU RU SC/NC/DF(0D) 01F10000C000000C0F3100000000A2000000000000000080 DSJ201I GTF RECORD 0000160 LENG(00108) D(12.19.1991) T(17.21.41.525568) AID(FF) FID(FD) EID(EFEF) VTAM BUFFER<br>DSJ203I VTAM TRACE 0000003 LENG(00080) D(12.19.1991) T(17.21.41.525524) LRC(00/00)<br>DSJ203I VTAM FBUFFER I \* .REC. 0000160 \* 006C0000 FFFDA4F8 22208784 0400EFEF 00F74480 E5E3C1D4 C1D7D7D3 00500020 \* .\*....U8..GD.....7..VTAMAPPL.&..<br>\* 0CB00000 A4F82220 87814D00 E2E2C3D7 F1C14040 C1D7D7D3 F2404040 D5C5E3C1 \* ....u8..ga(.SSCP1A AP \* 40404040 D5C5E3C1 40404040 40000000 00000000 00000001 00000001 1D00001A \* NETA ................... \* \* 00010009 00066B80 000D02F1 \* ......,....1 \* 0000003 BFFR TRACE IN ORIGIN(SSCP1A ) DESTINATION(APPL2 ) TIME(17.21.41.525524) DATE(12.19.1991) TH 400000000000000000000001000000011D00001A000100090006 EXP OSAF OEF(00000001 0001) DSAF DEF(00000001 001A) ERN(0) VRN(0) TP PRI(0) VR SEQ(000) TG SEQ(000) SEQ(0009) COUNT(00006) RH 6B8000 SC DR1 FMT REQ ACTLU RU SC/NC/DF(0D) 02F1 DSJ201I GTF RECORD 0000161 LENG(00130) D(12.19.1991) T(17.21.41.527024) AID(FF) FID(FD) EID(EFEF) VTAM BUFFER<br>DSJ203I VTAM TRACE 0000004 LENG(00102) D(12.19.1991) T(17.21.41.527093) LRC(00/00)<br>DSJ203I VTAM FBUFFER O \* ....REC. 0000161 \* 00820000 FFFDA4F8 222087DF 0300EFEF 00F74480 E5E3C1D4 C1D7D7D3 00660020 \* ....J8<br>\* \* http://www.pariastic.com/paristic.com/paristic.com/paristic.com/paristic.com/paristic.com/paristic.com/par<br>\* ....... \* 001A0009 001CEB80 000D01F1 0000C000 000C0F31 00000000 A2000000 00000000 \* ...........1............s....... \* \* 0080 \* .. \* 0000004 BFFR TRACE OUT ORIGIN(APPL2 ) DESTINATION(SSCP1A ) TIME(17.21.41.526993) DATE(12.19.1991) TH 400000000000000000000001000000011D000001001A0009001C EXP OSAF OEF(00000001 001A) DSAF DEF(00000001 0001) ERN(0) VRN(0) TP PRI(0) VR SEQ(000) TG SEQ(000) SEQ(0009) COUNT(00028) RH EB8000 SC DR1 FMT +RSP ACTLU RU SC/NC/DF(0D) 01F10000C000000C0F3100000000A2000000000000000080

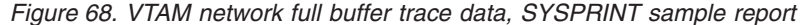

### **X.25 data, SYSPRINT sample report**

<span id="page-254-0"></span>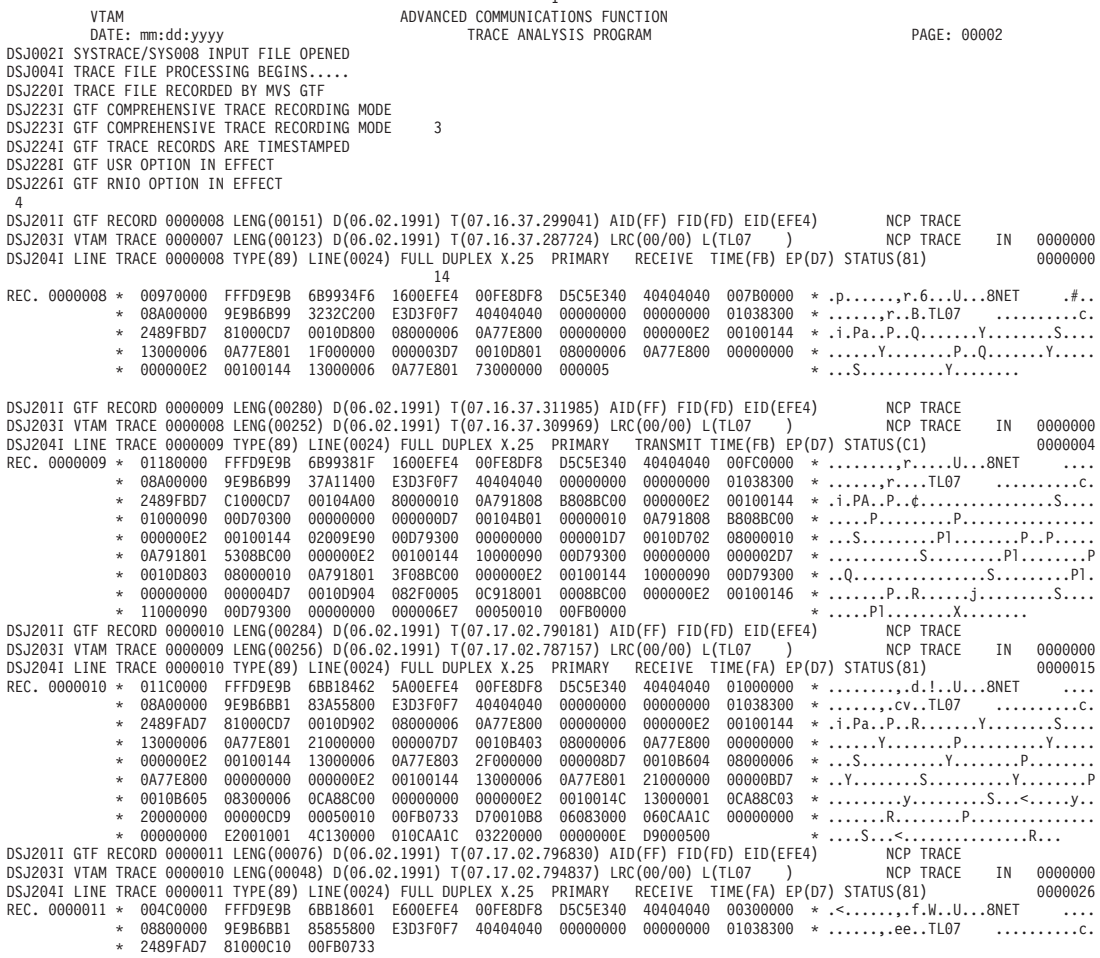

1

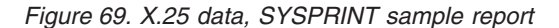

#### **VTAM internal trace report**

The selection parameter is VTPRT.

For additional information about the contents of the VTAM internal trace report, see z/OS Communications Server: SNA Diagnosis Vol 2, FFST Dumps and the VIT for the level of VTAM you are using.

[Figure 70 on page 234](#page-255-0) shows a sample report.

Table 39 describes the column headers and the trace data contained in this report type. To locate this information about the sample reports, reference the numbers (n) listed in this table to the corresponding numbers (n) shown in the sample reports.

*Table 39. VTAM internal trace report description*

| Reference number (n) | Report column headers and the trace data                                                                                                    |  |  |
|----------------------|----------------------------------------------------------------------------------------------------|--|--|
|                      | The page heading contains the report name, report parameter, and the date the report<br>was printed or displayed. This 3-line header appears on the first page only; the following<br>pages have the header VTAM INTERNAL TRACE REPORT. |  |  |

<span id="page-255-0"></span>*Table 39. VTAM internal trace report description (continued)*

| Reference number (n) | Report column headers and the trace data                                                                        |  |  |
|----------------------|----------------------------------------------------------------------------------------------------|--|--|
|                      | This is the trace record time stamp. Its value is within the limits specified by the<br>STIME/ETIME parameters. |  |  |
|                      | VIT trace entry.                                                                                                |  |  |
|                      | Four-character VIT record ID and EBCDIC translation of record.                                                  |  |  |

1 VTAM ADVANCED COMMUNICATIONS FUNCTION TRACE ANALYSIS PROGRAM DATE: mm:dd:yyyy VTAM INTERNAL TRACE REPORT (VTPRT) PAGE: 00001 2<br>17.53.26.160638 D4E2C740 230B7DFA F3F1F5C9 000B7EE D9C1E3C9 C5E7E3F0 F0F0C1D7 C940E2D4 \* MSG ..'.315I..=.RATIEXT000API SM<br>\* 17.53.26.206962 D7D6E2E3 23A1C91E 00000000 00000000 00000000 00000000 FFFFFFFC 8088B010 \* POST. 17.53.26.264562 E5E3C1D3 23A0FBB6 0009C4D0 000000E6 00000178 00000000 00000000 00000000 \* VTAL......D....W................ \* \* 17.53.26.392772 E5E3C1D3 23A0FBF2 00025750 000000F3 0000013F 00000000 00000000 00000000 \* VTAL...2...&...3................ \*<br>17.53.26.484867 D8E4C540 23A0FEA0 49852008 10843C98 00025750 00000000 C3C6C6C5 04849C08 17.53.26.484867 D8E4C540 23A0FEA0 49852008 00043038 00025150 00000000 00000000 00000000 \* WHL.................<br>17.53.26.542012 CIC4E2D7 23852008 80000000 00843C98 80000000 00000000 00020003 00600000 \* ADSP.e.......d.q....C \* ...753.26.581271 C4C9E2D7 23852008 49025750 10843C98 80025750 80000000 C3C6C6C5 04849C08 \* DISP.e....&.d.q...&....CFFE.d.. \*<br>17.53.26.597405 D8E4C540 2300CDE8 49852008 10843CB8 80025750 80000000 C3C6D9F2 B084E408 17.53.26.597405 D8E4C540 2300CDE8 49852008 10843CB8 80025750 80000000 C3C6D9F2 B084E408 \* QUE ...Y.e...d.....&<br>17.53.26.620022 D3D2C5E7 23A04E7C 00852008 00000000 00843CCC 00000100 00000000 00849C08 \* LKEX..+@.e......d..<br>1 17.53.26.634690 E4D5D3D2 23A04FD4 00852008 00000100 00843CCC 00000100 01000001 00849C08 \* UNLK..|M.e.......d...........d.. \* 17.53.26.649306 D7D6E2E3 2300CE10 00852008 00843CB8 00000000 00000000 00843890 0084E408<br>17.53.26.676388 C5E7C9E3 2300CF3A 04852008 00843C98 80000000 80000000 10843C0C 00849C08  $17.53.26.676388 \begin{array}{l} \text{C5E7C9E3} \end{array} \begin{array}{l} 2300CF3A \end{array} \begin{array}{l} 04852008 \end{array} \begin{array}{l} 00843C98 \end{array} \begin{array}{l} 80000000 \end{array} \begin{array}{l} 80000000 \end{array} \begin{array}{l} 80000000 \end{array} \begin{array}{l} 00843C0C \end{array} \begin{array}{l} 00849C08 \end{array} \begin{array}{l} 00849C$ 17.53.26.691017 C1E7C9E3 23852008 00000000 00000000 8084E408 00000000 00020003 00600000 \* AXIT.e...........dU..........-.. \* 0000000 E5E3C6D9 23A100BE 0009C4D0 000000E6 00000178 00000000 00000000 00000000 \* VTFR......D....W...........<br>17.553C6D9 230218C0 000F3720 000000E5 00000164 00000000 00000000 00000000 \* VTFR............................. 17.53.26.759199 E5E3C6D9 230218C0 000F3720 000000E5 00000164 00000000 00000000 00000000 \* VTFR...........V................ \* 17.53.26.860880 C5E7C9E3 230B75BE 04852008 00843578 80000000 80000000 108437F4 0084E808 \* EXIT.....e...d...........d.4.dY. \* 17.53.26.888993 D9C5D3E2 23A04720 97852008 0084E808 008531F8 01680020 00000000 00000000 \* RELS....pe...dY..e.8............ \* 17.53.26.903724 D9C5E2D4 23852008 00000000 10843CB8 80025750 80000000 00843890 B084E408<br>17.53.26.946095 D3D2C5E7 23026C9A 00852008 00000000 00843CCC 00000100 00000000 0084E408 17.53.26.946095 D3D2C5E7 23026C9A 00852008 00000000 00843CCC 00000100 00000000 0084E408 \* LKEX..%..e.......d...........dU. \* 17.53.973.26.973076 E4D5D3D2 23026D08 00852008 00000100 00843CCC 00000100 01000001 0084E408 \* UNLK..\_..e.......<br>10.53.53.26.97308 E5E3C1D3 2303203E 00094EB8 000000E6 00000084 00000000 00000000 00000000 \* VTAL.............. 17.53.27.059143 E5E3C1D3 2303203E 0009AEB8 000000E6 000000B4 00000000 00000000 00000000 \* VTAL...........W................ \*<br>17.53.27.106995 E5E3C6D9 23032130 0009AEB8 000000E6 000000B4 00000000 00000000 00000000 17.53.27.106995 E5E3C6D9 23032130 0009AEB8 000000E6 000000B4 00000000 00000000 00000000 \* VTFR................<br>17.53.27.412359 E5E3C6D9 23027A58 00025750 000000F3 0000013F 00000000 00000000 00000000 \* VTFR.......&...3..... 0302C5E7 23026C9A 00852008 00000000 00843CCC 00000100 00000000 0084E408<br>E4D5D3D2 23026D08 00852008 00000100 00843CCC 00000100 01000001 0084E408 17.53.27.570581 E4D5D3D2 23026D08 00852008 00000100 00843CCC 00000100 01000001 0084E408 \* UNLK..\_..e.......d...........dU. \* 17.53.27.602715 E6C1C9E3 23026308 00852008 00843CB8 80000000 80000000 10843890 0084E408 \* WAIT.....e...d...........d...dU. \* 17.53.27.719045 C1E7C9E3 23852008 00000000 00000000 00000000 00000000 00020003 00600000 \* AXIT.e.......................-.. \* 17.53.28.012002 E2C3C8C4 2301FFB0 00852008 10843598 *Figure 70. VTAM internal trace sample report*

### **X.25 line trace report**

The selection parameter is NPPRT.

[Figure 71 on page 235](#page-256-0) shows a sample report.

Table 40 describes the column headers and the trace data contained in this report type. To locate this information about the sample reports, reference the numbers (n) listed in this table to the corresponding numbers (n) shown in the sample reports.

| Reference number (n) | Report column headers and the trace data                                                                          |                  |                                                       |  |  |  |
|----------------------|----------------------------------------------------------------------------------------------------|------------------|-------------------------------------------------------|--|--|--|
| 1                    | The page heading contains the report name, report parameter, and the date the report<br>was printed or displayed. |                  |                                                       |  |  |  |
| $\overline{2}$       | <b>RECORD NUMBER</b><br>A cross-reference to the data in the line trace detail report.                            |                  |                                                       |  |  |  |
| 3                    | <b>DIR</b>                                                                                                    | IN<br><b>OUT</b> | Direction of data.<br>Receive data.<br>Transmit data. |  |  |  |

*Table 40. X.25 line trace report description*

<span id="page-256-0"></span>*Table 40. X.25 line trace report description (continued)*

| Reference number (n) | Report column headers and the trace data                                                                                       |                                                                                                    |  |  |  |
|----------------------|----------------------------------------------------------------------------------------------------|----------------------------------------------------------------------------------------------------|--|--|--|
| 4                    | T                                                                                                    | The relative elapsed time (in hexadecimal) between the entries to the nearest 100<br>milliseconds. The time is measured from trace activation to the level 2 interrupt<br>that is represented by each entry. |  |  |  |
| 5                    | <b>LCN</b>                                                                                                    | The logical channel number.                                                                                                    |  |  |  |
| 6                    | The address byte and the 1- or 2-byte control field of the frame header (FH).                                                  |                                                                                                    |  |  |  |
| 7                    | Frame header (FH) control field. Frame type Command or response specified: I, RR, RNR,<br>REJ, or other commands or responses. |                                                                                                    |  |  |  |
|                      | <b>NR</b>                                                                                                    | Receive-sequence number (for I and S frames).                                                                                                    |  |  |  |
|                      | P                                                                                                    | Poll or final bit.                                                                                                    |  |  |  |
|                      | <b>NS</b>                                                                                                    | Send-sequence number (for I frames only).                                                                                                    |  |  |  |
| 8                    | PH (Packet Header)<br>The 3 or 4 bytes of the PH. There are 3 bytes for Modulo 8, and 4 bytes for<br>Modulo 128.               |                                                                                                    |  |  |  |
| 9                    | Analysis of the PH.<br>For example, data, call-connected clear indication.                                                     |                                                                                                    |  |  |  |
|                      |                                                                                                    |                                                                                                    |  |  |  |
|                      | <b>PR</b>                                                                                                    | Packet-receive sequence number.                                                                                                    |  |  |  |
|                      | M                                                                                                    | More data bit (MDB).                                                                                                    |  |  |  |
|                      | <b>PS</b>                                                                                                    | Packet-send sequence number.                                                                                                    |  |  |  |
| 10                   | <b>TIME</b>                                                                                                    | The time stamp of the trace record.                                                                                                    |  |  |  |

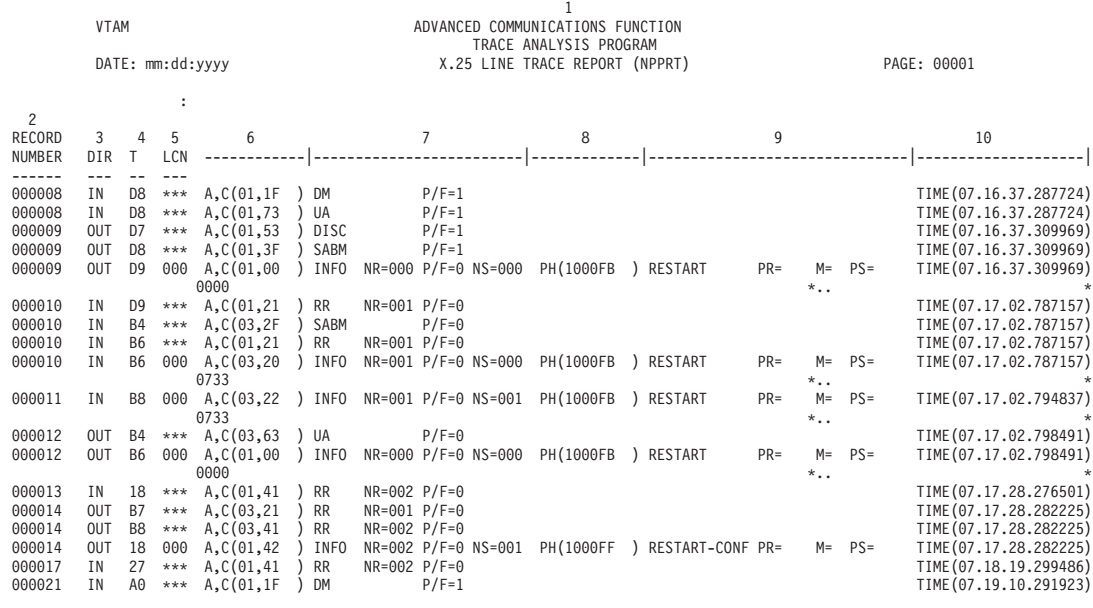

*Figure 71. X.25 line trace sample report*

# <span id="page-258-0"></span>**Appendix C. Architectural specifications**

This appendix lists documents that provide architectural specifications for the SNA Protocol.

The APPN Implementers' Workshop (AIW) architecture documentation includes the following architectural specifications for SNA APPN and HPR:

- v APPN Architecture Reference (SG30-3422-04)
- v APPN Branch Extender Architecture Reference Version 1.1
- APPN Dependent LU Requester Architecture Reference Version 1.5
- v APPN Extended Border Node Architecture Reference Version 1.0
- APPN High Performance Routing Architecture Reference Version 4.0
- SNA Formats (GA27-3136-20)
- SNA Technical Overview (GC30-3073-04)

For more information, see the AIW documentation page at [http://www.ibm.com/](http://www.ibm.com/support/docview.wss?rs=852&uid=swg27017843) [support/docview.wss?rs=852&uid=swg27017843.](http://www.ibm.com/support/docview.wss?rs=852&uid=swg27017843)

The following RFC also contains SNA architectural specifications:

v RFC 2353 *APPN/HPR in IP Networks APPN Implementers' Workshop Closed Pages Document*

RFCs can be obtained from:

Government Systems, Inc. Attn: Network Information Center 14200 Park Meadow Drive Suite 200 Chantilly, VA 22021

Many RFCs are available online. Hardcopies of all RFCs are available from the NIC, either individually or by subscription. Online copies are available using FTP from the NIC at [http://www.rfc-editor.org/rfc.html.](http://www.rfc-editor.org/rfc.html)

Use FTP to download the files, using the following format:

```
RFC:RFC-INDEX.TXT
RFC:RFCnnnn.TXT
RFC:RFCnnnn.PS
```
where:

- *nnnn* is the RFC number.
- TXT is the text format.
- PS is the postscript format.

You can also request RFCs through electronic mail, from the automated NIC mail server, by sending a message to service@nic.ddn.mil with a subject line of RFC *nnnn* for text versions or a subject line of RFC *nnnn*.PS for PostScript versions. To request a copy of the RFC index, send a message with a subject line of RFC INDEX.

For more information, contact nic@nic.ddn.mil.

## <span id="page-260-0"></span>**Appendix D. Accessibility**

Publications for this product are offered in Adobe Portable Document Format (PDF) and should be compliant with accessibility standards. If you experience difficulties when using PDF files, you can view the information through the z/OS Internet Library website or the z/OS Information Center. If you continue to experience problems, send an email to mhvrcfs@us.ibm.com or write to:

IBM Corporation Attention: MHVRCFS Reader Comments Department H6MA, Building 707 2455 South Road Poughkeepsie, NY 12601-5400 USA

Accessibility features help a user who has a physical disability, such as restricted mobility or limited vision, to use software products successfully. The major accessibility features in z/OS enable users to:

- v Use assistive technologies such as screen readers and screen magnifier software
- Operate specific or equivalent features using only the keyboard
- Customize display attributes such as color, contrast, and font size

#### **Using assistive technologies**

Assistive technology products, such as screen readers, function with the user interfaces found in z/OS. Consult the assistive technology documentation for specific information when using such products to access  $z/OS$  interfaces.

#### **Keyboard navigation of the user interface**

Users can access z/OS user interfaces using TSO/E or ISPF. See z/OS TSO/E Primer, z/OS TSO/E User's Guide, and z/OS ISPF User's Guide Vol I for information about accessing TSO/E and ISPF interfaces. These guides describe how to use TSO/E and ISPF, including the use of keyboard shortcuts or function keys (PF keys). Each guide includes the default settings for the PF keys and explains how to modify their functions.

#### **z/OS information**

z/OS information is accessible using screen readers with the BookServer or Library Server versions of z/OS books in the Internet library at [www.ibm.com/systems/z/](http://www.ibm.com/systems/z/os/zos/bkserv/) [os/zos/bkserv/.](http://www.ibm.com/systems/z/os/zos/bkserv/)

### <span id="page-262-0"></span>**Notices**

This information was developed for products and services offered in the USA.

IBM may not offer all of the products, services, or features discussed in this document in other countries. Consult your local IBM representative for information on the products and services currently available in your area. Any reference to an IBM product, program, or service is not intended to state or imply that only that IBM product, program, or service may be used. Any functionally equivalent product, program, or service that does not infringe any IBM intellectual property right may be used instead. However, it is the user's responsibility to evaluate and verify the operation of any non-IBM product, program, or service.

IBM may have patents or pending patent applications covering subject matter described in this document. The furnishing of this document does not give you any license to these patents. You can send license inquiries, in writing, to:

IBM Director of Licensing IBM Corporation North Castle Drive Armonk, NY 10504-1785 U.S.A.

For license inquiries regarding double-byte (DBCS) information, contact the IBM Intellectual Property Department in your country or send inquiries, in writing, to:

Intellectual Property Licensing Legal and Intellectual Property Law IBM Japan, Ltd. 19-21, Nihonbashi-Hakozakicho, Chuo-ku Tokyo 103-8510, Japan

The following paragraph does not apply to the United Kingdom or any other country where such provisions are inconsistent with local law: INTERNATIONAL BUSINESS MACHINES CORPORATION PROVIDES THIS PUBLICATION "AS IS" WITHOUT WARRANTY OF ANY KIND, EITHER EXPRESS OR IMPLIED, INCLUDING, BUT NOT LIMITED TO, THE IMPLIED WARRANTIES OF NON-INFRINGEMENT, MERCHANTABILITY OR FITNESS FOR A PARTICULAR PURPOSE. Some states do not allow disclaimer of express or implied warranties in certain transactions, therefore, this statement may not apply to you.

This information could include technical inaccuracies or typographical errors. Changes are periodically made to the information herein; these changes will be incorporated in new editions of the publication. IBM may make improvements and/or changes in the product(s) and/or the program(s) described in this publication at any time without notice.

Any references in this information to non-IBM websites are provided for convenience only and do not in any manner serve as an endorsement of those websites. The materials at those websites are not part of the materials for this IBM product and use of those websites is at your own risk.

IBM may use or distribute any of the information you supply in any way it believes appropriate without incurring any obligation to you.

Licensees of this program who want to have information about it for the purpose of enabling: (i) the exchange of information between independently created programs and other programs (including this one) and (ii) the mutual use of the information which has been exchanged, should contact:

Site Counsel IBM Corporation P.O. Box 12195 3039 Cornwallis Road Research Triangle Park, North Carolina 27709-2195 U.S.A

Such information may be available, subject to appropriate terms and conditions, including in some cases, payment of a fee.

The licensed program described in this information and all licensed material available for it are provided by IBM under terms of the IBM Customer Agreement, IBM International Program License Agreement, or any equivalent agreement between us.

Any performance data contained herein was determined in a controlled environment. Therefore, the results obtained in other operating environments may vary significantly. Some measurements may have been made on development-level systems and there is no guarantee that these measurements will be the same on generally available systems. Furthermore, some measurement may have been estimated through extrapolation. Actual results may vary. Users of this document should verify the applicable data for their specific environment.

Information concerning non-IBM products was obtained from the suppliers of those products, their published announcements or other publicly available sources. IBM has not tested those products and cannot confirm the accuracy of performance, compatibility or any other claims related to non-IBM products. Questions on the capabilities of non-IBM products should be addressed to the suppliers of those products.

All statements regarding IBM's future direction or intent are subject to change or withdrawal without notice, and represent goals and objectives only.

This information contains examples of data and reports used in daily business operations. To illustrate them as completely as possible, the examples include the names of individuals, companies, brands, and products. All of these names are fictitious and any similarity to the names and addresses used by an actual business enterprise is entirely coincidental.

If you are viewing this information softcopy, the photographs and color illustrations might not appear.

#### COPYRIGHT LICENSE:

This information might contain sample application programs in source language, which illustrates programming techniques on various operating platforms. You may copy, modify, and distribute these sample programs in any form without payment to IBM, for the purposes of developing, using, marketing or distributing application programs conforming to the application programming interface for the operating platform for which the sample programs are written. These examples have not been thoroughly tested under all conditions. IBM, therefore, cannot guarantee or imply reliability, serviceability, or function of these programs. The sample programs are provided "AS IS", without warranty of any kind. IBM shall not be liable for any damages arising out of your use of the sample programs.

Each copy or any portion of these sample programs or any derivative work must include a copyright notice as follows:

© (your company name) (year). Portions of this code are derived from IBM Corp. Sample Programs. © Copyright IBM Corp. \_enter the year or years\_.

IBM is required to include the following statements in order to distribute portions of this document and the software described herein to which contributions have been made by The University of California. Portions herein © Copyright 1979, 1980, 1983, 1986, Regents of the University of California. Reproduced by permission. Portions herein were developed at the Electrical Engineering and Computer Sciences Department at the Berkeley campus of the University of California under the auspices of the Regents of the University of California.

Portions of this publication relating to RPC are Copyright © Sun Microsystems, Inc., 1988, 1989.

Some portions of this publication relating to X Window System\*\* are Copyright © 1987, 1988 by Digital Equipment Corporation, Maynard, Massachusetts, and the Massachusetts Institute Of Technology, Cambridge, Massachusetts.

Some portions of this publication relating to X Window System are Copyright © 1986, 1987, 1988 by Hewlett-Packard Corporation.

Permission to use, copy, modify, and distribute the M.I.T., Digital Equipment Corporation, and Hewlett-Packard Corporation portions of this software and its documentation for any purpose without fee is hereby granted, provided that the above copyright notice appears in all copies and that both that copyright notice and this permission notice appear in supporting documentation, and that the names of M.I.T., Digital, and Hewlett-Packard not be used in advertising or publicity pertaining to distribution of the software without specific, written prior permission. M.I.T., Digital, and Hewlett-Packard make no representation about the suitability of this software for any purpose. It is provided "as is" without express or implied warranty.

Copyright © 1983, 1995-1997 Eric P. Allman

Copyright © 1988, 1993 The Regents of the University of California.

Redistribution and use in source and binary forms, with or without modification, are permitted provided that the following conditions are met:

- 1. Redistributions of source code must retain the above copyright notice, this list of conditions and the following disclaimer.
- 2. Redistributions in binary form must reproduce the above copyright notice, this list of conditions and the following disclaimer in the documentation and/or other materials provided with the distribution.
- 3. All advertising materials mentioning features or use of this software must display the following acknowledgment:

This product includes software developed by the University of California, Berkeley and its contributors.

4. Neither the name of the University nor the names of its contributors may be used to endorse or promote products derived from this software without specific prior written permission.

THIS SOFTWARE IS PROVIDED BY THE REGENTS AND CONTRIBUTORS ``AS IS'' AND ANY EXPRESS OR IMPLIED WARRANTIES, INCLUDING, BUT NOT LIMITED TO, THE IMPLIED WARRANTIES OF MERCHANTABILITY AND FITNESS FOR A PARTICULAR PURPOSE ARE DISCLAIMED. IN NO EVENT SHALL THE REGENTS OR CONTRIBUTORS BE LIABLE FOR ANY DIRECT, INDIRECT, INCIDENTAL, SPECIAL, EXEMPLARY, OR CONSEQUENTIAL DAMAGES (INCLUDING, BUT NOT LIMITED TO, PROCUREMENT OF SUBSTITUTE GOODS OR SERVICES; LOSS OF USE, DATA, OR PROFITS; OR BUSINESS INTERRUPTION) HOWEVER CAUSED AND ON ANY THEORY OF LIABILITY, WHETHER IN CONTRACT, STRICT LIABILITY, OR TORT (INCLUDING NEGLIGENCE OR OTHERWISE) ARISING IN ANY WAY OUT OF THE USE OF THIS SOFTWARE, EVEN IF ADVISED OF THE POSSIBILITY OF SUCH DAMAGE.

This software program contains code, and/or derivatives or modifications of code originating from the software program "Popper." Popper is Copyright ©1989-1991 The Regents of the University of California. Popper was created by Austin Shelton, Information Systems and Technology, University of California, Berkeley.

Permission from the Regents of the University of California to use, copy, modify, and distribute the "Popper" software contained herein for any purpose, without fee, and without a written agreement is hereby granted, provided that the above copyright notice and this paragraph and the following two paragraphs appear in all copies. HOWEVER, ADDITIONAL PERMISSIONS MAY BE NECESSARY FROM OTHER PERSONS OR ENTITIES, TO USE DERIVATIVES OR MODIFICATIONS OF POPPER.

IN NO EVENT SHALL THE UNIVERSITY OF CALIFORNIA BE LIABLE TO ANY PARTY FOR DIRECT, INDIRECT, SPECIAL, INCIDENTAL, OR CONSEQUENTIAL DAMAGES, INCLUDING LOST PROFITS, ARISING OUT OF THE USE OF THE POPPER SOFTWARE, OR ITS DERIVATIVES OR MODIFICATIONS, AND ITS DOCUMENTATION, EVEN IF THE UNIVERSITY OF CALIFORNIA HAS BEEN ADVISED OF THE POSSIBILITY OF SUCH DAMAGE.

THE UNIVERSITY OF CALIFORNIA SPECIFICALLY DISCLAIMS ANY WARRANTIES, INCLUDING, BUT NOT LIMITED TO, THE IMPLIED WARRANTIES OF MERCHANTABILITY AND FITNESS FOR A PARTICULAR PURPOSE. THE POPPER SOFTWARE PROVIDED HEREUNDER IS ON AN "AS IS" BASIS, AND THE UNIVERSITY OF CALIFORNIA HAS NO OBLIGATIONS TO PROVIDE MAINTENANCE, SUPPORT, UPDATES, ENHANCEMENTS, OR MODIFICATIONS.

Copyright © 1983 The Regents of the University of California.

Redistribution and use in source and binary forms are permitted provided that the above copyright notice and this paragraph are duplicated in all such forms and that any documentation, advertising materials, and other materials related to such distribution and use acknowledge that the software was developed by the University of California, Berkeley. The name of the University may not be used to endorse or promote products derived from this software without specific prior

written permission. THIS SOFTWARE IS PROVIDED ``AS IS'' AND WITHOUT ANY EXPRESS OR IMPLIED WARRANTIES, INCLUDING, WITHOUT LIMITATION, THE IMPLIED WARRANTIES OF MERCHANTABILITY AND FITNESS FOR A PARTICULAR PURPOSE.

Copyright © 1991, 1993 The Regents of the University of California.

Redistribution and use in source and binary forms, with or without modification, are permitted provided that the following conditions are met:

- 1. Redistributions of source code must retain the above copyright notice, this list of conditions and the following disclaimer.
- 2. Redistributions in binary form must reproduce the above copyright notice, this list of conditions and the following disclaimer in the documentation and/or other materials provided with the distribution.
- 3. All advertising materials mentioning features or use of this software must display the following acknowledgment:

This product includes software developed by the University of California, Berkeley and its contributors.

4. Neither the name of the University nor the names of its contributors may be used to endorse or promote products derived from this software without specific prior written permission.

THIS SOFTWARE IS PROVIDED BY THE REGENTS AND CONTRIBUTORS ``AS IS'' AND ANY EXPRESS OR IMPLIED WARRANTIES, INCLUDING, BUT NOT LIMITED TO, THE IMPLIED WARRANTIES OF MERCHANTABILITY AND FITNESS FOR A PARTICULAR PURPOSE ARE DISCLAIMED. IN NO EVENT SHALL THE REGENTS OR CONTRIBUTORS BE LIABLE FOR ANY DIRECT, INDIRECT, INCIDENTAL, SPECIAL, EXEMPLARY, OR CONSEQUENTIAL DAMAGES (INCLUDING, BUT NOT LIMITED TO, PROCUREMENT OF SUBSTITUTE GOODS OR SERVICES; LOSS OF USE, DATA, OR PROFITS; OR BUSINESS INTERRUPTION) HOWEVER CAUSED AND ON ANY THEORY OF LIABILITY, WHETHER IN CONTRACT, STRICT LIABILITY, OR TORT (INCLUDING NEGLIGENCE OR OTHERWISE) ARISING IN ANY WAY OUT OF THE USE OF THIS SOFTWARE, EVEN IF ADVISED OF THE POSSIBILITY OF SUCH DAMAGE.

Copyright © 1990 by the Massachusetts Institute of Technology

Export of this software from the United States of America may require a specific license from the United States Government. It is the responsibility of any person or organization contemplating export to obtain such a license before exporting.

WITHIN THAT CONSTRAINT, permission to use, copy, modify, and distribute this software and its documentation for any purpose and without fee is hereby granted, provided that the above copyright notice appear in all copies and that both that copyright notice and this permission notice appear in supporting documentation, and that the name of M.I.T. not be used in advertising or publicity pertaining to distribution of the software without specific, written prior permission. Furthermore if you modify this software you must label your software as modified software and not distribute it in such a fashion that it might be confused with the original M.I.T. software. M.I.T. makes no representations about the suitability of this software for any purpose. It is provided "as is" without express or implied warranty.

Copyright © 1998 by the FundsXpress, INC.

Export of this software from the United States of America may require a specific license from the United States Government. It is the responsibility of any person or organization contemplating export to obtain such a license before exporting.

WITHIN THAT CONSTRAINT, permission to use, copy, modify, and distribute this software and its documentation for any purpose and without fee is hereby granted, provided that the above copyright notice appear in all copies and that both that copyright notice and this permission notice appear in supporting documentation, and that the name of FundsXpress not be used in advertising or publicity pertaining to distribution of the software without specific, written prior permission. FundsXpress makes no representations about the suitability of this software for any purpose. It is provided "as is" without express or implied warranty.

THIS SOFTWARE IS PROVIDED "AS IS" AND WITHOUT ANY EXPRESS OR IMPLIED WARRANTIES, INCLUDING, WITHOUT LIMITATION, THE IMPLIED WARRANTIES OF MERCHANTABILITY AND FITNESS FOR A PARTICULAR PURPOSE.

Copyright © 1999, 2000 Internet Software Consortium.

Permission to use, copy, modify, and distribute this software for any purpose with or without fee is hereby granted, provided that the above copyright notice and this permission notice appear in all copies.

THE SOFTWARE IS PROVIDED "AS IS" AND INTERNET SOFTWARE CONSORTIUM DISCLAIMS ALL WARRANTIES WITH REGARD TO THIS SOFTWARE INCLUDING ALL IMPLIED WARRANTIES OF MERCHANTABILITY AND FITNESS. IN NO EVENT SHALL INTERNET SOFTWARE CONSORTIUM BE LIABLE FOR ANY SPECIAL, DIRECT, INDIRECT, OR CONSEQUENTIAL DAMAGES OR ANY DAMAGES WHATSOEVER RESULTING FROM LOSS OF USE, DATA OR PROFITS, WHETHER IN AN ACTION OF CONTRACT, NEGLIGENCE OR OTHER TORTIOUS ACTION, ARISING OUT OF OR IN CONNECTION WITH THE USE OR PERFORMANCE OF THIS SOFTWARE.

Copyright © 1995-1998 Eric Young (eay@cryptsoft.com)

This package is an SSL implementation written by Eric Young (eay@cryptsoft.com). The implementation was written so as to conform with Netscape's SSL.

This library is free for commercial and non-commercial use as long as the following conditions are adhered to. The following conditions apply to all code found in this distribution, be it the RC4, RSA, lhash, DES, etc., code; not just the SSL code. The SSL documentation included with this distribution is covered by the same copyright terms except that the holder is Tim Hudson (tjh@cryptsoft.com).

Copyright remains Eric Young's, and as such any Copyright notices in the code are not to be removed. If this package is used in a product, Eric Young should be given attribution as the author of the parts of the library used. This can be in the form of a textual message at program startup or in documentation (online or textual) provided with the package.

Redistribution and use in source and binary forms, with or without modification, are permitted provided that the following conditions are met:

1. Redistributions of source code must retain the copyright notice, this list of conditions and the following disclaimer.

- 2. Redistributions in binary form must reproduce the above copyright notice, this list of conditions and the following disclaimer in the documentation and/or other materials provided with the distribution.
- 3. All advertising materials mentioning features or use of this software must display the following acknowledgment: "This product includes cryptographic software written by Eric Young (eay@cryptsoft.com)". The word 'cryptographic' can be left out if the routines from the library being used are not cryptographic related.
- 4. If you include any Windows specific code (or a derivative thereof) from the apps directory (application code) you must include acknowledgment: "This product includes software written by Tim Hudson (tjh@cryptsoft.com)"

THIS SOFTWARE IS PROVIDED BY ERIC YOUNG ``AS IS'' AND ANY EXPRESS OR IMPLIED WARRANTIES, INCLUDING, BUT NOT LIMITED TO, THE IMPLIED WARRANTIES OF MERCHANTABILITY AND FITNESS FOR A PARTICULAR PURPOSE ARE DISCLAIMED. IN NO EVENT SHALL THE AUTHOR OR CONTRIBUTORS BE LIABLE FOR ANY DIRECT, INDIRECT, INCIDENTAL, SPECIAL, EXEMPLARY, OR CONSEQUENTIAL DAMAGES (INCLUDING, BUT NOT LIMITED TO, PROCUREMENT OF SUBSTITUTE GOODS OR SERVICES; LOSS OF USE, DATA, OR PROFITS; OR BUSINESS INTERRUPTION) HOWEVER CAUSED AND ON ANY THEORY OF LIABILITY, WHETHER IN CONTRACT, STRICT LIABILITY, OR TORT (INCLUDING NEGLIGENCE OR OTHERWISE) ARISING IN ANY WAY OUT OF THE USE OF THIS SOFTWARE, EVEN IF ADVISED OF THE POSSIBILITY OF SUCH DAMAGE.

The license and distribution terms for any publicly available version or derivative of this code cannot be changed. i.e. this code cannot simply be copied and put under another distribution license [including the GNU Public License.]

This product includes cryptographic software written by Eric Young.

Copyright © 1999, 2000 Internet Software Consortium.

Permission to use, copy, modify, and distribute this software for any purpose with or without fee is hereby granted, provided that the above copyright notice and this permission notice appear in all copies.

THE SOFTWARE IS PROVIDED "AS IS" AND INTERNET SOFTWARE CONSORTIUM DISCLAIMS ALL WARRANTIES WITH REGARD TO THIS SOFTWARE INCLUDING ALL IMPLIED WARRANTIES OF MERCHANTABILITY AND FITNESS. IN NO EVENT SHALL INTERNET SOFTWARE CONSORTIUM BE LIABLE FOR ANY SPECIAL, DIRECT, INDIRECT, OR CONSEQUENTIAL DAMAGES OR ANY DAMAGES WHATSOEVER RESULTING FROM LOSS OF USE, DATA OR PROFITS, WHETHER IN AN ACTION OF CONTRACT, NEGLIGENCE OR OTHER TORTIOUS ACTION, ARISING OUT OF OR IN CONNECTION WITH THE USE OR PERFORMANCE OF THIS SOFTWARE.

Copyright © 2004 IBM Corporation and its licensors, including Sendmail, Inc., and the Regents of the University of California.

Copyright © 1999,2000,2001 Compaq Computer Corporation

Copyright © 1999,2000,2001 Hewlett-Packard Company

Copyright © 1999,2000,2001 IBM Corporation

Copyright © 1999,2000,2001 Hummingbird Communications Ltd.

Copyright © 1999,2000,2001 Silicon Graphics, Inc.

Copyright © 1999,2000,2001 Sun Microsystems, Inc.

Copyright © 1999,2000,2001 The Open Group

Permission is hereby granted, free of charge, to any person obtaining a copy of this software and associated documentation files (the "Software"), to deal in the Software without restriction, including without limitation the rights to use, copy, modify, merge, publish, distribute, and/or sell copies of the Software, and to permit persons to whom the Software is furnished to do so, provided that the above copyright notice(s) and this permission notice appear in all copies of the Software and that both the above copyright notice(s) and this permission notice appear in supporting documentation.

THE SOFTWARE IS PROVIDED "AS IS", WITHOUT WARRANTY OF ANY KIND, EXPRESS OR IMPLIED, INCLUDING BUT NOT LIMITED TO THE WARRANTIES OF MERCHANTABILITY, FITNESS FOR A PARTICULAR PURPOSE AND NONINFRINGEMENT OF THIRD PARTY RIGHTS. IN NO EVENT SHALL THE COPYRIGHT HOLDER OR HOLDERS INCLUDED IN THIS NOTICE BE LIABLE FOR ANY CLAIM, OR ANY SPECIAL INDIRECT OR CONSEQUENTIAL DAMAGES, OR ANY DAMAGES WHATSOEVER RESULTING FROM LOSS OF USE, DATA OR PROFITS, WHETHER IN AN ACTION OF CONTRACT, NEGLIGENCE OR OTHER TORTIOUS ACTION, ARISING OUT OF OR IN CONNECTION WITH THE USE OR PERFORMANCE OF THIS SOFTWARE.

Except as contained in this notice, the name of a copyright holder shall not be used in advertising or otherwise to promote the sale, use or other dealings in this Software without prior written authorization of the copyright holder.

X Window System is a trademark of The Open Group.

If you are viewing this information softcopy, the photographs and color illustrations may not appear.

You can obtain softcopy from the z/OS Collection (SK3T-4269), which contains BookManager and PDF formats.

#### **Minimum supported hardware**

The minimum supported hardware for z/OS releases identified in z/OS announcements can subsequently change when service for particular servers or devices is withdrawn. Likewise, the levels of other software products supported on a particular release of z/OS are subject to the service support lifecycle of those products. Therefore, z/OS and its product publications (for example, panels, samples, messages, and product documentation) can include references to hardware and software that is no longer supported.

- v For information about software support lifecycle, see: [http://www-01.ibm.com/](http://www-01.ibm.com/software/support/systemsz/lifecycle/) [software/support/systemsz/lifecycle/](http://www-01.ibm.com/software/support/systemsz/lifecycle/)
- For information about currently-supported IBM hardware, contact your IBM representative.

### <span id="page-270-0"></span>**Policy for unsupported hardware**

Various z/OS elements, such as DFSMS, HCD, JES2, JES3, and MVS, contain code that supports specific hardware servers or devices. In some cases, this device-related element support remains in the product even after the hardware devices pass their announced End of Service date. z/OS may continue to service element code; however, it will not provide service related to unsupported hardware devices. Software problems related to these devices will not be accepted for service, and current service activity will cease if a problem is determined to be associated with out-of-support devices. In such cases, fixes will not be issued.

### **Trademarks**

IBM, the IBM logo, and ibm.com® are trademarks or registered trademarks of International Business Machines Corp., registered in many jurisdictions worldwide. Other product and service names might be trademarks of IBM or other companies. A current list of IBM trademarks is available on the web at [Copyright and](http://www.ibm.com/legal/copytrade.shtml) [trademark information](http://www.ibm.com/legal/copytrade.shtml) at www.ibm.com/legal/copytrade.shtml.

Intel is a registered trademark of Intel Corporation or its subsidiaries in the United States and other countries.

Java™ and all Java-based trademarks are trademarks or registered trademarks of Oracle and/or its affiliates.

Linux is a registered trademark of Linus Torvalds in the United States, other countries, or both.

Microsoft, Windows, and Windows NT are trademarks of Microsoft Corporation in the United States, other countries, or both.

Adobe and PostScript are either registered trademarks or trademarks of Adobe Systems Incorporated in the United States, and/or other countries.

UNIX is a registered trademark of The Open Group in the United States and other countries.

Other product and service names might be trademarks of IBM or other companies.

# <span id="page-272-0"></span>**Bibliography**

This bibliography contains descriptions of the documents in the z/OS Communications Server library.

z/OS Communications Server documentation is available in the following forms:

- Online at the z/OS Internet Library web page at [www.ibm.com/systems/z/os/](http://www.ibm.com/systems/z/os/zos/bkserv/) [zos/bkserv/](http://www.ibm.com/systems/z/os/zos/bkserv/)
- In softcopy on CD-ROM collections. See ["Softcopy information" on page xvii.](#page-16-0)

#### **z/OS Communications Server library updates**

An index to z/OS Communications Server book updates is at [http://](http://www.ibm.com/support/docview.wss?uid=swg21178966) [www.ibm.com/support/docview.wss?uid=swg21178966.](http://www.ibm.com/support/docview.wss?uid=swg21178966) Updates to documents are also available on RETAIN® and in information APARs (info APARs). Go to <http://www.ibm.com/software/network/commserver/zos/support> to view information APARs. In addition, Info APARs for z/OS documents are in *z/OS and z/OS.e DOC APAR and PTF ++HOLD Documentation*, which can be found at [http://publibz.boulder.ibm.com/cgi-bin/bookmgr\\_OS390/Shelves/ZDOCAPAR.](http://publibz.boulder.ibm.com/cgi-bin/bookmgr_OS390/Shelves/ZDOCAPAR)

#### **z/OS Communications Server information**

z/OS Communications Server product information is grouped by task in the following tables.

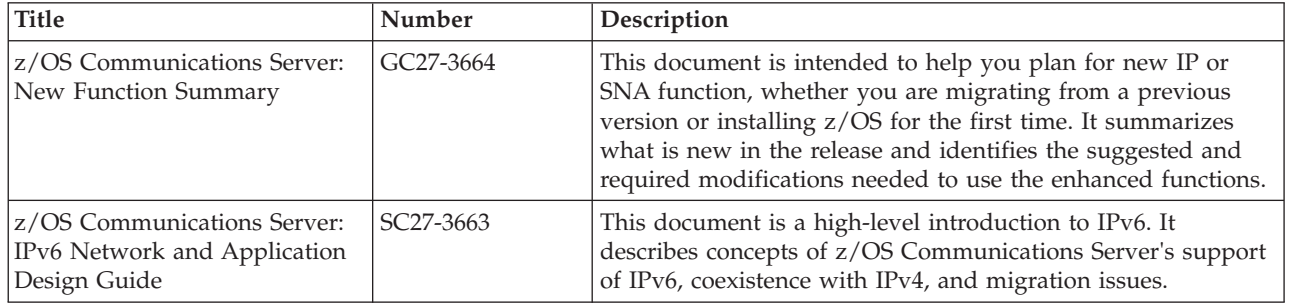

#### **Planning**

#### **Resource definition, configuration, and tuning**

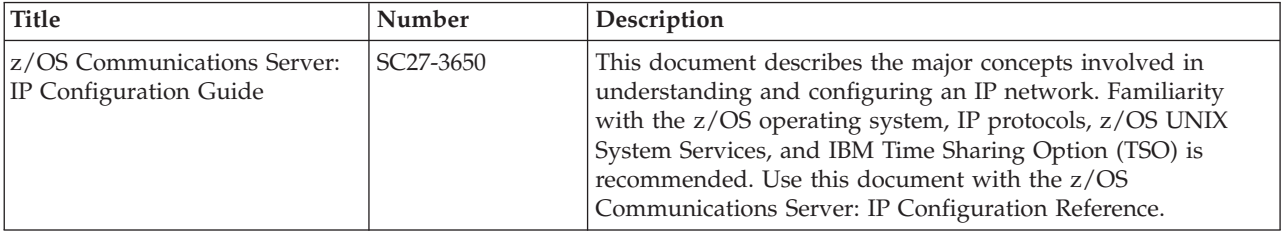

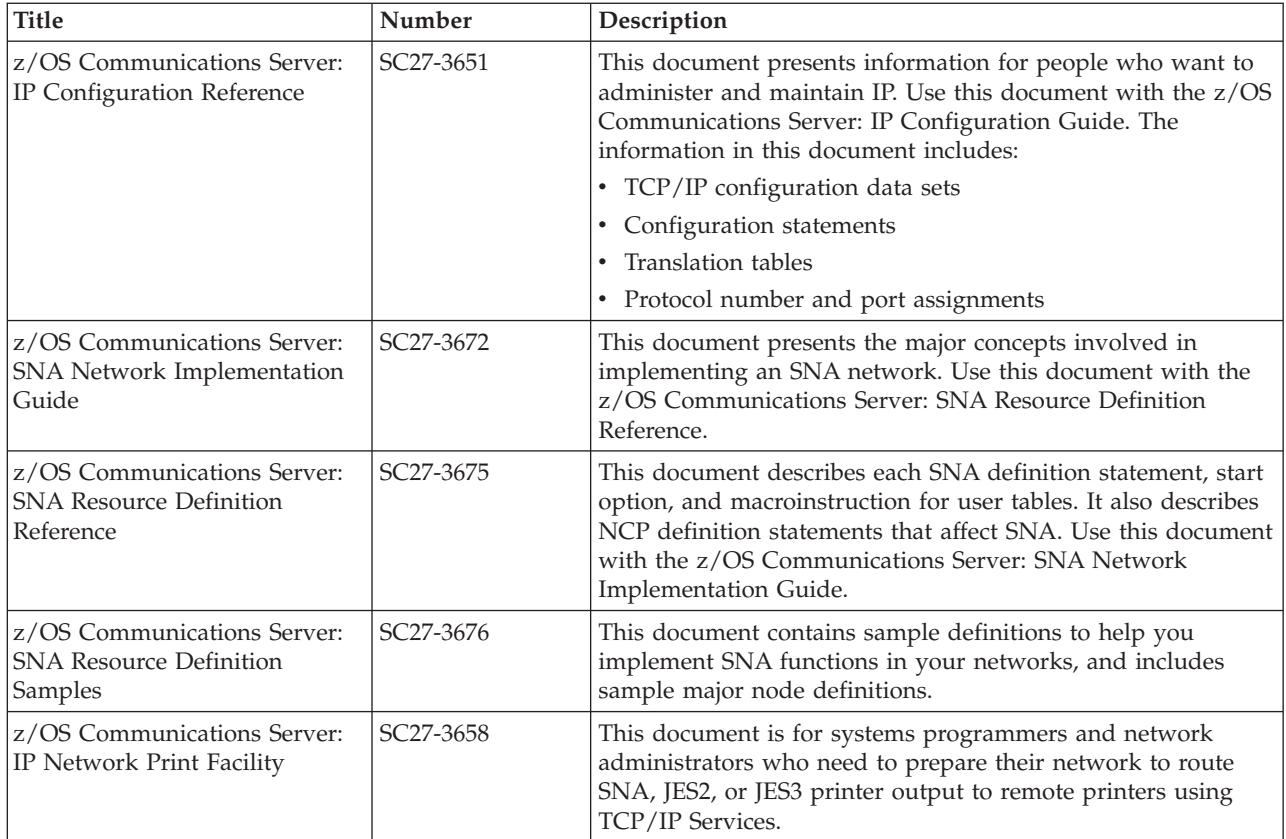

# **Operation**

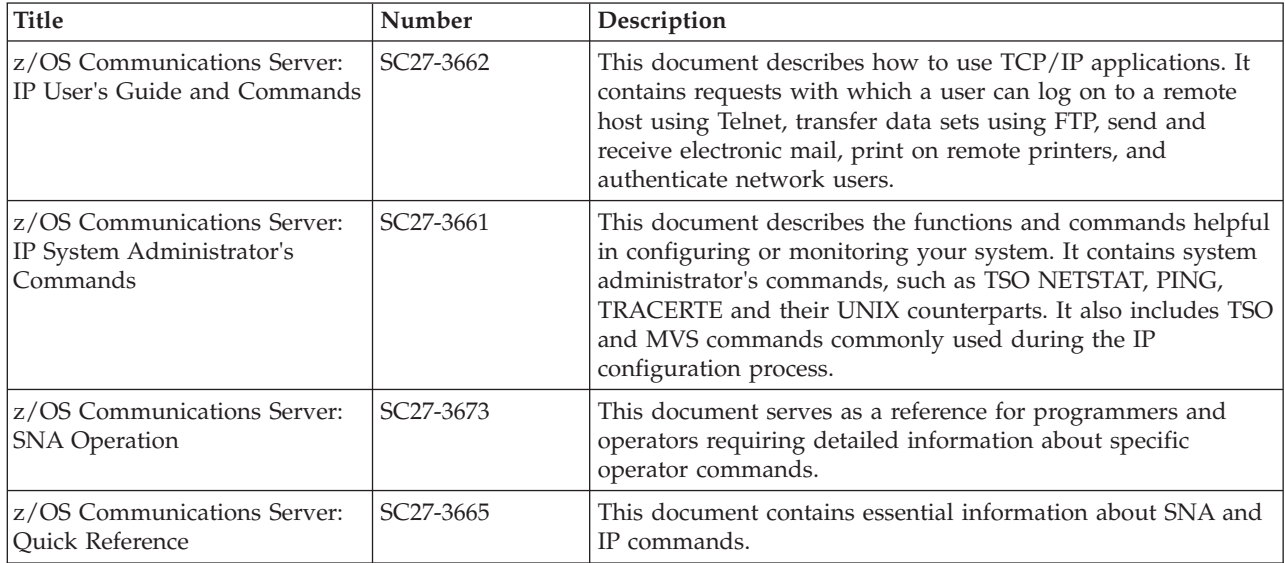

# **Customization**

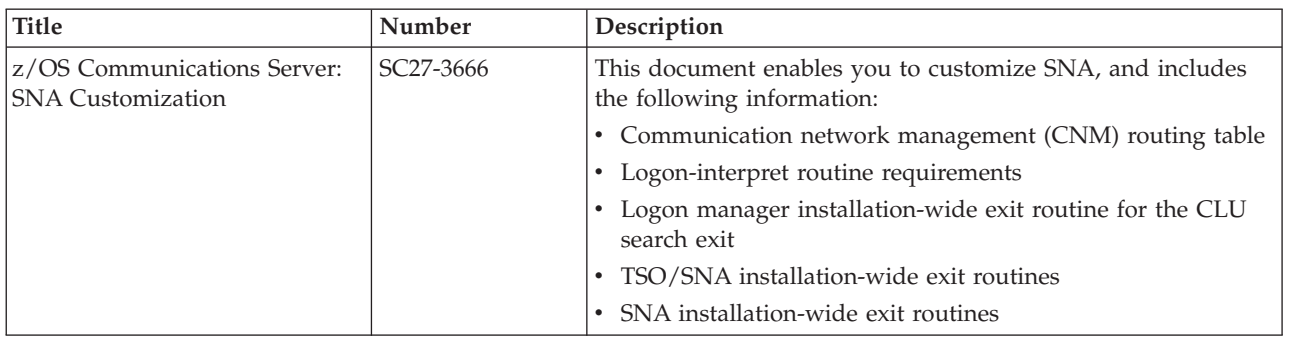

# **Writing application programs**

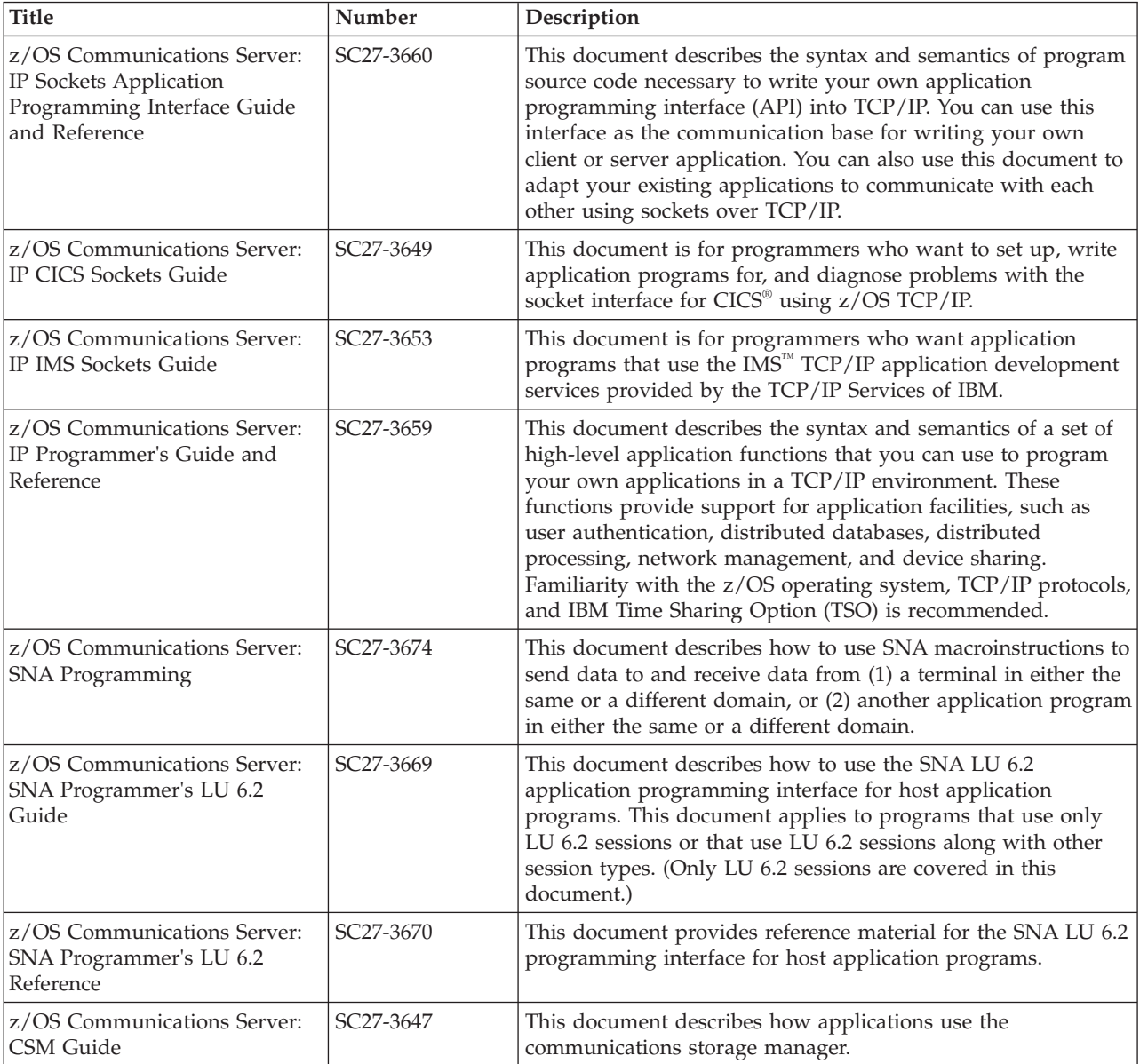

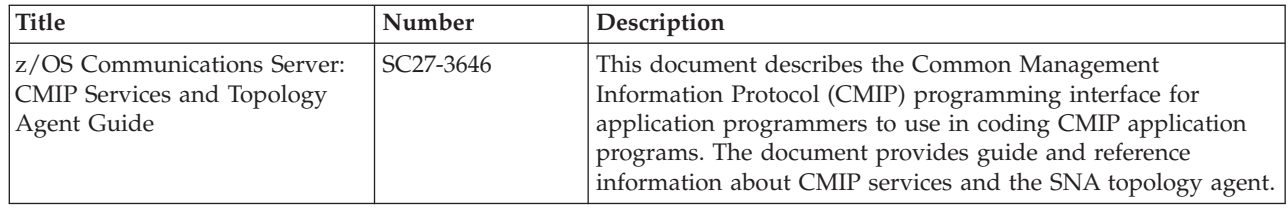

# **Diagnosis**

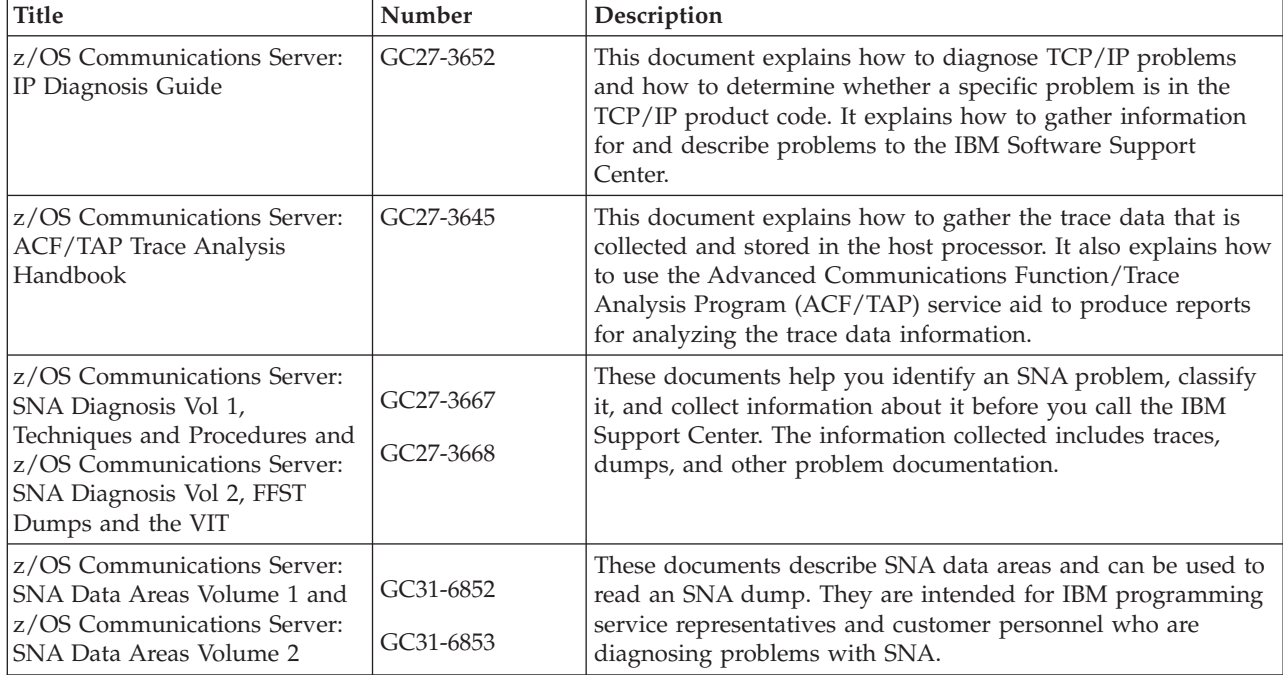

### **Messages and codes**

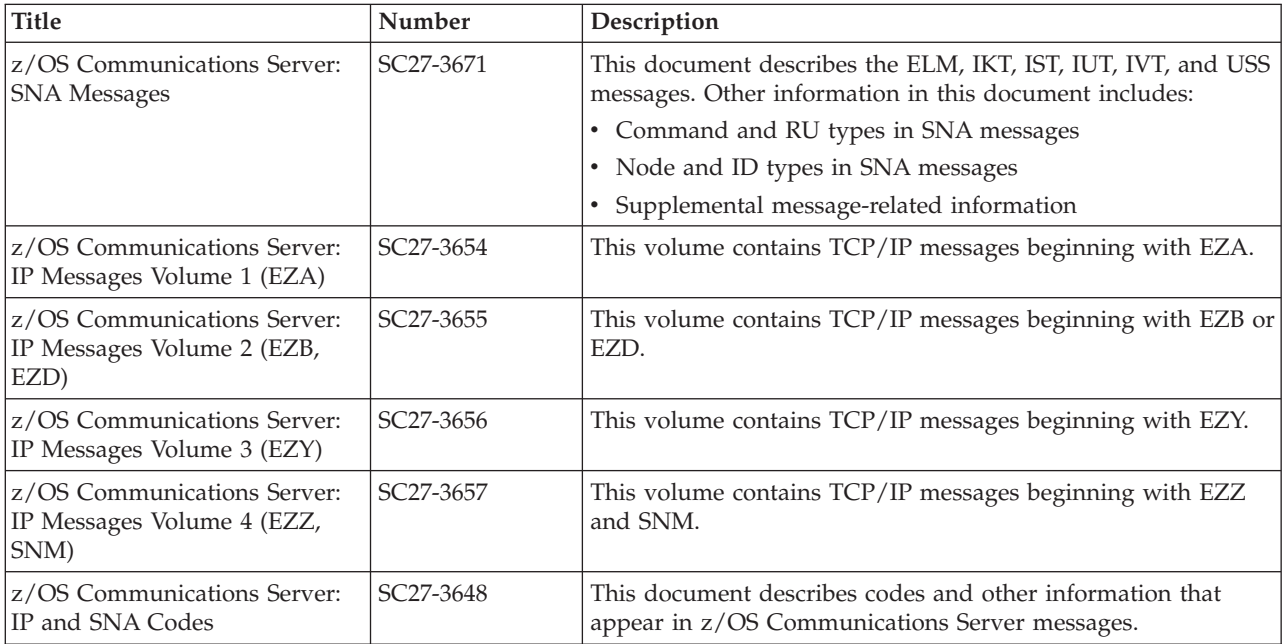

# **Index**

### **Numerics**

3746 Model 900 [parameter descriptions 37](#page-58-0) [parameters 36](#page-57-0)

# **A**

[accessibility 239](#page-260-0) ACF/TAP [commands 21](#page-42-0) [control parameters 34](#page-55-0) [parameter conventions 25](#page-46-0) [parameters 25](#page-46-0) [running 21](#page-42-0) [starting and running 21](#page-42-0) [ACF/TAP data 1](#page-22-0) [overview 1](#page-22-0) ACF/TAP sample reports [CSS adapter trace reports 150](#page-171-0) [overview 149](#page-170-0) [reporting data using record numbers 149](#page-170-0) [adapter trace reports, CSS 150](#page-171-0)

# **B**

[BFFRNODE parameter \(buffer trace data\) 52](#page-73-0) [buffer lease verification 15](#page-36-0) [buffer trace data, BFFRNODE 52](#page-73-0)

# **C**

[CAPRT 26](#page-47-0) **CHARCODE** [parameters 39](#page-60-0) [commands 23](#page-44-0) [communications line adapter PIU data sample report 155](#page-176-0) [communications line adapter PIU data SNA detail sample](#page-223-0) [report 202](#page-223-0) [Communications Server for z/OS, online information xviii](#page-17-0) [control parameters 5](#page-26-0) [3746 Model 900 36](#page-57-0) [ACF/TAP 34](#page-55-0) [CHARCODE 39](#page-60-0) [CSATYPE 39](#page-60-0) [DLCI 45](#page-66-0) [INDEX 45](#page-66-0) [INPUT 46](#page-67-0) [LCN 47](#page-68-0) [LINECNT 48](#page-69-0) [LLN 48](#page-69-0) [LOGADDR 49](#page-70-0) [LONGPIU 49](#page-70-0) [NCPNAME 50](#page-71-0) [conversation index 3](#page-24-0) [conversation report 3](#page-24-0) CSATYPE [parameters 39](#page-60-0) CSP data [line trace summary sample report 191](#page-212-0)

[CSPRT 27](#page-48-0) CSS [adapter trace reports 150](#page-171-0) [CSS adapter trace report \(CAPRT\) 26](#page-47-0) [CSS line trace report \(CSPRT\) 27](#page-48-0) [description for adapter trace reports 150](#page-171-0) [line trace report description 162](#page-183-0) [line trace report overview 161](#page-182-0) [line trace sample report 163](#page-184-0) [CSS adapter trace 16](#page-37-0)[, 18](#page-39-0) [CSS adapter with ECB flag, sample report 156](#page-177-0) [CSS line trace 9](#page-30-0) [CTLRNODE parameter \(NETCTLR trace data\) 52](#page-73-0)

### **D**

[disability 239](#page-260-0) DLCI [parameters 45](#page-66-0) [DNS, online information xx](#page-19-0) DTPRT [network data traffic report 30](#page-51-0) [DUMP parameter 33](#page-54-0) [duplex lines, NCP-collected line trace data 5](#page-26-0)

## **E**

[END parameters 56](#page-77-0) [ESCON data, CSS adapter trace sample report 157](#page-178-0) ESS [data, SYSPRINT sample report 223](#page-244-0) [line data, line trace summary 192](#page-213-0) [ESS line trace, line trace detail sample report 178](#page-199-0)

# **F**

[FMH5, SNA detail sample report 205](#page-226-0) frame-relay [data, SNA detail sample report 203](#page-224-0) [data, SNA summary sample report 215](#page-236-0) [data, SYSPRINT sample report 224](#page-245-0) [frame-relay physical with BNN HPR data, line trace detail](#page-203-0) [sample report 182](#page-203-0) [logical data, line trace detail sample report 179](#page-200-0) [over token-ring data, line trace detail sample report 184](#page-205-0) [physical data, line trace detail sample report 180](#page-201-0) [physical data, line trace summary sample report 193](#page-214-0) [physical with BNN data, line trace detail sample](#page-202-0) [report 181](#page-202-0) [physical with BNN HPR data, line trace summary sample](#page-215-0) [report 194](#page-215-0) [with BNN HPR data, SNA detail sample report 204](#page-225-0) [with BNN HPR data, SNA summary 216](#page-237-0) [frame-relay data, CSS adapter trace sample report 158](#page-179-0) frame-relay logical line trace summary report [report description 164](#page-185-0) Frame-relay logical line trace summary report [overview 163](#page-184-0) [frame-relay logical line trace summary sample report 164](#page-185-0)

frame-relay over token-ring data [LAN line trace sample report 171](#page-192-0) FRPRT

[frame-relay logical line trace summary report 27](#page-48-0)

# **G**

[generalized path information, unit trace 14](#page-35-0) GPT [index report 28](#page-49-0) [index report description 166](#page-187-0) [index report overview 165](#page-186-0) [index sample report 166](#page-187-0) [summary report 28](#page-49-0) [summary report description 167](#page-188-0) [summary report overview 167](#page-188-0) [summary report sample 168](#page-189-0) [trace data 52](#page-73-0) GPT data [ACP/TAP restrictions 3](#page-24-0) [supported by ACP/TAP 3](#page-24-0) [GPTNODE parameter \(GPT trace data\) 52](#page-73-0) GSPRT [GPT summary report 28](#page-49-0)

# **H**

[host-collected trace data 7](#page-28-0)

# **I**

[IBM 3710 cluster controller, SYSPRINT sample report 225](#page-246-0) [IBM Software Support Center, contacting xiii](#page-12-0) INDEX [parameters 45](#page-66-0) [Information APARs xvi](#page-15-0) INPUT [parameters 46](#page-67-0) [Internet, finding z/OS information online xviii](#page-17-0) [IOH line trace 10](#page-31-0) IP [data, line trace detail sample report 184](#page-205-0) [over frame-relay data, line trace detail 185](#page-206-0) [ISDN data, CSS adapter trace 159](#page-180-0) [IXPRT 3](#page-24-0) [GPT index report 28](#page-49-0)

# **K**

[keyboard 239](#page-260-0)

# **L**

LAN [line trace reports description 169](#page-190-0) [line trace reports overview 169](#page-190-0) [LAN line trace report \(NTPRT\) 28](#page-49-0) **LCN** [parameters 47](#page-68-0) LDPRT [line trace detail report 29](#page-50-0) [license, patent, and copyright information 241](#page-262-0) line trace CSS<sub>9</sub> [NCP 7](#page-28-0)

line trace *(continued)* [NTRI 10](#page-31-0) [NTRI IOH 10](#page-31-0) [running the NCP 11](#page-32-0) [summary reports description 190](#page-211-0) [summary reports overview 190](#page-211-0) [line trace detail report \(LDPRT\) 29](#page-50-0) line trace detail reports [description 176](#page-197-0) [overview 175](#page-196-0) [line trace summary report \(LSPRT\) 30](#page-51-0) LINECNT [parameters 48](#page-69-0) LINENODE [line trace data 53](#page-74-0) [parameter 53](#page-74-0) LLN [parameters 48](#page-69-0) LOGADDR [parameters 49](#page-70-0) LONGPIU [parameters 49](#page-70-0) LSPRT [line trace summary report 30](#page-51-0) LUNAME [network address cross-reference report description 196](#page-217-0) [network address cross-reference report overview 196](#page-217-0) [network address cross-reference sample report 197](#page-218-0) [LUNAME cross-reference report \(LUPRT\) 30](#page-51-0) LUPRT [LUNAME cross-reference report 30](#page-51-0)

### **M**

mainframe [education xvi](#page-15-0) [messages 61](#page-82-0)

## **N**

[NCP 7](#page-28-0) [generalized PIU trace 13](#page-34-0) [line trace data, SNA summary sample report 216](#page-237-0) [running the line trace 11](#page-32-0) [running the transmission group trace 12](#page-33-0) [transmission group trace 12](#page-33-0) [NCP line trace 7](#page-28-0) [running 11](#page-32-0) [NCP line trace data, line trace detail sample report 186](#page-207-0) [NCP-collected line trace data on duplex lines 5](#page-26-0) NCPNAME [parameters 50](#page-71-0) NEPRT [network error report \(NEPRT\) 31](#page-52-0) [NETCTLR trace data 52](#page-73-0) network data traffic [report description 198](#page-219-0) [report overview 198](#page-219-0) [network data traffic report \(DTPRT\) 30](#page-51-0) network error report [description 200](#page-221-0) [overview 199](#page-220-0) [network error report \(NEPRT\) 31](#page-52-0) [network error report sample 200](#page-221-0) [NMVTs, buffer trace capture 15](#page-36-0) [NODE parameter 51](#page-72-0)

[node parameters 50](#page-71-0) [BFFRNODE 52](#page-73-0) [CTLRNODE 52](#page-73-0) [LINENODE 53](#page-74-0) [NODE 51](#page-72-0) [notes 50](#page-71-0) [RRSUP 53](#page-74-0) NPPRT [X.25 line trace report 34](#page-55-0) [NRF data, SYSPRINT sample report 226](#page-247-0) NTO [data sample report 217](#page-238-0) [data, SNA detail sample report 206](#page-227-0) NTPRT [LAN line trace report 28](#page-49-0) **NTRI** [line trace data, line trace detail sample report 187](#page-208-0) [logical data, LAN line trace sample report 172](#page-193-0) [physical and IP data, LAN line trace sample report 173](#page-194-0) [NTRI line trace 10](#page-31-0)

# **O**

[output format dependencies 26](#page-47-0) [output report parameters 25](#page-46-0)

## **P**

[parameter conventions 25](#page-46-0) [parameter, report output 25](#page-46-0) [parameters 23](#page-44-0) [3746 Model 900 36](#page-57-0) [BFFRNODE 52](#page-73-0) [CHARCODE 39](#page-60-0) [CSATYPE 39](#page-60-0) [CTLRNODE 52](#page-73-0) [DLCI 45](#page-66-0) [GPTNODE 52](#page-73-0) [INDEX 45](#page-66-0) [INPUT 46](#page-67-0) [LCN 47](#page-68-0) [LINECNT 48](#page-69-0) [LINENODE 53](#page-74-0) [LLN 48](#page-69-0) [LOGADDR 49](#page-70-0) [LONGPIU 49](#page-70-0) [NCPNAME 50](#page-71-0) [node 50](#page-71-0) [NODE 51](#page-72-0) [RRSUP 53](#page-74-0) [S/EDATE 54](#page-75-0) [S/ETIME 54](#page-75-0) [PIU data sample report 155](#page-176-0) [PIU trace, NCP generalized 13](#page-34-0) PIUs out of sequence [buffer save 15](#page-36-0) [prerequisite information xvi](#page-15-0) [PRINT parameter 33](#page-54-0)

# **R**

report [CSS adapter trace report \(CAPRT\) 26](#page-47-0) [CSS line trace report \(CSPRT\) 27](#page-48-0) [DUMP parameter 33](#page-54-0) [frame-relay logical line trace summary report \(FRPRT\) 27](#page-48-0) report *(continued)* [GPT index report \(IXPRT\) 28](#page-49-0) [GPT summary report \(GSPRT\) 28](#page-49-0) [LAN line trace report 28](#page-49-0) [line trace detail report \(LDPRT\) 29](#page-50-0) [line trace summary report \(LSPRT\) 30](#page-51-0) [LUNAME cross-reference report 30](#page-51-0) [network data traffic report \(DTPRT\) 30](#page-51-0) [network error report \(NEPRT\) 31](#page-52-0) [output parameters 25](#page-46-0) [PRINT parameter 33](#page-54-0) [SNA detail report \(SDPRT\) 31](#page-52-0) [SNA summary report \(SSPRT\) 32](#page-53-0) [summary report parameter 32](#page-53-0) [summary report parameters 32](#page-53-0) [VTAM internal trace report 34](#page-55-0) [X.25 line trace report 34](#page-55-0) [report format, output 26](#page-47-0) [report, session and conversation 3](#page-24-0) [reporting ACF/TAP data using record numbers 149](#page-170-0) [restrictions, ACF/TAP 3](#page-24-0) RFC (request for comments) [accessing online xviii](#page-17-0) RRSUP [parameter 53](#page-74-0)

# **S**

S/EDATE and S/ETIME [parameters 54](#page-75-0) [SOURCE parameters 56](#page-77-0) [START and END parameters 56](#page-77-0) [TIMEOUT parameters 57](#page-78-0) [TOSUP parameters 57](#page-78-0) [VIEW parameters 58](#page-79-0) [VIT parameters 58](#page-79-0) [VITSTR parameters 59](#page-80-0) [VITTYPE parameters 59](#page-80-0) [WRAP parameters 60](#page-81-0) S/ETIME (and S/EDATE) [parameters 54](#page-75-0) [SOURCE parameters 56](#page-77-0) [START and END parameters 56](#page-77-0) [TIMEOUT parameters 57](#page-78-0) [TOSUP parameters 57](#page-78-0) [VIRE parameters 58](#page-79-0) [VIT parameters 58](#page-79-0) [VITSTR parameters 59](#page-80-0) [VITTYPE parameters 59](#page-80-0) [WRAP parameters 60](#page-81-0) sample report [frame-relay logical data, line trace detail 179](#page-200-0) [frame-relay over token-ring data, line trace detail 184](#page-205-0) [frame-relay physical data, line trace detail 180](#page-201-0) [frame-relay physical with BNN data, line trace detail 181](#page-202-0) [frame-relay physical with BNN HPR data, line trace](#page-203-0) [detail 182](#page-203-0) [IP data, line trace detail 184](#page-205-0) [IP over frame-relay data, line trace detail 185](#page-206-0) [NCP line trace data, line trace detail 186](#page-207-0) [NTRI line trace data, line trace detail 187](#page-208-0) [Token-ring with BNN HPR data, line trace 188](#page-209-0) [X.25 data, line trace detail 189](#page-210-0) sample reports [ACF/TAP 149](#page-170-0) [communications line adapter PIU data SNA detail 202](#page-223-0) [CSP data, line trace summary 191](#page-212-0)

sample reports *(continued)* [CSS adapter with ECB flag 156](#page-177-0) [CSS line trace 163](#page-184-0) [ESCON data, CSS adapter trace 157](#page-178-0) [ESS data, LAN line trace 171](#page-192-0) [ESS data, SYSPRINT 223](#page-244-0) [ESS line data, line trace summary 192](#page-213-0) [ESS line trace, line trace detail 178](#page-199-0) [FMH5, SNA detail 205](#page-226-0) [frame-relay data, CSS adapter trace 158](#page-179-0) [frame-relay data, SNA detail 203](#page-224-0) [frame-relay data, SNA summary 215](#page-236-0) [frame-relay data, SYSPRINT 224](#page-245-0) [frame-relay logical line trace summary 164](#page-185-0) [Frame-relay over token-ring data, LAN line trace 171](#page-192-0) [frame-relay physical data, line trace summary 193](#page-214-0) [frame-relay physical with BNN HPR data, line trace](#page-215-0) [summary 194](#page-215-0) [frame-relay with BNN HPR data, SNA detail 204](#page-225-0) [frame-relay with BNN HPR data, SNA summary 216](#page-237-0) [GPT index report 166](#page-187-0) [GPT summary 168](#page-189-0) [IBM 3710 cluster controller, SYSPRINT 225](#page-246-0) [ISDN data, CSS adapter trace 159](#page-180-0) [LUNAME network address cross-reference sample](#page-218-0) [report 197](#page-218-0) [NCP line trace data, SNA summary 216](#page-237-0) [network error report 200](#page-221-0) [NRF data, SYSPRINT 226](#page-247-0) [NTO data 217](#page-238-0) [NTO data, SNA detail 206](#page-227-0) [NTRI logical data, LAN line trace 172](#page-193-0)[, 173](#page-194-0) [PIU data 155](#page-176-0) [SDLC with BNN HPR data 218](#page-239-0) [SDLC with BNN HPR data, SNA detail 207](#page-228-0) [TG trace data, SNA summary 218](#page-239-0) [TIC data, SYSPRINT 227](#page-248-0) [token-ring data, CSS adapter trace 160](#page-181-0) [token-ring with BNN HPR data, LAN line trace 174](#page-195-0) [token-ring with BNN HPR data, SNA detail 208](#page-229-0) [token-ring with BNN HPR data, SNA summary 219](#page-240-0) [VTAM buffer data \(alternate\), SNA summary 219](#page-240-0) [VTAM buffer trace confidential data, SYSPRINT 229](#page-250-0) [VTAM buffer trace data \(alternate\), SNA detail 208](#page-229-0) [VTAM buffer trace data \(alternate\), SYSPRINT 228](#page-249-0) [VTAM buffer, SYSPRINT 230](#page-251-0) [VTAM full buffer trace data \(LONGPIU=YES\), network](#page-220-0) [data traffic 199](#page-220-0) [VTAM full buffer trace data \(LONGPIU=YES\), SNA](#page-230-0) [detail 209](#page-230-0) [VTAM internal trace sample report 234](#page-255-0) [VTAM network full buffer trace data, SYSPRINT 231](#page-252-0) [X.25 data, line trace summary 195](#page-216-0) [X.25 data, SYSPRINT 232](#page-253-0) [X.25 line trace sample report 235](#page-256-0) [scanner interface trace 16](#page-37-0) SDLC [with BNN HPR data sample report 218](#page-239-0) [with BNN HPR data, SNA detail sample report 207](#page-228-0) SDPRT [SNA detail report \(SDPRT\) 31](#page-52-0) [session index 3](#page-24-0) [session report 3](#page-24-0) [shortcut keys 239](#page-260-0) [SIT trace 18](#page-39-0) [SNA detail report \(SDPRT\) 31](#page-52-0)

SNA detail reports [description 201](#page-222-0) [overview 200](#page-221-0) [SNA protocol specifications 237](#page-258-0) [SNA summary report \(SSPRT\) 32](#page-53-0) SNA summary reports [description 211](#page-232-0) [overview 210](#page-231-0) [softcopy information xvi](#page-15-0) [SOURCE parameter 56](#page-77-0) SSPRT [SNA summary report \(SSPRT\) 32](#page-53-0) [START and END parameters 56](#page-77-0) [summary report parameter 32](#page-53-0) [summary report parameters 32](#page-53-0) [SUMMARY values and results 221](#page-242-0) [syntax diagram, how to read xiv](#page-13-0) SYSPRINT reports [description 222](#page-243-0) [overview 220](#page-241-0) SYSPRINT/SYSLST [DUMP parameter 33](#page-54-0) [PRINT parameter 33](#page-54-0) [summary report parameter 32](#page-53-0) [summary report parameters 32](#page-53-0)

#### **T** TCP/IP

[online information xviii](#page-17-0) [Technotes xvi](#page-15-0) [TG trace data, SNA summary sample report 218](#page-239-0) [TIC data, SYSPRINT sample report 227](#page-248-0) [TIC internal trace 16](#page-37-0)[, 18](#page-39-0) [TIMEOUT parameter 57](#page-78-0) token-ring [with BNN HPR data, line trace sample report 188](#page-209-0) [with BNN HPR data, SNA detail sample report 208](#page-229-0) [with BNN HPR data, SNA summary sample report 219](#page-240-0) [token-ring data, CSS adapter trace sample report 160](#page-181-0) [token-ring with BNN HPR data, LAN line trace sample](#page-195-0) [report 174](#page-195-0) [TOSUP parameter 57](#page-78-0) trace data [ACF/TAP 1](#page-22-0) [and control parameters 5](#page-26-0) [duplex lines 5](#page-26-0) [facilities 1](#page-22-0) [gathering 6](#page-27-0) [NCP-collected line 5](#page-26-0) [not processed by ACF/TAP 2](#page-23-0) [processed by ACF/TAP 1](#page-22-0) [references and output reports 4](#page-25-0) [trace data, host-collected 7](#page-28-0) [trace facilities 1](#page-22-0) [trademark information 249](#page-270-0) transmission group trace [NCP 12](#page-33-0)

**U**

[running the NCP 12](#page-33-0)

[unite trace, running generalize path information unit 14](#page-35-0)

# **V**

[VIEW parameter 58](#page-79-0) [VIT parameters 58](#page-79-0) [VITSTR parameter 59](#page-80-0) [VITTYPE parameter 59](#page-80-0) VTAM [buffer contents trace 15](#page-36-0) [buffer data \(alternate\), SNA summary sample report 219](#page-240-0) [buffer lease verification 15](#page-36-0) [buffer save on PIUs that are out of sequence 15](#page-36-0) [buffer trace capture of NMVTs 15](#page-36-0) [buffer trace confidential data, SYSPRINT sample](#page-250-0) [report 229](#page-250-0) [buffer trace data \(alternate\), SNA detail sample report 208](#page-229-0) [buffer trace data \(alternate\), SYSPRINT sample report 228](#page-249-0) [buffer, SYSPRINT sample report 230](#page-251-0) [full buffer trace data \(LONGPIU=YES\), network data traffic](#page-220-0) [sample report 199](#page-220-0) [full buffer trace data \(LONGPIU=YES\), SNA detail sample](#page-230-0) [report 209](#page-230-0) [internal trace report description 233](#page-254-0) [internal trace report overview 233](#page-254-0) [internal trace sample report 234](#page-255-0) [network full buffer trace data, SYSPRINT sample](#page-252-0) [report 231](#page-252-0) [running the buffer contents trace 15](#page-36-0) [trace operation 12](#page-33-0)[, 14](#page-35-0)[, 18](#page-39-0) [VTAM internal trace report \(VTPRT\) 34](#page-55-0) [VTAM, online information xviii](#page-17-0) VTPRT [VTAM internal trace report 34](#page-55-0)

## **W**

[WRAPparameter 60](#page-81-0)

#### **X** X.25

[data, line trace detail sample report 189](#page-210-0) [data, line trace summary sample report 195](#page-216-0) [data, SYSPRINT sample report 232](#page-253-0) [line trace report description 234](#page-255-0) [line trace report overview 234](#page-255-0) [line trace sample report 235](#page-256-0) [X.25 line trace report \(NPPRT\) 34](#page-55-0)

# **Z**

[z/OS Basic Skills Information Center xvi](#page-15-0) [z/OS, documentation library listing 251](#page-272-0)

# **Communicating your comments to IBM**

If you especially like or dislike anything about this document, use one of the methods listed below to send your comments to IBM. Whichever method you choose, make sure you send your name, address, and telephone number if you would like a reply.

Feel free to comment on specific errors or omissions, accuracy, organization, subject matter, or completeness of this document. However, the comments you send should pertain to only the information in this manual and the way in which the information is presented. To request additional publications, or to ask questions or make comments about the functions of IBM products or systems, you should talk to your IBM representative or to your IBM authorized remarketer.

When you send comments to IBM, you grant IBM a nonexclusive right to use or distribute your comments in any way it believes appropriate without incurring any obligation to you.

Send your comments to us in any of the following ways:

- To send comments by FAX, use this number: 1+919-254-1258
- To send comments electronically, use this address:
	- – [comsvrcf@us.ibm.com](mailto:comsvrcf@us.ibm.com)

```
• To send comments by post, use this address:
  International Business Machines Corporation
  Attn: z/OS Communications Server Information Development
  P.O. Box 12195, 3039 Cornwallis Road
  Department AKCA, Building 501
  Research Triangle Park, North Carolina 27709-2195
```
Make sure to include the following information in your note:

- Title and publication number of this document
- Page number or topic to which your comment applies

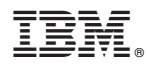

Product Number: 5650–ZOS

Printed in USA

GC27-3645-00

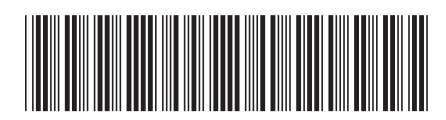